### 第三章 采购需求

## 1、投标人须知前附表

·

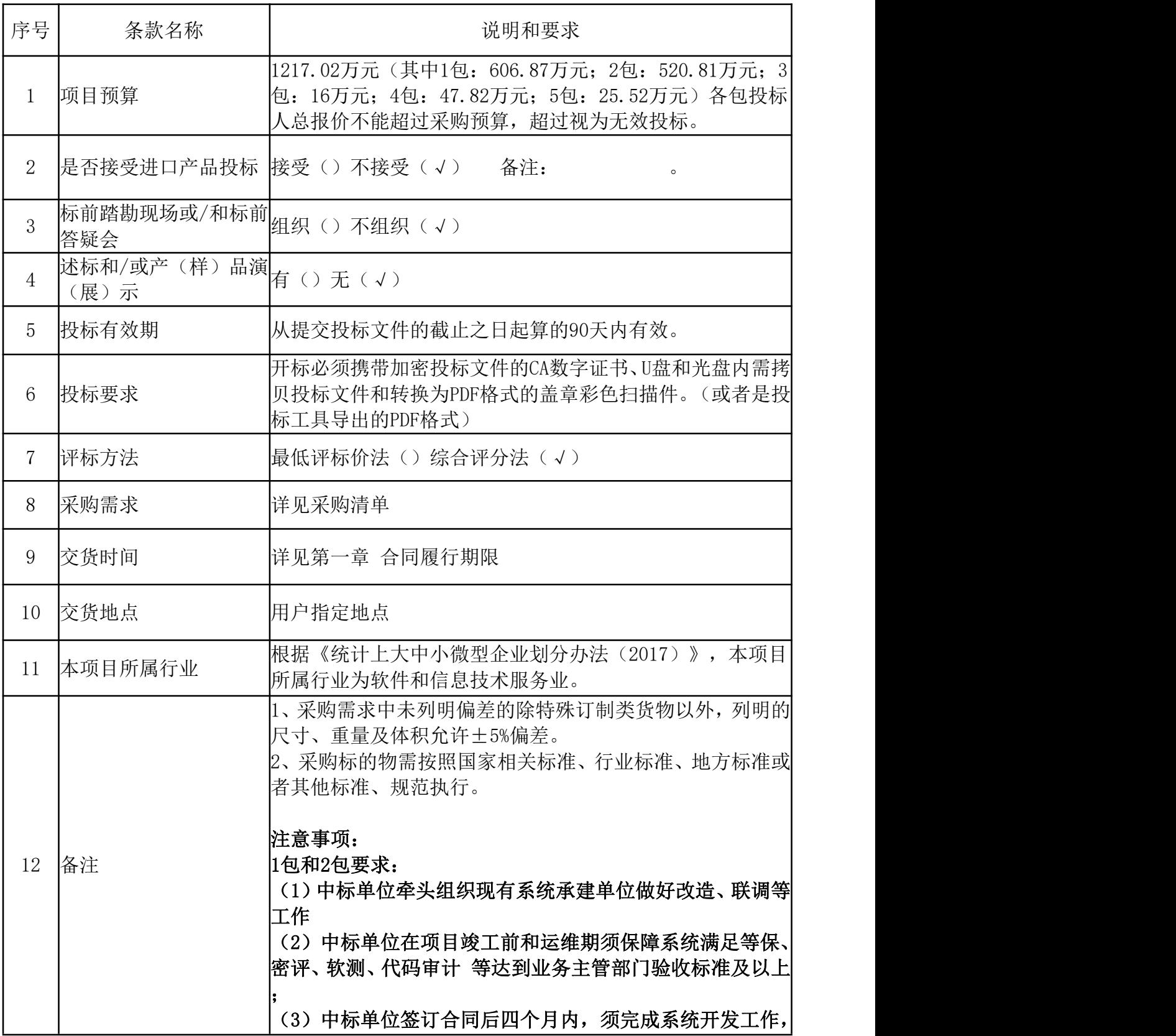

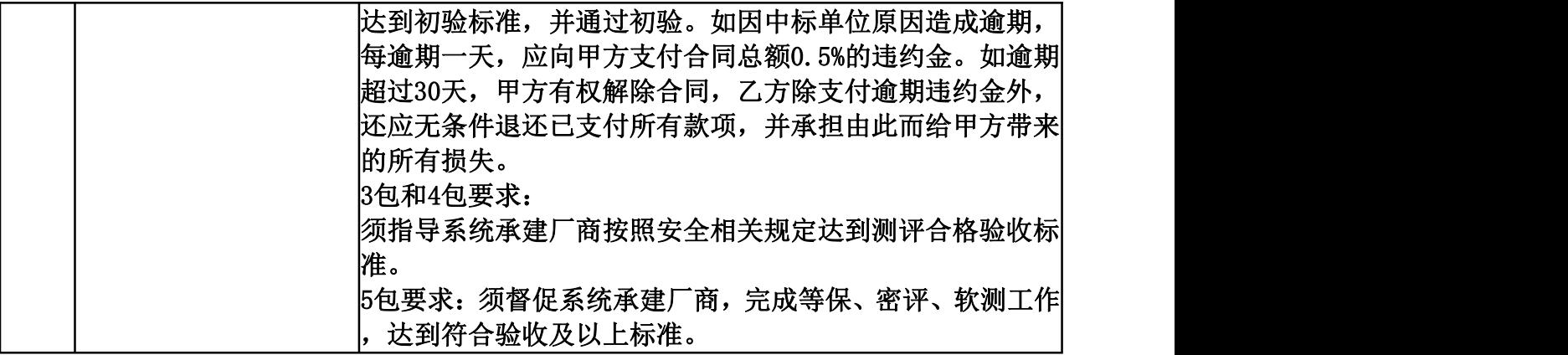

### 2、采购需求

·

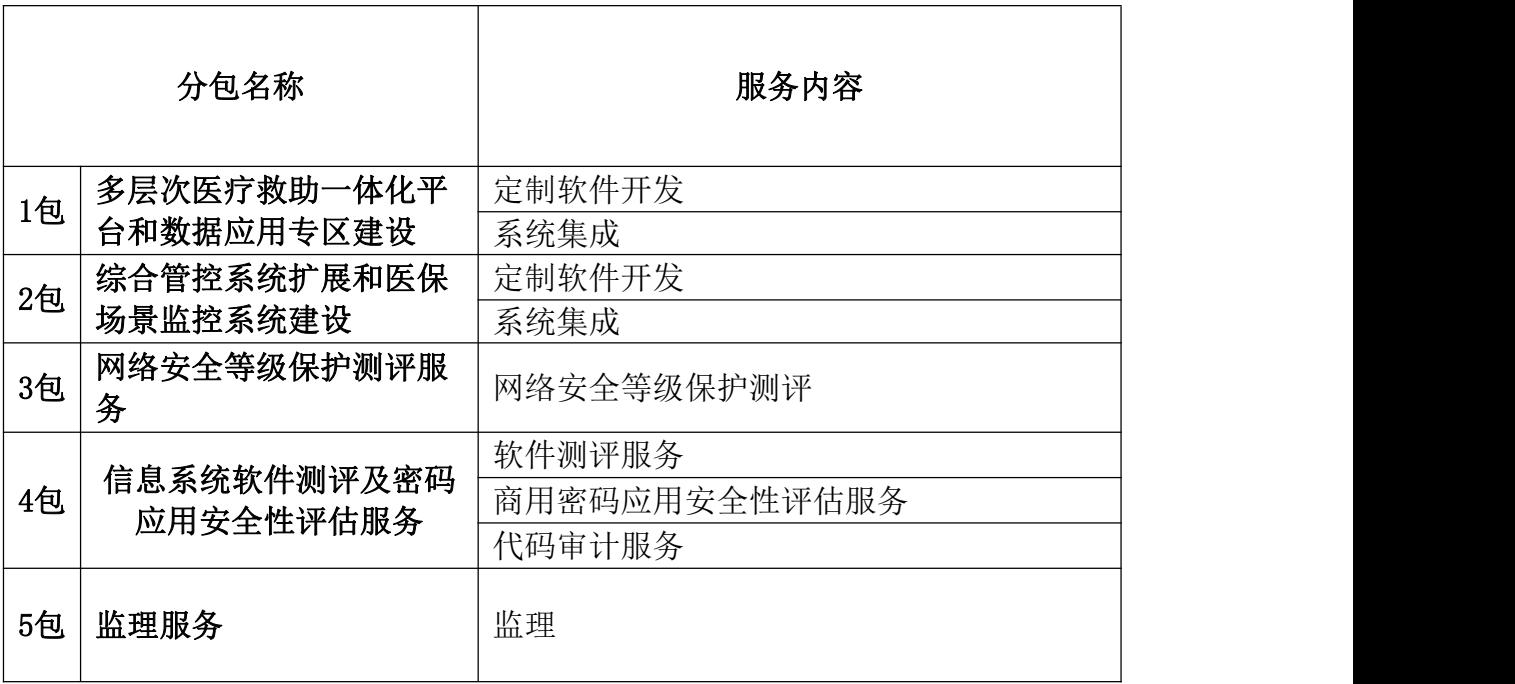

2.1按照国家医疗保障局印发的《医疗保障信息平台建设指南》要求,开展 建设海南省医疗保障综合管控系统扩展和多层次医疗救助一体化平台建设项目。 核心业务区和公共服务区部署的系统如下表所示:

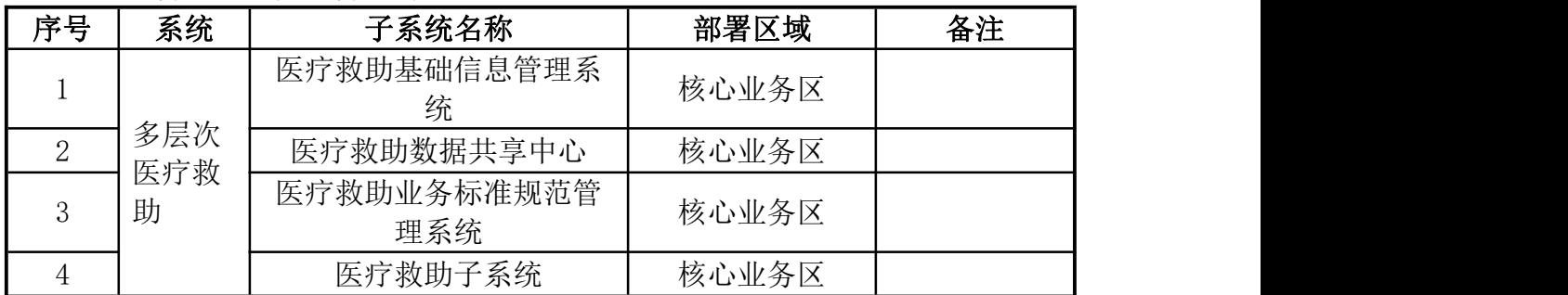

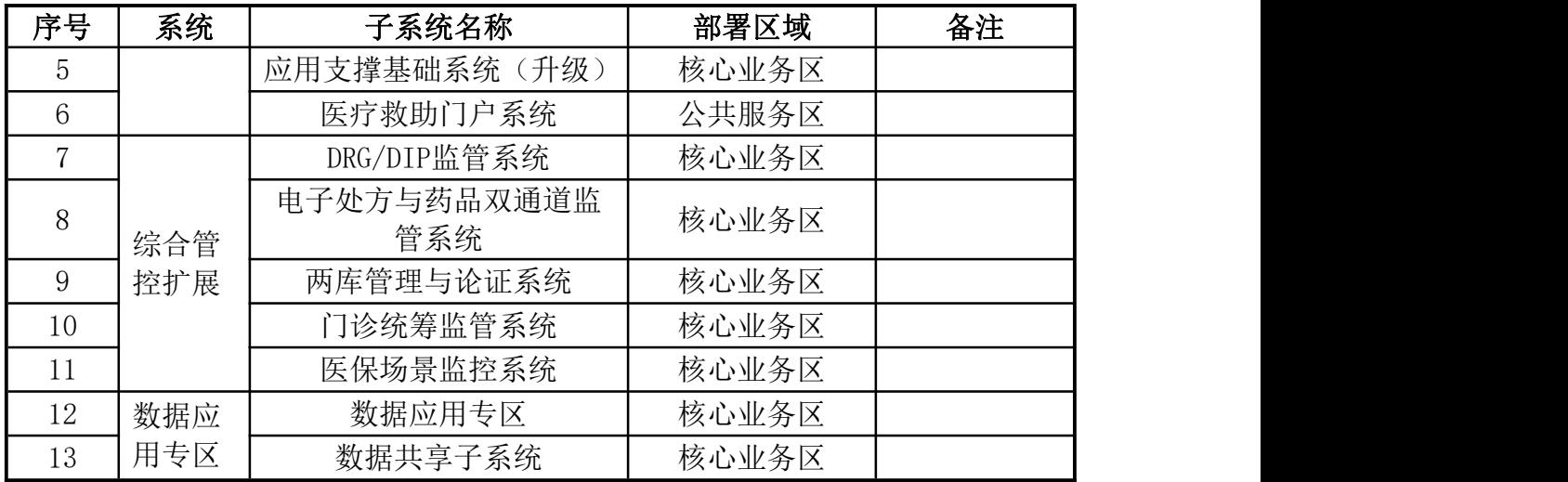

2.2海南省医疗保障综合管控系统扩展和多层次医疗救助一体化平台建设项 目依托海南省政务云进行建设部署,系统部署在省国产化云计算服务平台中。业 务应用子系统部署如下图所示:

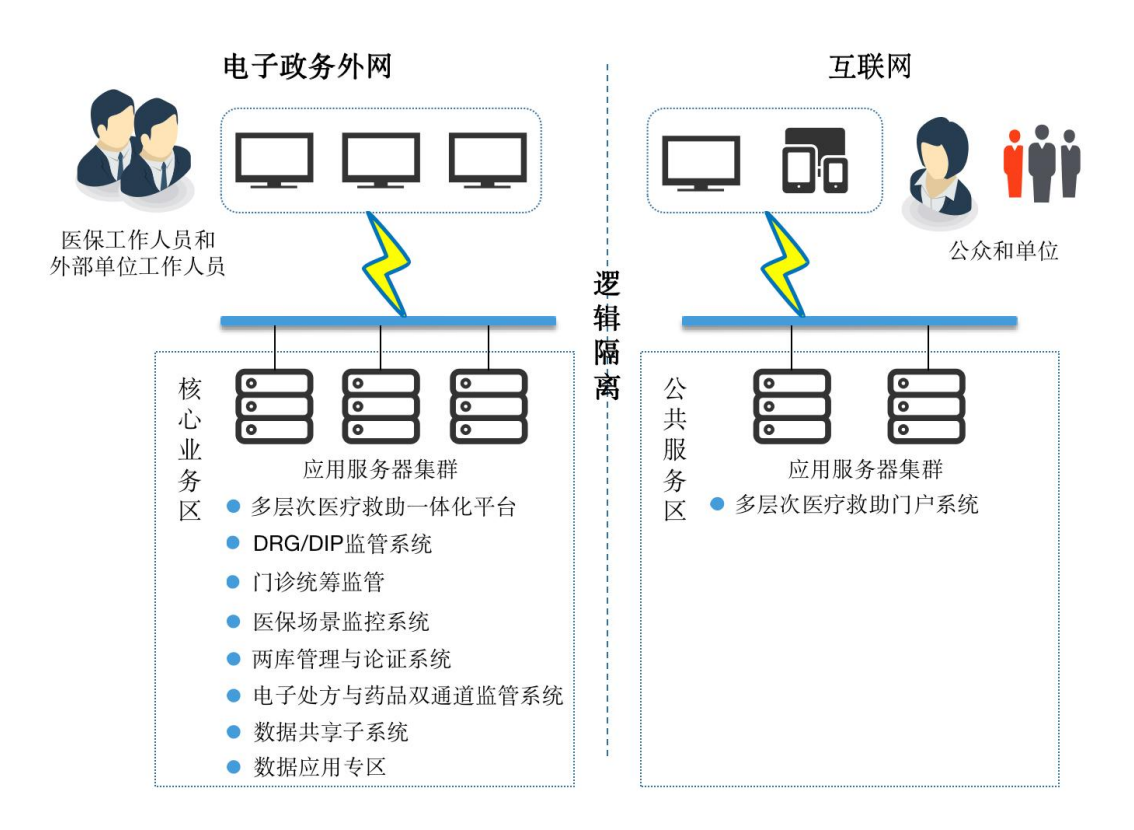

2.3 信创技术路线

信息化创新是新基建的重要要求,是国家信息化建设的关键环节,是我国信 息安全和产业安全的根本保障,关乎国家战略。在满足需求的情况下,各部门应

积极响应当地省委省政府的信创要求,采购信创目录产品并确保系统的稳定性和 可靠性。

根据海南省委、省政府的要求,新建信息化项目应按照信创国产化要求进行 选购。结合国家局建设要求及海南省级医疗保障信息平台建设任务,明确了信创 产品选型方案,并在后续系统建设过程中,及时跟进全国信创采购名录和适配成 效而逐步完成信创产品替代工作。

2.3.1本项目软硬件选型将坚持如下原则:

·

2.3.1.1. 在满足信创信息化要求的前提下,保证采用国产自主可控的信创 信息化设备;

2.3.1.2.在满足信创信息化要求的前提下,要充分借鉴前期试点工作经验, 优先选择性能佳、兼容性好、稳定性高、适配性强、具有良好本地化保障基础和 能力的产品和服务,确保系统的稳定性、可靠性;

2.3.1.3.选择符合相关标准协议的产品,确保产品间可互联互通及今后扩展;

2.3.1.4.相关安全设备选择符合相关部门认证的产品;

2.3.1.5.软件产品优先选用开放式体系架构的成熟软件产品,尽量减少自行 开发工作,确保系统工作稳定:

2.3.1.6. 选择低能耗的设备,优先采用一类能耗标准的获得"中国节能/环 保产品"标识/证书的产品;

2.3.1.7.关键设备应支持远程管理,支持远程监控,可进行统一管理、实时 监控。

2.3.2本项目信创产品选型

服务器、操作系统、数据库、中间件类

按照国家医疗保障局《关于印发医疗保障信息平台建设指南的通知》(医保 网信办〔2019〕4号)要求,国家医疗保障信息平台建设遵循统一设计原则,各 地在建设过程中须贯彻使用全国统一的总体、技术、业务标准规范体系及中台服 务,依托全国统一的技术体系和架构,建设本地全新的医疗保障信息平台。海南 省医疗保障信息平台作为国家医疗保障信息平台的重要组成部分,是践行医疗保 障信息化全国"一盘棋"建设的地方实践,需严格遵循国家局建设指南要求进行建 设。

2.3.2.1.本项目在服务器选型上均使用信创国产化要求的服务器。

2.3.2.2.本项目操作系统均使用信创国产要求的操作系统。其中数据中台目 前基于Linux操作系统,因此需要选择支持信创架构的Linux操作系统。

2.3.2.3.由于数据库软件和中间件涉及数据同步和兼容问题,故本项目在选 择数据库软件授权扩容以及中间件扩容时,按需完成国产品牌数据库及中间件进 行授权扩容。另外,数据中台现有中间件组件需要进行适配,以支持信创架构, 组件的实现情况需要充分考虑当前海南医保数据中台的体系架构和相关组件版 本,保障业务的连续性和适配的平滑性过渡。

综上,本项目服务器、数据库、操作系统、中间件等产品尽量采用信创国产 化要求产品,未包含产品采用国产品牌产品。

网络安全产品

·

本项目涉及网络安全产品包括防火墙、安全隔离与信息交换类、安全审计类、 主机监控与审计类产品等。

本项目网络安全产品采用信创或国产化产品。

商用密码产品

本项目涉及商用密码产品包括身份认证网关、VPN网关等。

本项目商用密码产品采用信创或国产化产品,并要求使用国密算法,关键设 备具备国家密码管理局颁发的商用密码产品型号证书。

本项目信创情况说明

考虑信创技术的发展,本项目中设计的服务器产品、操作系统、密码产品应 充分满足信创化、合规性、安全性及高并发要求。包括但不限于:

服务器产品须为信创化产品,严格遵循国家相关管理规范和要求,入围国家 信创核心目录产品或通过国家安全可靠测评。

操作系统须为信创国产要求的操作系统产品。

新建数据库入围国家信创核心目录产品或通过国家安全可靠测评,新建中间 件应入围国家信创适配清单。

·

密码软硬件产品须为信创化密码产品,严格遵循国家密码管理规范和要求, 支持国密SM2/SM3/SM4算法,符合国密安全协议和密钥管理要求。

## 1包多层次医疗救助一体化平台和数据应用专区建设

一、项目概况

·

#### 第一部分:多层次医疗救助一体化平台建设

建设目标:

(一)多层次医疗救助门户系统

多层次医疗救助门户系统提供全面的医疗救助服务,促进救助对象获得合理、 有效的医疗救助,整合了政府部门、救助相关单位、医疗机构、救助对象等各方 的数据资源,通过信息技术手段,优化救助流程、提升服务质量,实现了医疗救 助工作的规范化、高效化和智能化,为救助对象提供了更加便捷、可靠的医疗救 助服务,促进社会公平和社会保障的可持续发展。

多层次医疗救助门户系统分为移动端和审核端。移动端主要是面向救助群体 实现在线申请、业务查询、政策查询等功能,救助群体可通过海南医保APP、小 程序、公众号等实现业务办理。同时移动端需要接入到海易办、政务一体化平台 中,利用页面跳转、事项挂接等方式建立多样化、多平台救助渠道;审核端主要 面向省级、市县、乡镇多层次医疗救助工作人员,可通过救助受理与审核门户实 时在线对救助申请信息进行初步审核,减轻工作上去上门经办压力,加快救助审 核的效率。移动端和审核端相互衔接,将申请信息智能派送相关救助部门,救助 部门的救助结果反馈给申请人。

(二)多层次医疗救助数据共享中心

多层次医疗救助数据共享中心主要实现将各救助单位业务专网整合至全省 电子政务外网,推进分散的、独立的信息系统整合为一个互联互通、信息共享、 业务协同的"大系统",由省医疗保障局统筹推动相关救助业务系统整合和基于 全省统一的数据共享服务门户实现数据共享,并将整合后的"大系统"接入"海 南医保"平台。

多层次医疗救助数据共享中心通过多个维度来实现数据信息汇聚。一是对接 包括省民政、省乡村振兴、省妇联、省残联、省卫健委、省总工会等横向部门信 息系统,通过接口对接实现1+9+N相关部门数据互联互通。二是充分利用海南省 政务数据共享交换平台,通过数据目录、数据资源等申请相关部门医疗救助信息。 三是结合海南省三医联动一张网平台建设成果,完成对三医数据平台对接,实时 获取三医医疗大数据信息,实现医疗救助对象信息自动化采集生成。四是对接相 关单位,获得申请人及家庭成员情况等信息,并实现家庭经济状况核查。

(三)应用支撑基础系统升级

·

应用支撑基础系统实现对整个业务应用系统运行的基础配置和支撑功能。通 过系统实现对医疗救助信息的同步,建立多层次医疗救助综合服务模式,同时结 合医保内部系统使用需求,将救助数据进行共享推送,实现医保医疗救助宏观决 策分析,为支撑医保制度、救助制度改革提供有力支撑。

本系统为医保二期建设,本次只对该系统功能模块进行升级优化,不单独进 行部署。系统架构将沿用二期成果,包括数据标准、接口标准等均满足医保二期 项目框架。

(四)多层次医疗救助业务标准规范管理系统

建设多层次医疗救助业务整体元数据标准、数据集标准、数据共享标准、接 口标准、数据治理规范等整体管理系统,为构建全省统一的多层次医疗救助数据 交换与共享中心提供支撑和依据。

8

(五)医疗救助子系统

通过接收(多层次医疗救助申请端申请)公共服务系统自助申请及线下办理 窗口端系统录入方式,实现海南省医疗救助相关业务线上化、电子化办理,通过 系统实现医疗救助"一门受理,协同办理",将医疗救助业务的申请进行横向( 相关部门)与纵向(乡镇、市县、省级)业务流转、受理与审批、审批信息共享 与反馈、在线沟通,同时实现在线监督抽查、业务统计与分析、办理进度管理等 业务。一方面让患者少跑路,救助审批更高效,监督更全面;另一方面通过系统 实现现有纸质档案的电子化,避免纸质档案的丢失、破损问题,方便档案的调阅, 安全有保障。

医疗救助子系统主要为医保部门、医保服务中心、乡镇提供业务经办能力。 本系统为医保二期平台基础模块,通过多层次医疗救助一体化平台建设,对医疗 救助模块化进行升级并单独建立一套系统。同时医疗救助子系统将同步多层次医 疗救助数据信息,实现医保对医疗救助的政策性分析和研究作用。

(六)多层次医疗救助基础信息管理系统

·

多层次医疗救助基础信息管理系统的建设提高医疗救助工作的效率、透明度 和合规性,确保救助对象得到及时、合理的医疗救助服务。将医疗救助相关的基 础信息进行电子化、信息化管理,包括救助对象、救助单位的身份信息等基础信 息。

#### 第二部分: 医保数据共享子系统部署

建设目标:

结合医保数据特点及应用场景,以数据质量为基础、数据安全为前提、制度 规范为保障、数据有效使用为目标,充分发挥医保数据要素价值,深化医保数据 应用赋能,构建制度机制,优化应用环境,开发渠道模式,制定规范标准,提升 医保数据要素赋能医保改革、管理和服务能力,实现医保数据纵向有效贯通、横 向有序共享,系统业务有机融合。

#### 第三部分:数据应用专区建设

·

建设目标:

按照国家局的建设规范,数据地方专区与省医保业务生产区合理分离,为不 同的业务场景提供不同的业务和数据支撑。通过数据地方专区这一重要的机制性 安排,为各地开展相关工作提供重要载体,实现医保数据"走出去"与相关数据 "引进来"有机结合,加强医保数据对地方医保改革、管理和服务的赋能效应。 支持各市县对本地数据进行定向分析、挖掘、开展二次应用,以及各市县医保部 门与当地其他政府部门共享数据。

### 二、项目建设内容:

#### 第一部分:多层次医疗救助一体化平台建设

(一)多层次医疗救助门户系统

多层次医疗救助门户系统提供全面的医疗救助服务,促进救助对象获得合理、 有效的医疗救助。一是构建医疗救助公共服务窗口,为救助群体提供一站式服务, 通过APP、公众号、小程序等互联网产品, 打通医疗救助申请渠道, 减轻救助群 体线下提交的压力和困难,利用现代化、电子化技术保障救助申请便利便捷。同 时对接海易办、政务一体化平台, 为推动海南省"医疗救助一件事一次办"提供 有效支撑。二是接入海政通用户账户信息,避免基层服务人员重复记录账户,只 需使用海政通账号密码即可访问多层次医疗救助门户系统,即可开展对救助人员 的信息审核工作。三是做好技术保障工作,通过后台管理审核人员权限信息,及 时开通、收回相关权限,加强对人员的管理工作,避免出现救助信息审核慢、救 助信息审核有误等情况。

1、用户救助申请端:以自动化申请为建设目标,减少群众输入重复信息、 无用信息等。与医保二期平台、三医联动平台以及横向单位系统实现数据互通, 自动获取救助人员相关信息,包括救助对象基本情况、参保情况、就医结算、诊 疗处方等数据。填写个人信息并可上传相关证明资料。申请人可查看救助进展情 况,查阅救助政策。

2、救助部门审核端:接收用户救助申请端申请信息,并按规则智能分派救 助任务到乡镇及救助部门。接入海政通账户信息,通过获取海政通用户身份信息, 将账户信息自动同步到多层次医疗救助门户中,便于业务人员登录信息系统,减 少账号开通步骤。同时按照海政通组织架构及权限管理模式,即时同步更新用户 账户信息,对不用的账户进行注销,确保人员离职、人员调动后的相关账号权限 收回,防止发生信息泄露以及违规审批等风险。

(二)多层次医疗救助数据共享中心

·

多层次医疗救助数据共享中心主要实现将各救助单位业务专网整合至全省 电子政务外网,推进分散的、独立的信息系统整合为一个互联互通、信息共享、 业务协同的"大系统"。以围绕建立"一个平台、两个池子、三个机制"为目标, 利用数据中心共享机制,开展与省民政厅、省卫健委、省总工会、省乡村振兴局、 省残联、省妇联、省团委、省退役军人事务局、省红十字会、省慈善总会等单位, 以及后续接入部门的系统对接联调工作,确保数据共享机制平稳运行。同步接收 医疗救助门户、横向救助部门数据信息,开展医疗救助信息审核、救助身份认定、 救助身份标识、医疗救助资金核算、家庭经济状况核查、家庭基本信息等业务, 主动将相关救助信息推送至各救助部门,做到数据互联互通、救助信息有效链接, 防止出现救助不足、救助信息差异化等情况。同时,通过数据共享中心可实现查 看救助对象的医疗救助情况,包括救助时间、救助费用、救助单位等,为部门政 策决策提供有效支撑。

1、数据接入:一是可通过省大数据局数据共享交换中心进行数据申请,由 大数据局推送数据至多层次医疗救助数据共享中心。二是实现与横向单位系统接 入,通过API接口、库表等方式,打通多部门系统与多层次医疗救助数据共享中 心互联互通,提高数据传送效率。

2、横向单位接入:构建多层次医疗救助一体化服务机制,与1+9+N家救助单 位以及后续接入单位做好接口对接工作。承建单位主导开发、测试、联调相关接 口,并输出接口对接文档,确保系统接入无异常,同时负责接口更新维护工作, 为1+9+N家救助单位以及后续接入单位对接做好技术保障。

3、一站式结算:系统建设一站式结算接入方式,为实现全省一站式救助提 供实施路径。基于医保报销、大病报销后个人支付费用,以救助政策为导向,探 索医疗救助一站式结算统筹支付模式,减轻老百姓垫付压力,让老百姓能真正意 义上感受到多层次医疗救助一体化服务的人性化、便利性。

(三)应用支撑基础系统升级

·

应用支撑基础系统实现对整个业务应用系统运行的基础配置和支撑功能,通 过对原有子系统进行升级改造,用以支撑多层次医疗救助一体化平台的业务开展 和医疗救助信息及相关数据的互通共享。同时需满足医保数据内部使用需要,对 医疗救助信息实现同步,为公共服务、宏观决策分析、大数据分析预警等业务系 统做好基础支撑工作。

(四)多层次医疗救助业务标准规范管理系统

建设多层次医疗救助业务整体元数据标准、数据集标准、数据共享标准、接 口标准、数据治理规范等整体管理系统,为构建全省统一的多层次医疗救助数据 交换与共享中心提供支撑和依据。系统建设包括但不限于对数据的定制化治理工 作,为支撑多层次医疗救助一体化平台有效开展,建立起专项的医疗救助数据标 准团队,提供常态化治理工作。并且需要满足横向救助单位的数据使用需求,做 好数据标准对接沟通工作,及时响应相关单位,输出医保数据标准及编码对照, 建立完善的多层次医疗救助数据标准综合体系。

(五)医疗救助子系统

基于全省医疗救助模式,发挥医保救助整体水平和能力,将医疗救助模块进 行独立应用,建立医疗救助子系统,为业务经办提供平台支撑。整体建设内容包 括但不限于医疗救助申请、医疗救助受理审核、医疗救助资金测算和拨付管理、 医疗救助对象管理、医疗救助信息查询等,并结合乡镇、医保部门、医保经办机 构工作需要,开展对城乡医疗救助情况、城乡居民基本医疗保险缴费和财政补助 情况等查询统计,形成相关报表内容,供医保工作人员调阅、导出等,并根据业 务部门要求,对报表内容进行定制化开发,方便工作人员对数据进行分析研究。

1、与多层次医疗救助一体化平台对接:满足业务开展需要,实现与多层次 医疗救助一体化平台对接,实时同步包括民政救助、妇联救助、残联救助等数据 信息。

2、与财务系统对接:通过与财政财务系统的对接,获取医疗救助资金、财 政补助情况等,为确保医保部门、经办机构实现医疗救助情况摸底和统计提供数 据支撑能力。

(六)多层次医疗救助基础信息管理系统

·

多层次医疗救助基础信息管理系统有效管理和维护与医疗救助对象相关的 信息。该系统涵盖了从信息收集、存储到查询分析等全过程。有助于提高医保、 民政、乡村振兴、残联、妇联、总工会、慈善、红十字等1+9+N家单位救助工作 的效率和质量,更好地满足医疗救助对象管理的需求,为政府部门和救助机构提 供科学依据,促进医疗救助工作的规范和透明。同时,通过系统的数据分析和监 测,可以不断优化救助政策,提升公共服务水平,为需要医疗救助的人群提供更 加精准和周到的支持。

#### 第二部分:部署开发数据共享子系统

按要求部署国家医保局下发的数据共享子系统,建立数据共享工作机制,为 提高医保业务横纵向联动提供平台支撑,同时实现与医保二期平台业务系统、业 务中台、数据中台(数据仓库)以及数据应用专区完成对接,提升数据共享子系 统核心功能价值。一是加强海南省医保数据日常管理,依据国家及海南相关政策 法规,建立数据目录、数据共享、数据资产等管理功能,提升医保数据可查、可 管、可控。二是通过数据内外共享,增强医保综合业务能力,提升经办、监管、 决策、药招等数据使用效能,打通医保与政务信息化业务信息壁垒,解决数据共 享障碍。三是打通与数据应用专区有效衔接,利用数据共享子系统实现对专区的 统一管理,由省医保局接收各市县提交的专区任务申请,并结合实际工作场景分 发对应的权限,以确保各市县能精准化获取相关数据。同时对数据应用专区使用 情况做好统计监测,实时动态掌握全域数据使用情况,避免发生数据泄露、丢失、 异常导出等行为,提高数据安全防护力度。

部署升级及应用开发:完成国家数据共享子系统后续升级更新工作,并结合 省市地方需求,对海南省数据共享子系统模块进行个性化开发,以满足实际业务 开展需要。

数据共享子系统业务保障:负责对数据共享子系统日常管理工作,完成包括 但不限于数据目录维护升级、数据共享管理、数据资产管理、数据应用专区管理、 数据审计管理等。

#### 第三部分:数据应用专区建设

·

数据应用专区建设将围绕两大核心任务展开。首要任务在于构建数据专区基 础平台,打通数据下沉市县的通道,确保数据的顺畅流通与高效利用。在此基础 上,各级医保部门将结合实际业务需求,进一步拓展应用场景的开发工作,以充 分发挥数据专区的潜力与价值。

数据应用专区建设内容包括开发中心、隐私计算中心、数据可视化中心和运 营中心。一是实现数据专区的基础搭建,对数据进行科学合理的分区,利用数据 沙箱机制强化各地方专区数据的独立性和安全性。通过对数据进行有序、分类分 级的管理,提高数据的查询效率,确保数据的安全性和准确性。分区推送数据, 将各个市县紧密连接,实现数据的快速流通和共享。通过对数据专区独立部署、 运营及管理,确保专区数据安全可控。二是在数据专区的基础上,各级医保部门 实现数据应用场景建设,利用对医保数据查询统计分析,建立健全数据应用专区, 丰富医保行业服务内容,建立和完善医保数据赋能应用场景,包括但不限于海南 医保两结合三赋能实施方案中"九大"数据赋能应用场景,以促进省医保、市县 医保在数据赋能应用方面的有力发展,推动医保业务的全面提升。

(一)开发中心

为满足市县数据使用需要,建设功能完善的数据开发中心。一是由开发团队 将各市县对应的数据进行提取,完成对市县专区的数据同步工作,并结合数据更 新周期,实现数据增量同步功能,确保各市县掌握辖区医保全量数据。同时根据 国家医保局、省医保局相关办法规定,对数据进行分类分级管理,以满足市县在 获取数据后能快速掌握信息的整体情况和安全等级。做好数据提取保密和保护工 作,数据抽取和推送需要做到信息隔离,坚持"谁的数据谁使用"原则,对未通 过数据共享子系统申请的数据请求工作一律不予受理,从数据提取工作中把好第 一关,保障数据分发安全可控。二是通过数据专区实现医保全量、增量数据查询 功能,提供数据库表、分类、分级等查询工具,减少市县部门查询等待时间。同 时提供数据查询服务,为市县医保部门业务开展、统计分析等做好技术支撑保障 工作。三是市县医保部门通过数据应用专区,实现医保数据再开发、再利用,通

过建立不同业务的应用场景,加强市县横纵向数据交换,提升包括多层次医疗救 助、大数据反欺诈、飞行检查、支付方式监管等业务联动,丰富各市县医保大数 据服务能力。同时结合数据开发过程,持续对医保数据的治理和清洗工作,市县 医保部门须按照国家医保局、省医保局数据治理有关办法,建立起数据质控体系, 对医保脏数据做到全面治理,提升海南医保综合服务质量。

(二)隐私计算中心

·

在数据应用专区中建设隐私计算中心,提高医保数据安全性和保密性,有效 解决数据在使用和传输过程中的安全保障工作。在隐私计算中心中设置数据安全 沙箱,在不暴露真实数据的情况下进行数据分析和共享。数据沙箱提供安全防护 的能力,允许多个实体共享数据,同时保持数据的隐私和安全。在数据沙箱中, 数据被匿名化或脱敏处理,使得数据所有者的敏感信息得到保护。在数据安全沙 箱中实现对专区的全员全业务全流程监测监管,提高数据应用专区安全保障,贯 彻落实国家及海南相关政策法规,保障数据安全事件进行有效预警和溯源,有效 防范医保数据被篡改、被盗取等风险问题的发生。

(三)数据可视化中心

建设数据可视化中心,通过数字大屏展示数据应用专区情况,满足医保业务 部门对数据使用、数据治理、数据分析、应用专区建设等内容进行实时监控,同 时支持对数据可视化中心自定义配置,丰富数字大屏动态结果展示和数据分析比 对展示,为医保部门相关人员开展医保数据赋能业务场景提供有力支撑,提高医 保数据运用效益。

(四)运营中心

构建医保数据运营中心,支撑数据应用专区常态化运行,利用大数据监测手 段实时掌握全省专区应用情况。一是在系统功能和日常管理上实现专区全员全业 务全流程监测,建设完善监管规则,对异常行为账户做到"提前预警,快速干预" ,必要时将自动暂停账户使用的权限,确保数据不被窃取。二是利用可视化掌握 专区资源状况,展示全省各地数据应用专区使用的状况,并合理对资源进行分配, 加强对热度专区的基础保障,减少专区资源浪费。三是加强日常保障工作,对数 据地方专区应用进行巡检测试,保障专区平稳运行。同时做好台账记录,对专区 使用、开发、数据导出、数据治理等做好日志留存,提升数据运营价值。四是定

期产出运行分析报告,包括但不限于完成数据应用专区使用情况报告、数据沙箱 运行分析报告、资源资产化评估报告、数据应用专区安全审计报告等。

### 项目运营和运维人员要求:

·

在系统建成后,运营和运维服务团队将负责项目的日常运营和运维工作,该 团队由系统承建单位组建并提供服务。团队成员主要包括运营和运维项目经理、 业务保障人员以及数据治理人员。项目运营和运维人员将纳入医保局的考核范围, 医保局将对其进行面试和考核,以确保服务人员具备相应的专业知识和技能,能 够胜任所担任的工作。同时,医保局还将负责人员的筛选和聘用等工作,确保运 营和运维服务团队的整体素质和能力达到项目要求。

1、驻场运营和运维项目经理:

服务要求:承建单位需派遣一名具备丰富经验和专业技能的运营和运维驻场 项目经理,负责全面监控和推进项目的整体进度。运营和运维项目经理需承担起 解决系统运营和运维问题的职责,确保问题得到及时、有效的处理,并持续跟踪 反馈结果,确保问题得到根本解决。项目经理需与医保局保持紧密沟通,定期汇 报项目进展和问题处理情况,为医保局提供准确、全面的支持。在业务保障、数 据治理、数据共享子系统和数据专区运营方面,运营和运维项目经理需充分发挥 协调作用,确保各方工作顺畅进行,形成高效协作的工作机制。项目经理应展现 出高度的责任心和专业性,确保项目顺利推进,为医保局提供高质量的服务保障。

经验要求:运营和运维驻场项目经理需拥有丰富的信息化建设经验,至少具 备5年以上的相关领域从业经历。同时,应拥有3年以上的信息化运营和运维经验, 能够熟练掌握运营和运维管理流程与技术手段。为确保项目成功落地,候选人应 能够证明其曾主导过的信息化项目已经实现成功交付并产生实际效益。

16

2、驻场业务保障人员:

服务要求:承建单位应派遣至少七名驻场业务保障人员,以确保各级医保部 门及各厅局单位对多层次医疗救助平台、数据应用专区及数据共享子系统业务需 求的全面覆盖。同时,针对各类个性化需求,保障团队应具备专业的技术开发能 力,提供高效、精准的技术支持。负责数据专区的分区建区、数据维护、数据分 类分级、数据资产等统一管理工作。业务保障人员需具备数据监测分析能力,能 够及时发现异常账户操作、数据导出行为、专区资源紧张等潜在风险,并迅速采 取预警及干预措施,确保数据专区平稳有效运行。业务保障人员需对数据专区进 行全面监控,包括但不限于数据质量、数据安全、数据使用等方面的监测,确保 数据专区各项工作的顺利进行。

经验要求: 驻场业务保障人员必须具备至少三年以上的系统运营和运维、网 络管理或数据库管理经验。运营和运维人员需要深入理解并掌握各类云服务平台 (如阿里云、信创云、私有云等)的架构。此外,对于医保系统及其他部门的相 关政策,亦应有所了解和熟悉。同时应具备至少三年的数据管理工作经验,且需 承担并参与医疗、医保、医药等多个领域的数据运营信息化项目

3、驻场数据治理人员:

·

服务要求:承建单位应派遣至少三名驻场数据治理专家,负责多层次医疗救 助数据标准和医保数据专区数据标准的日常治理工作,以提高数据质量。

经验要求:驻场服务人员需具备至少三年与数据治理、数据标准化及数据质 量分析等相关领域的工作经验。同时,应能够主导并参与医疗、医保、医药等关 键领域的数据治理工作。

建设项目运营和运维时效要求:

项目运营和运维人员需提供7\*24小时服务,5分钟内响应医保局工作需求, 15分钟内达到省医保局现场。

## 技术要求

## 第一部分:多层次医疗救助一体化平台建设

# 医疗救助门户系统功能列表

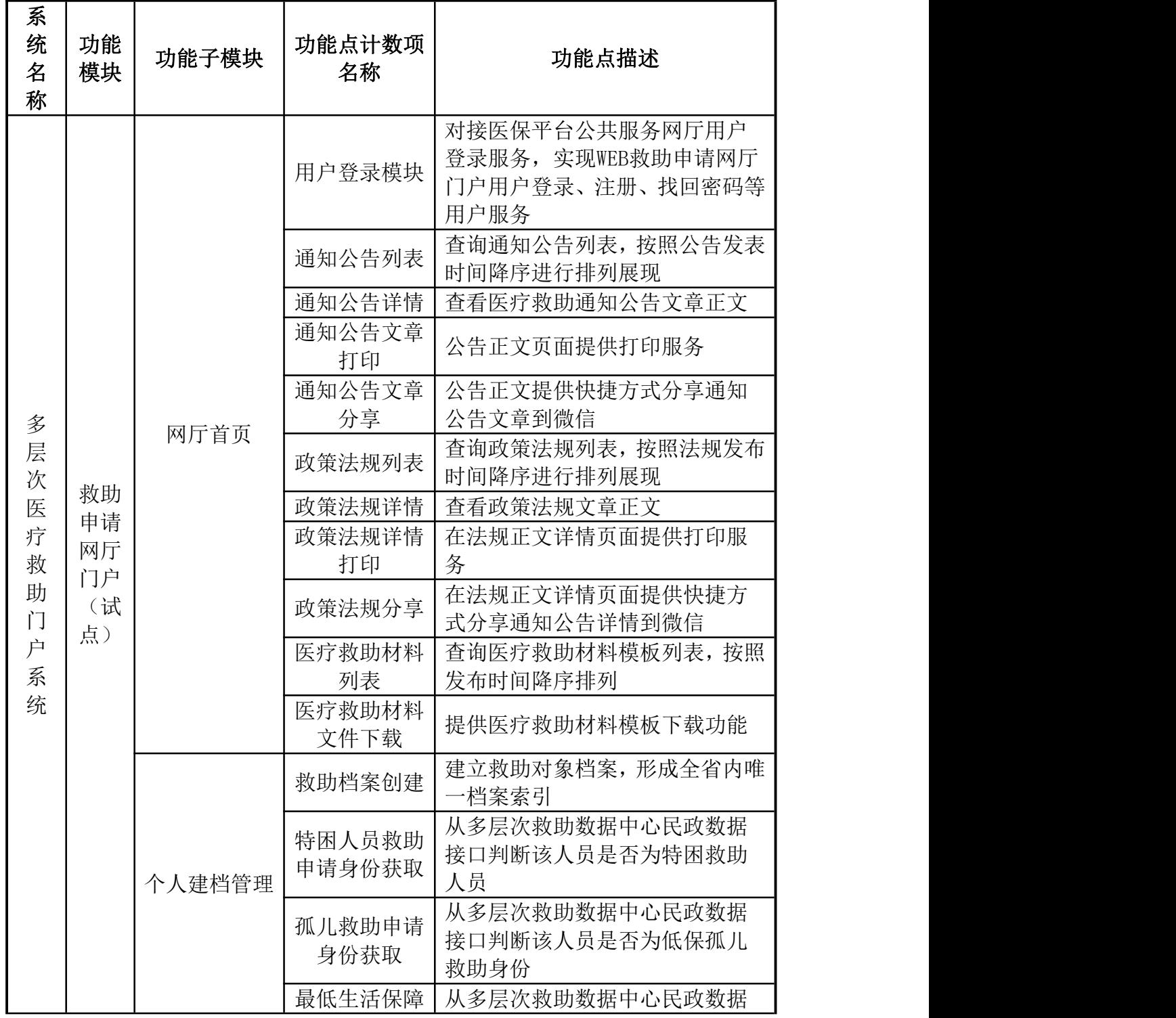

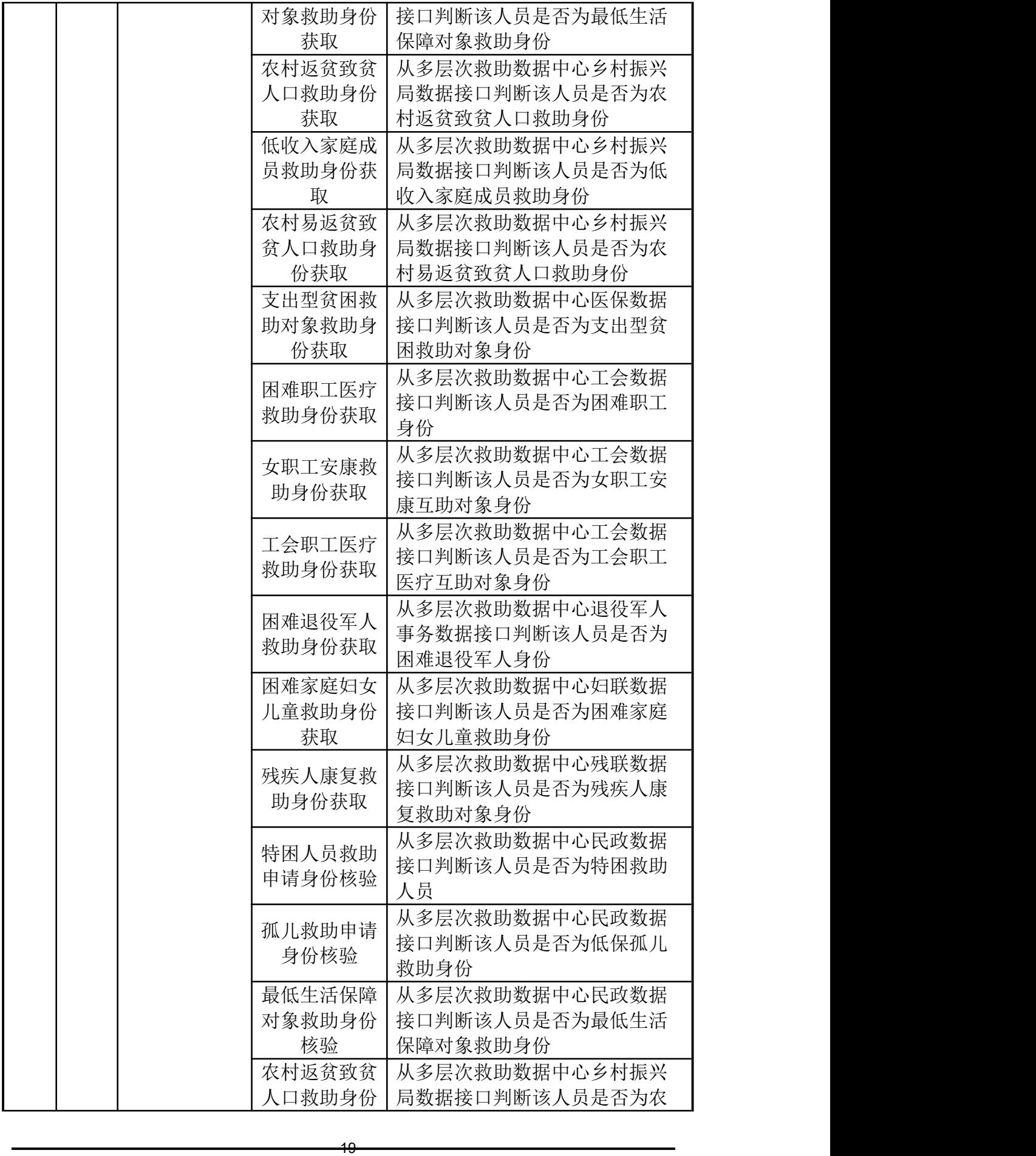

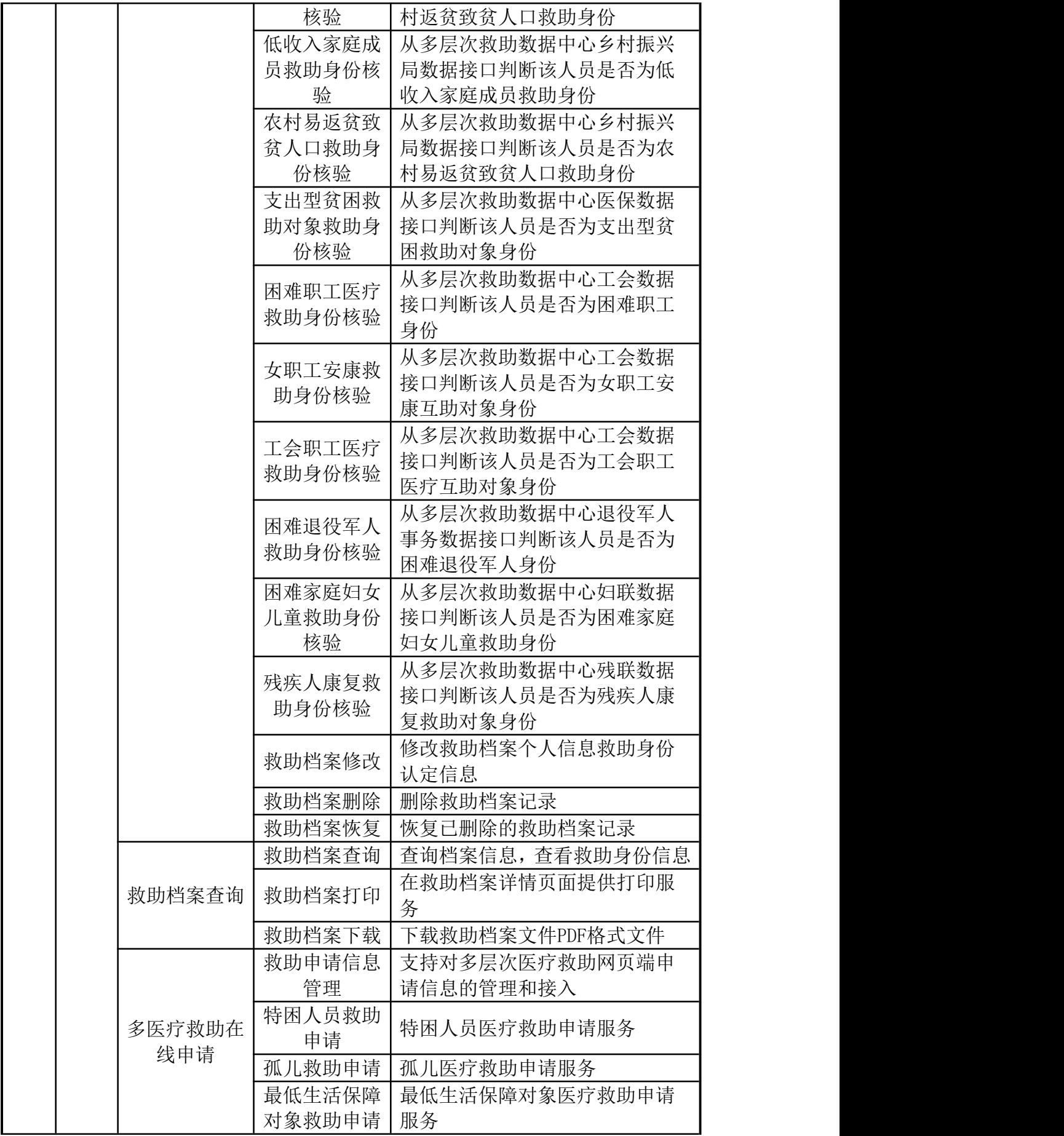

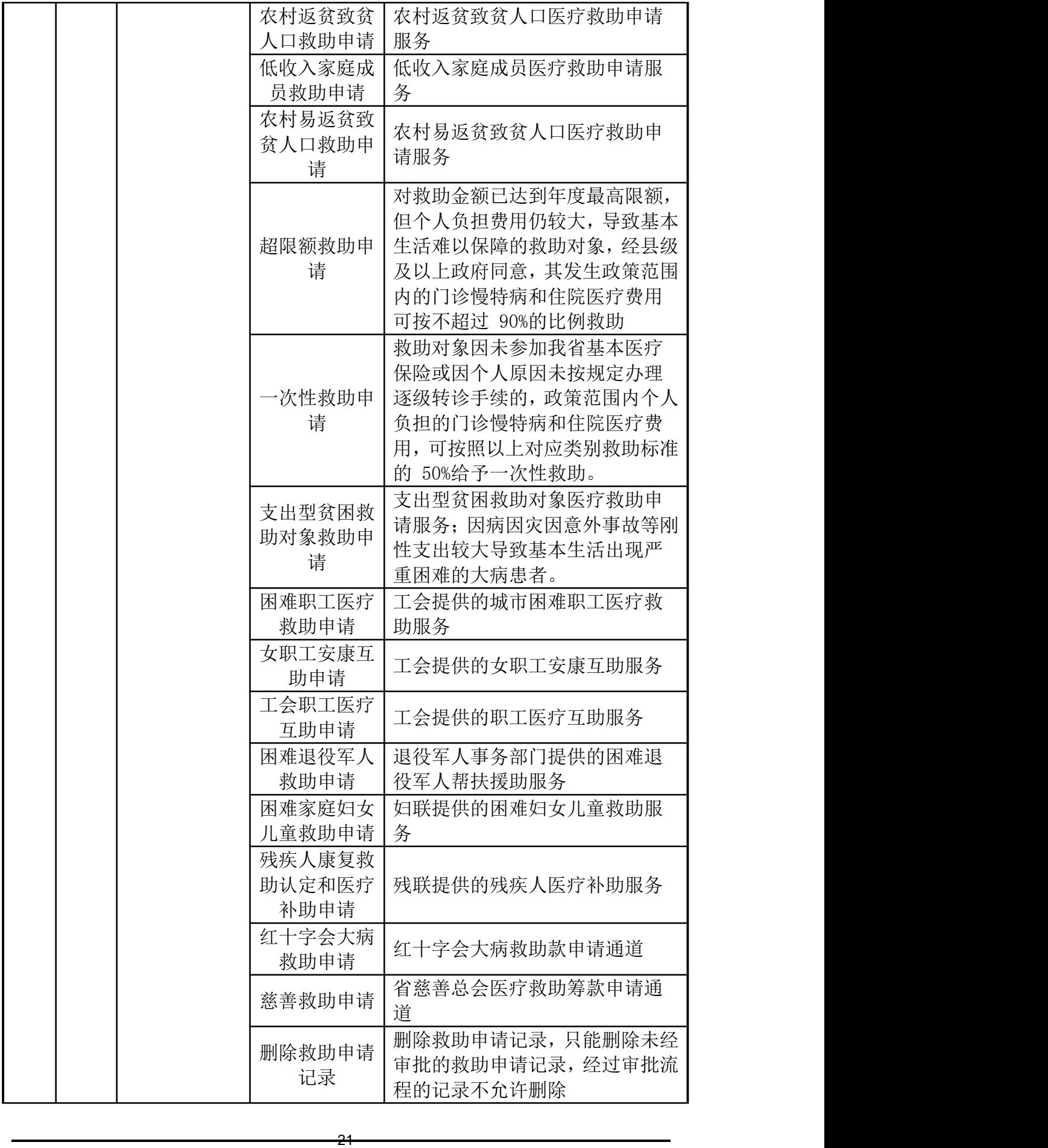

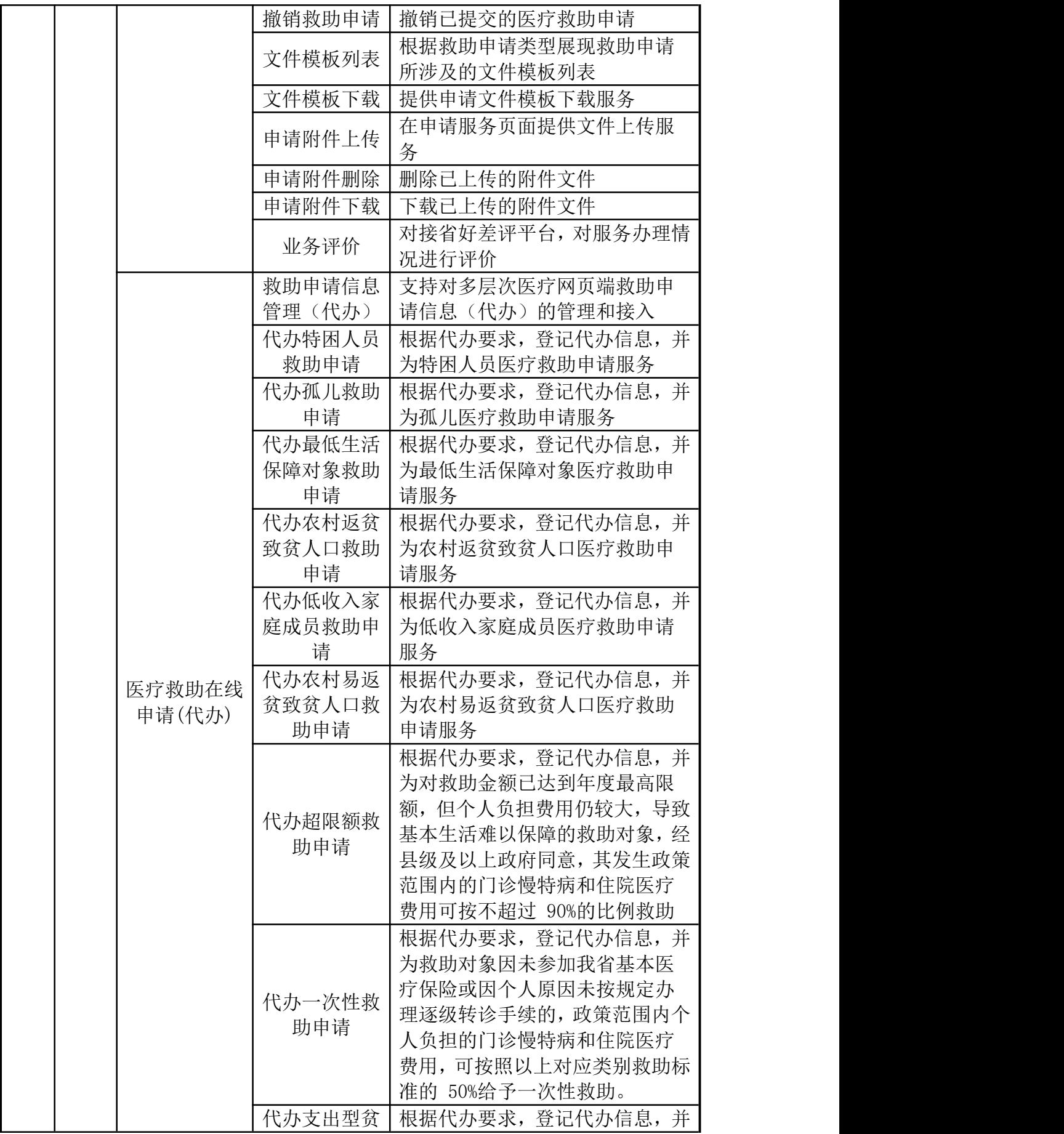

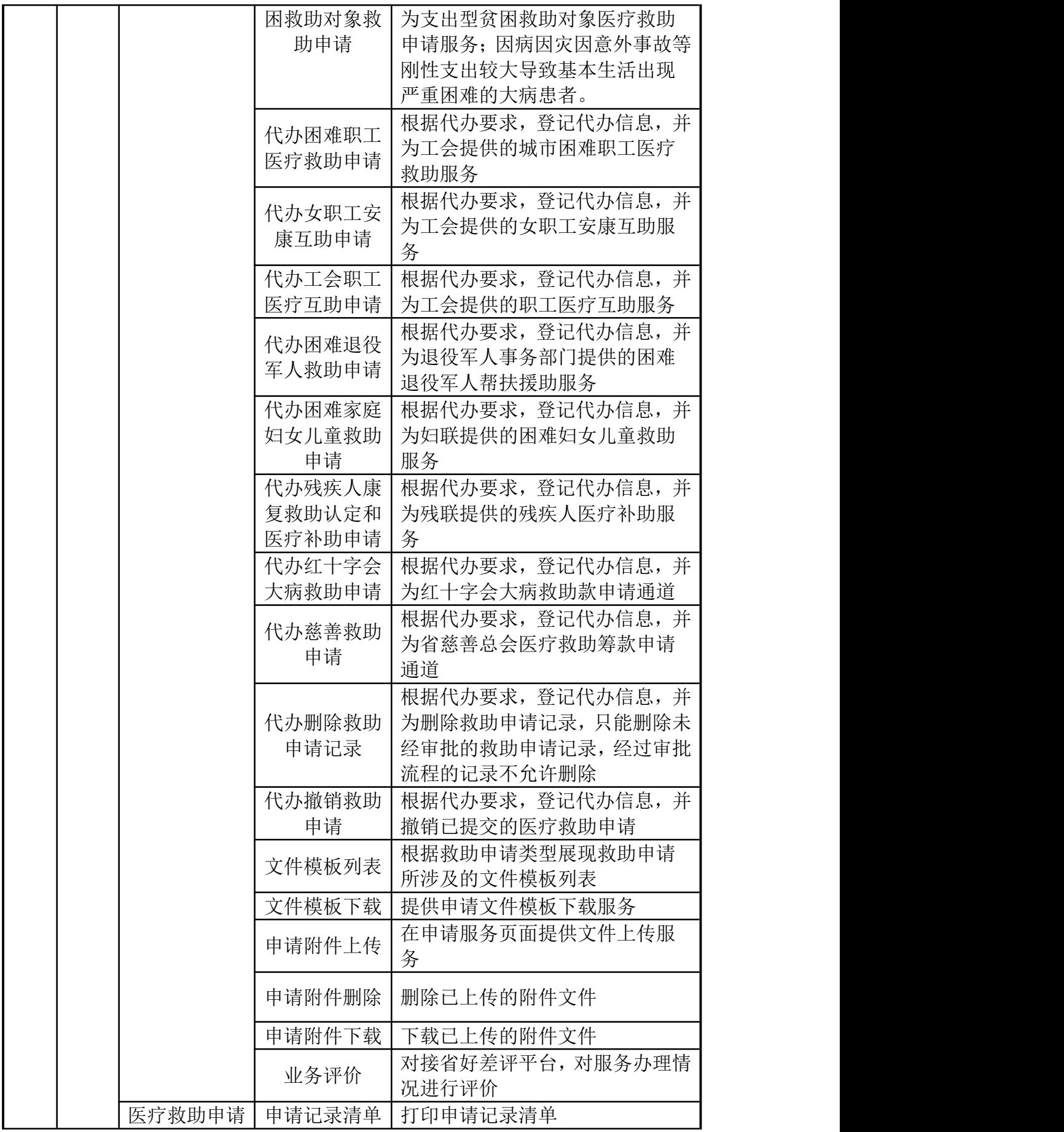

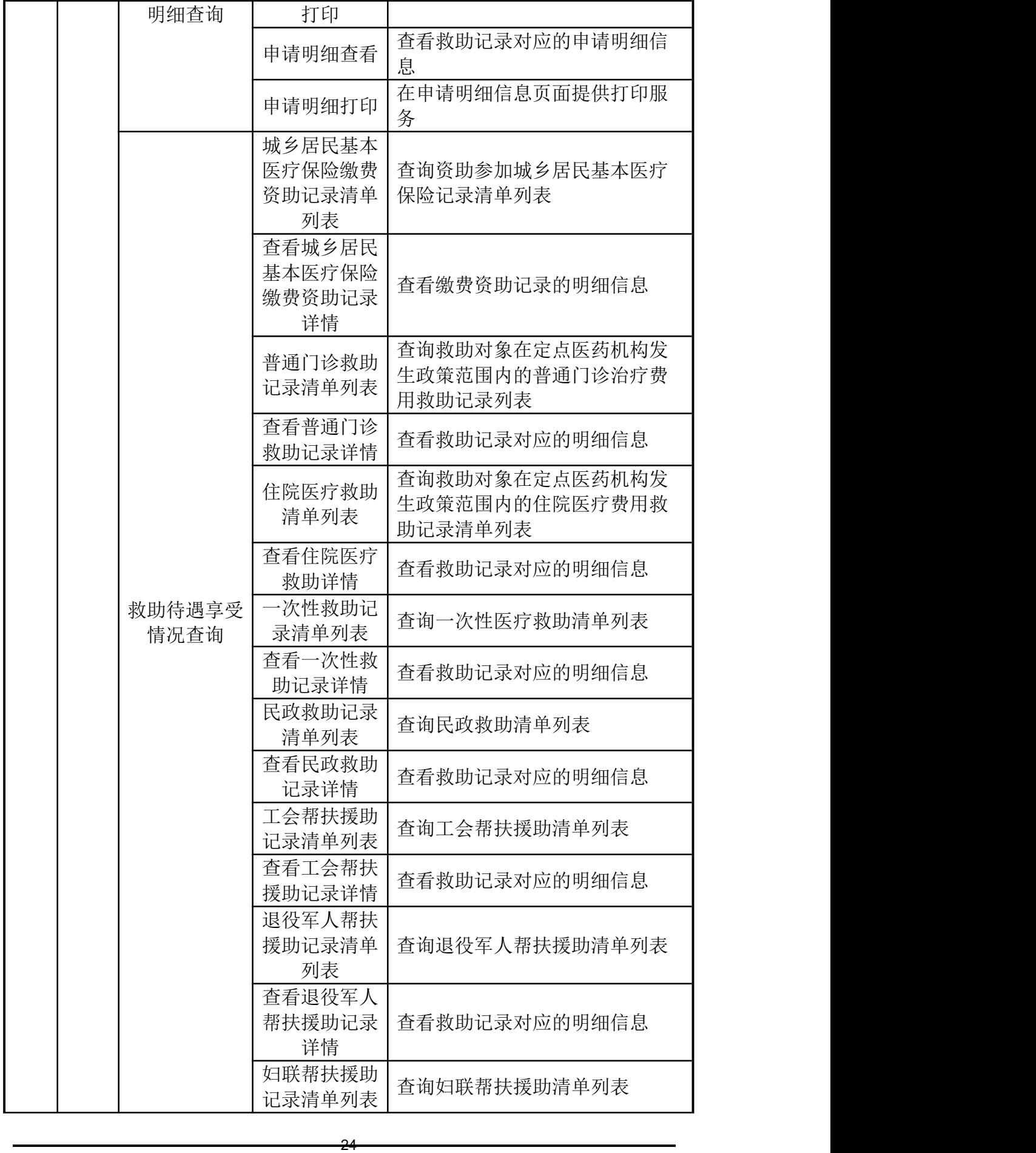

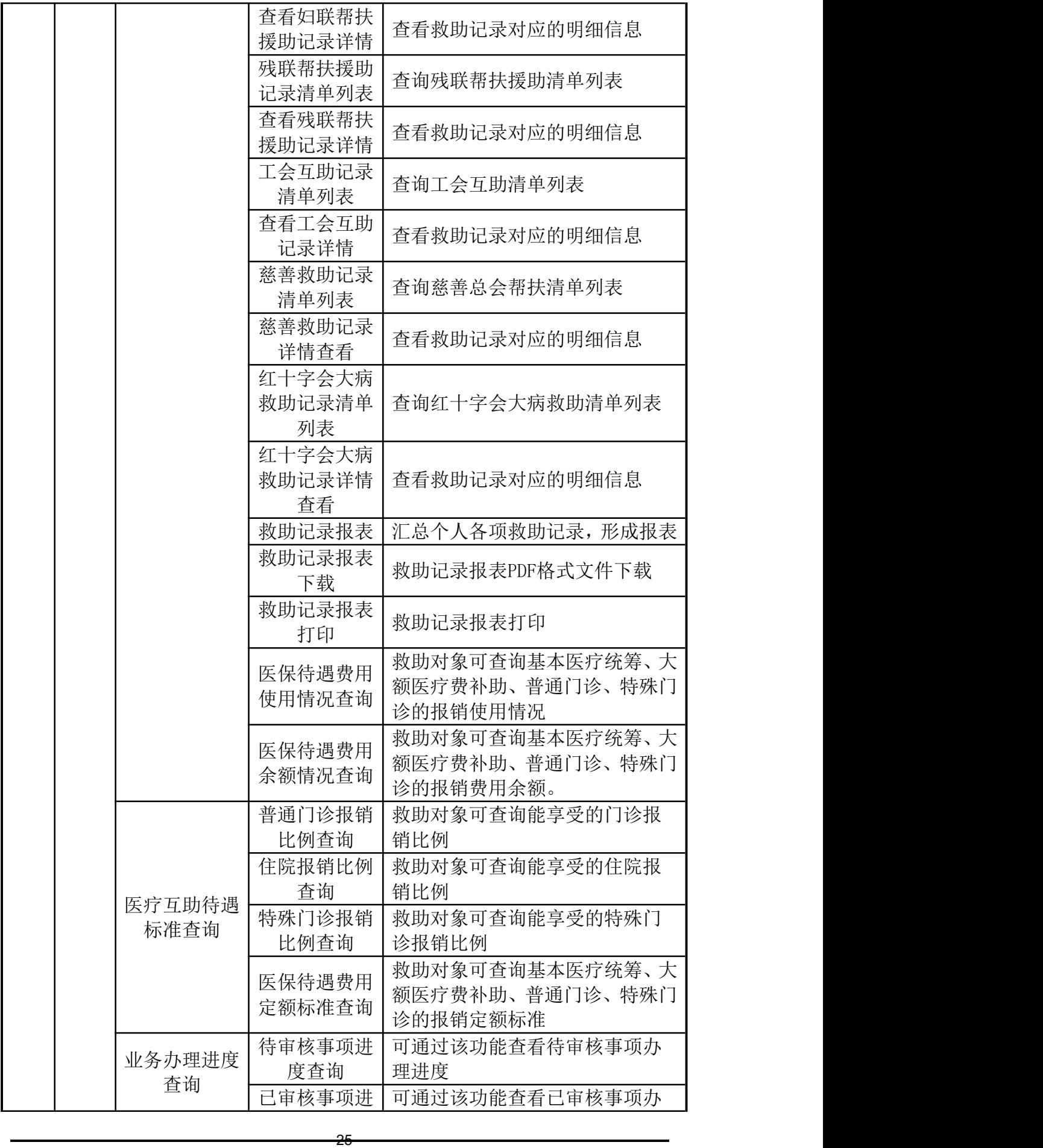

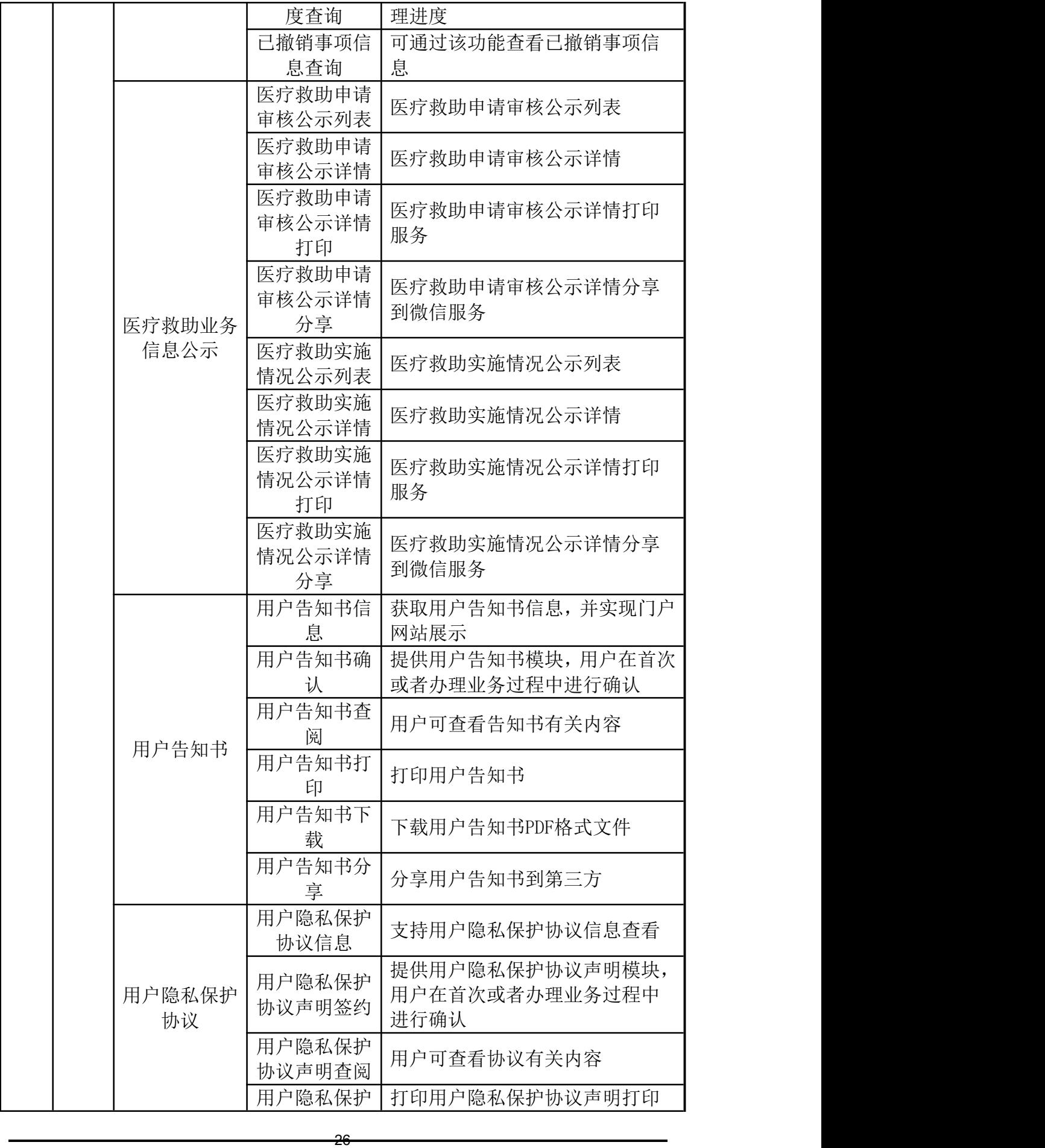

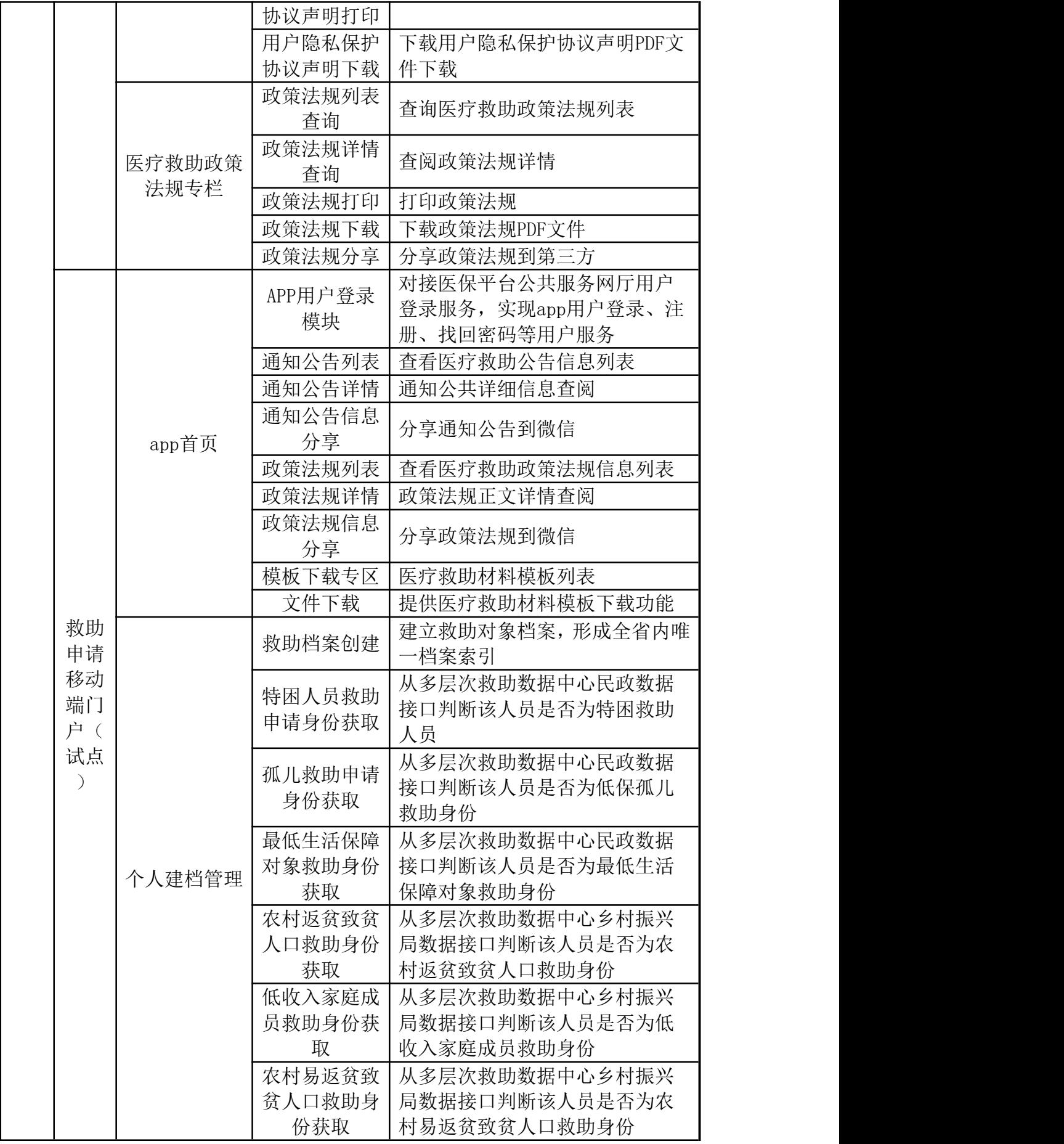

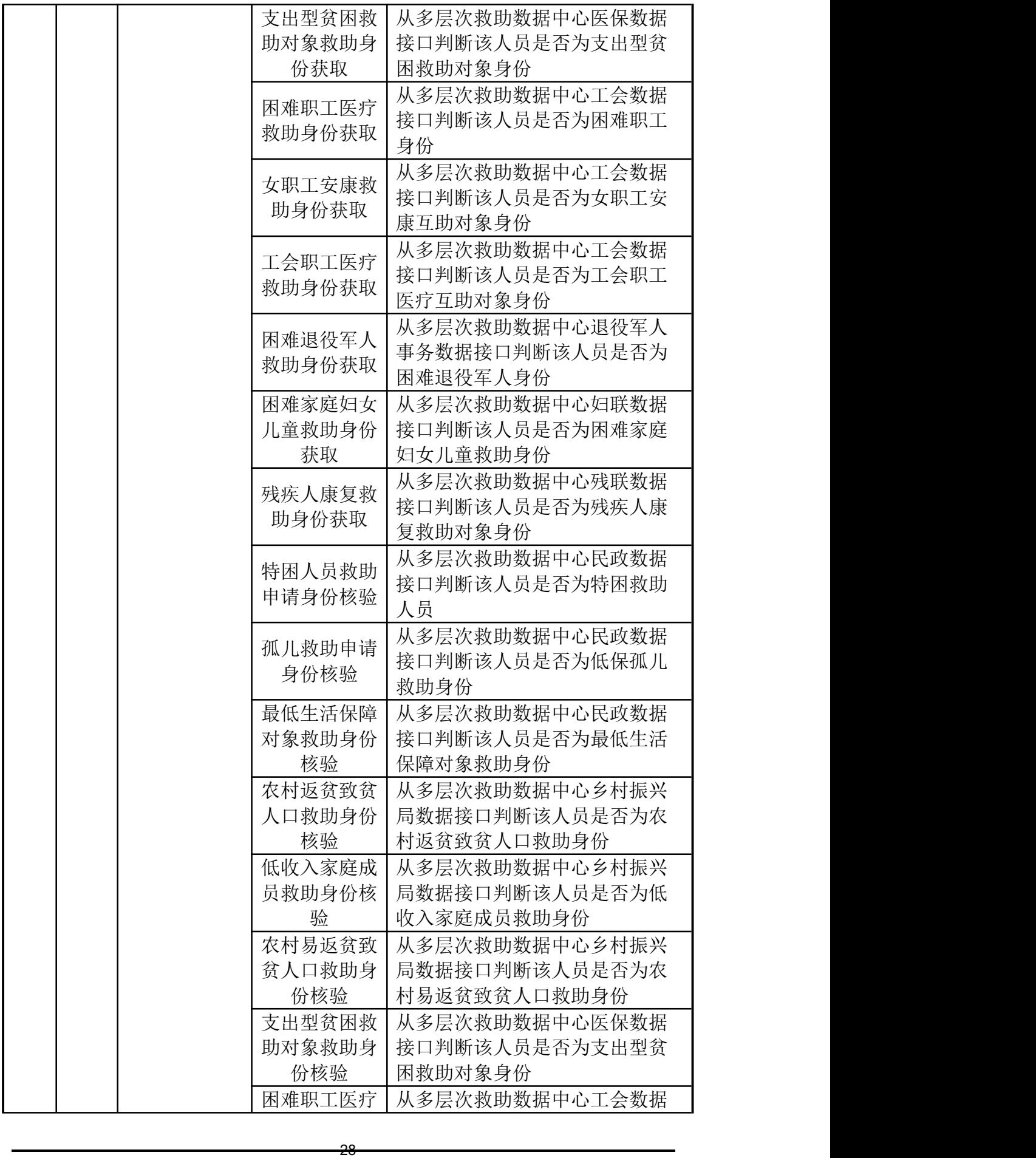

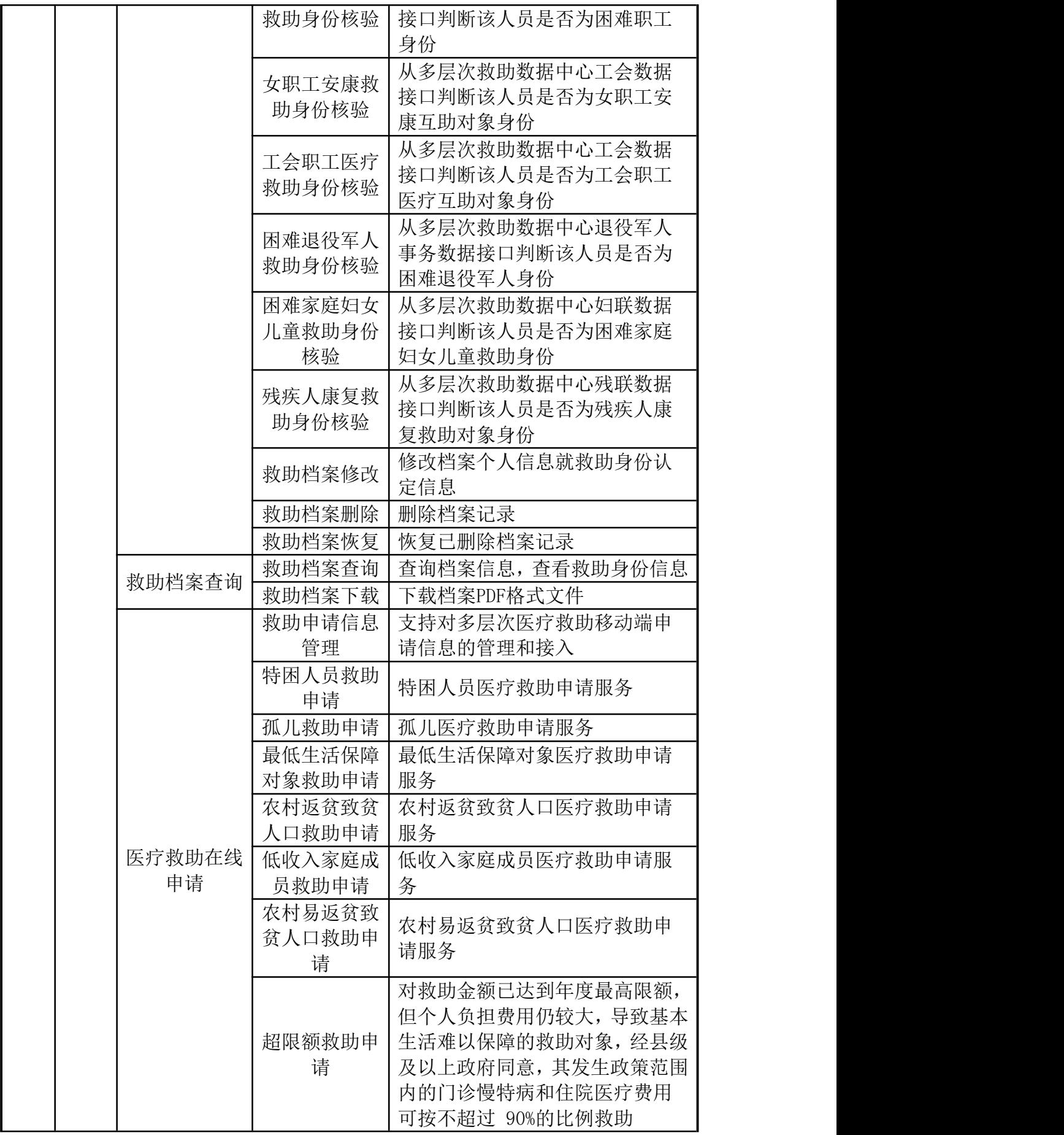

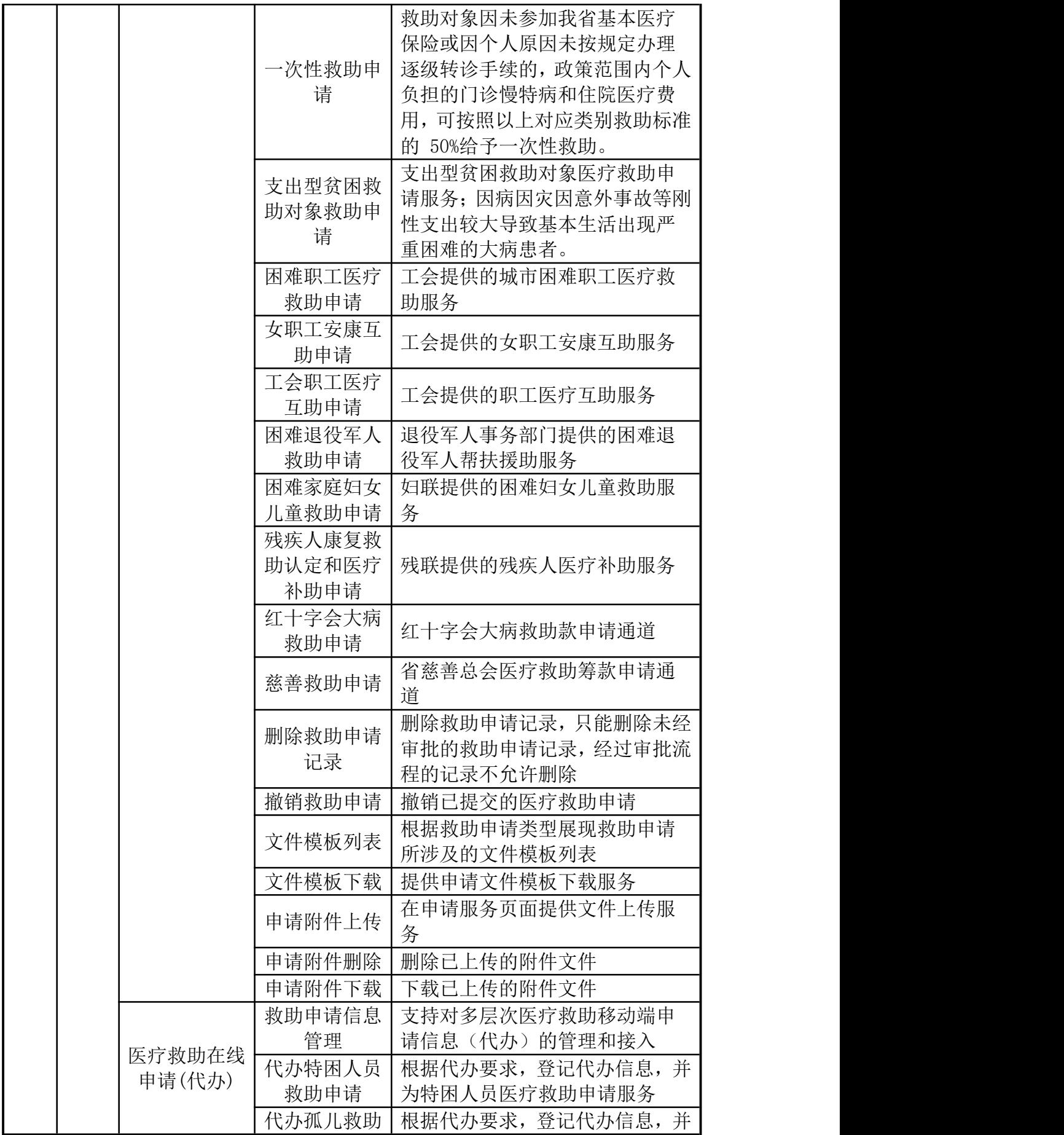

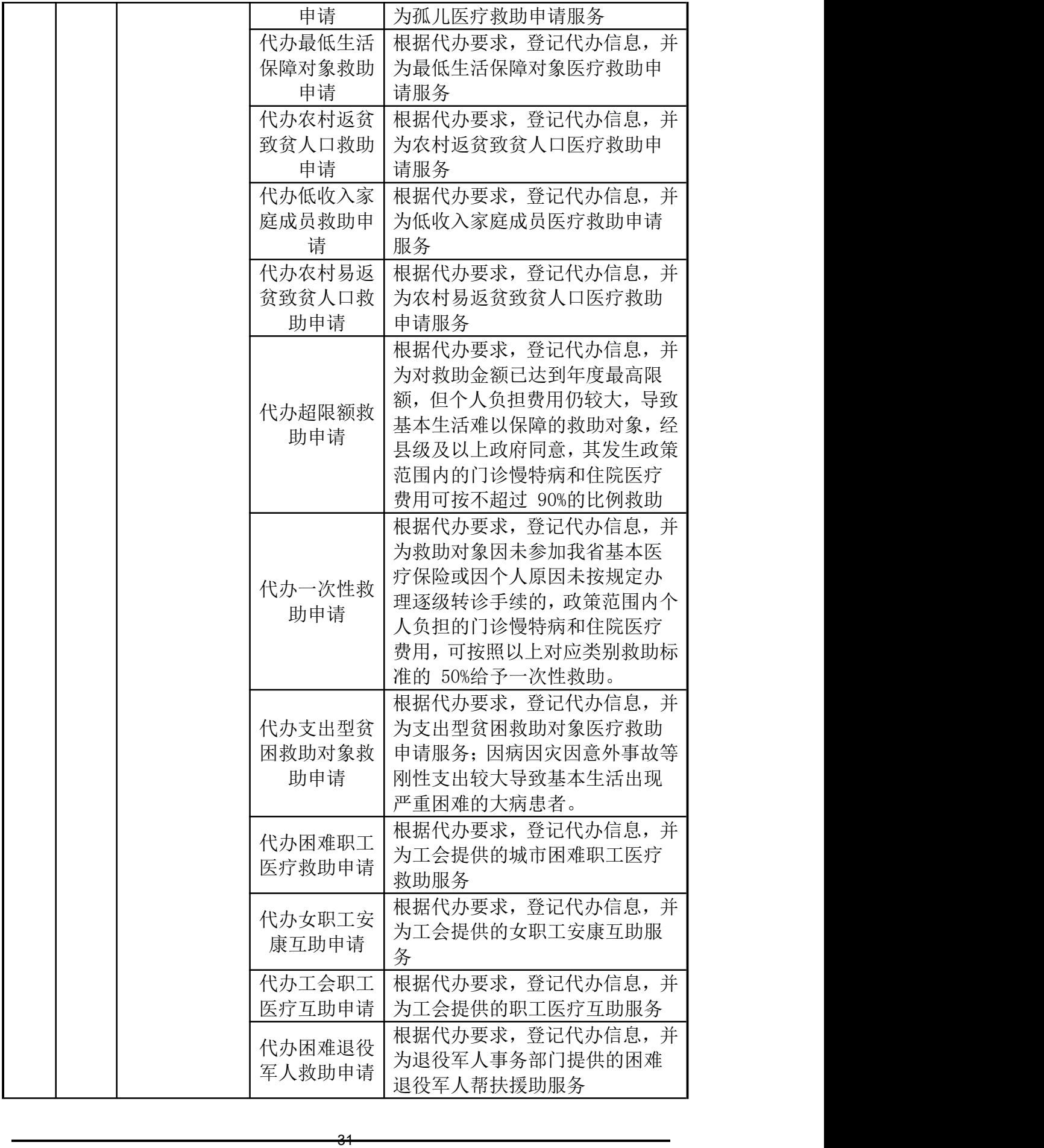

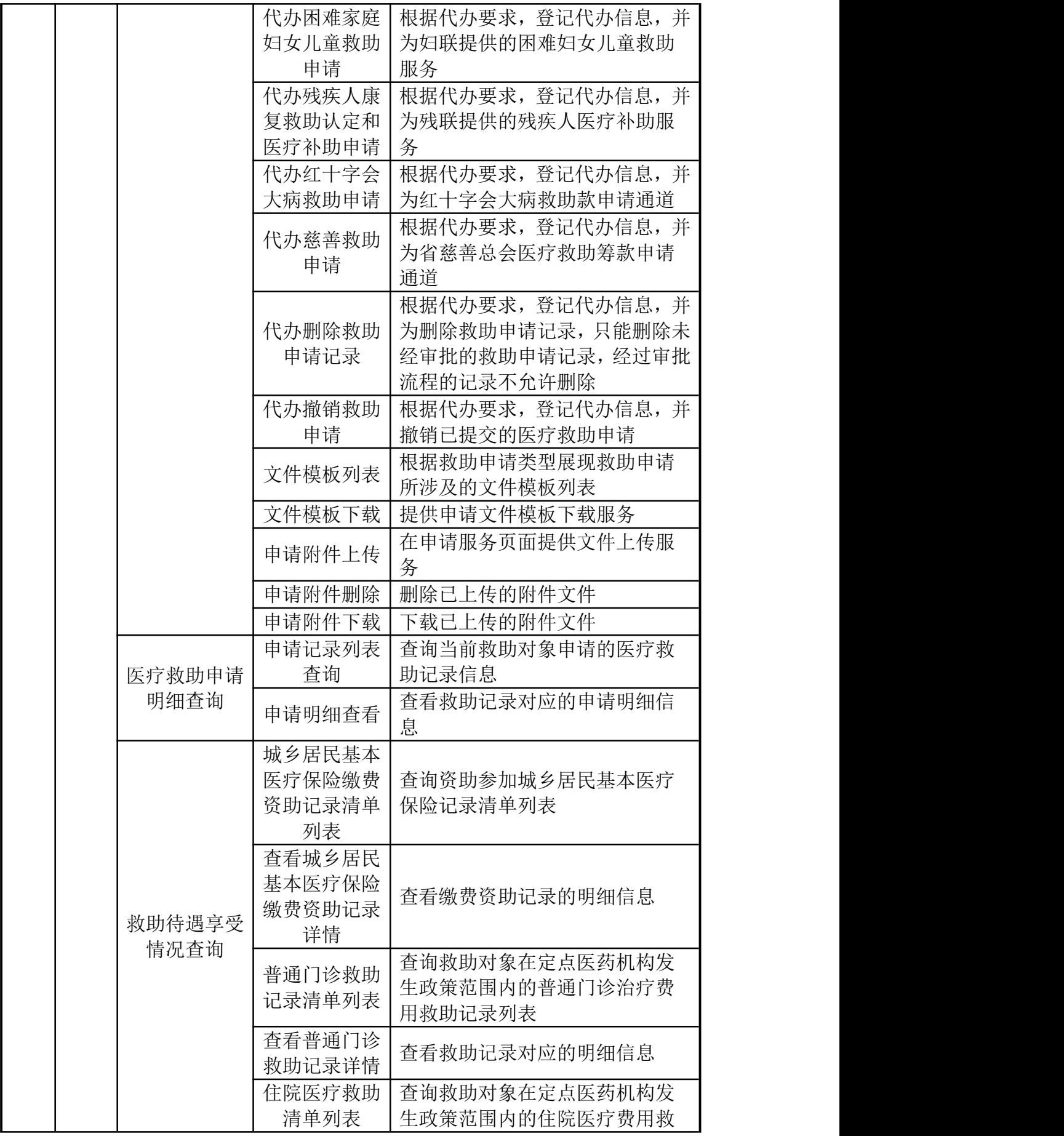

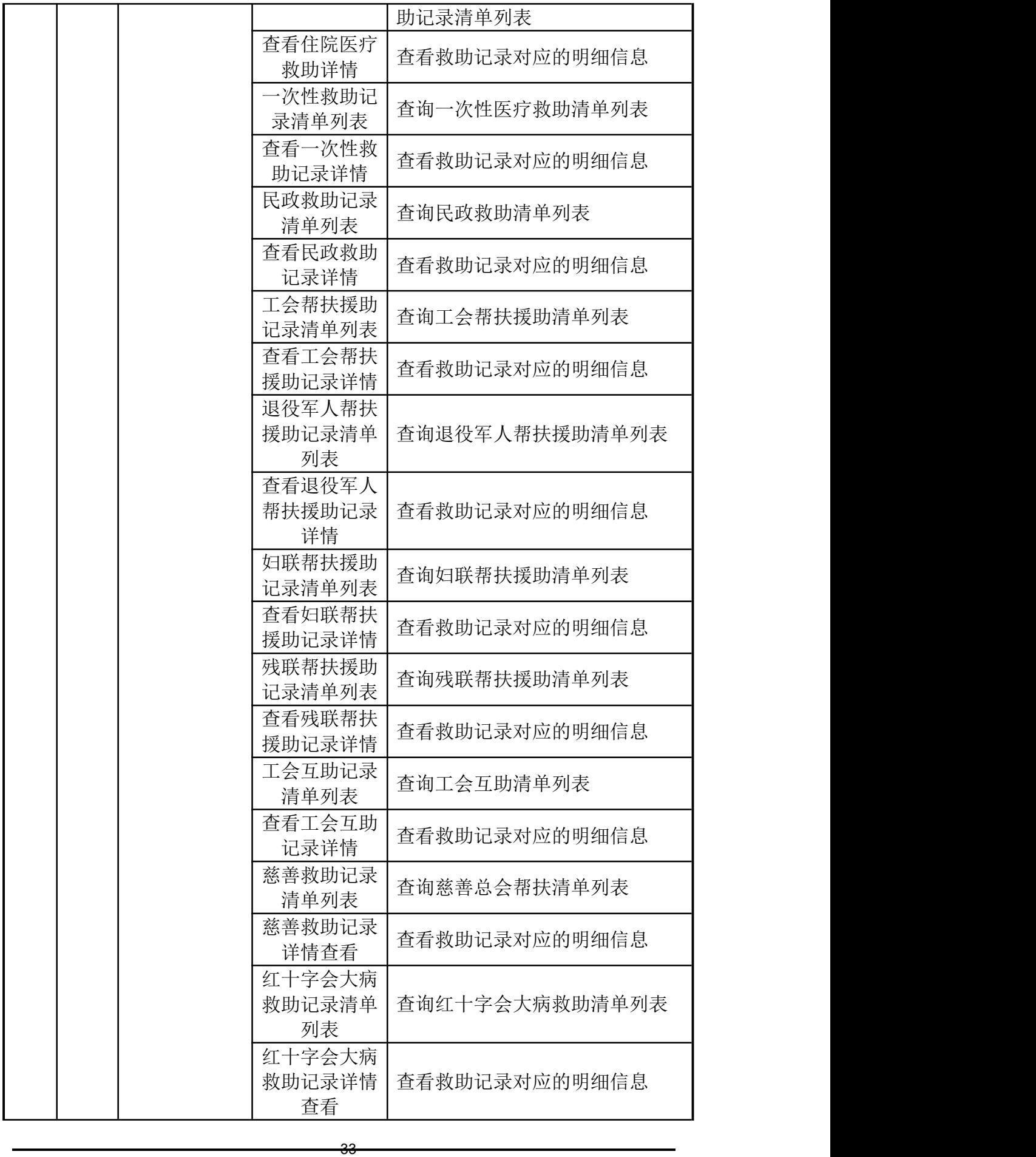

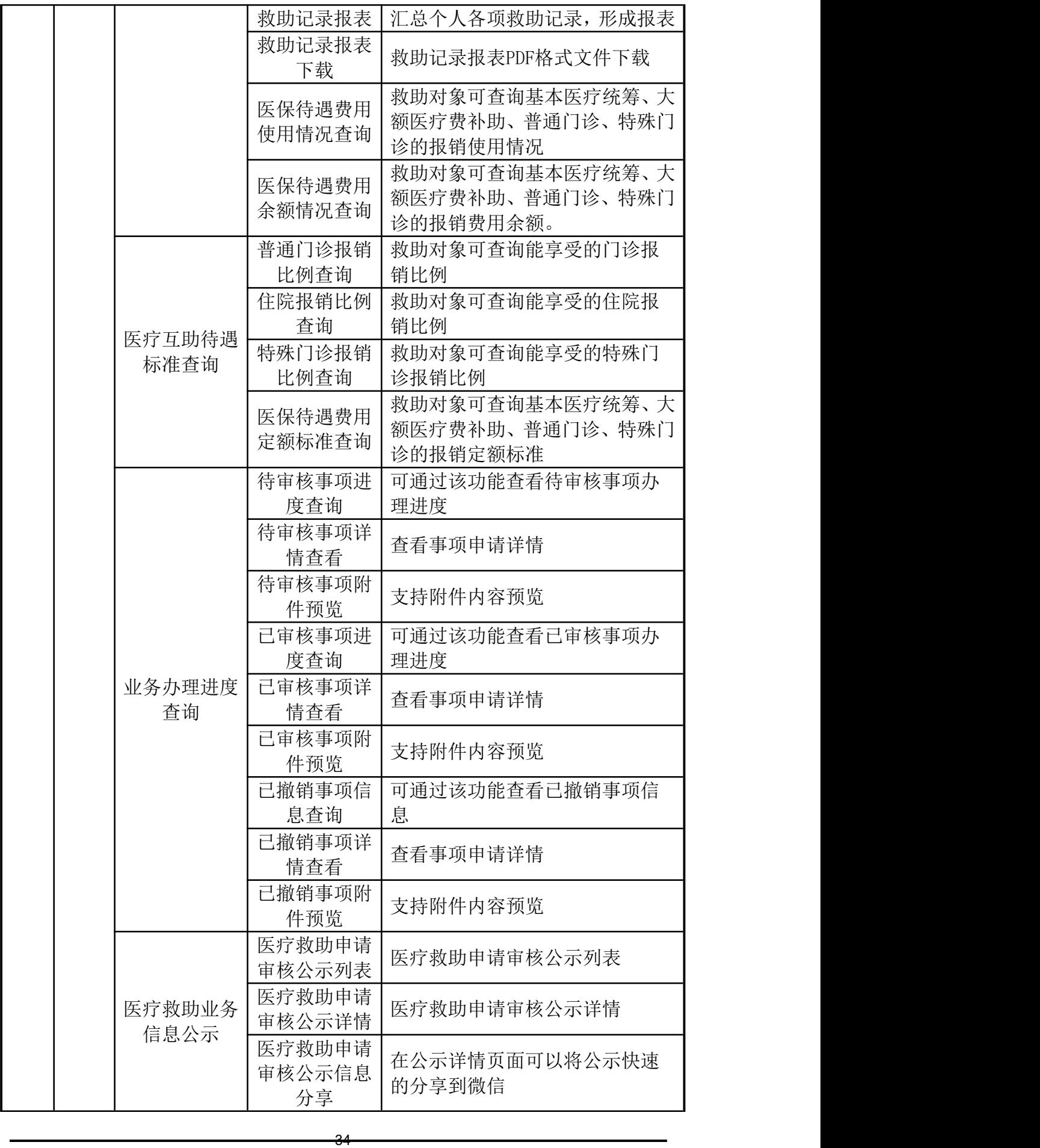

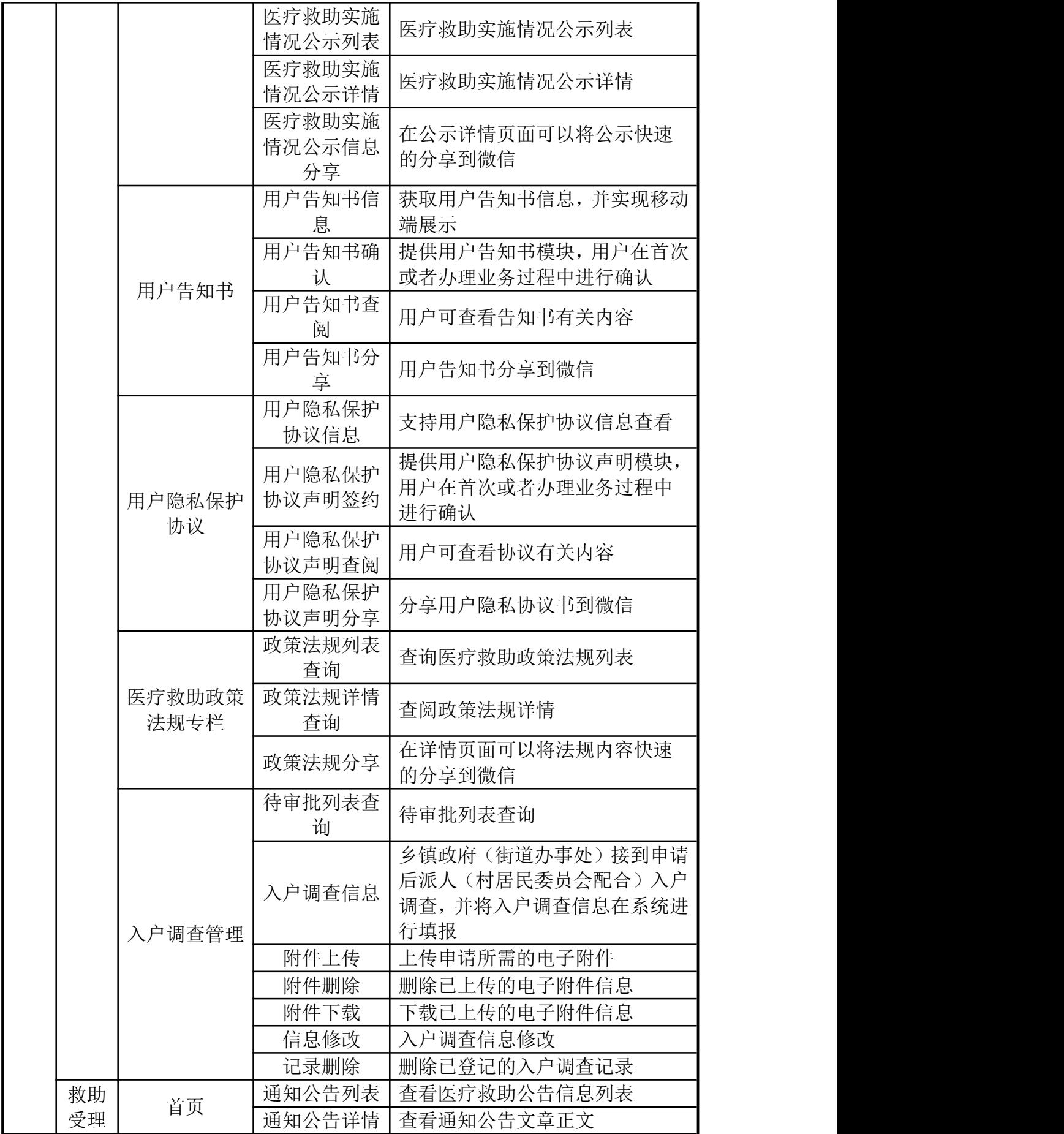

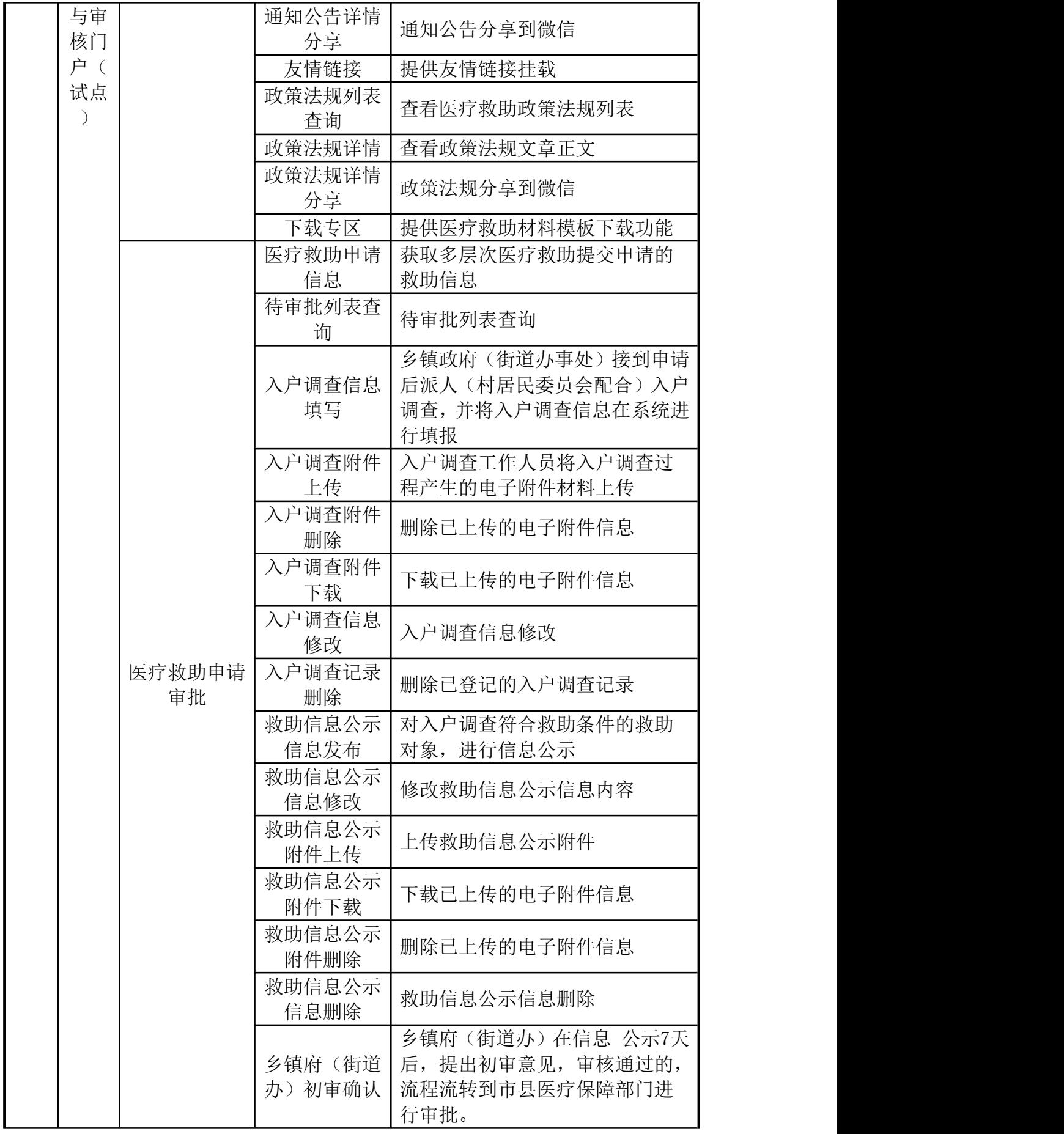

36
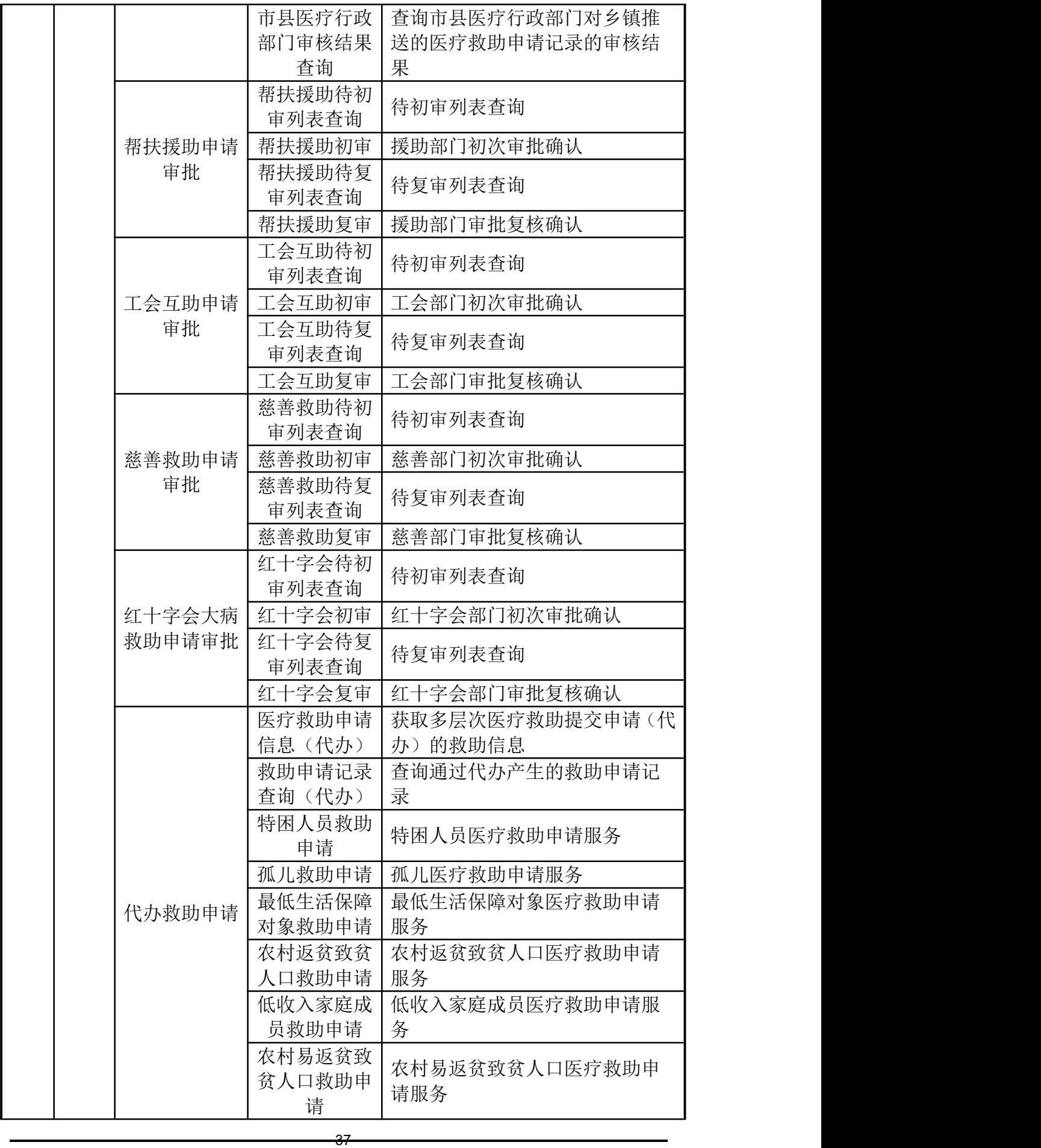

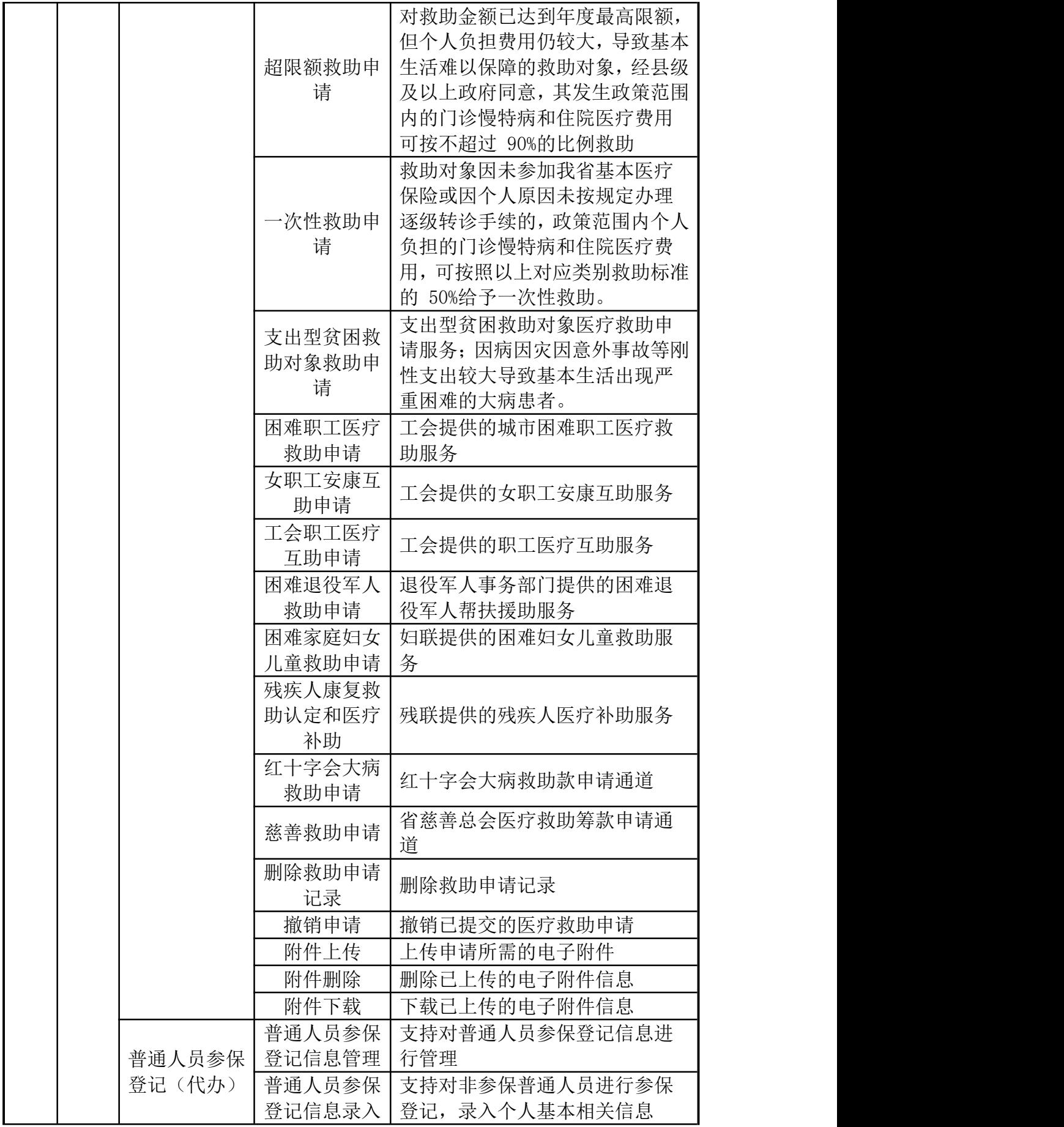

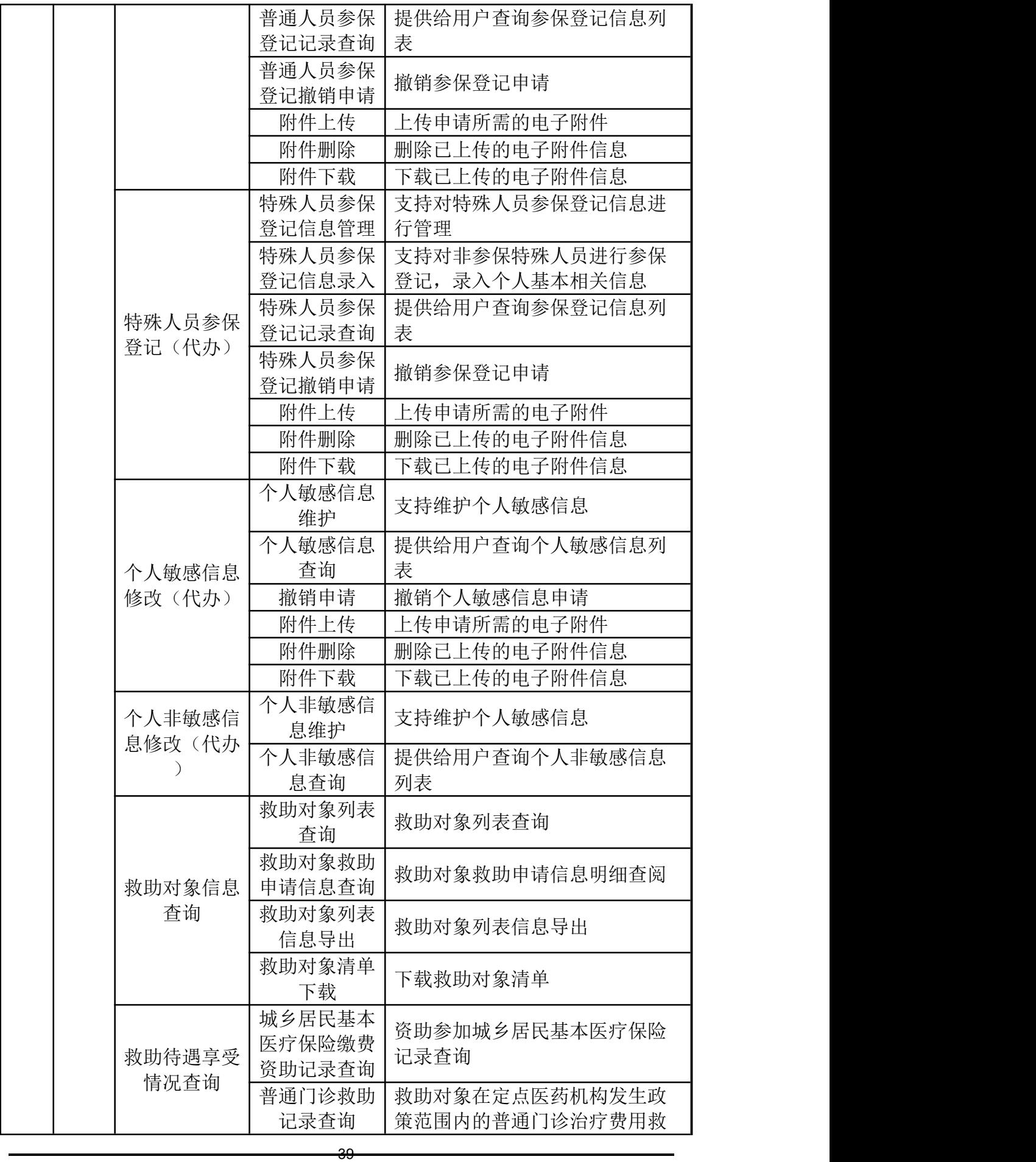

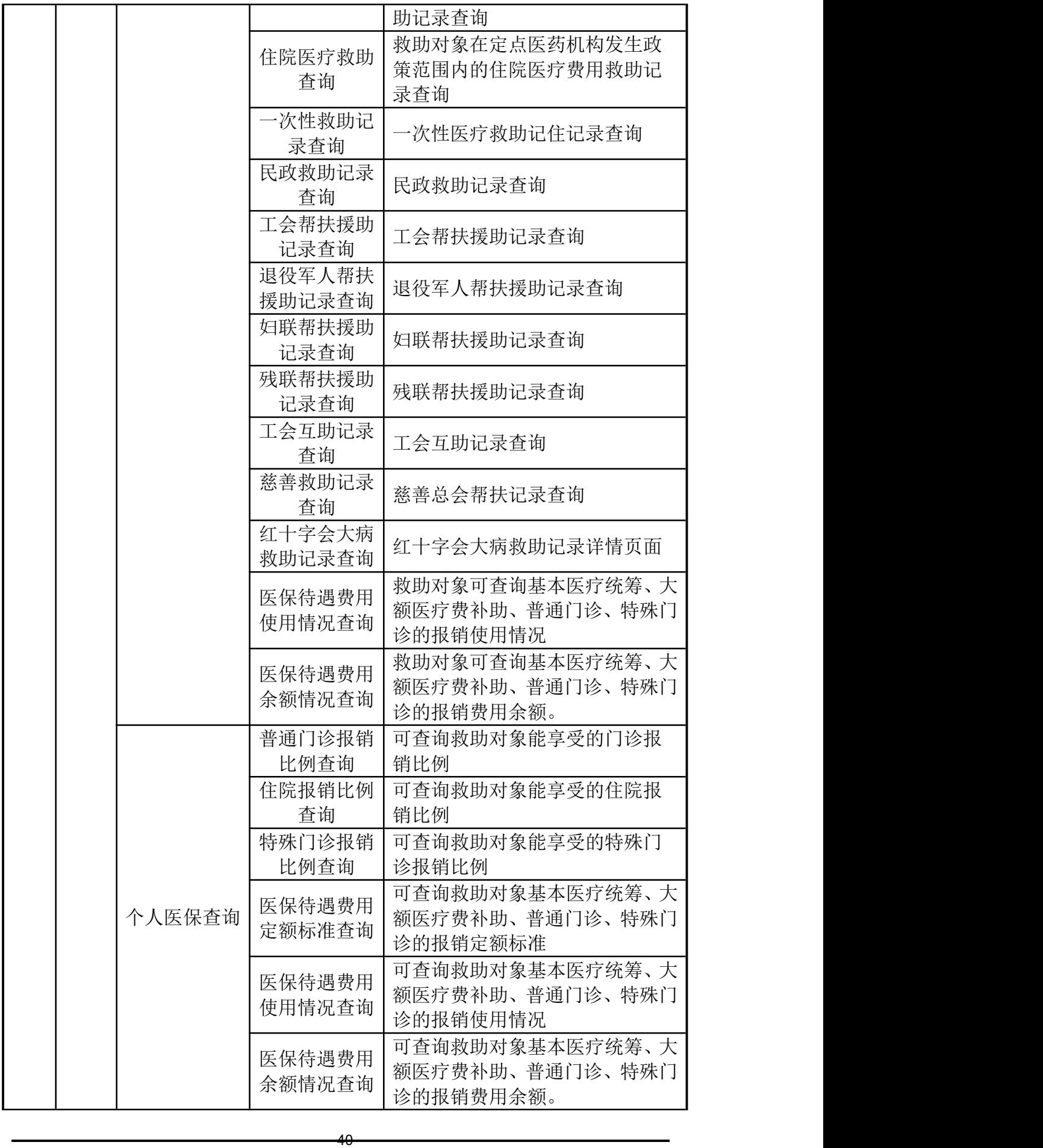

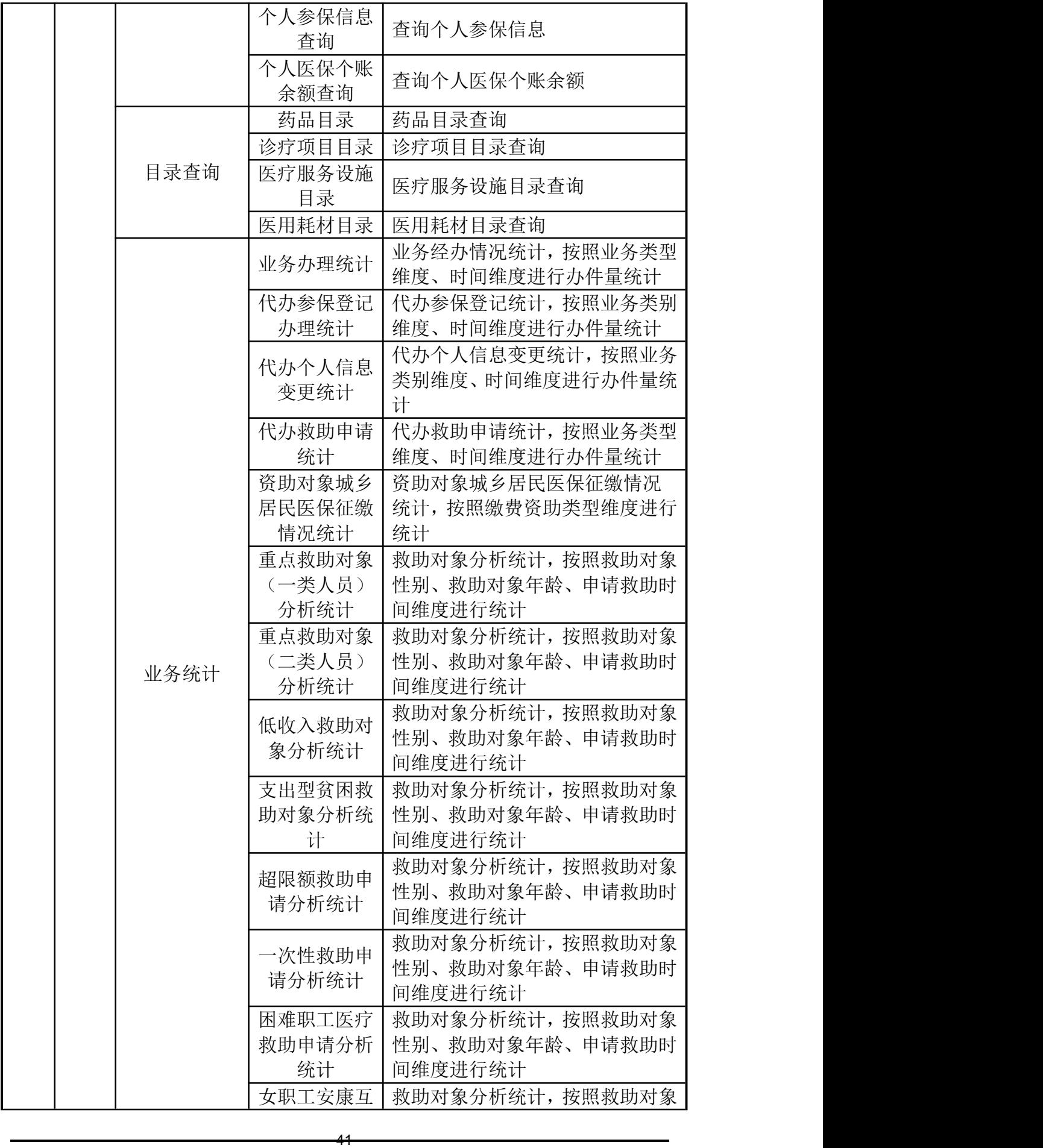

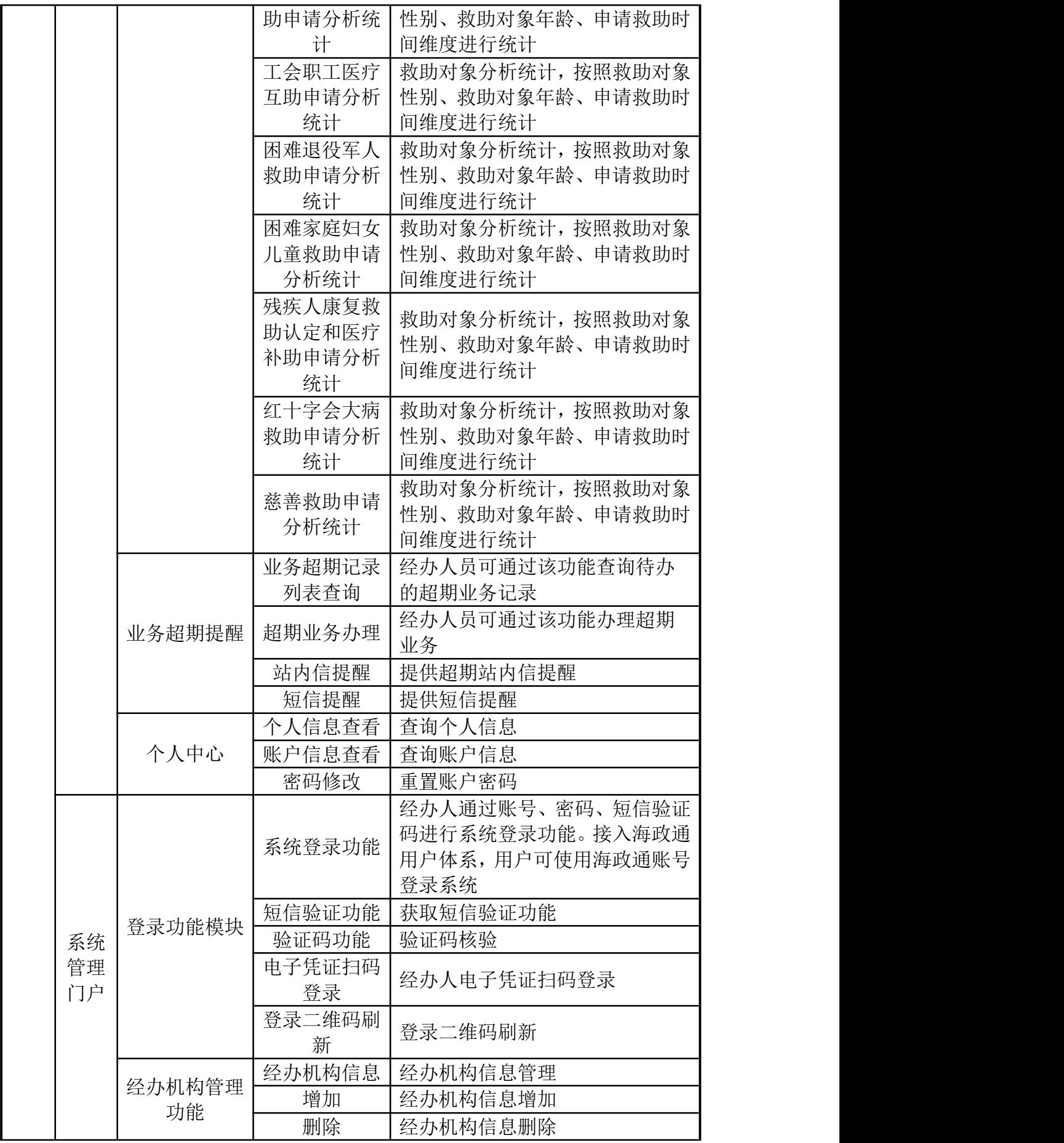

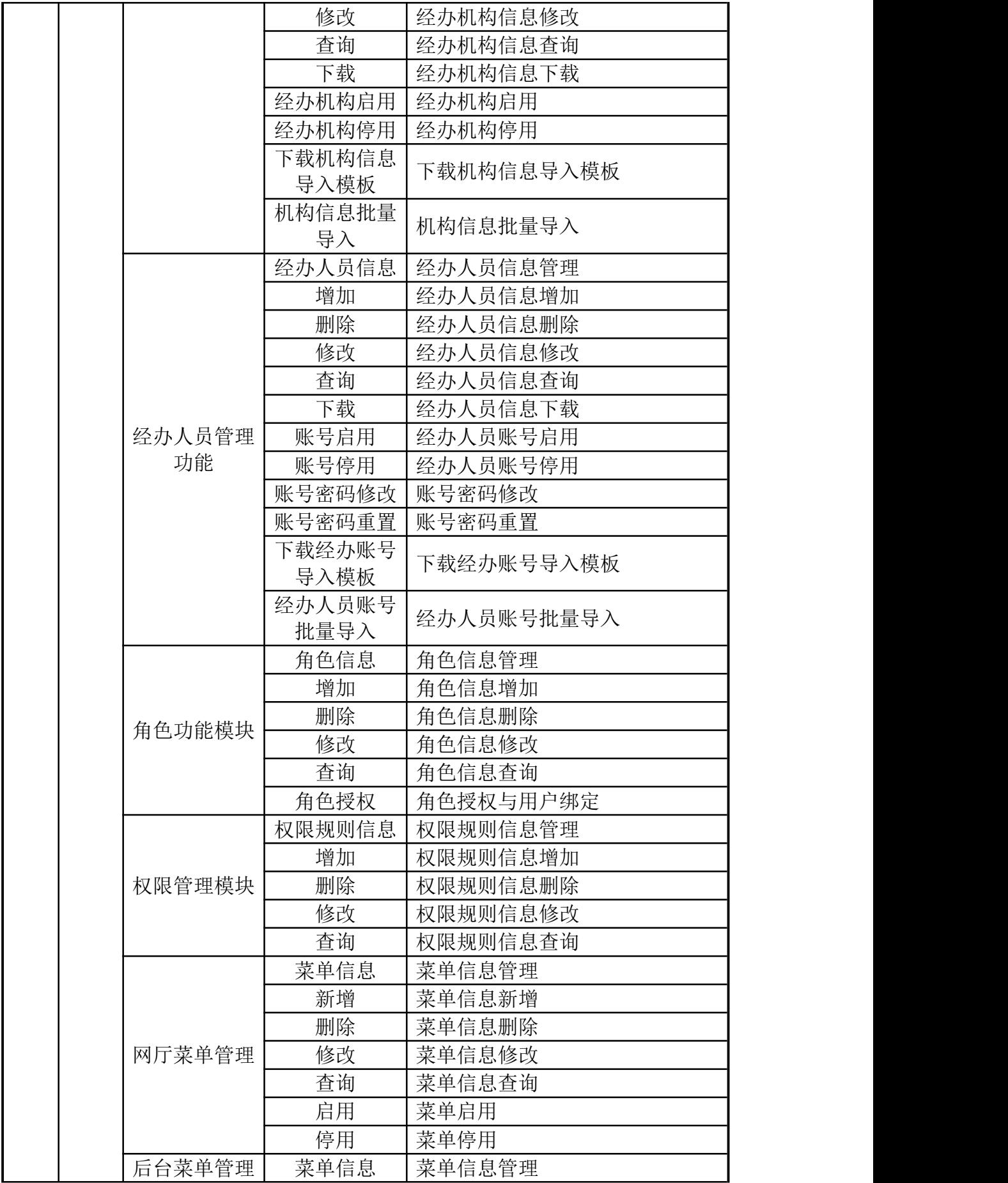

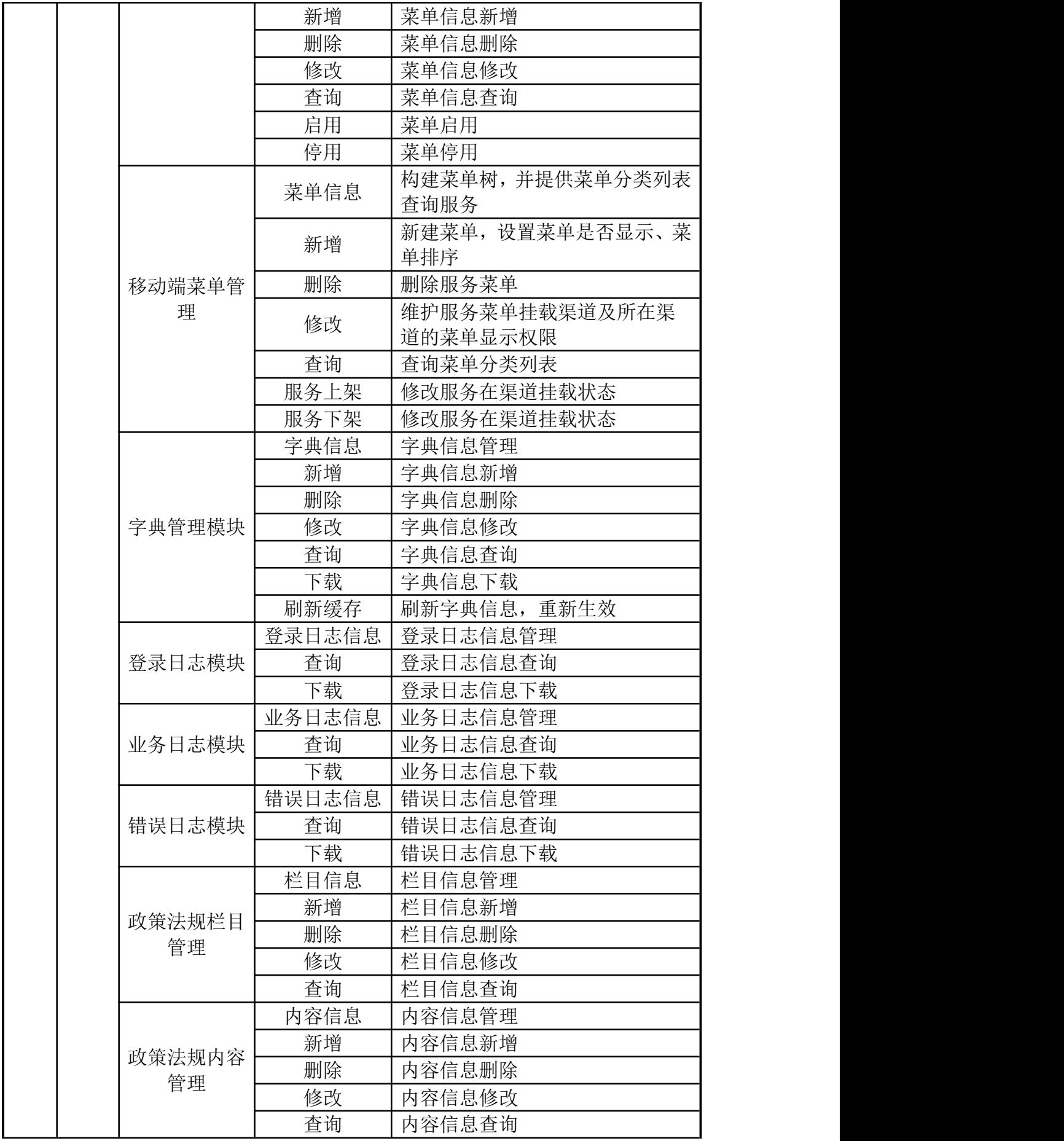

44

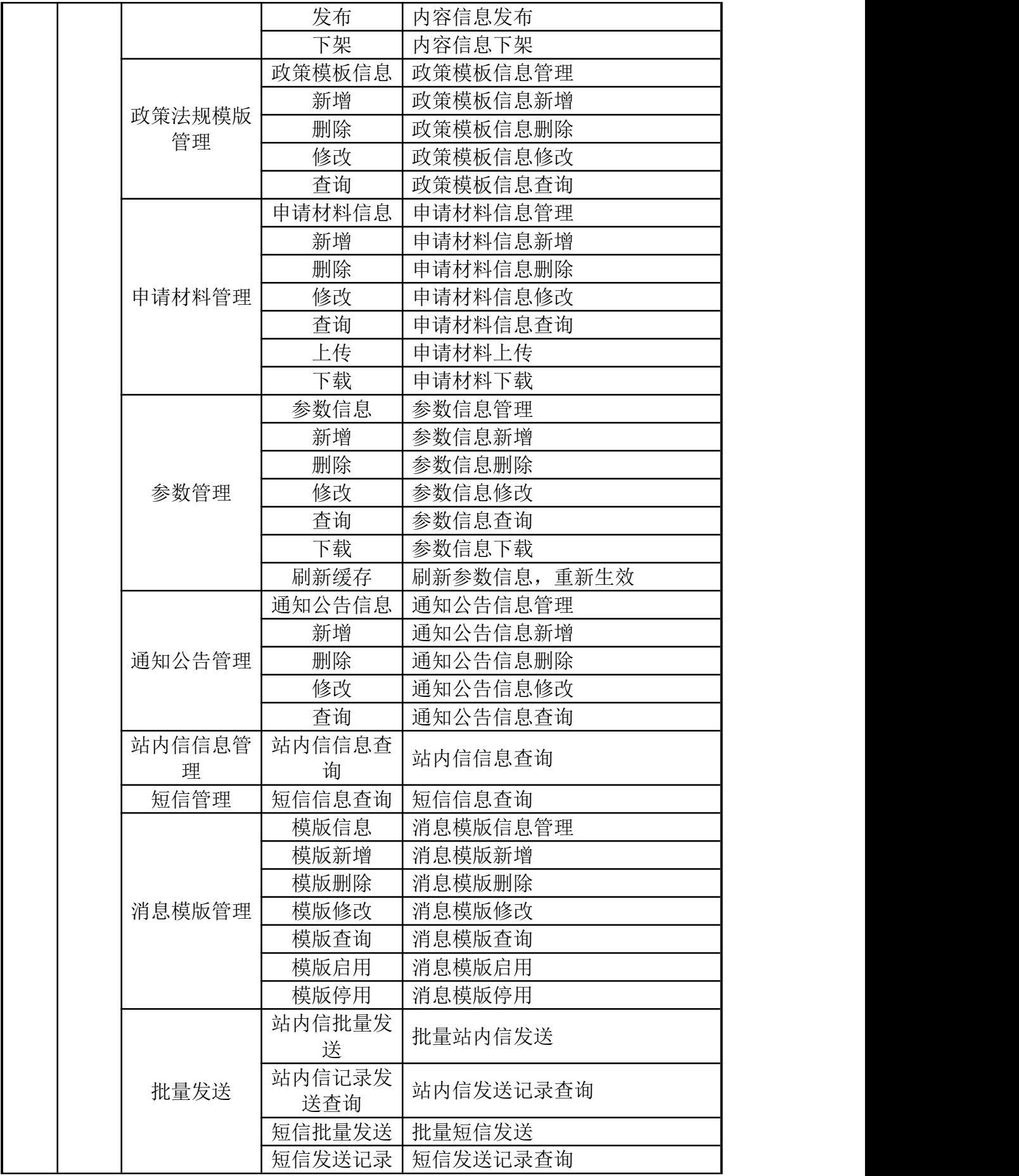

45

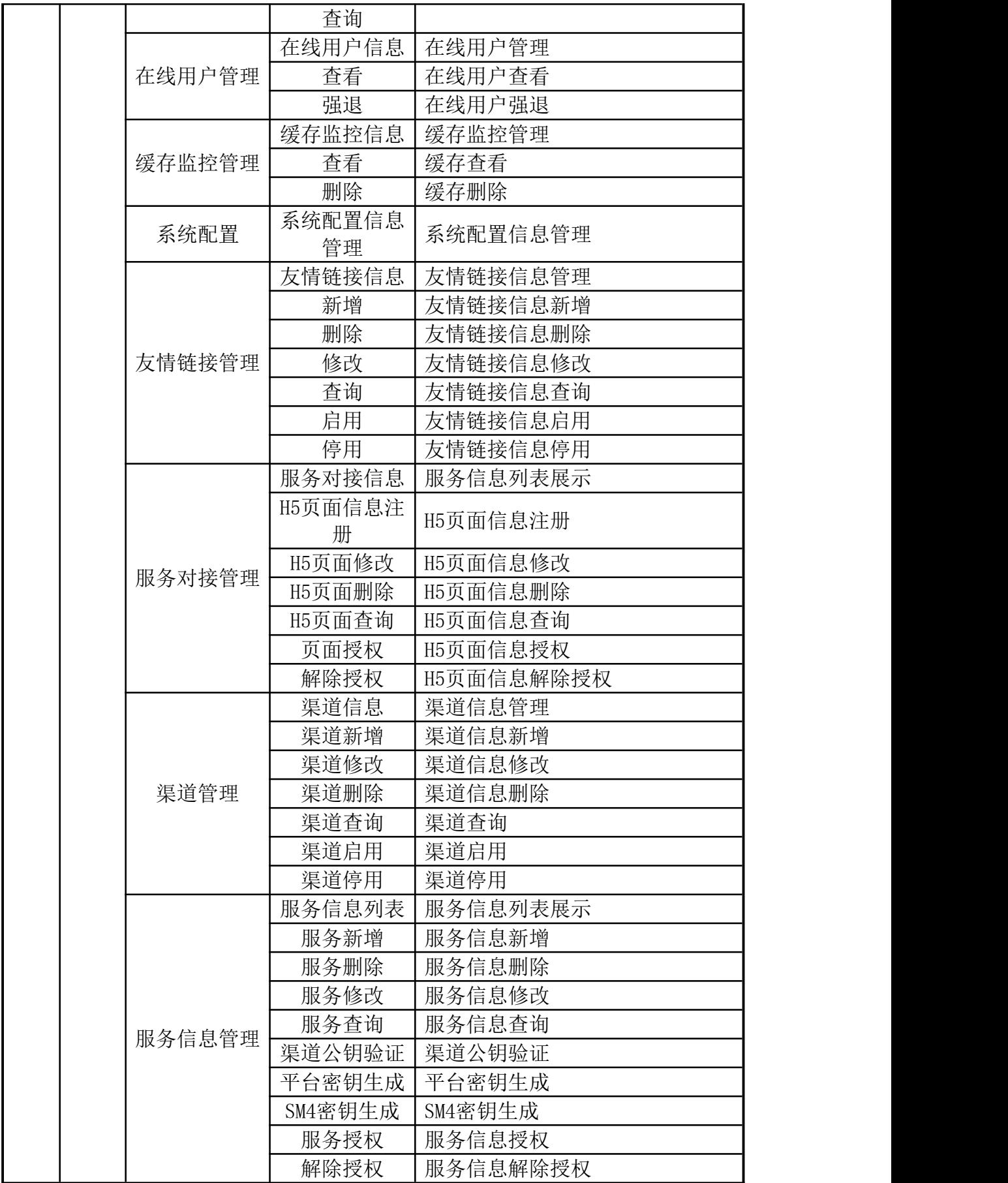

## 医疗救助数据共享中心功能列表

·

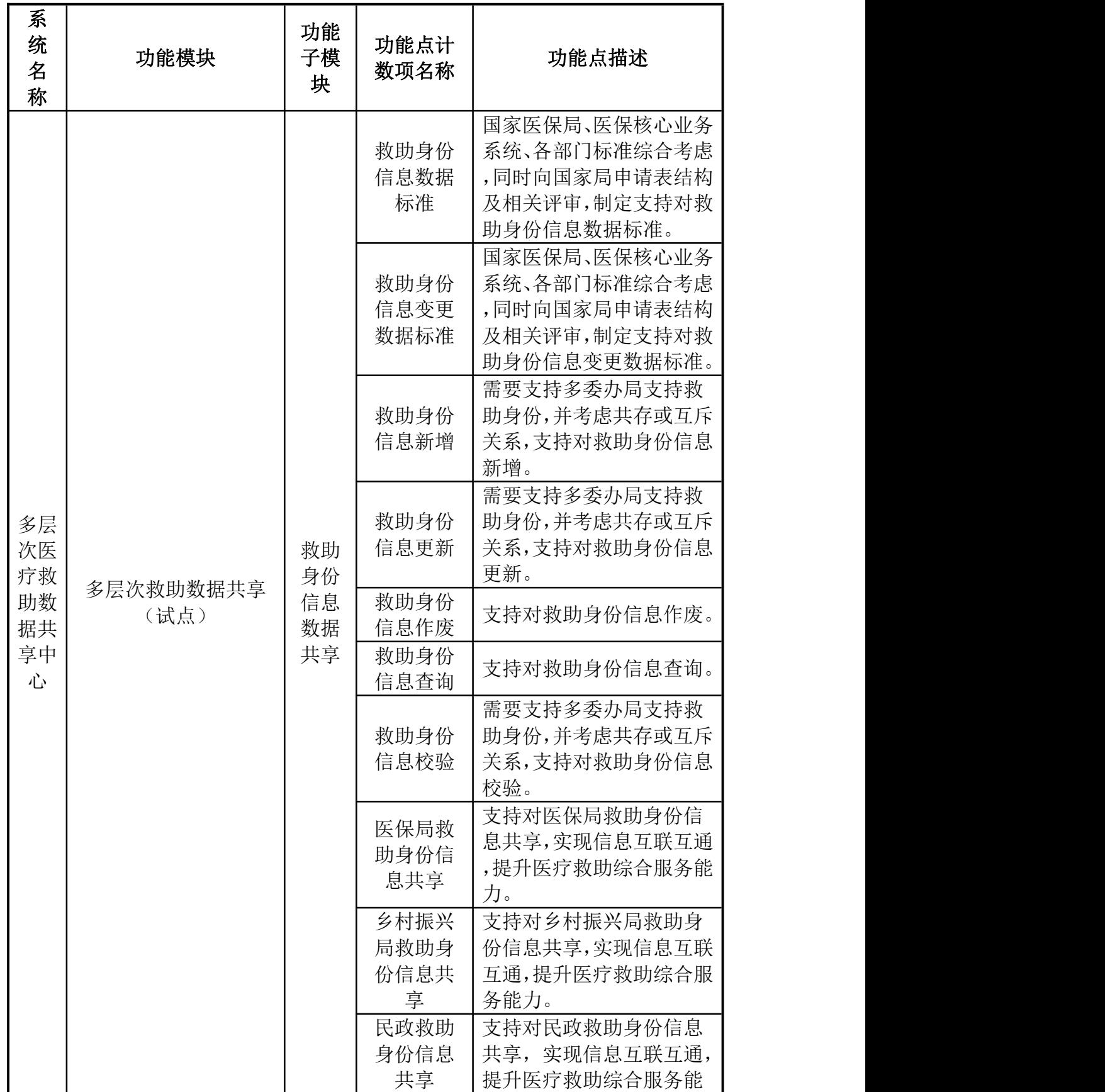

47

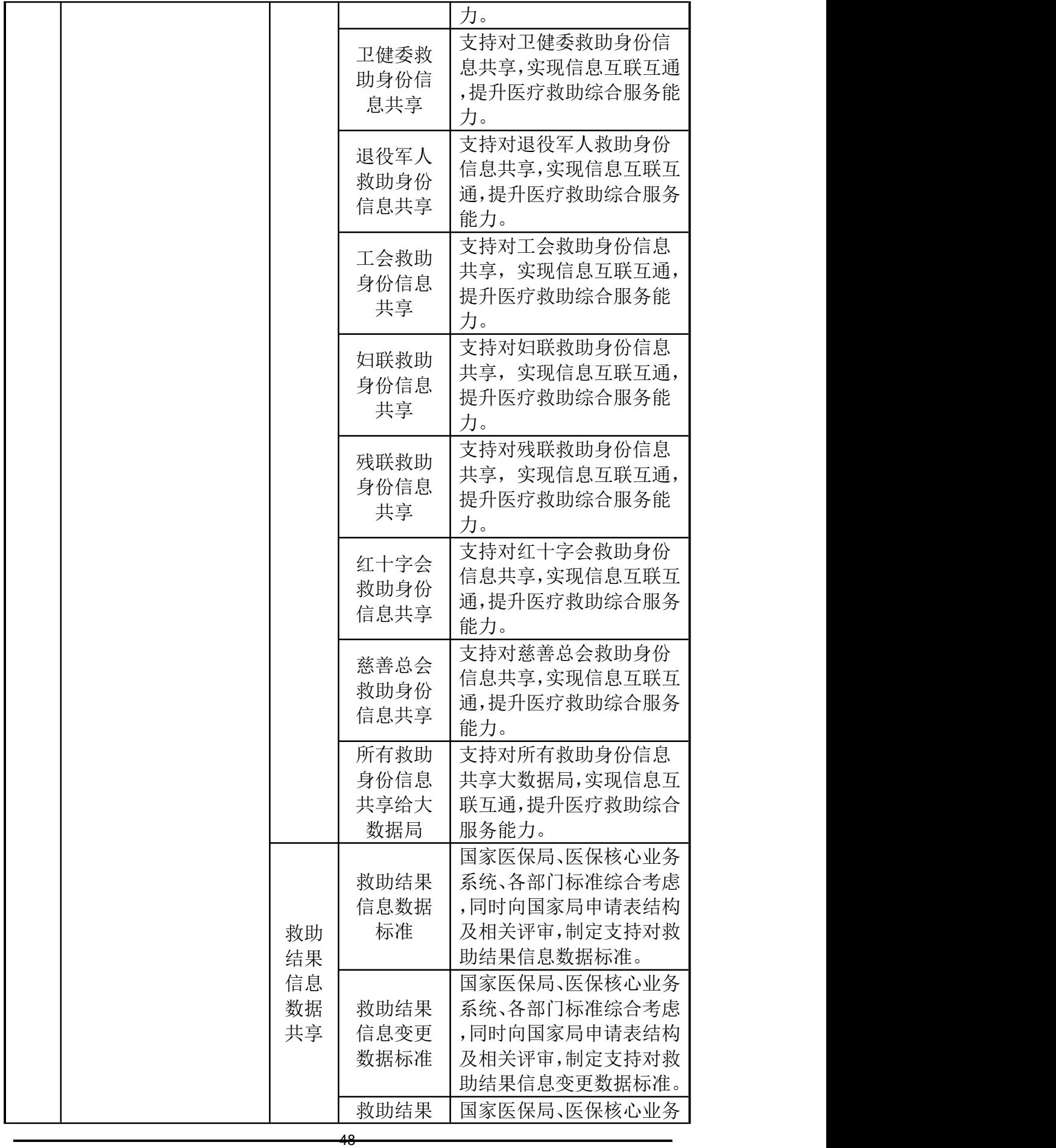

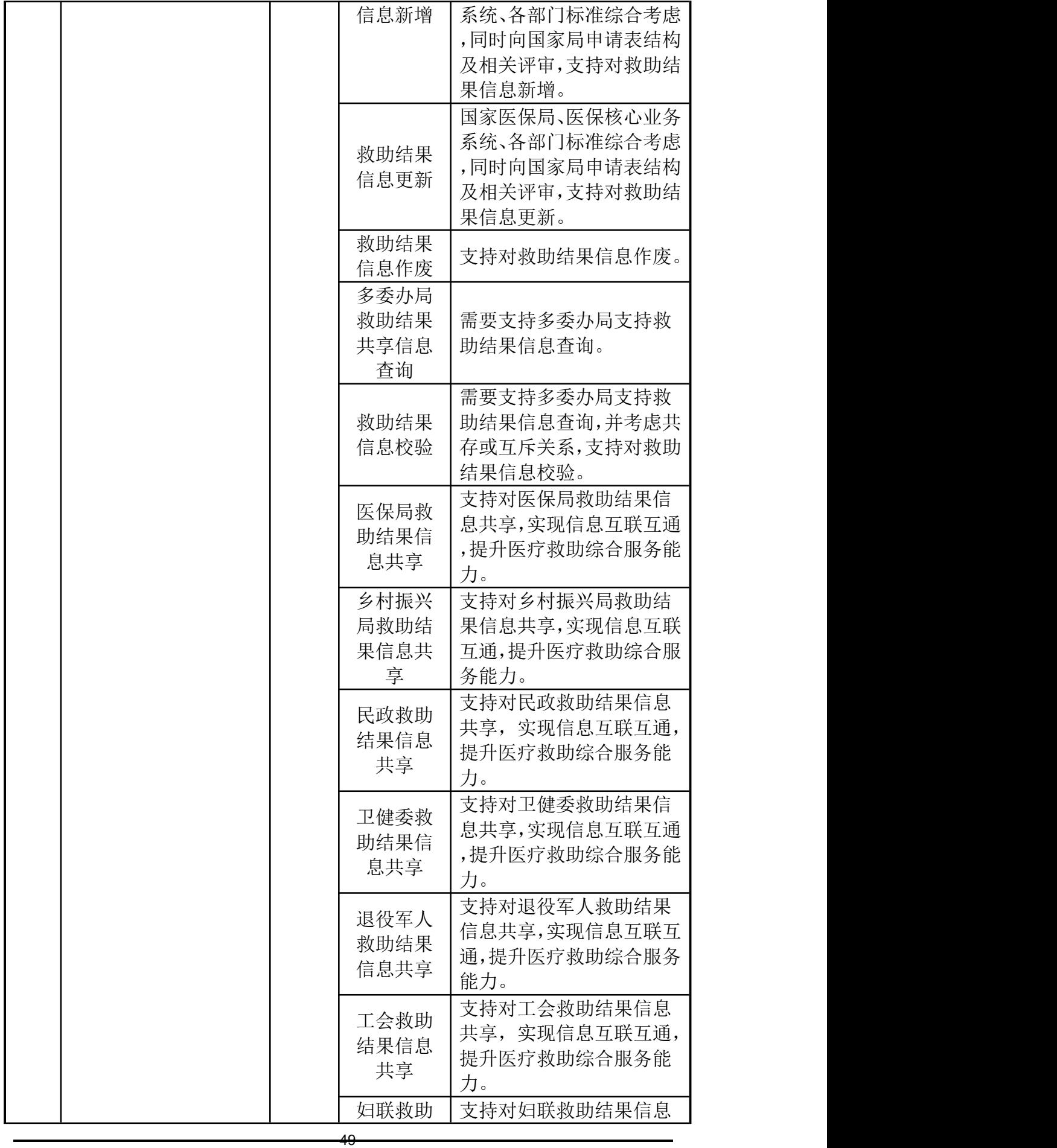

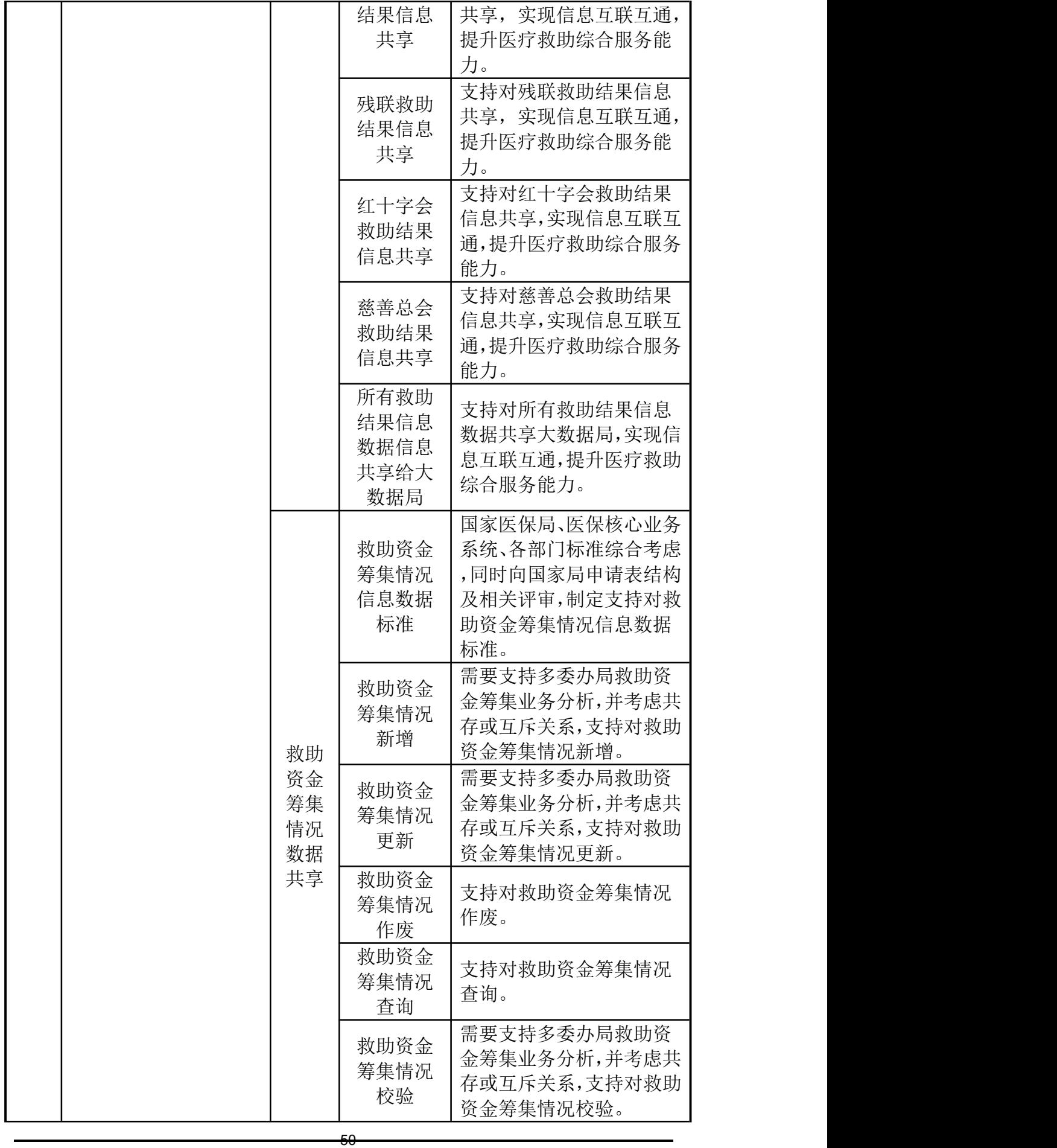

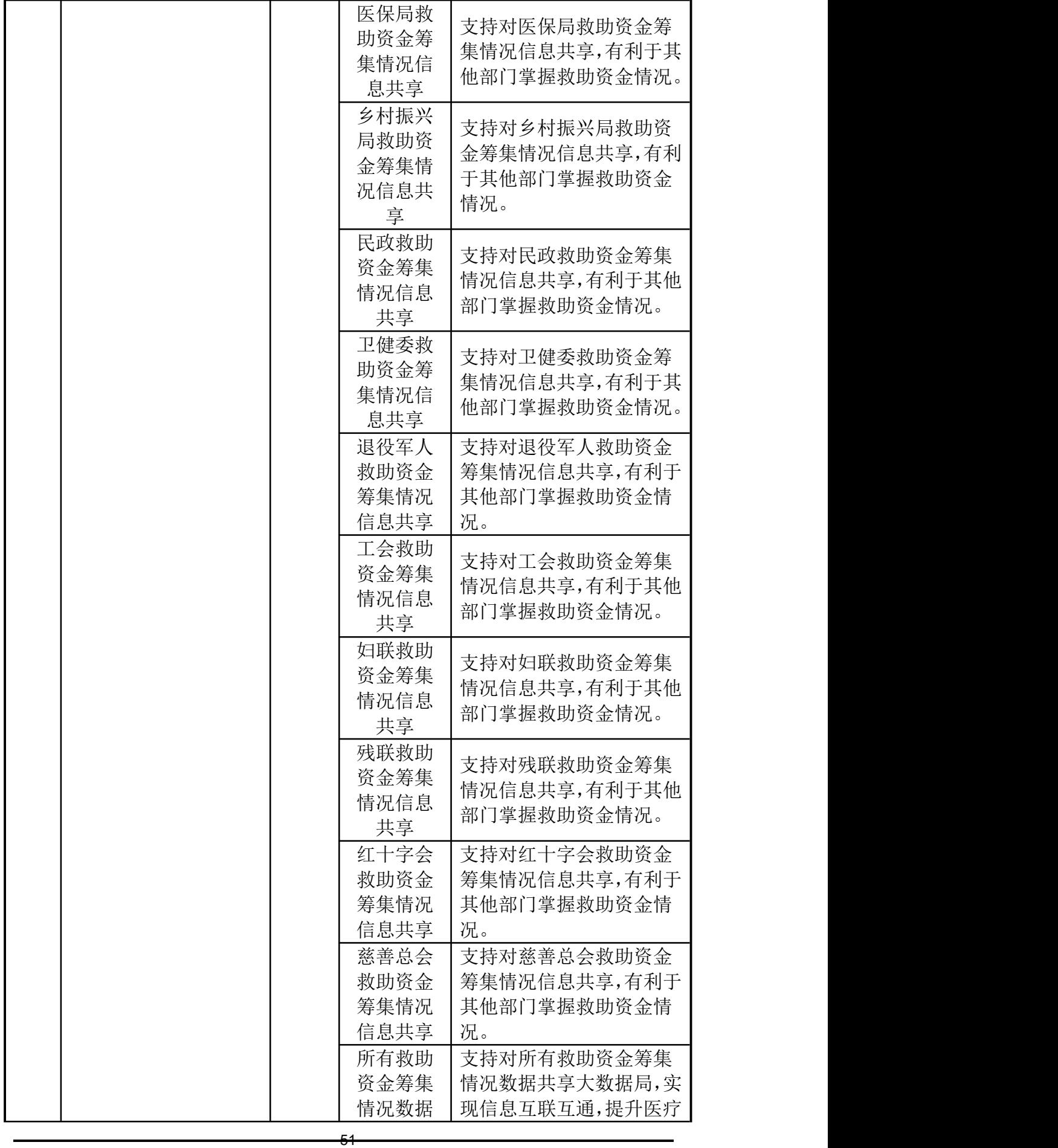

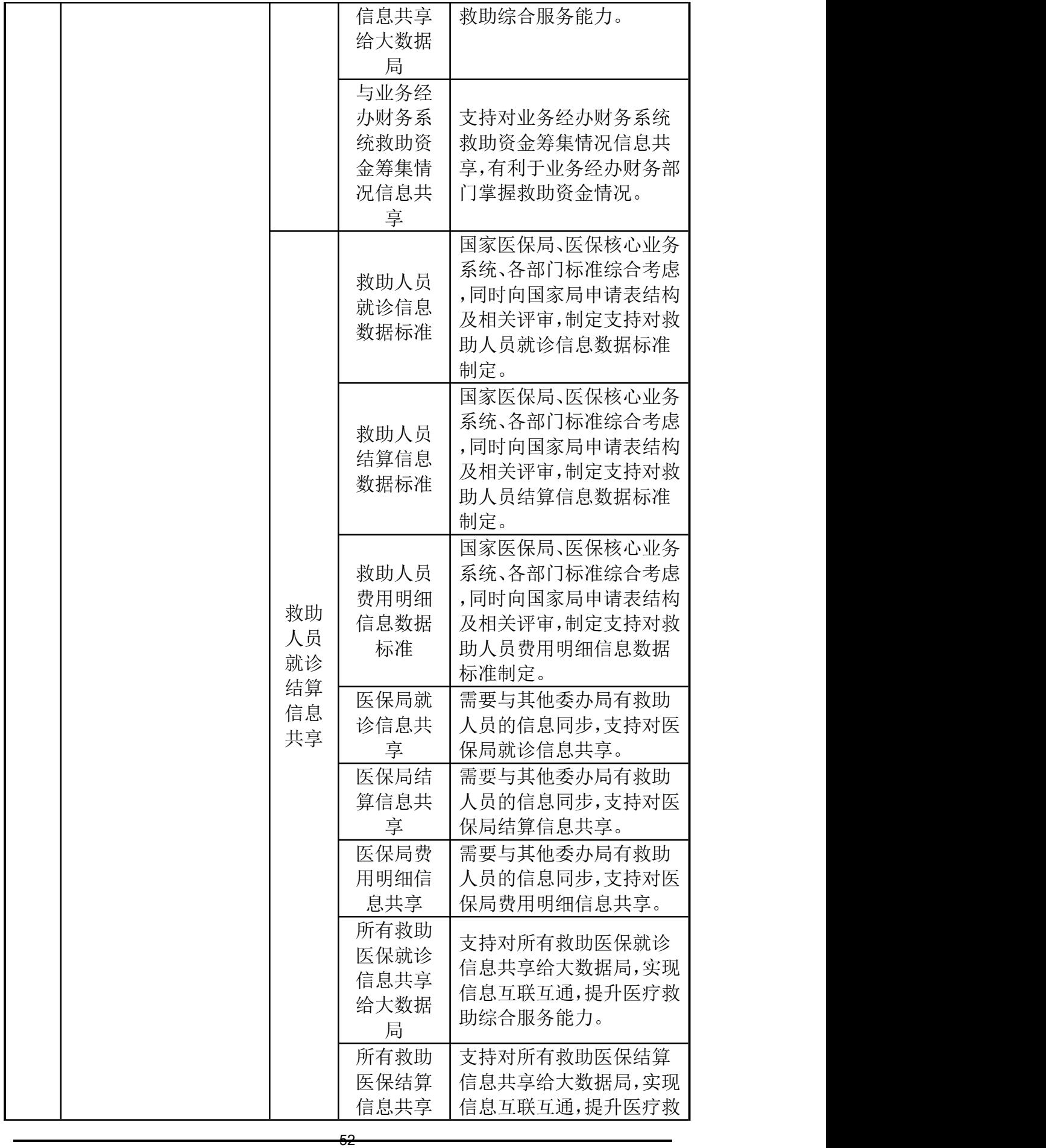

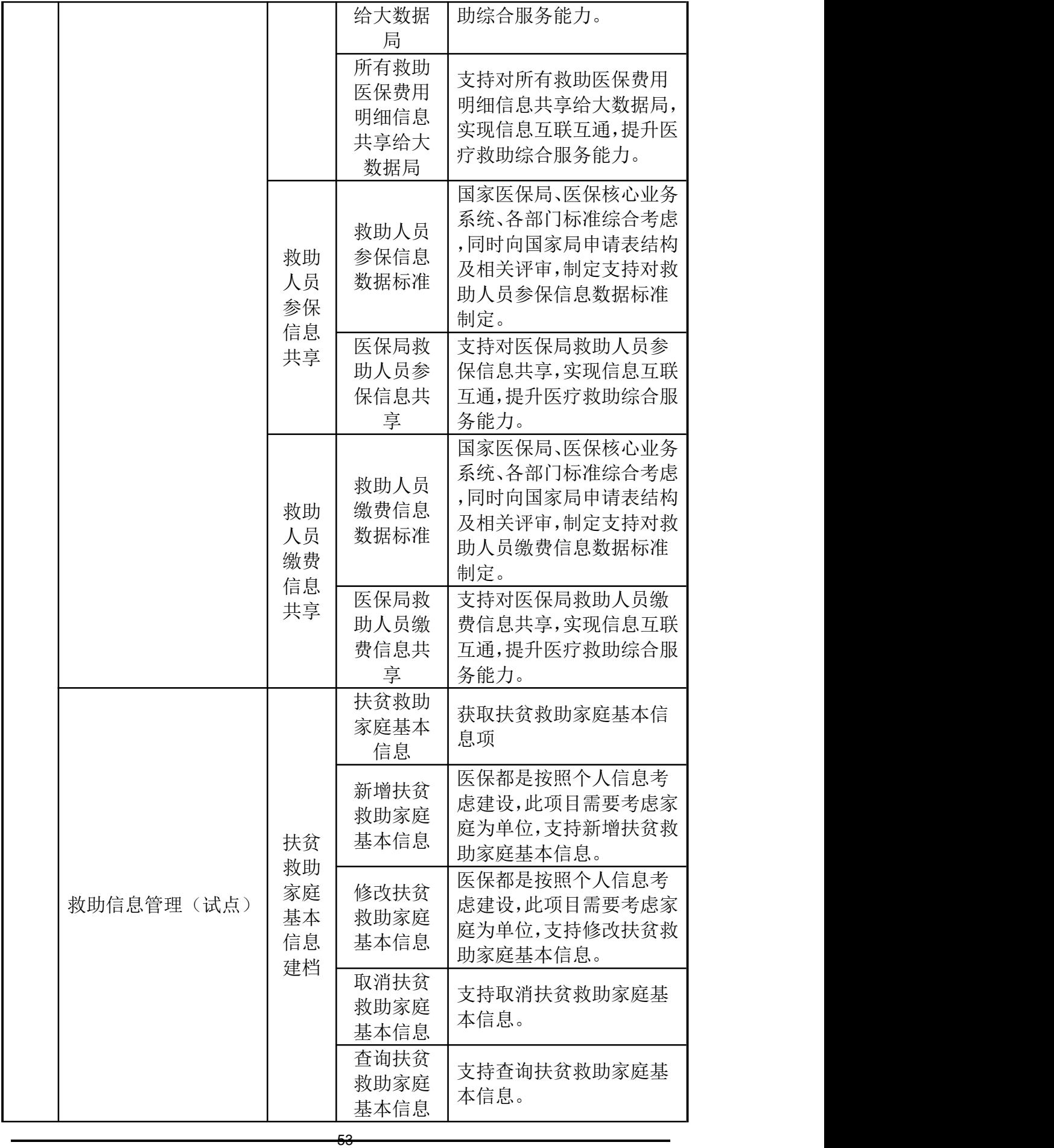

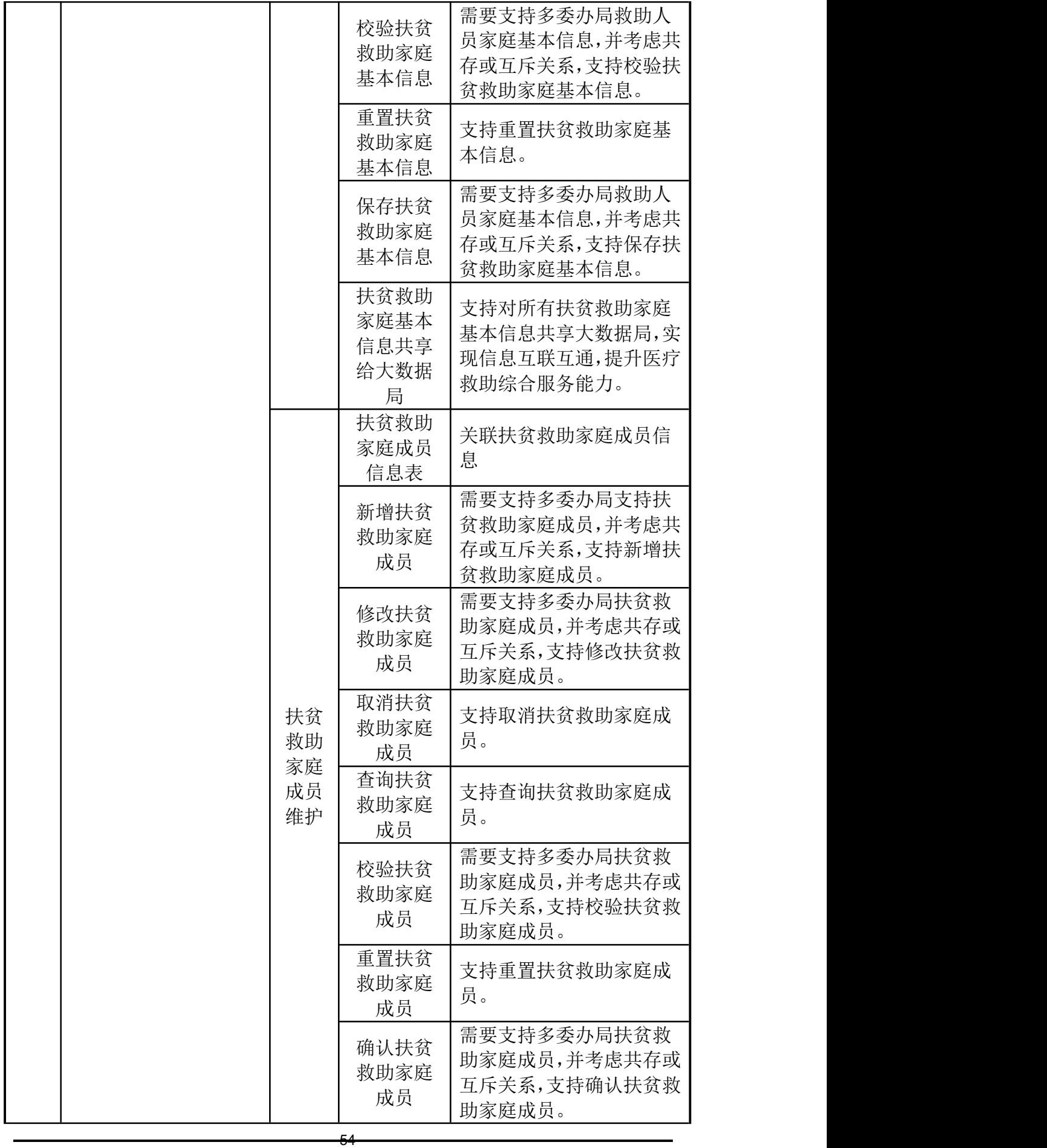

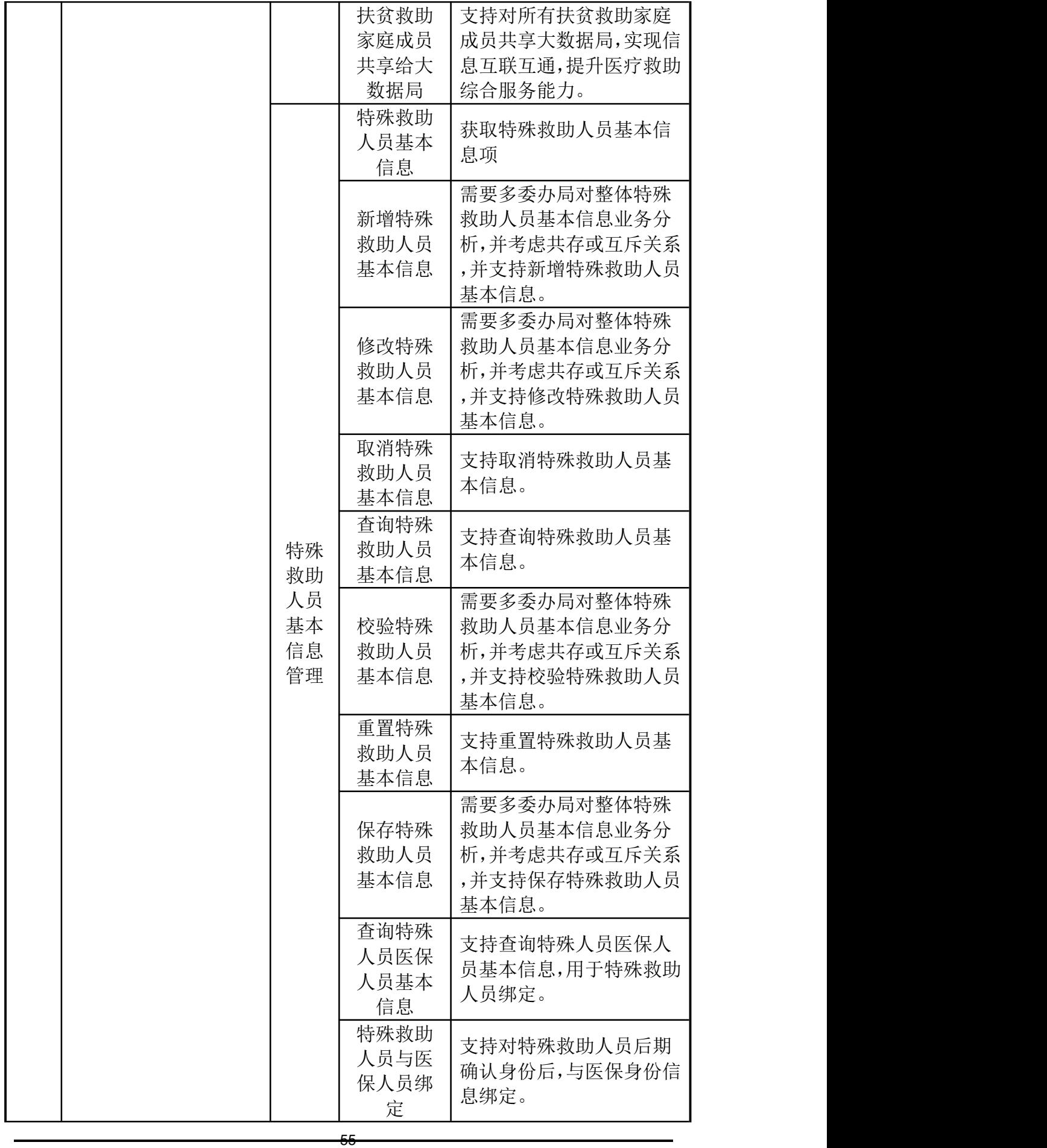

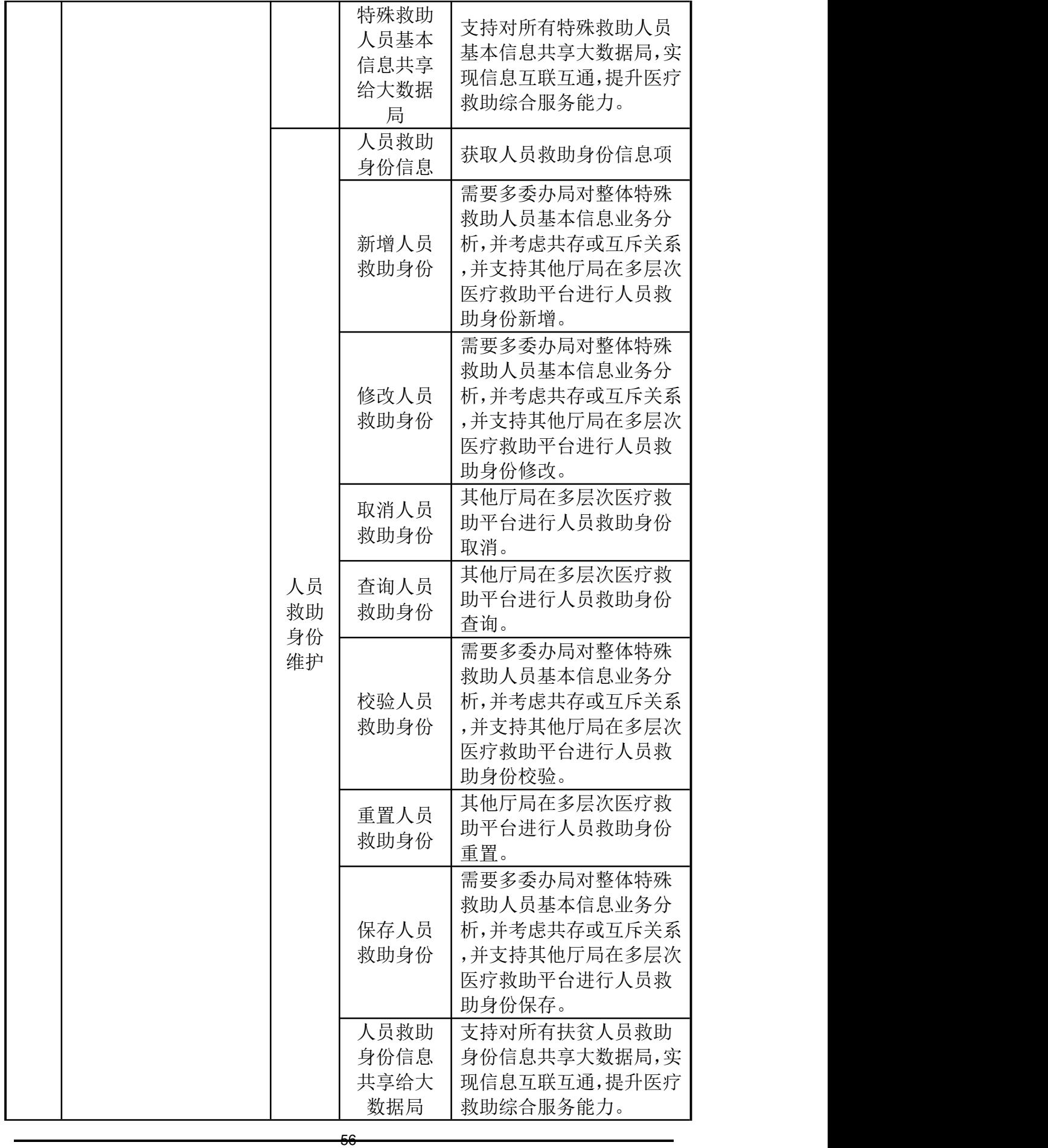

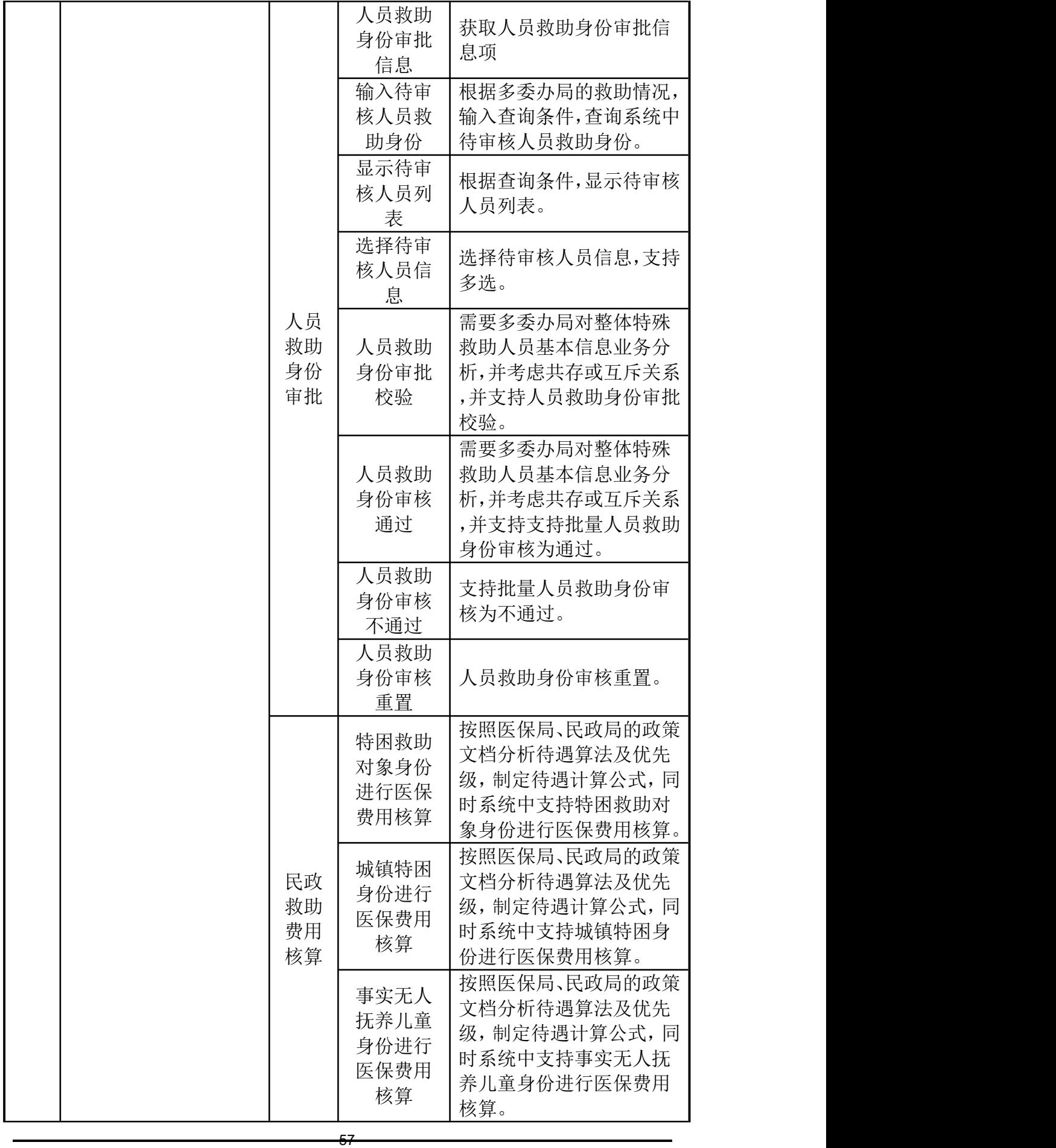

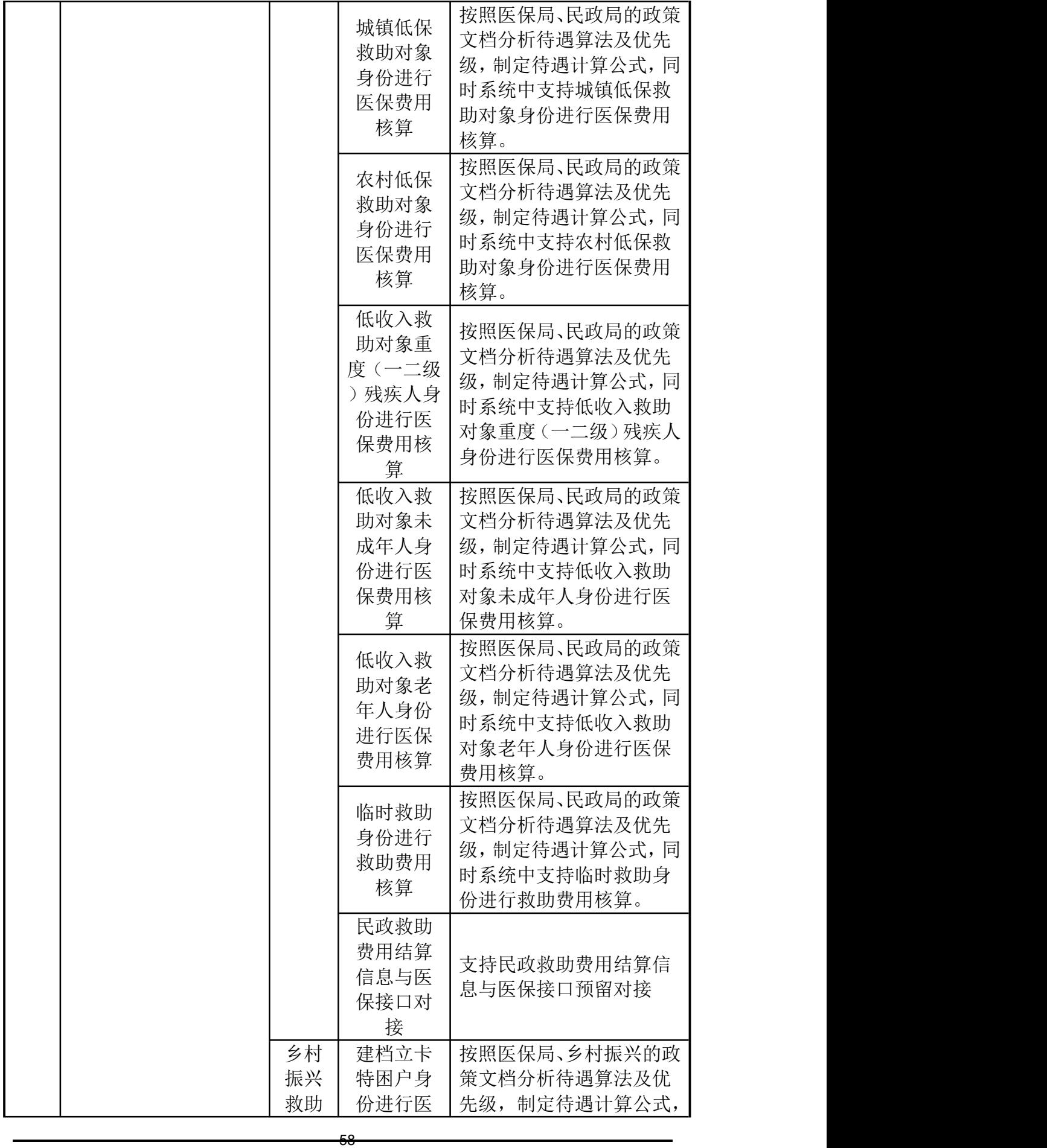

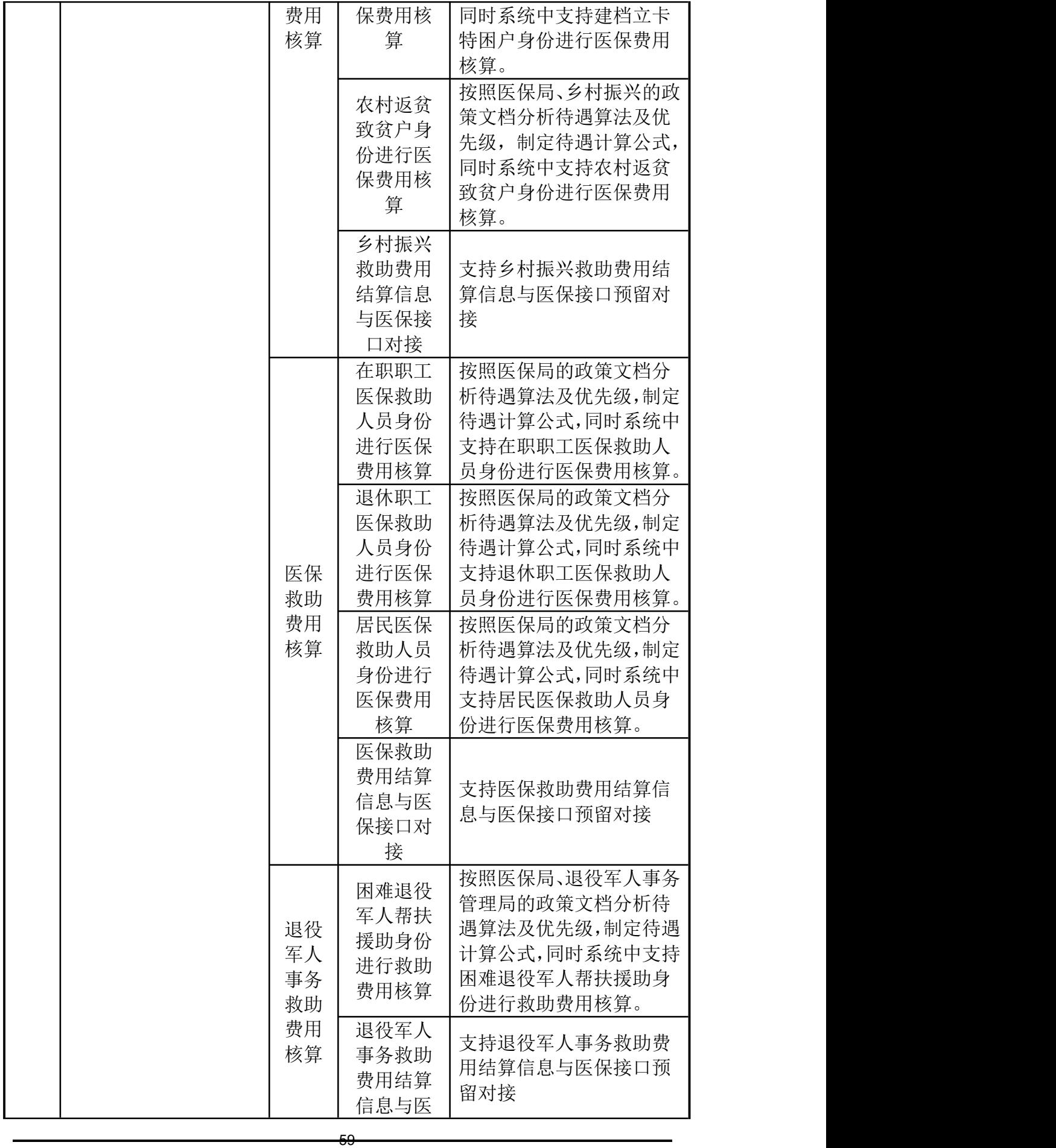

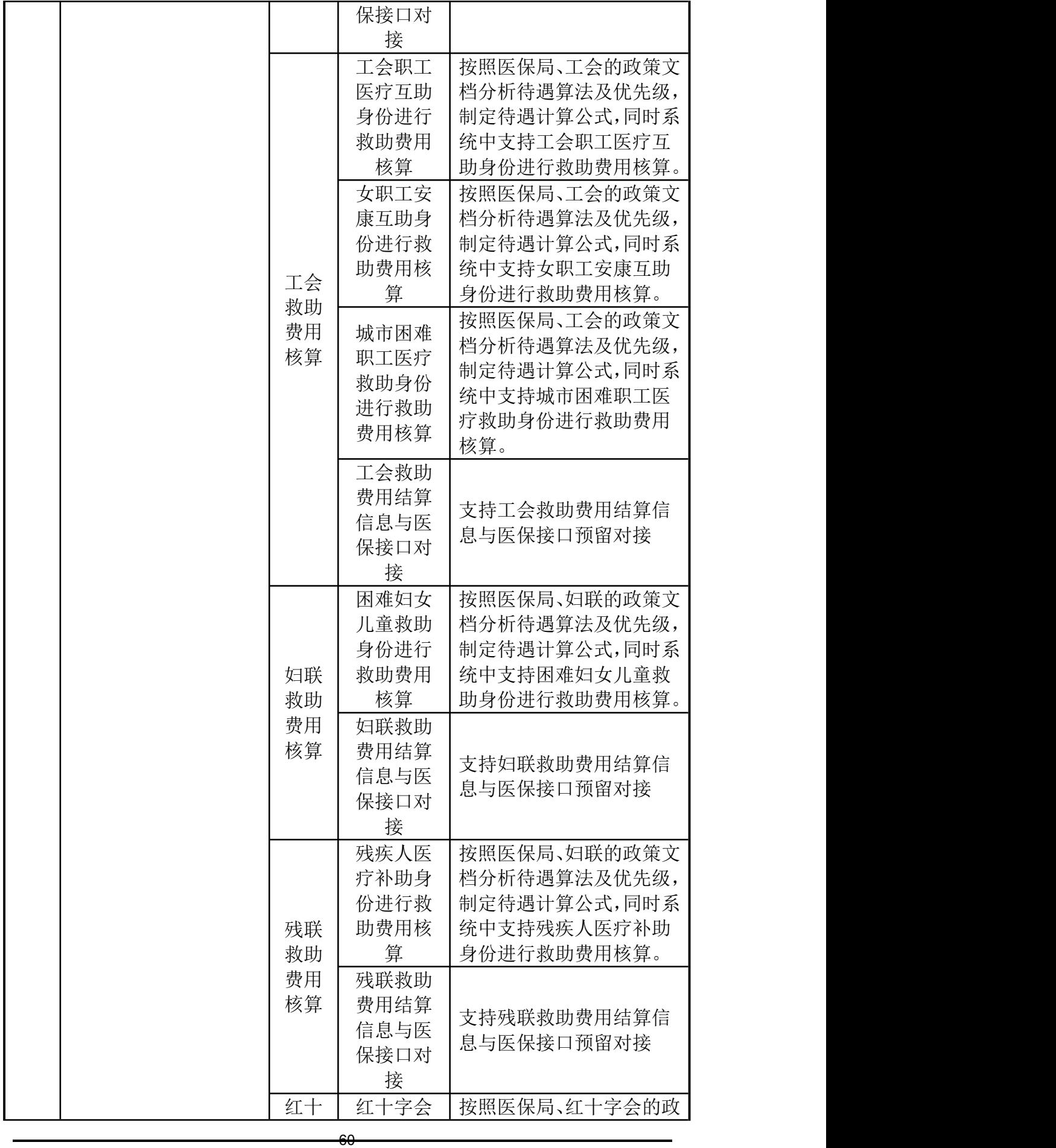

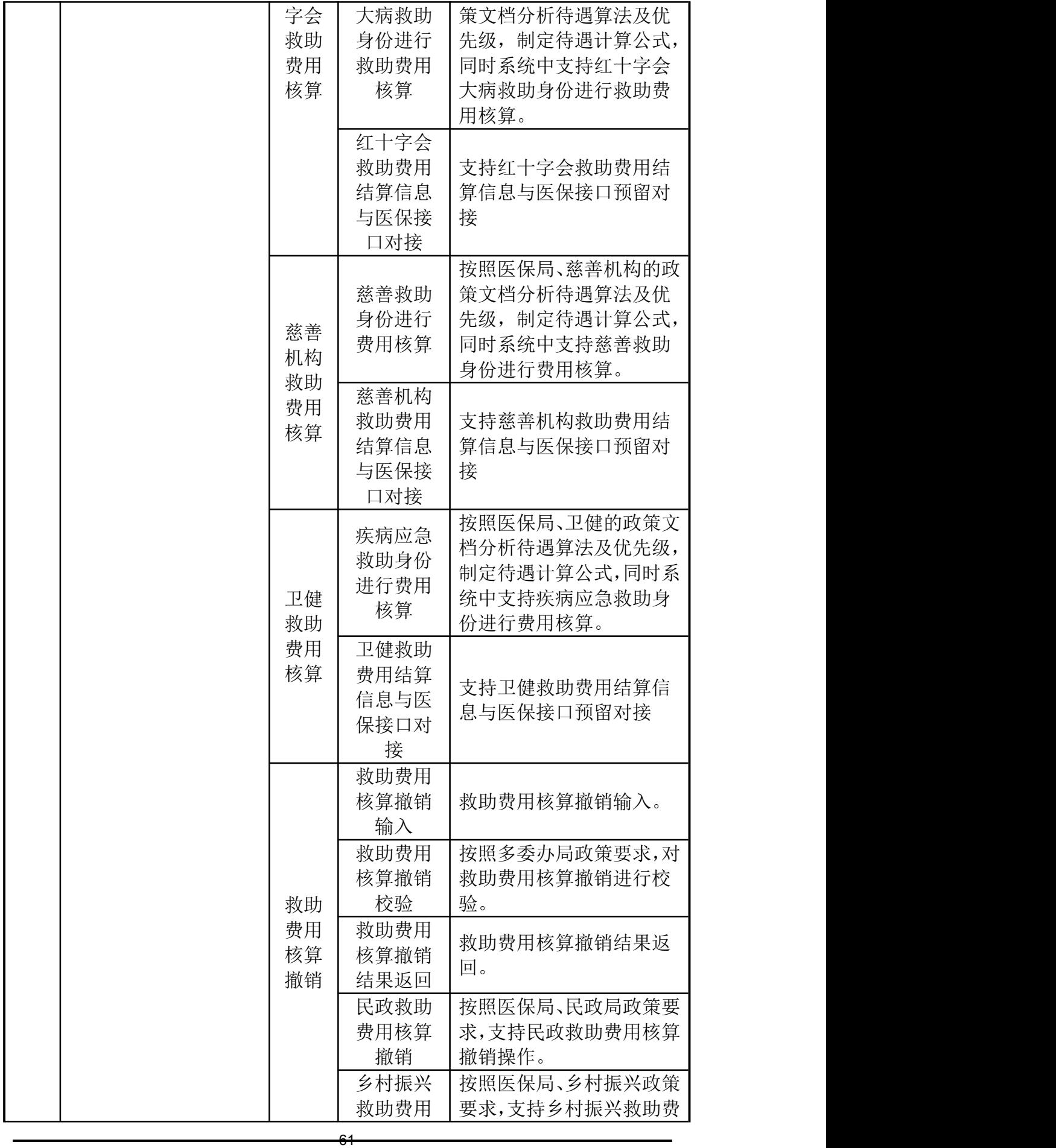

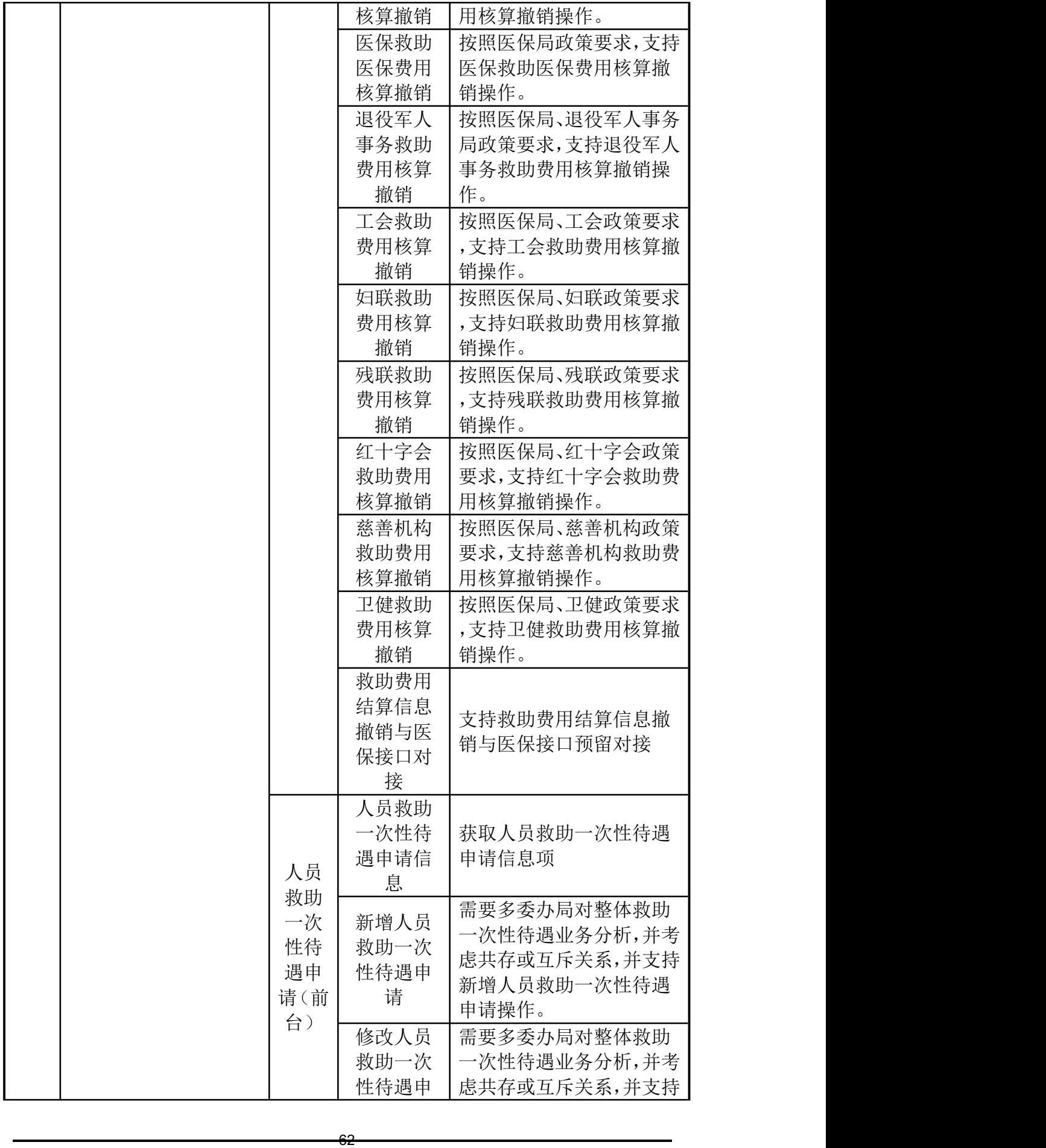

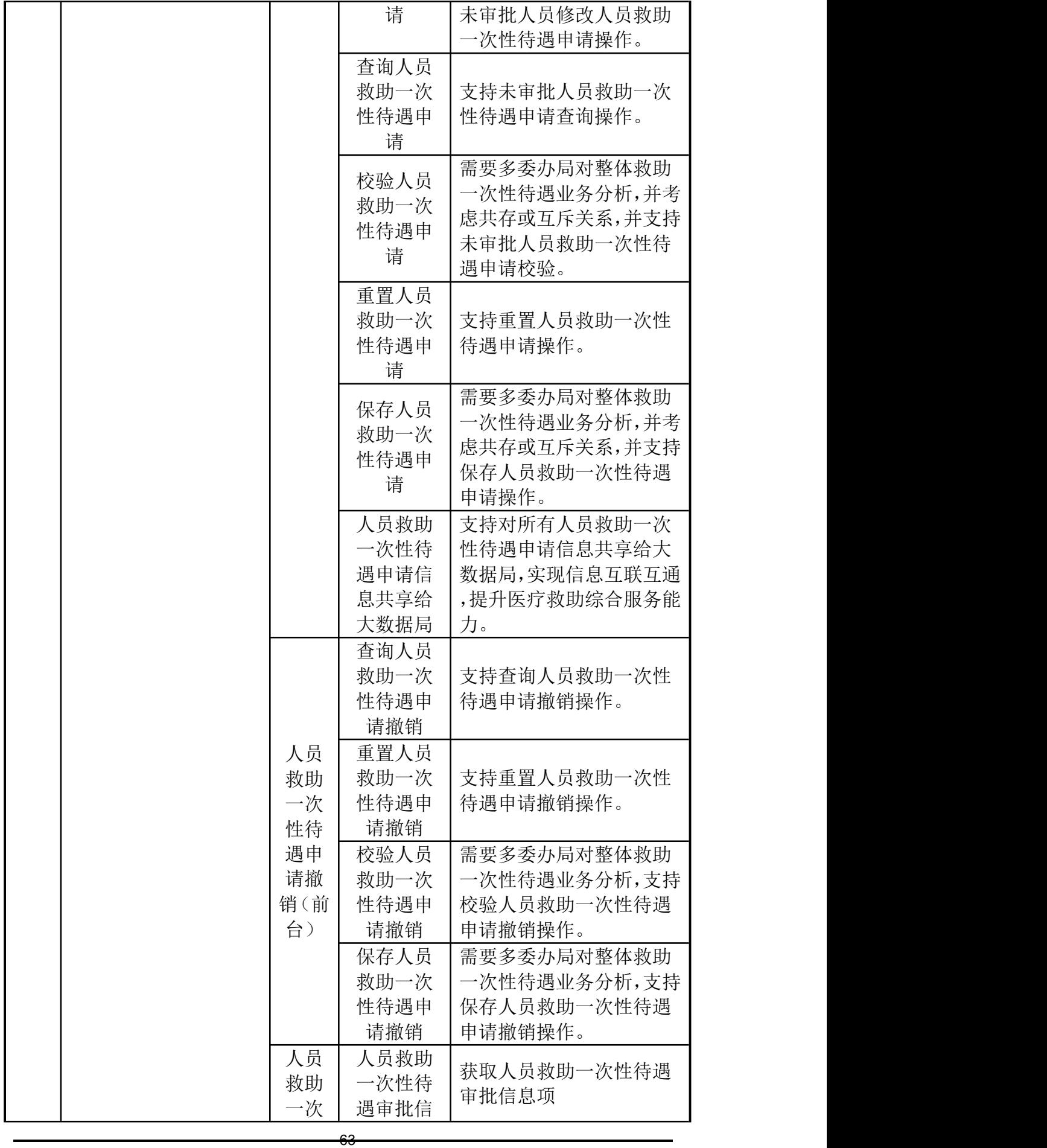

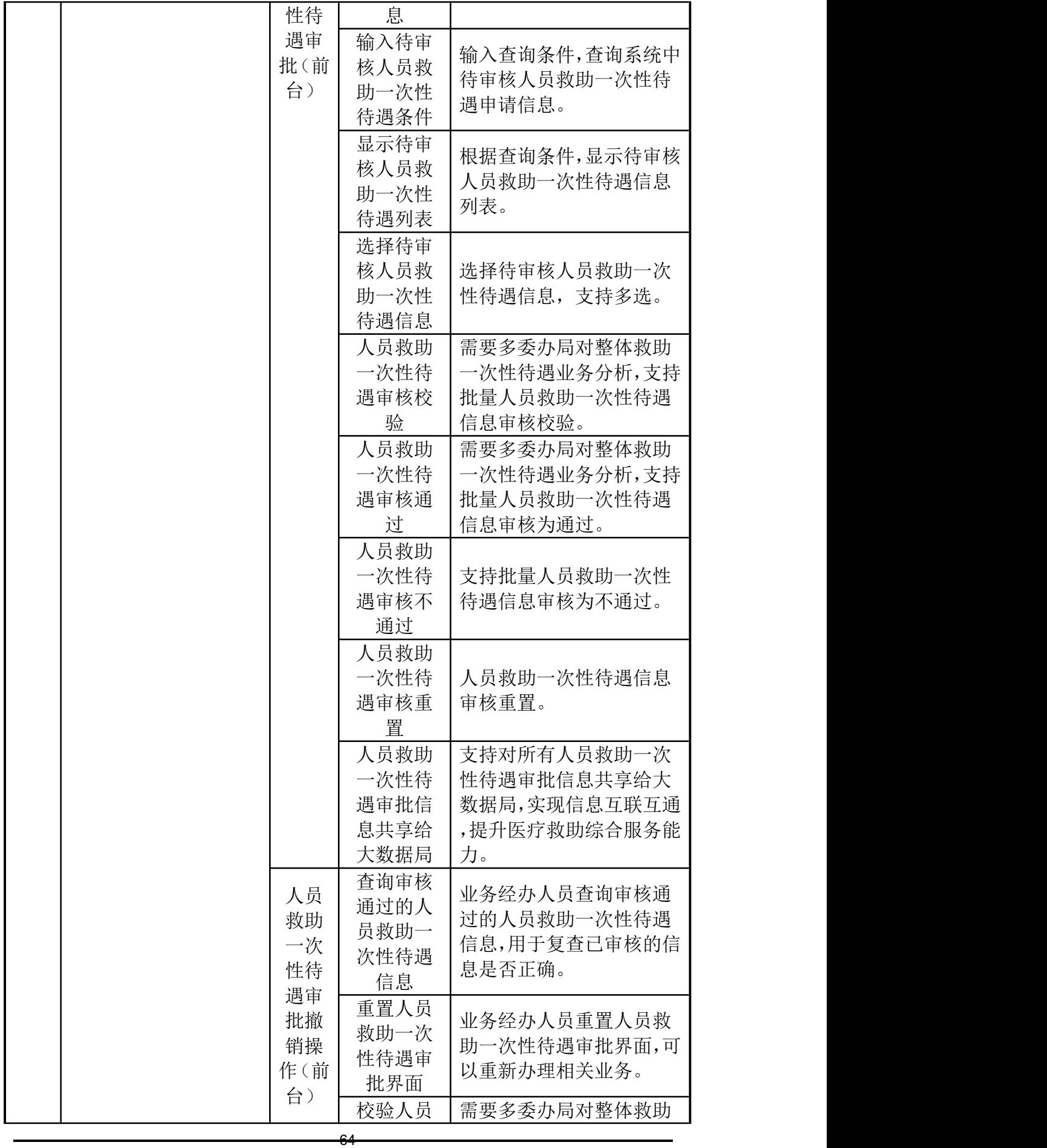

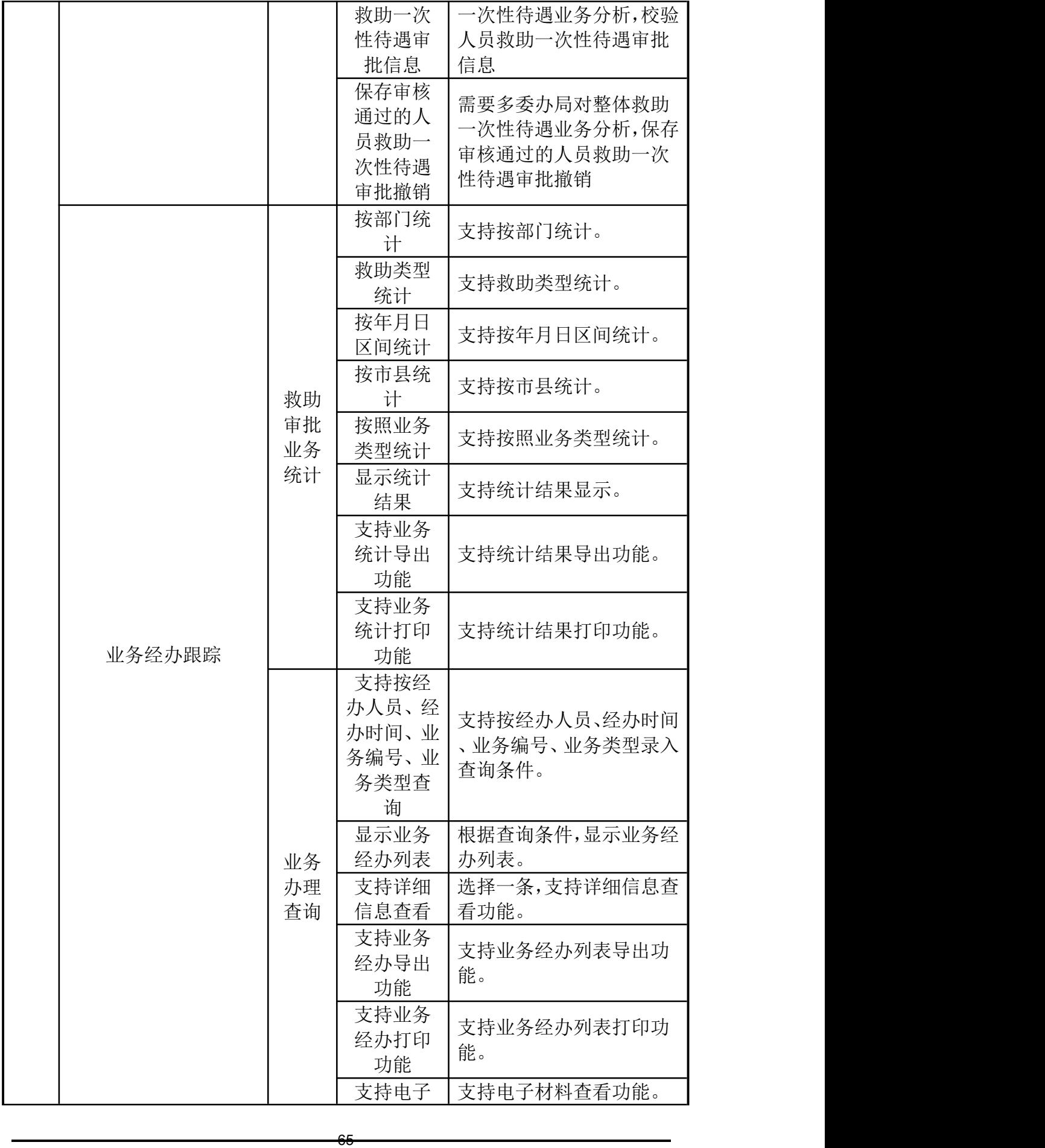

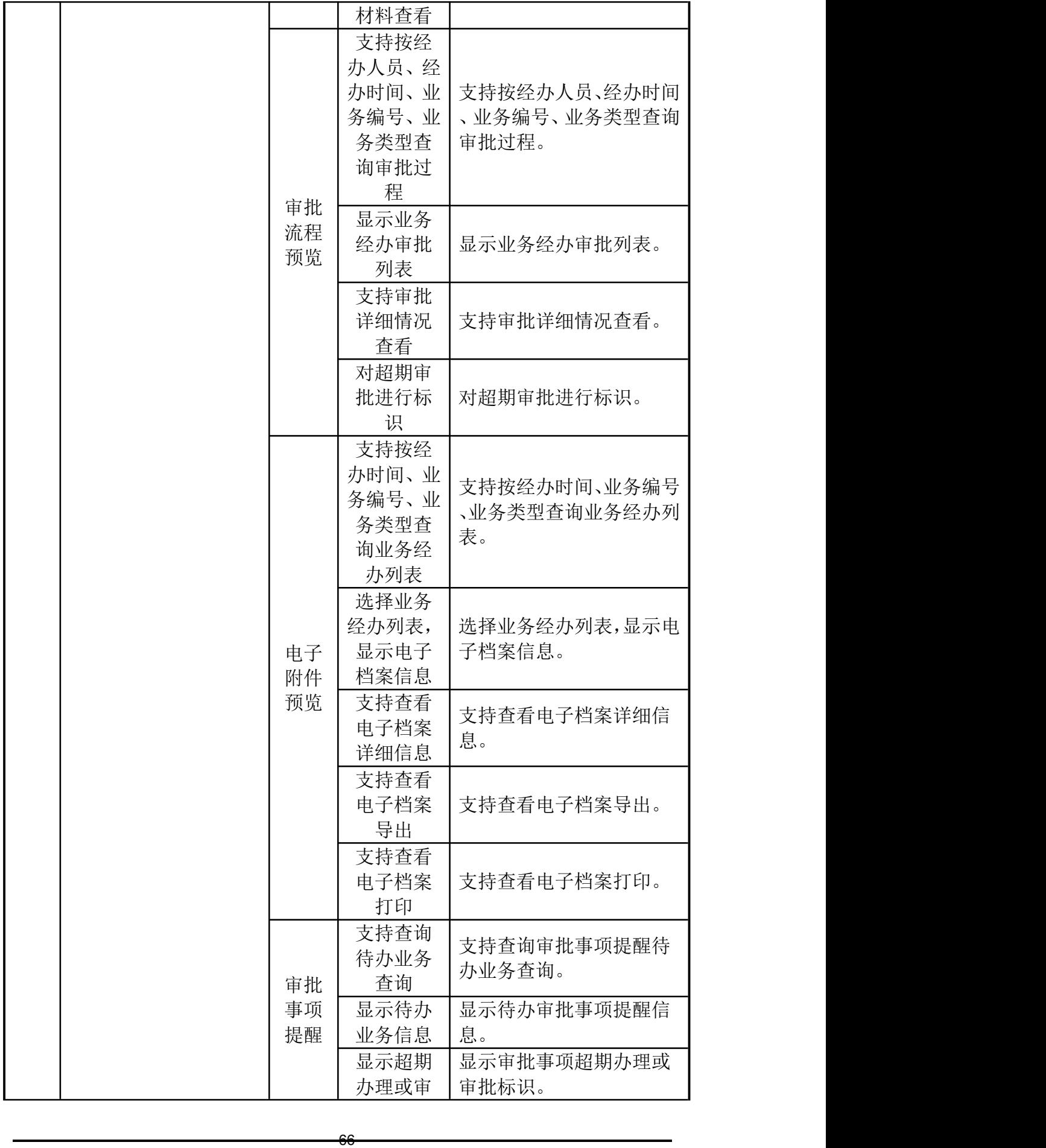

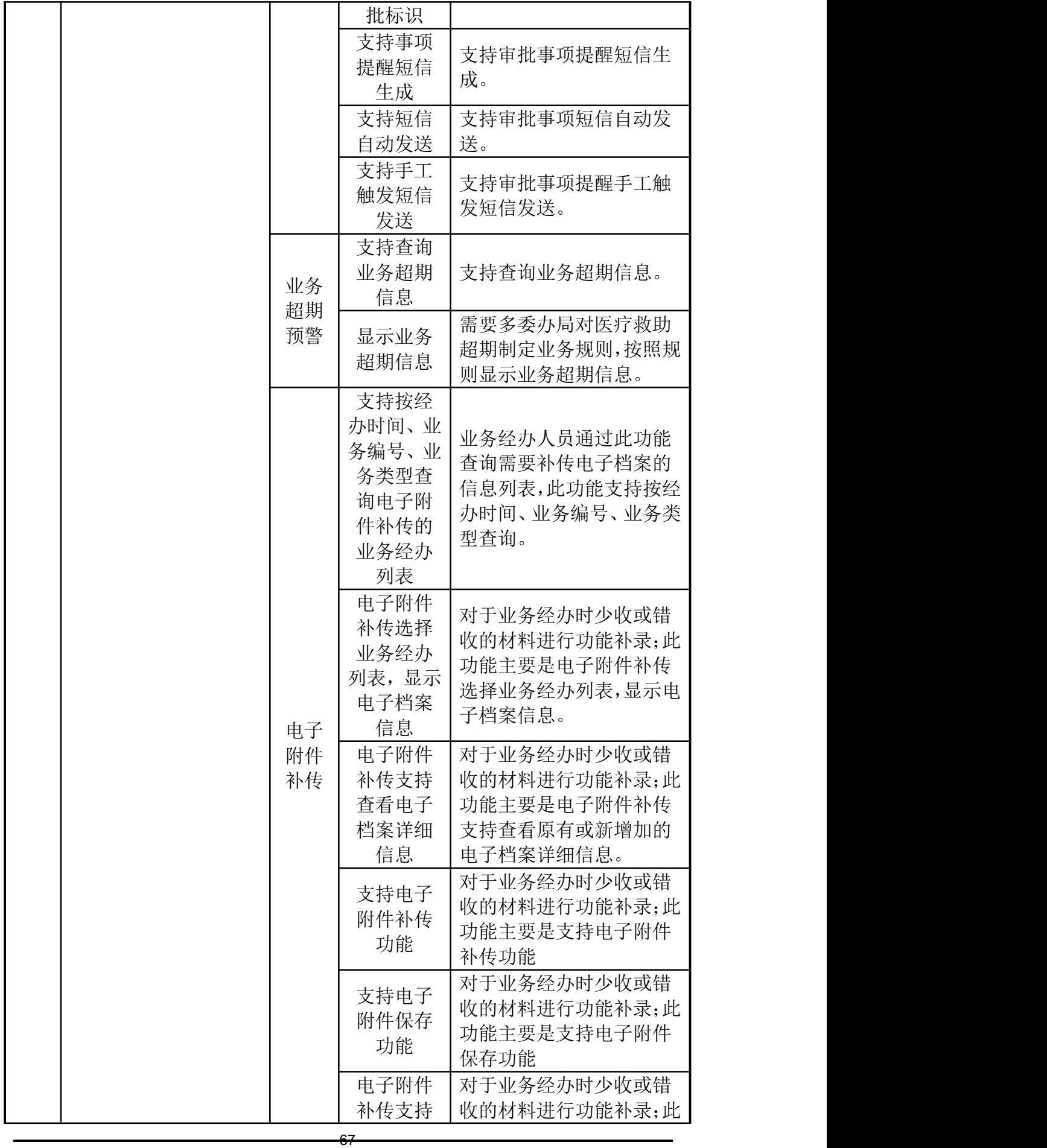

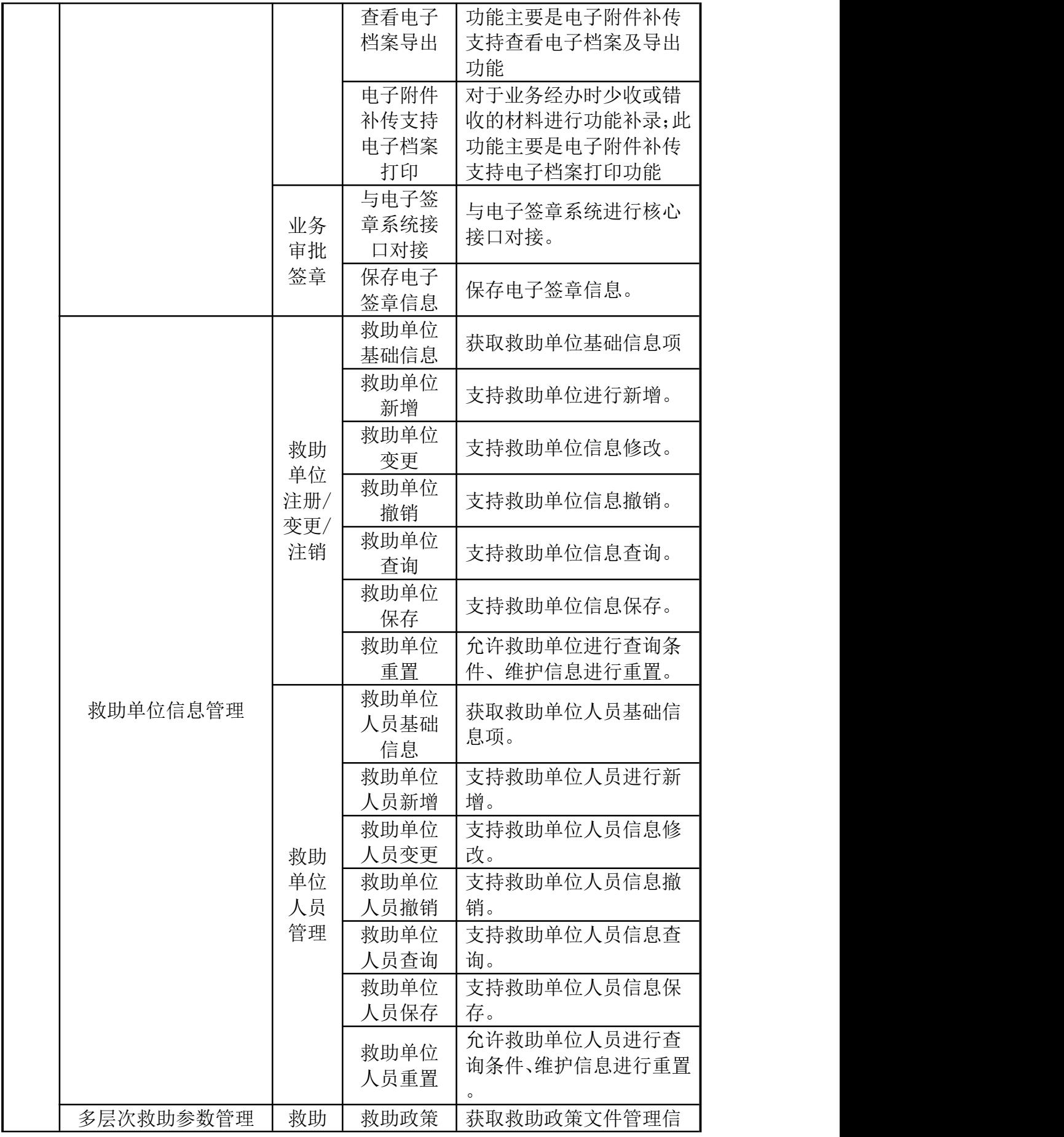

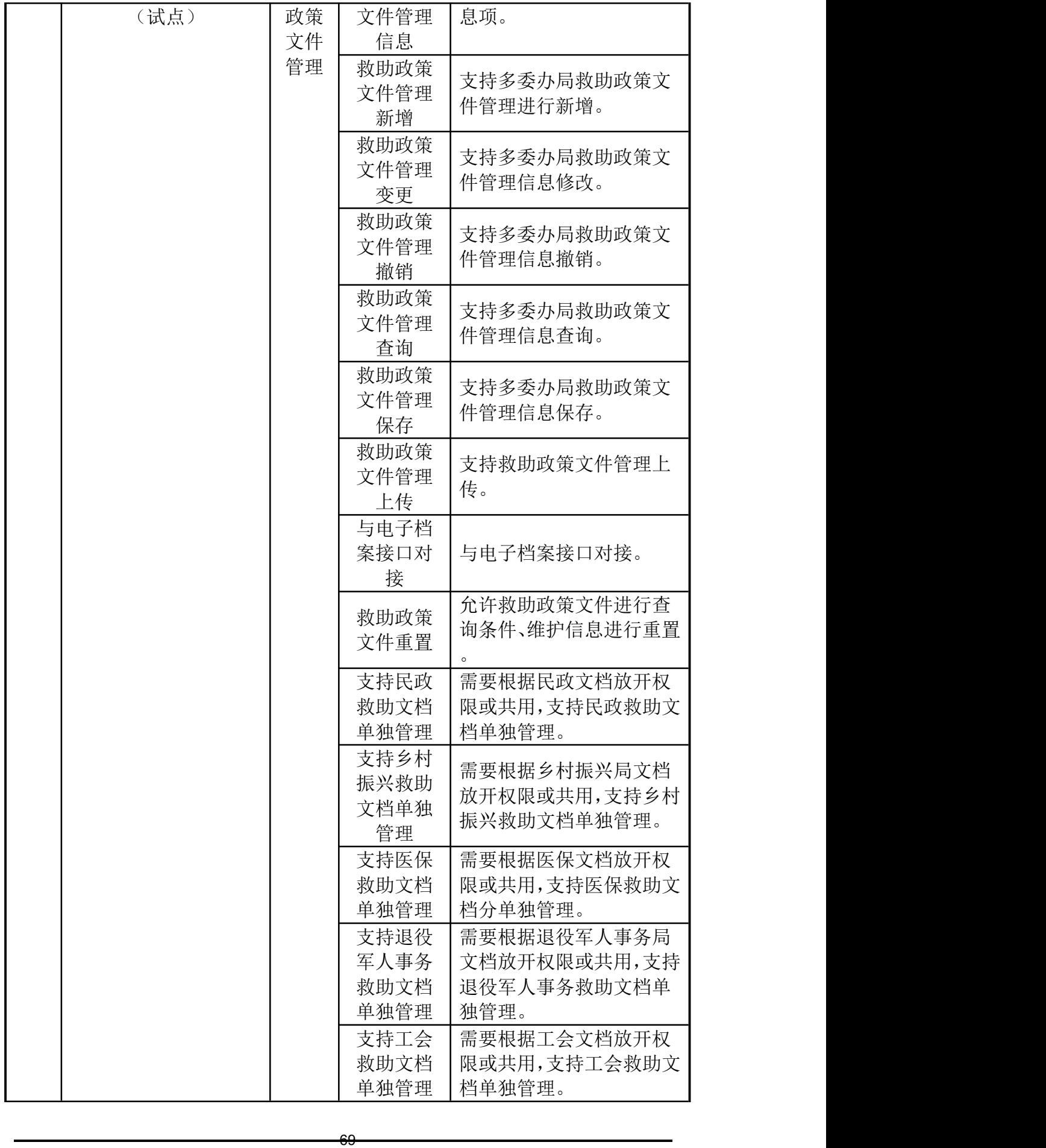

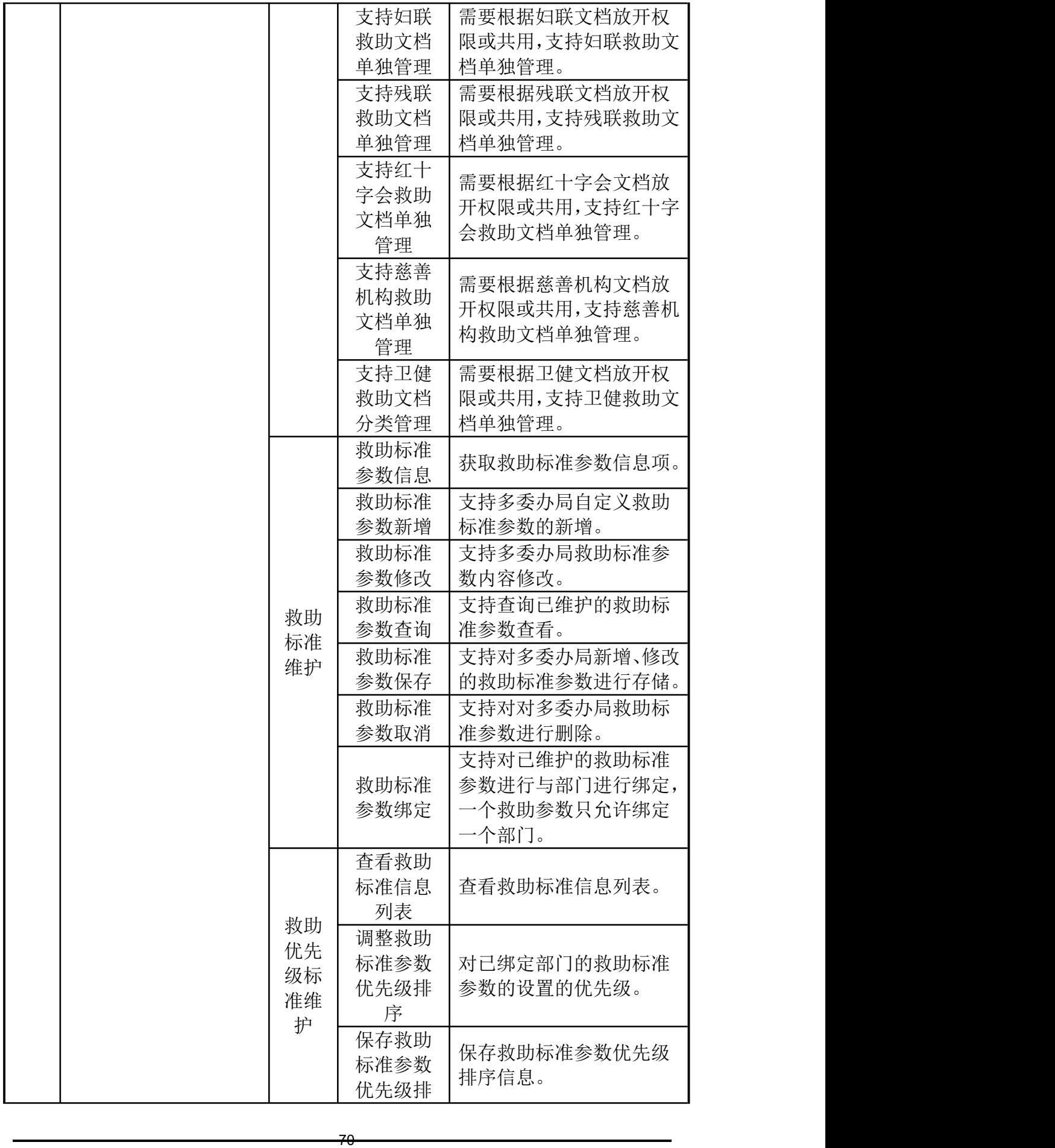

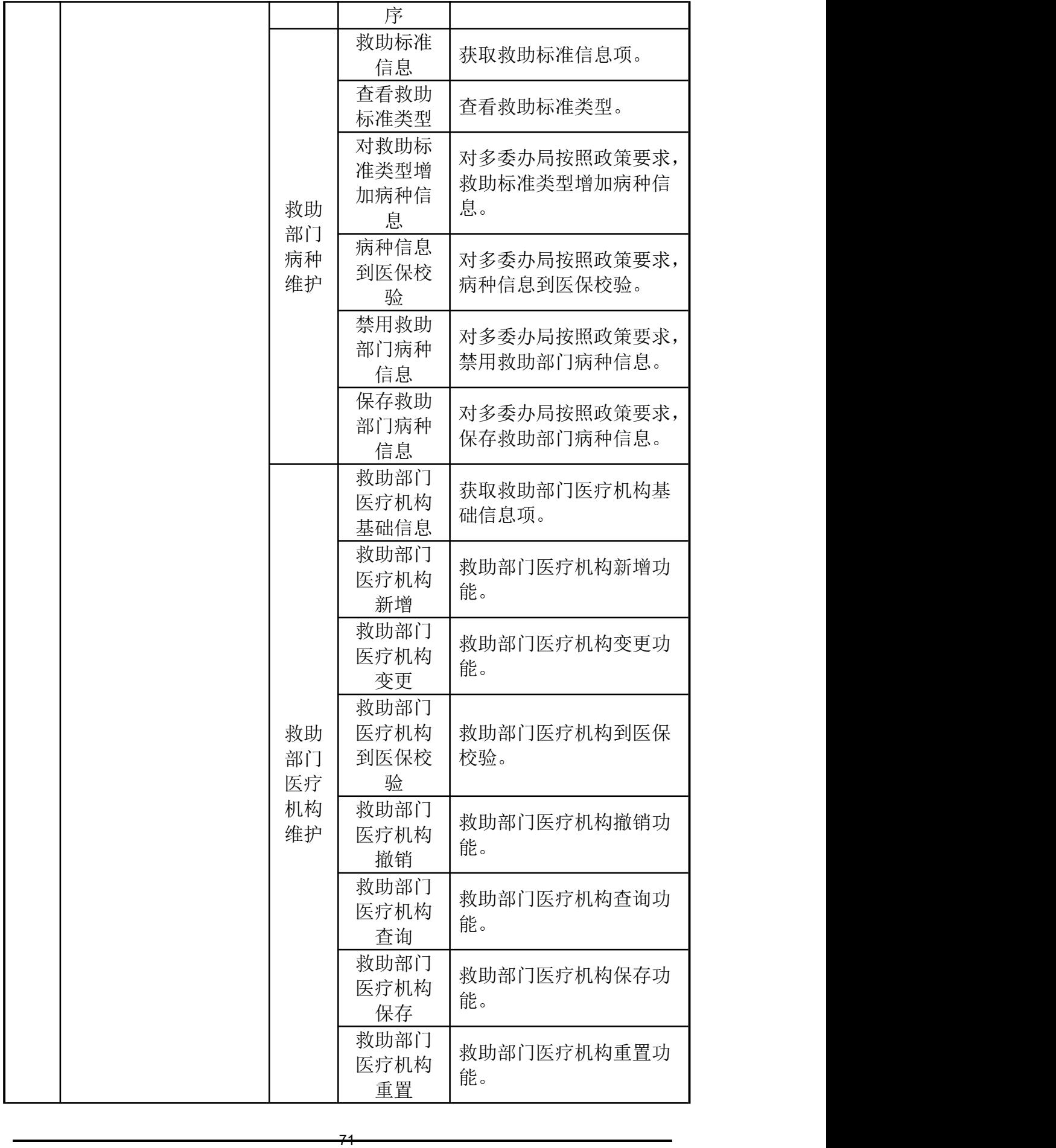

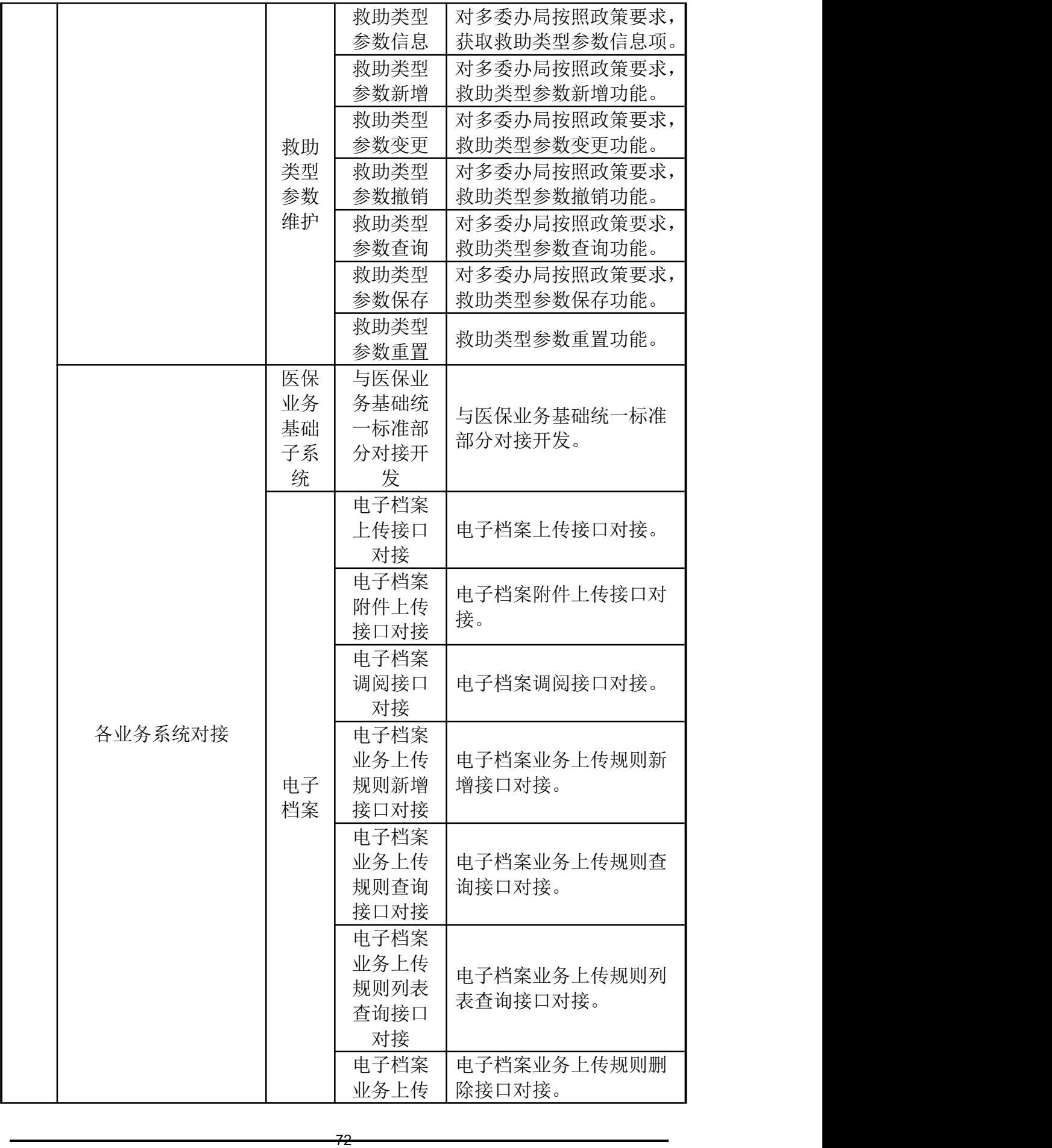
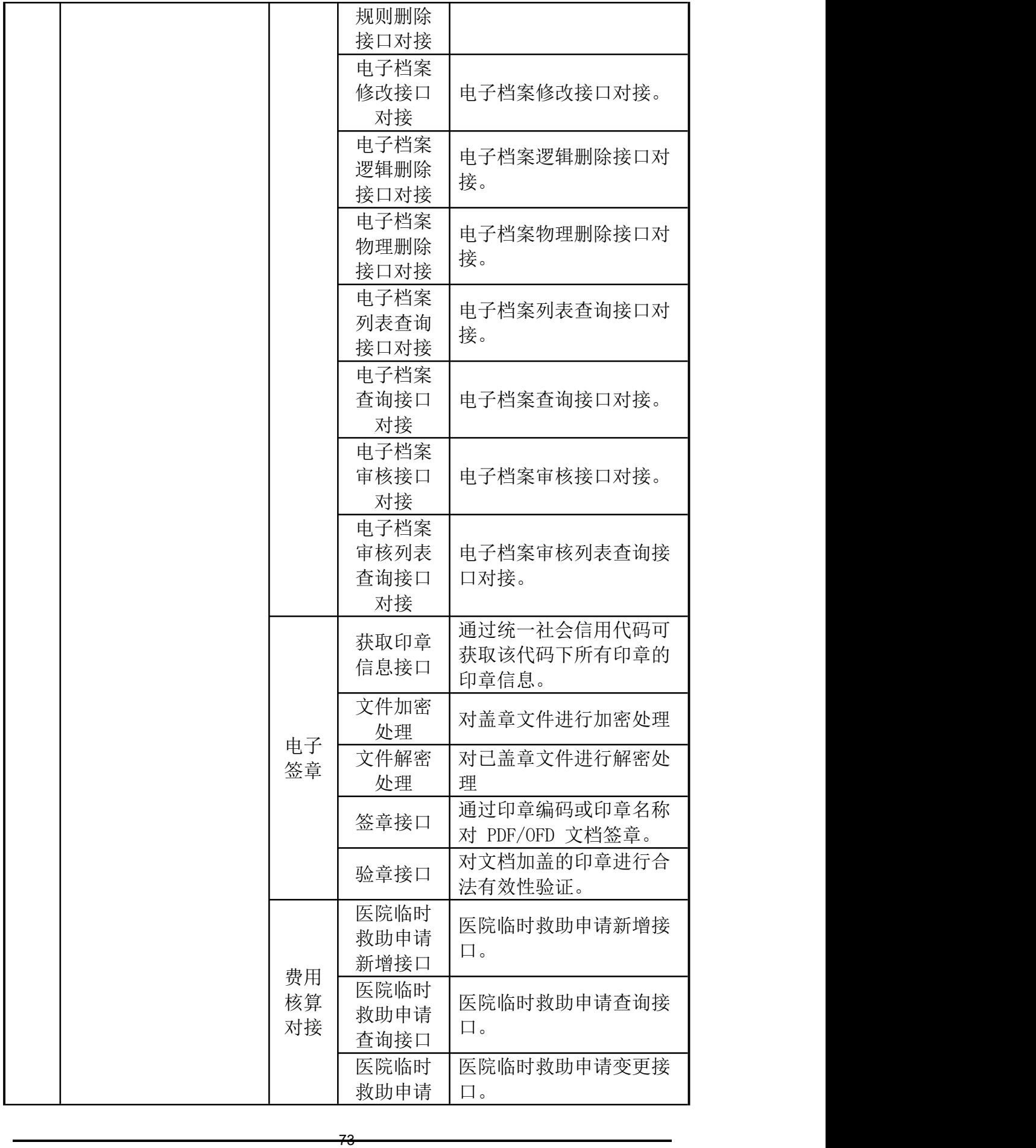

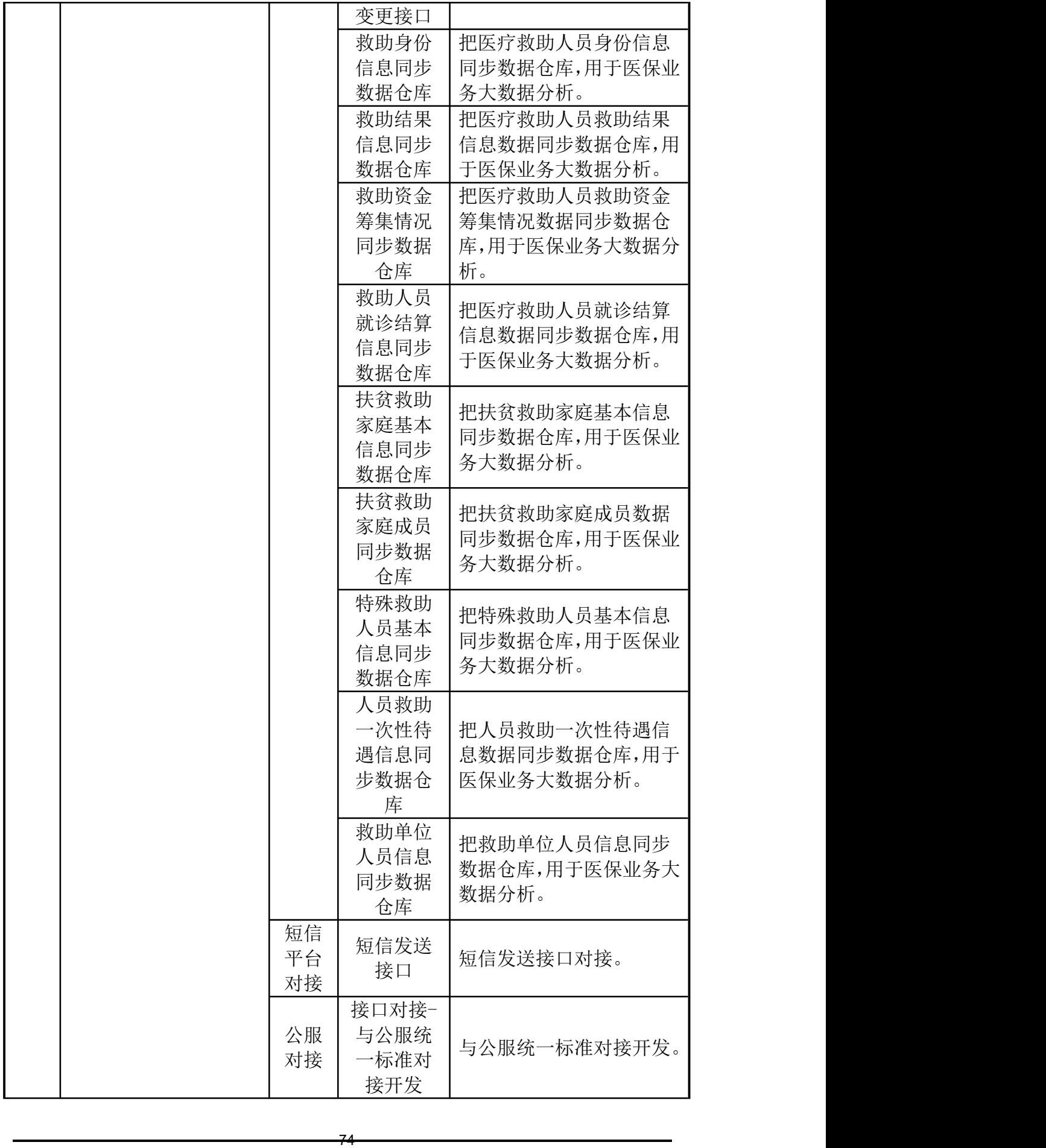

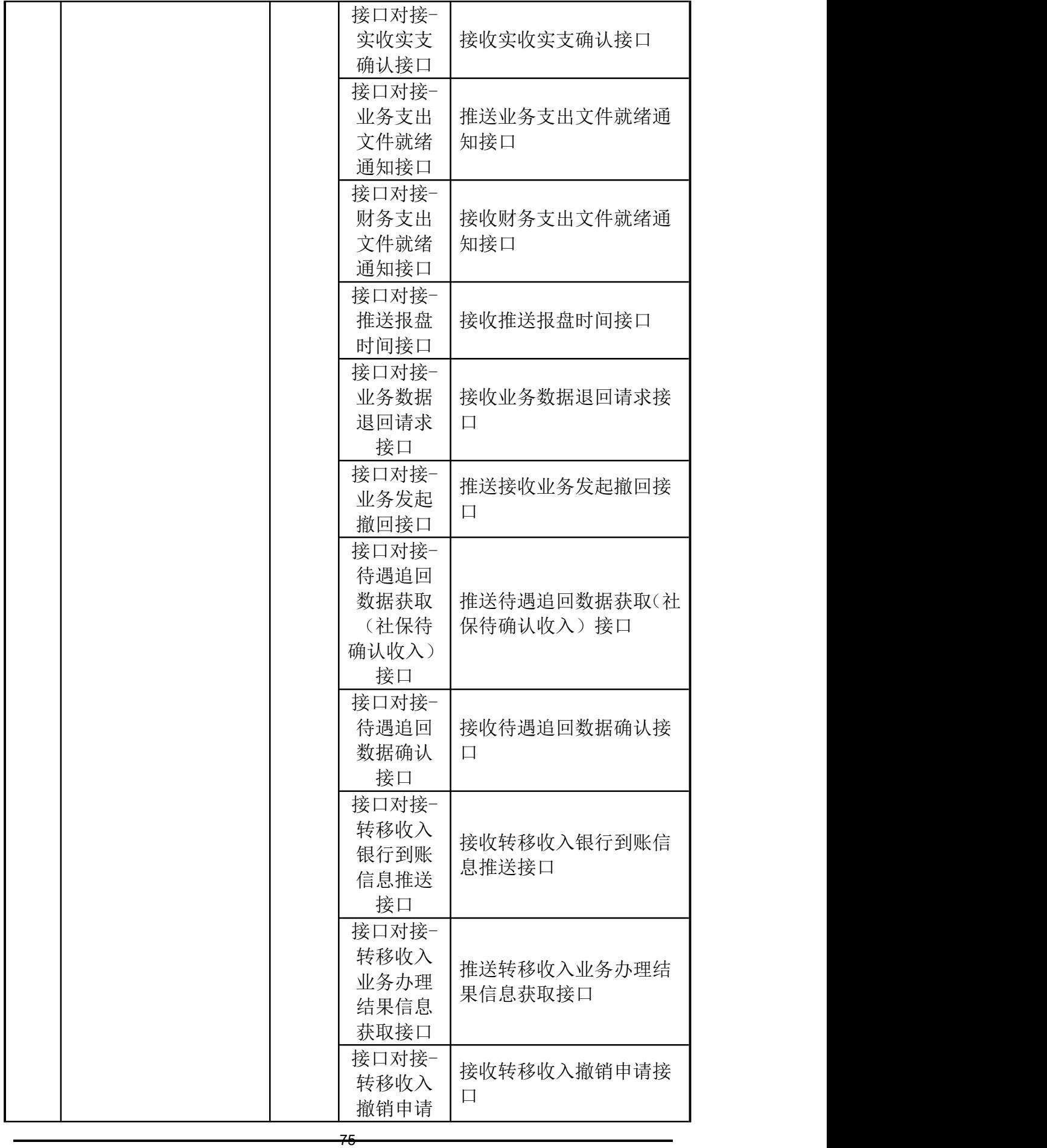

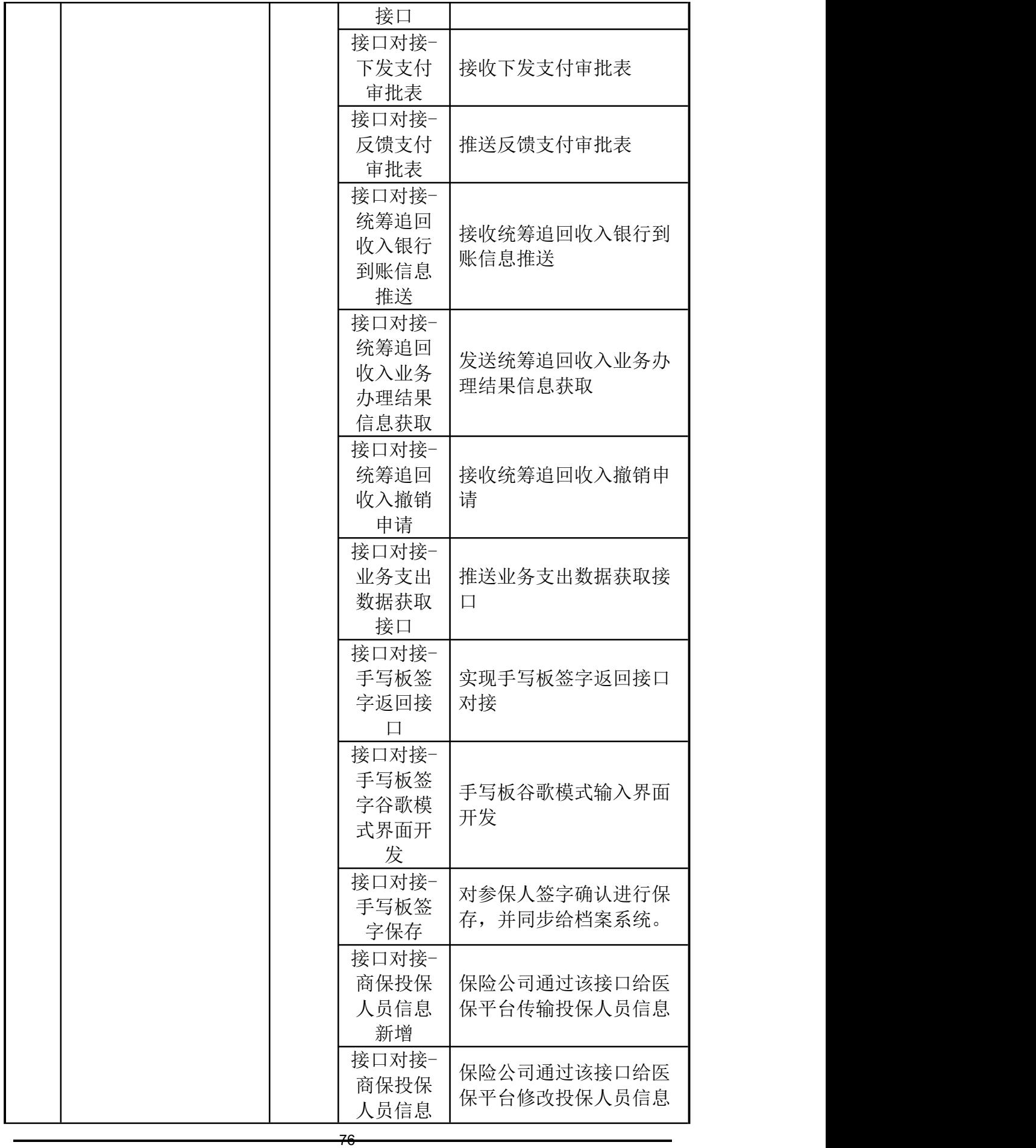

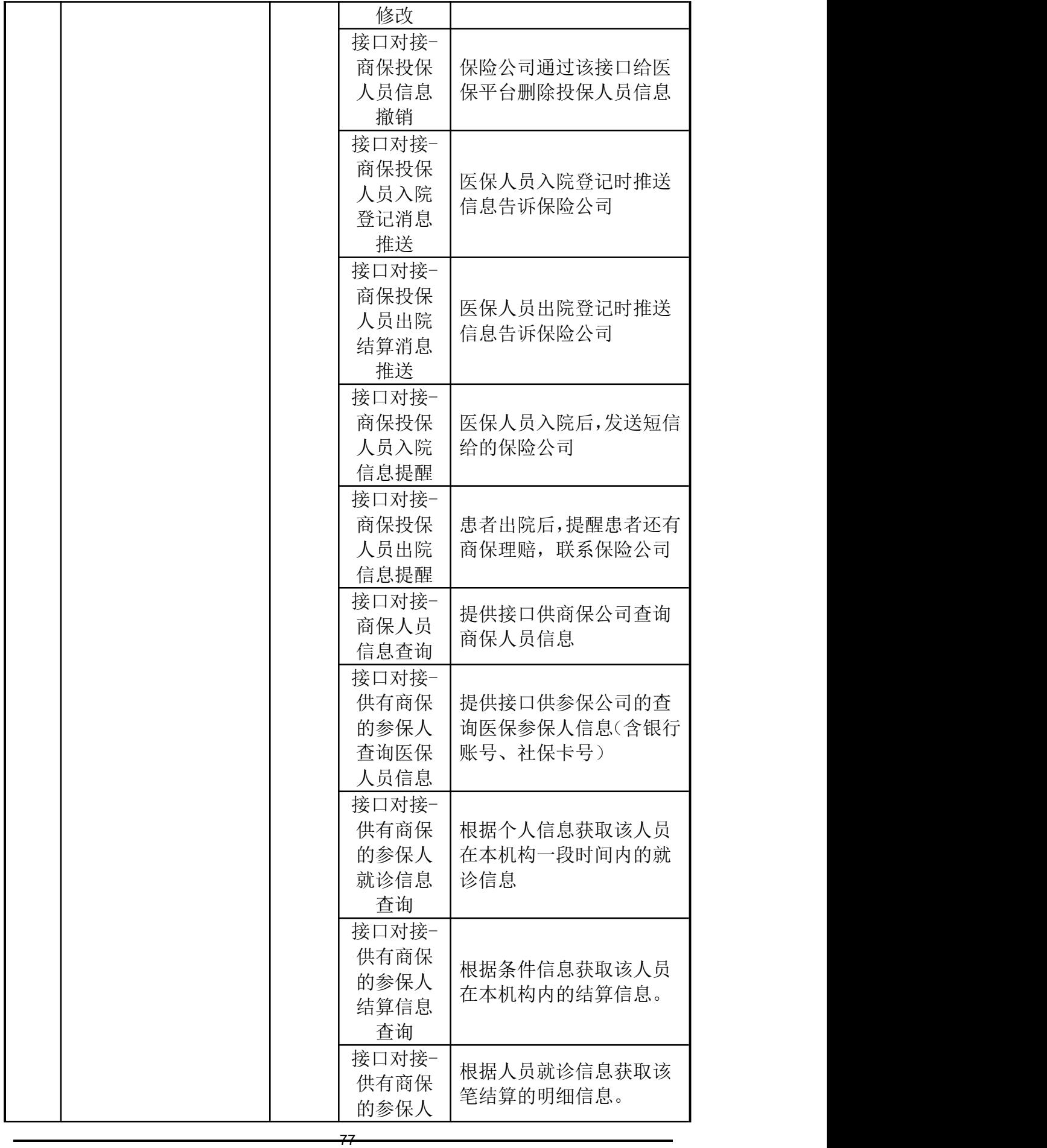

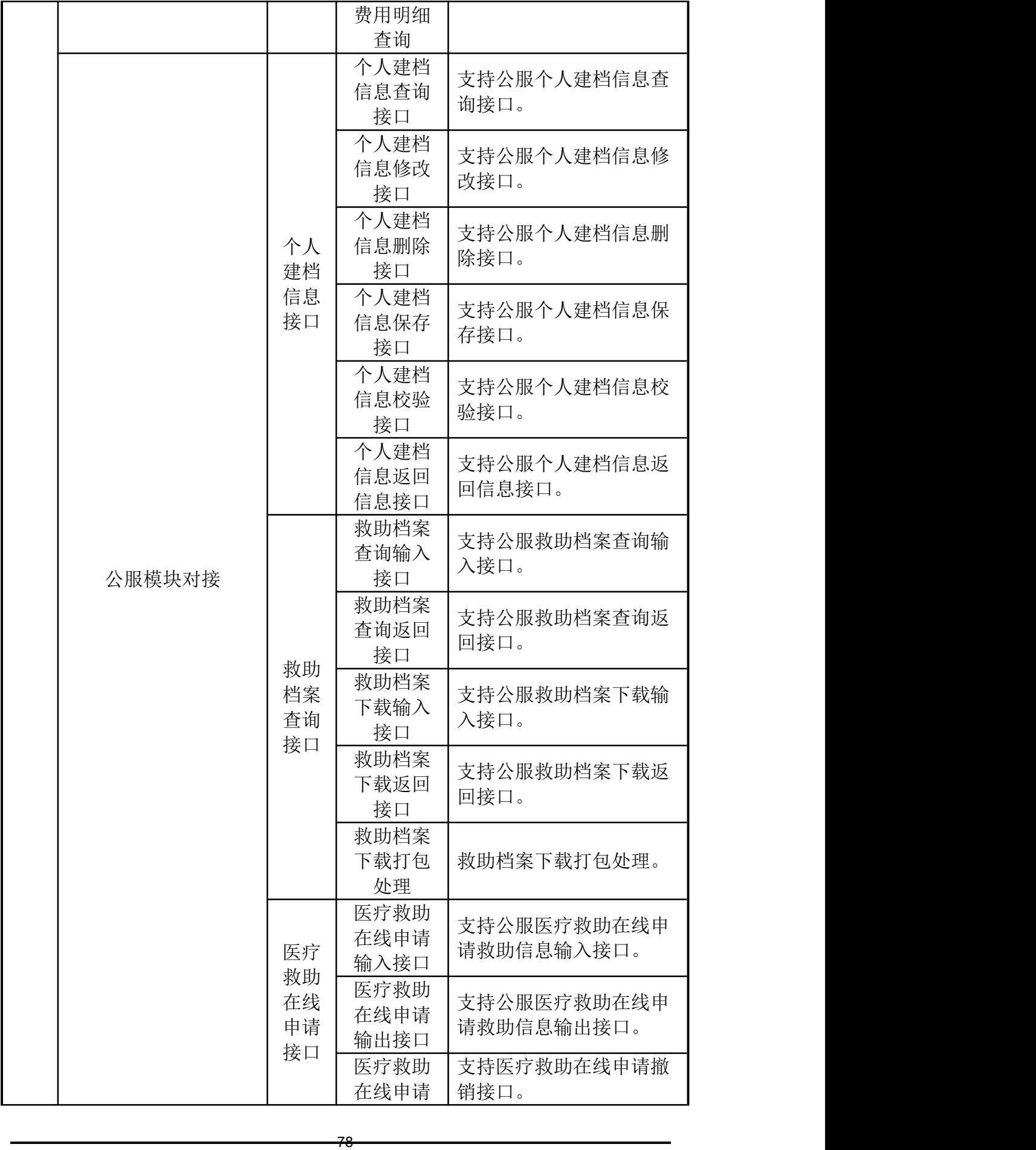

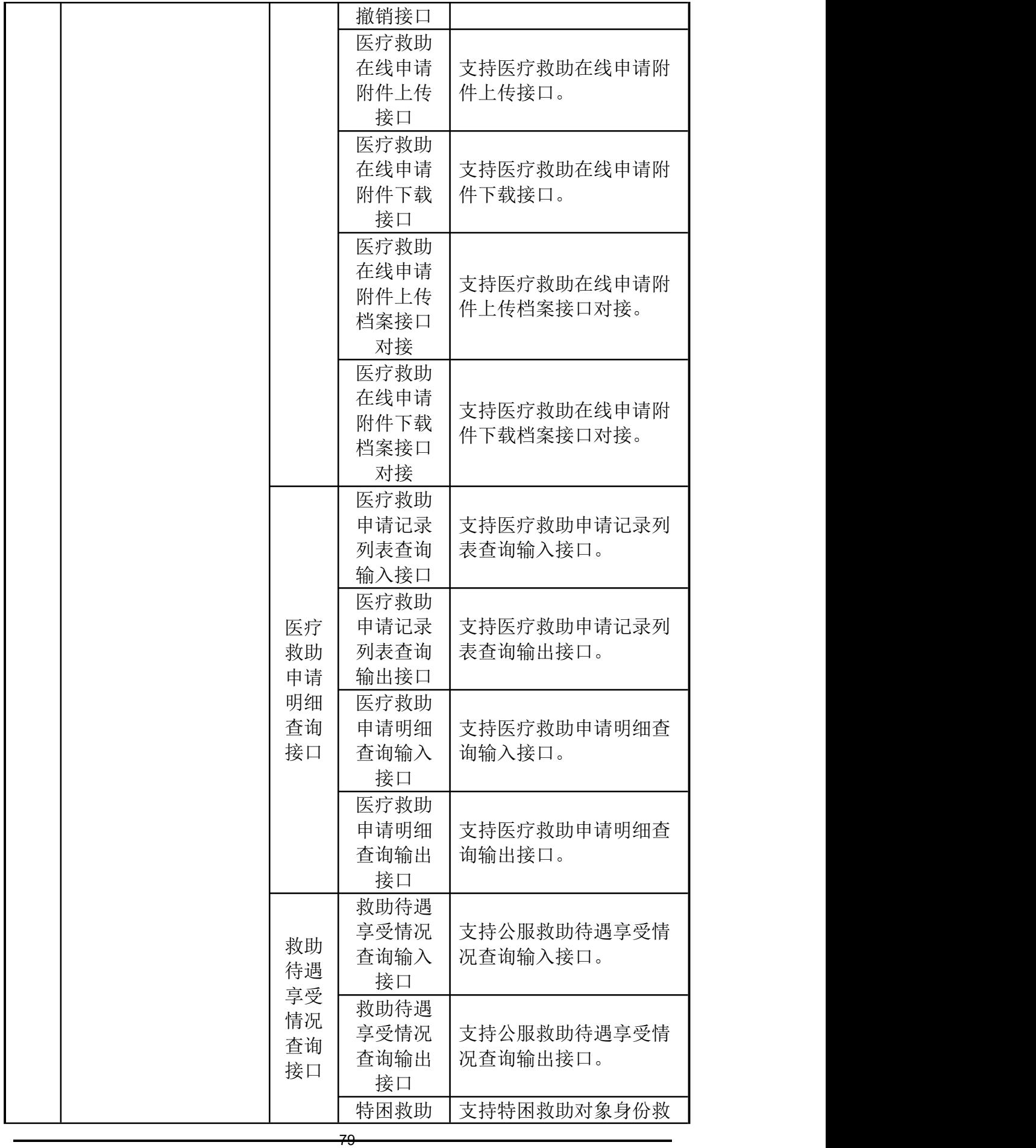

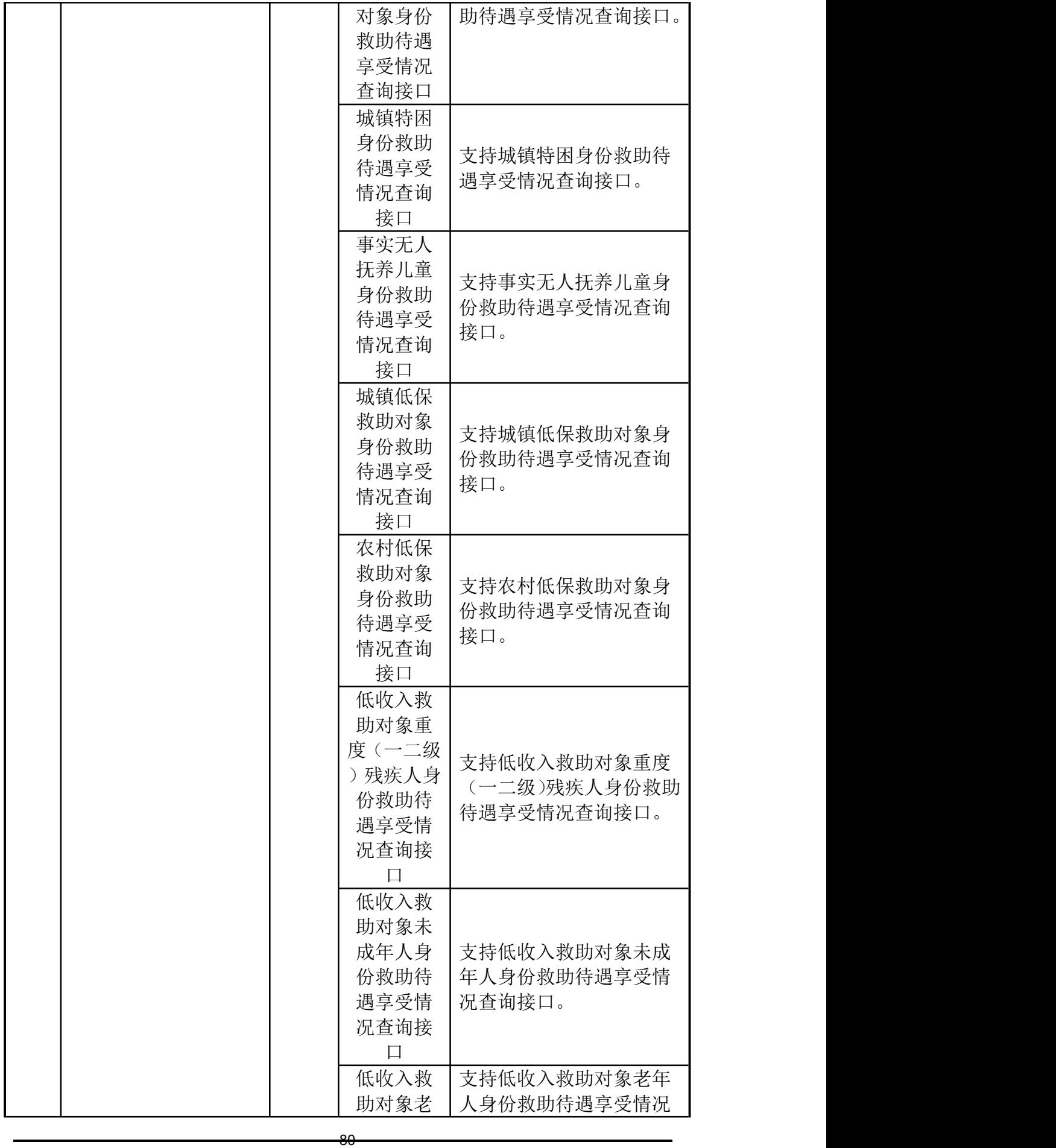

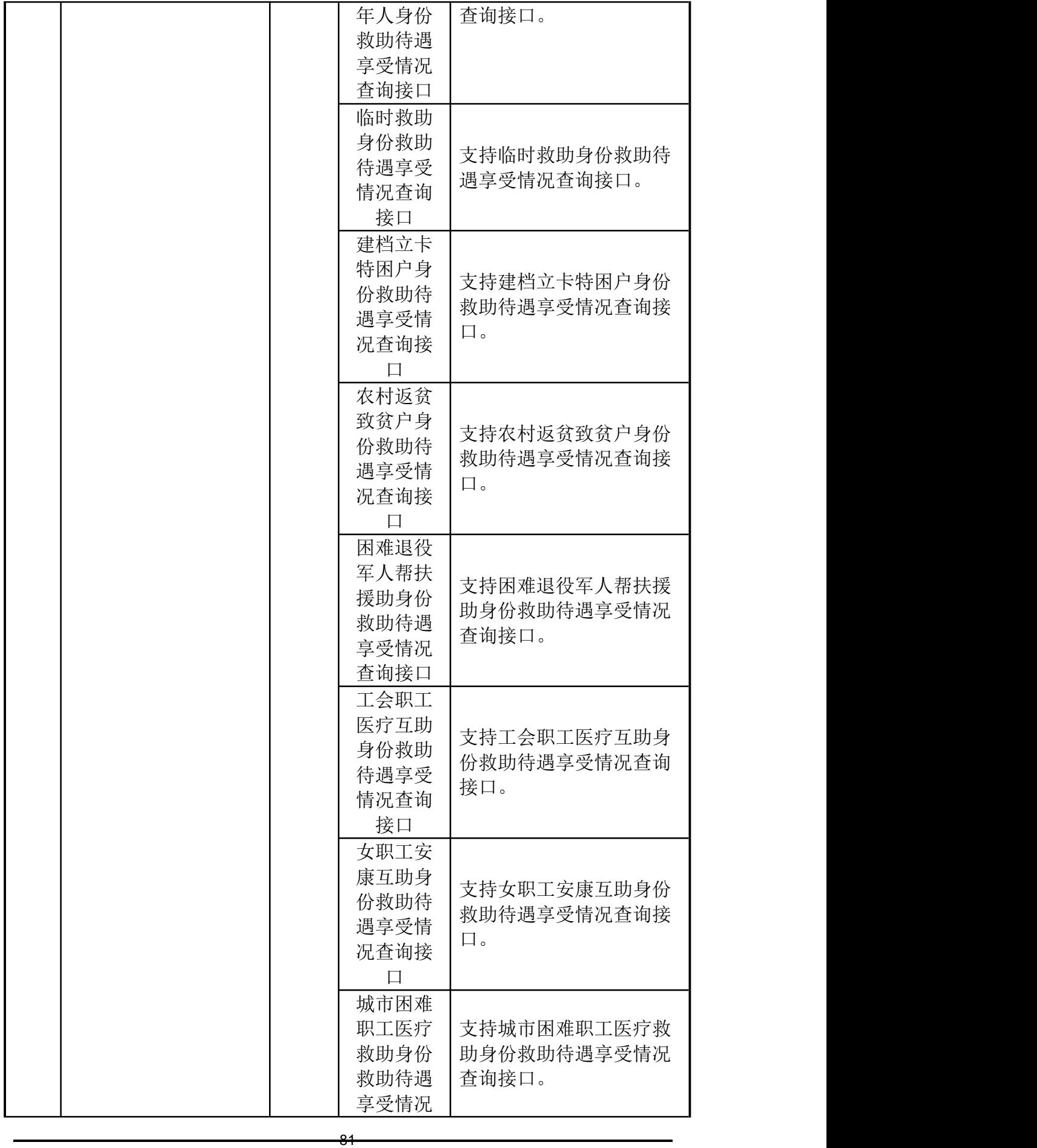

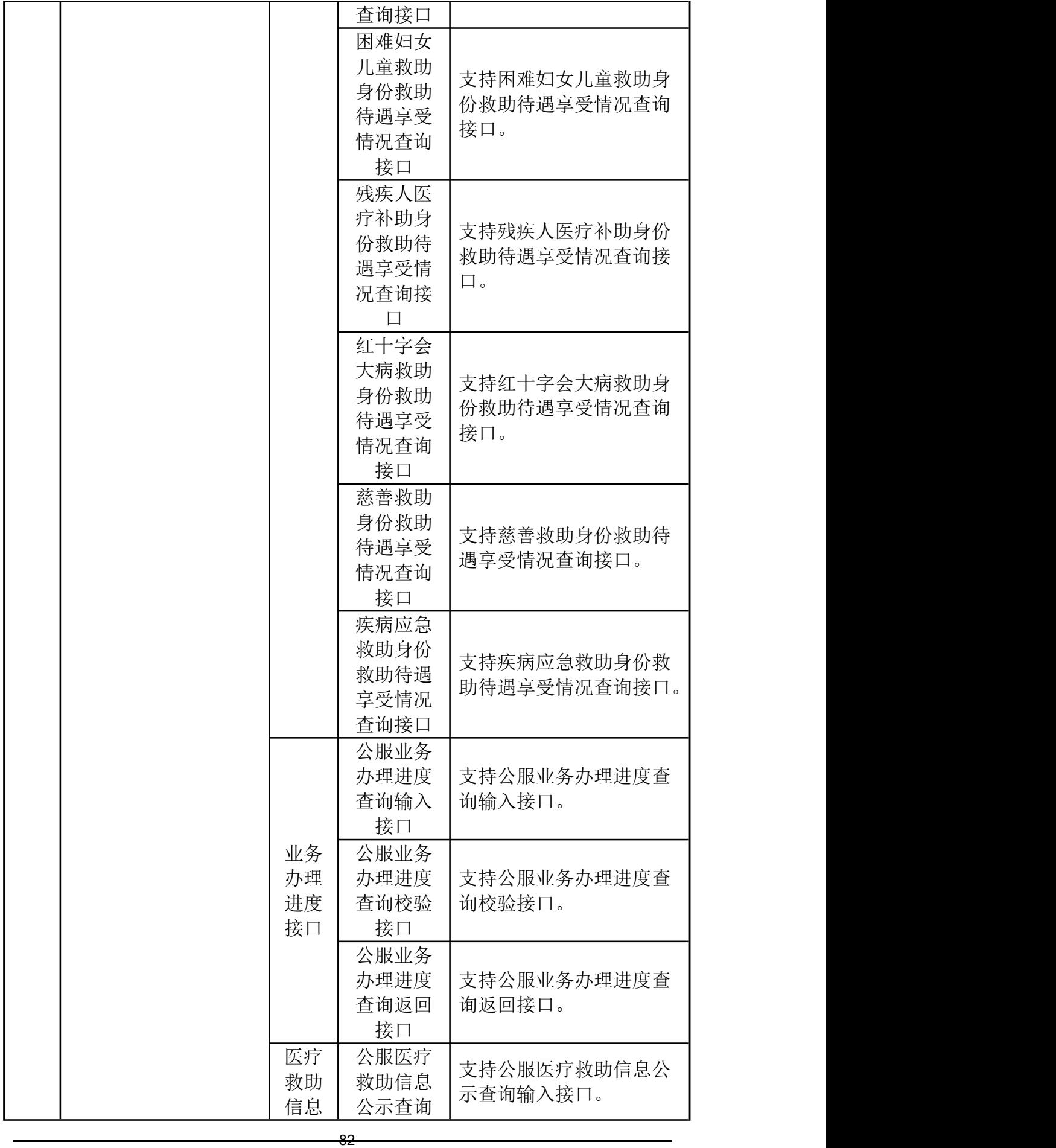

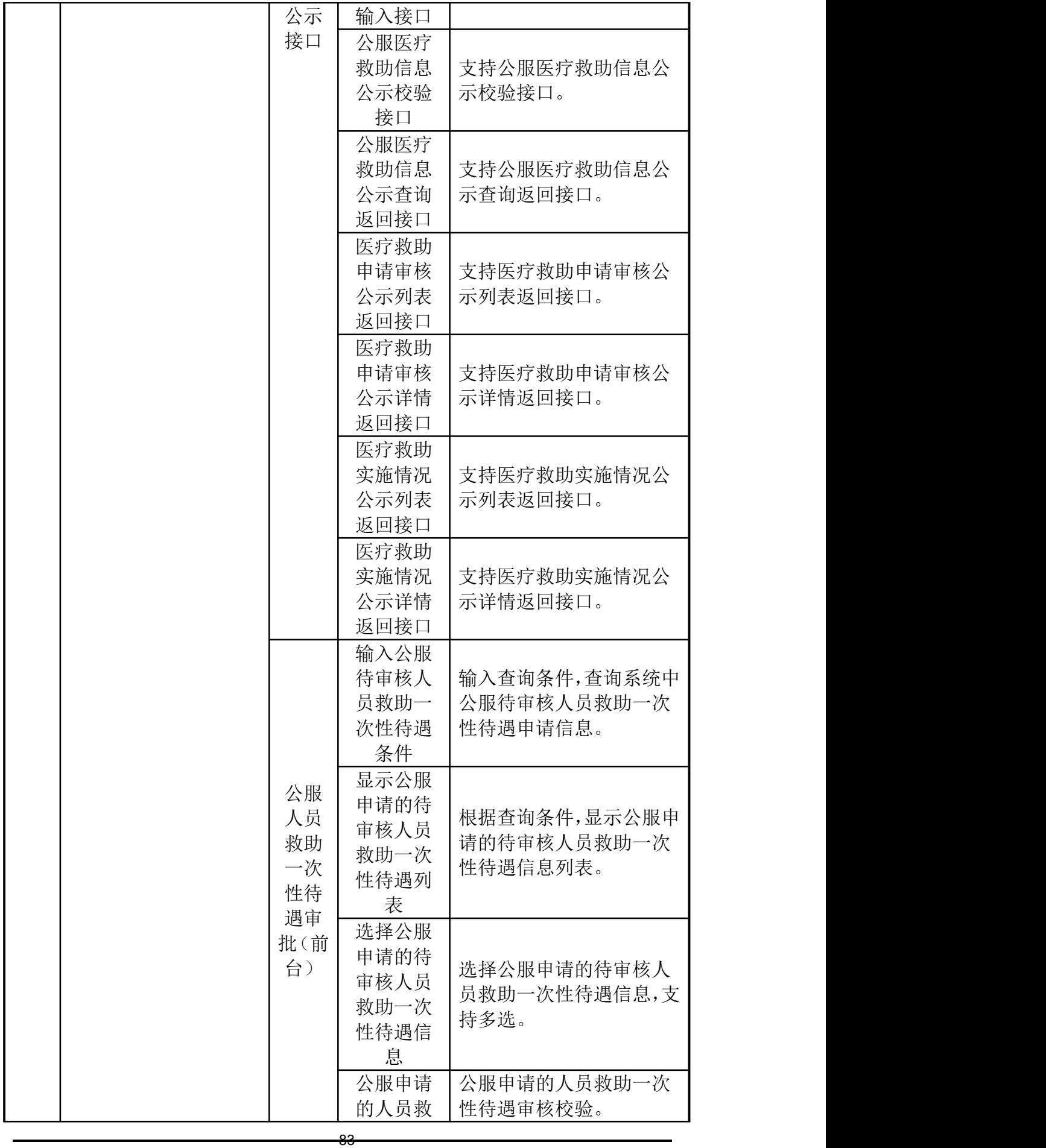

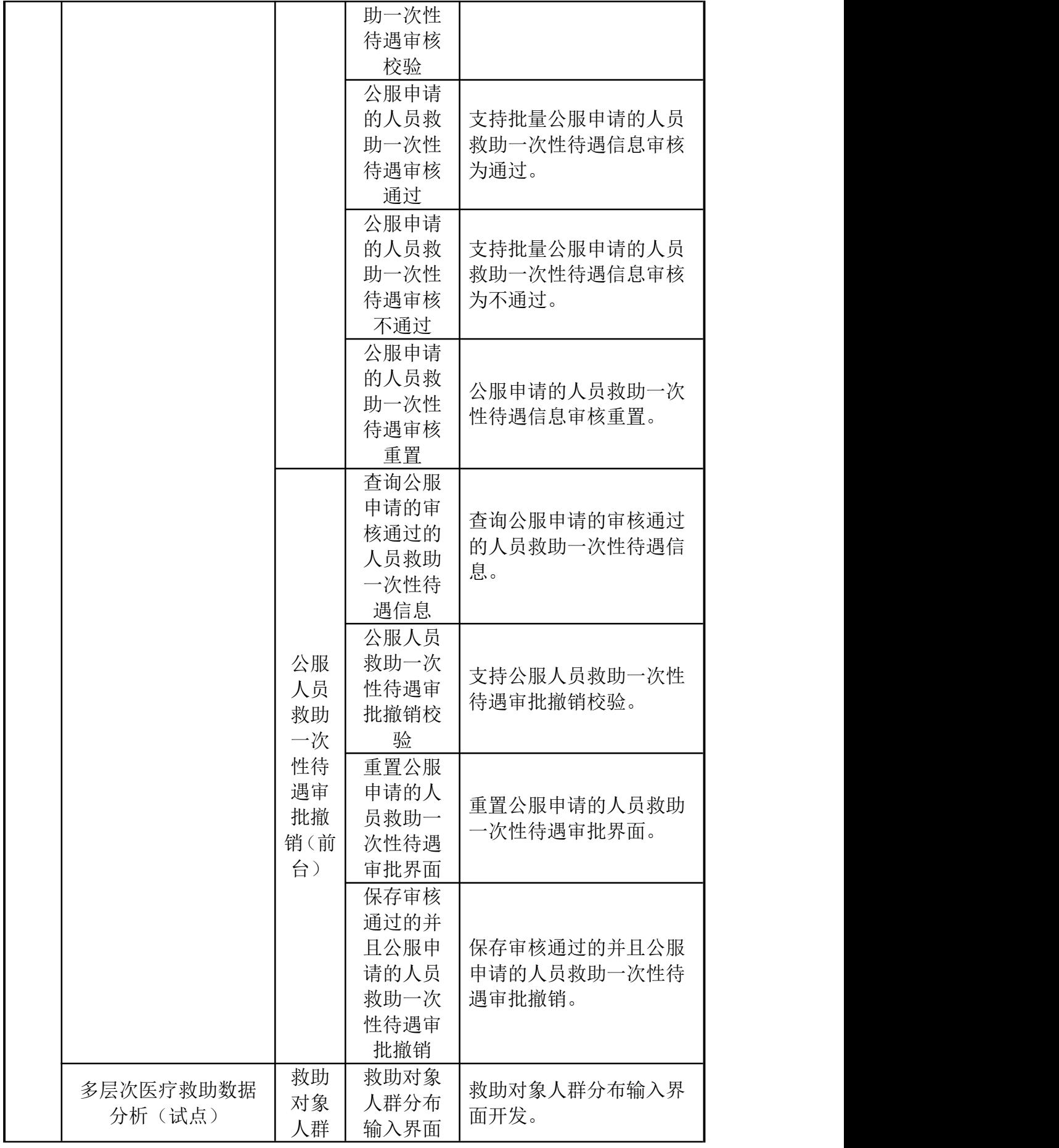

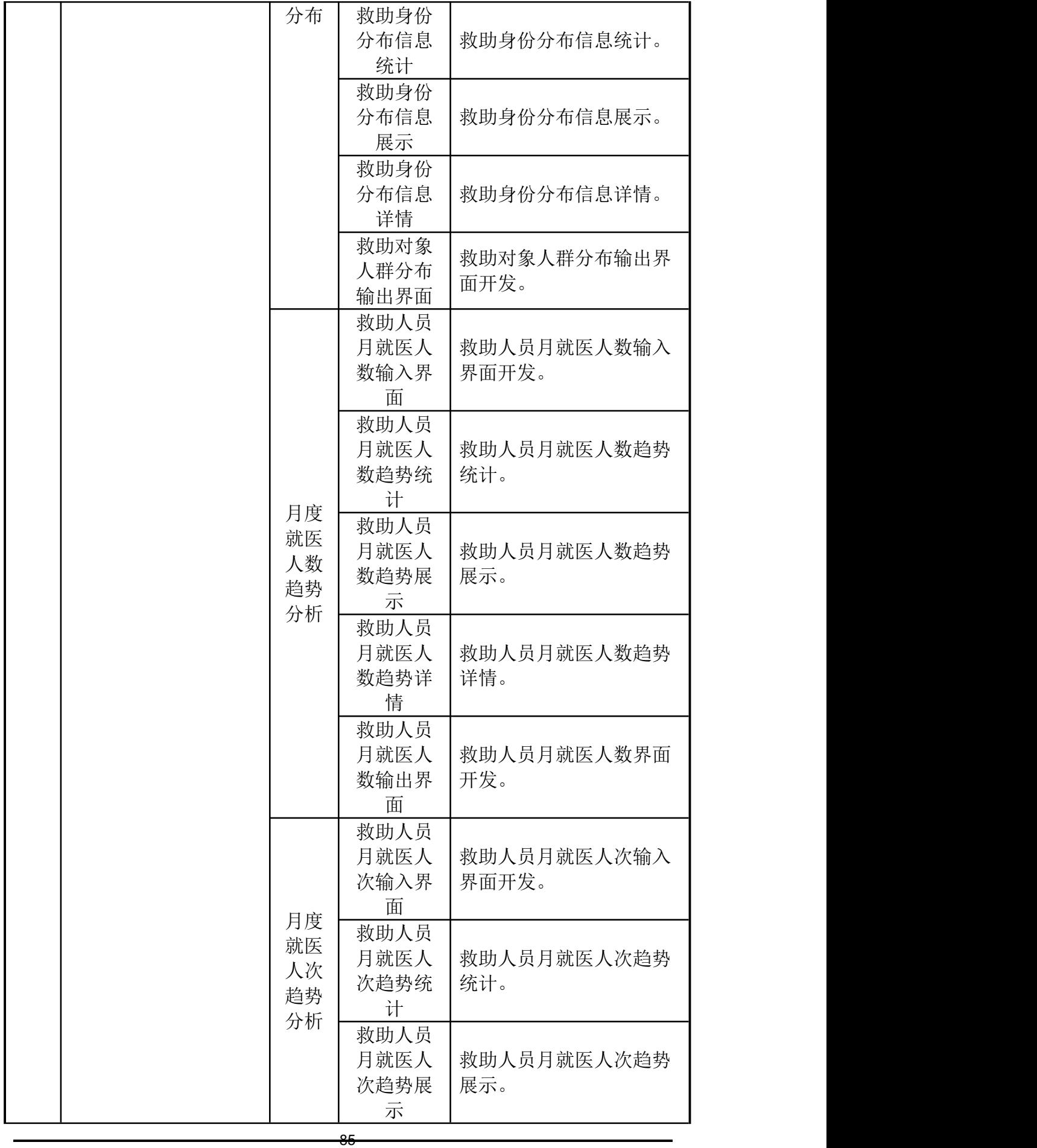

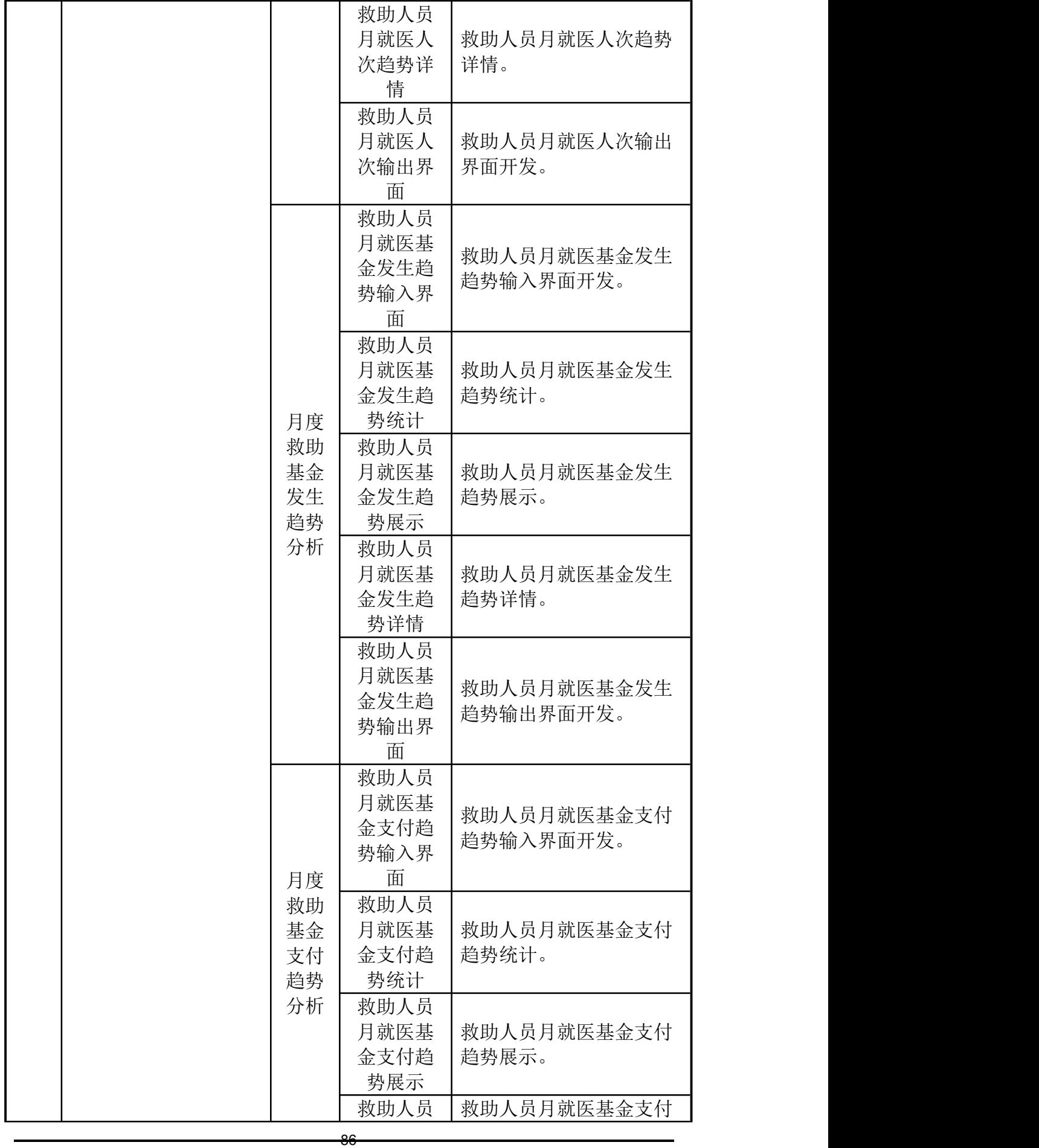

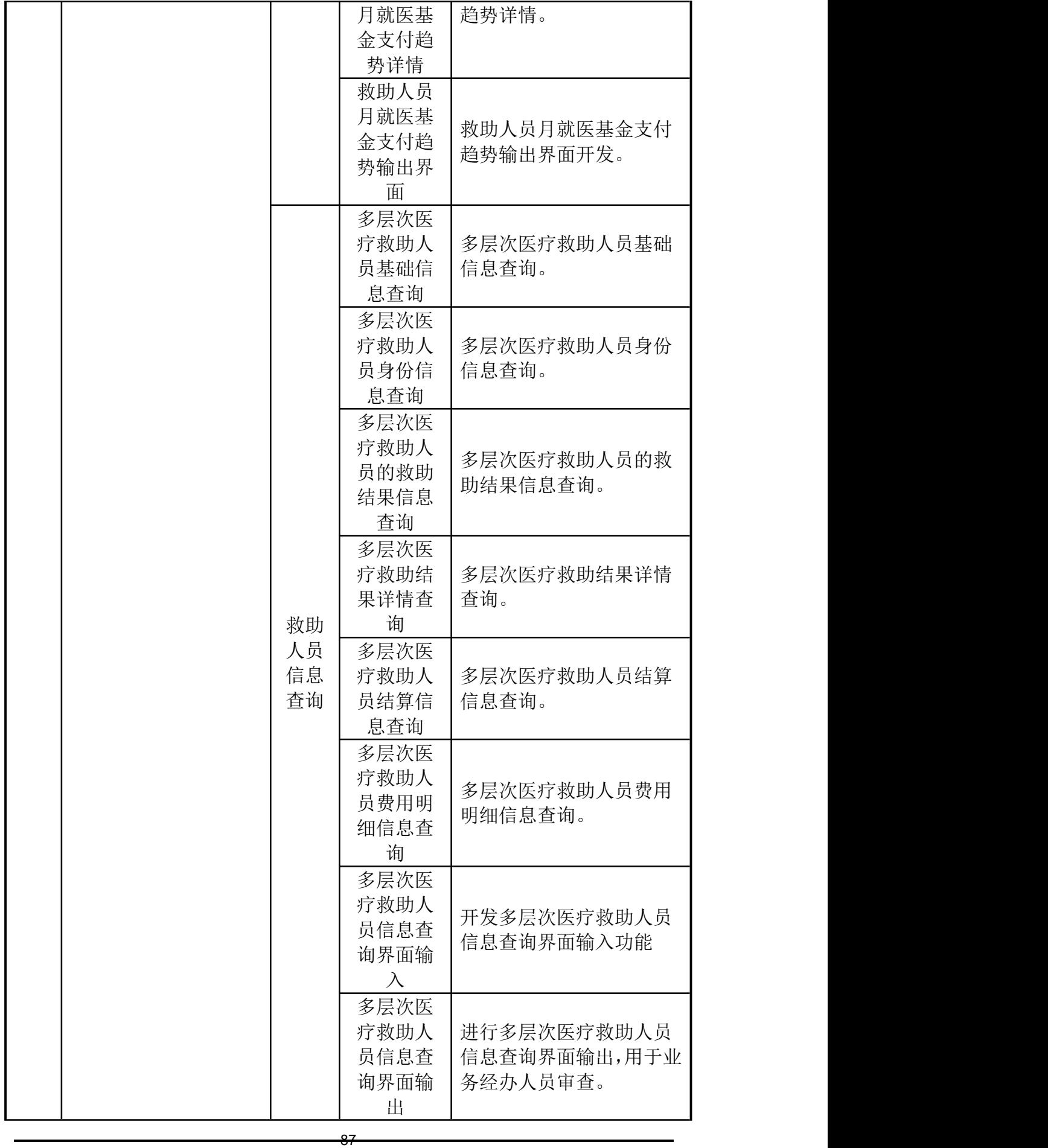

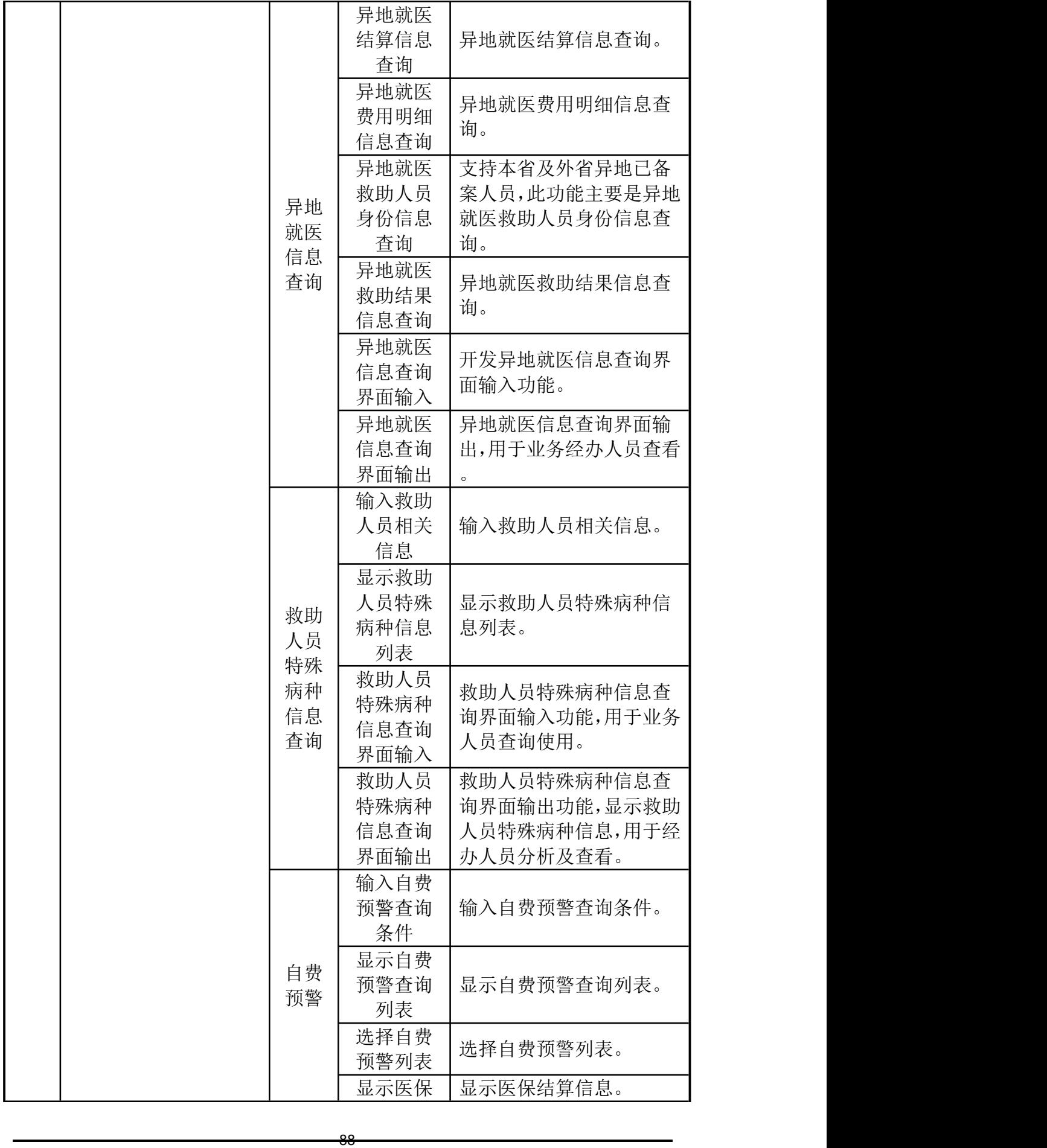

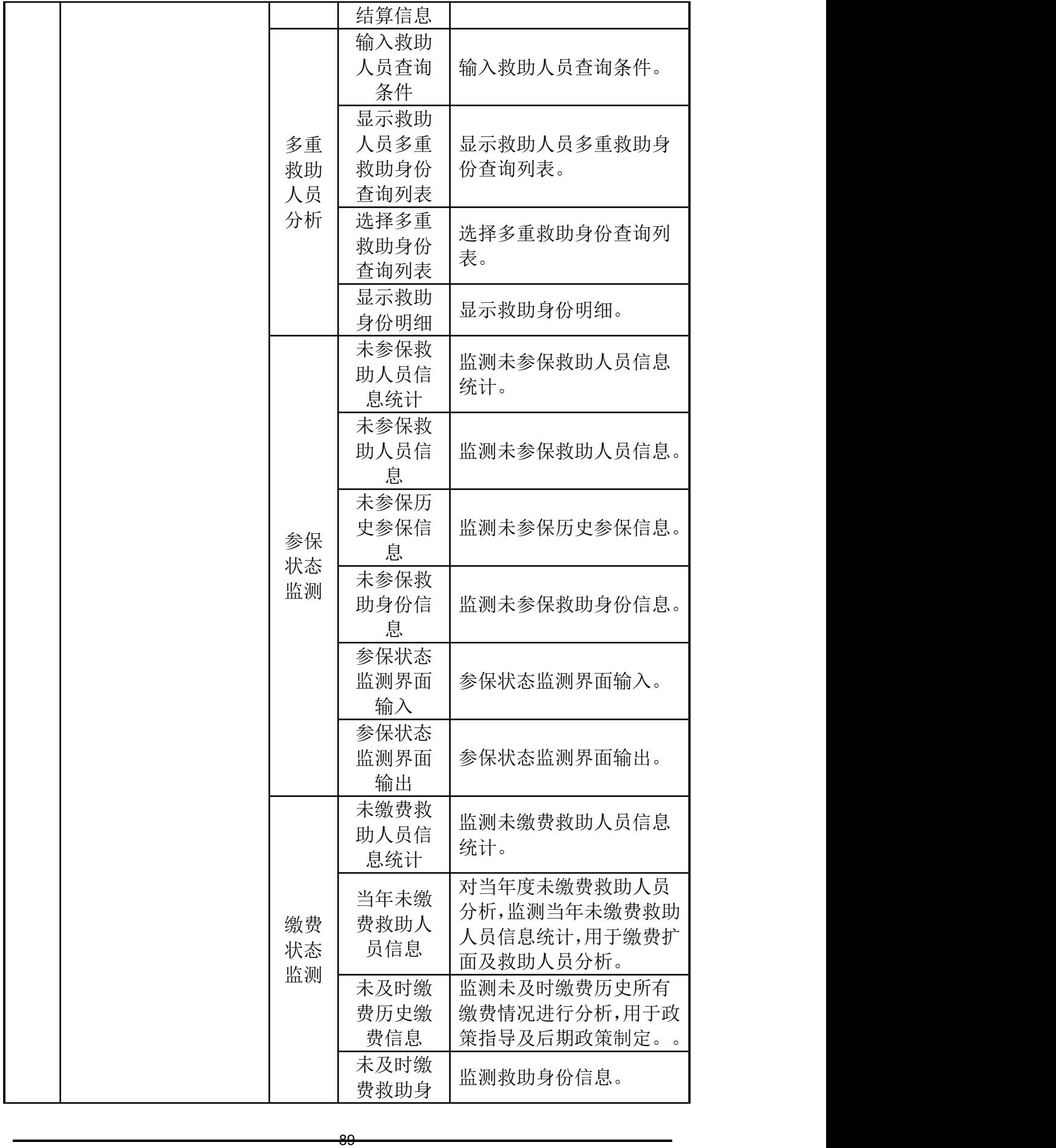

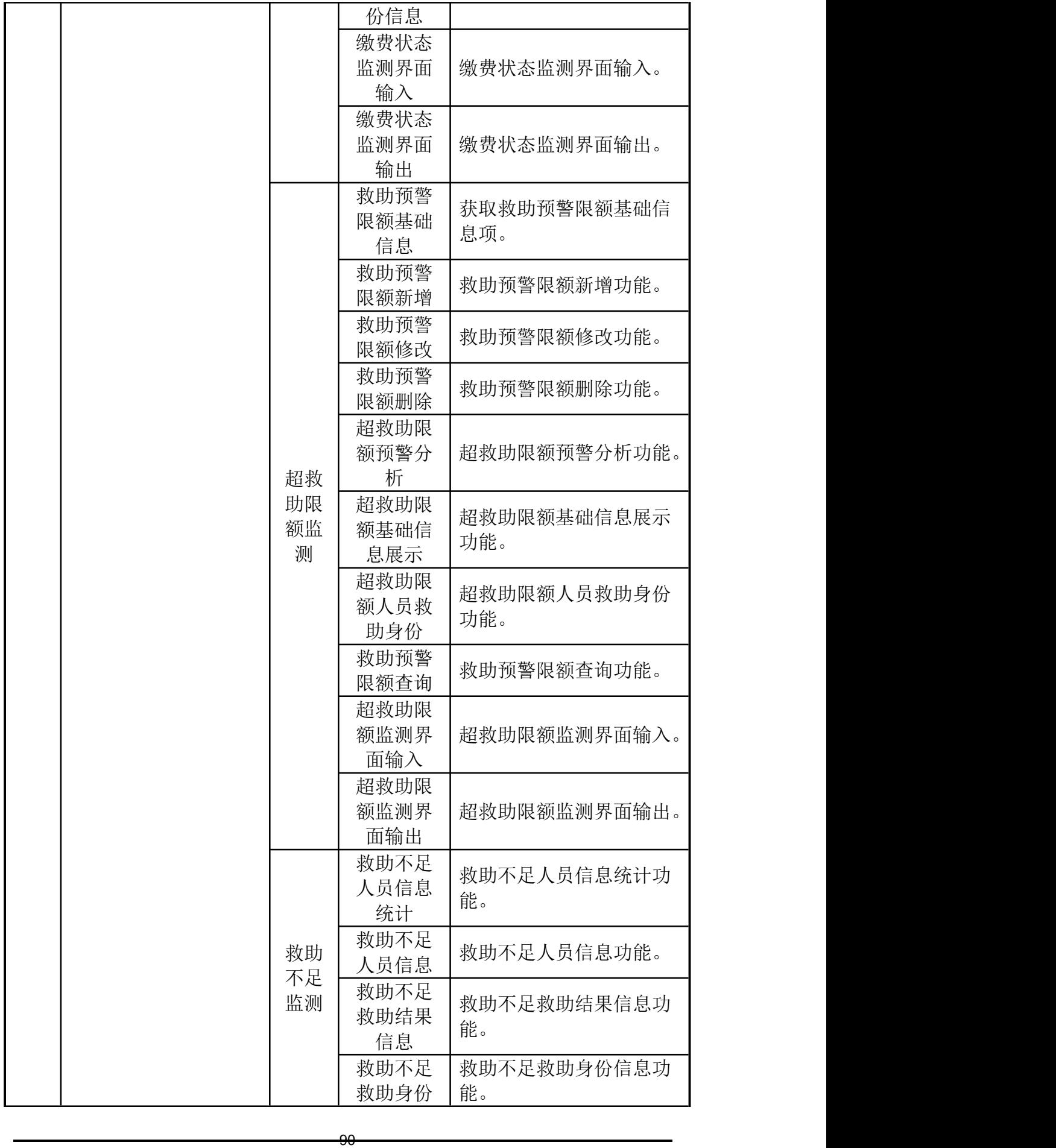

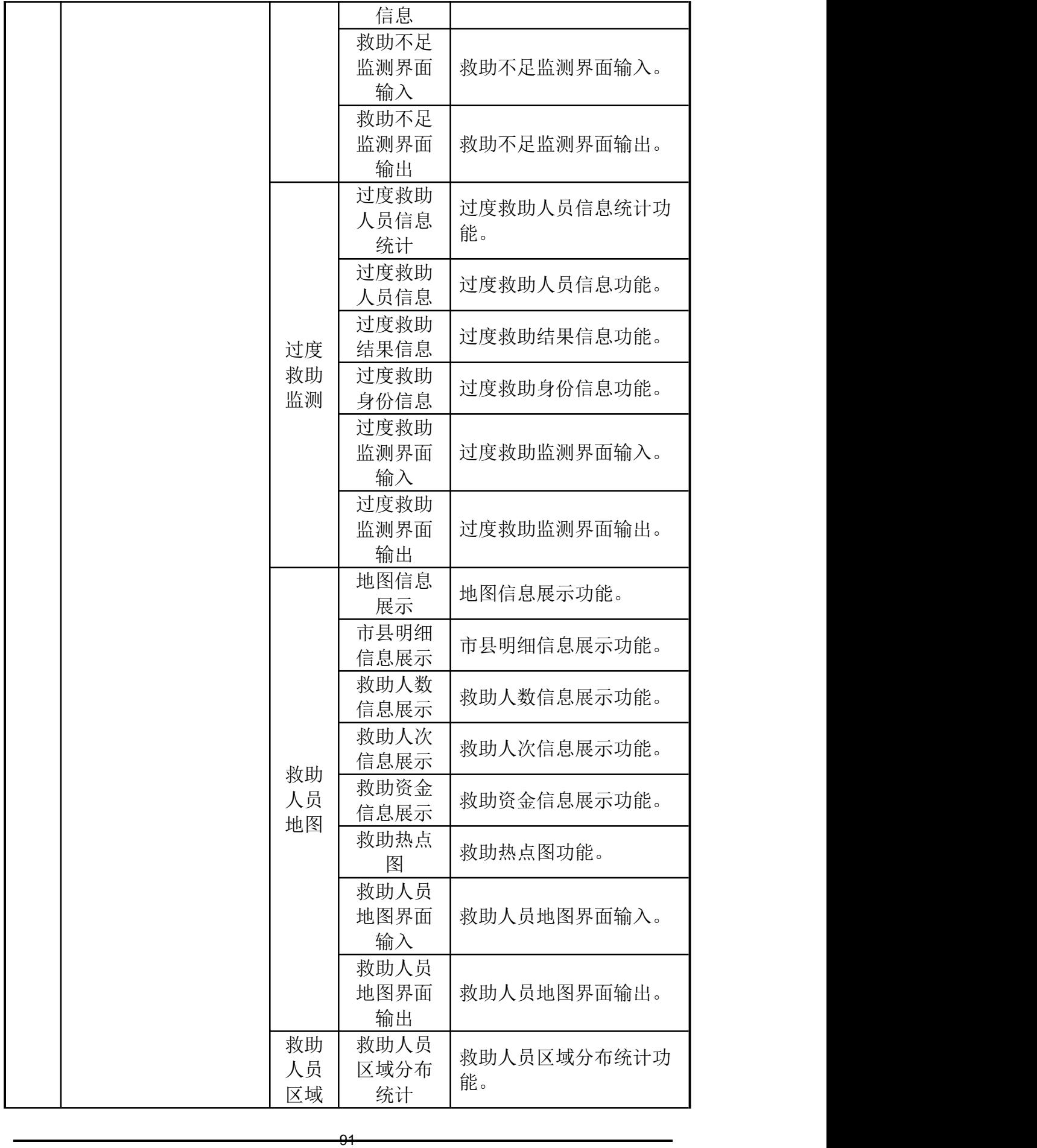

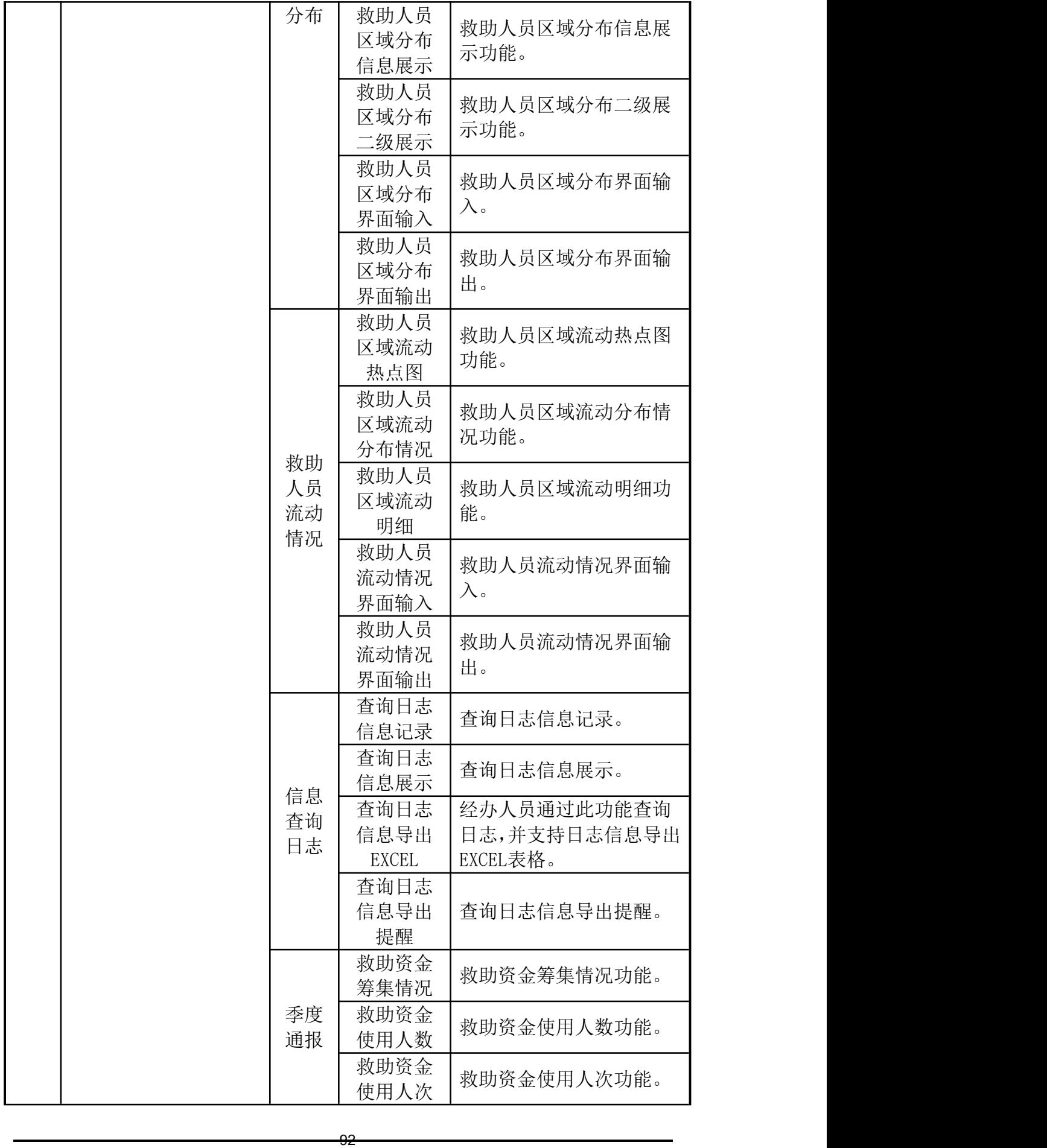

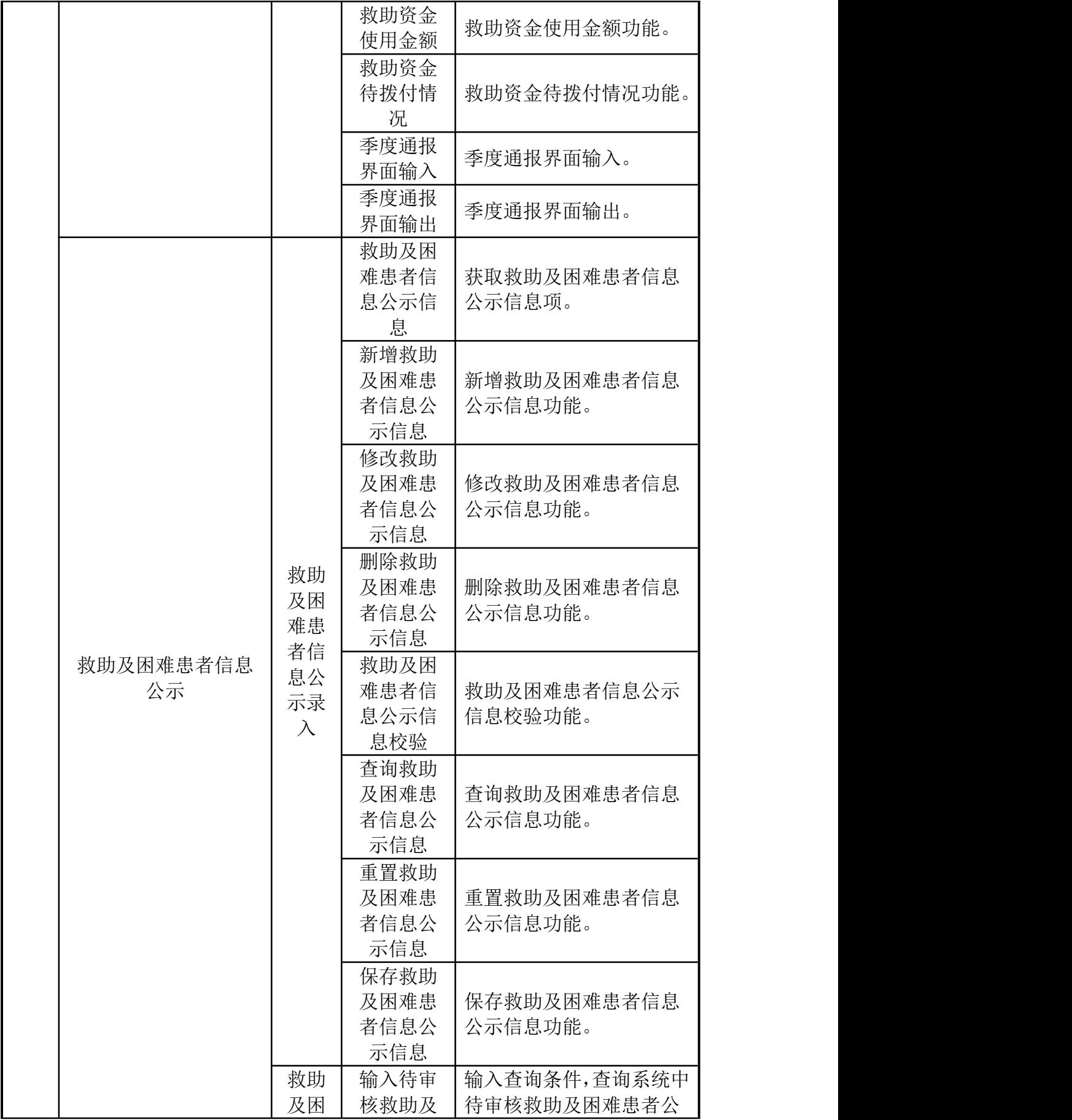

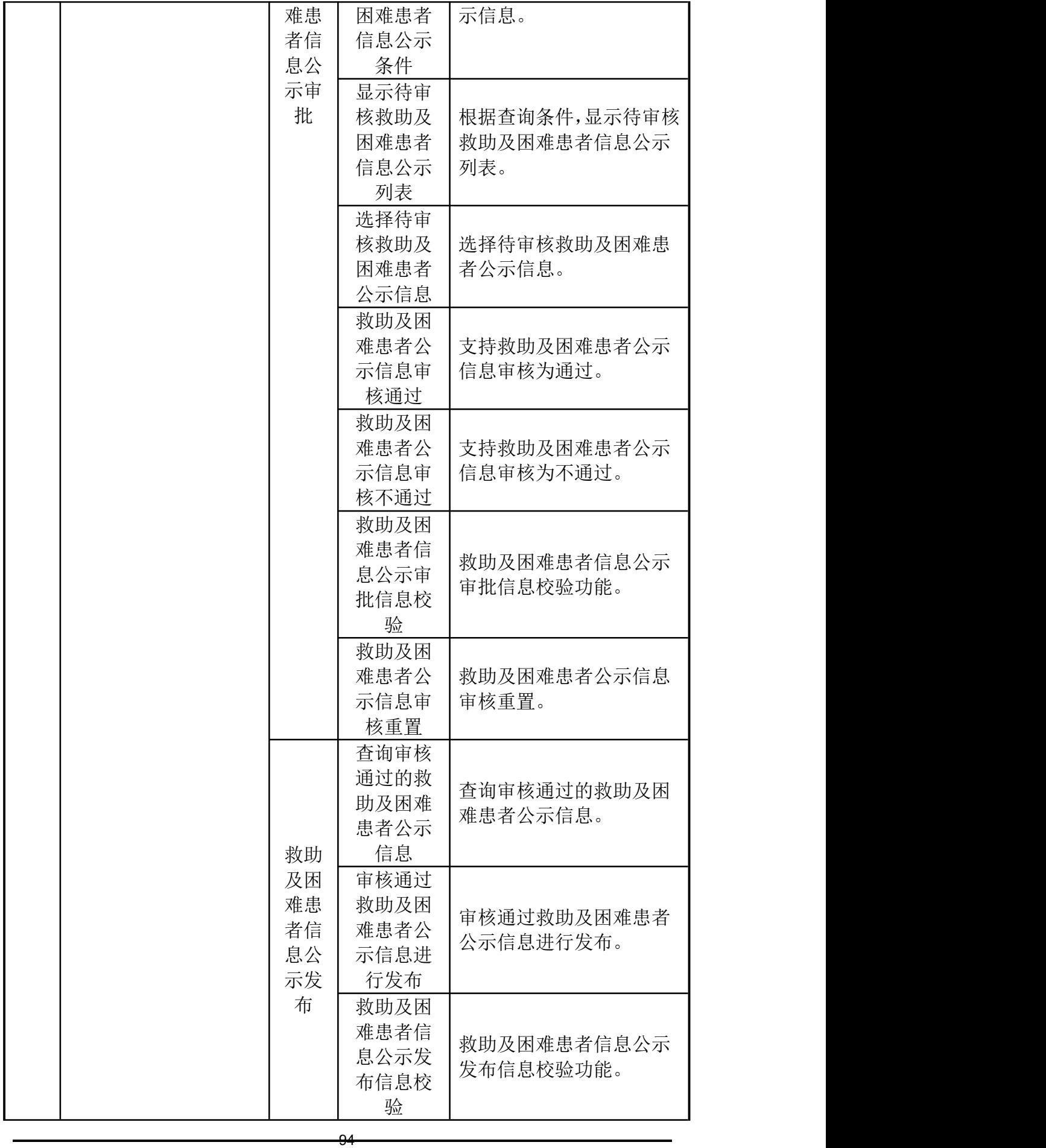

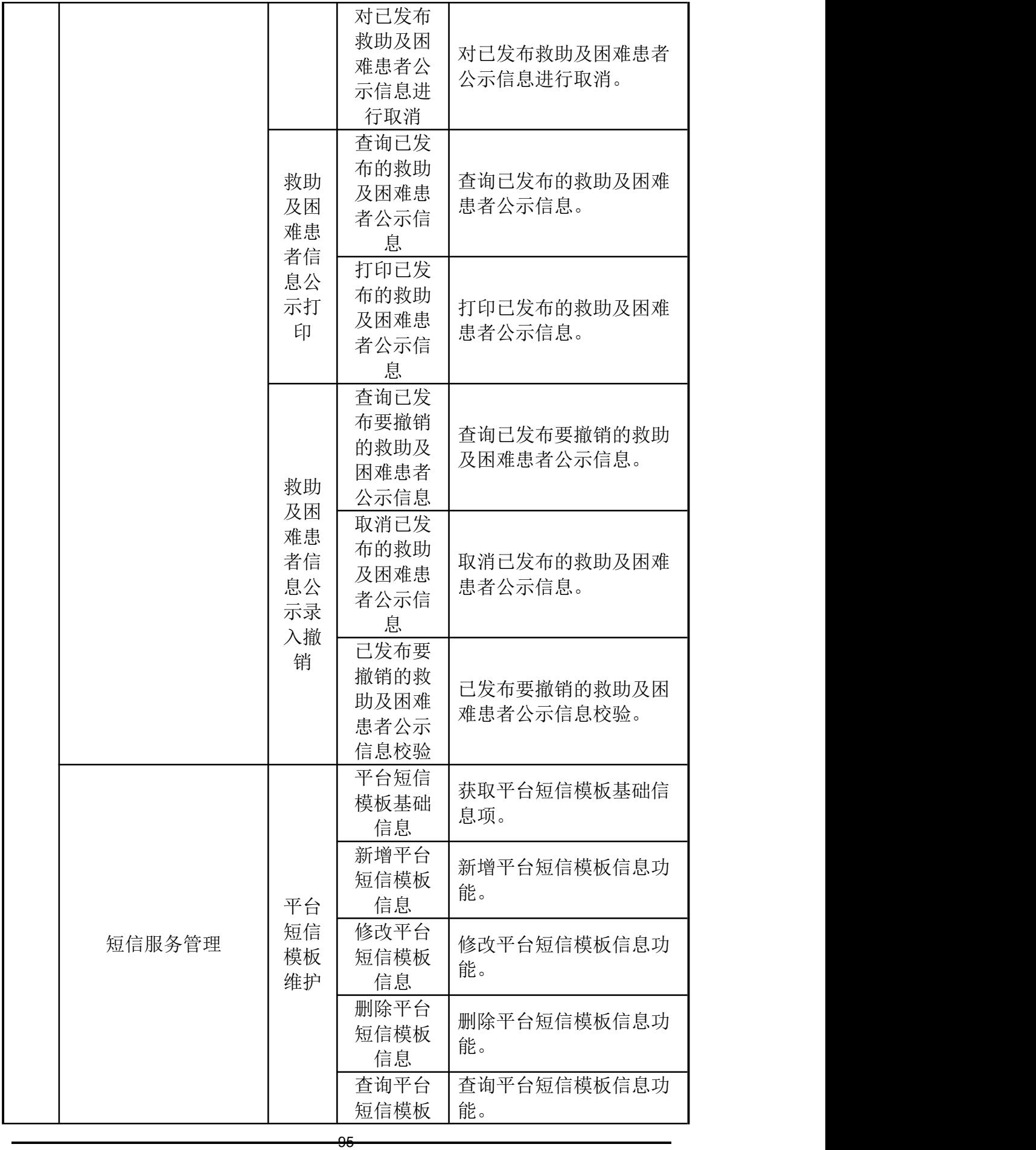

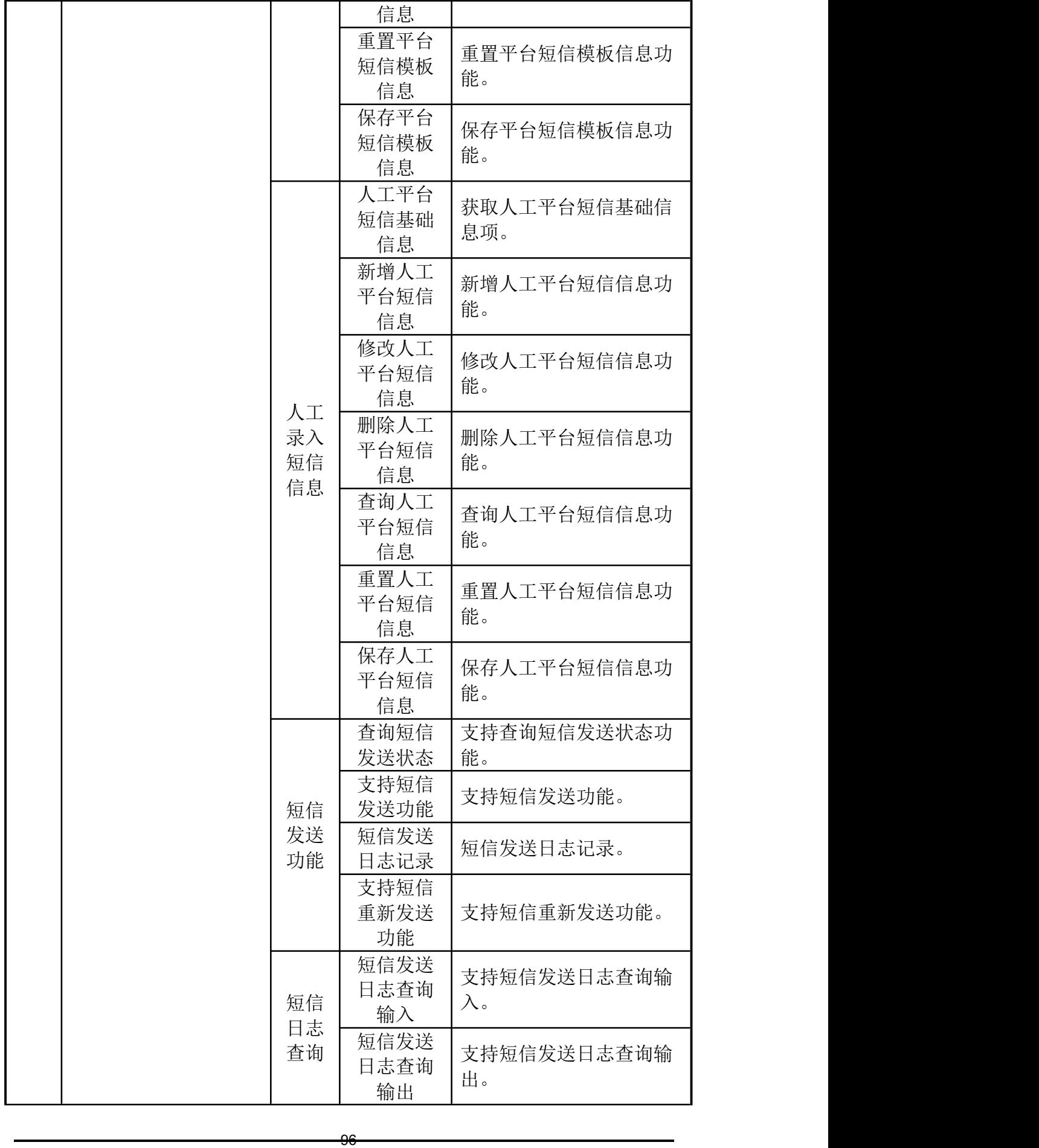

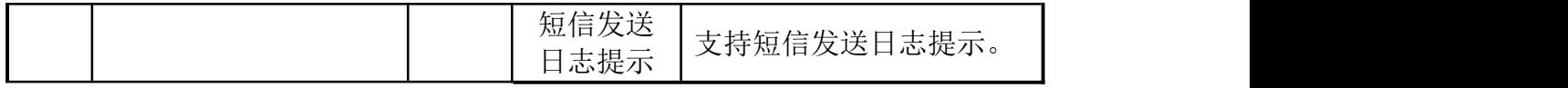

## 应用支撑基础系统功能列表

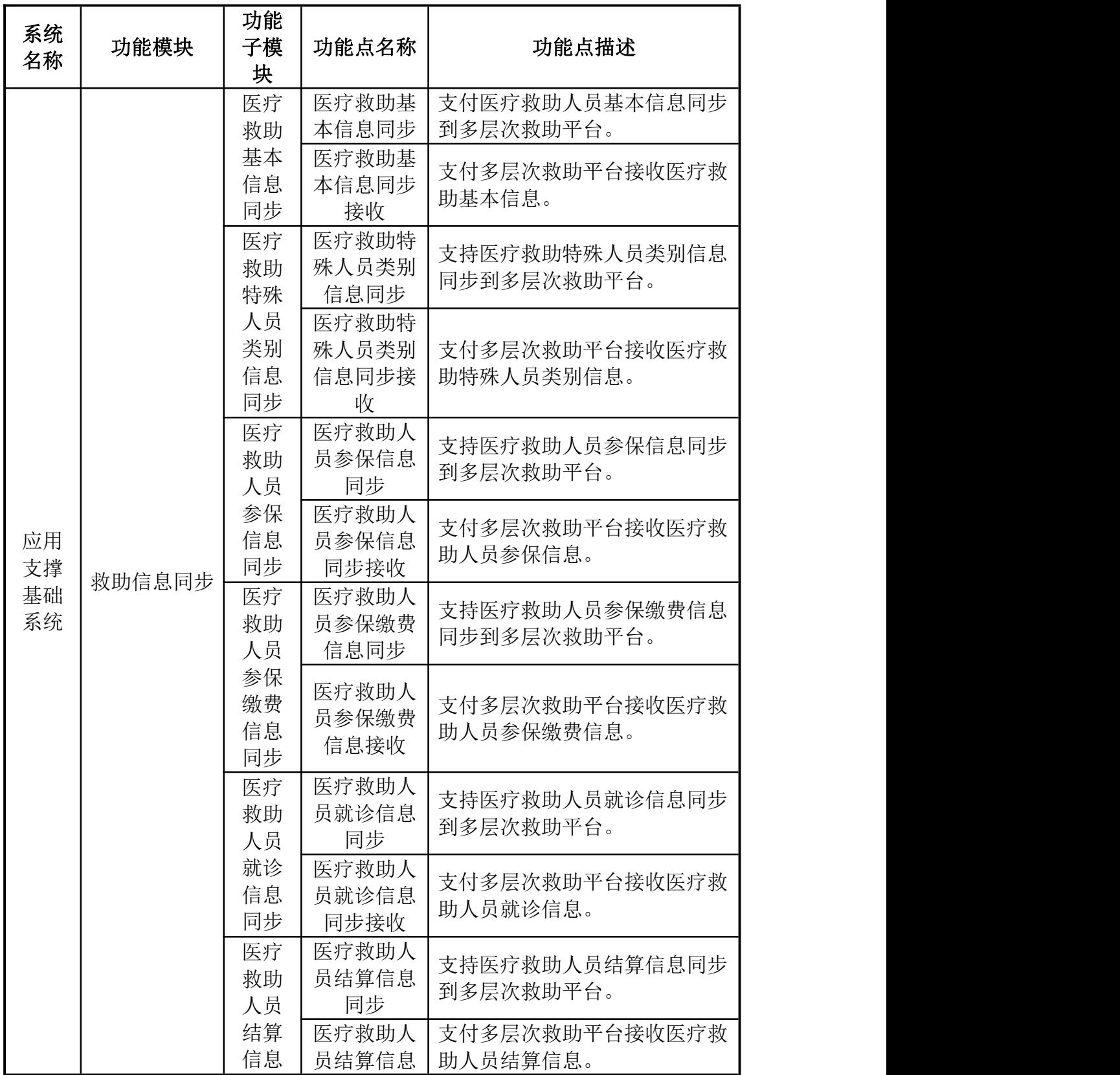

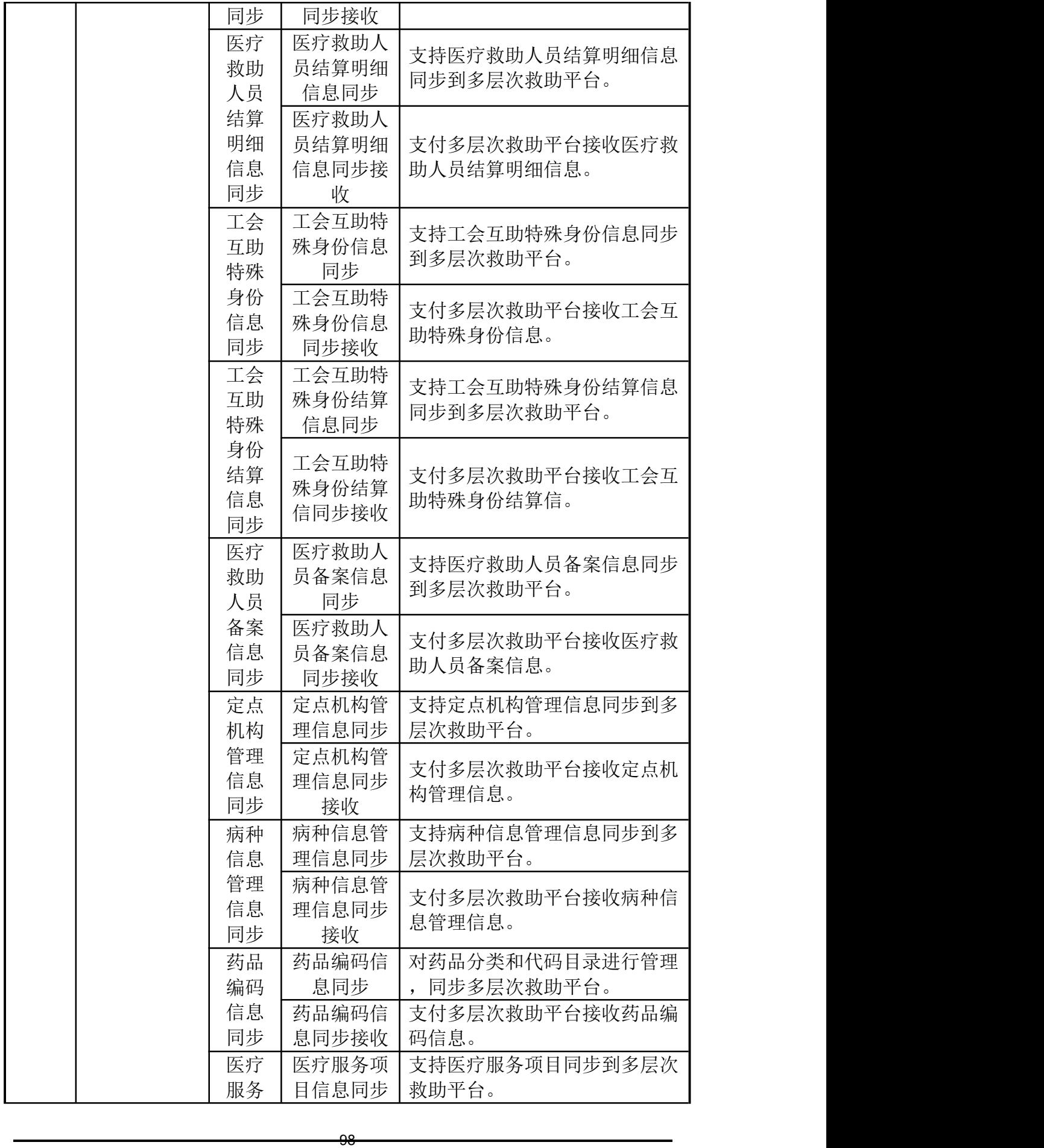

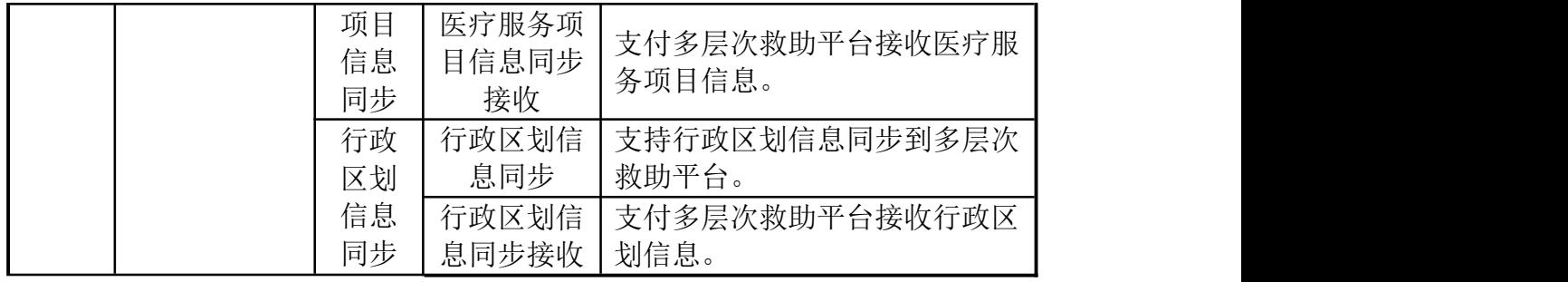

## 医疗救助业务标准规范管理系统功能列表

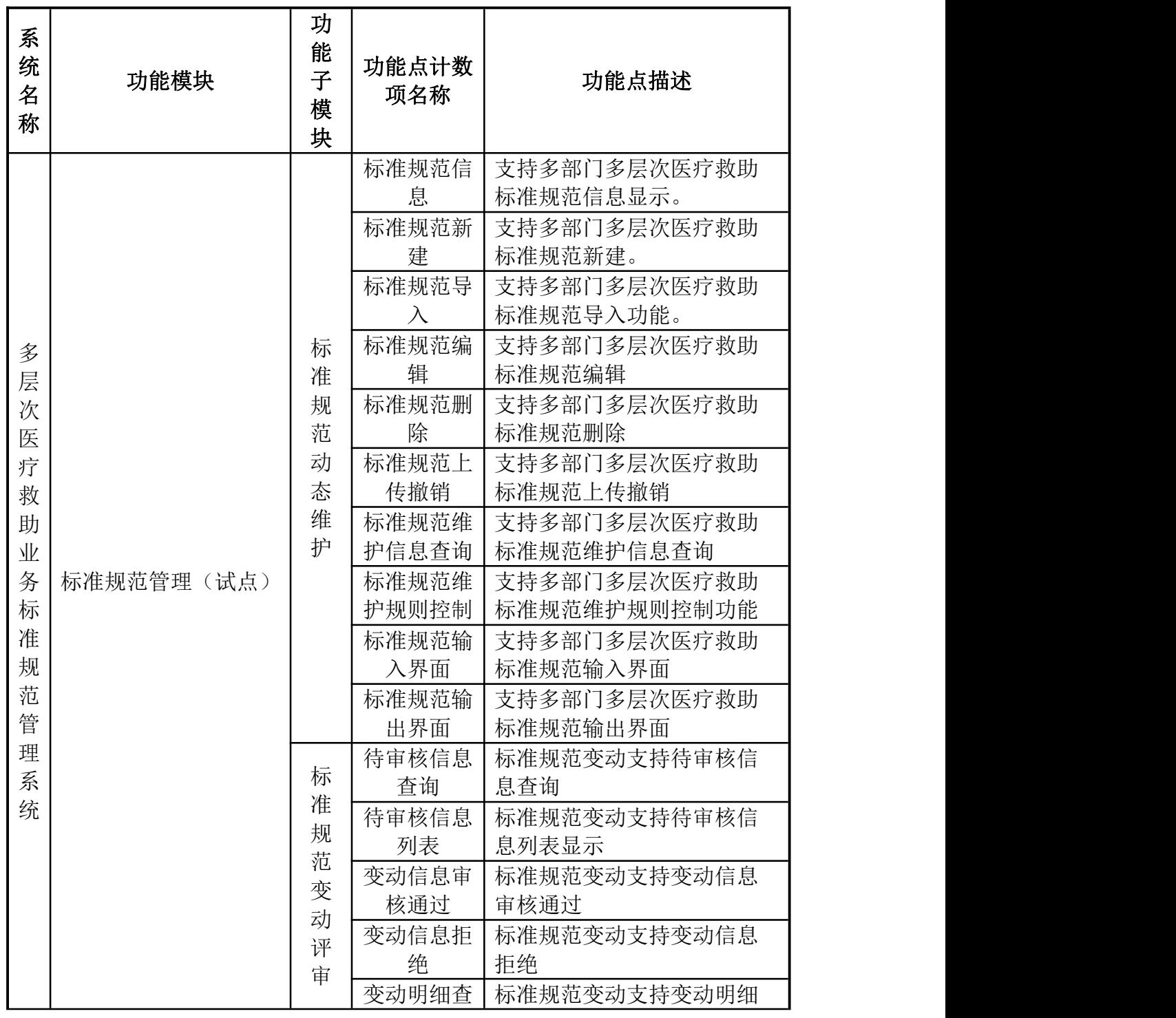

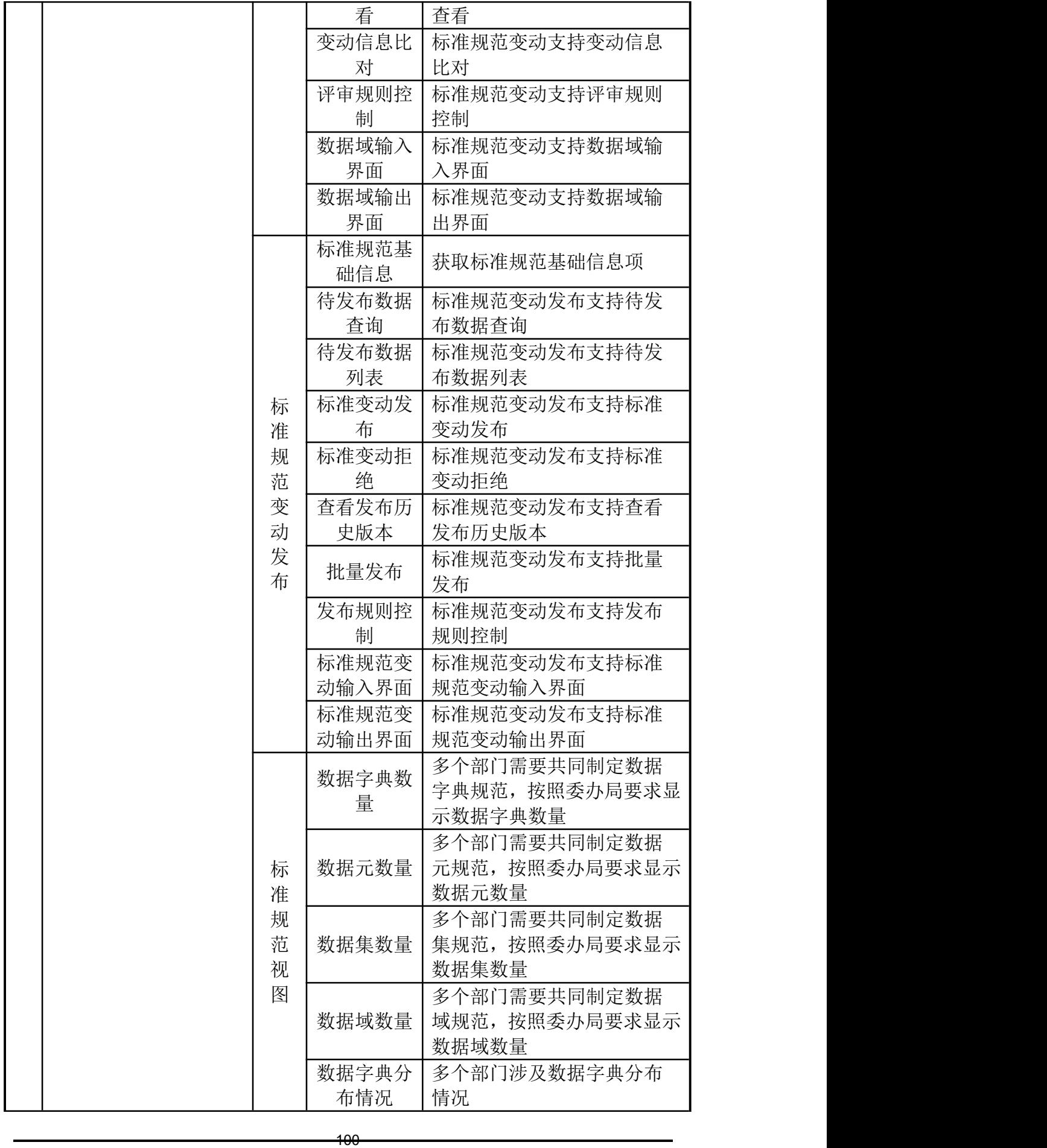

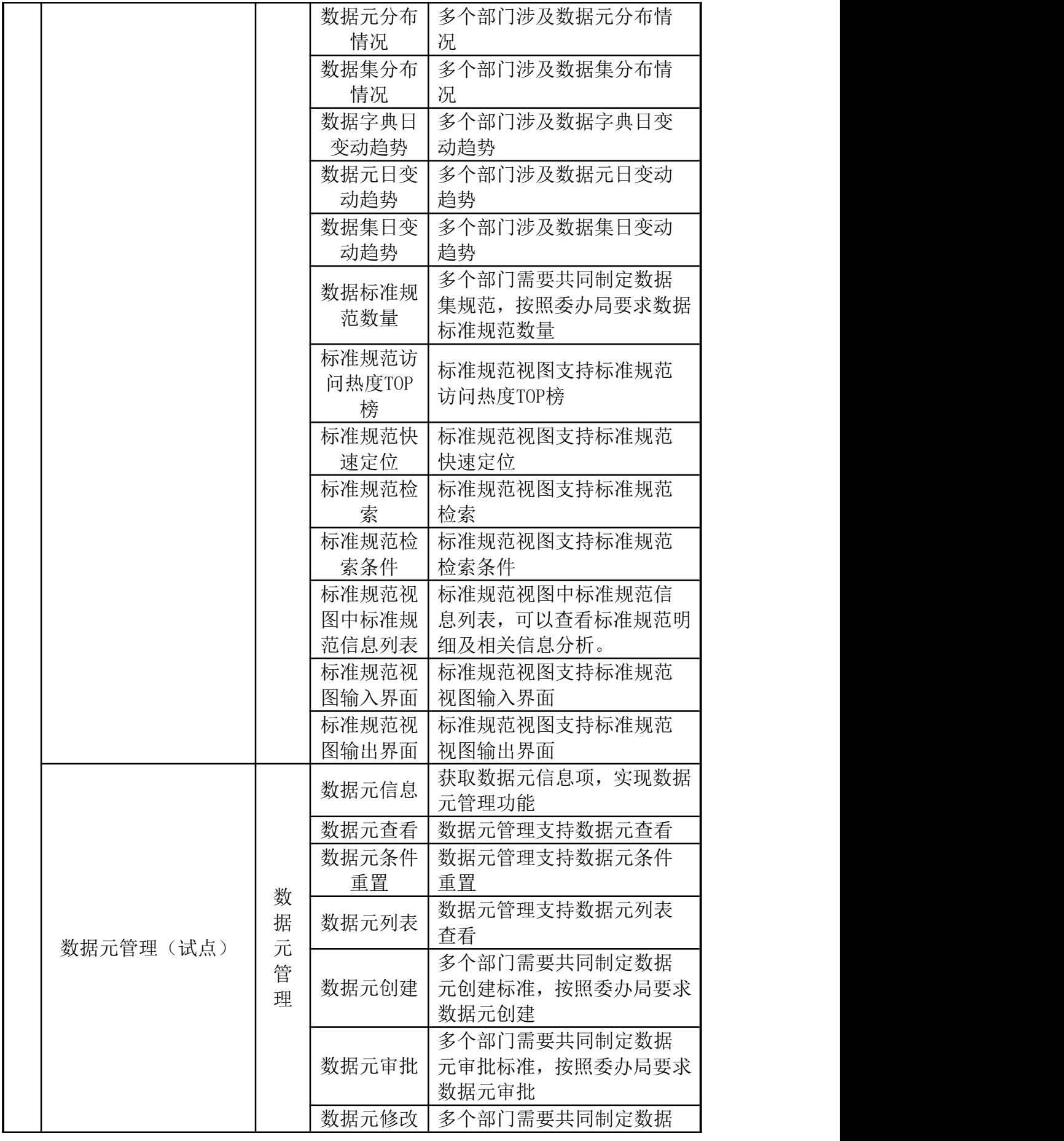

101

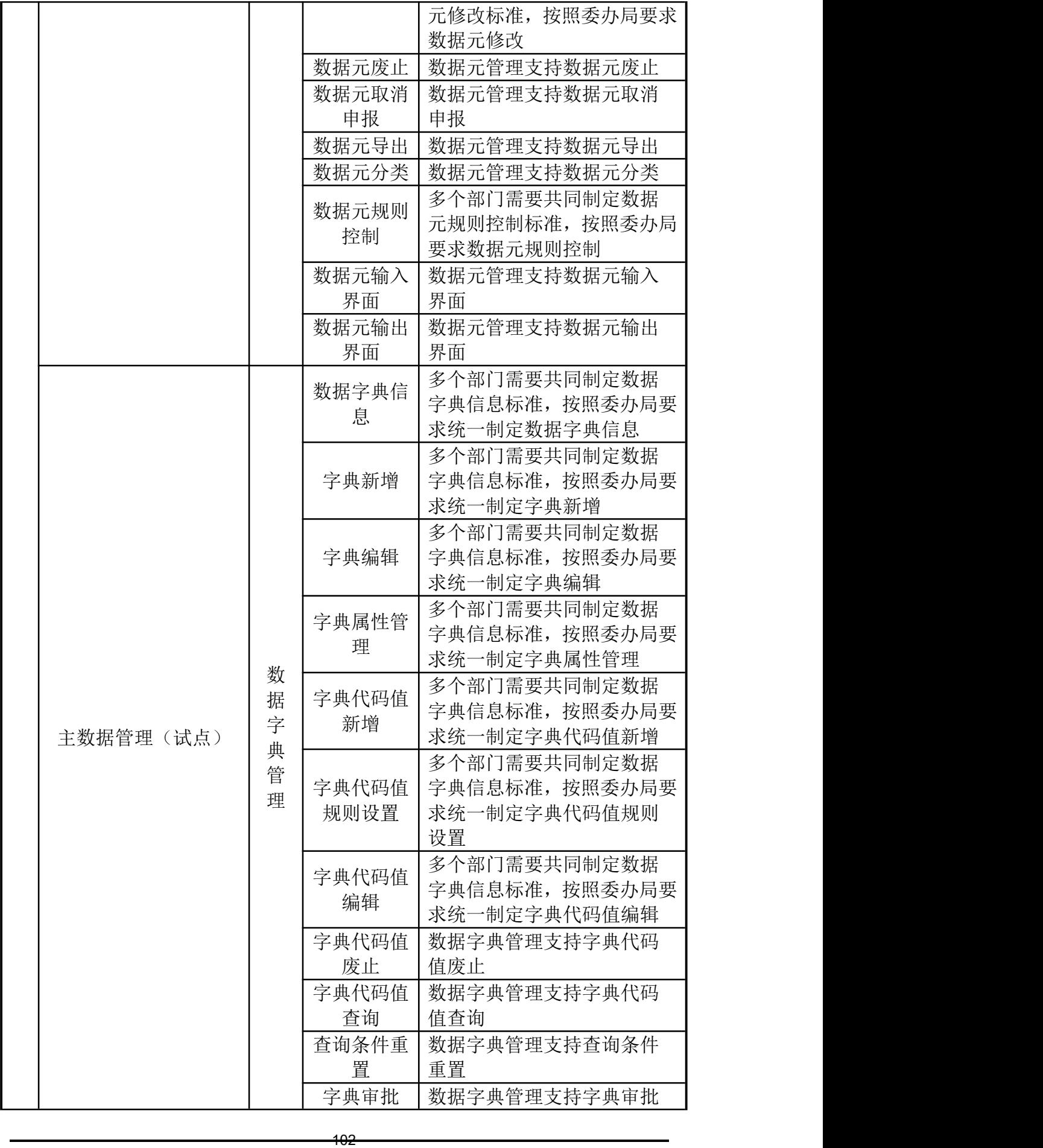

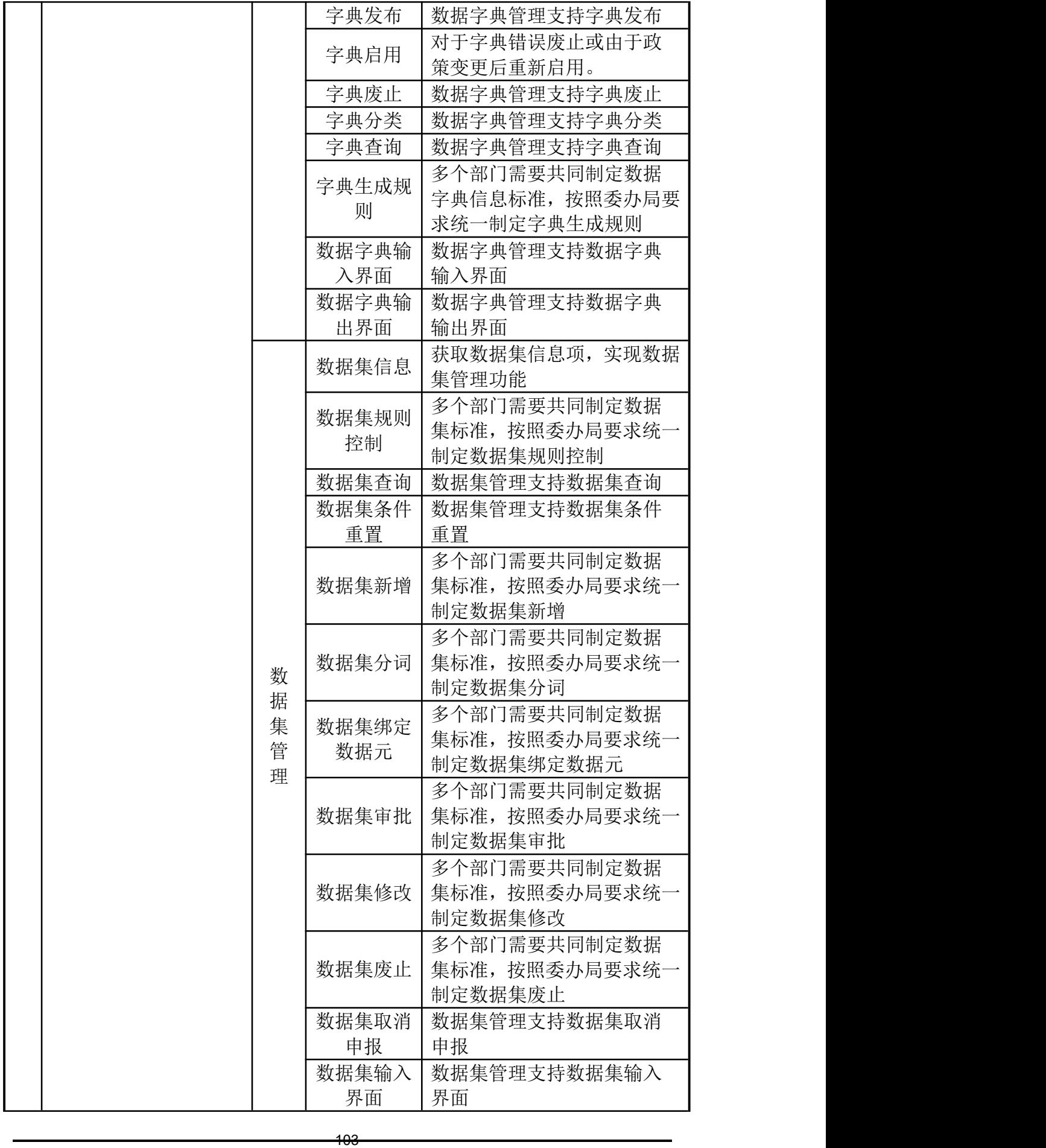

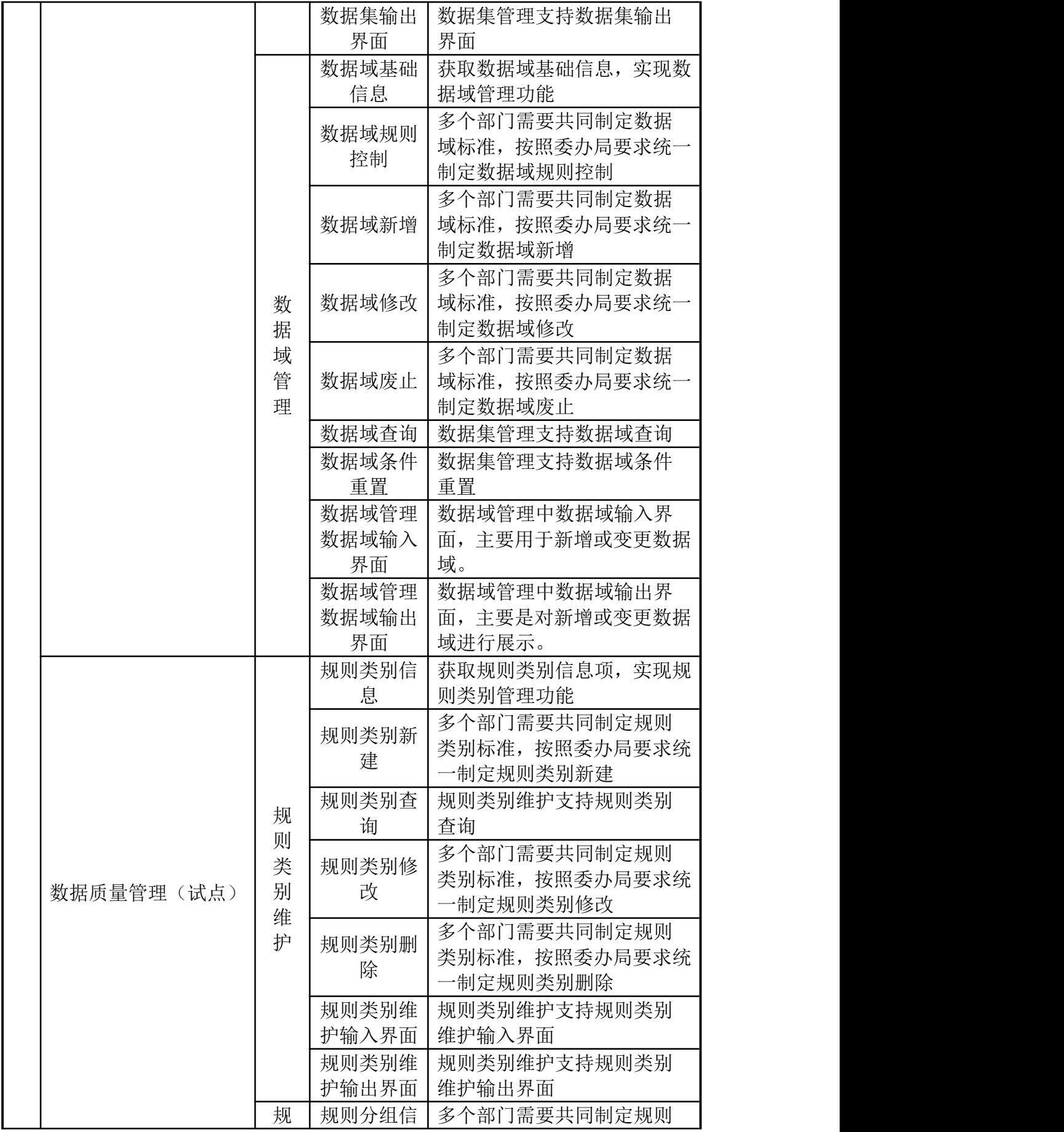

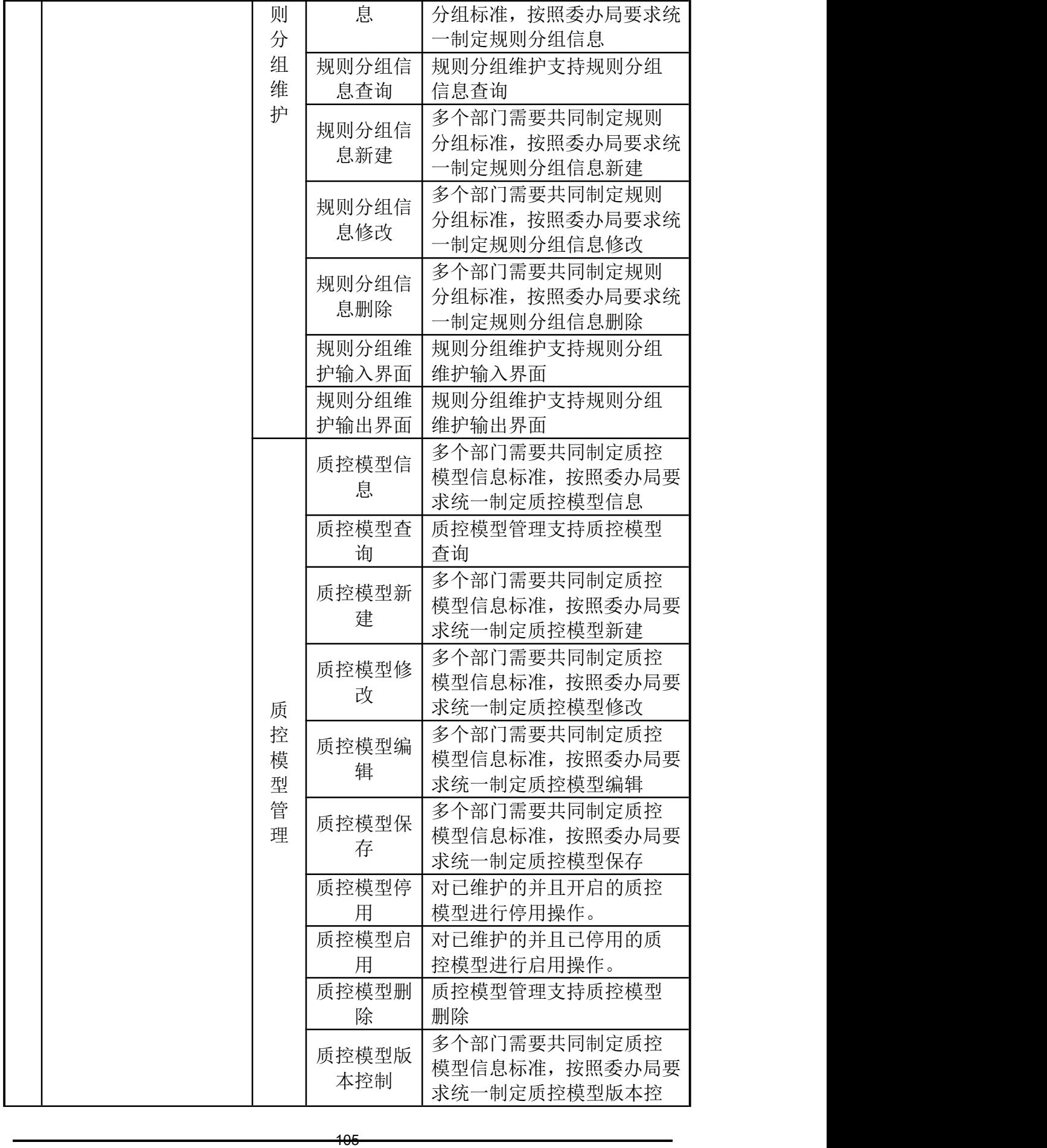

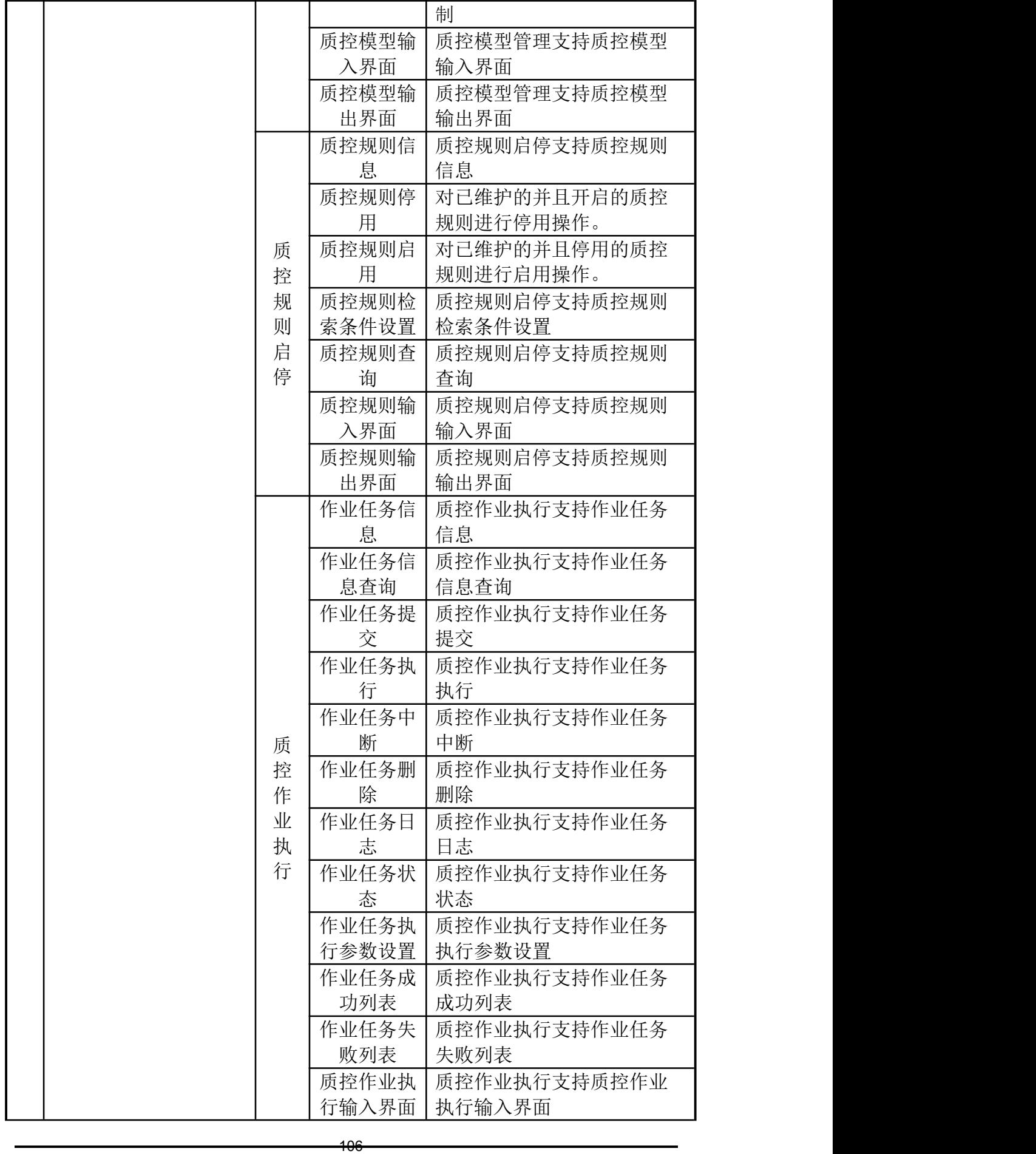

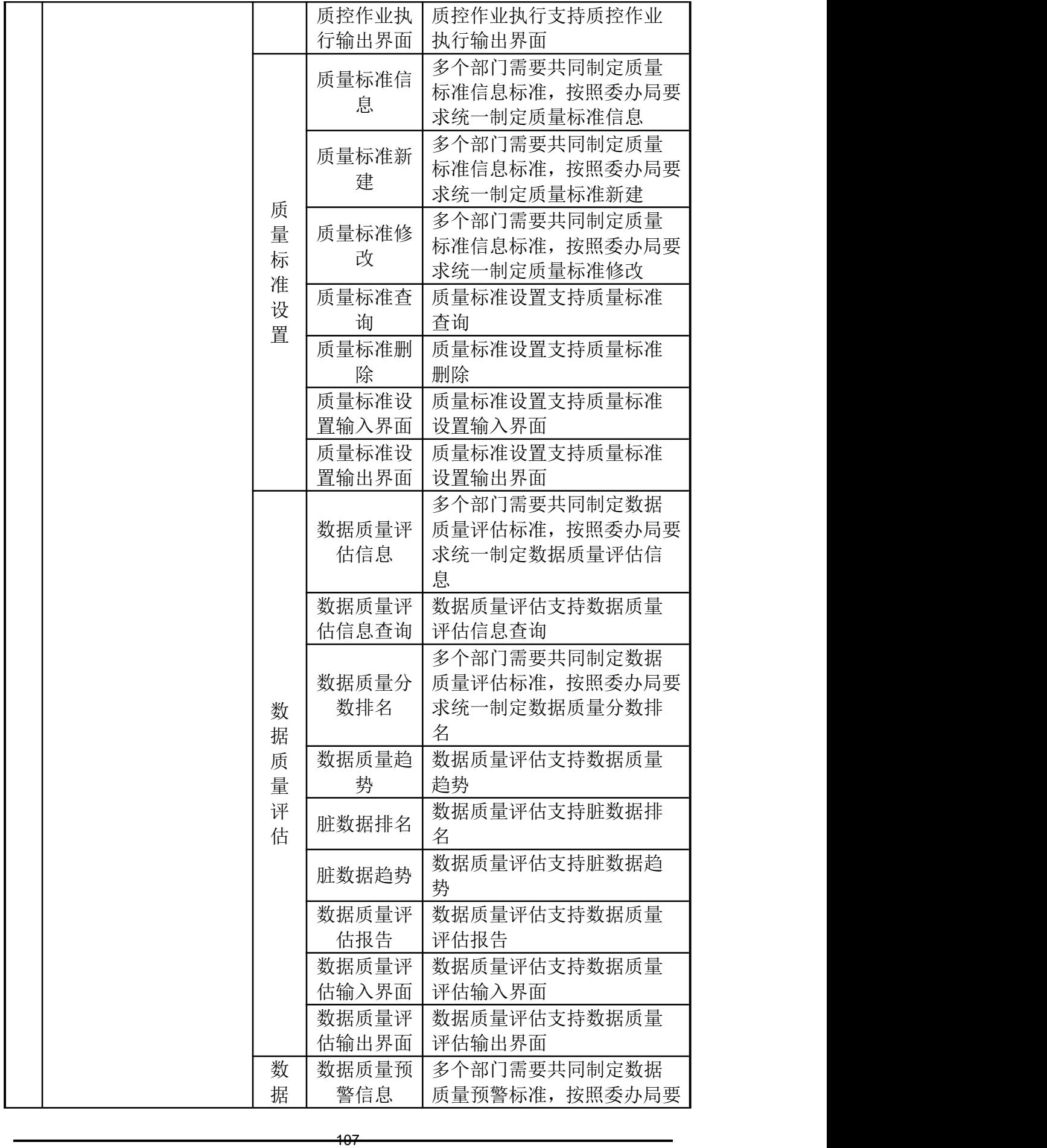

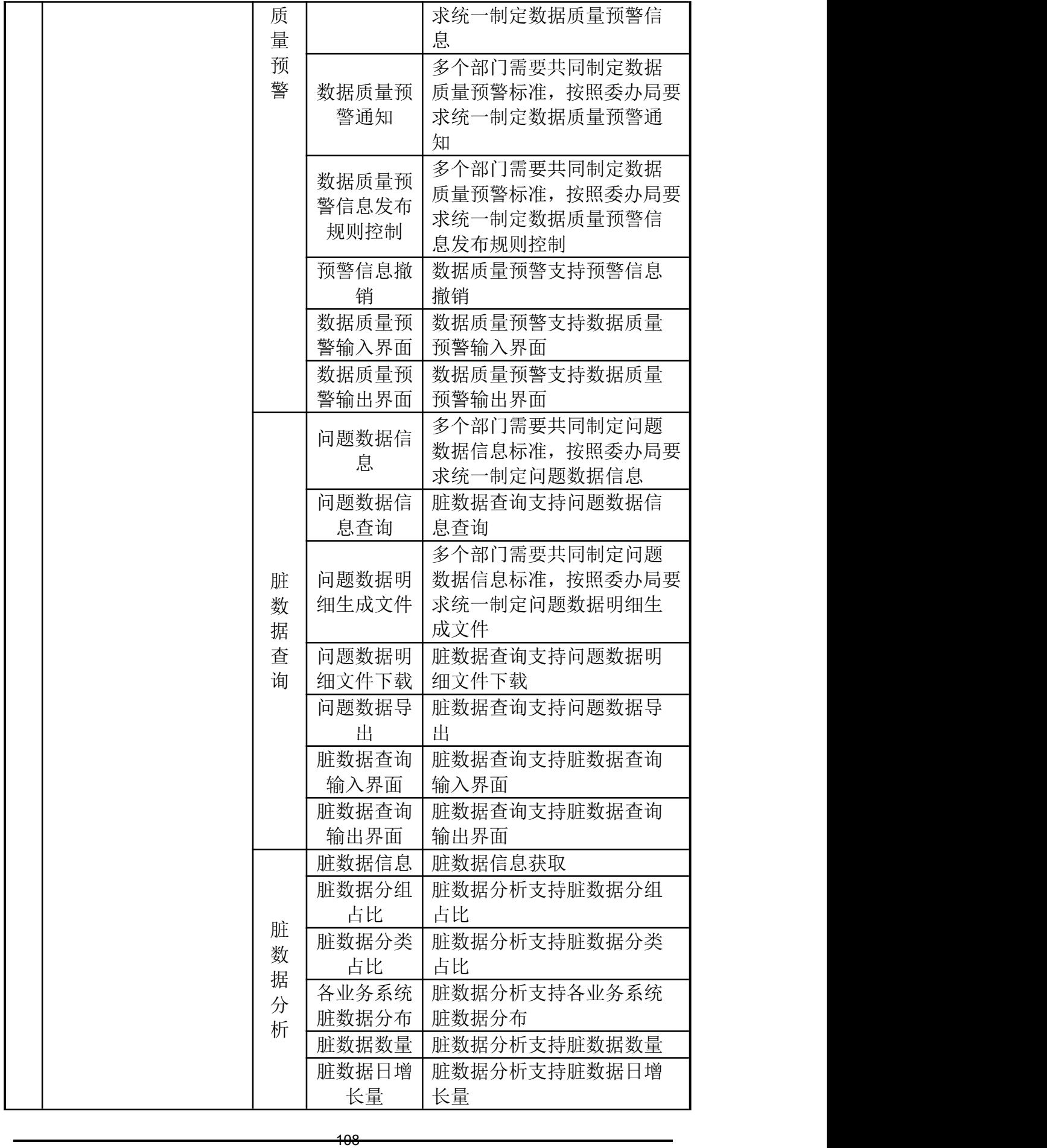
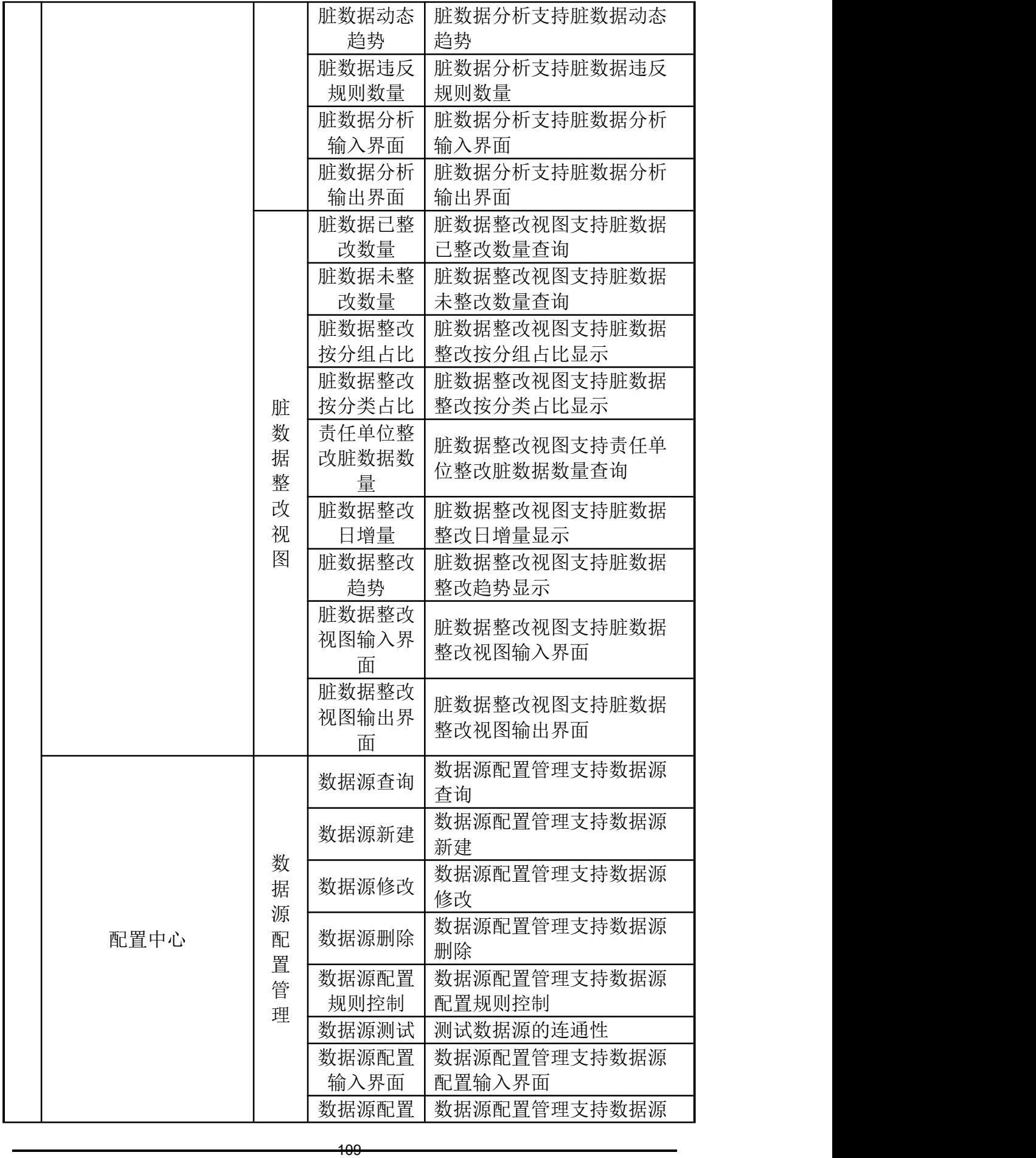

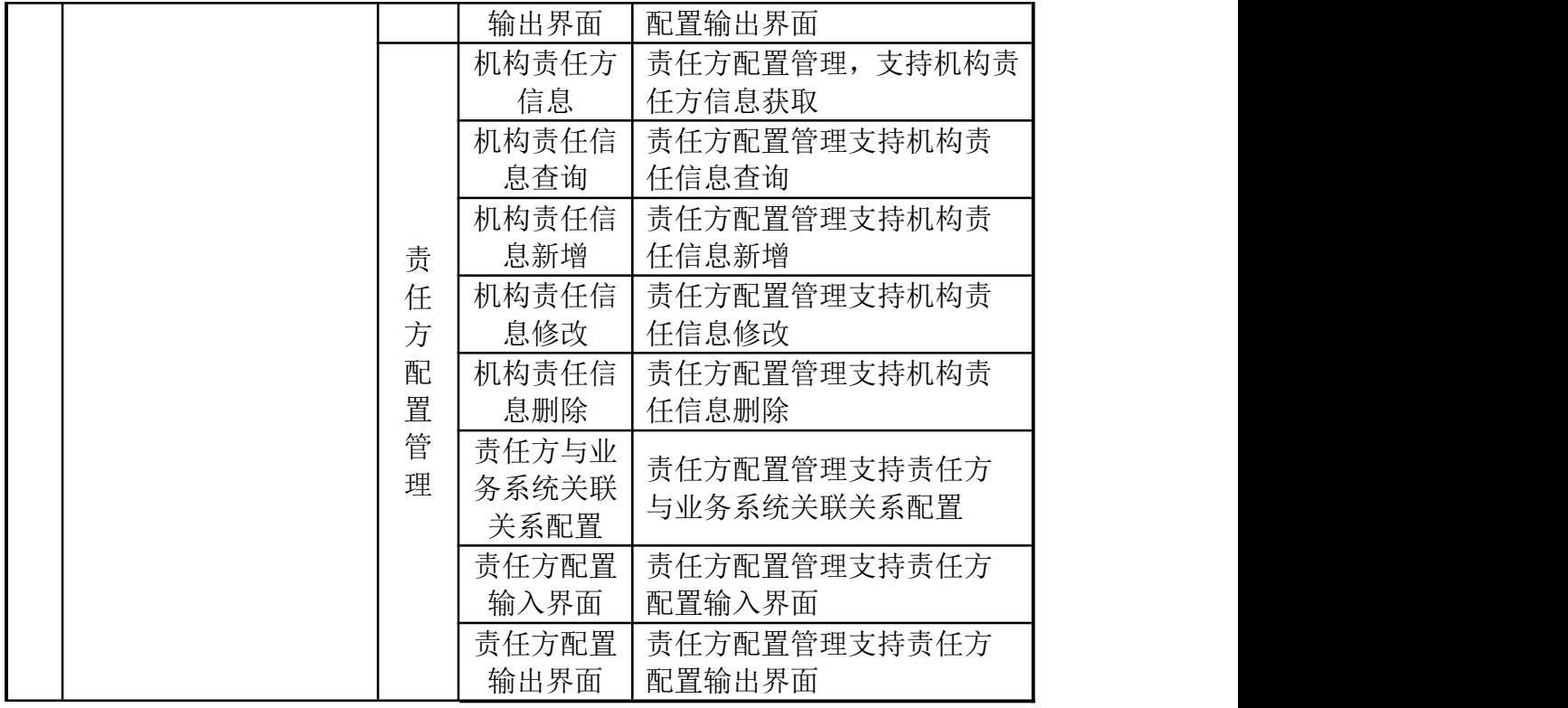

### 医疗救助子系统功能列表

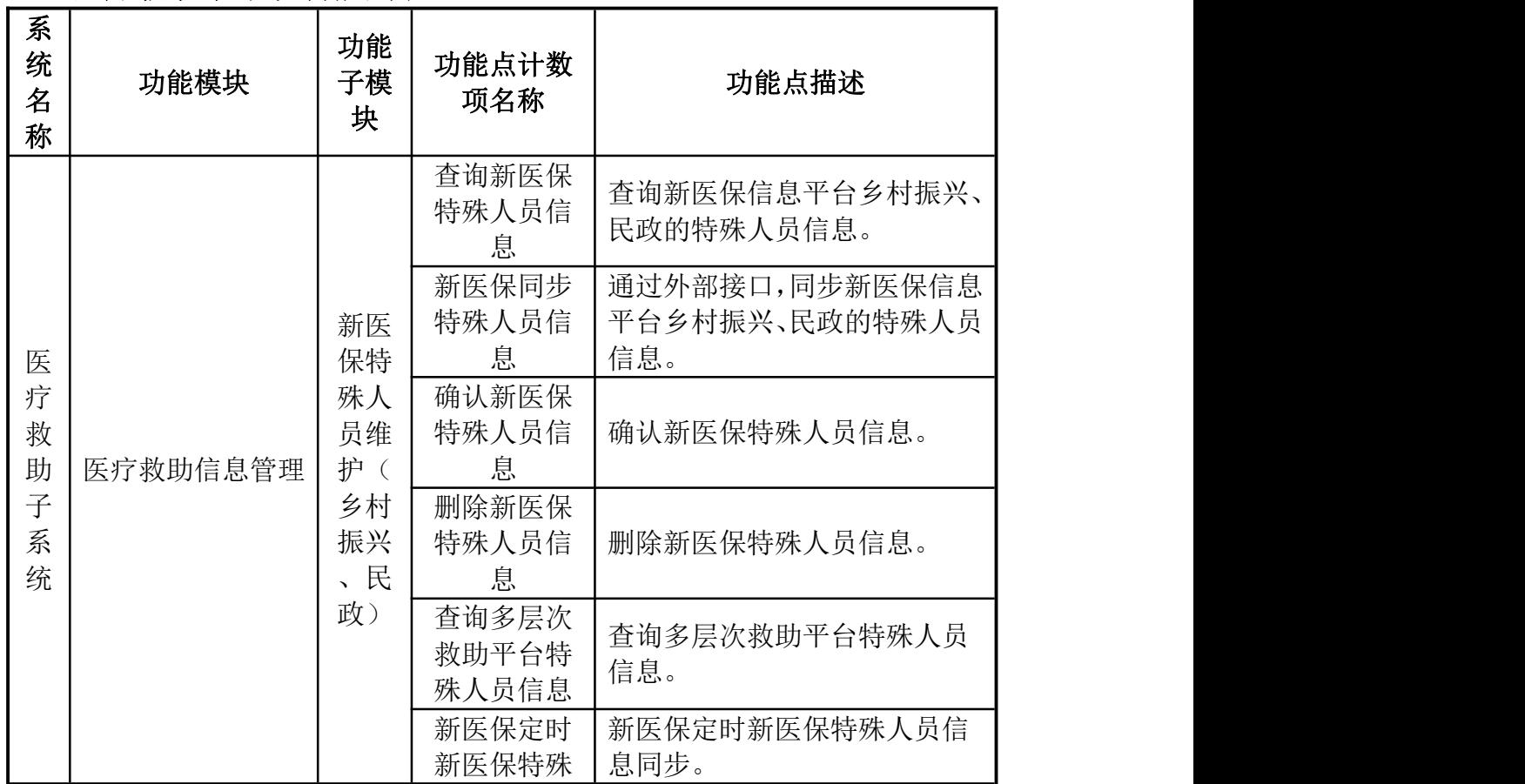

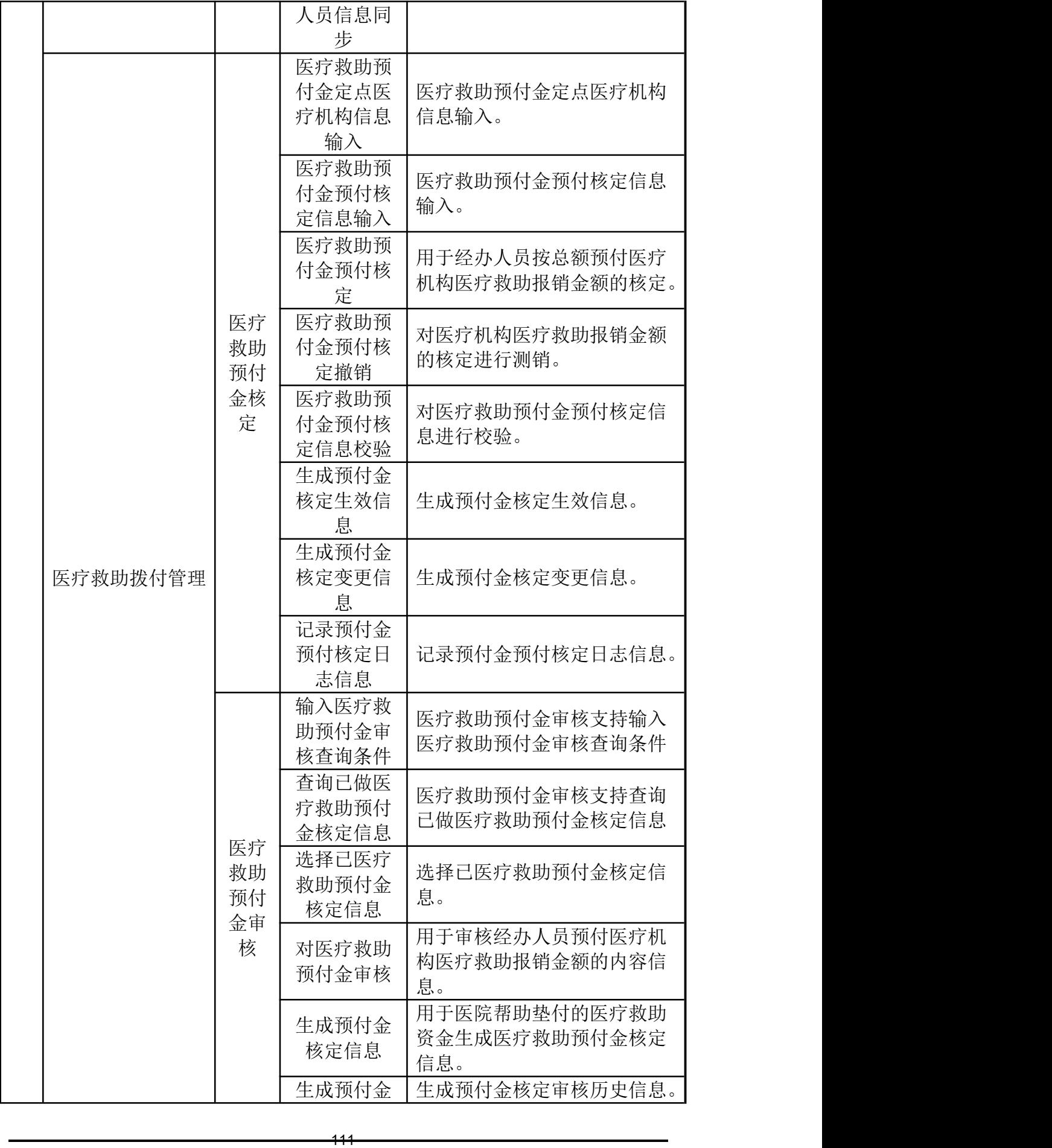

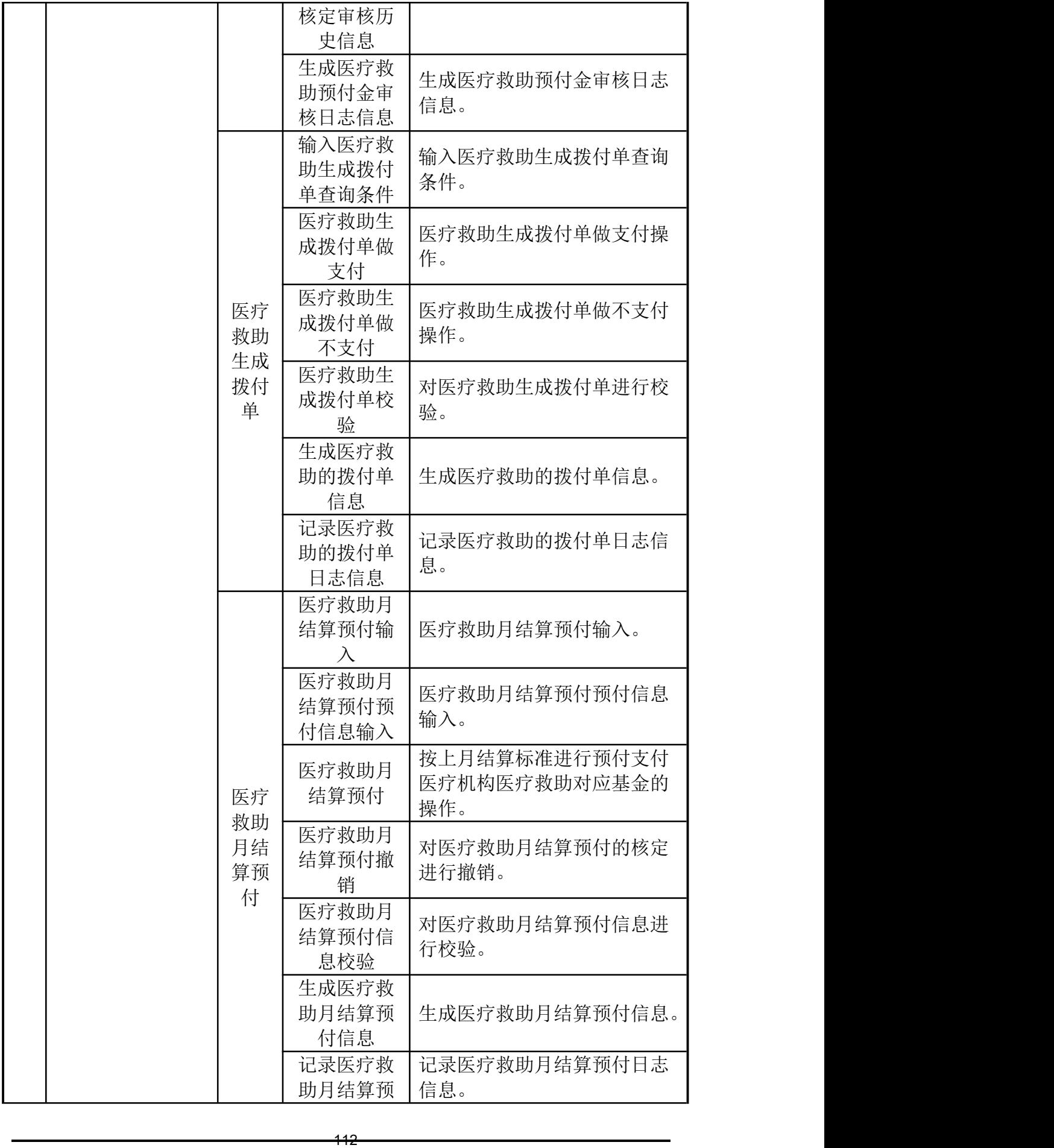

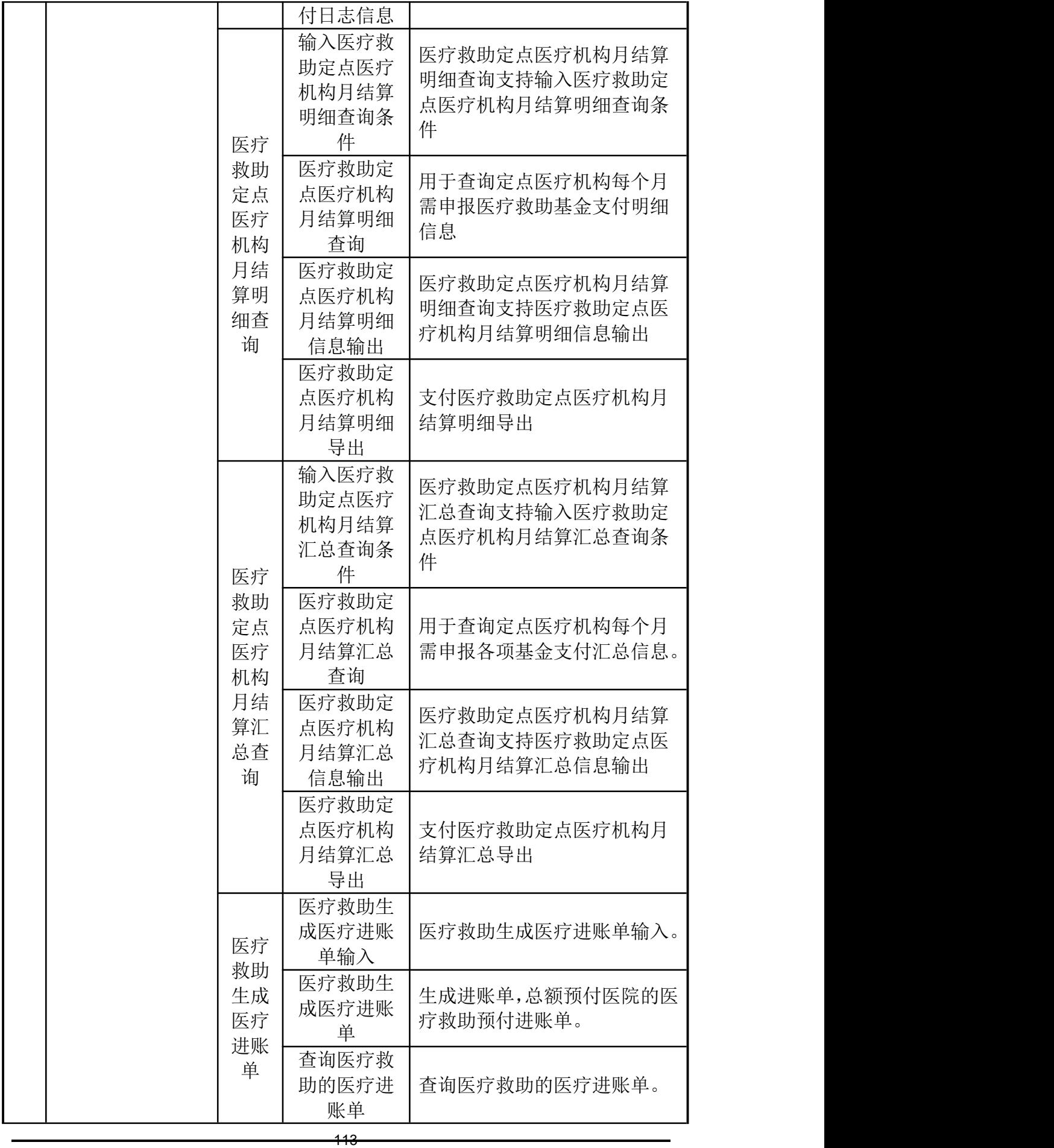

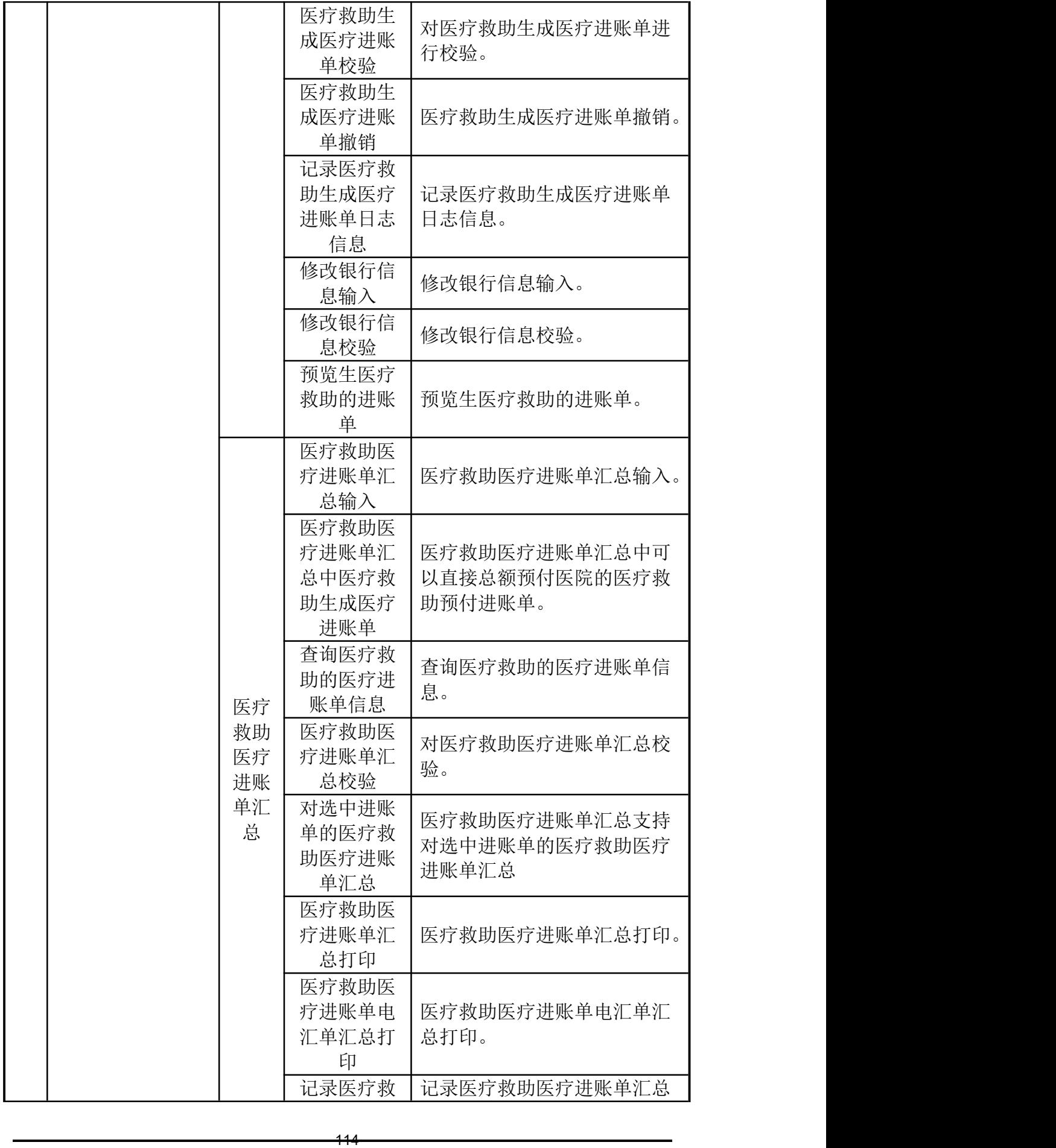

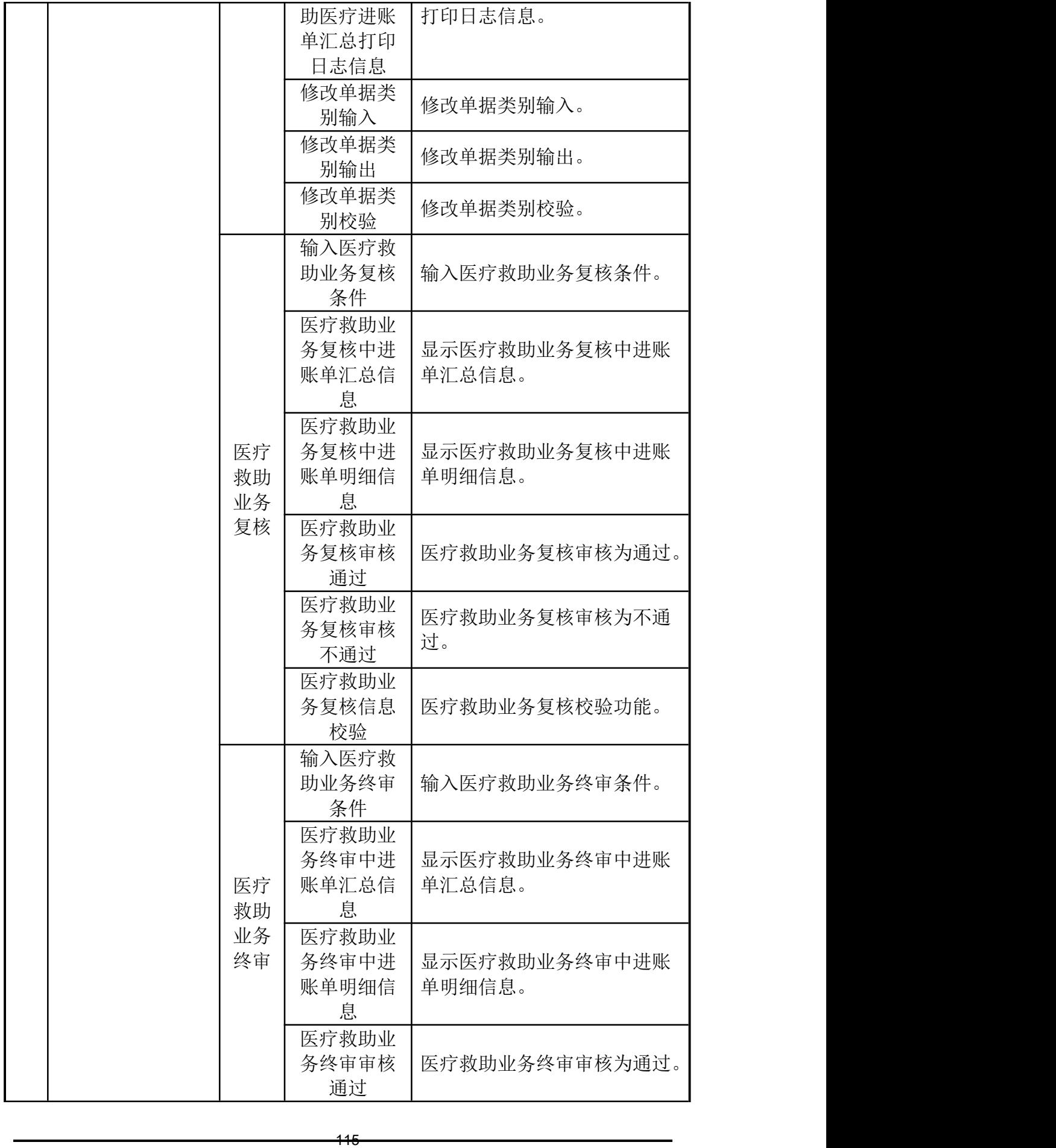

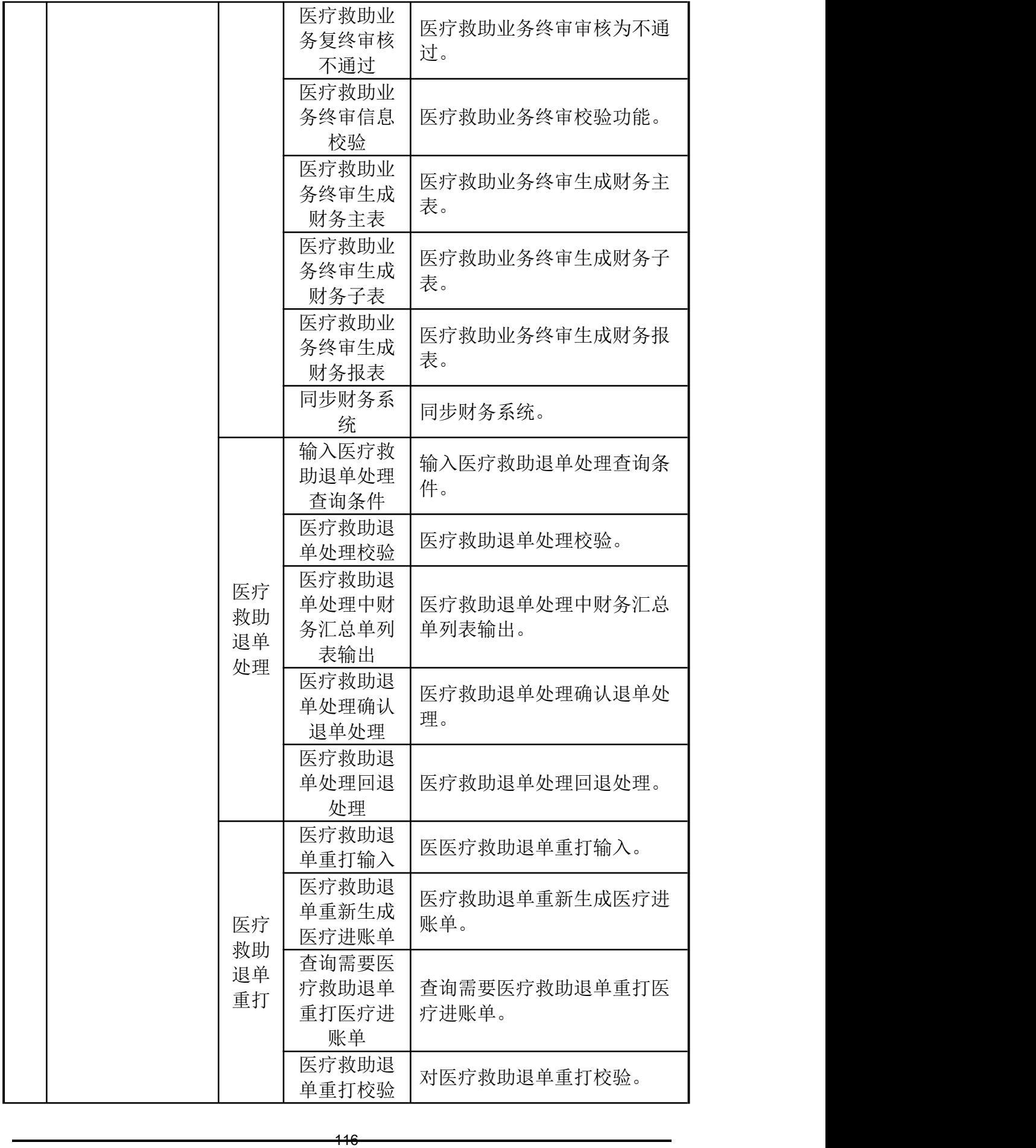

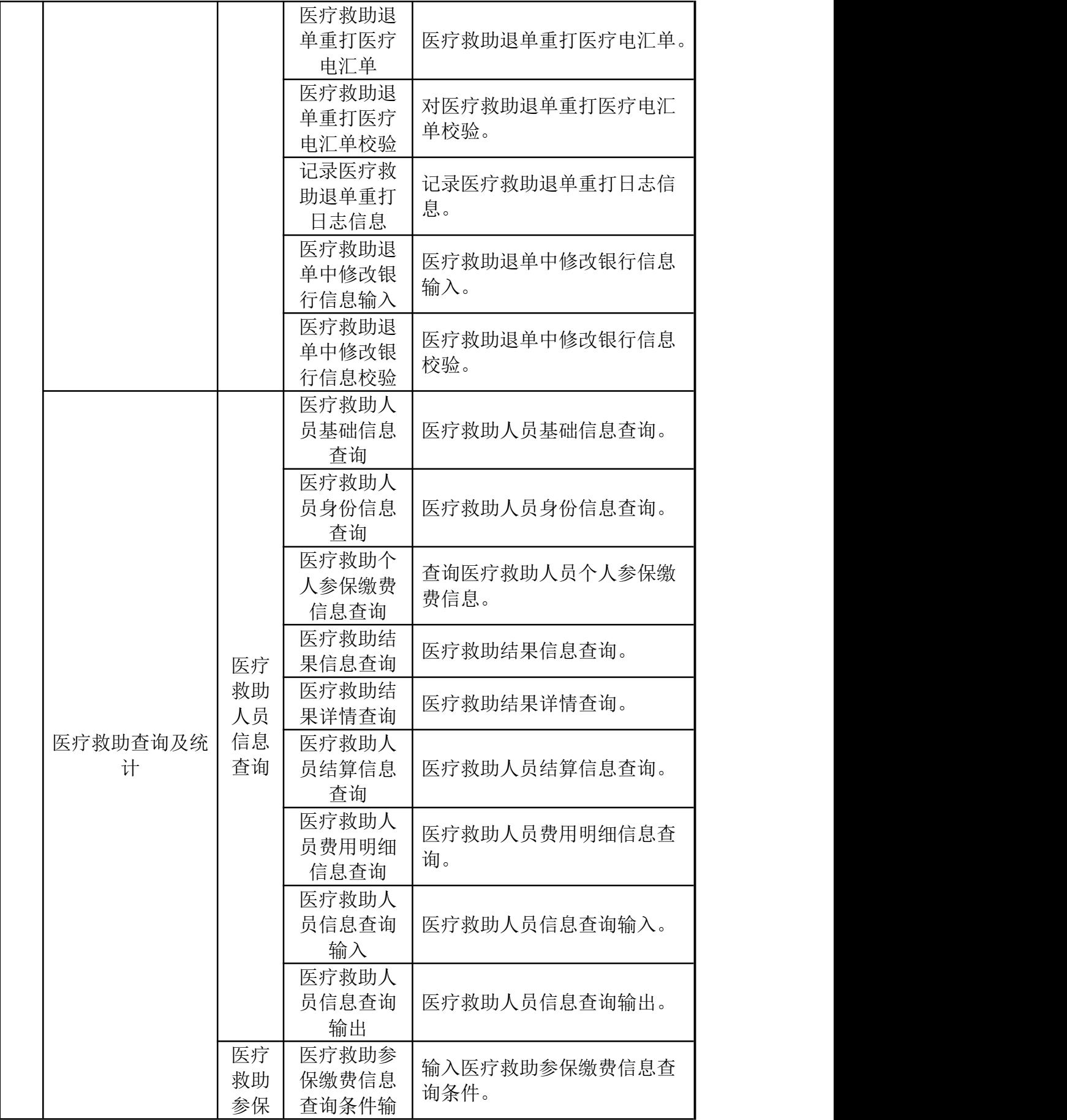

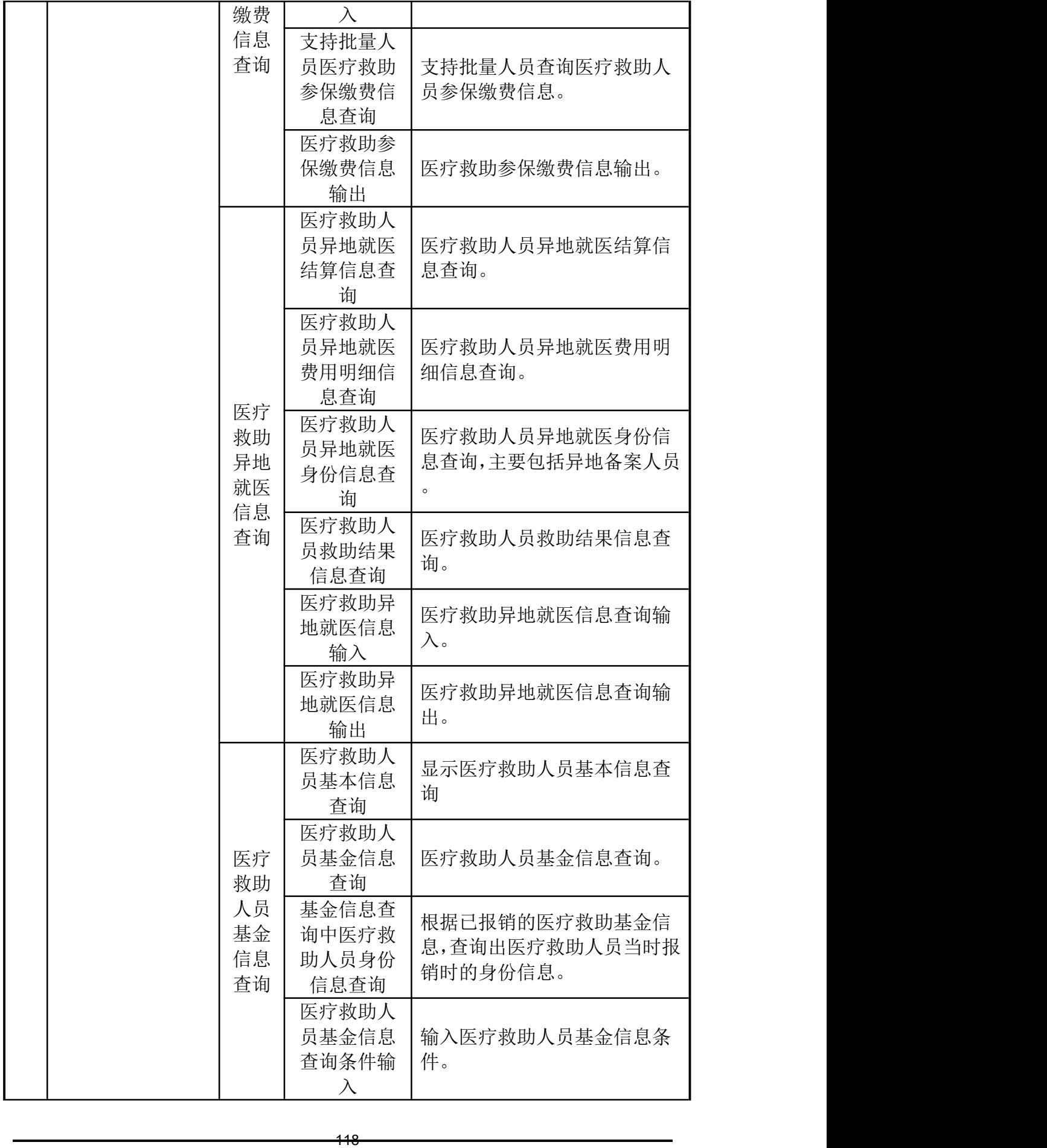

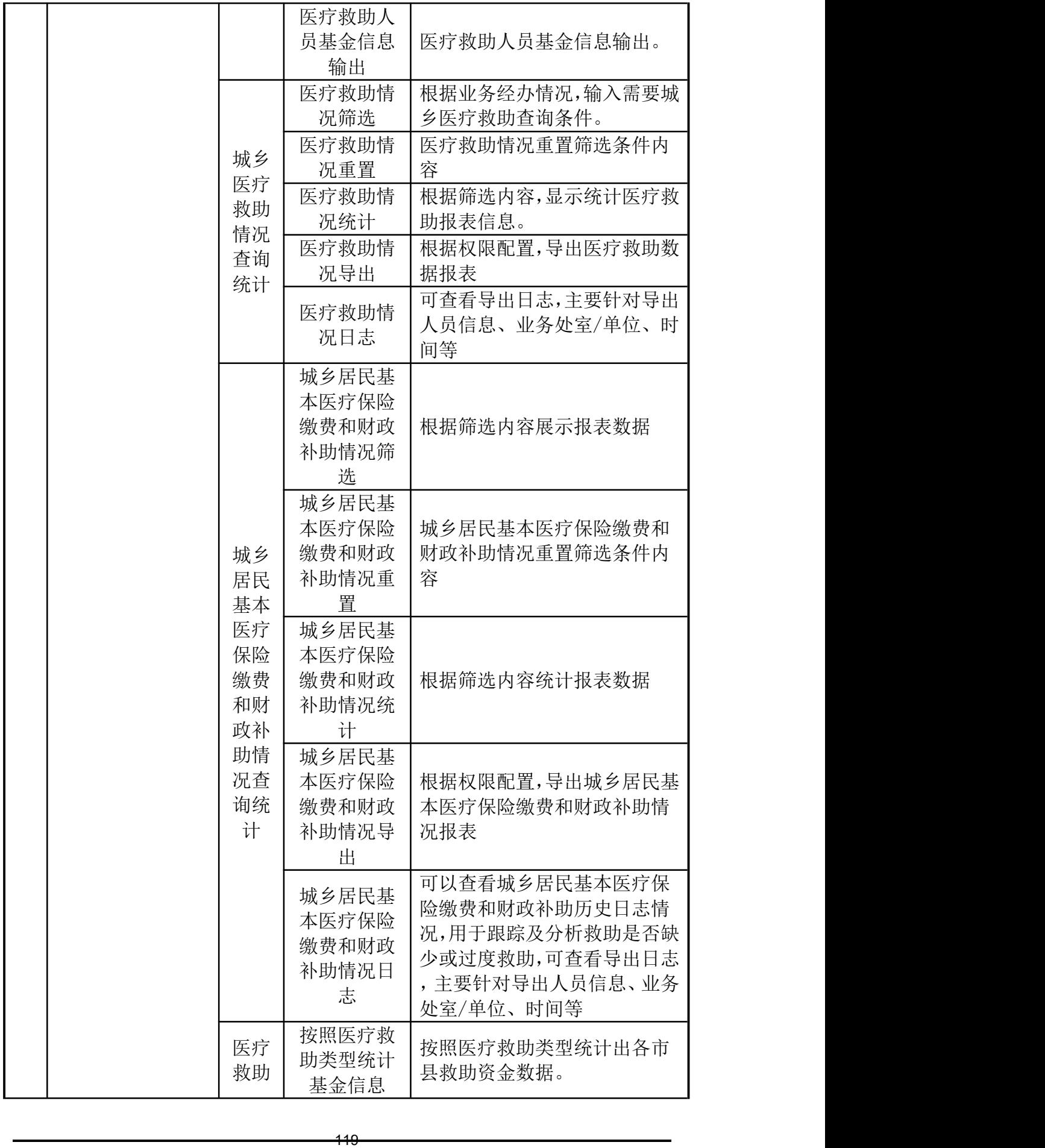

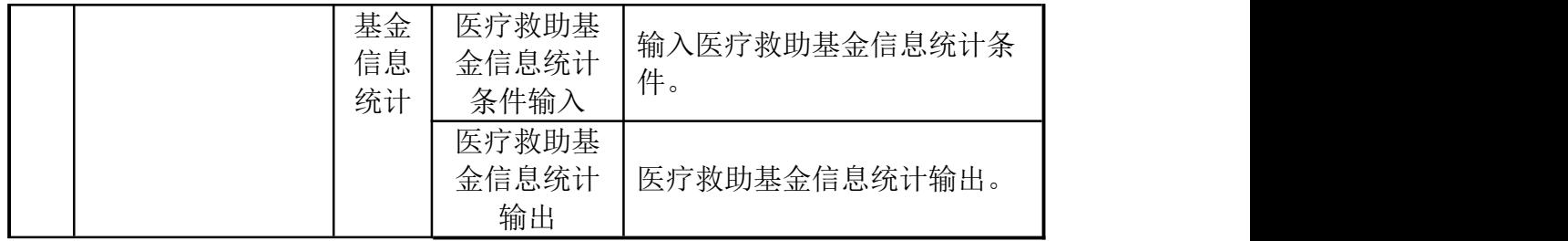

#### 医疗救助基础信息管理系统功能列表

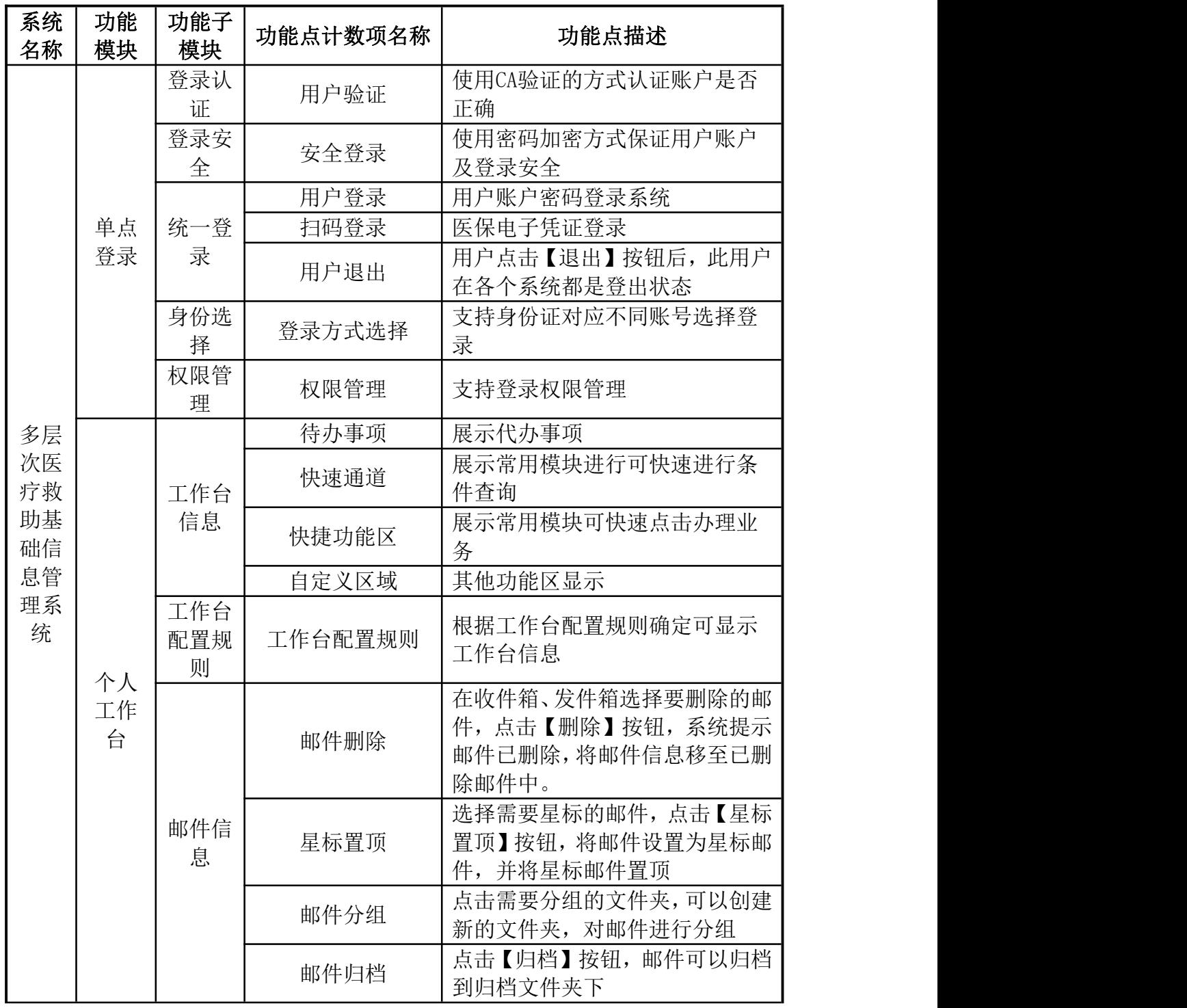

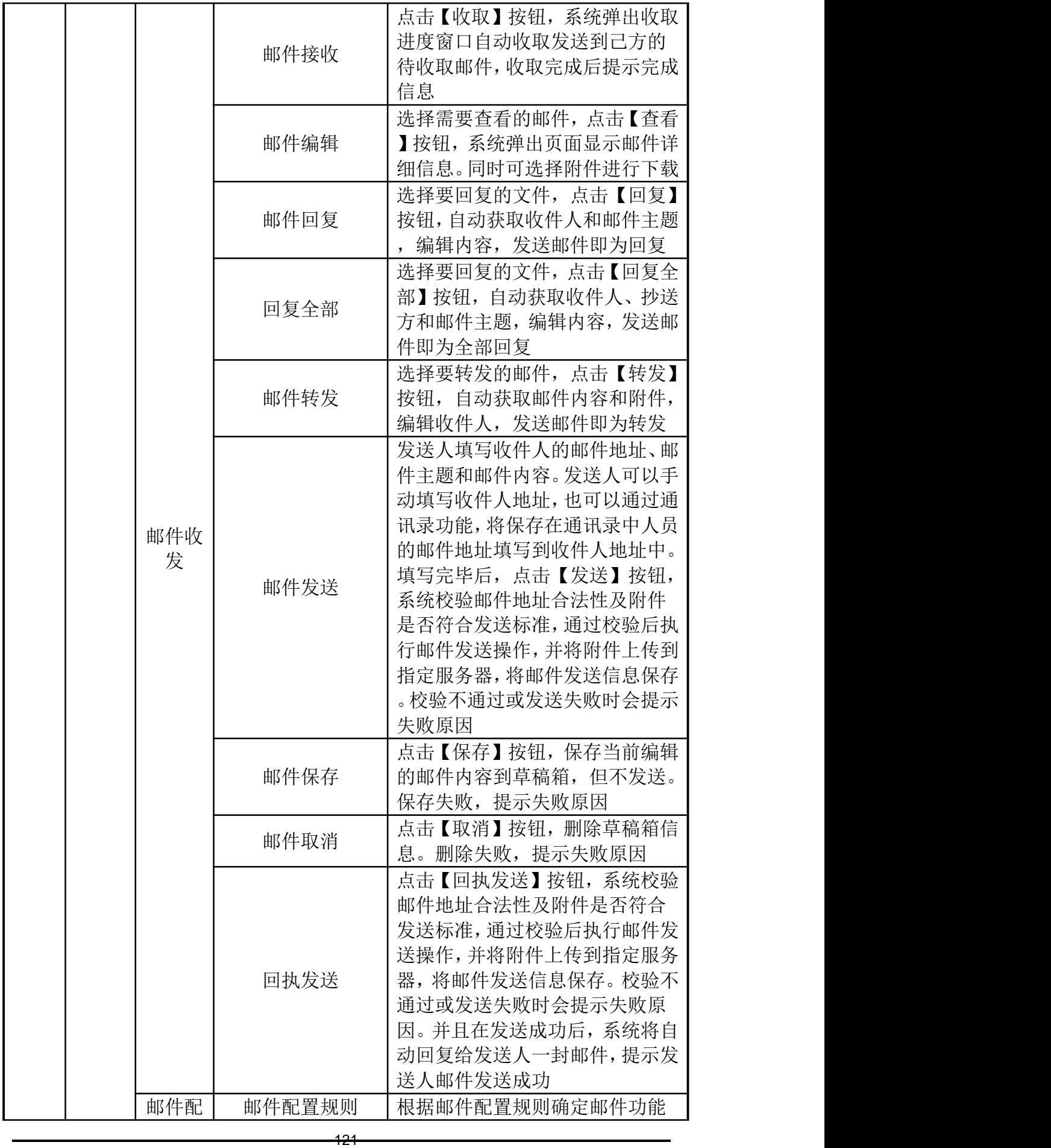

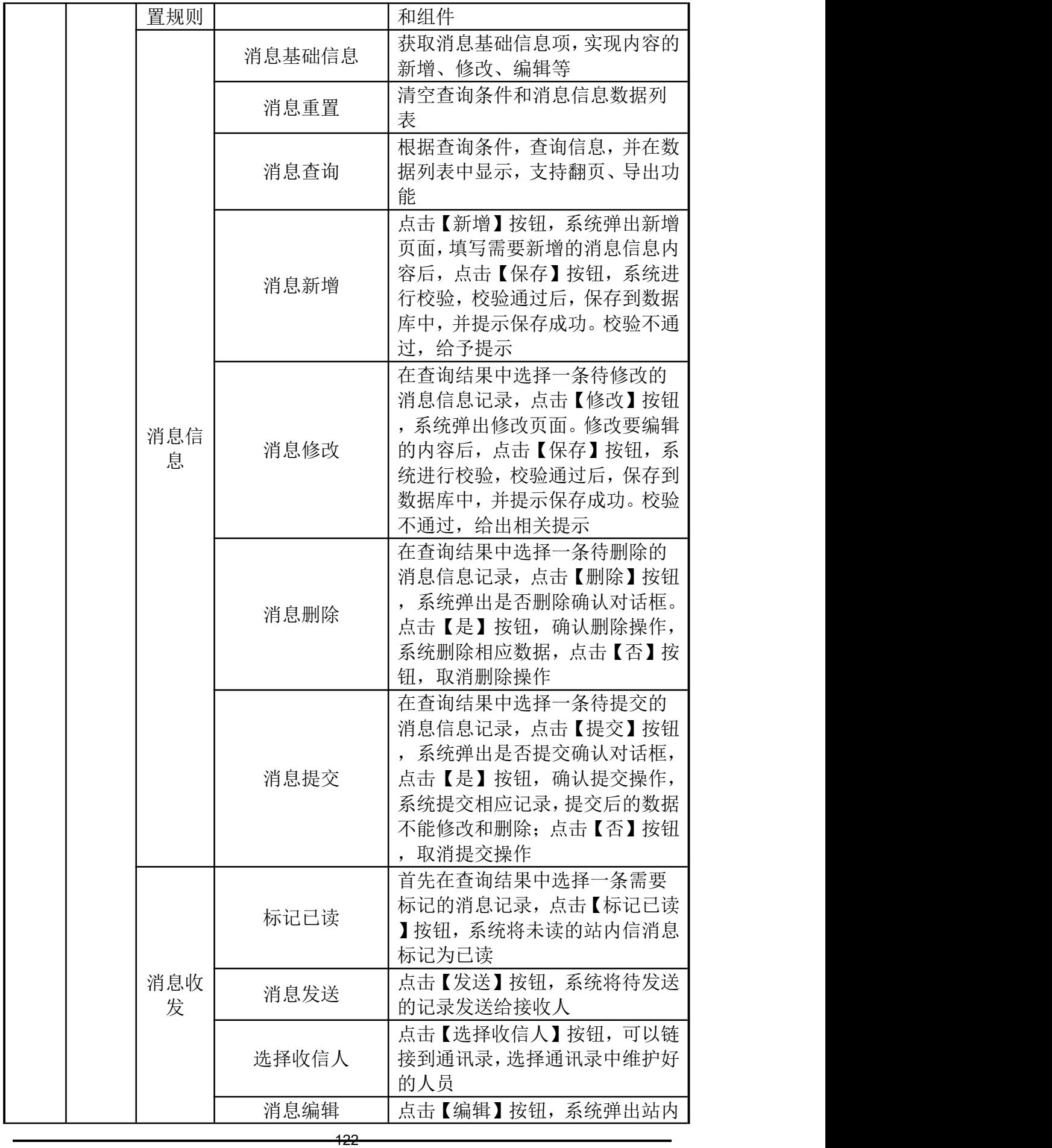

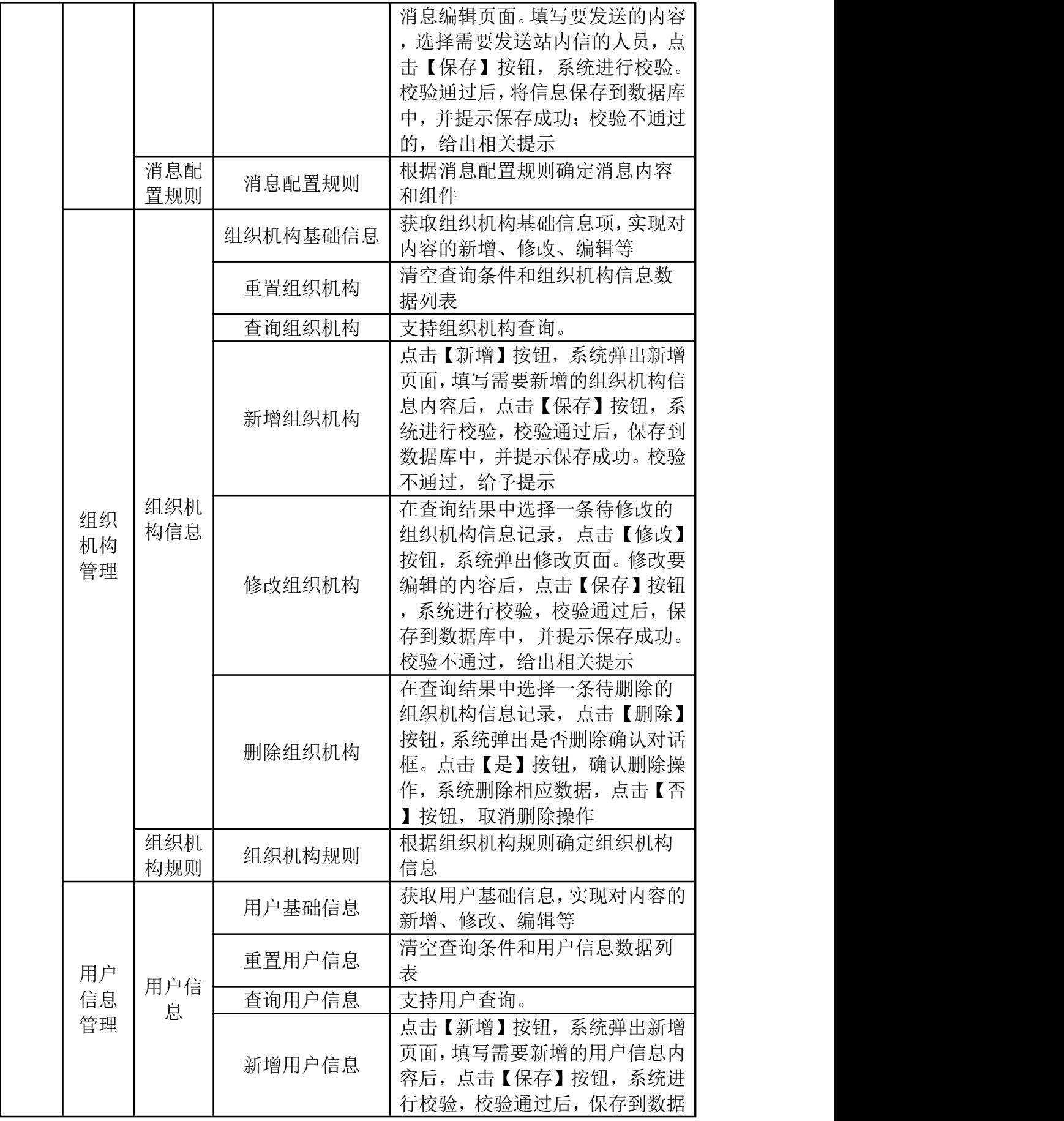

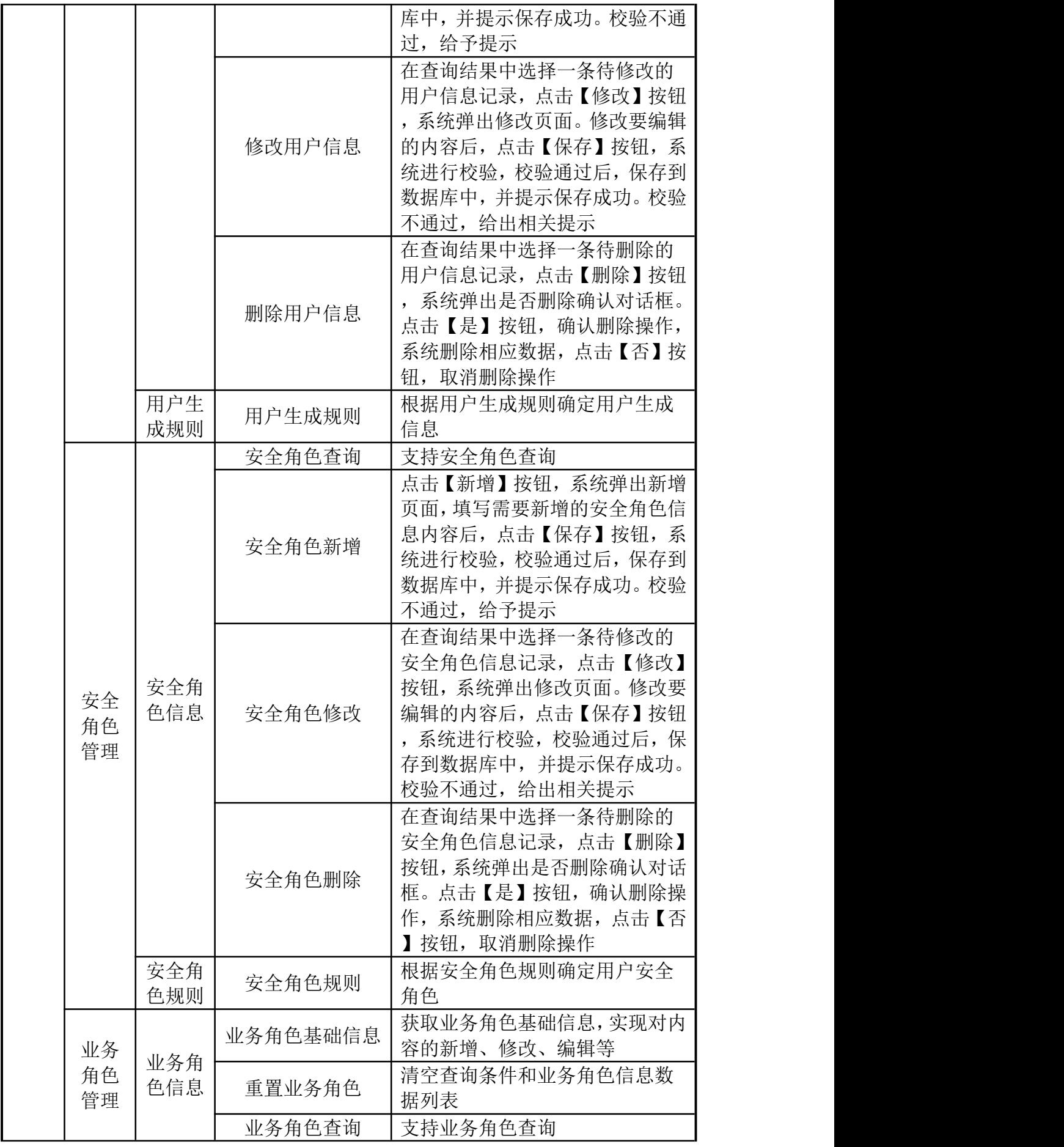

124

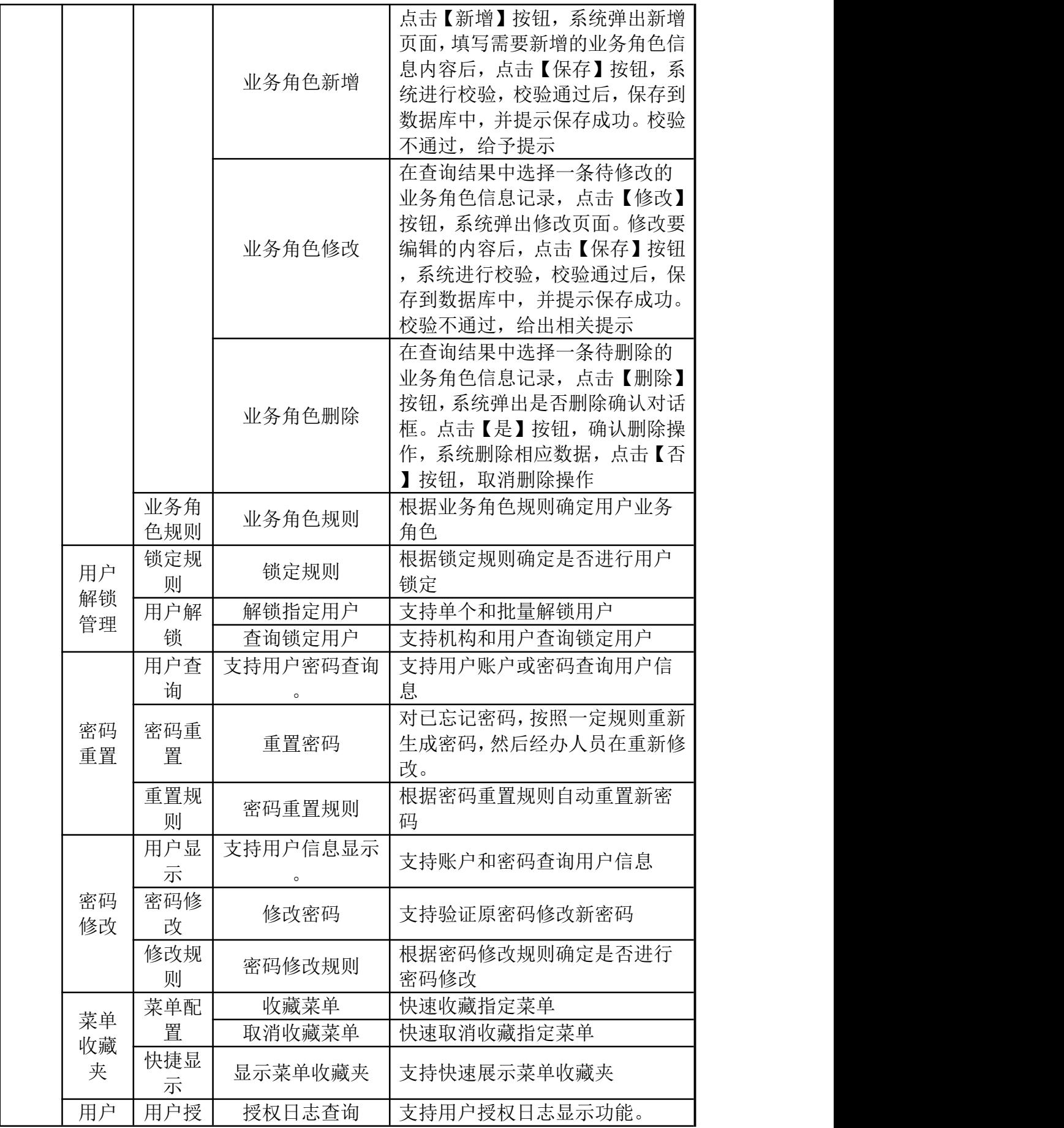

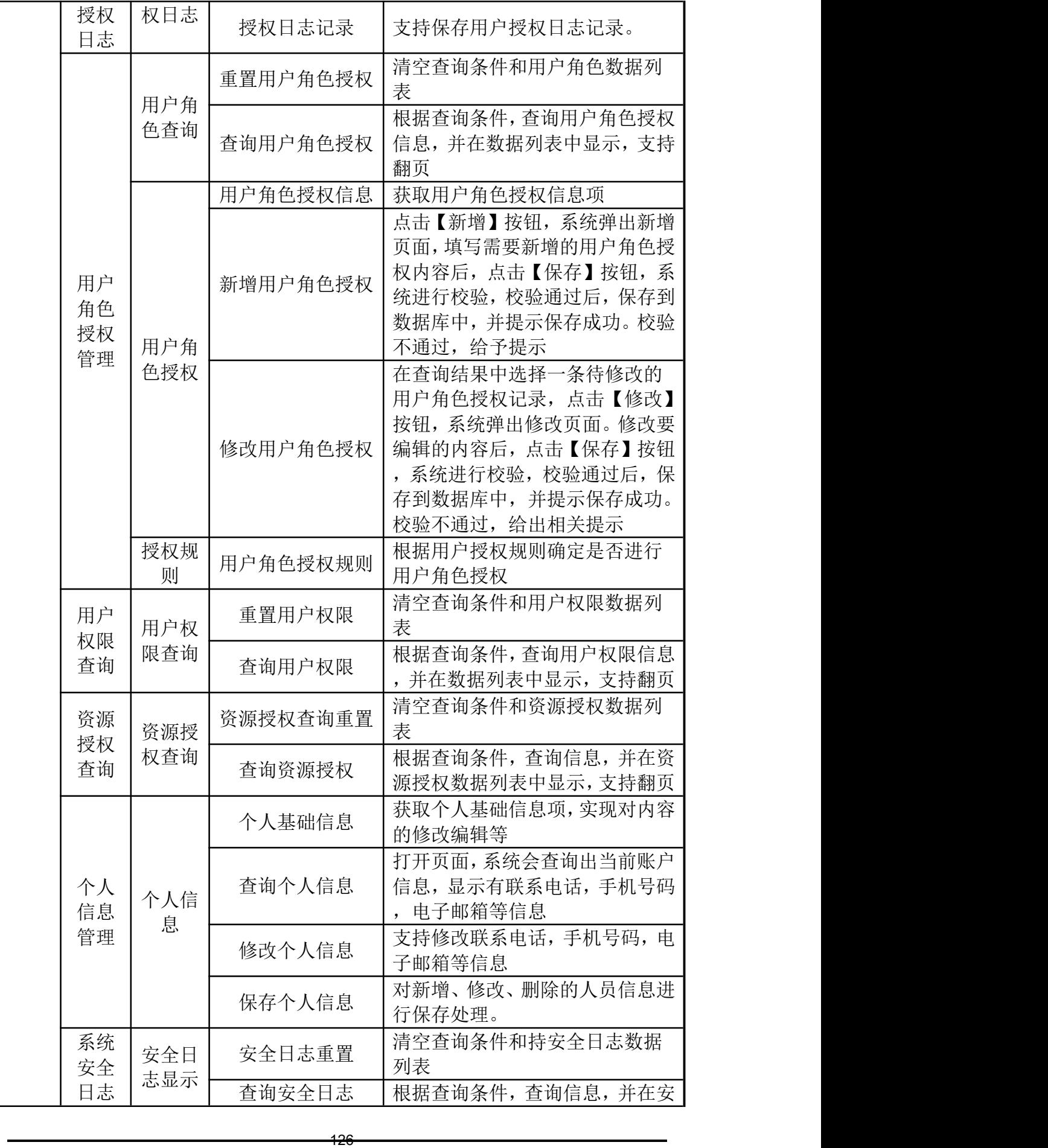

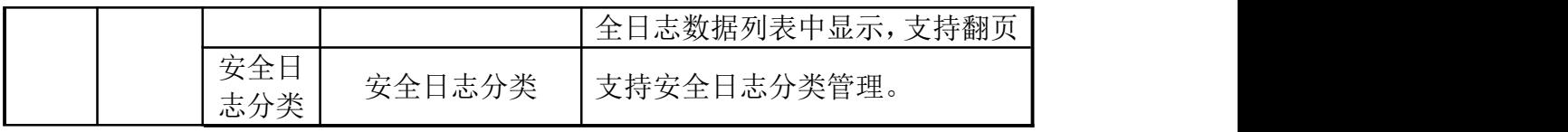

# 第二部分:医保数据共享子系统本地部署功能列表

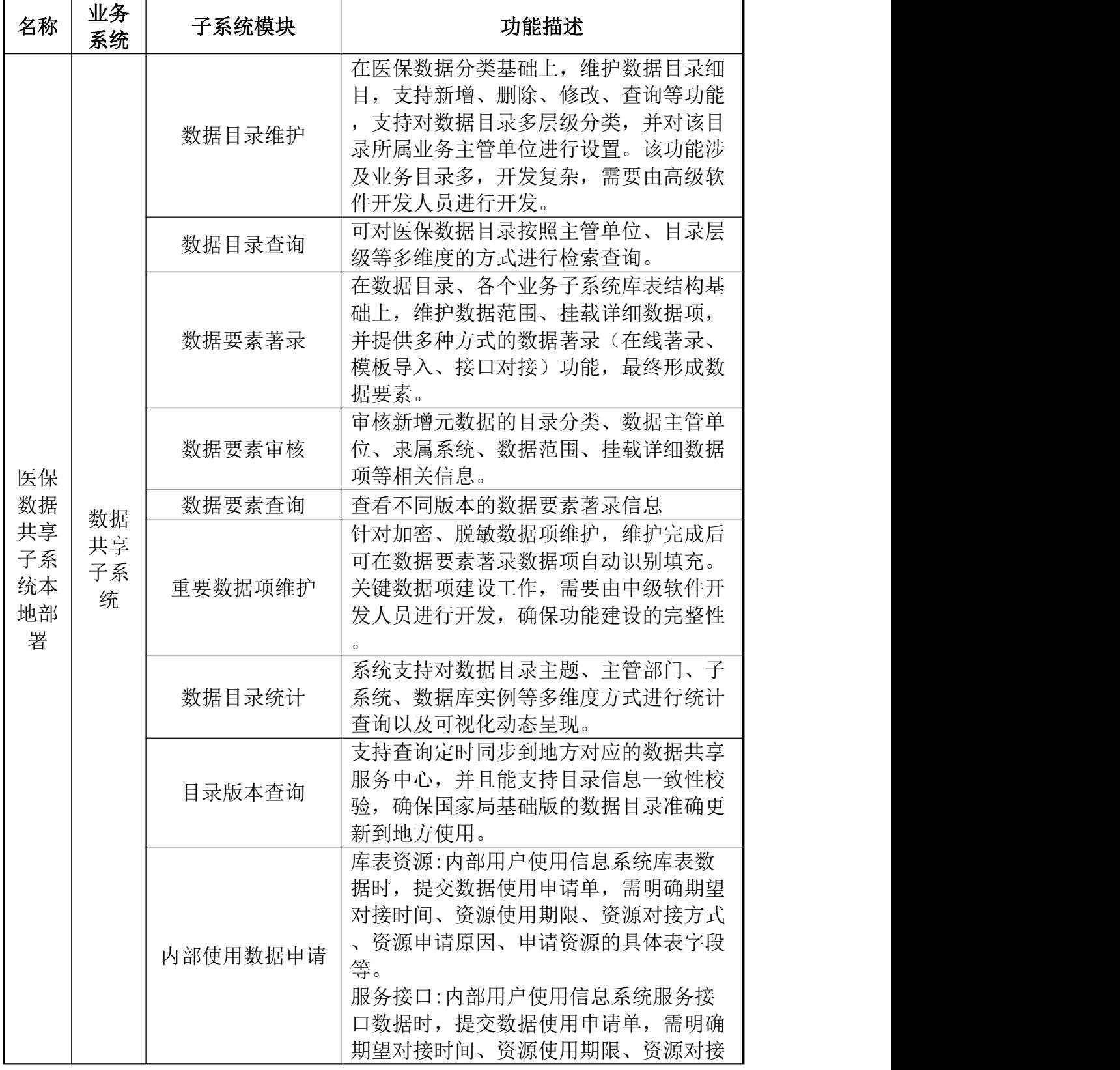

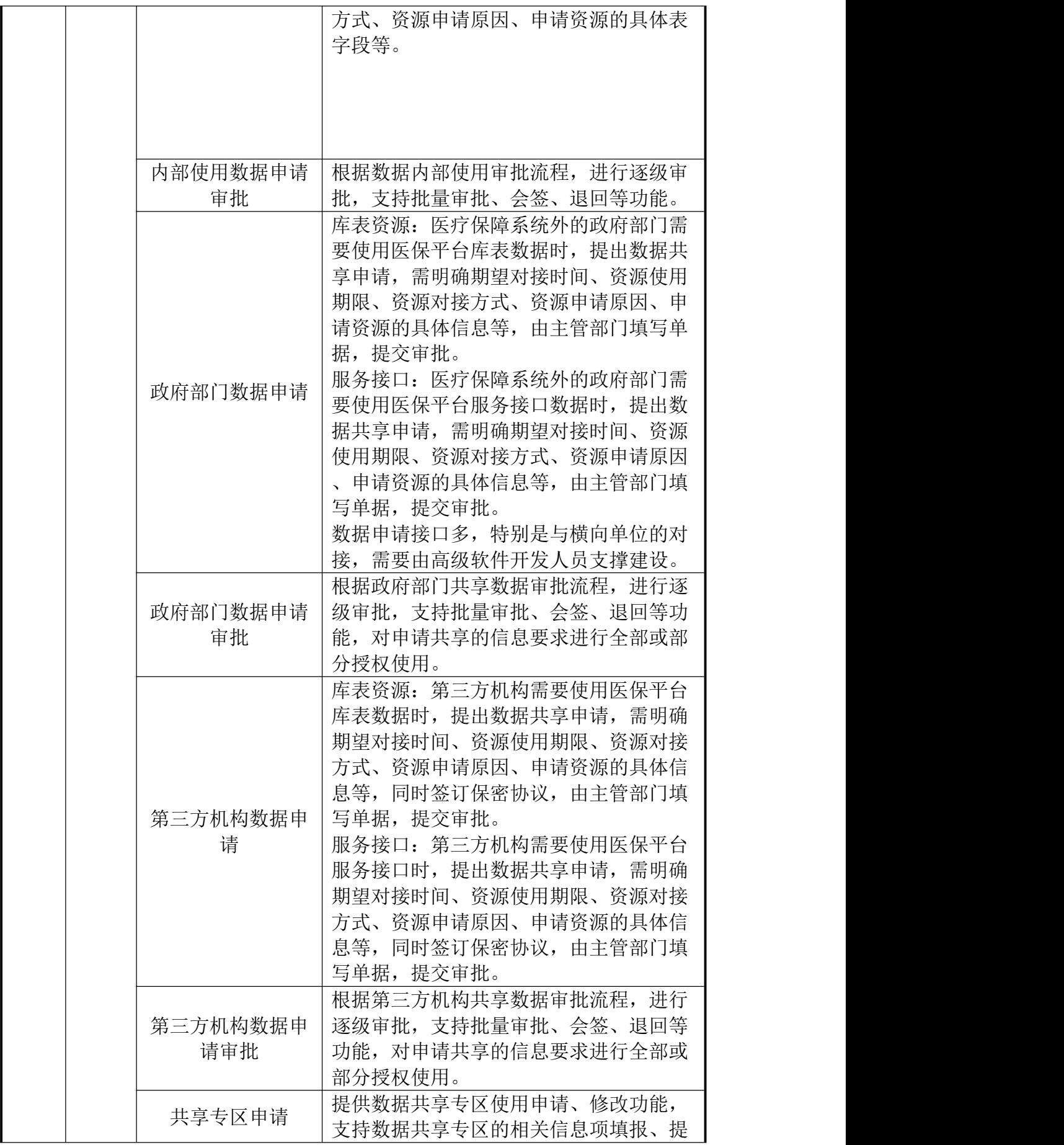

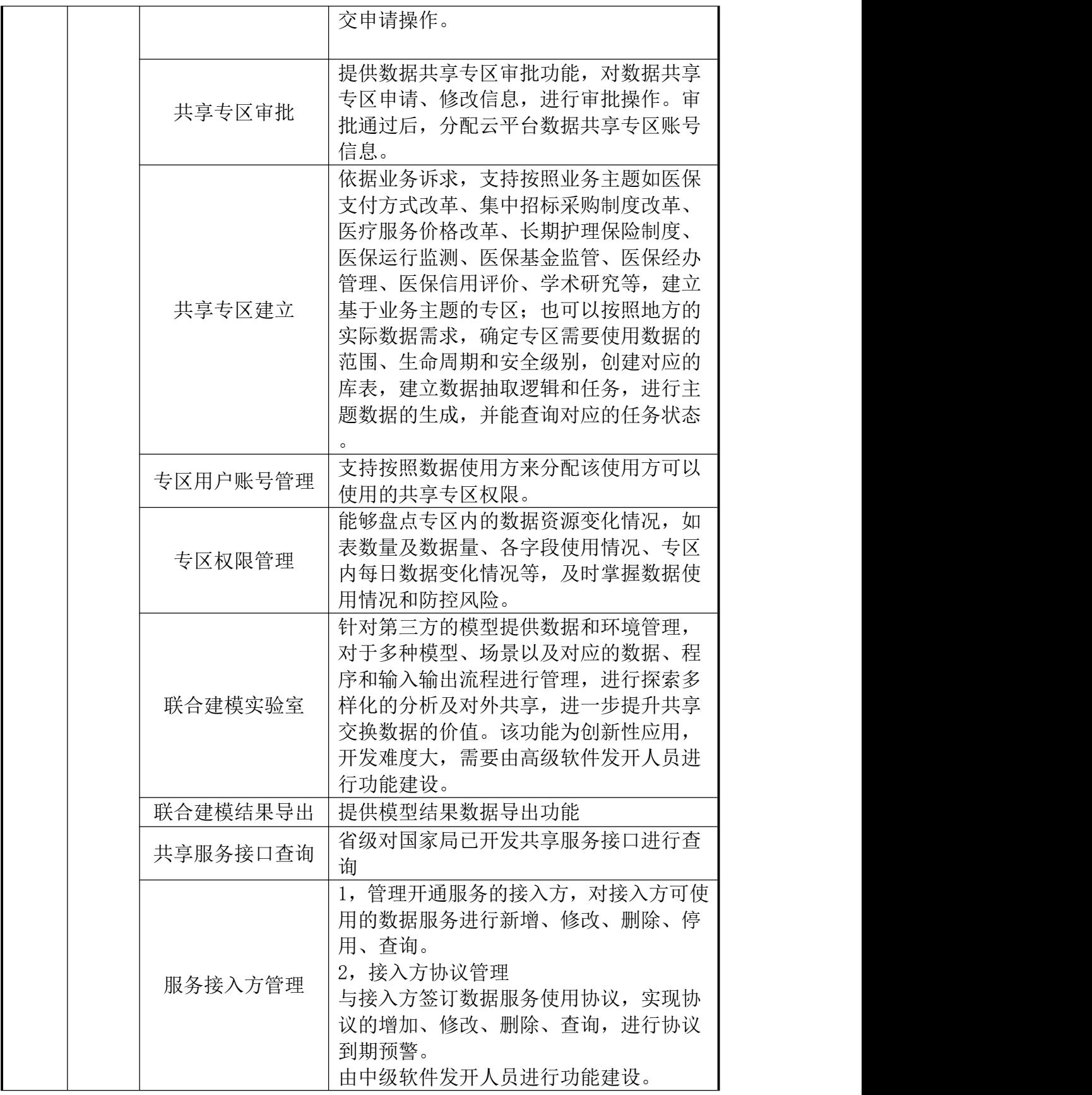

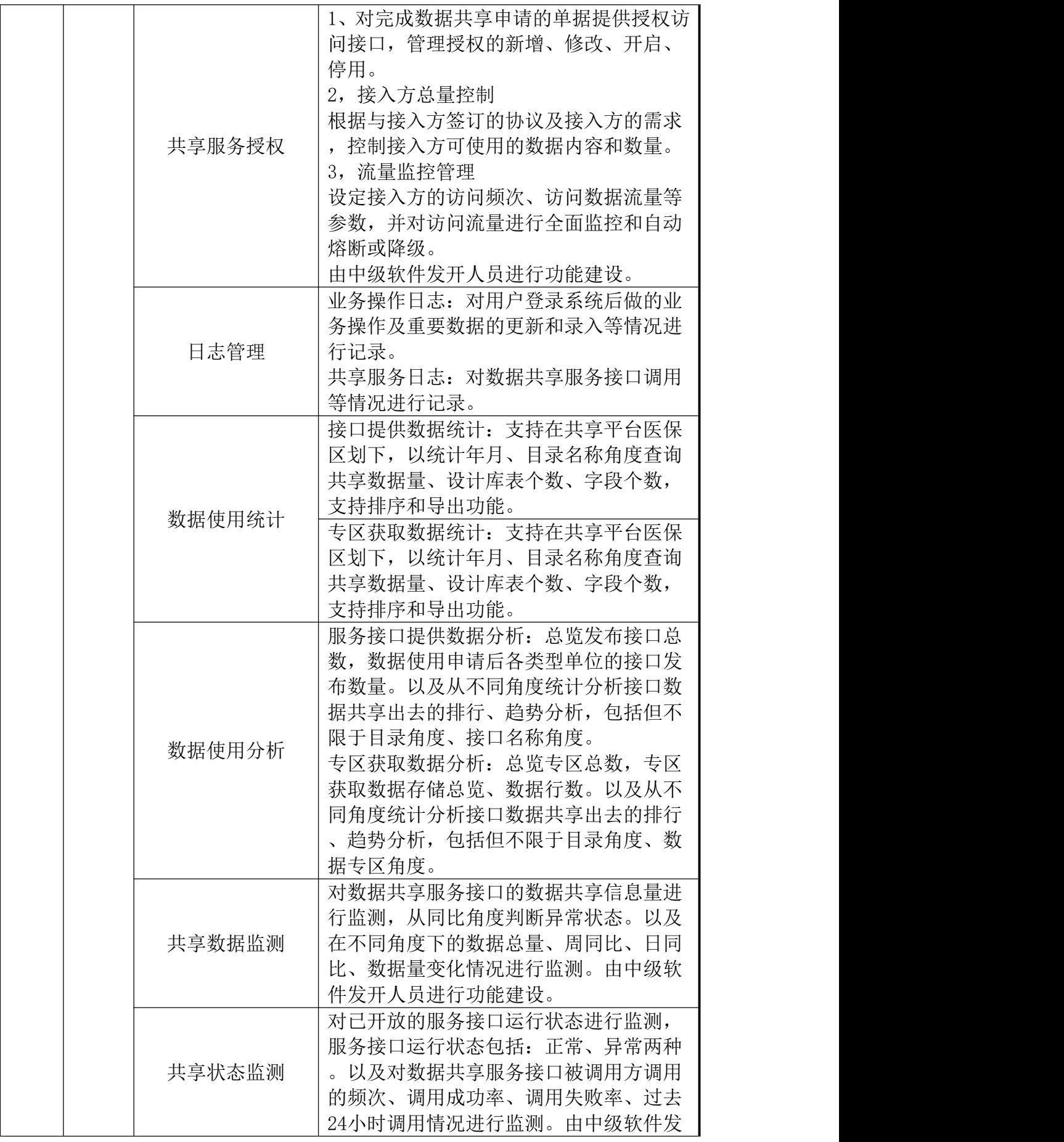

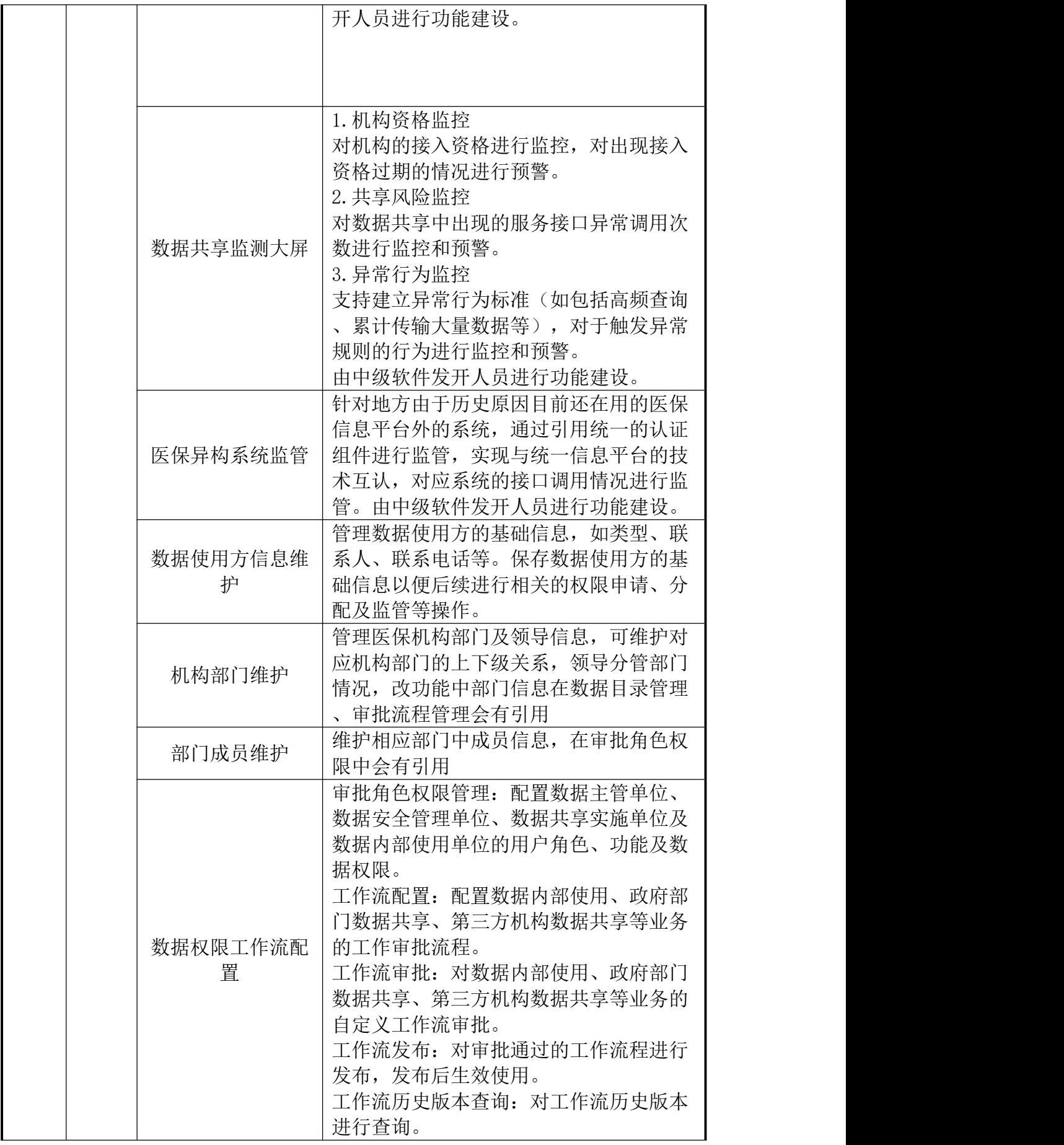

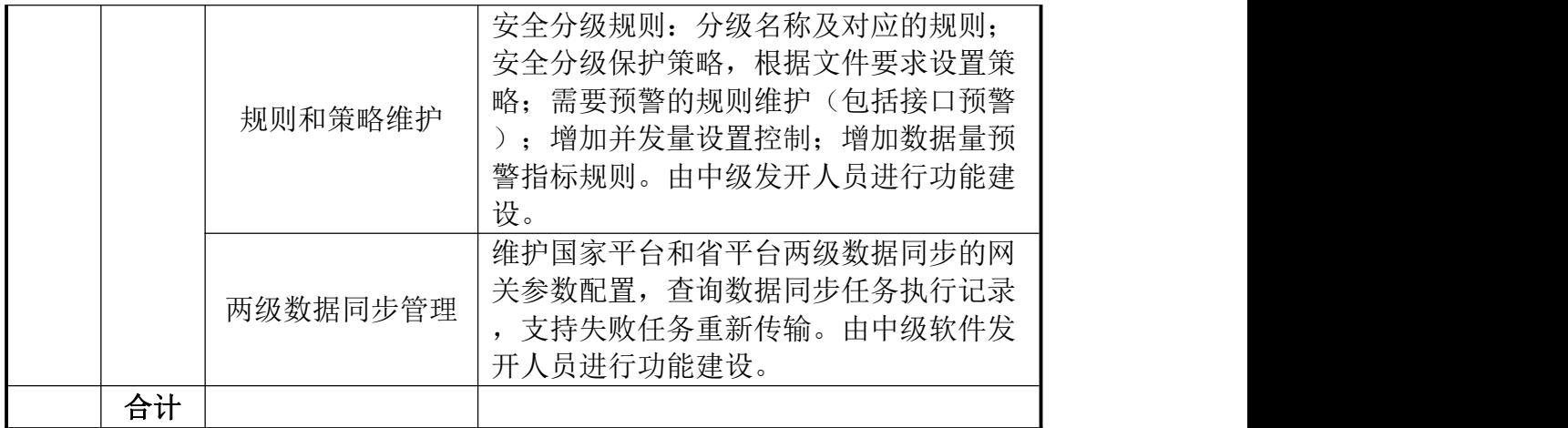

## 第三部分:数据应用专区建设

## 数据应用专区-开发中心

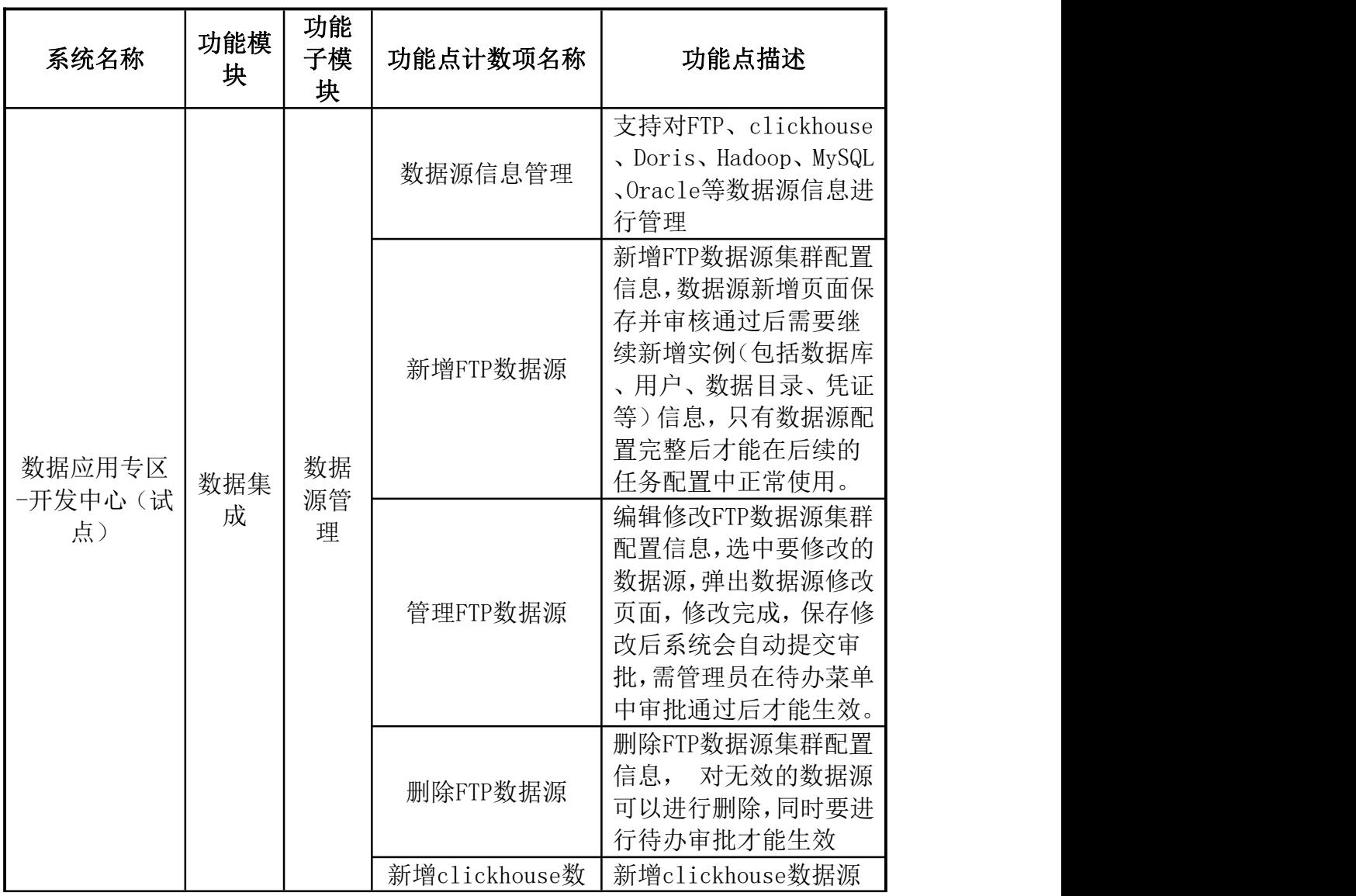

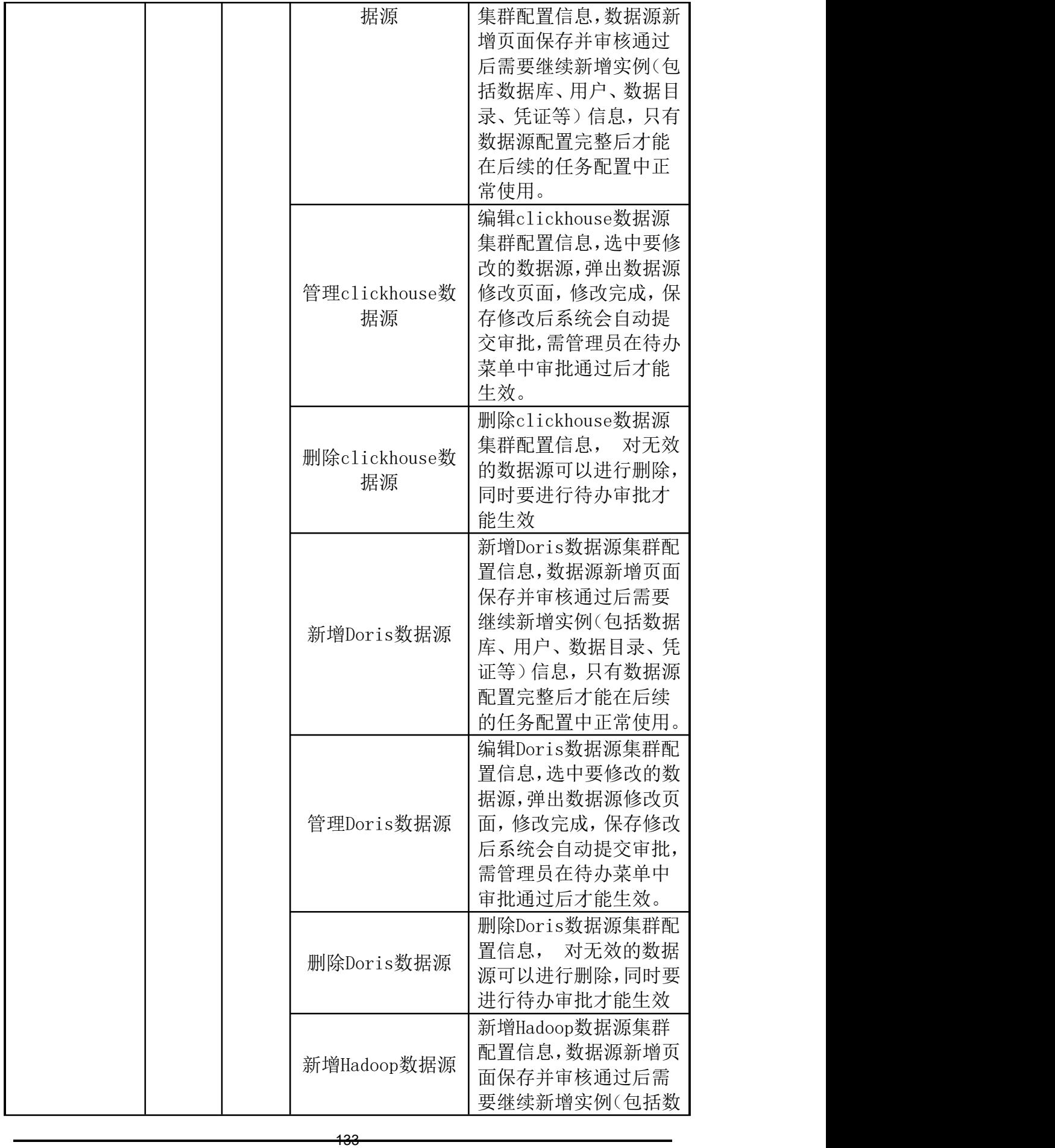

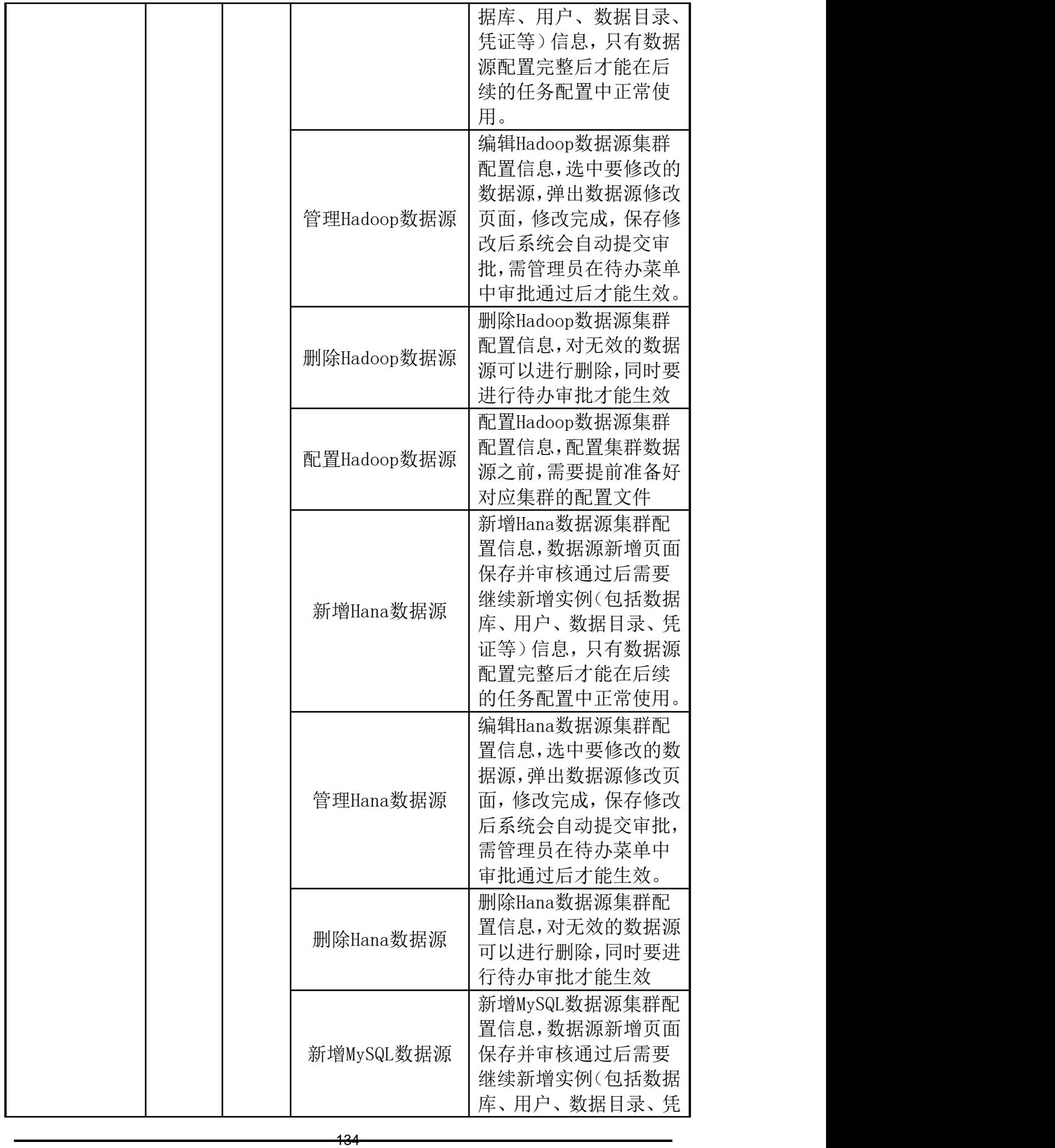

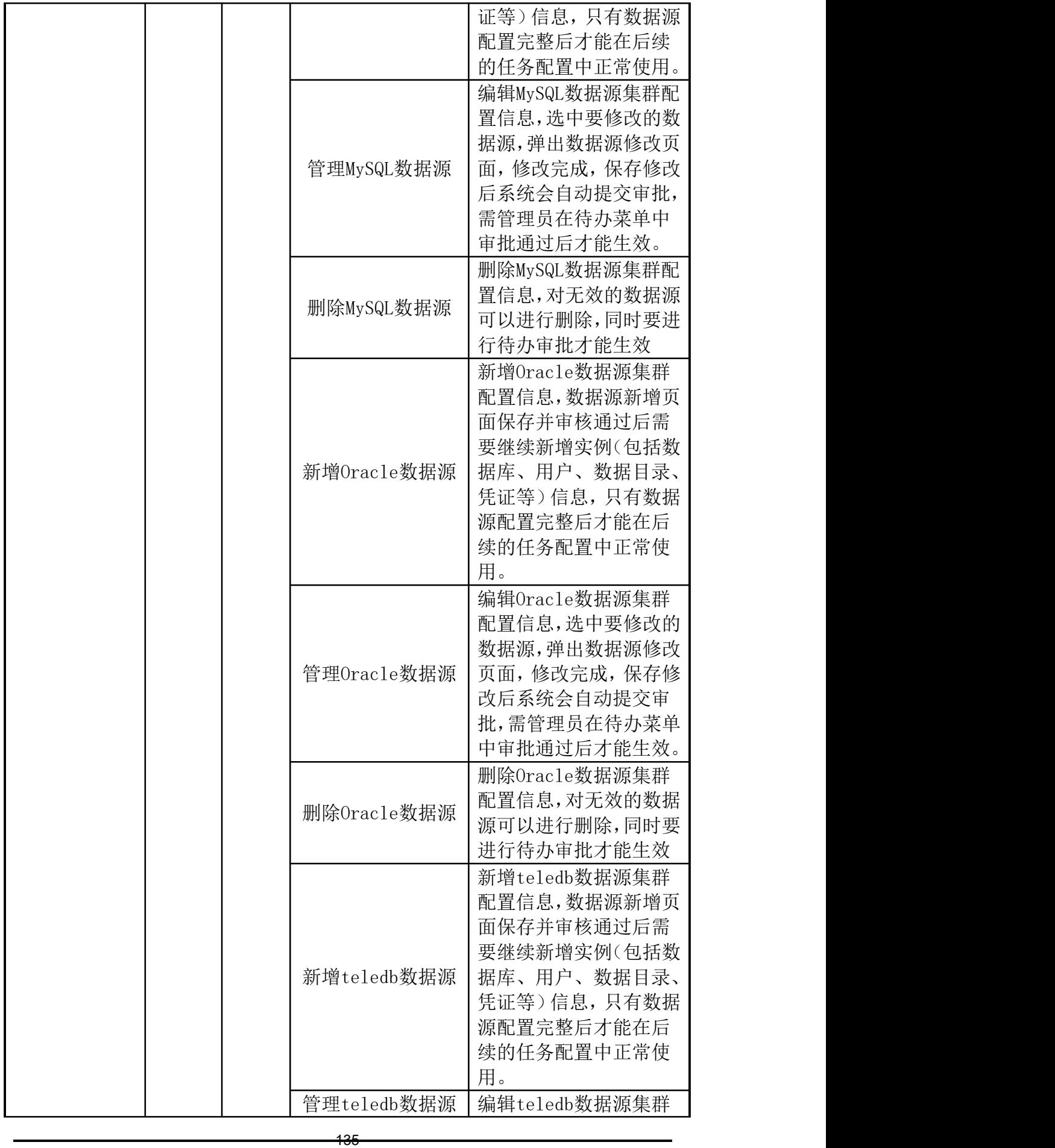

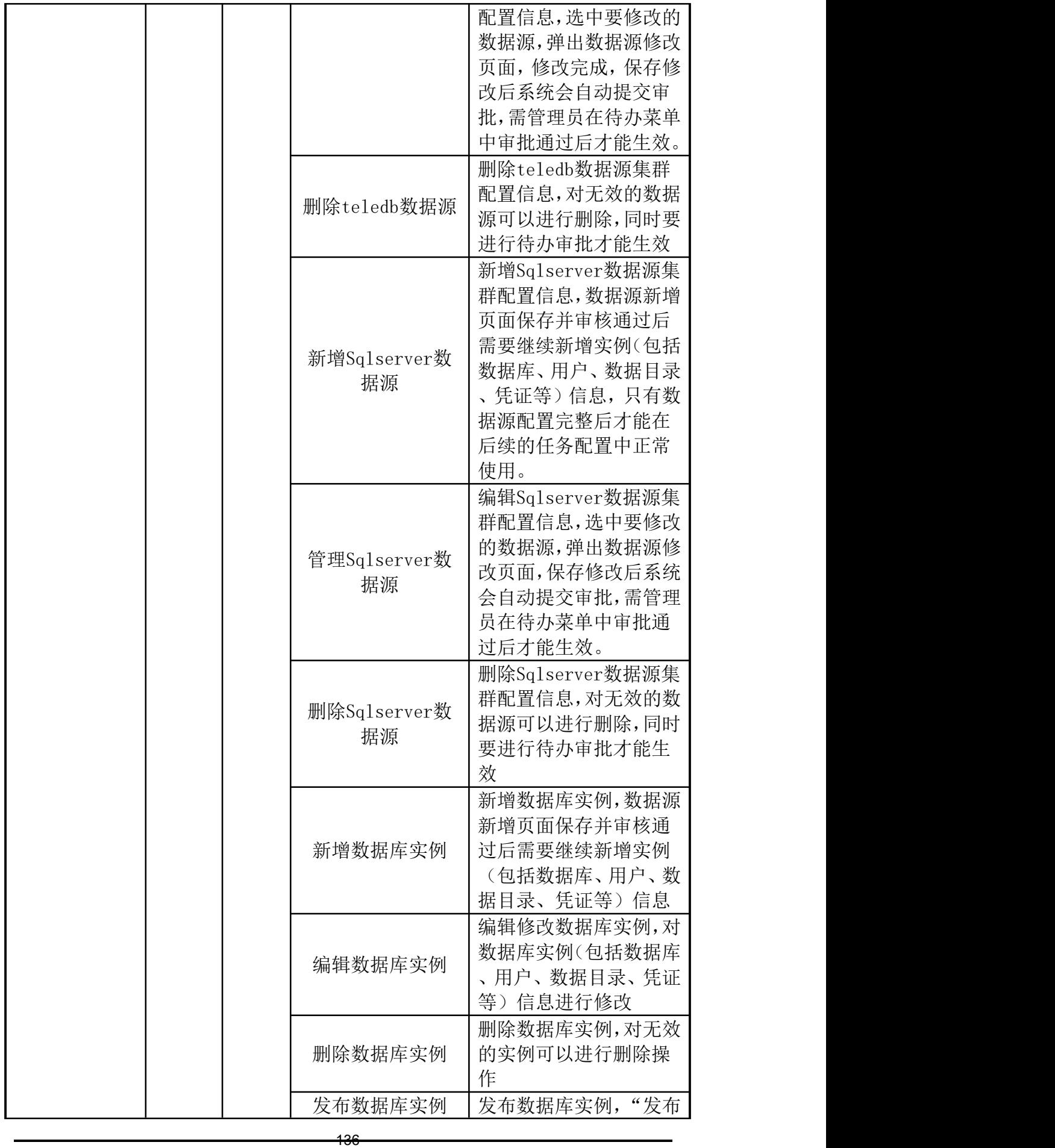

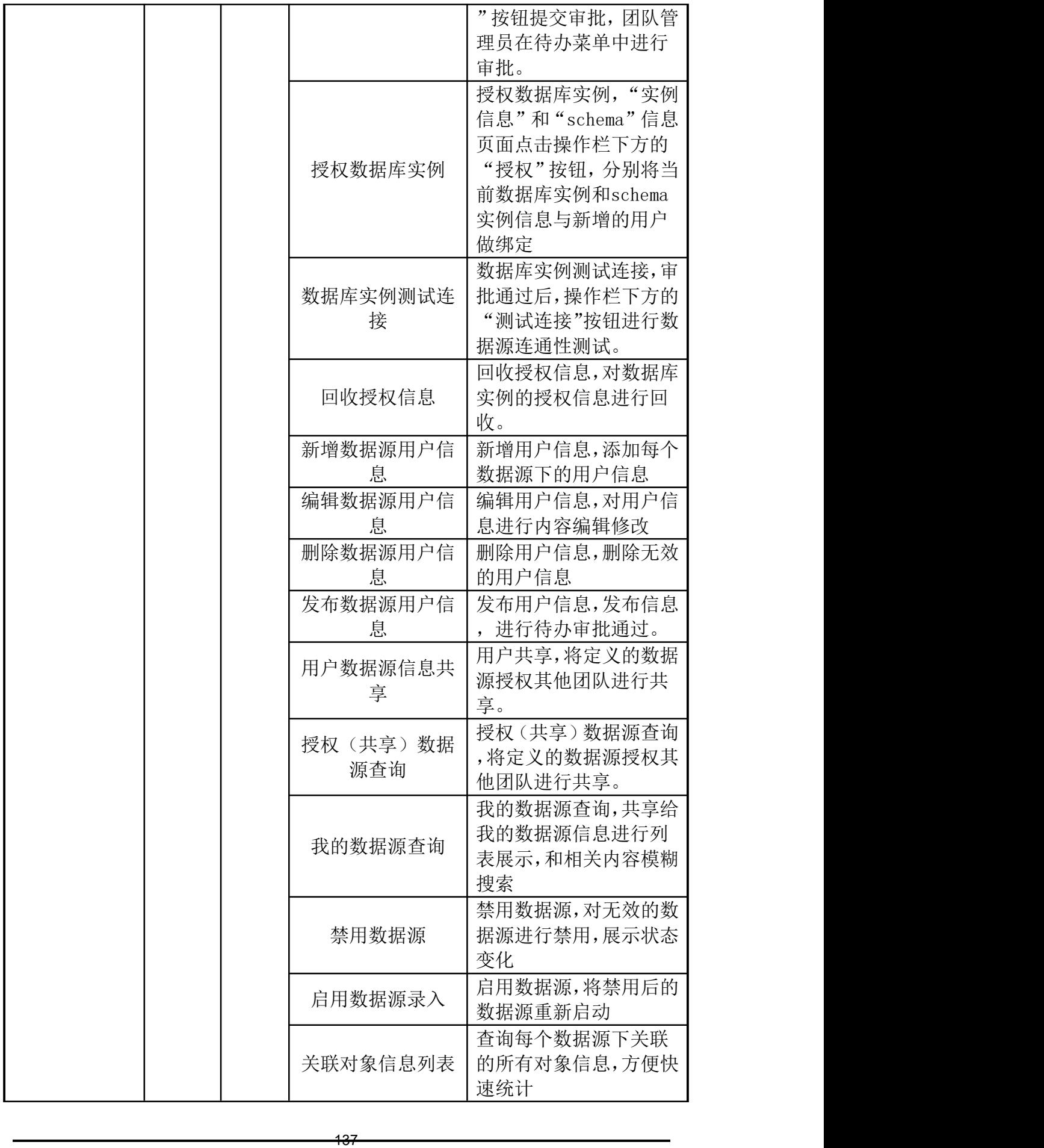

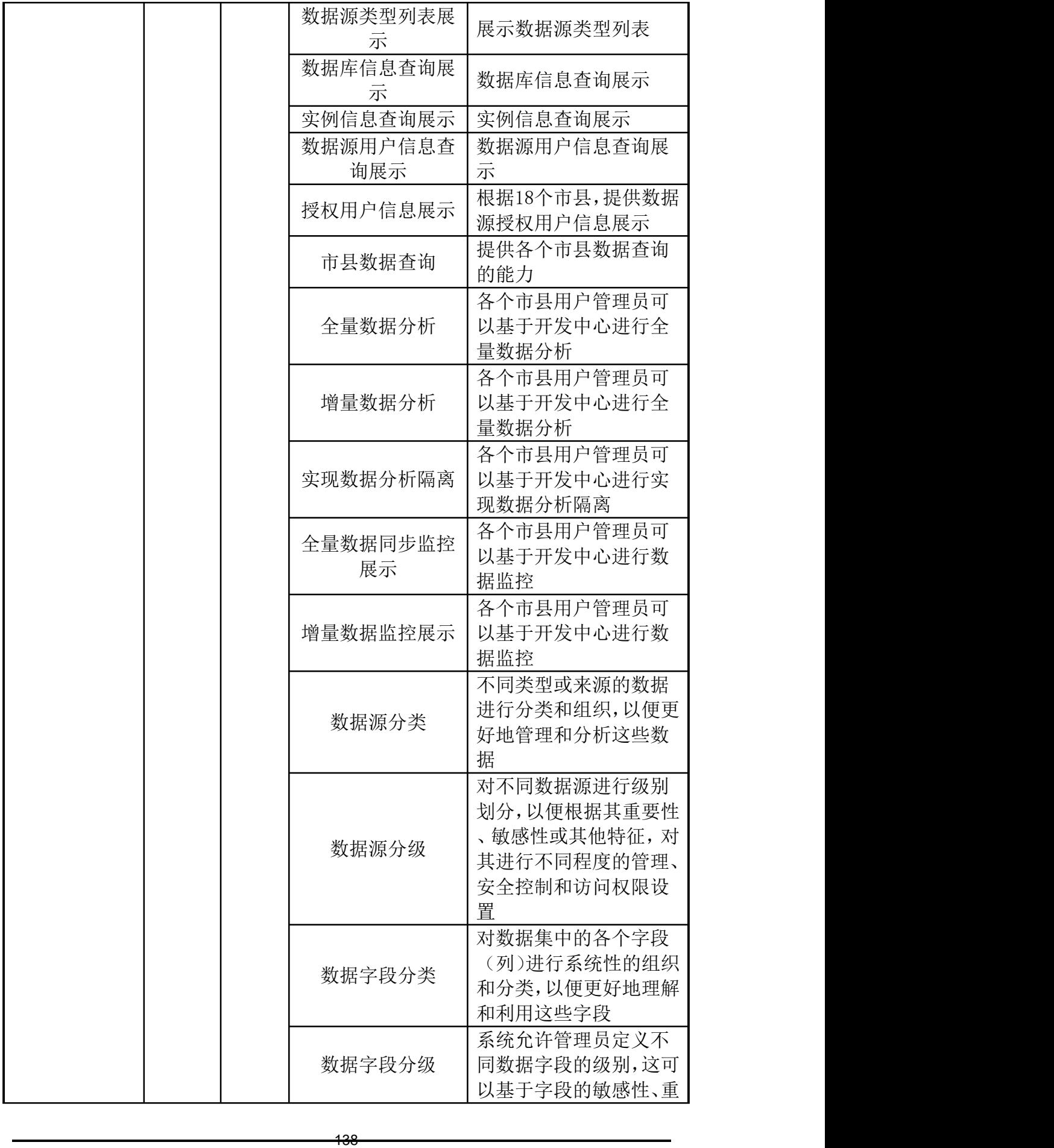

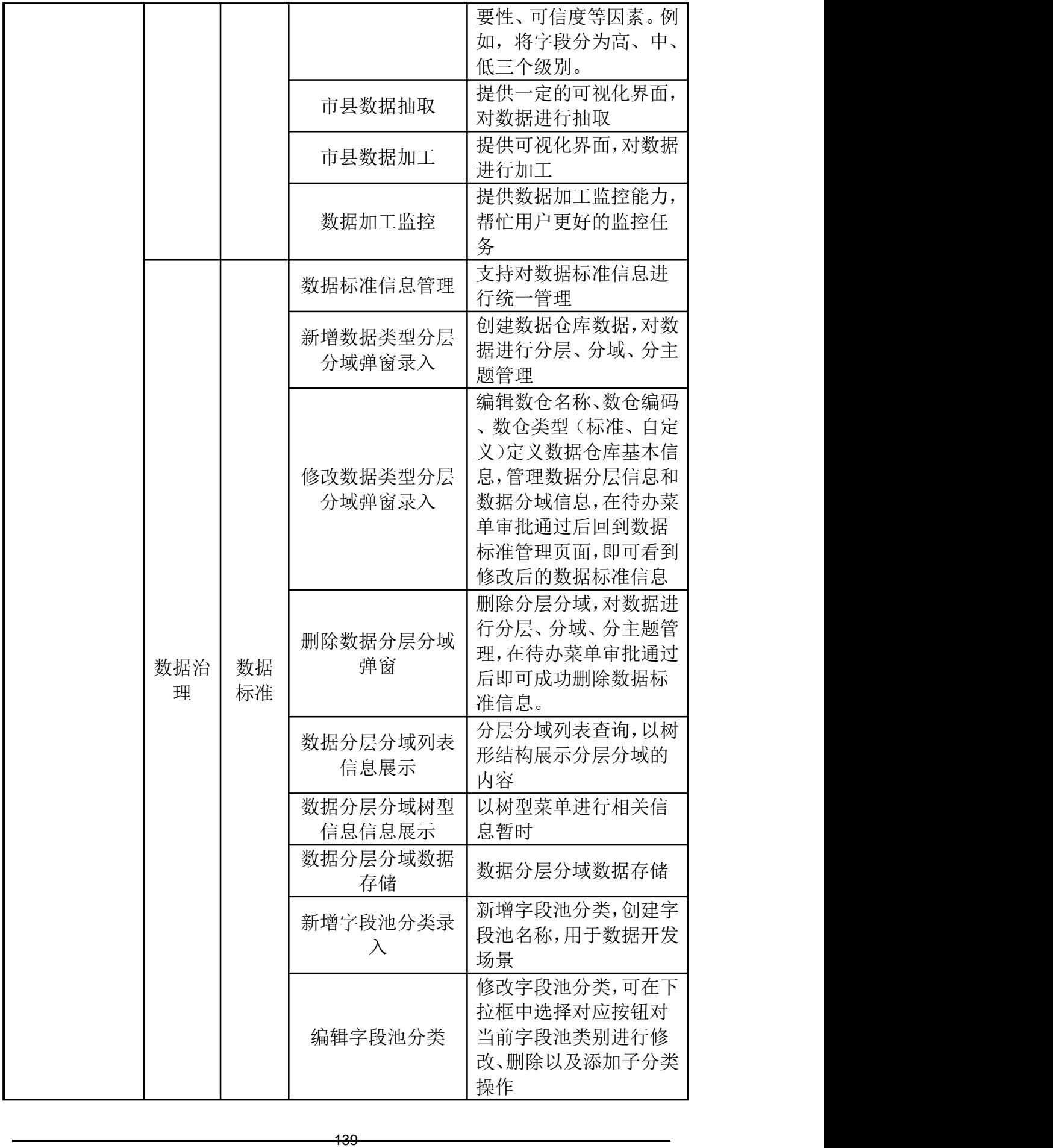

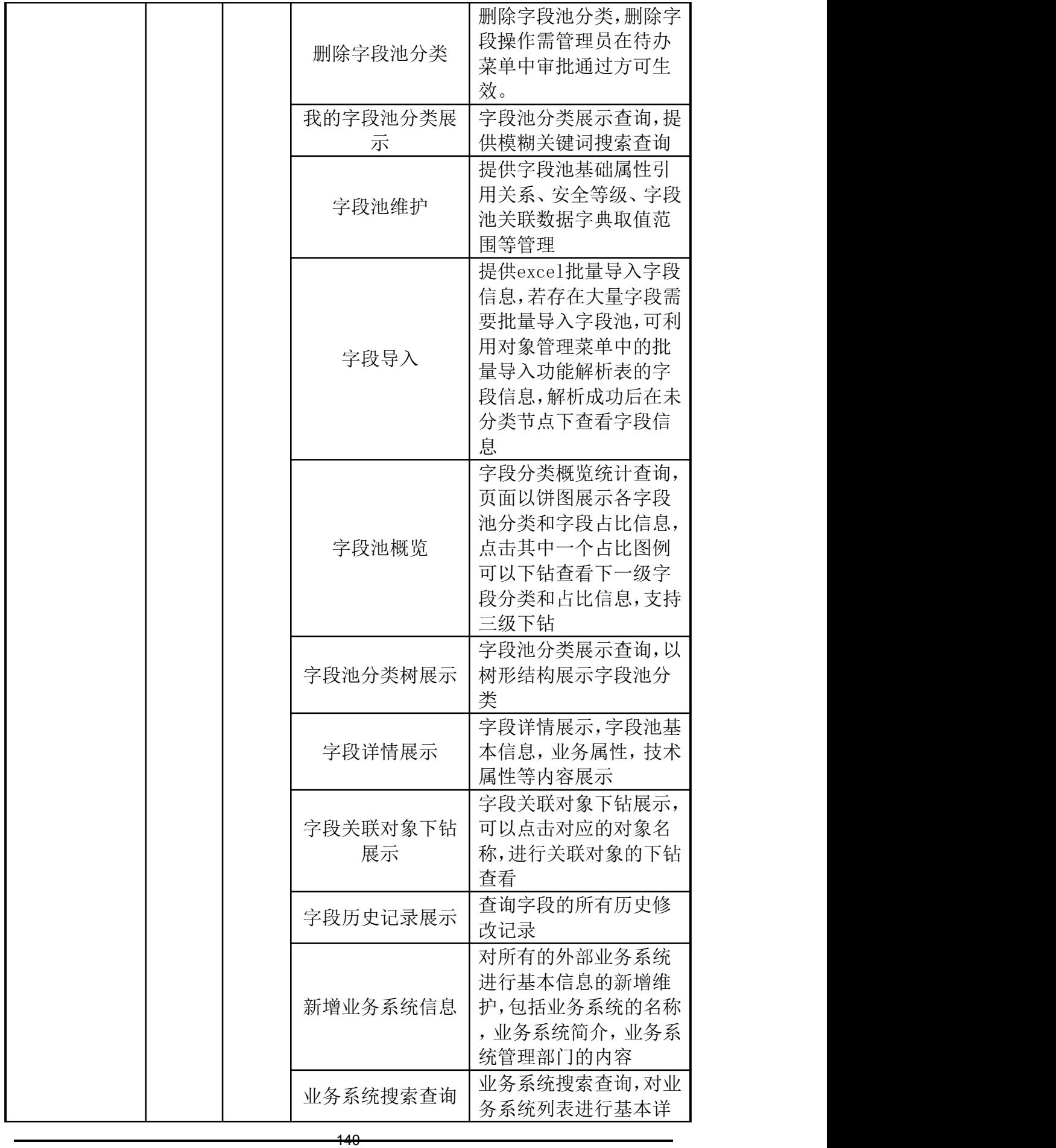

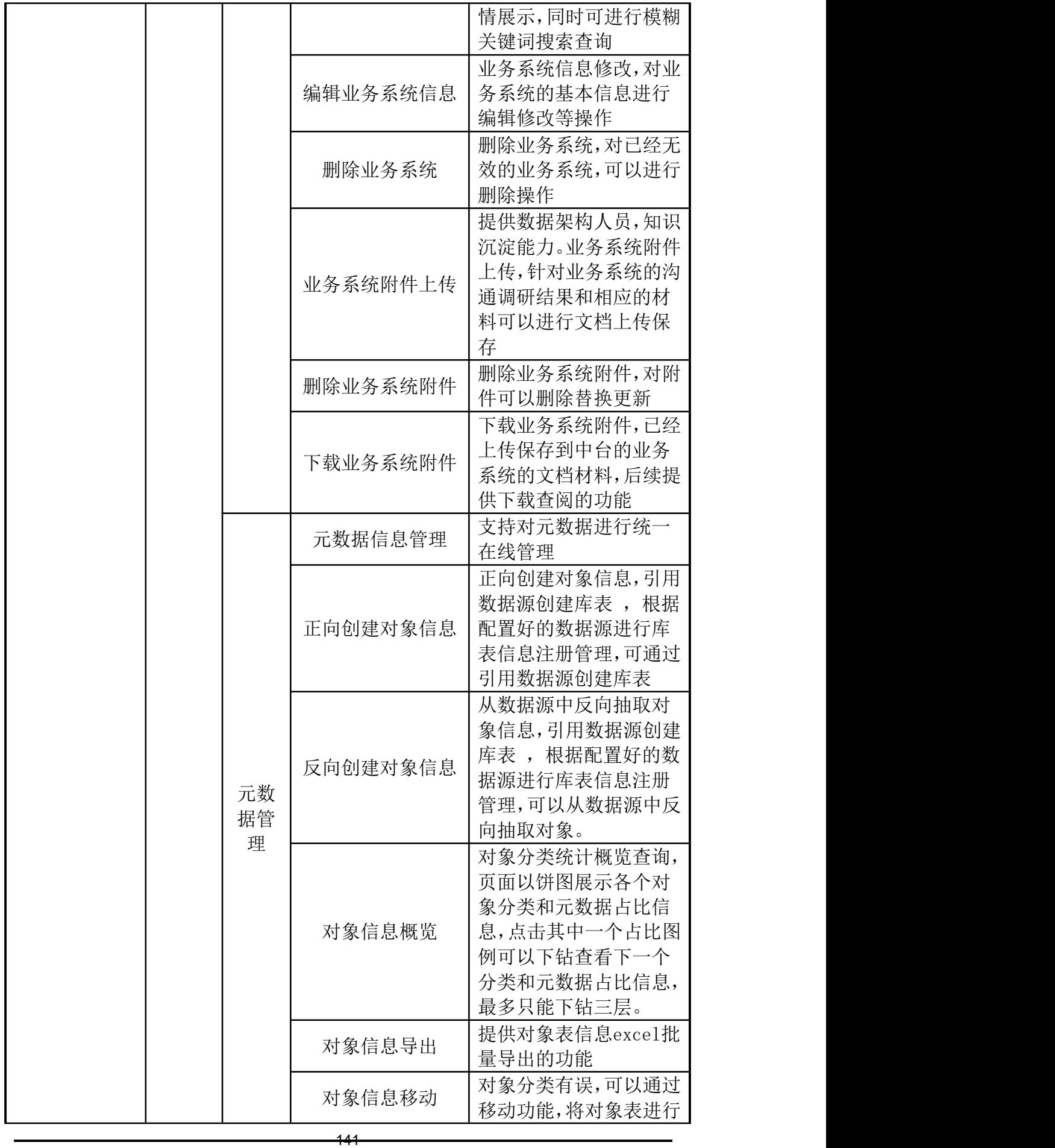

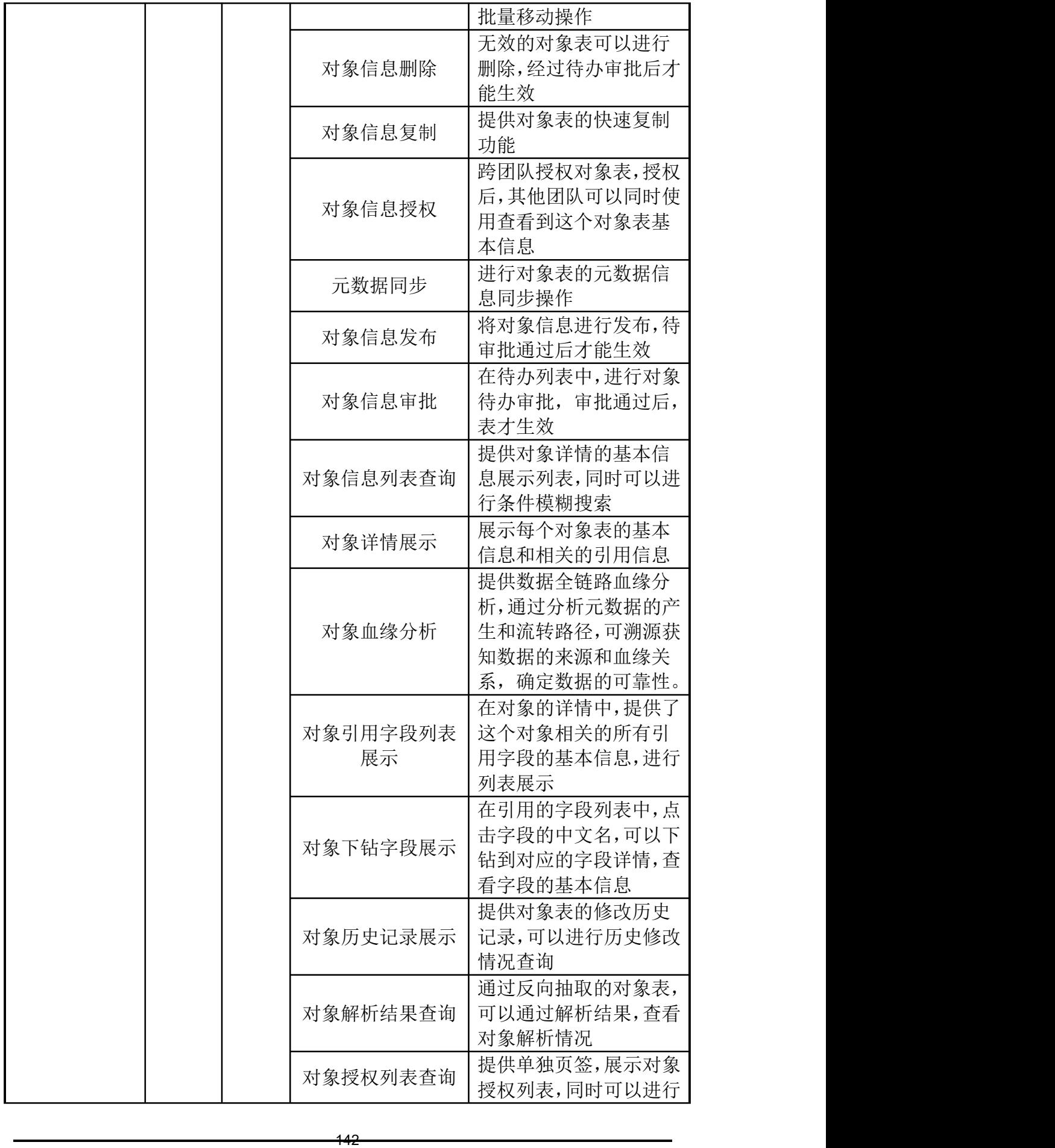

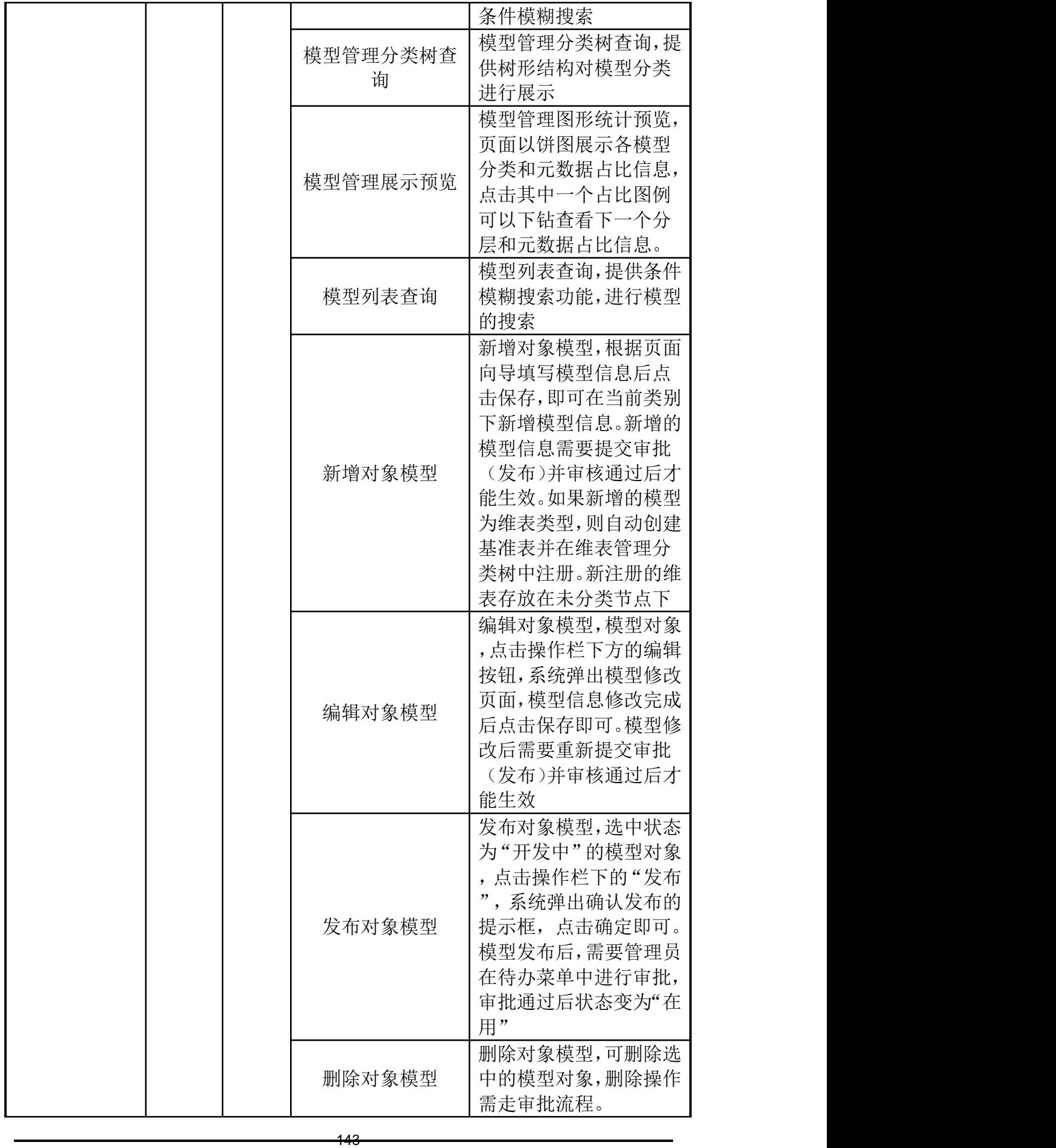

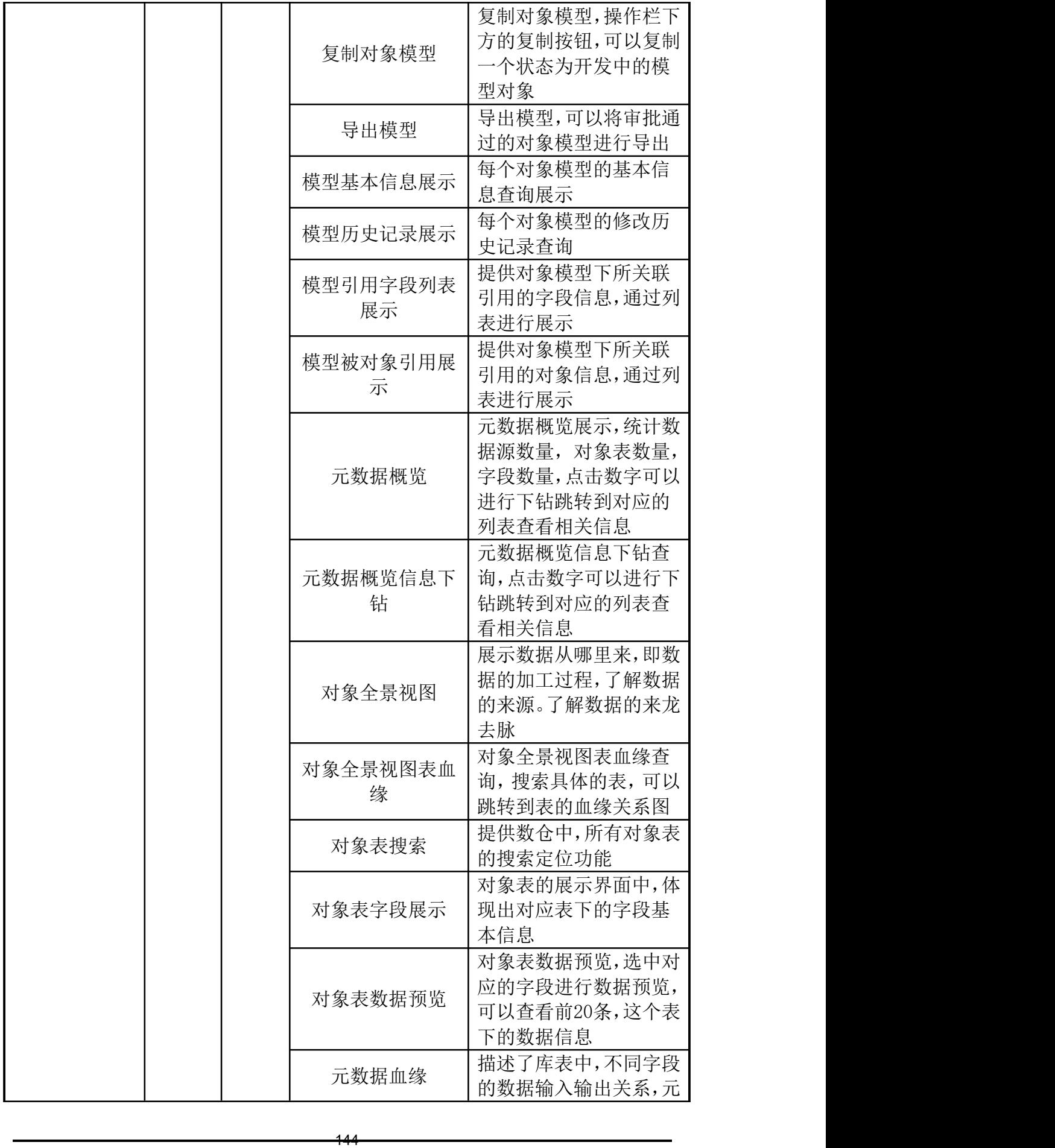
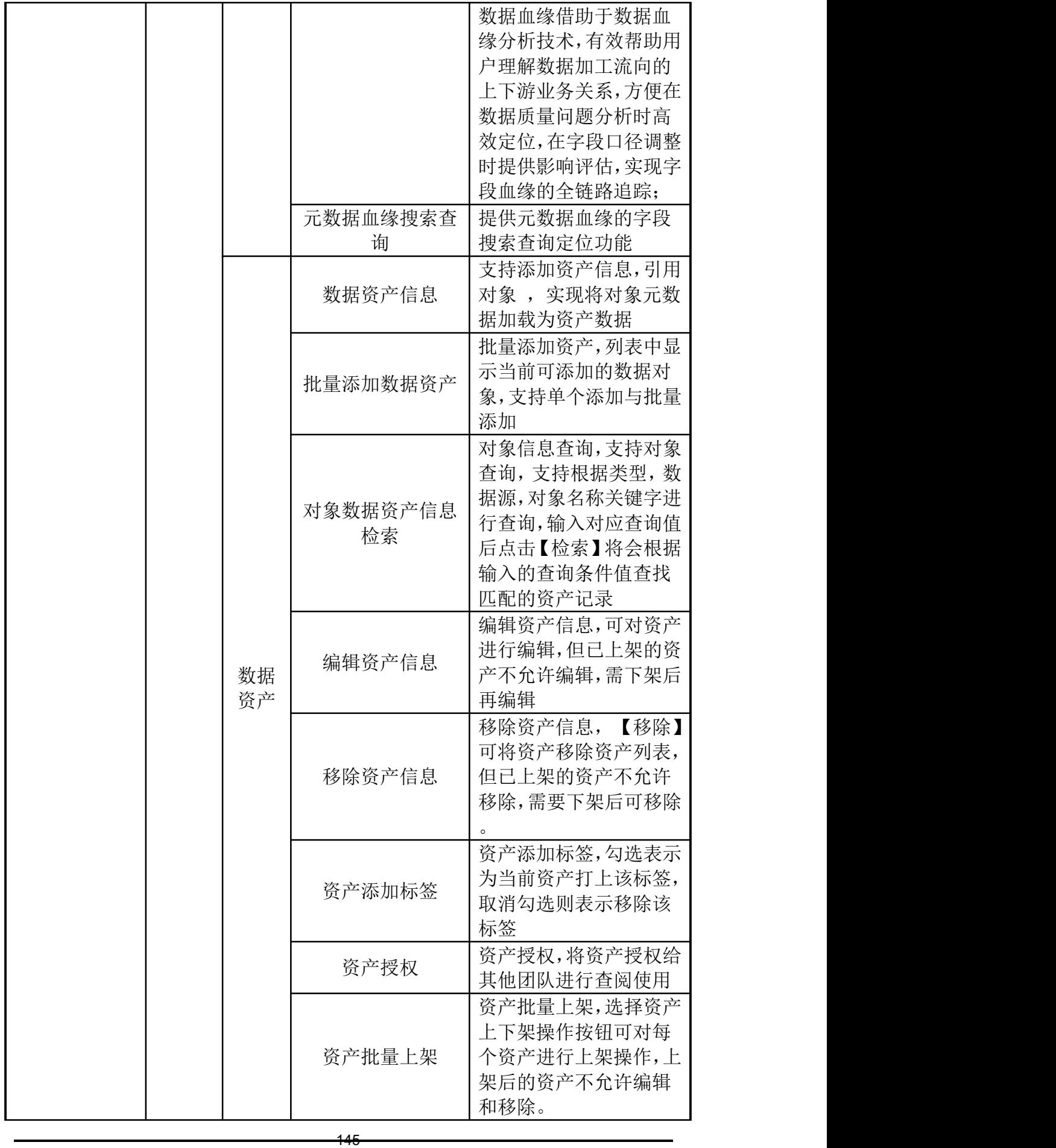

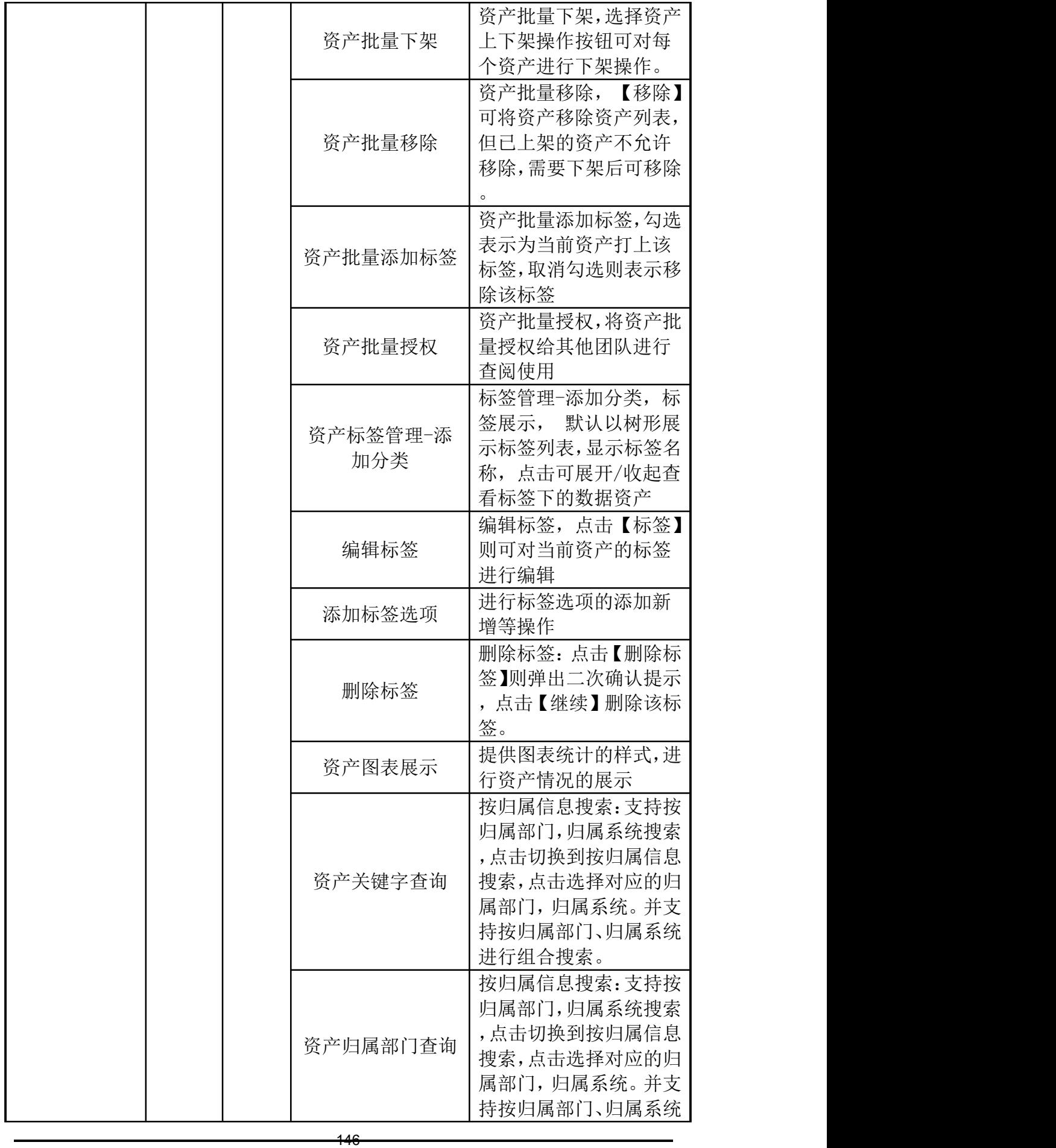

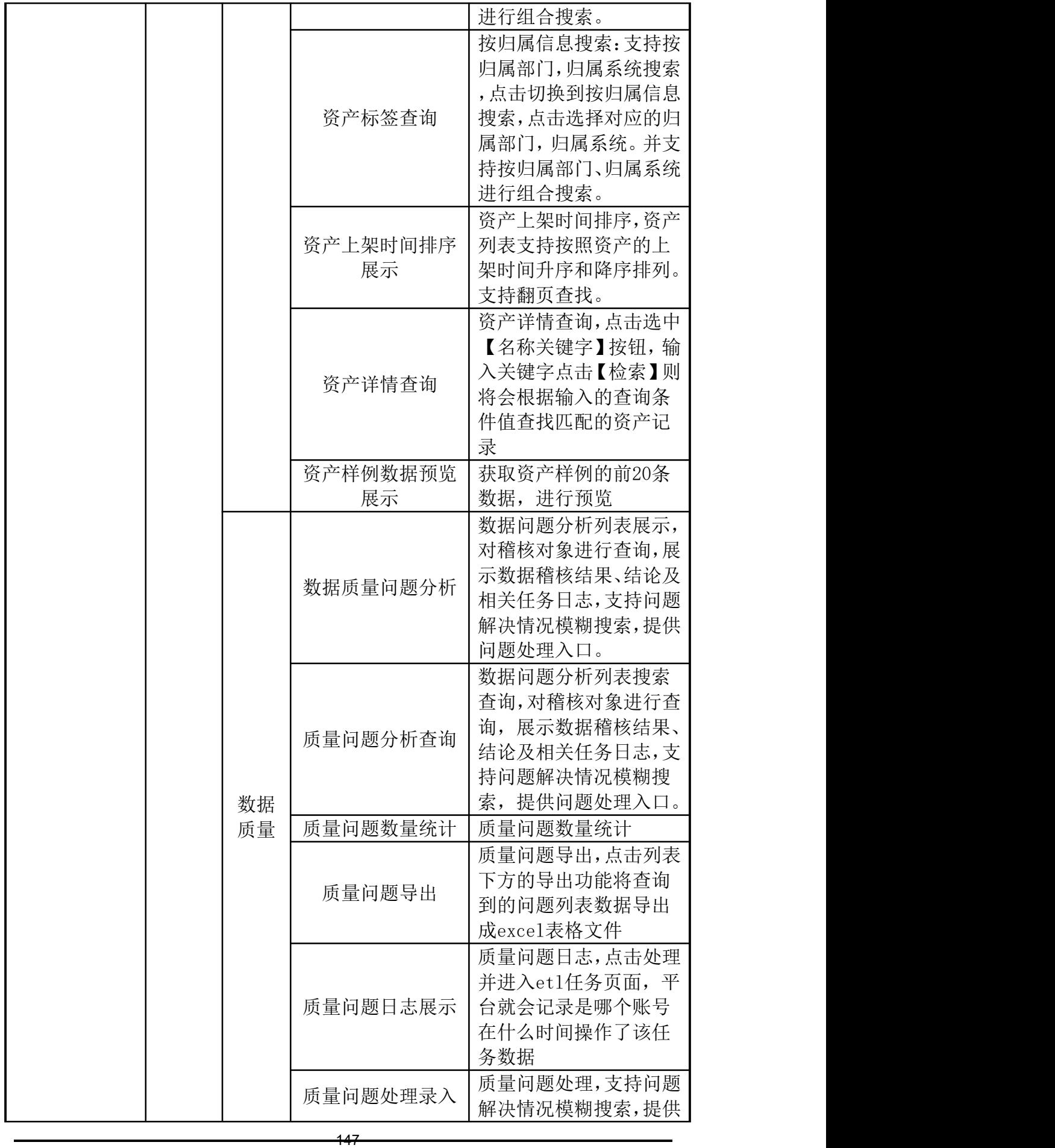

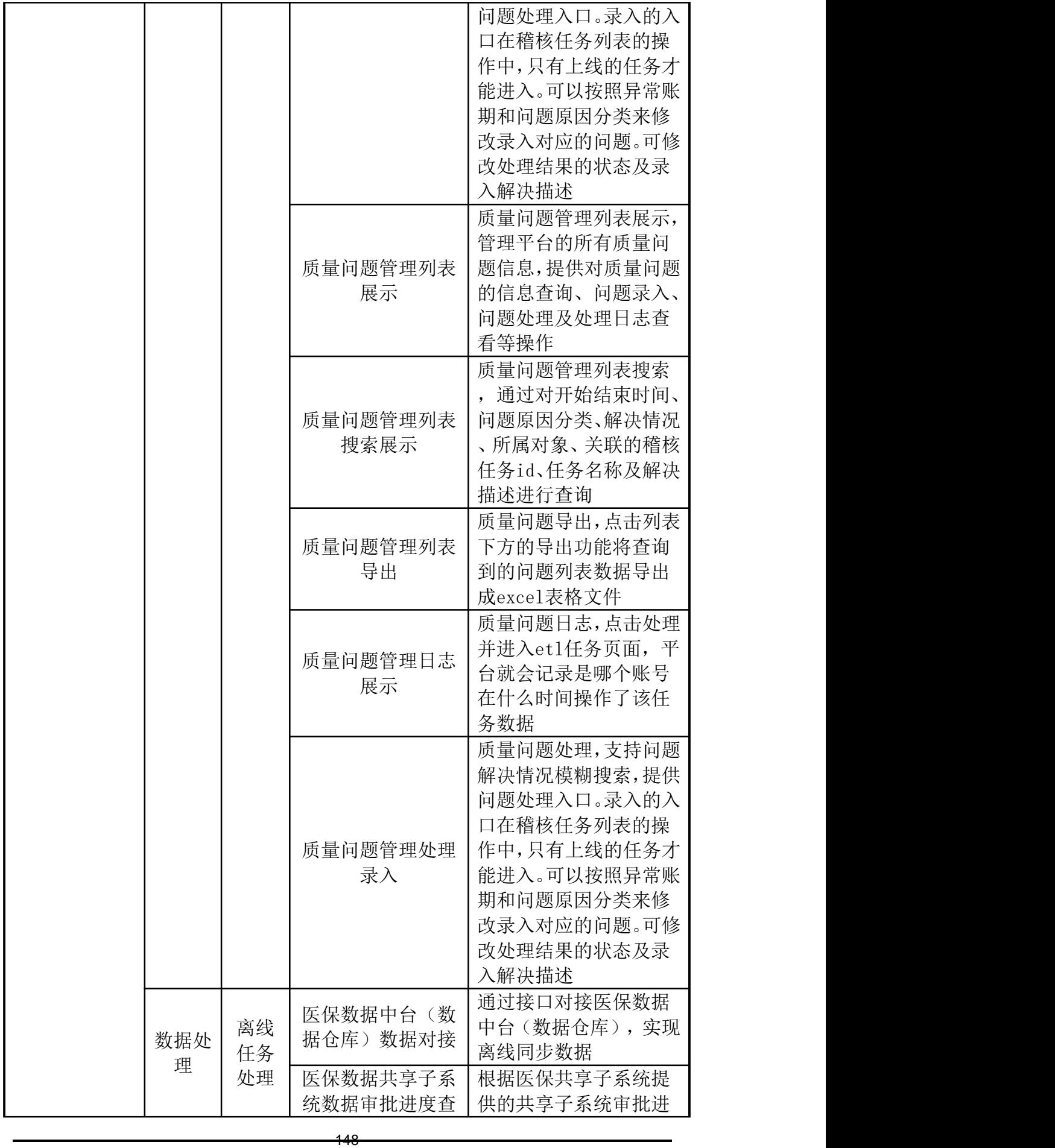

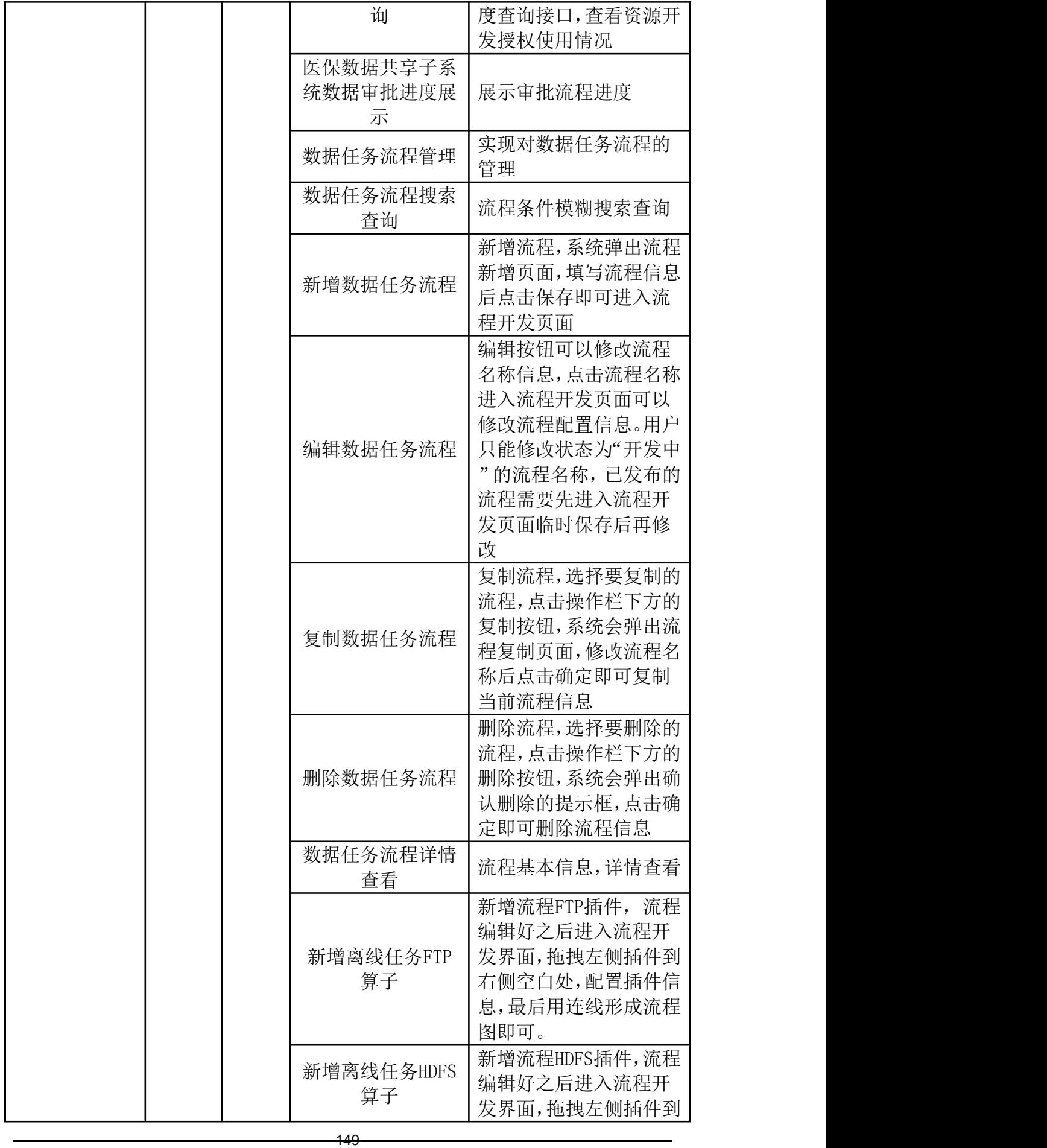

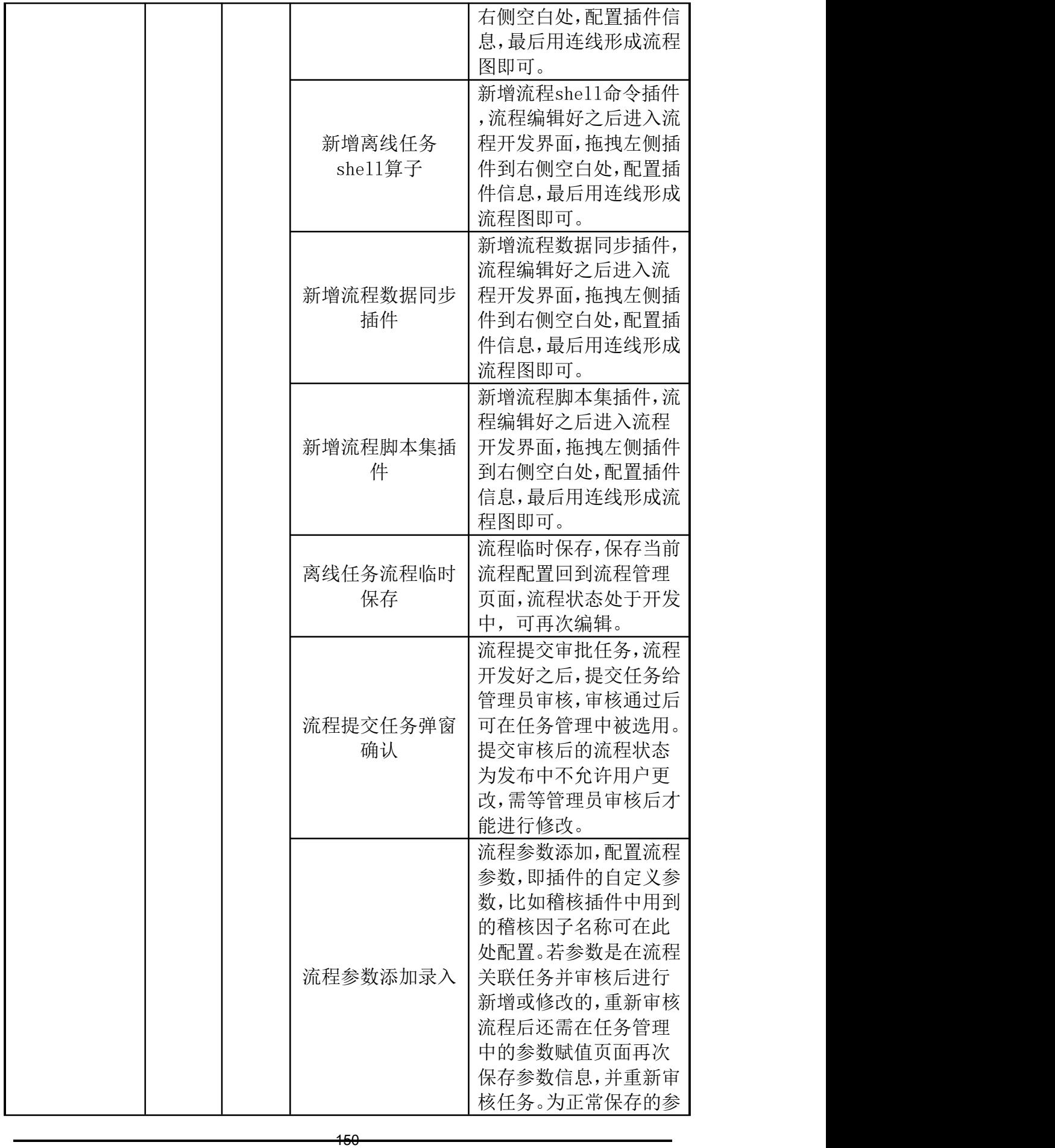

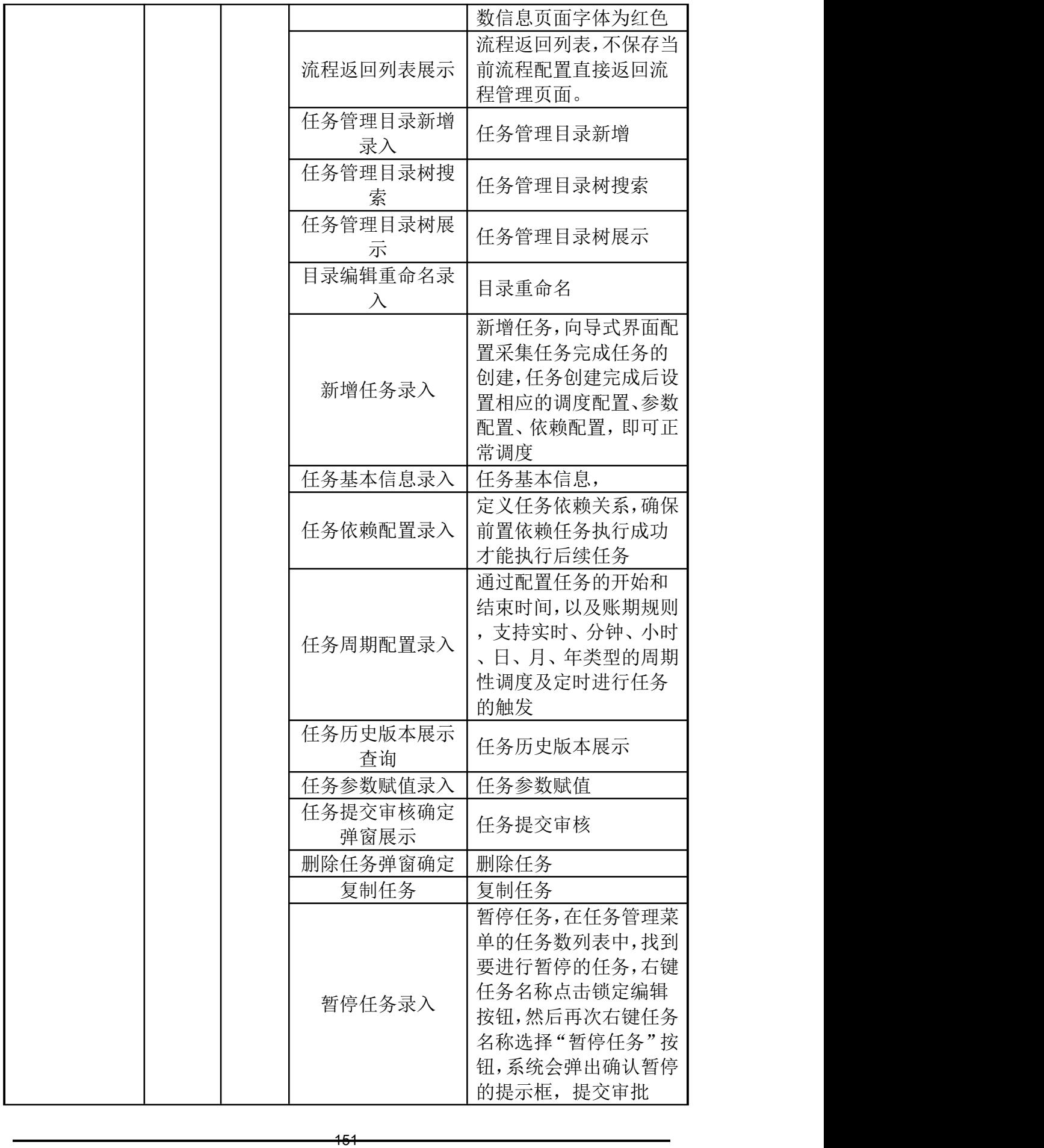

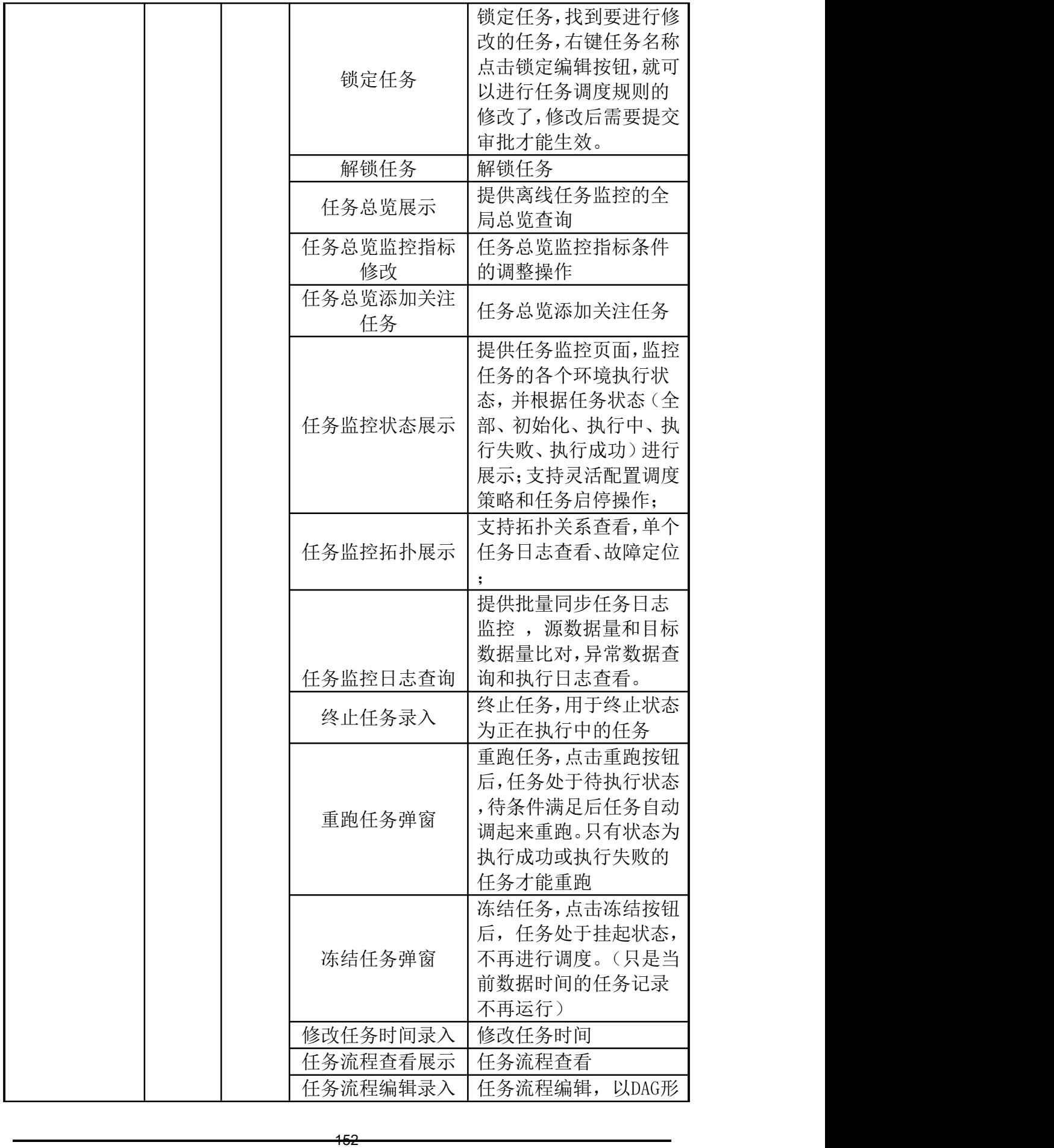

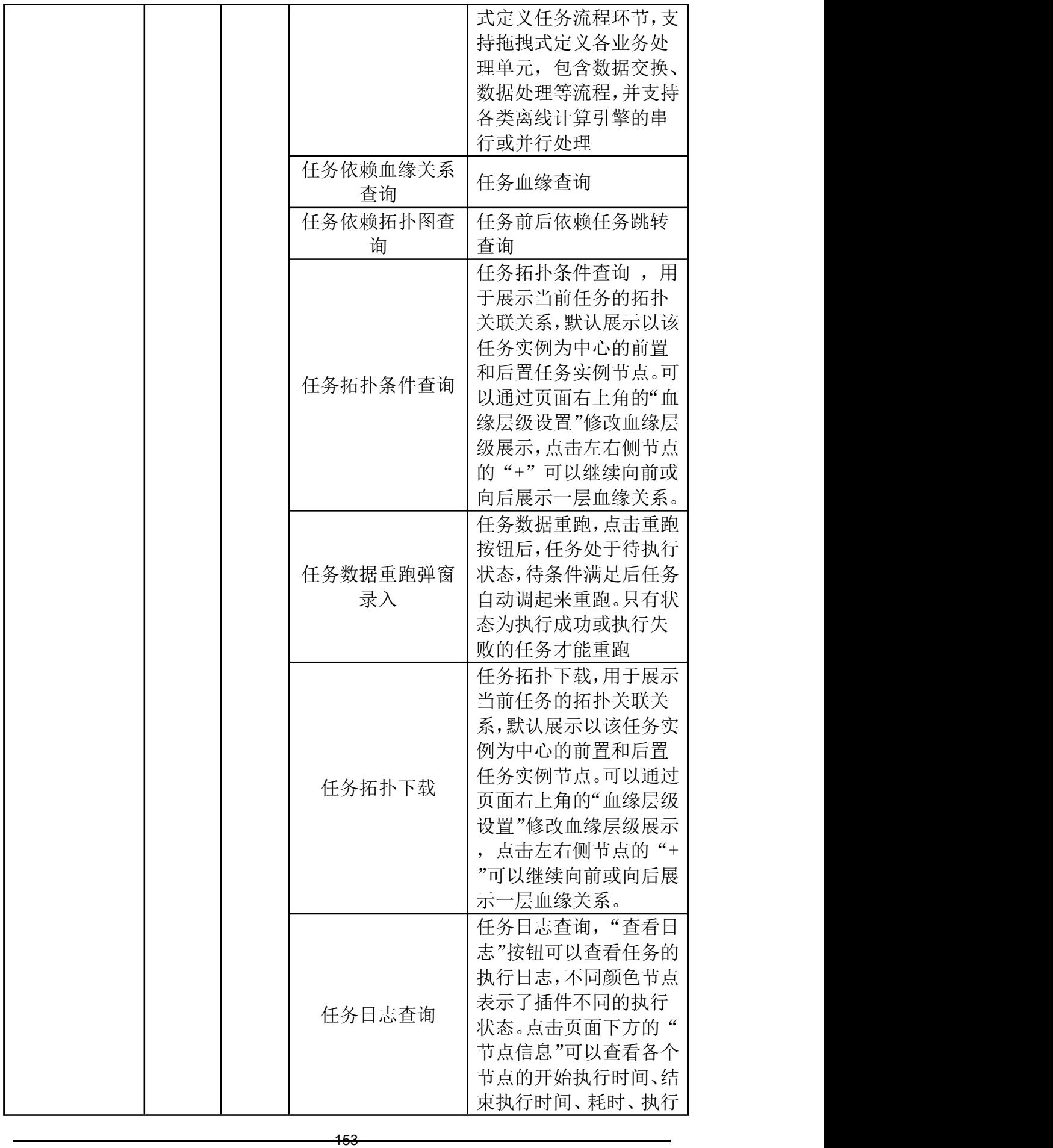

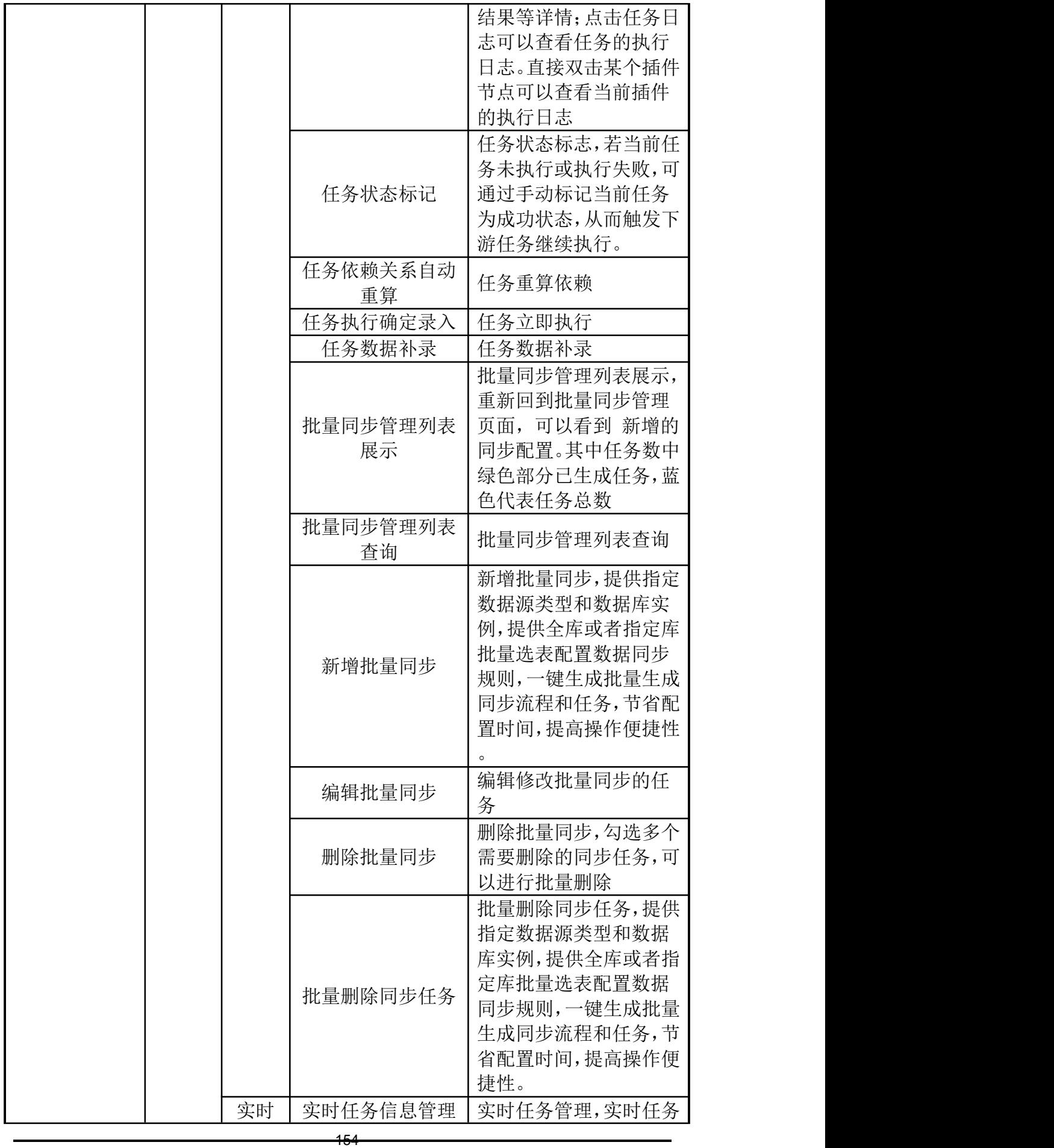

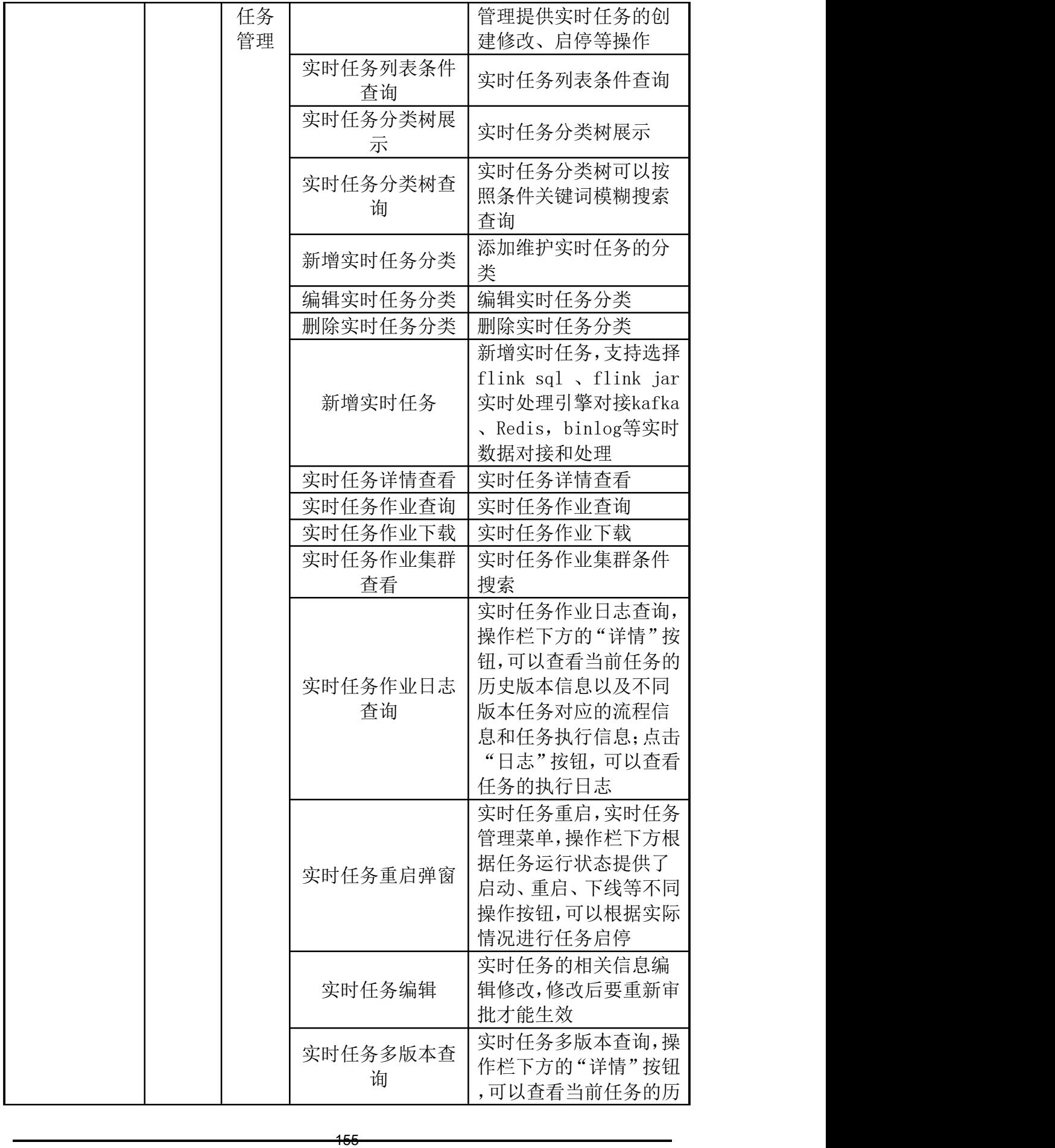

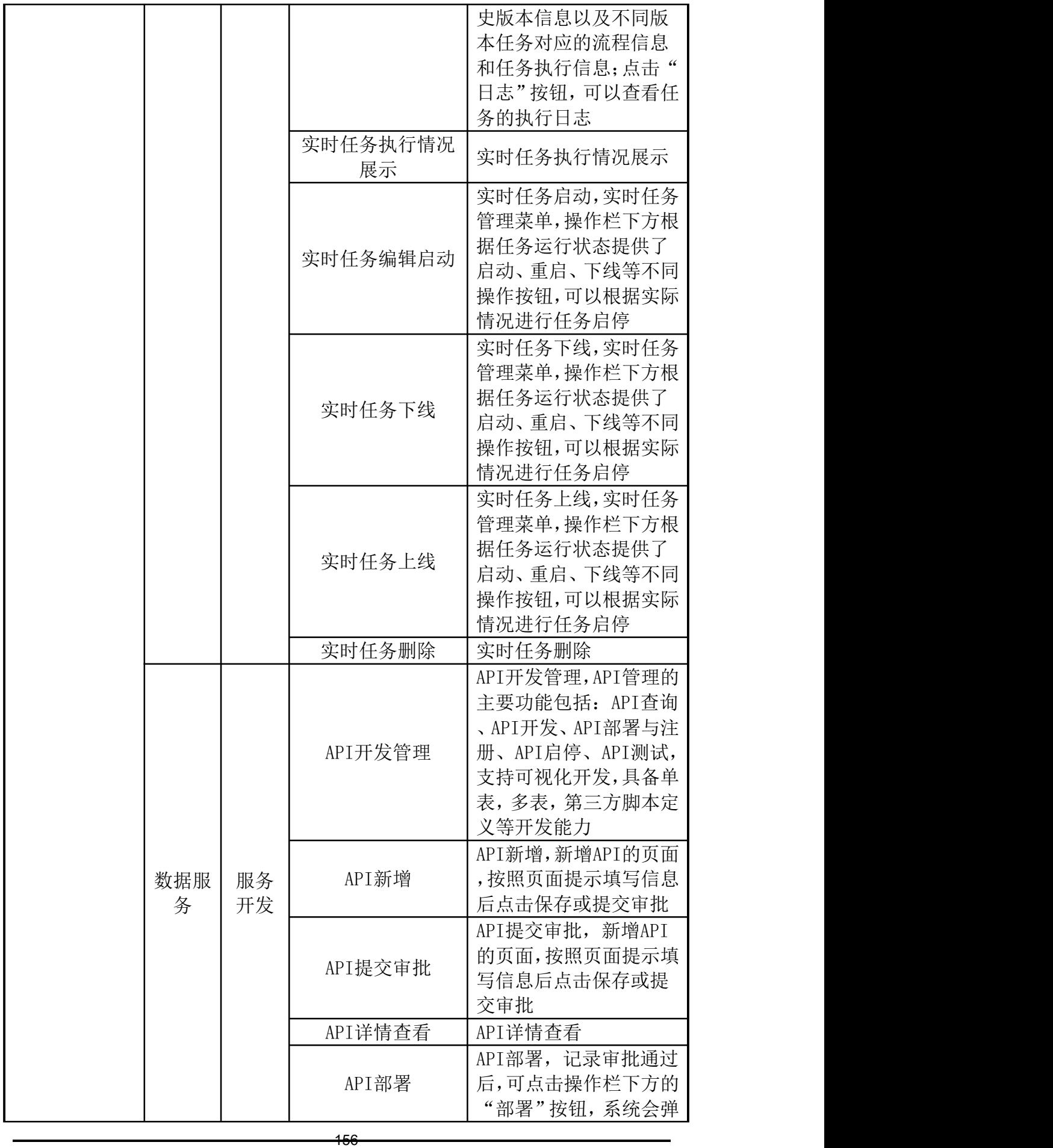

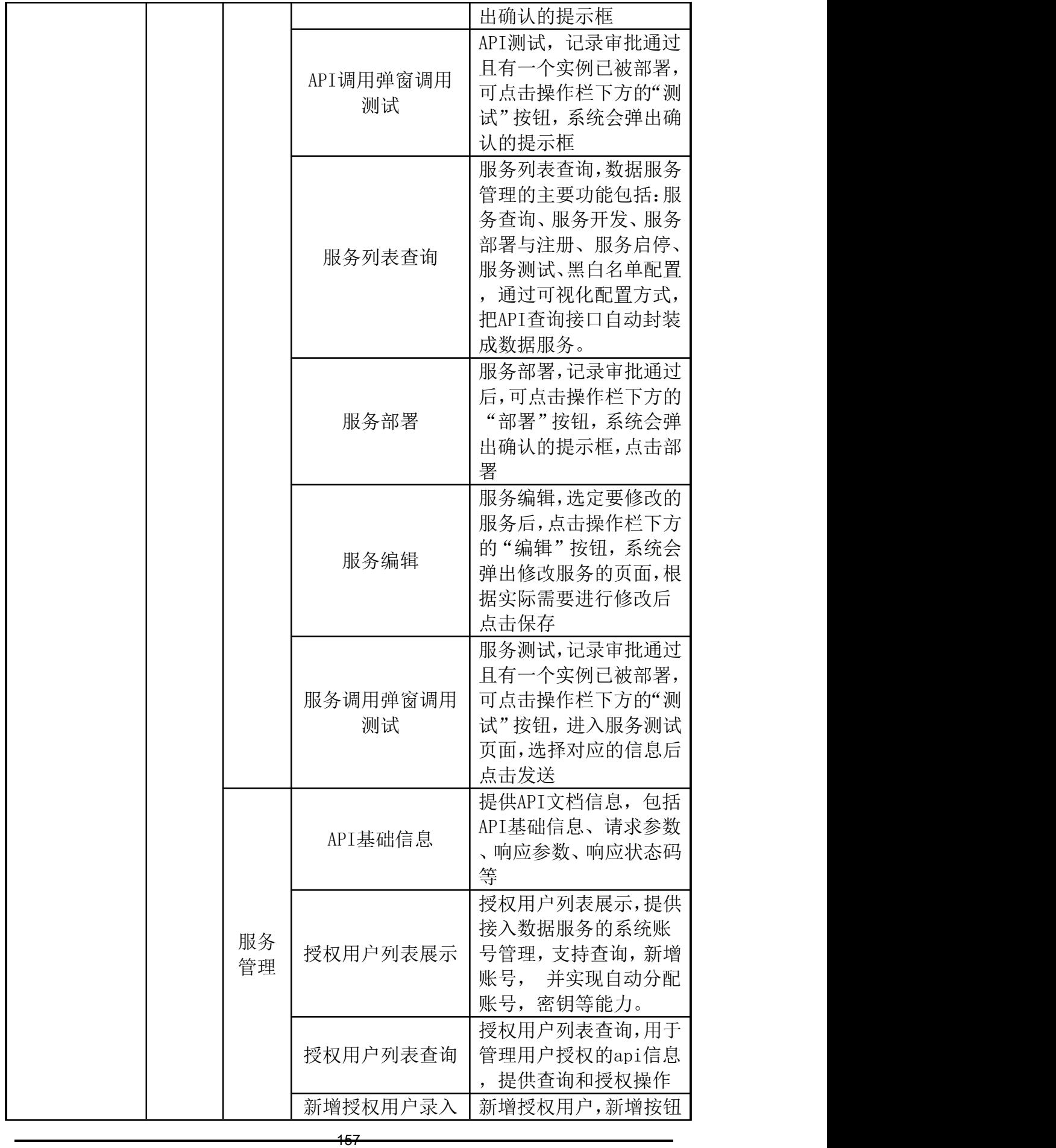

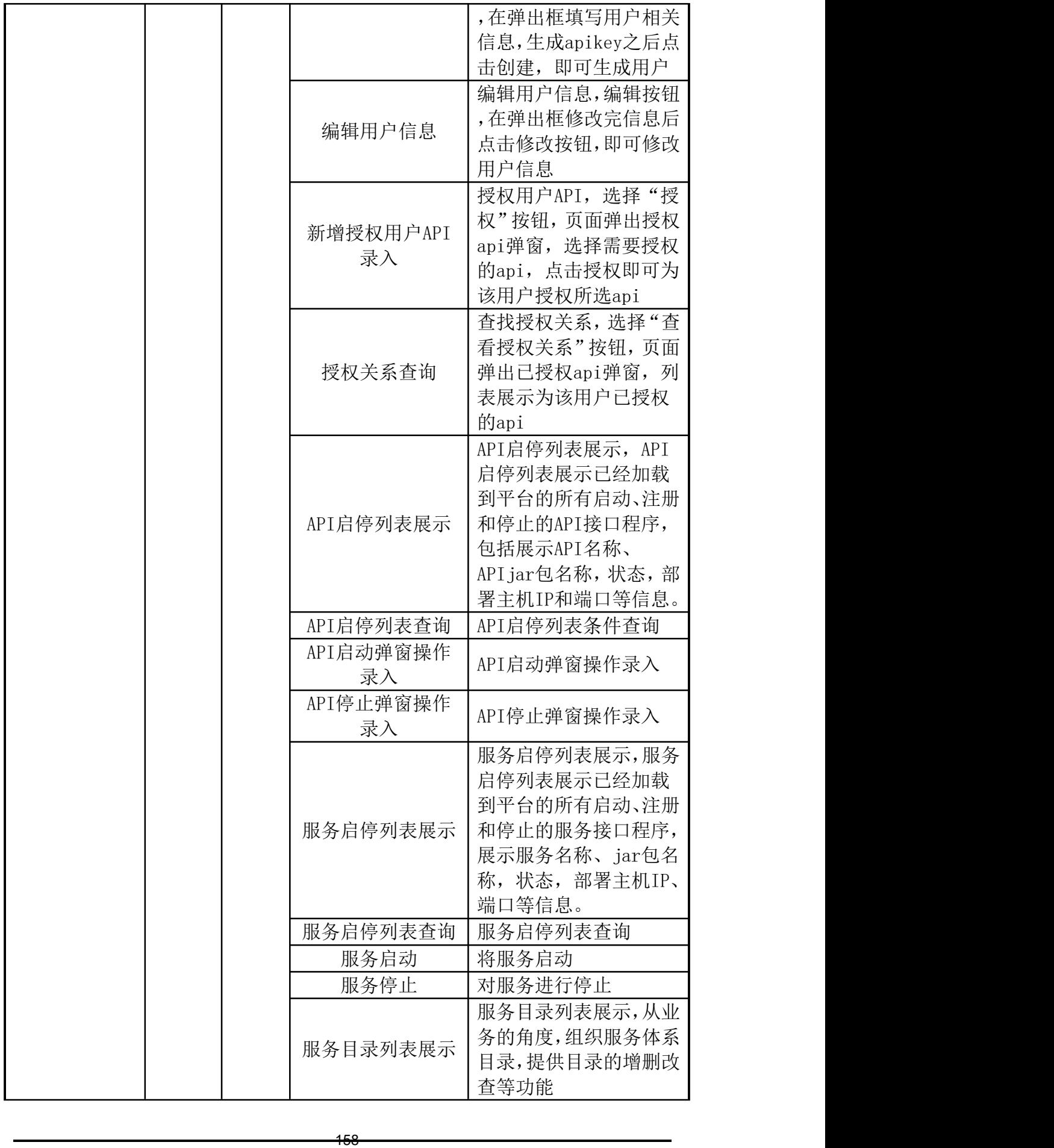

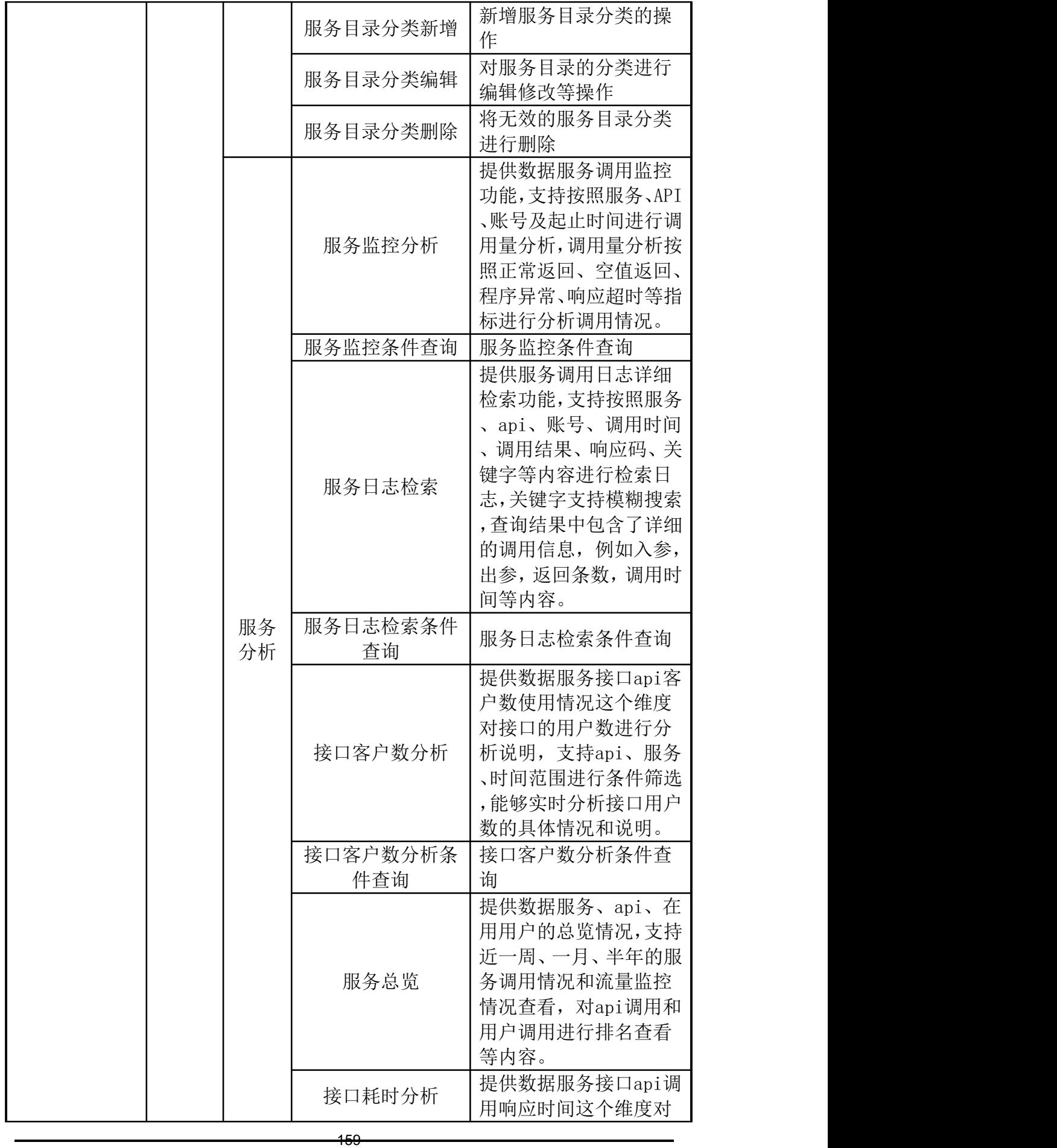

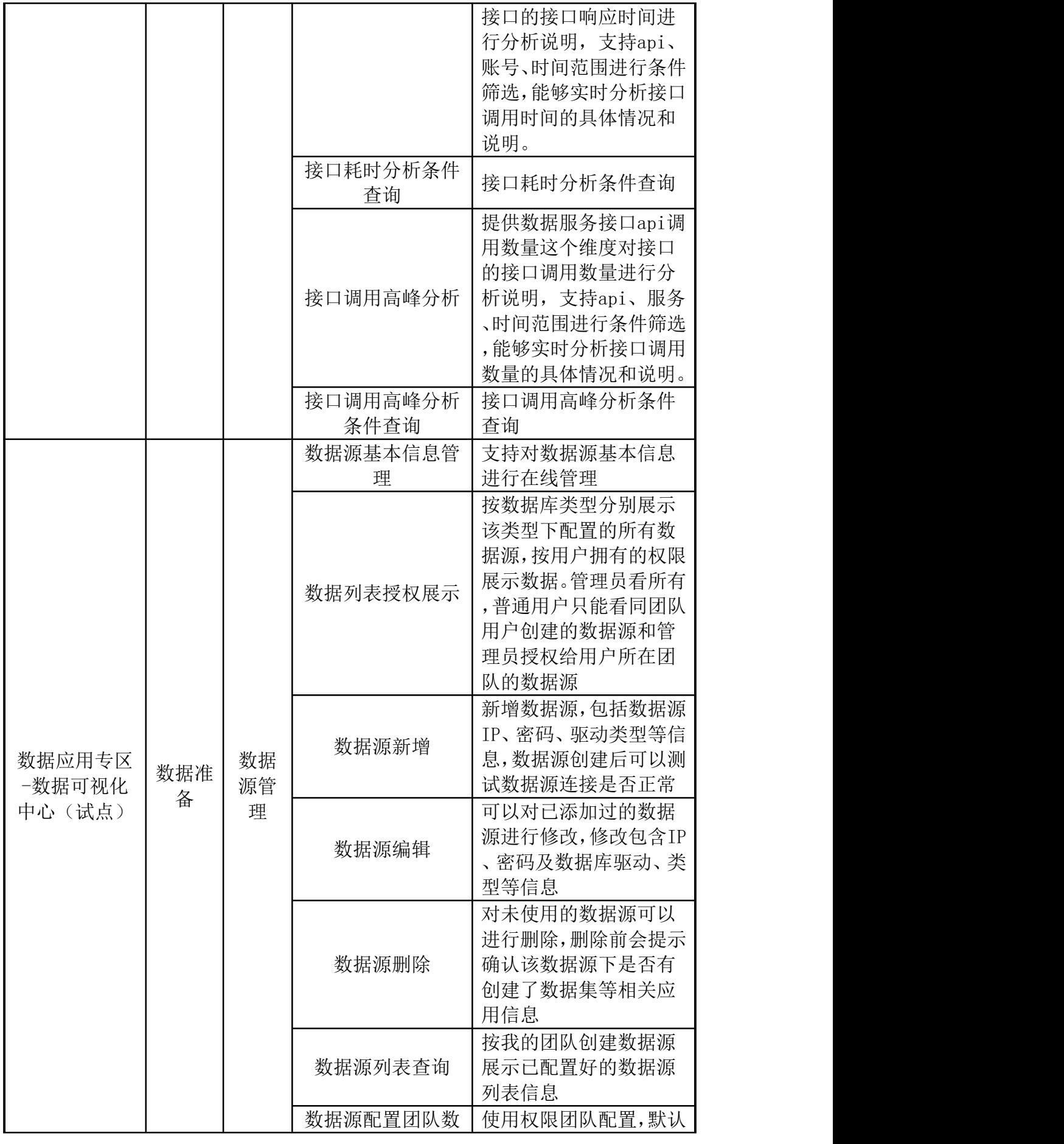

160

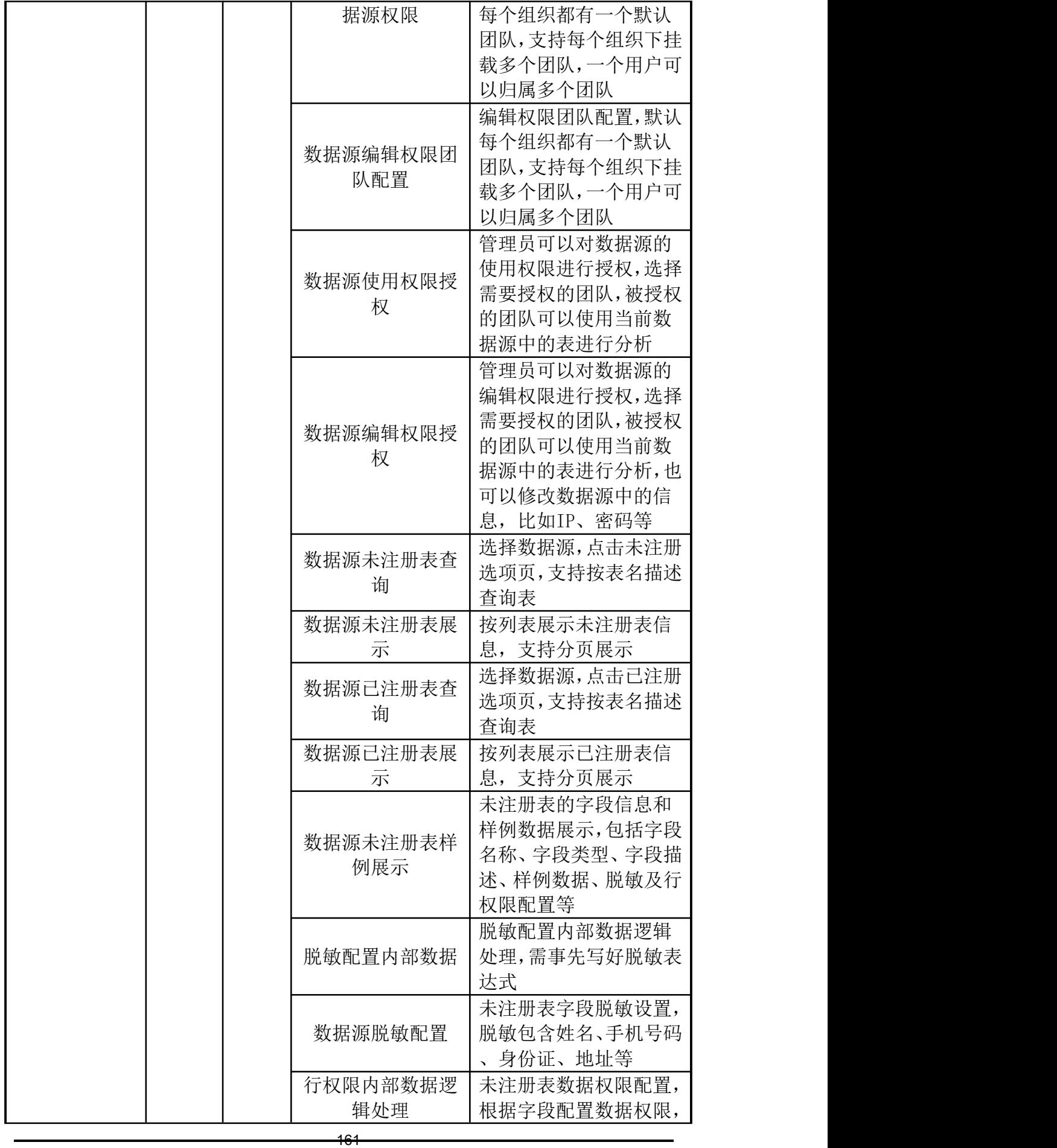

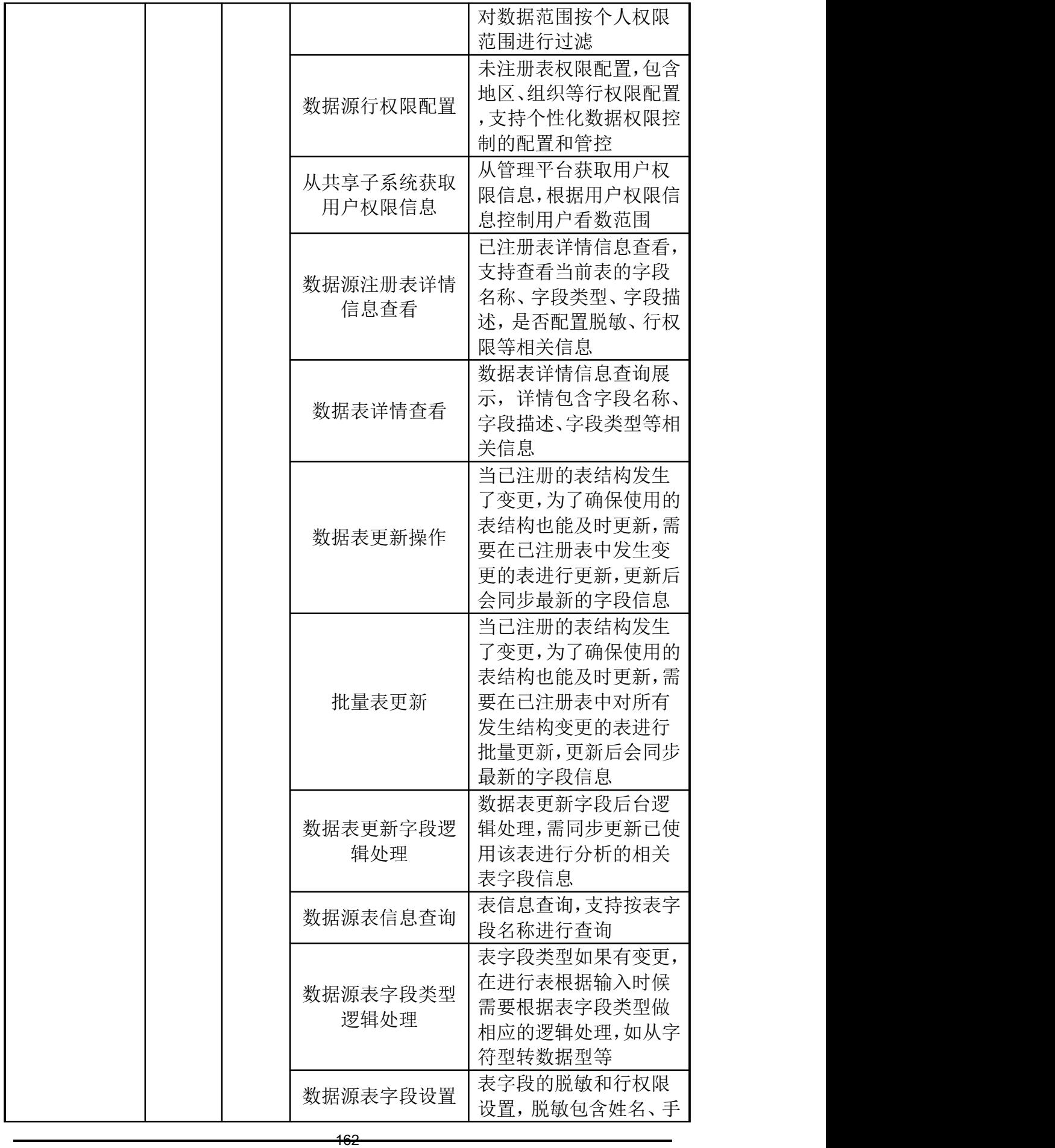

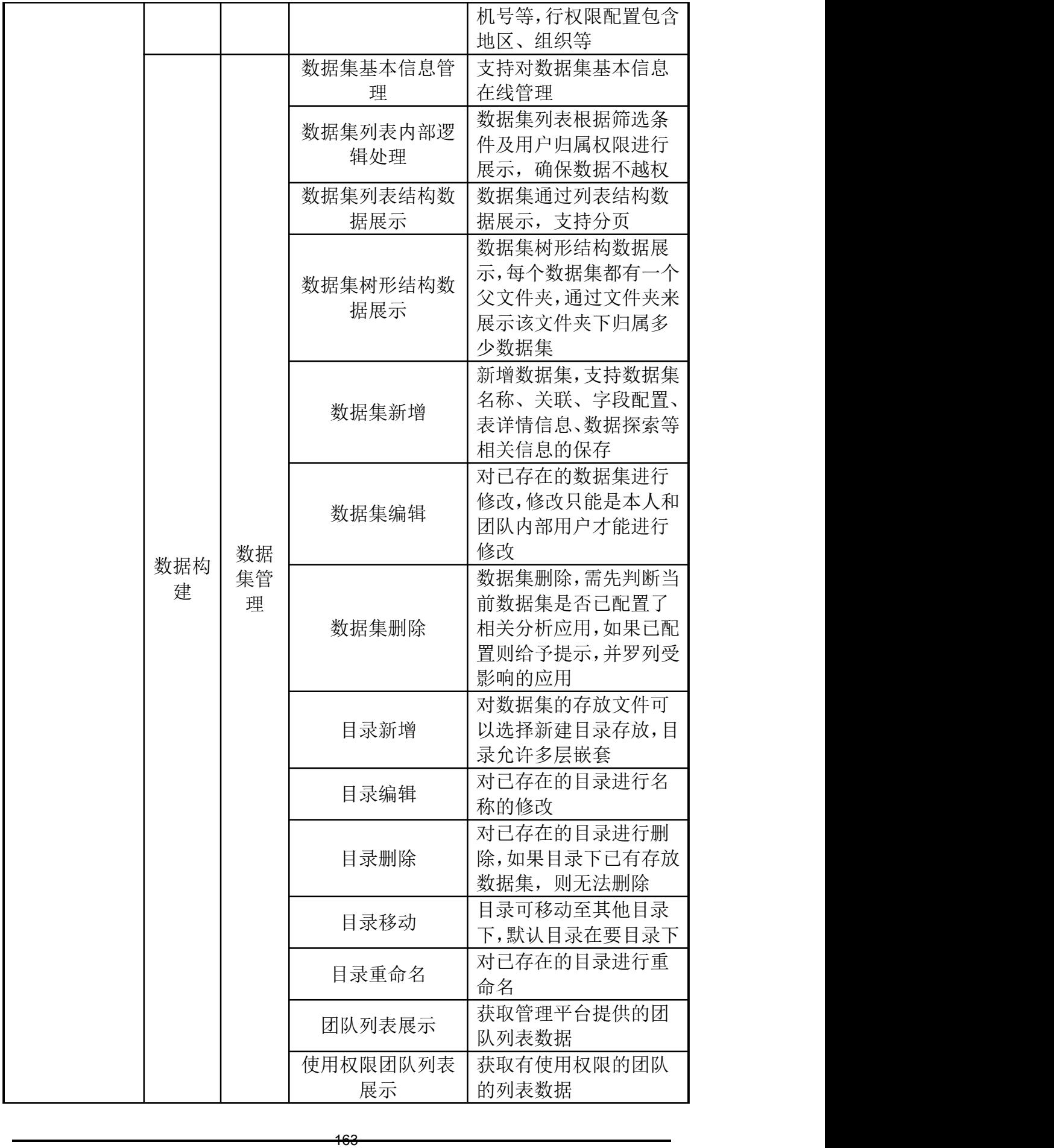

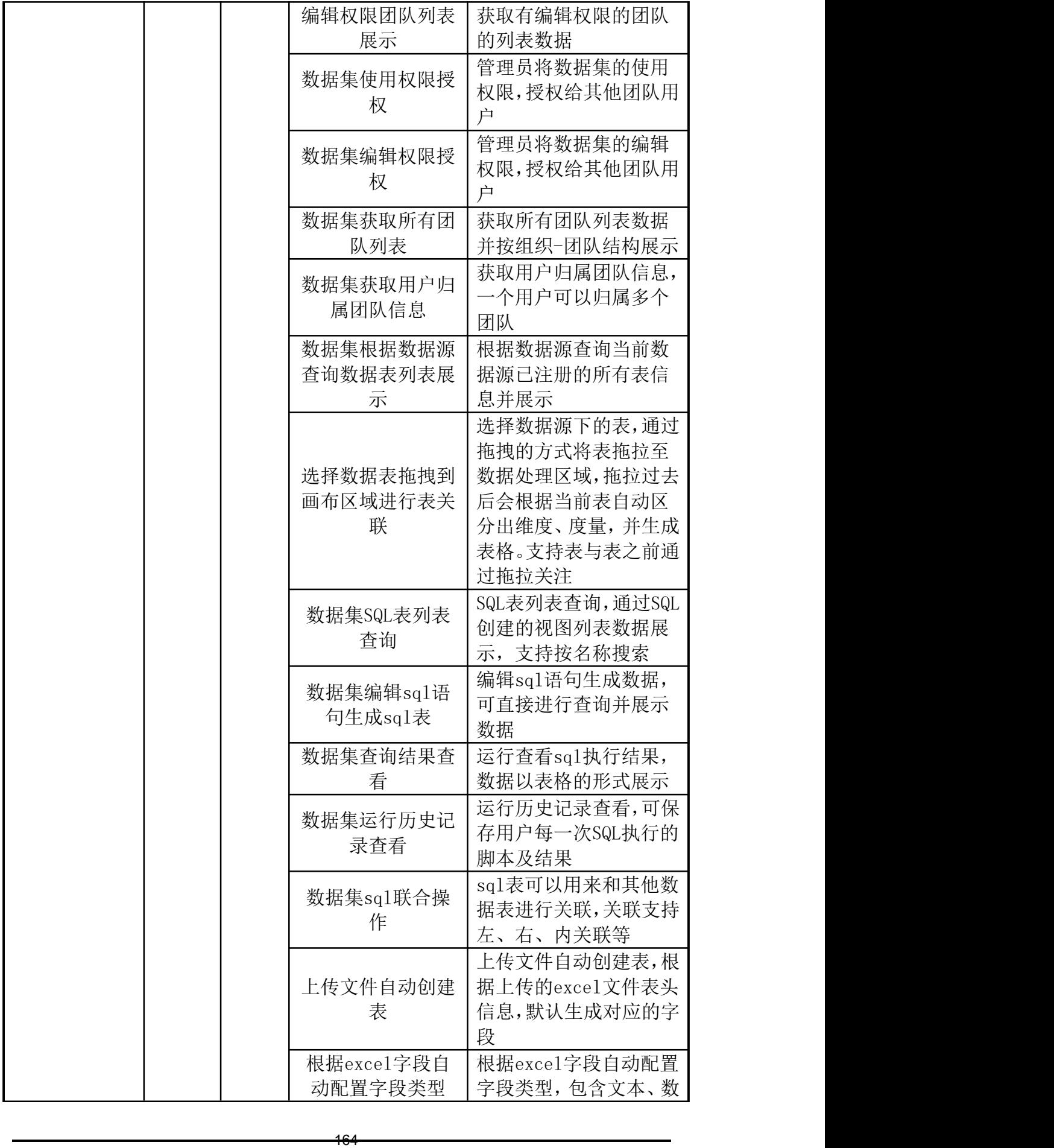

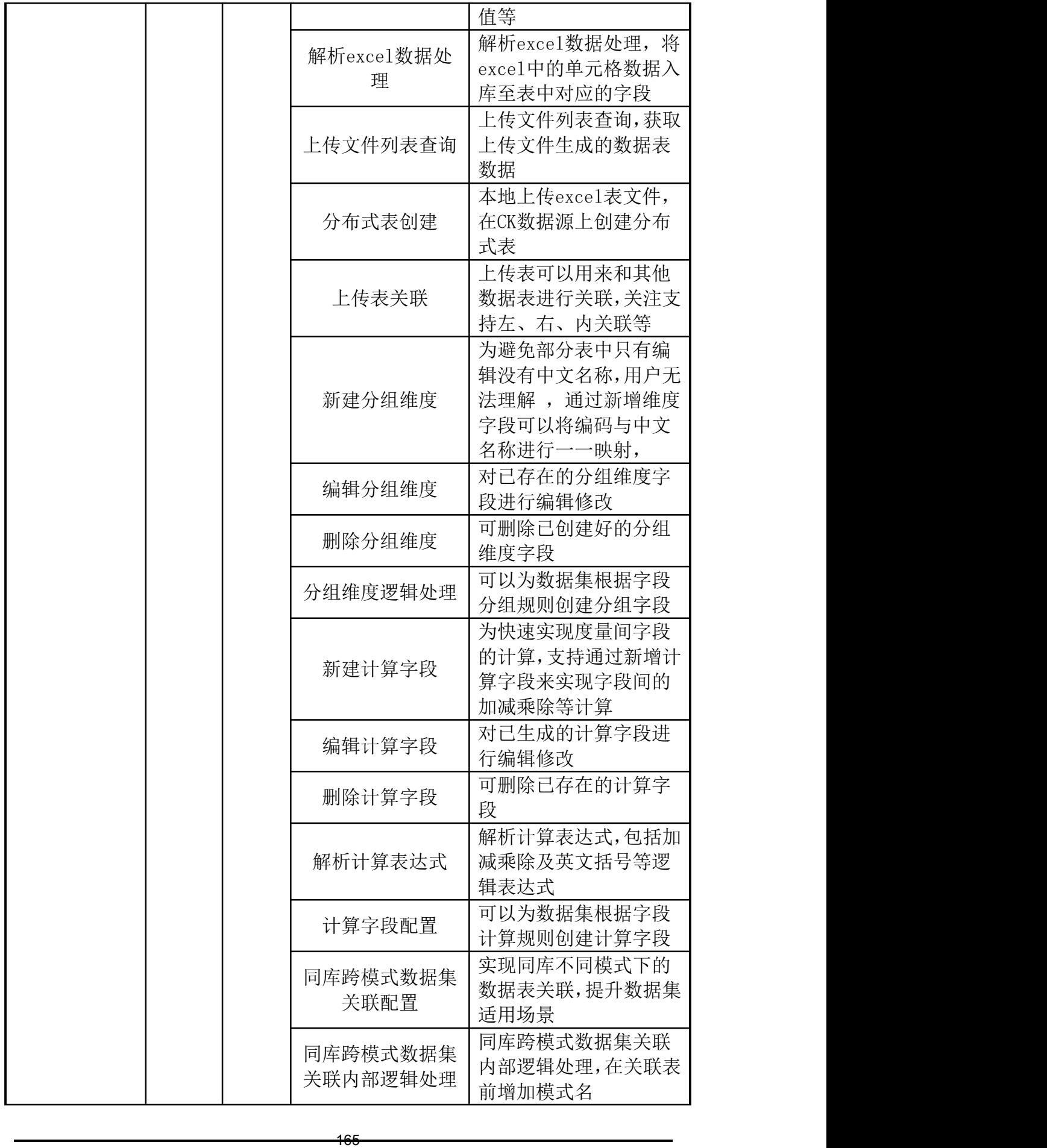

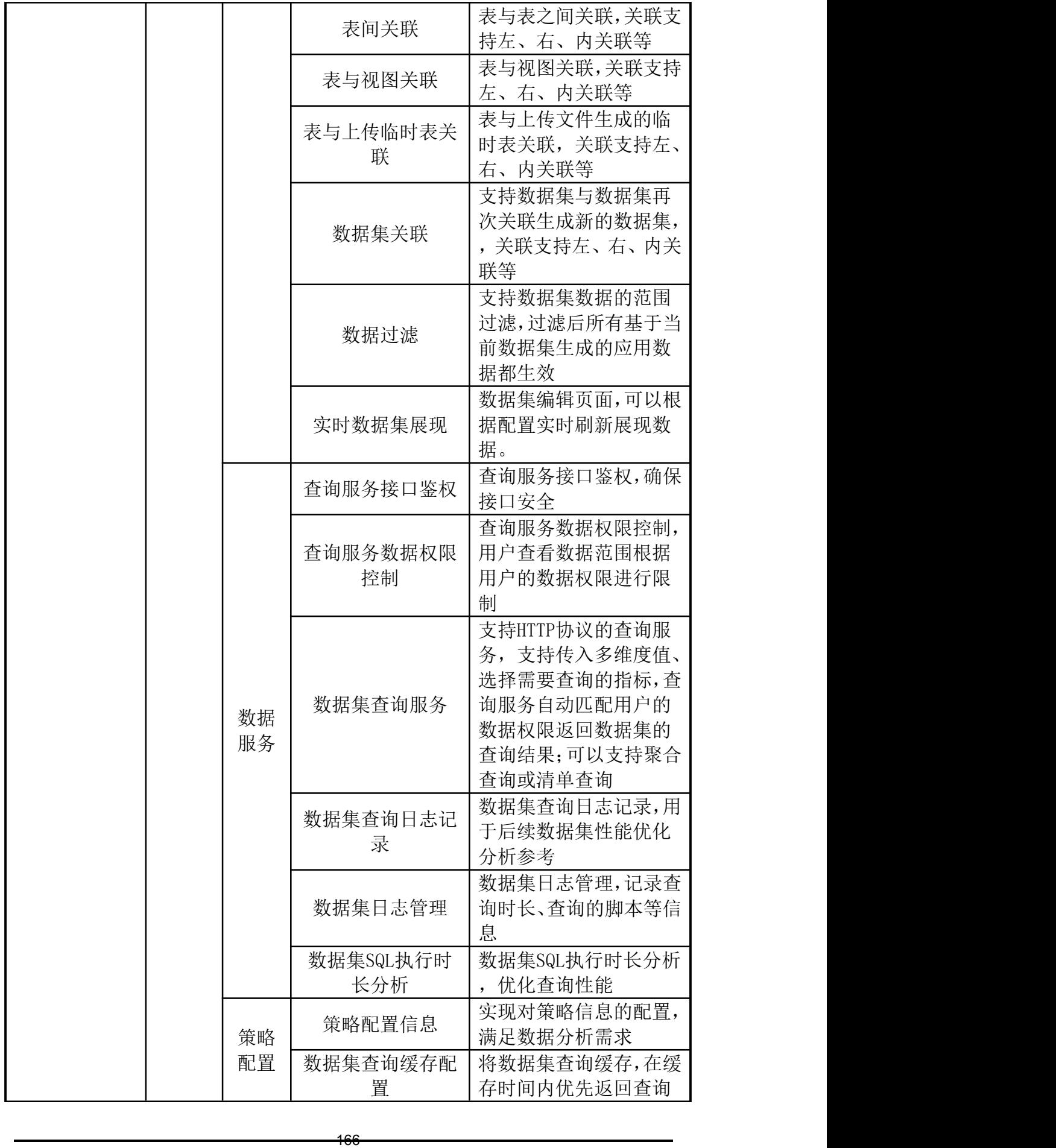

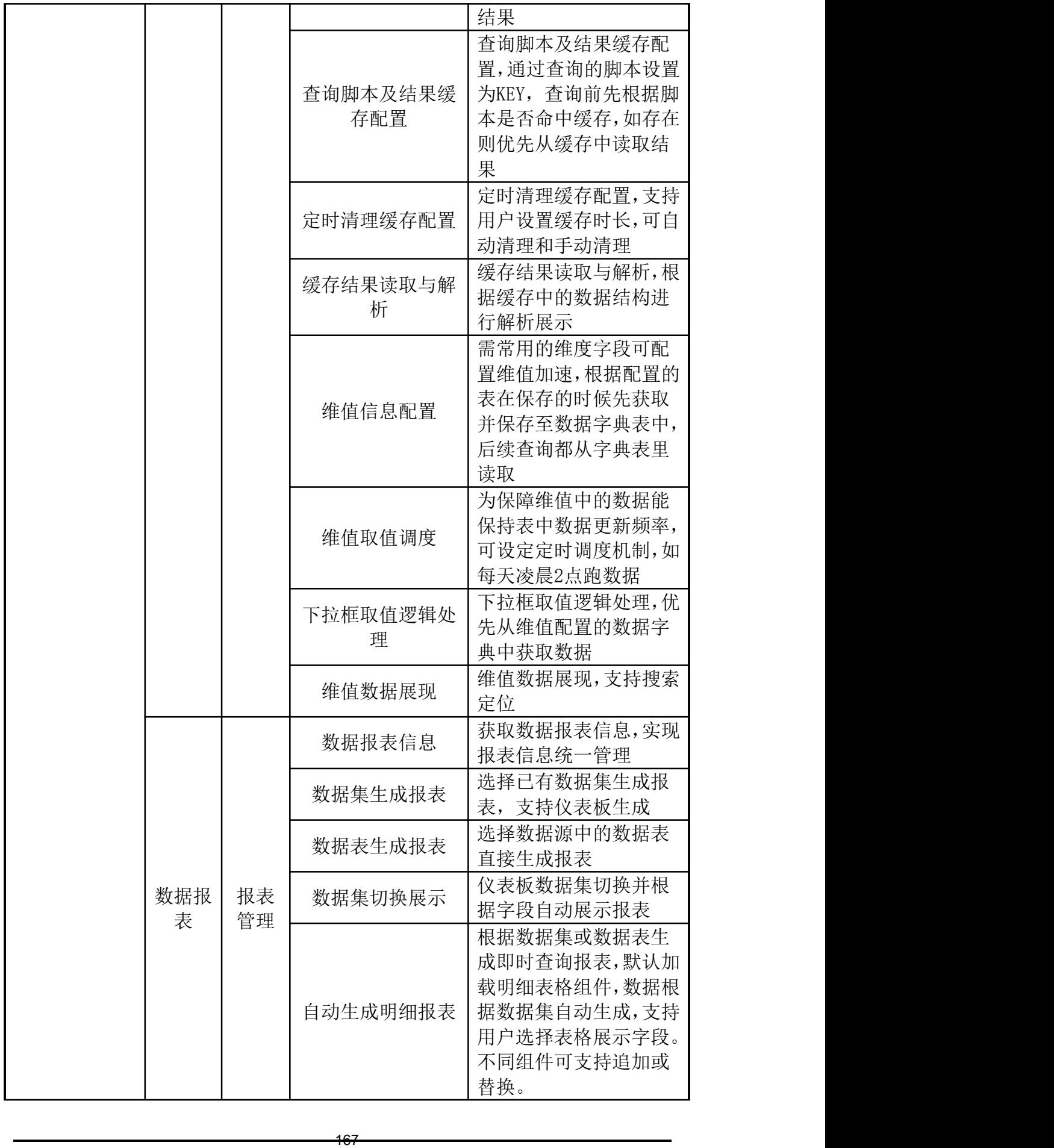

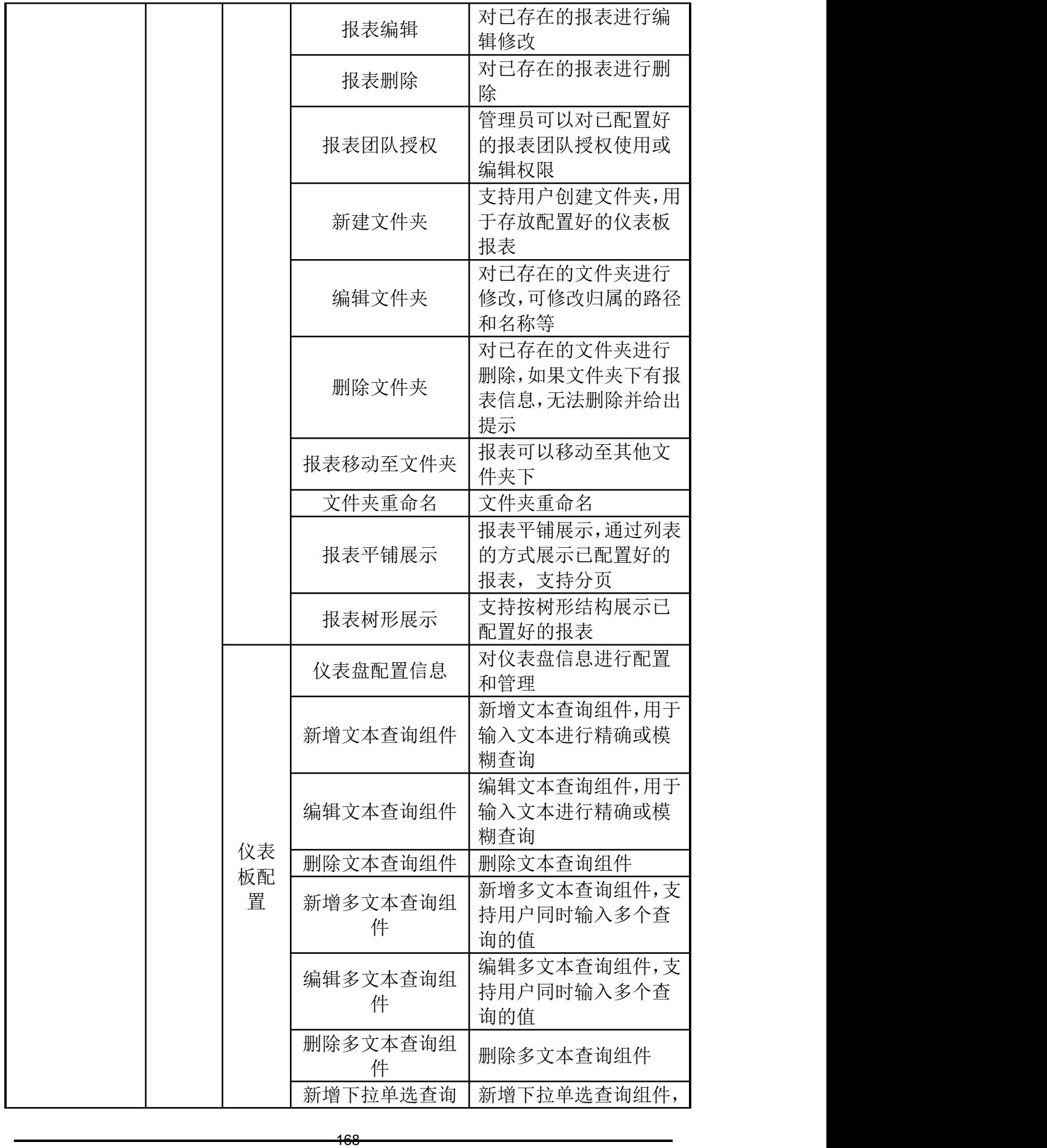

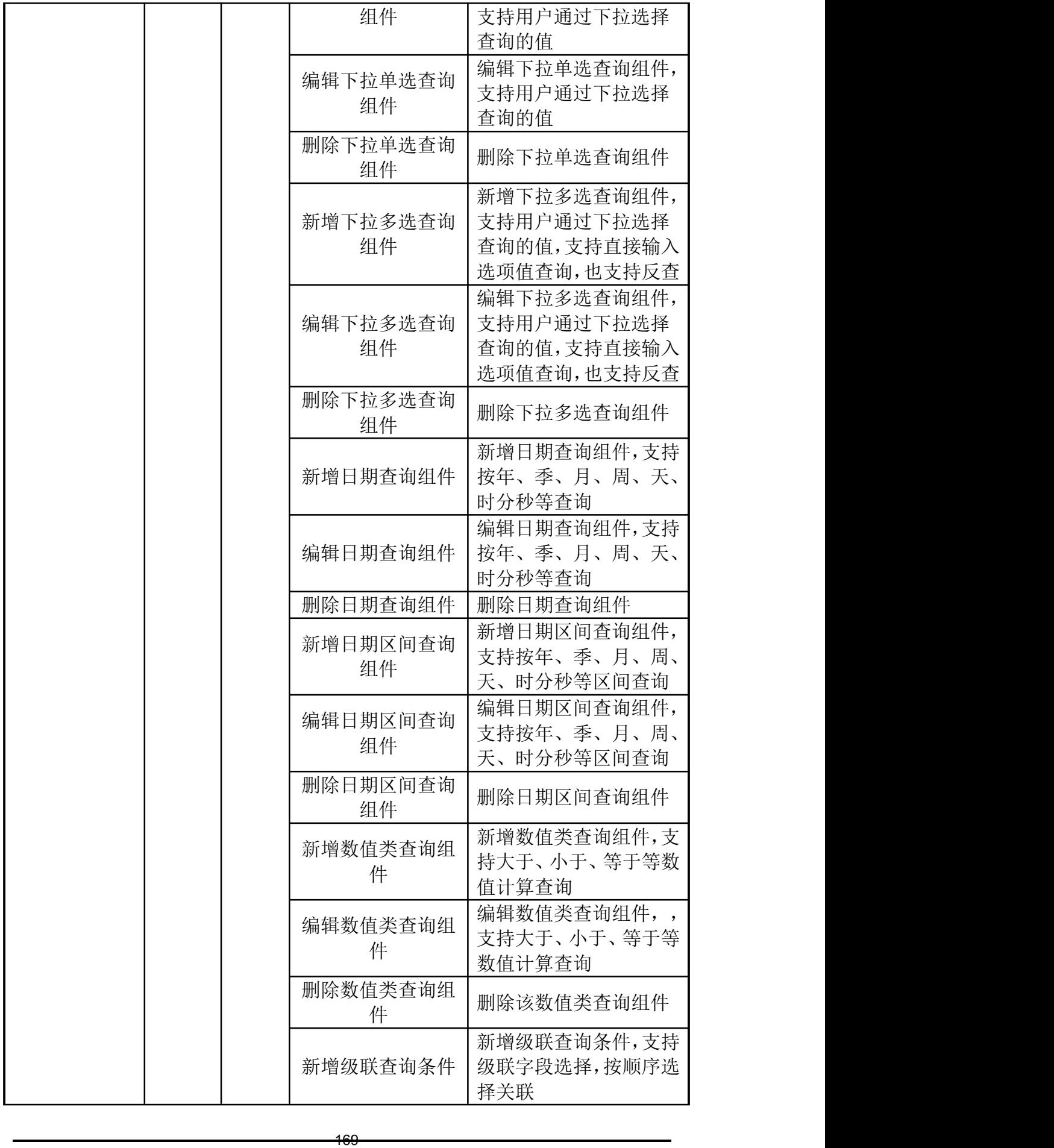

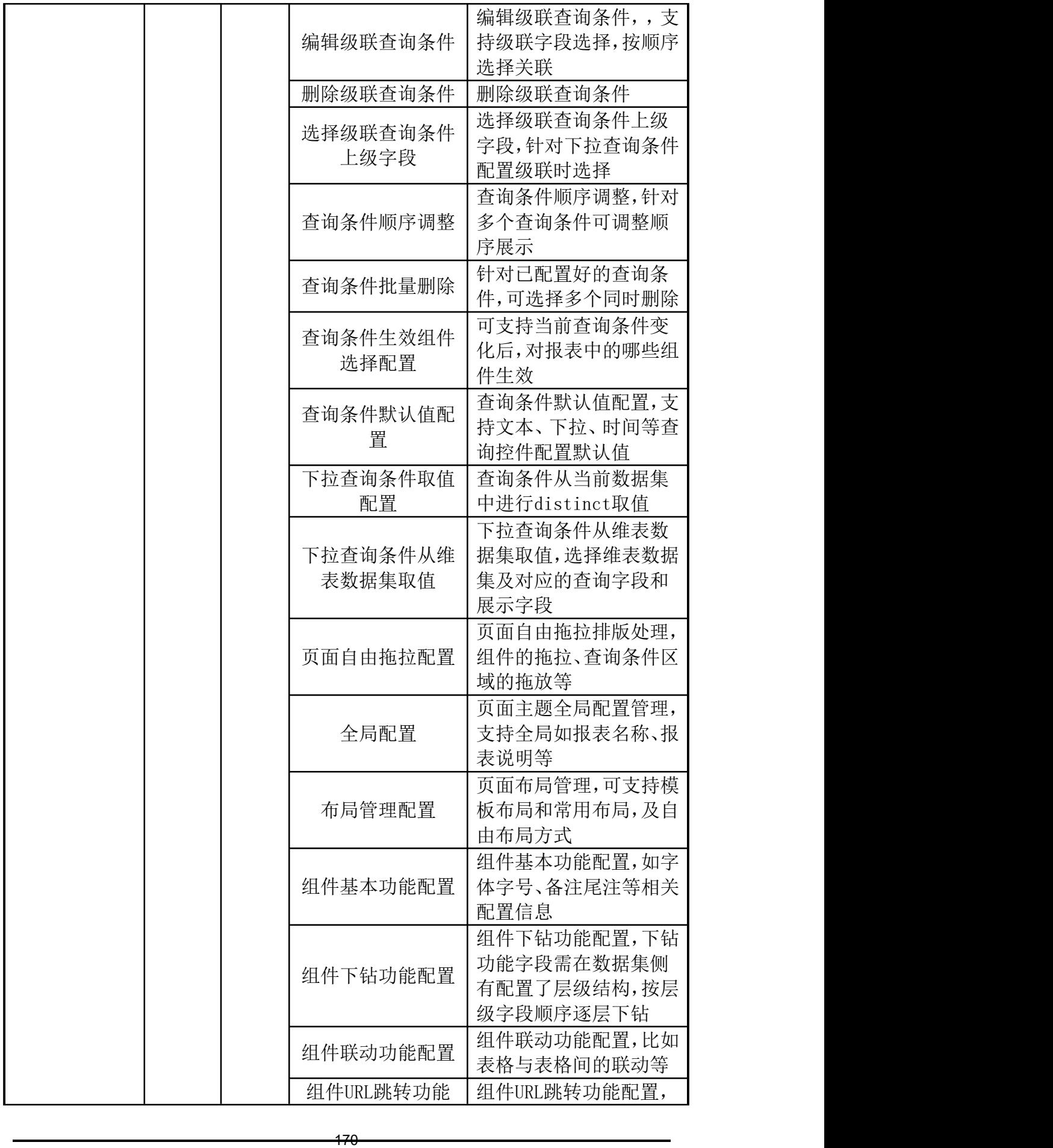

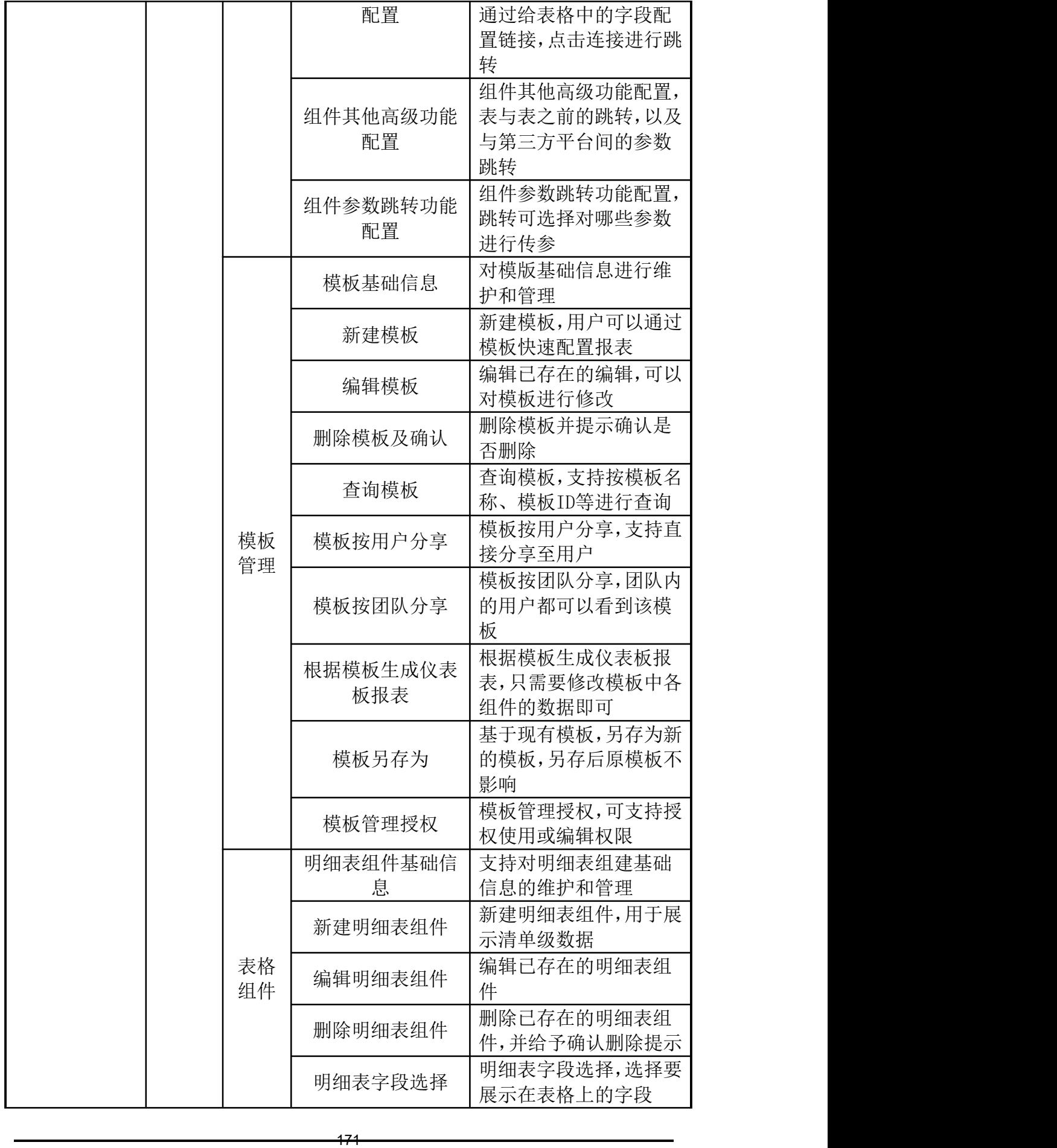

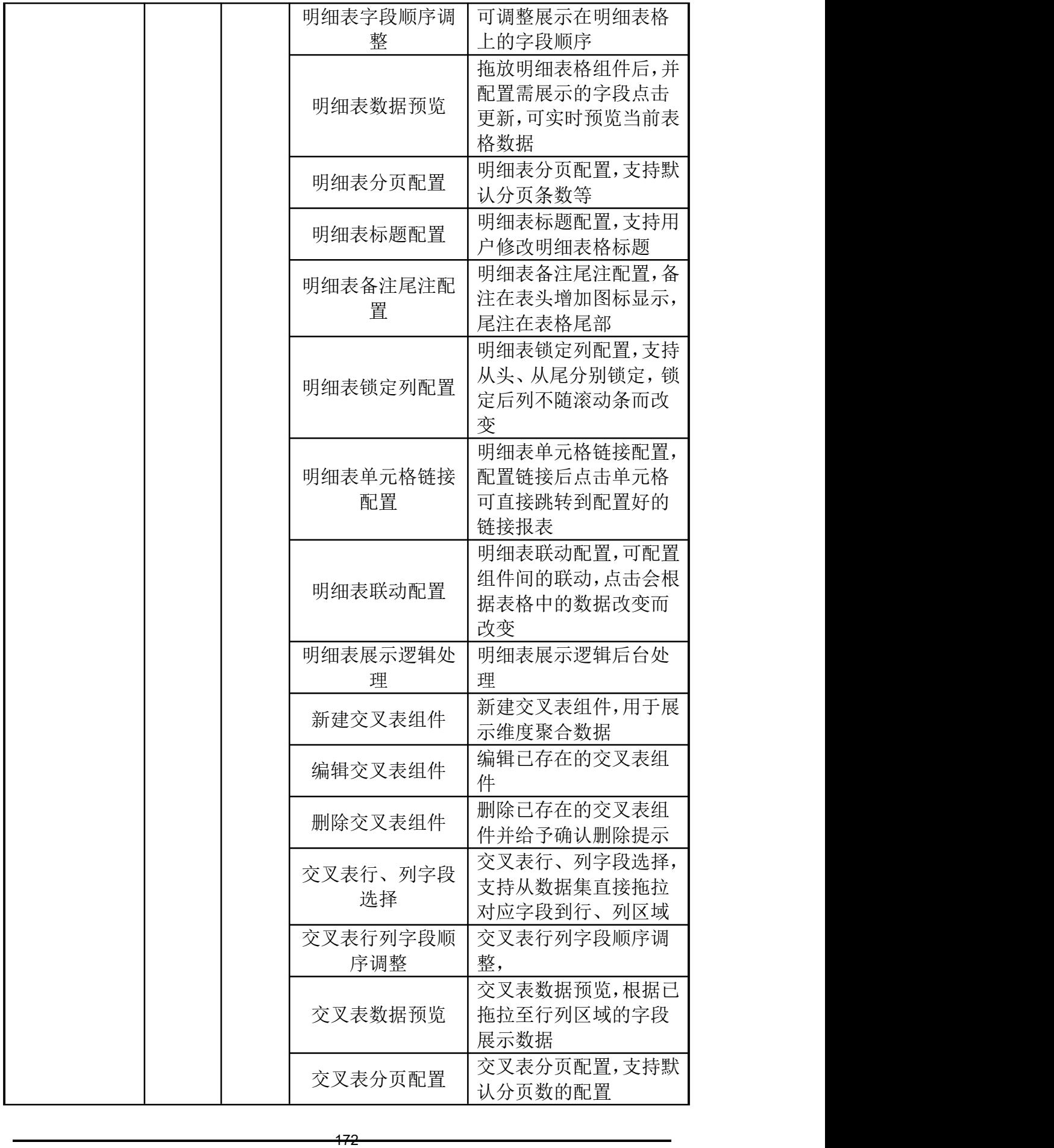

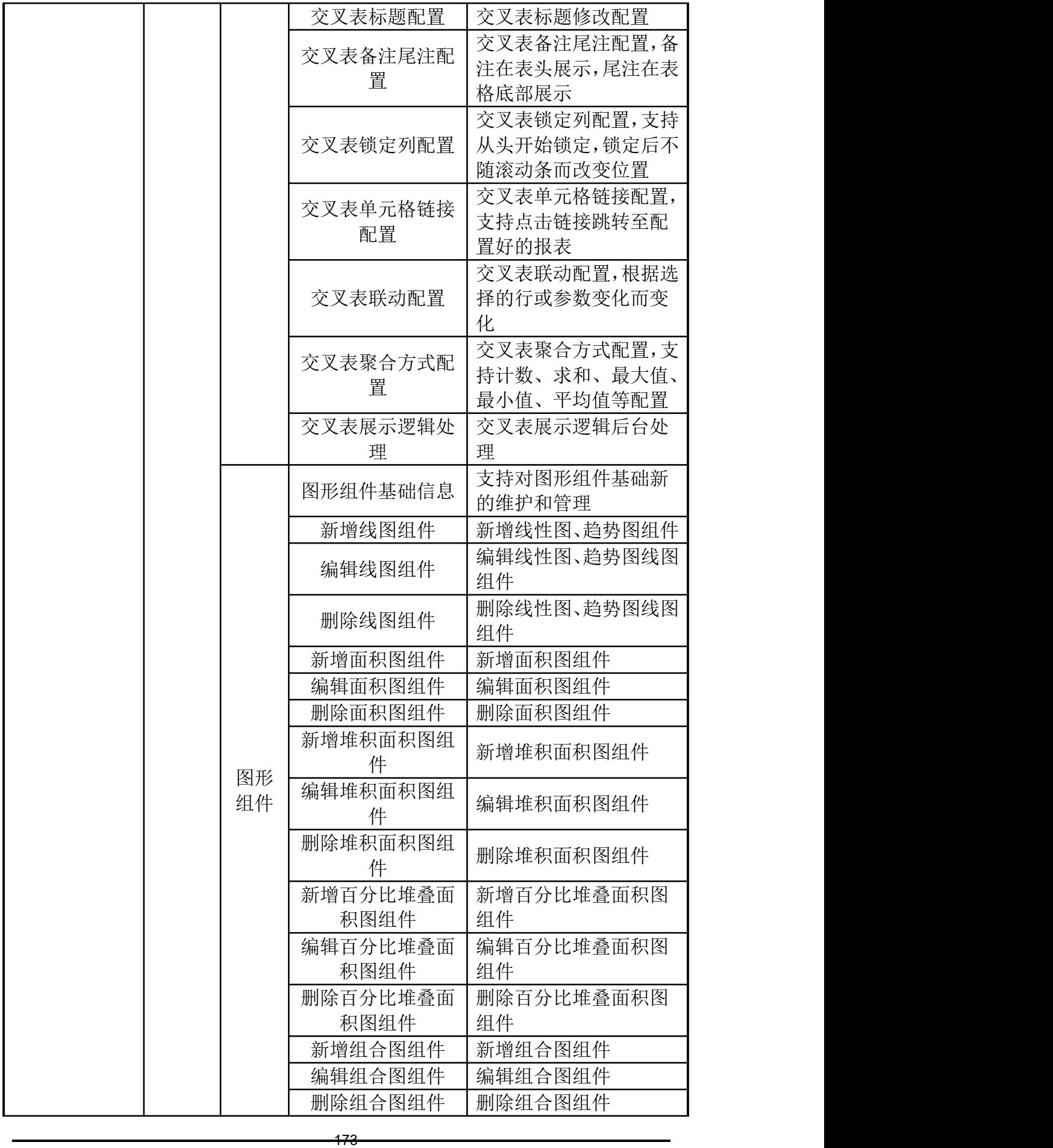

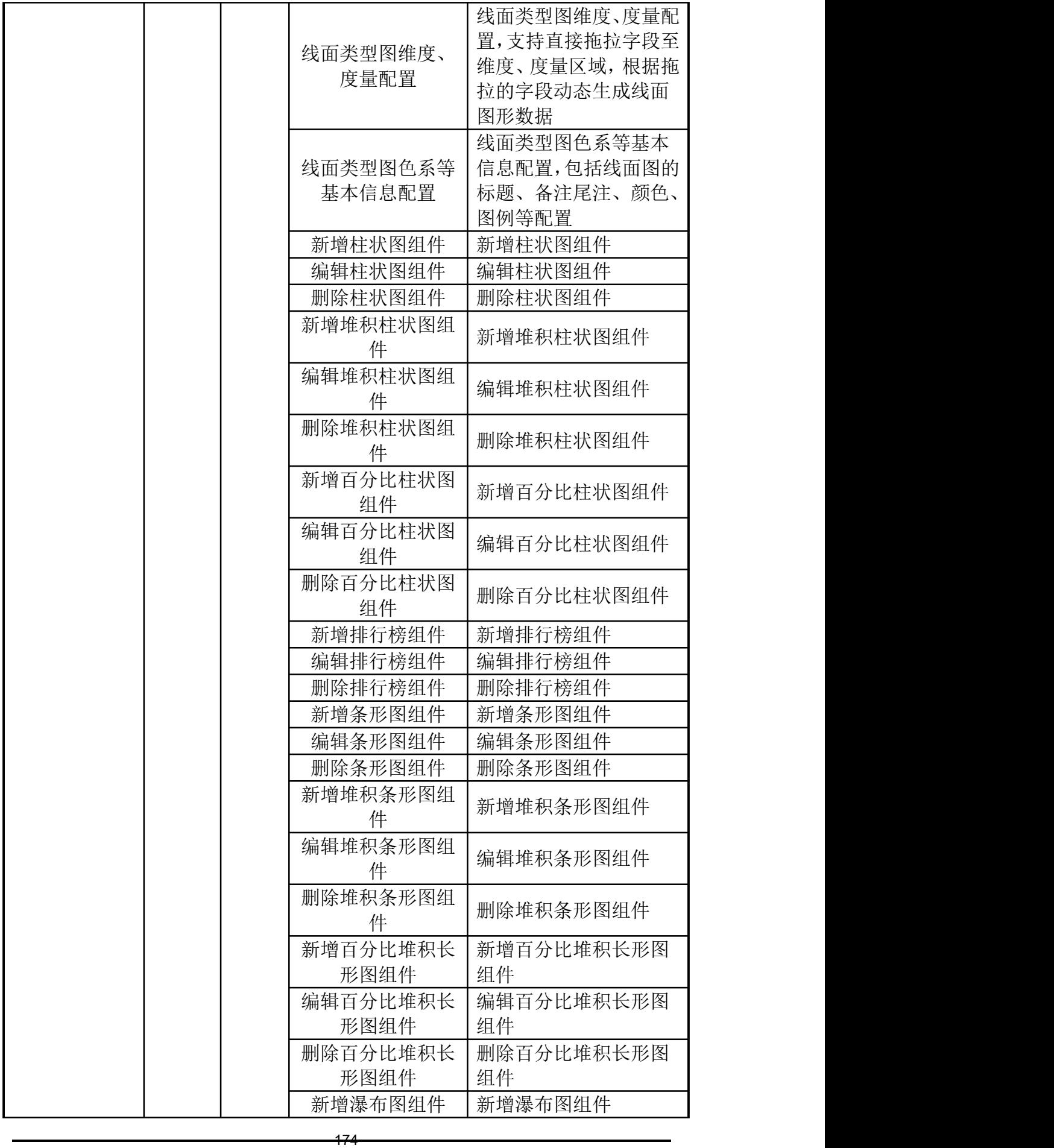

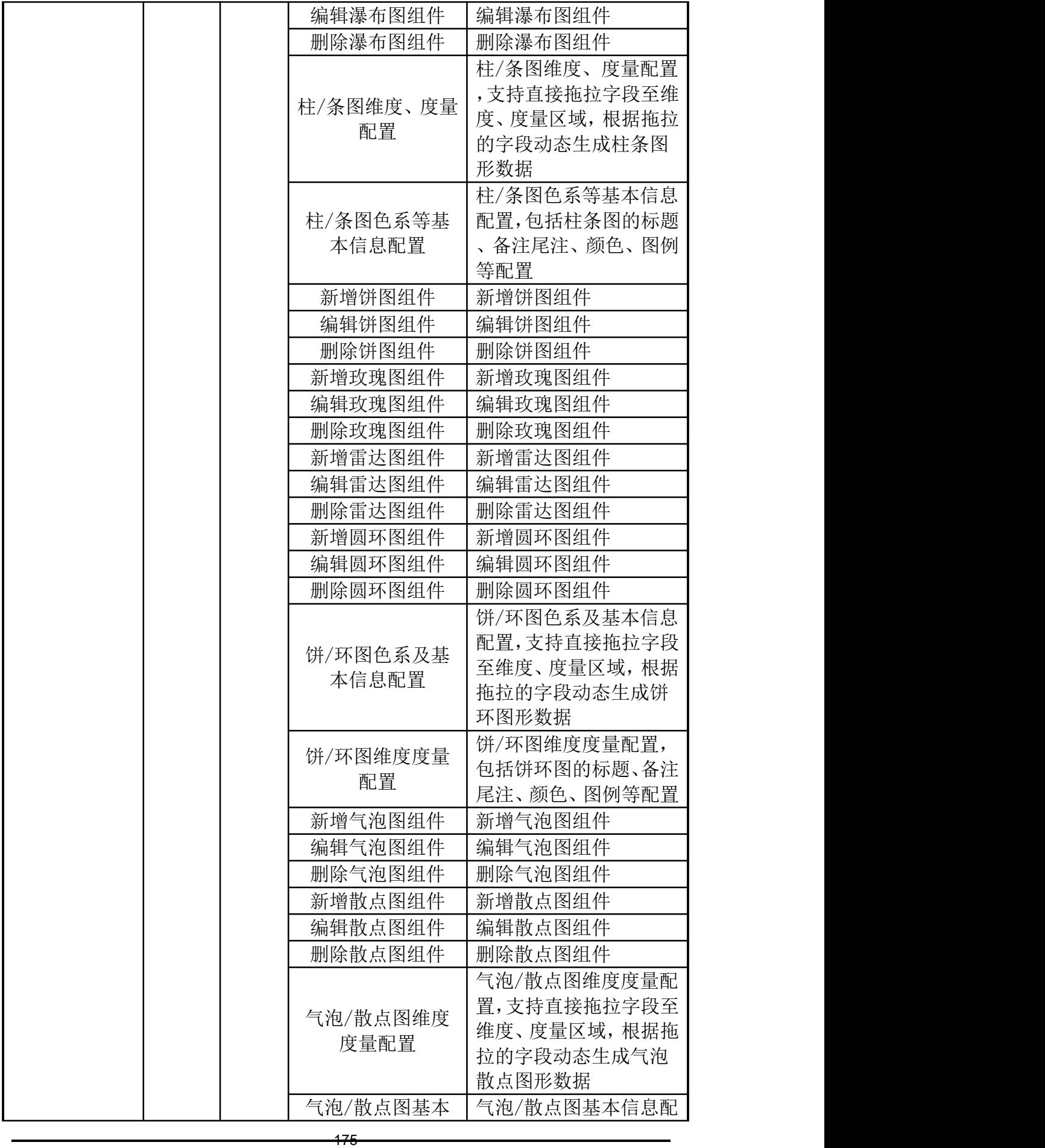

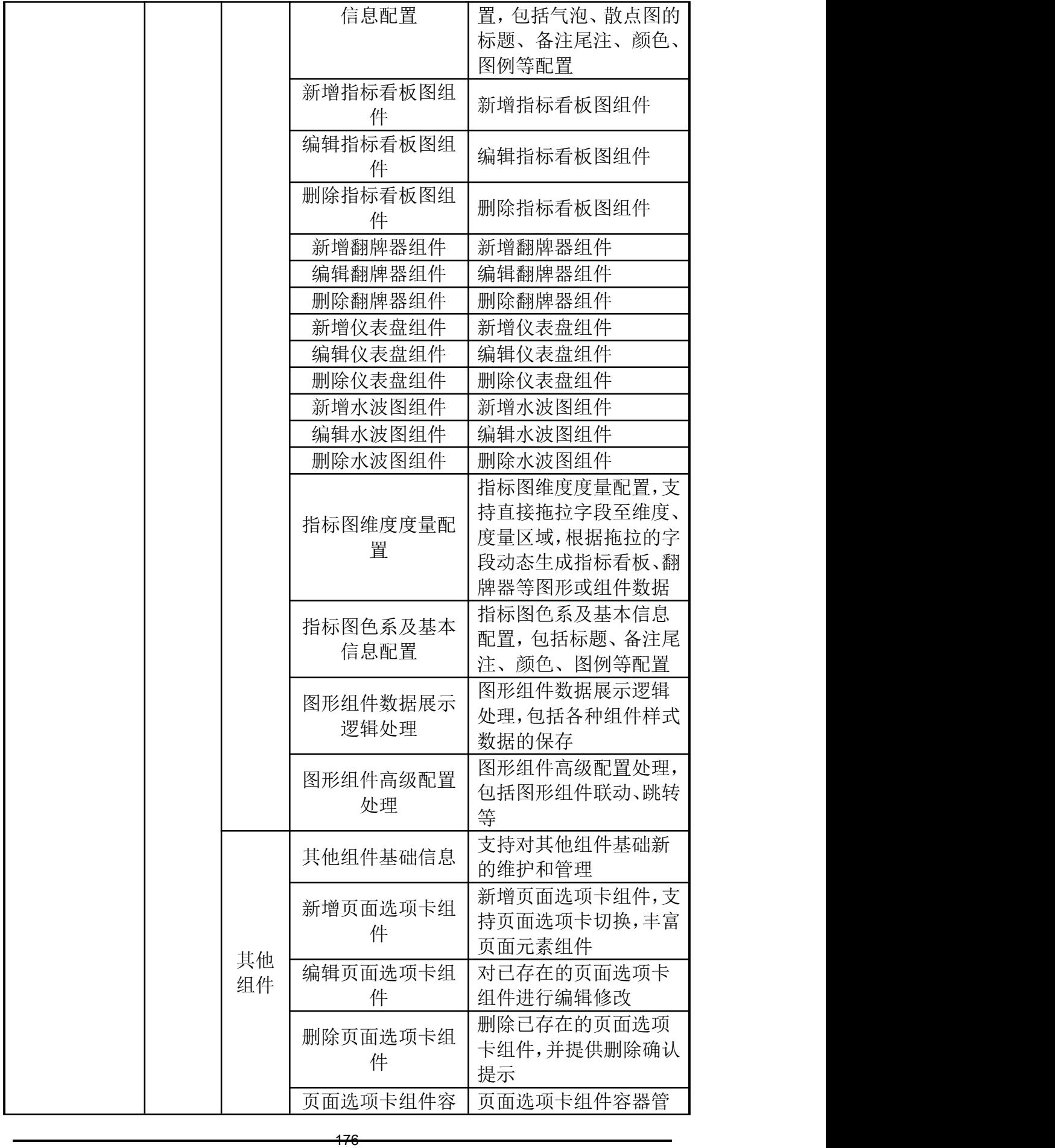

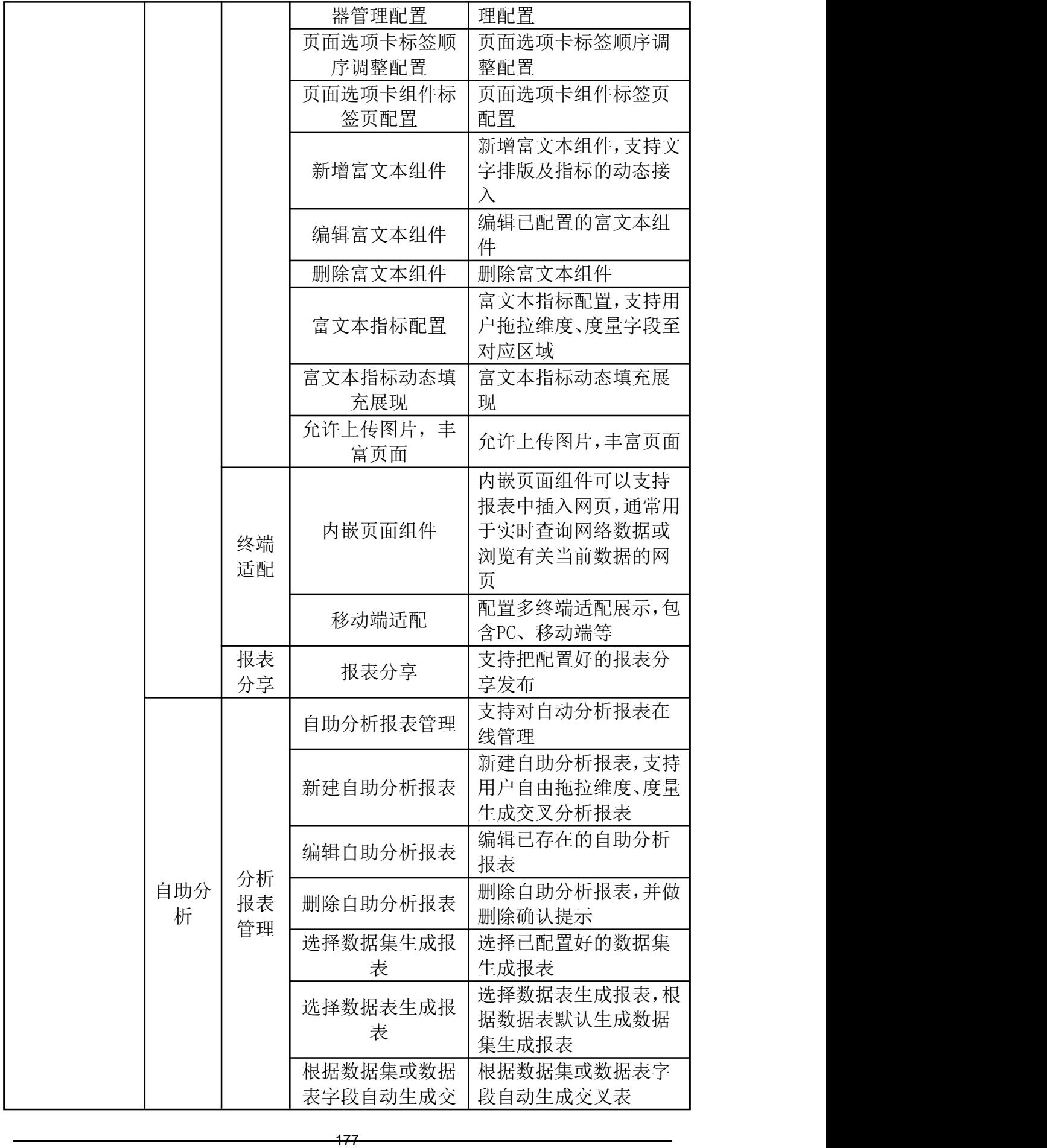

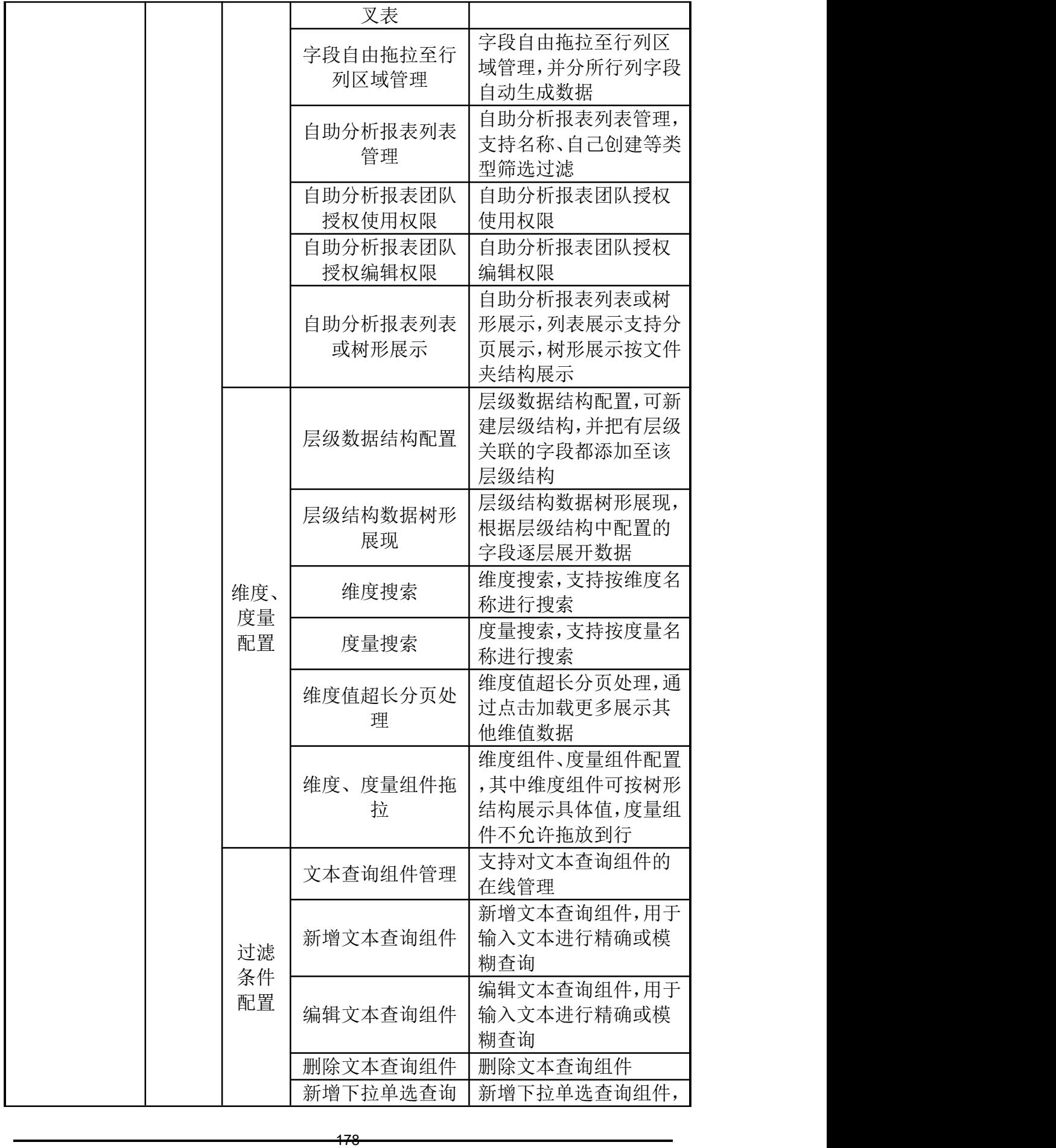

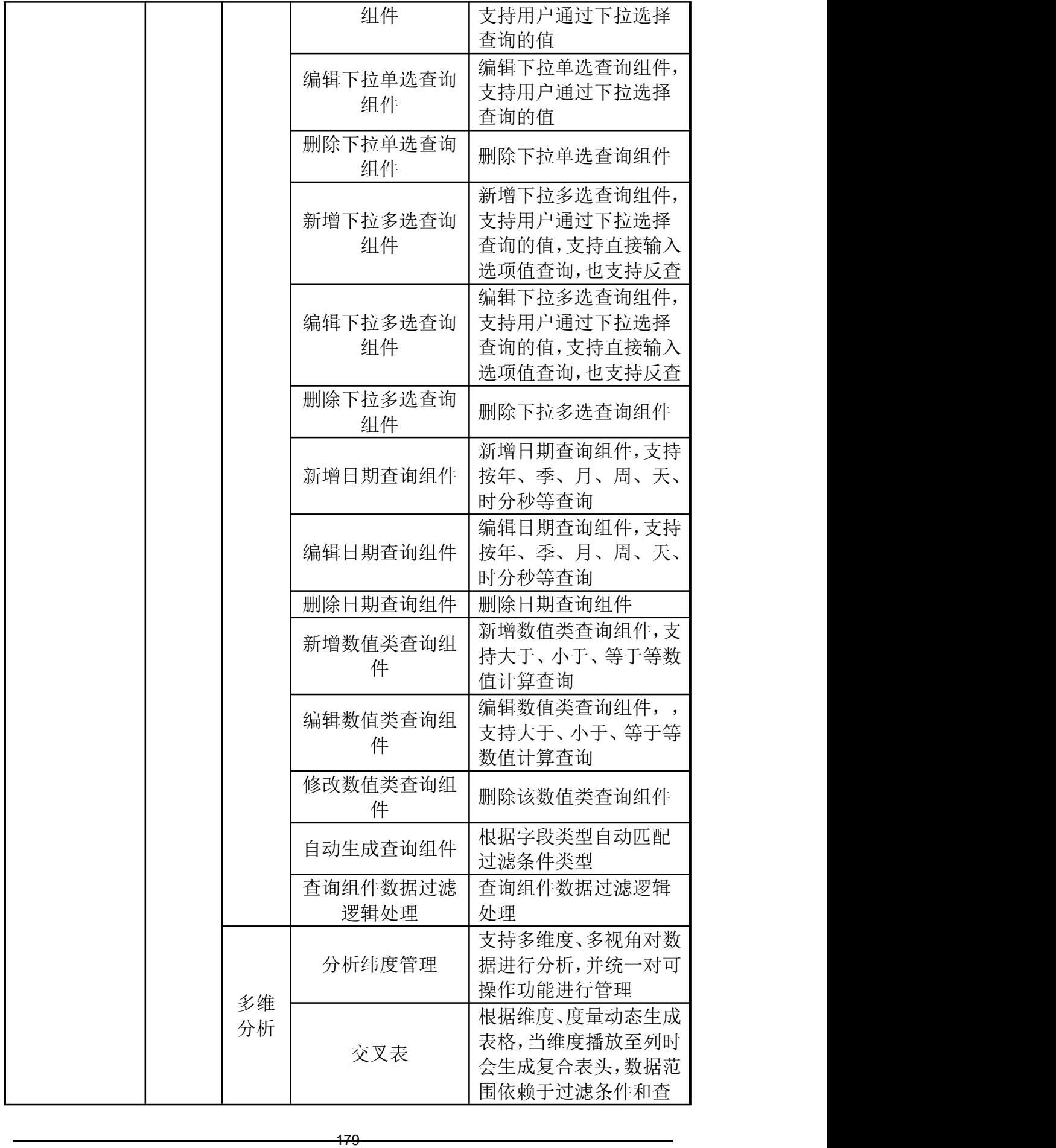

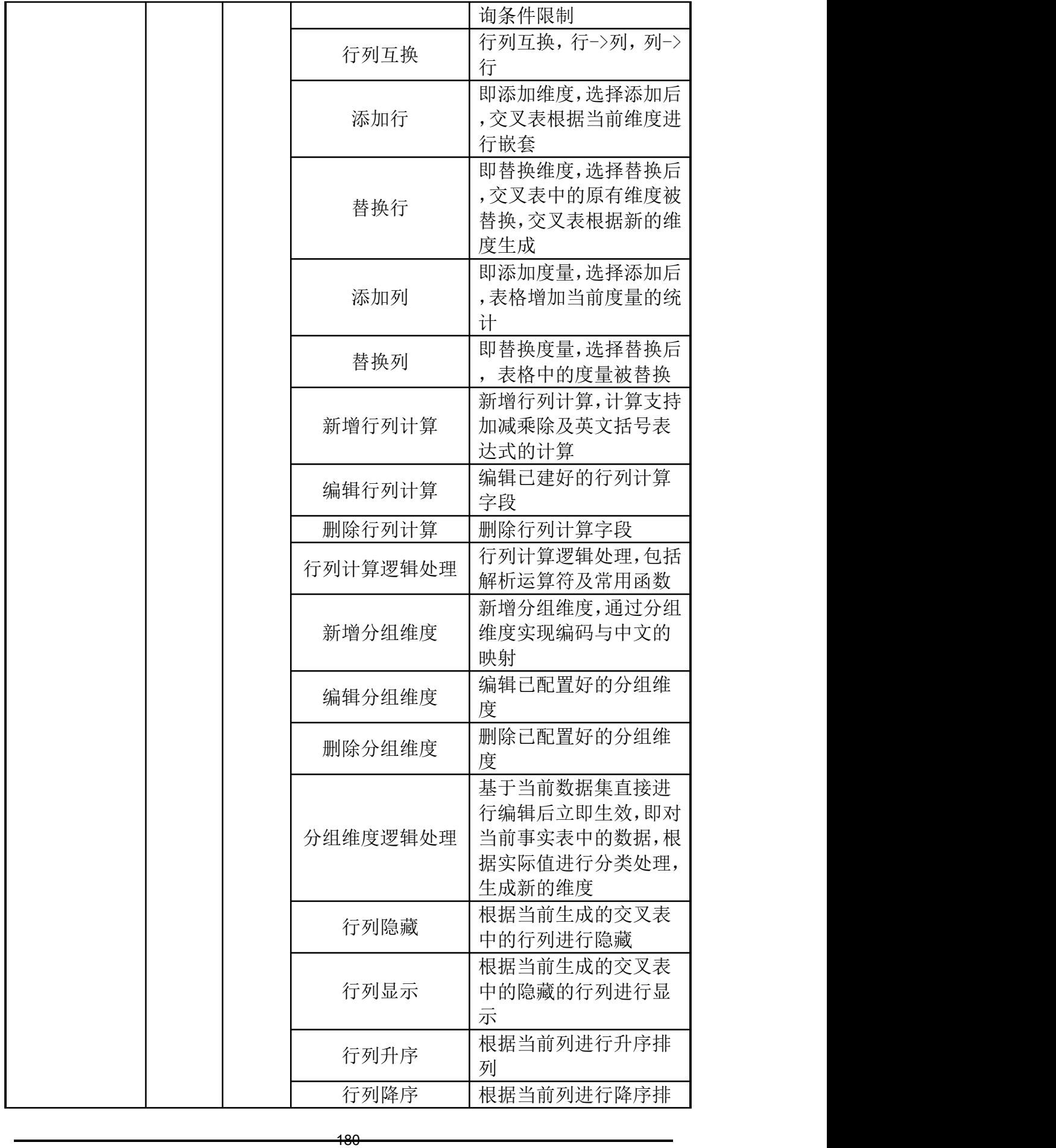
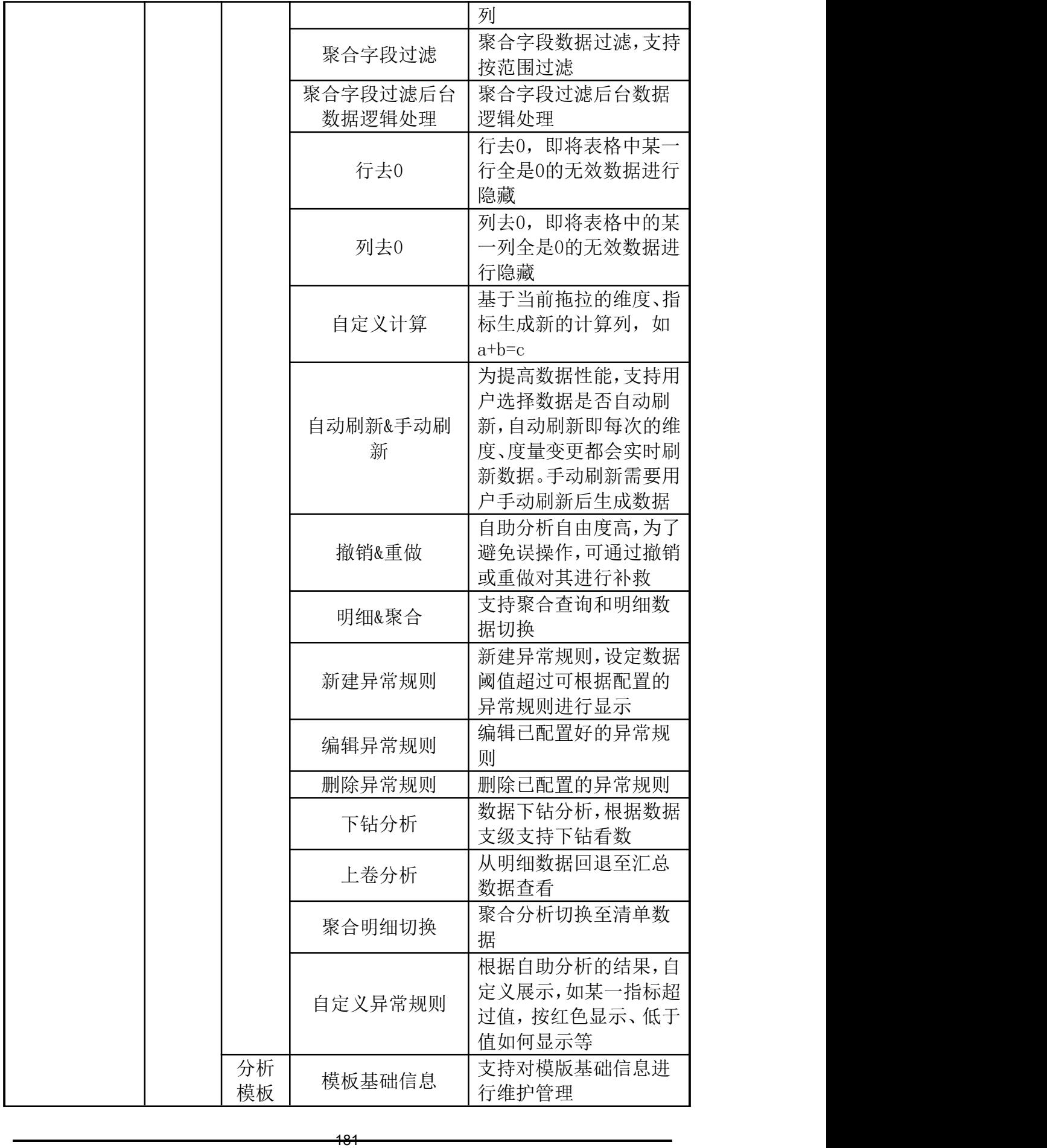

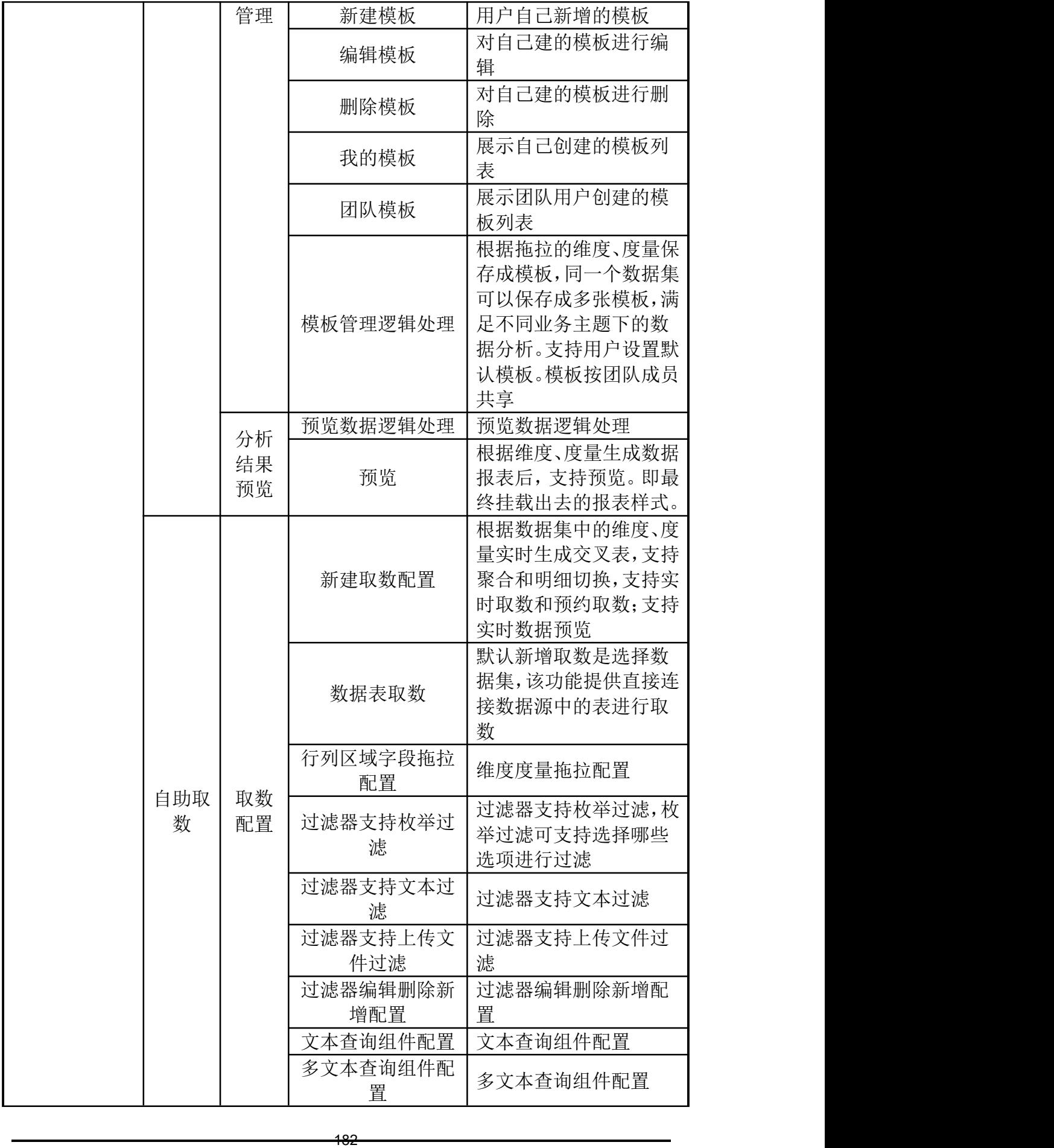

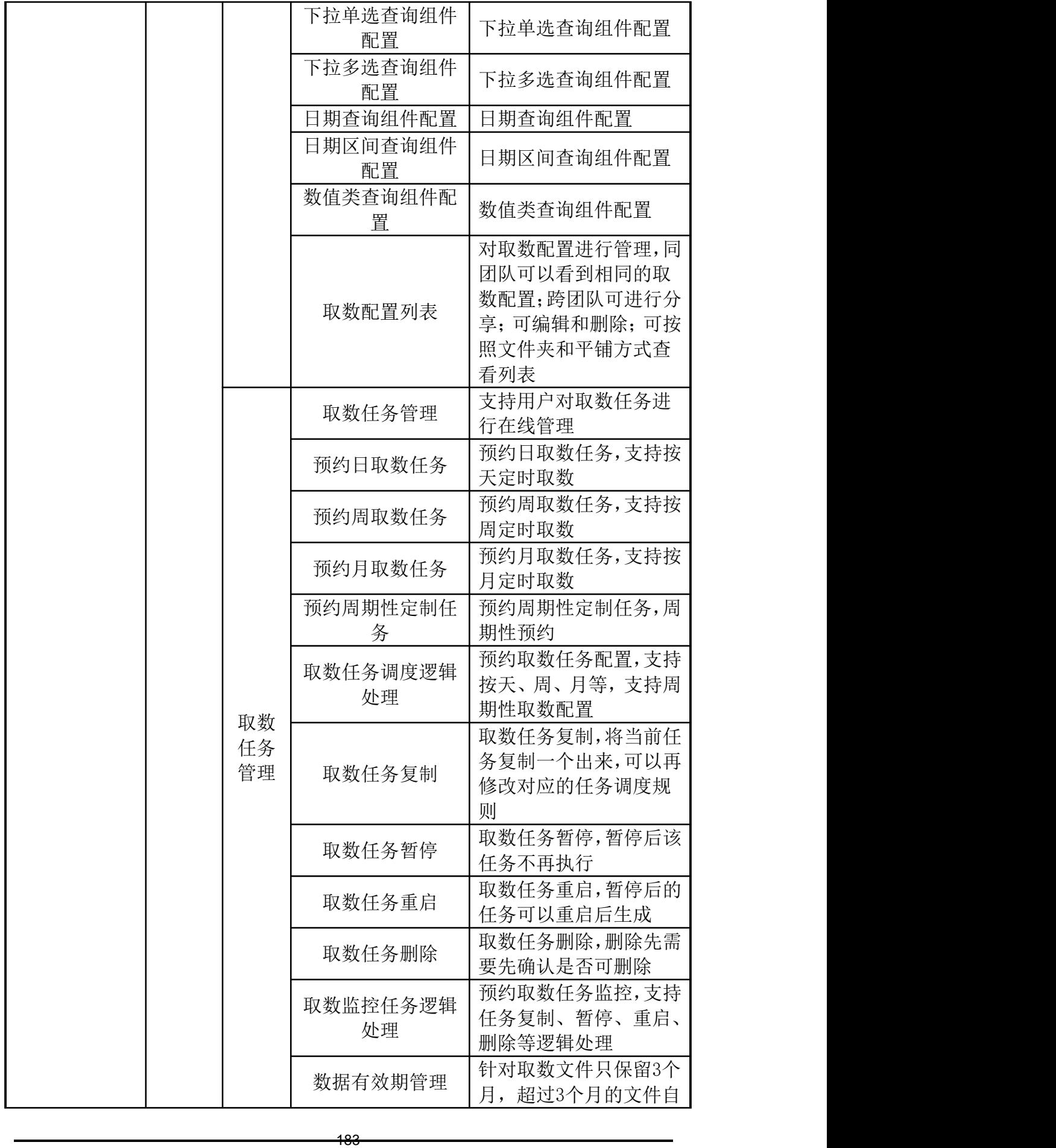

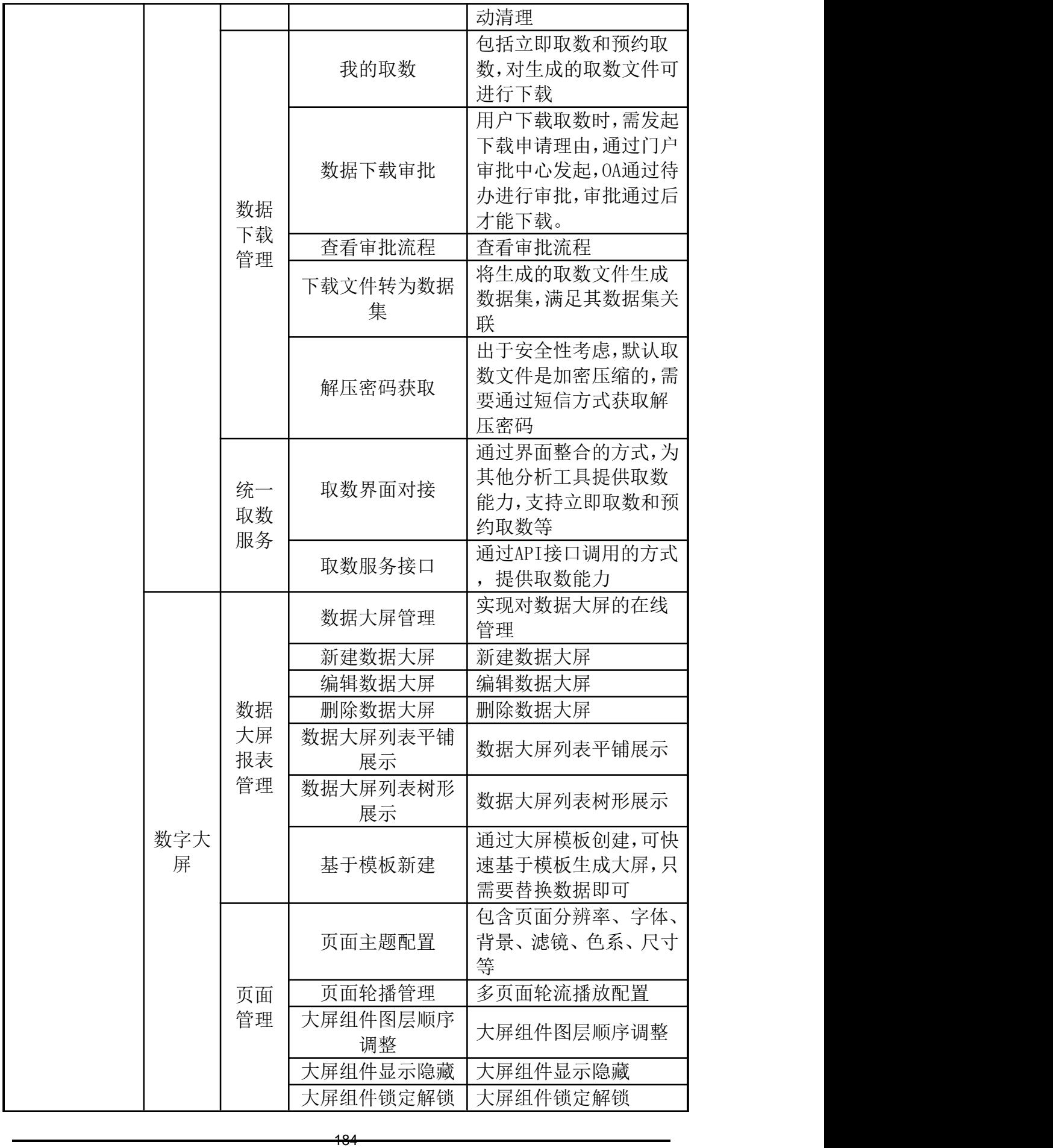

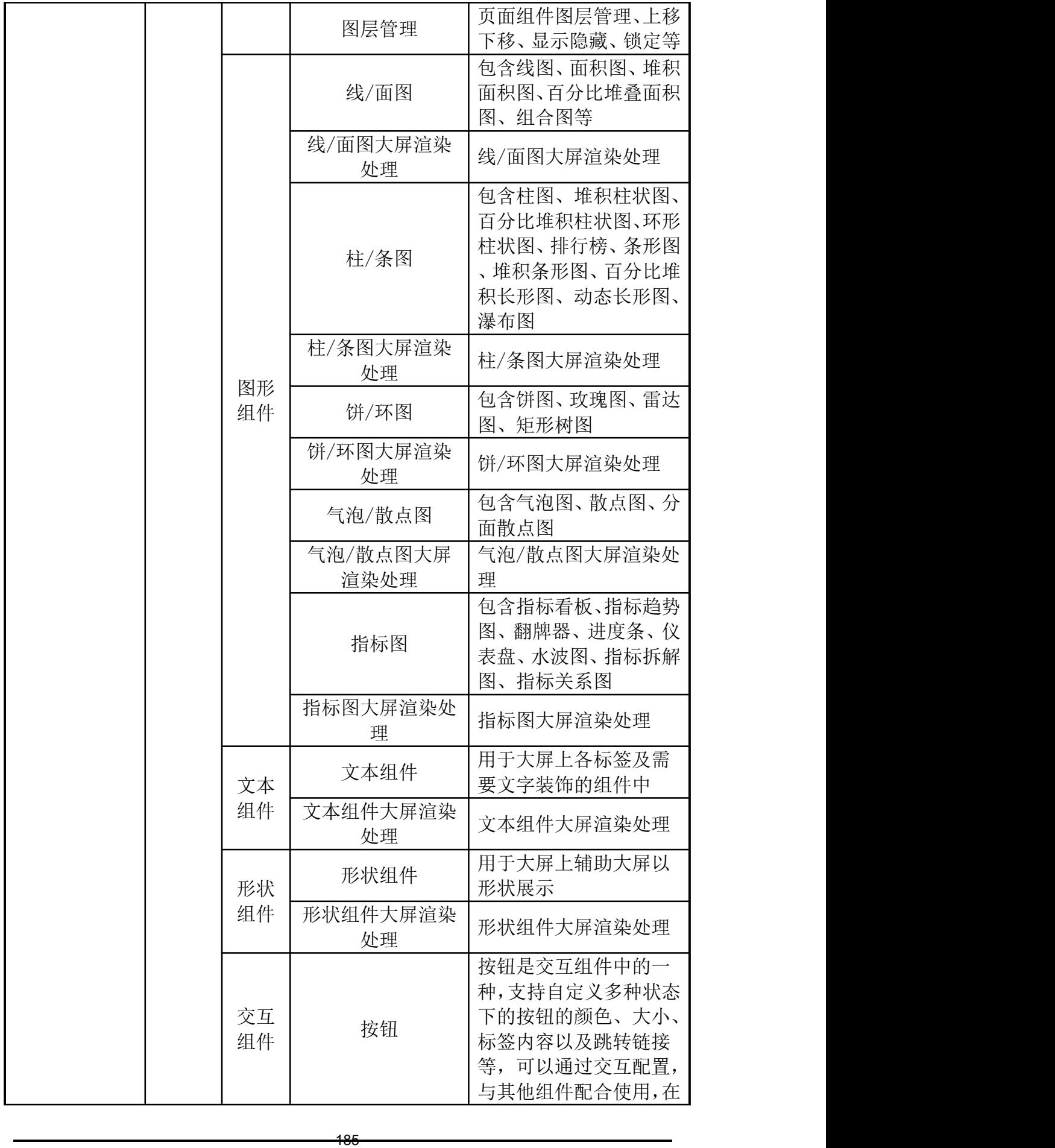

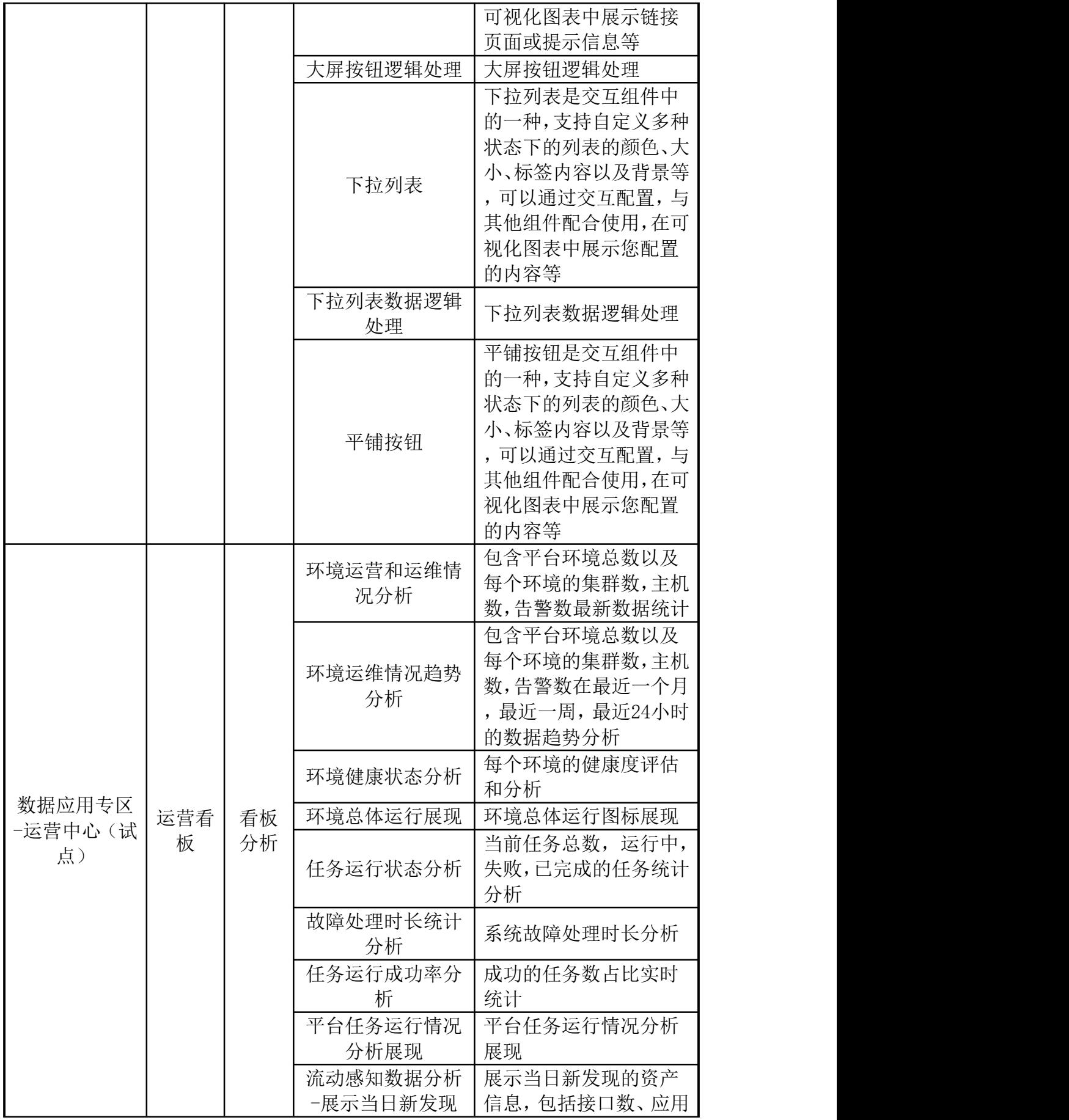

186

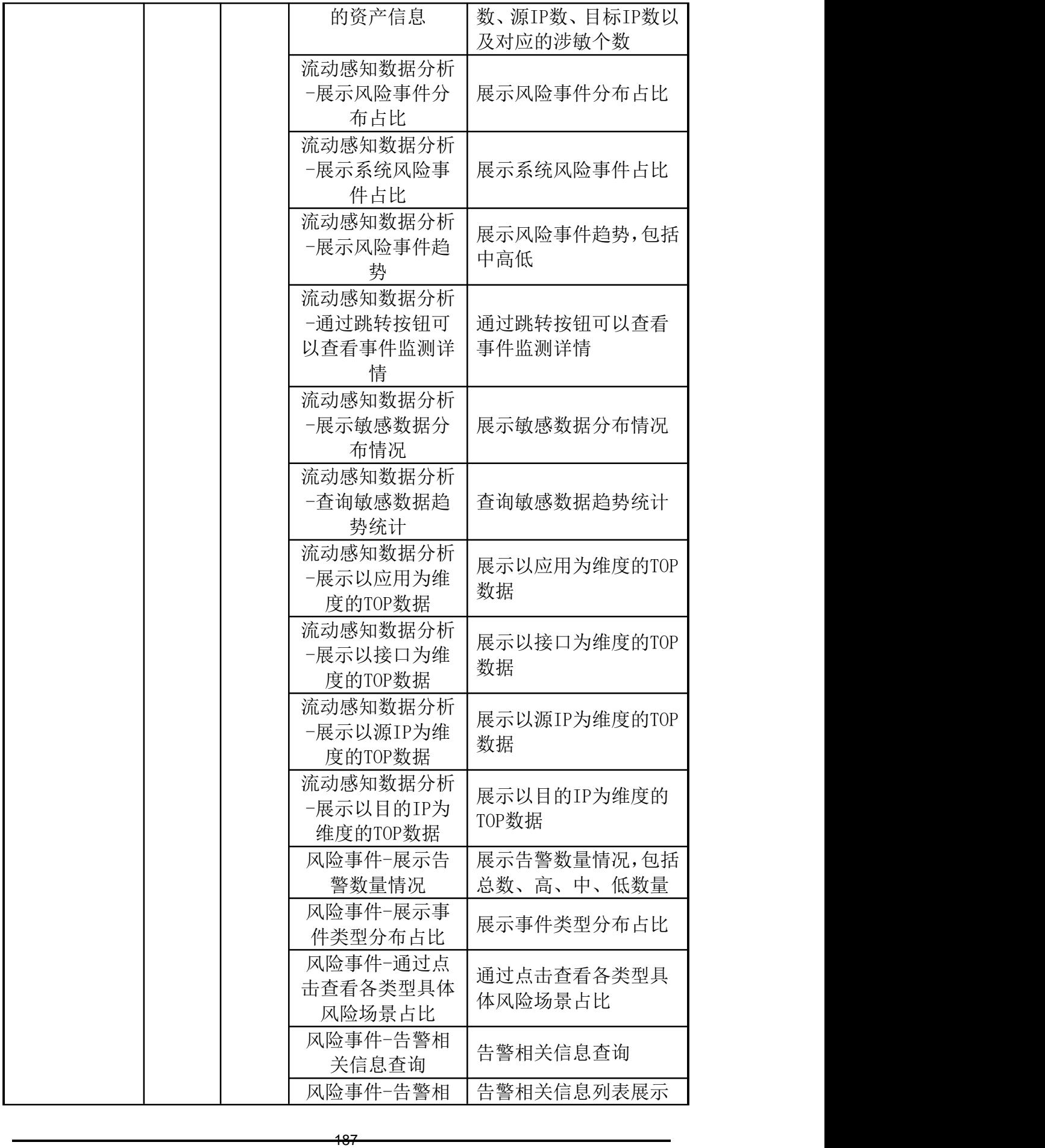

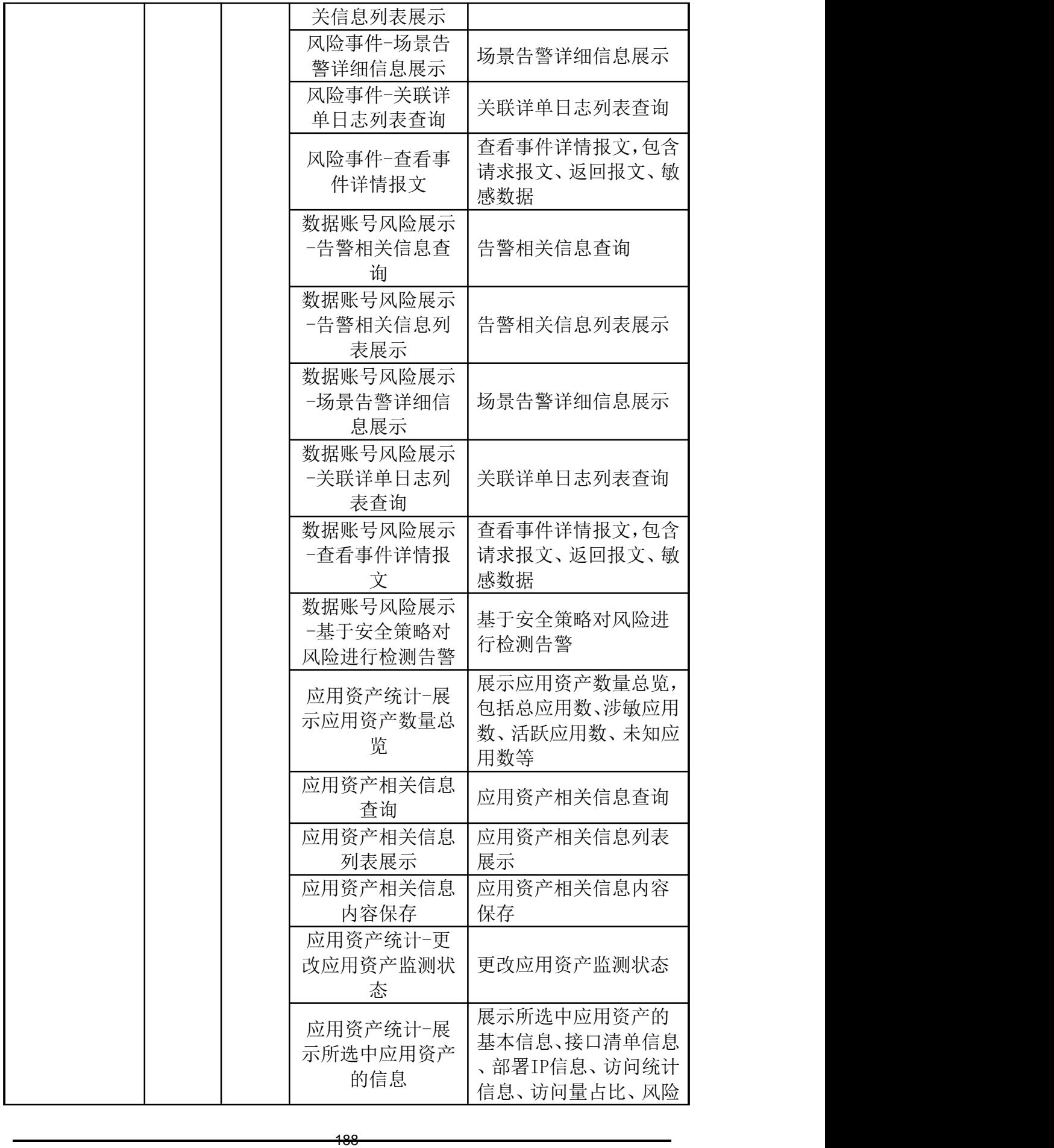

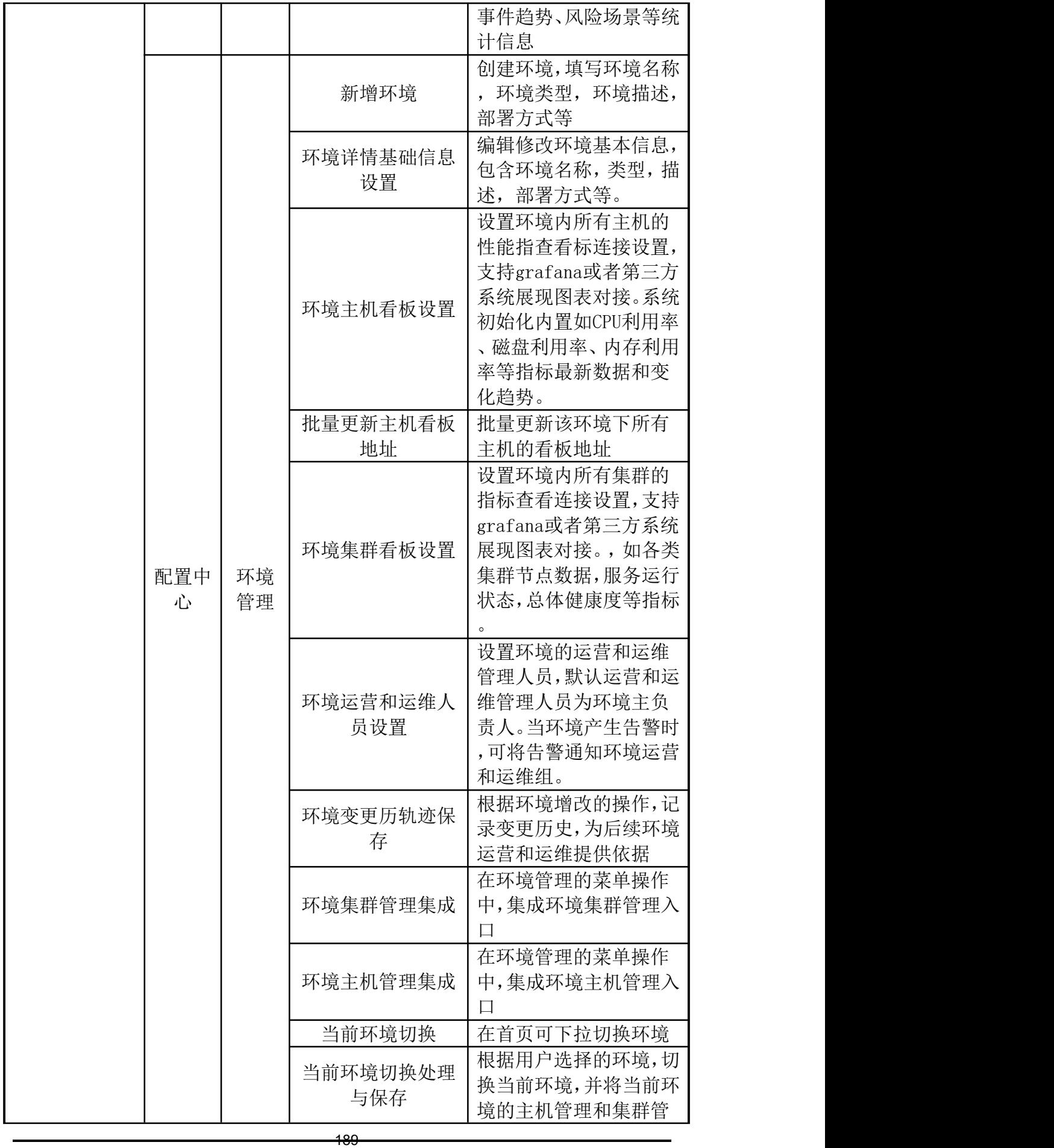

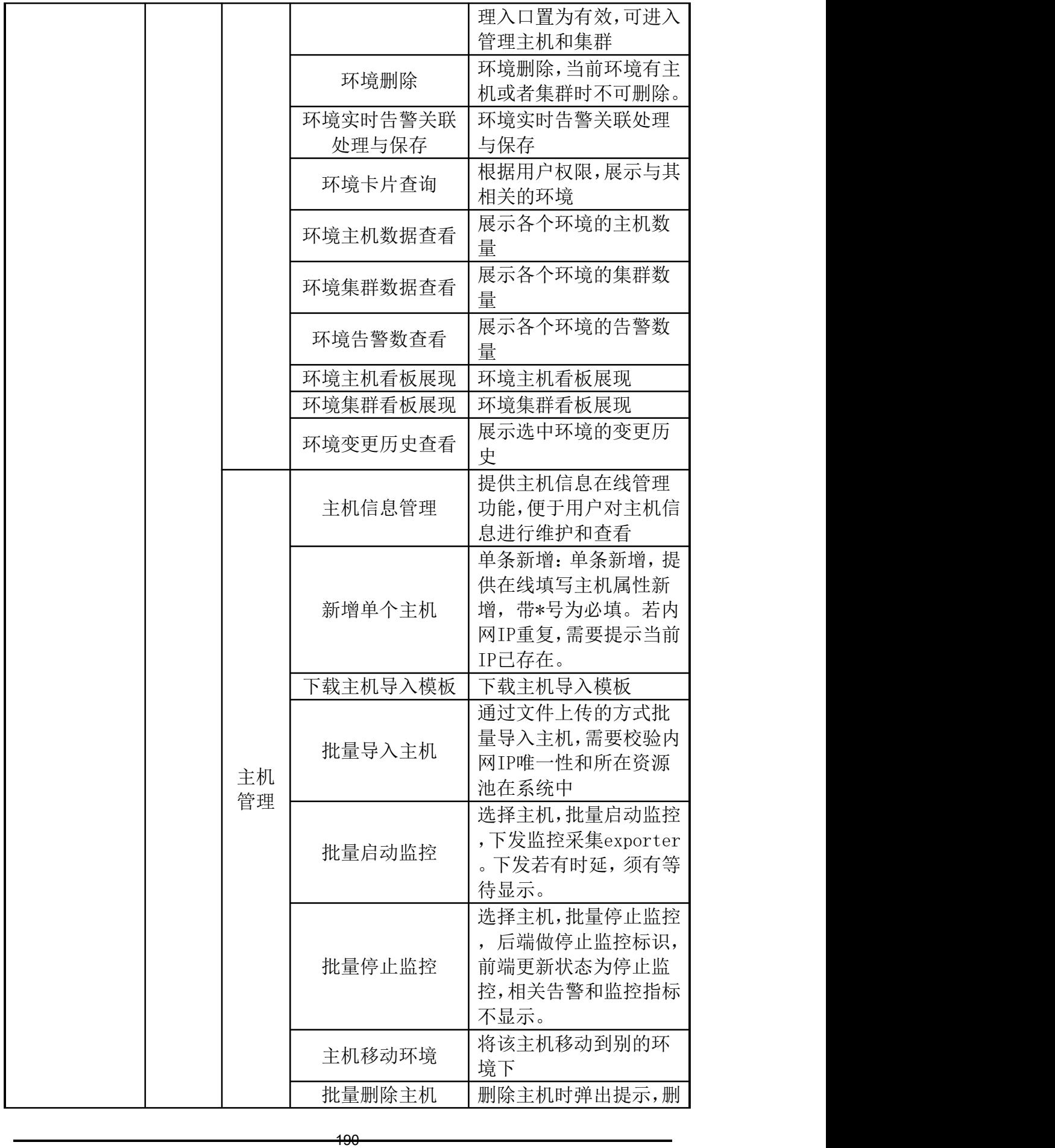

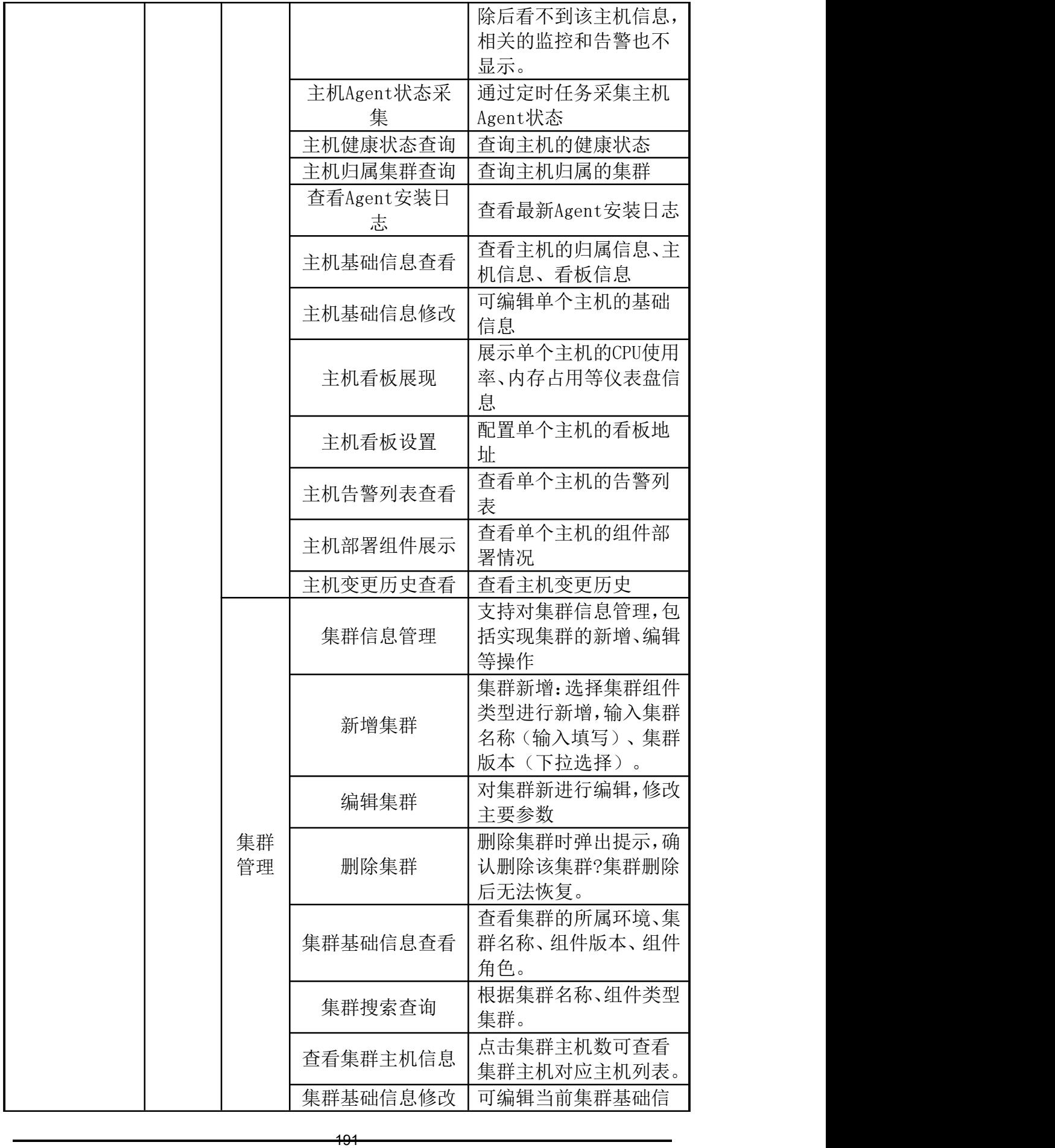

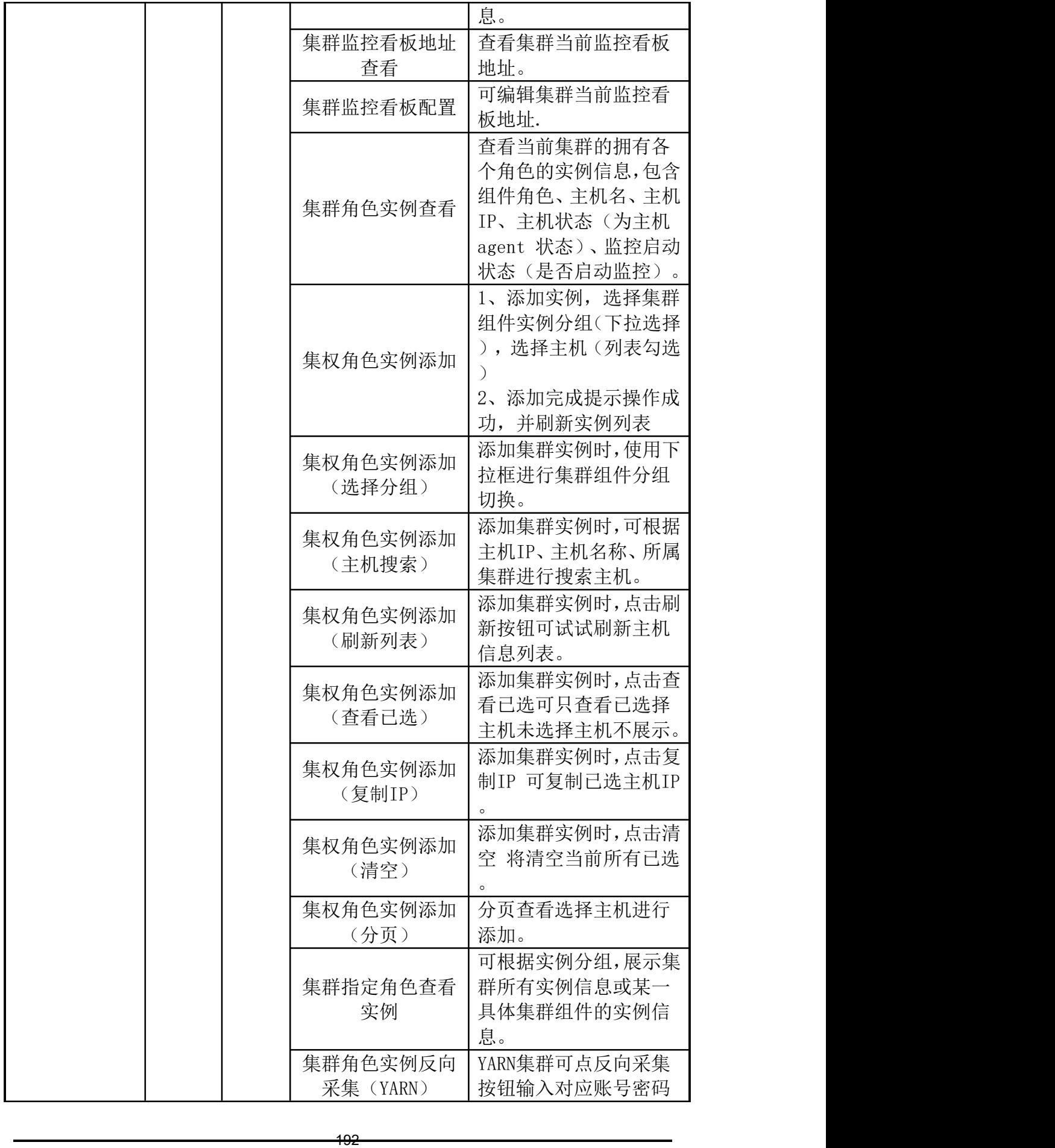

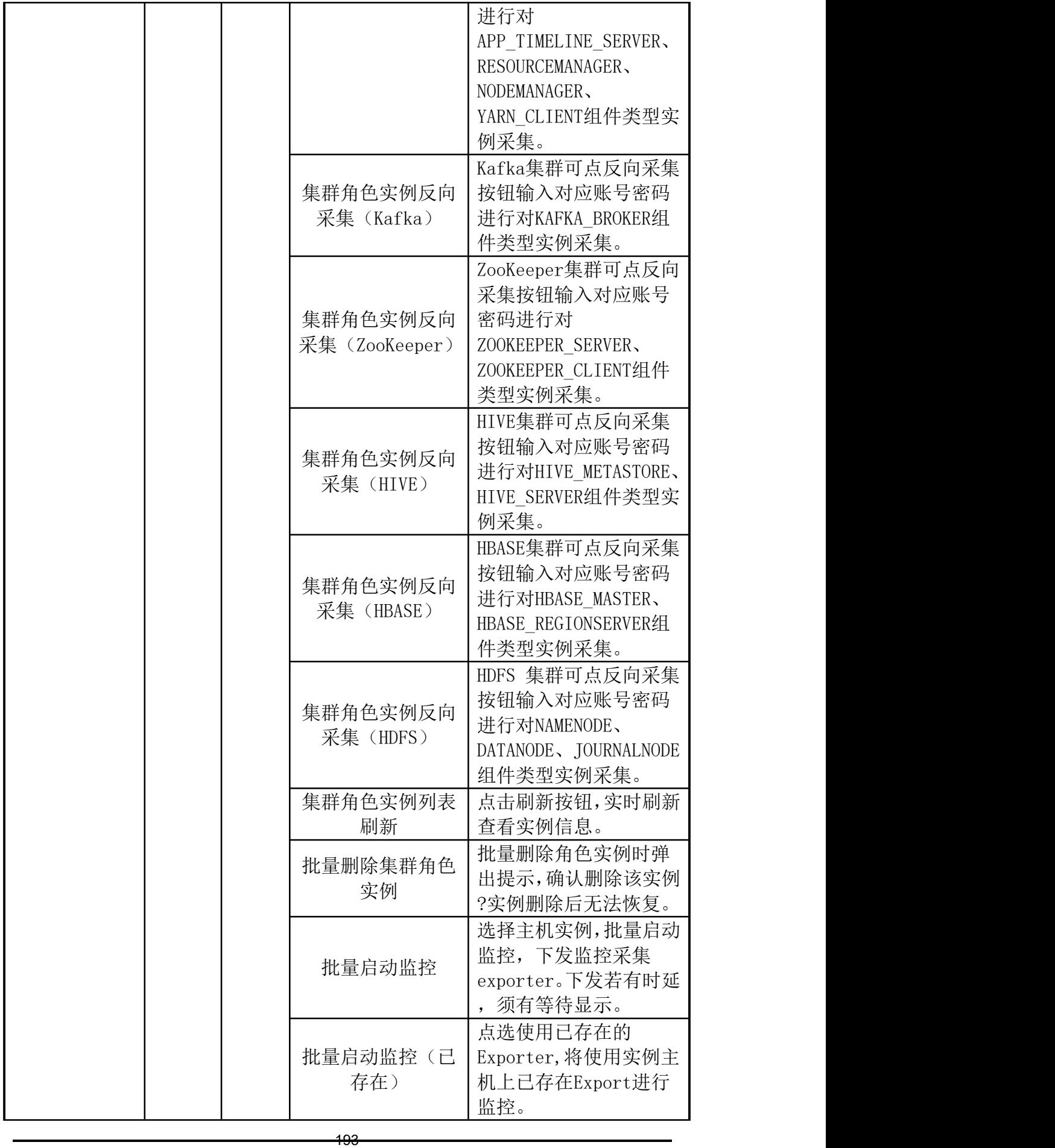

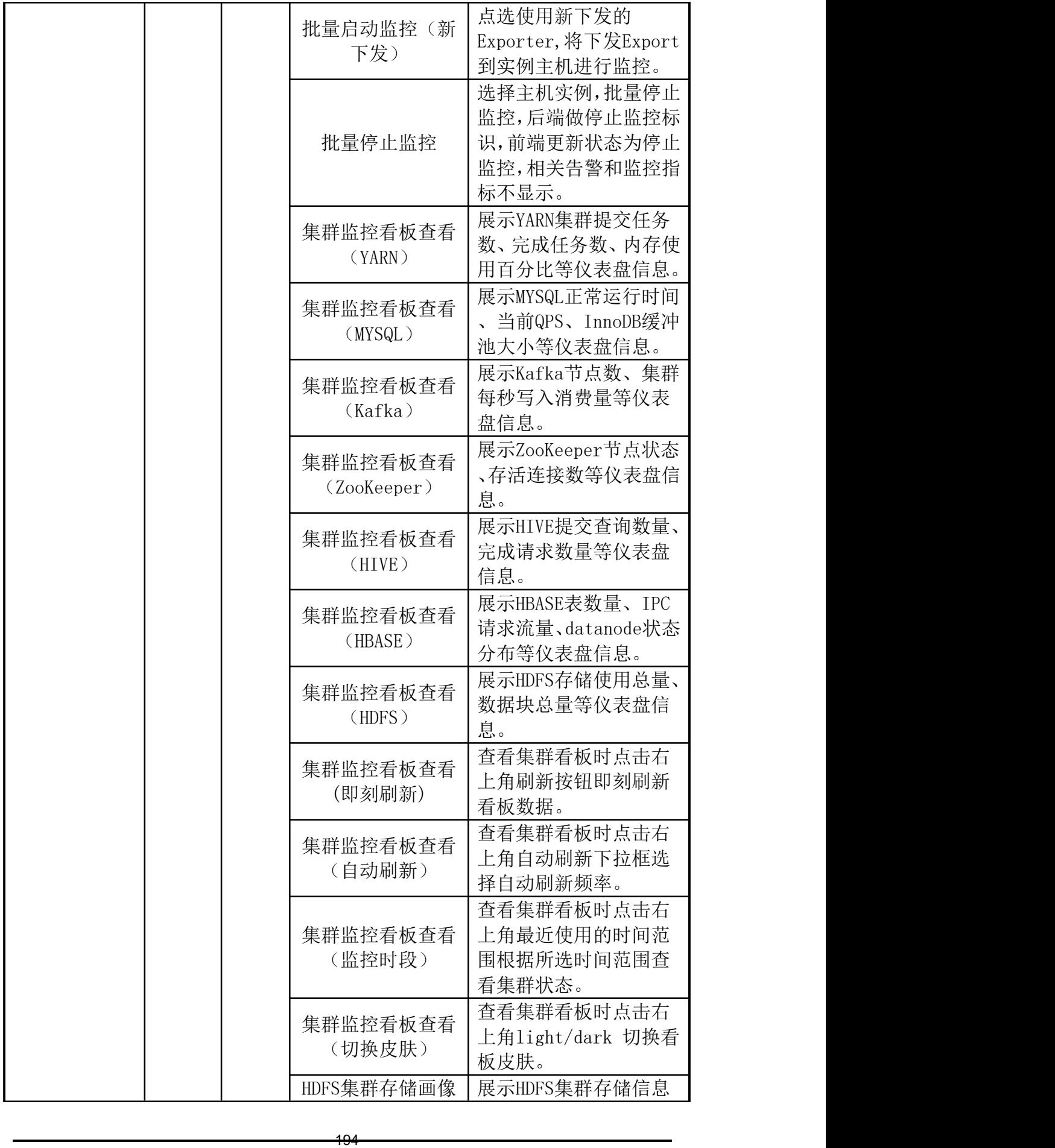

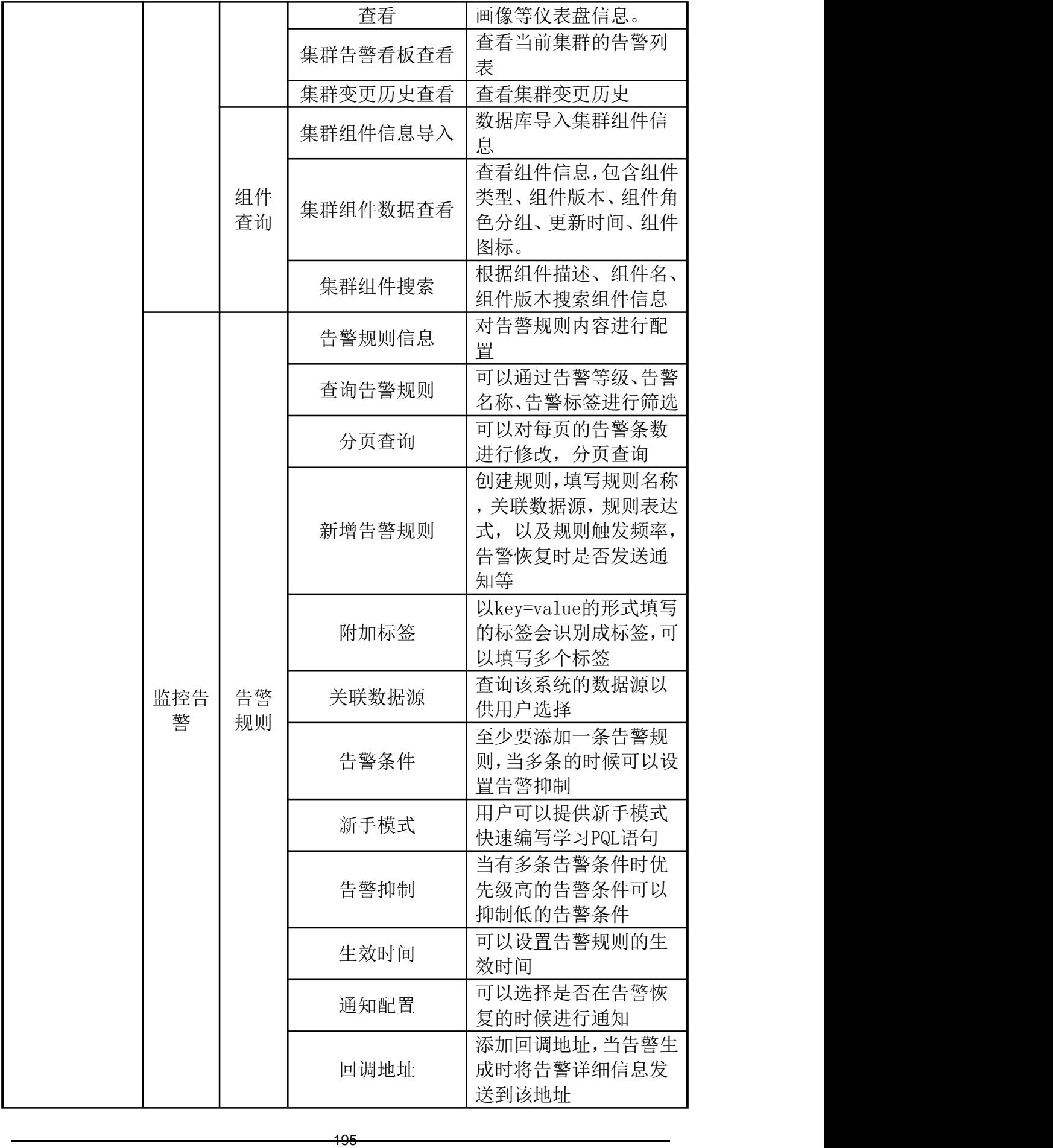

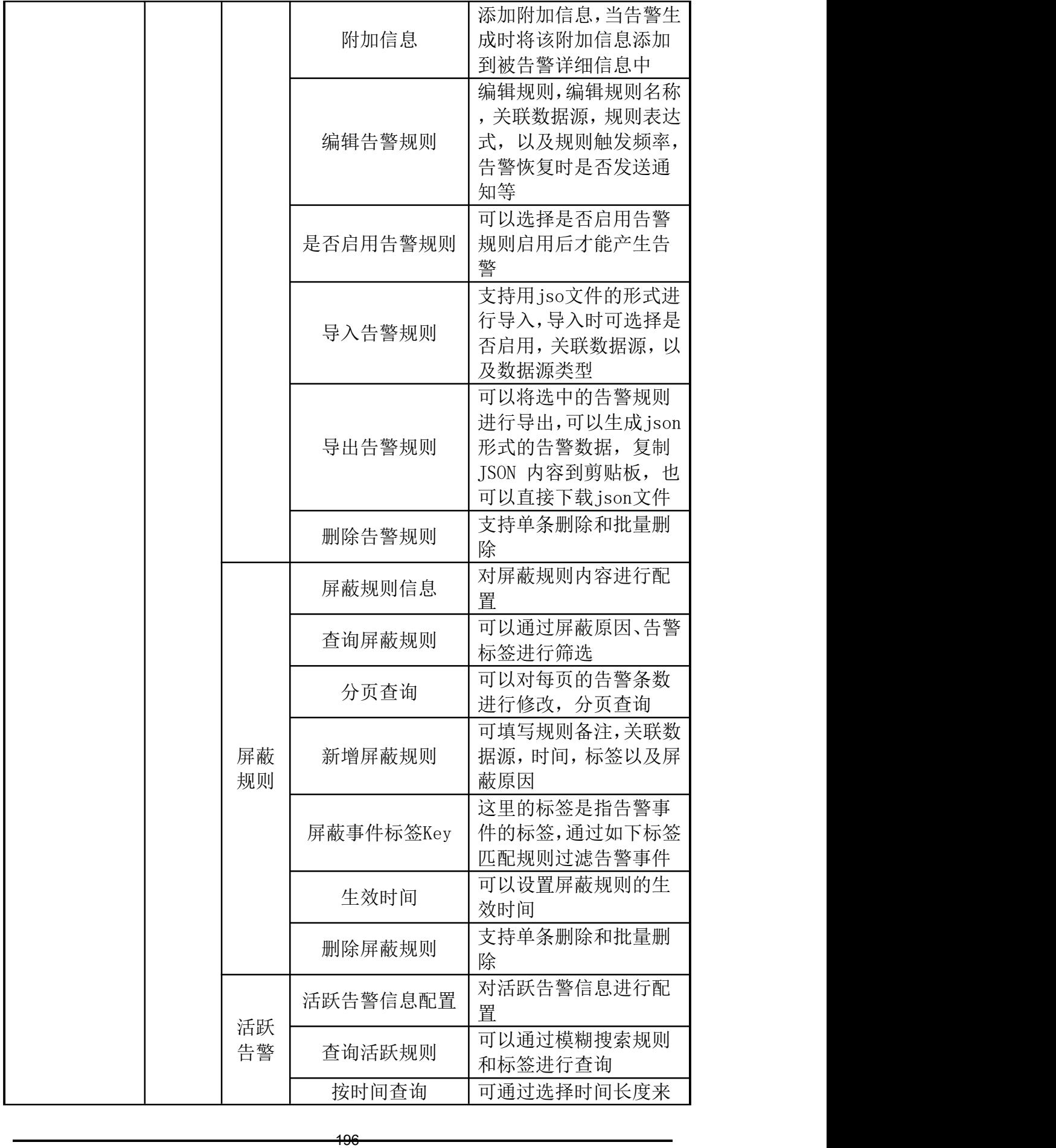

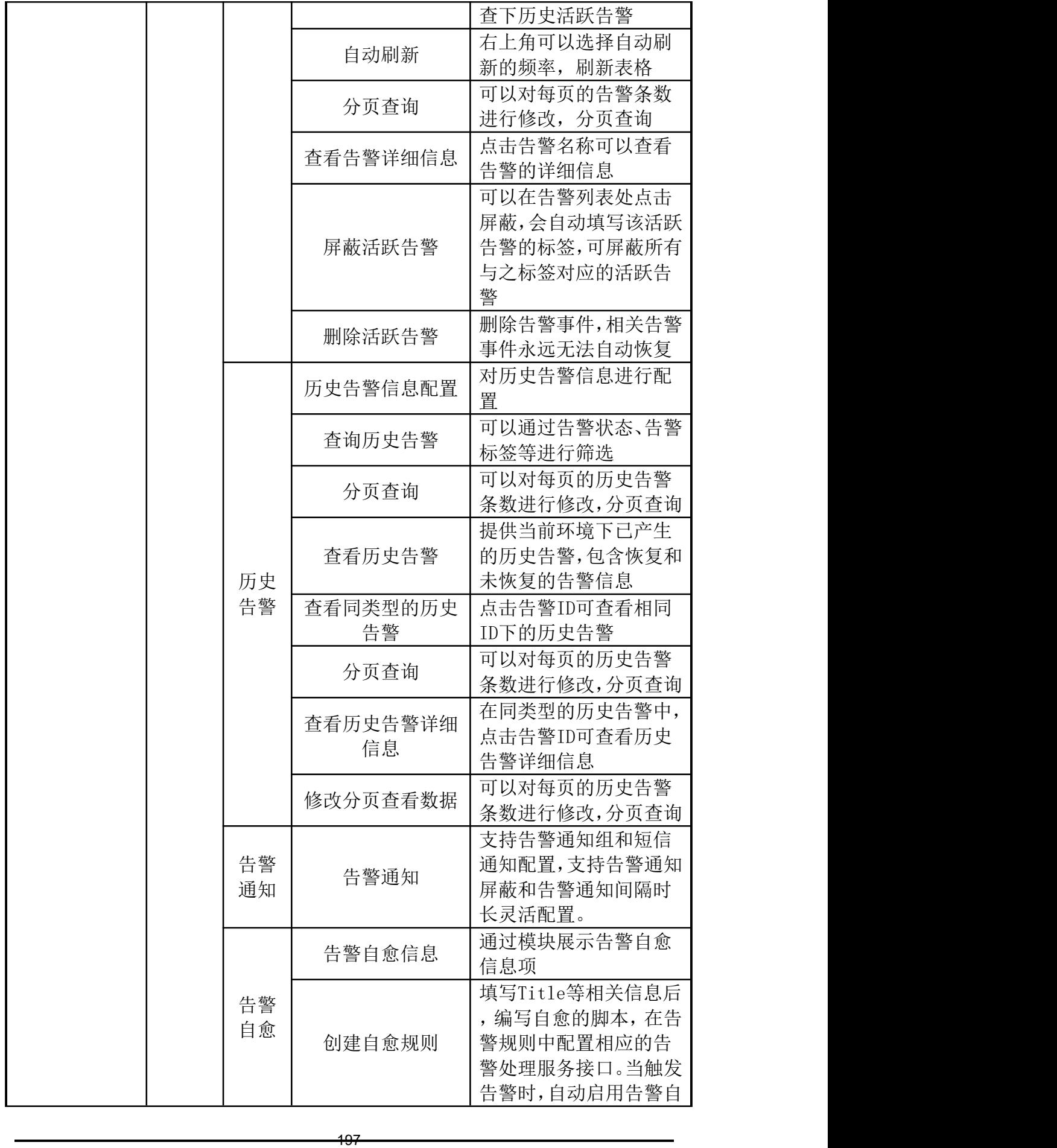

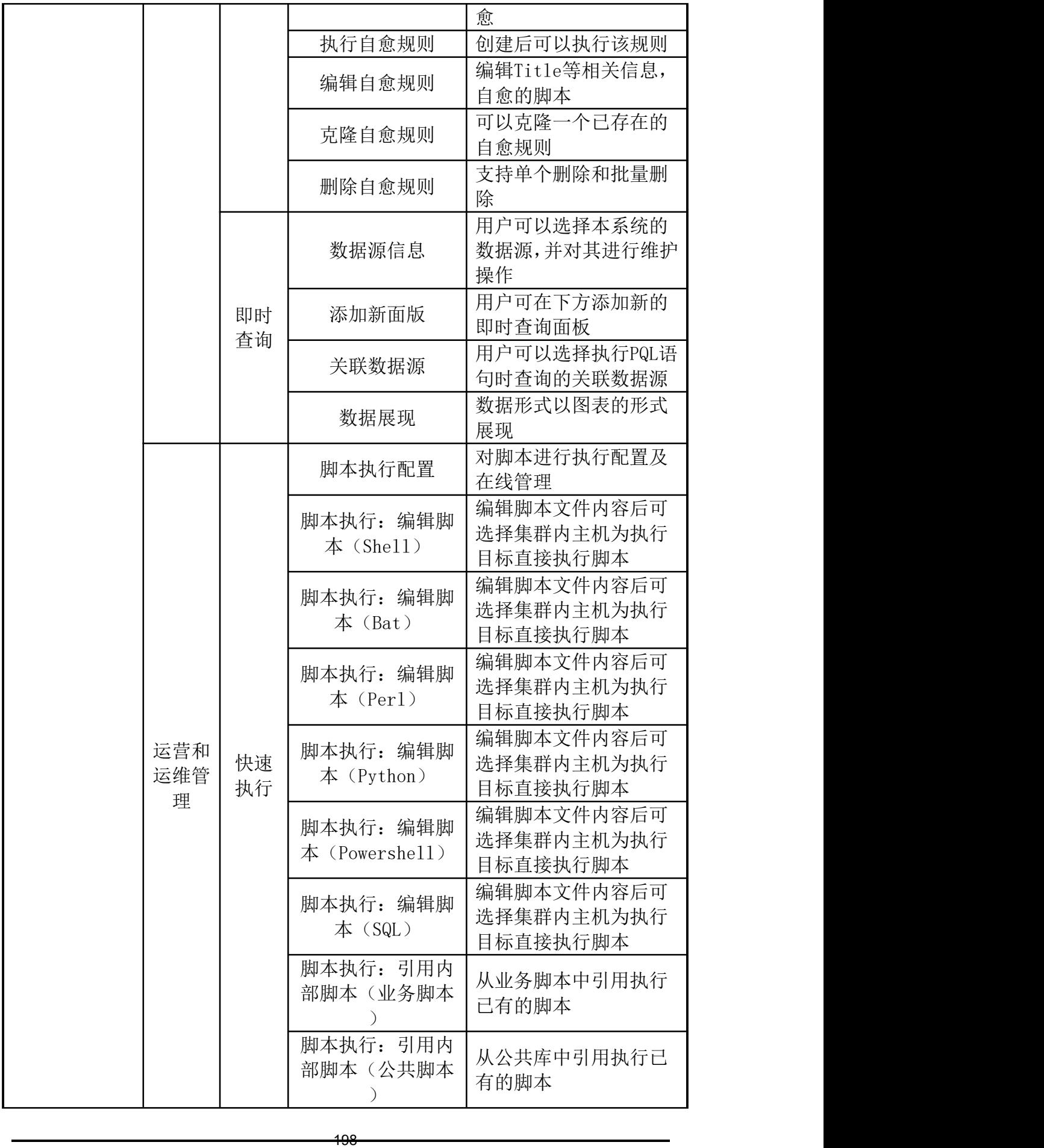

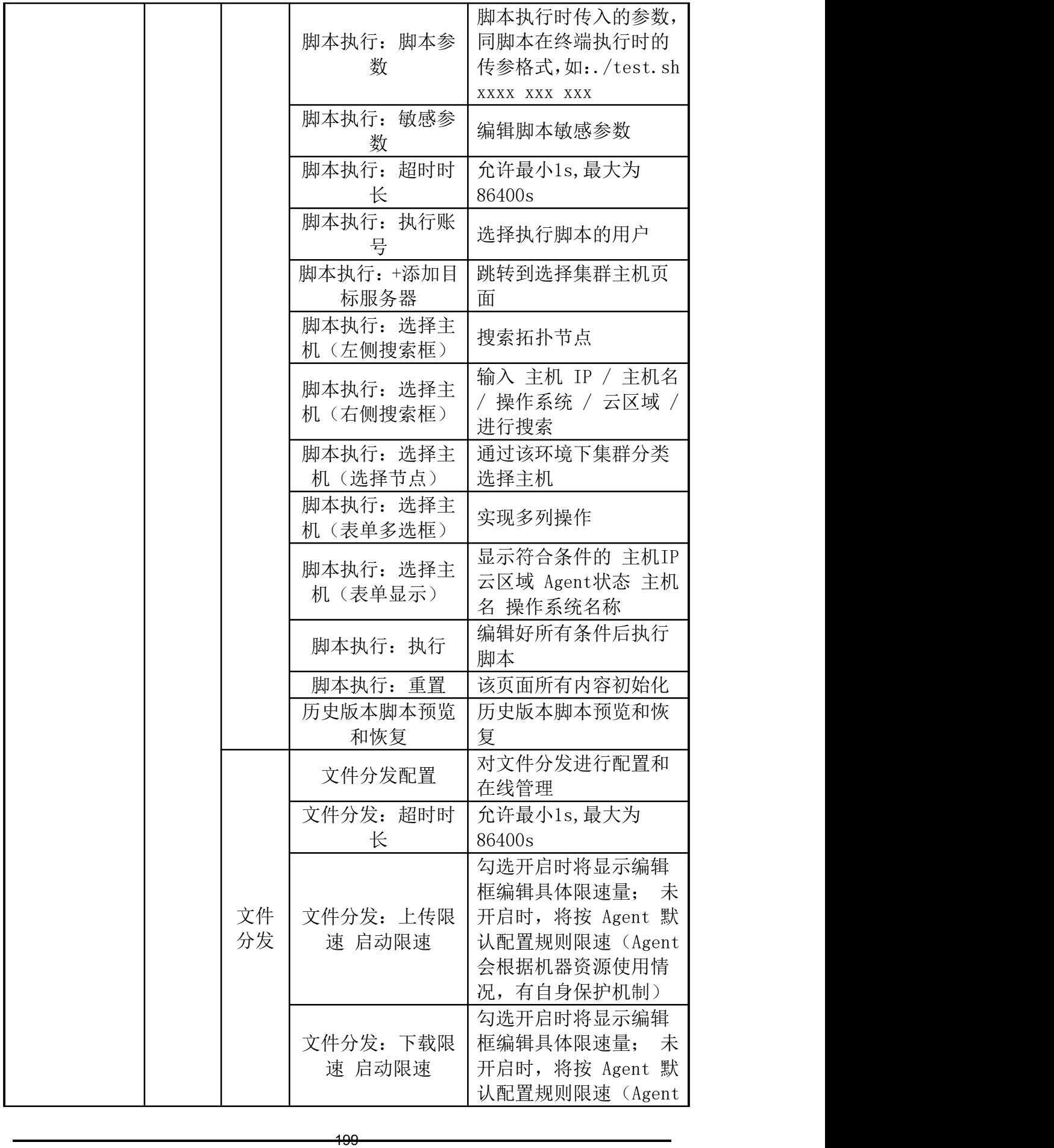

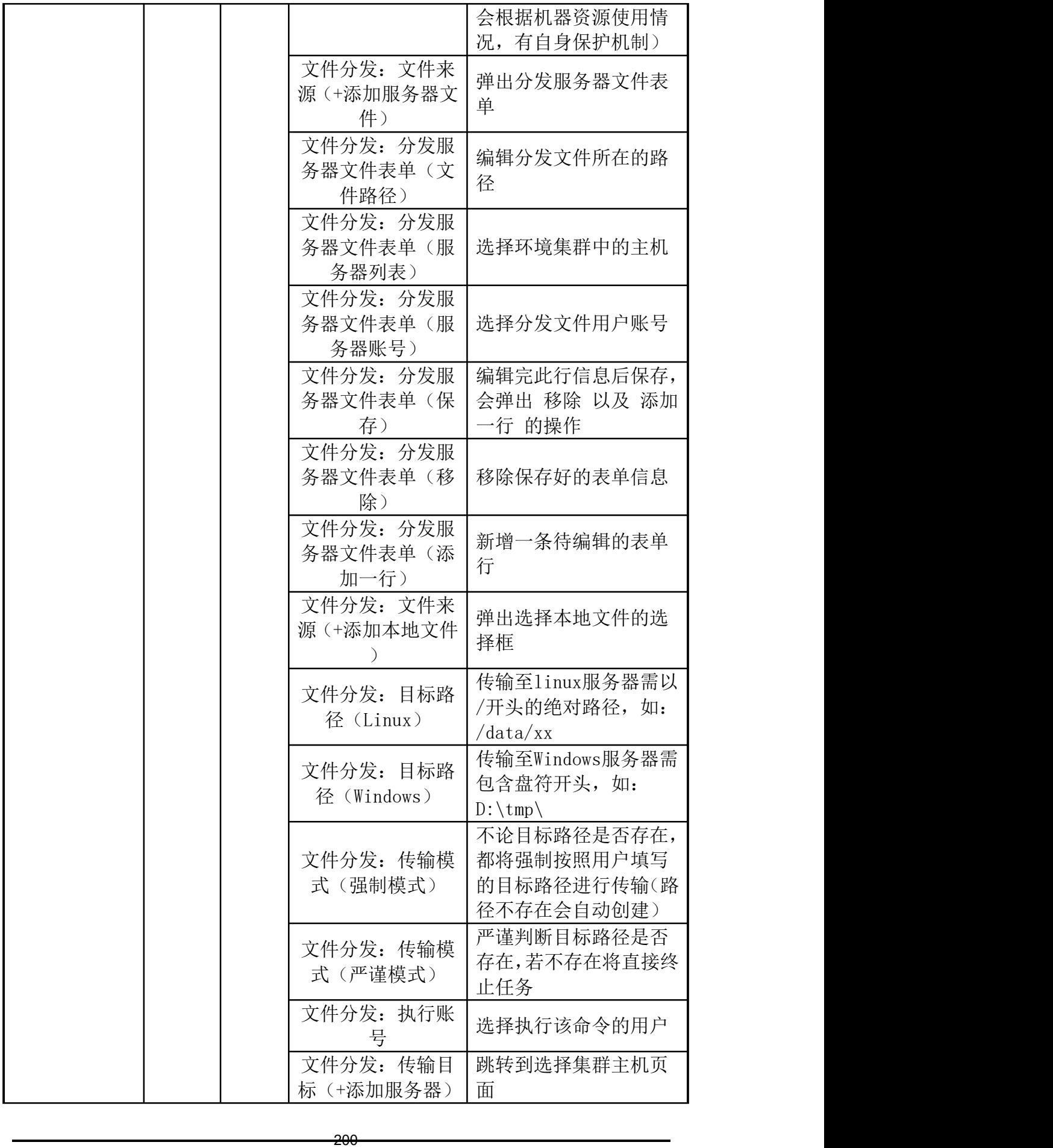

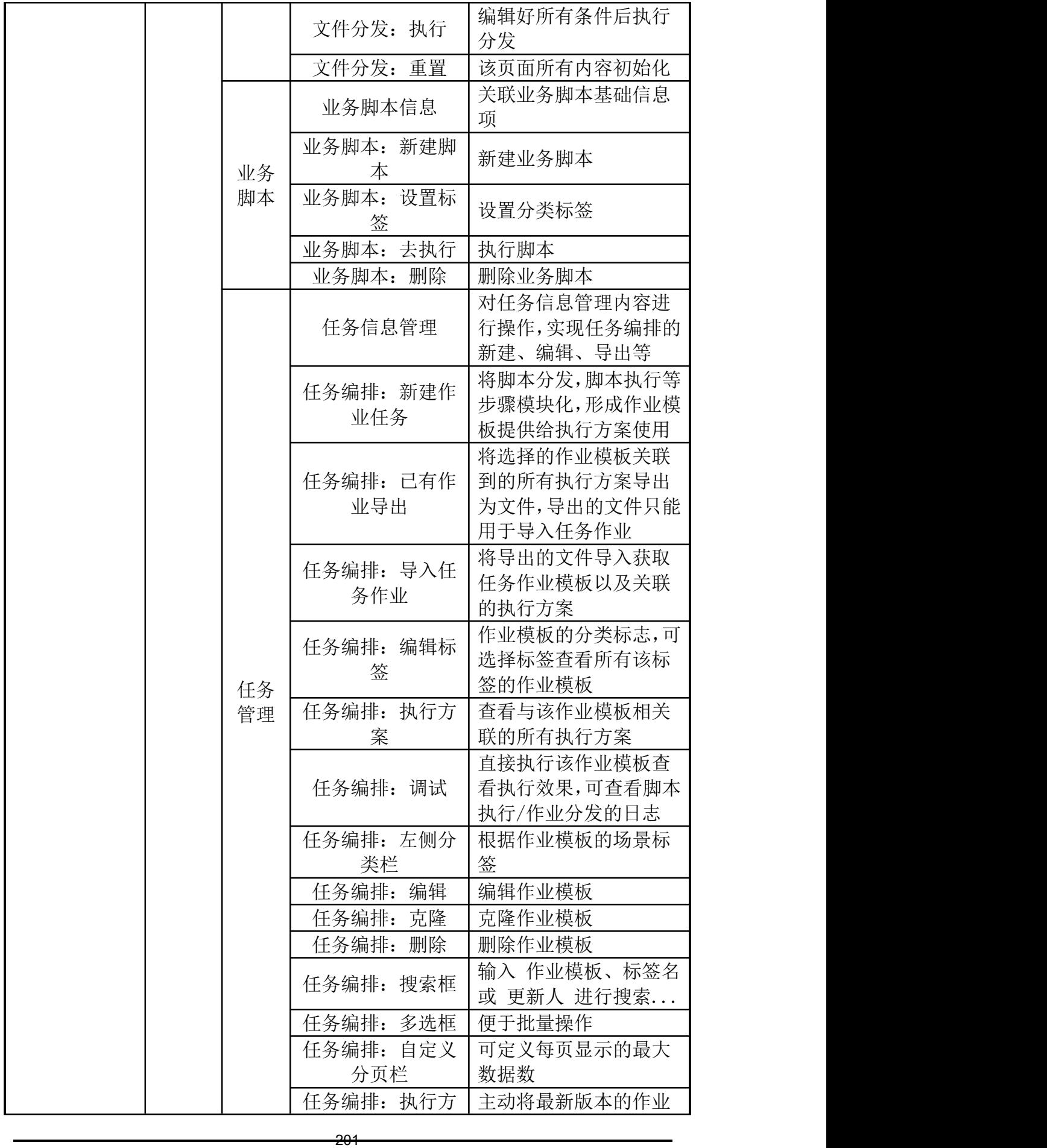

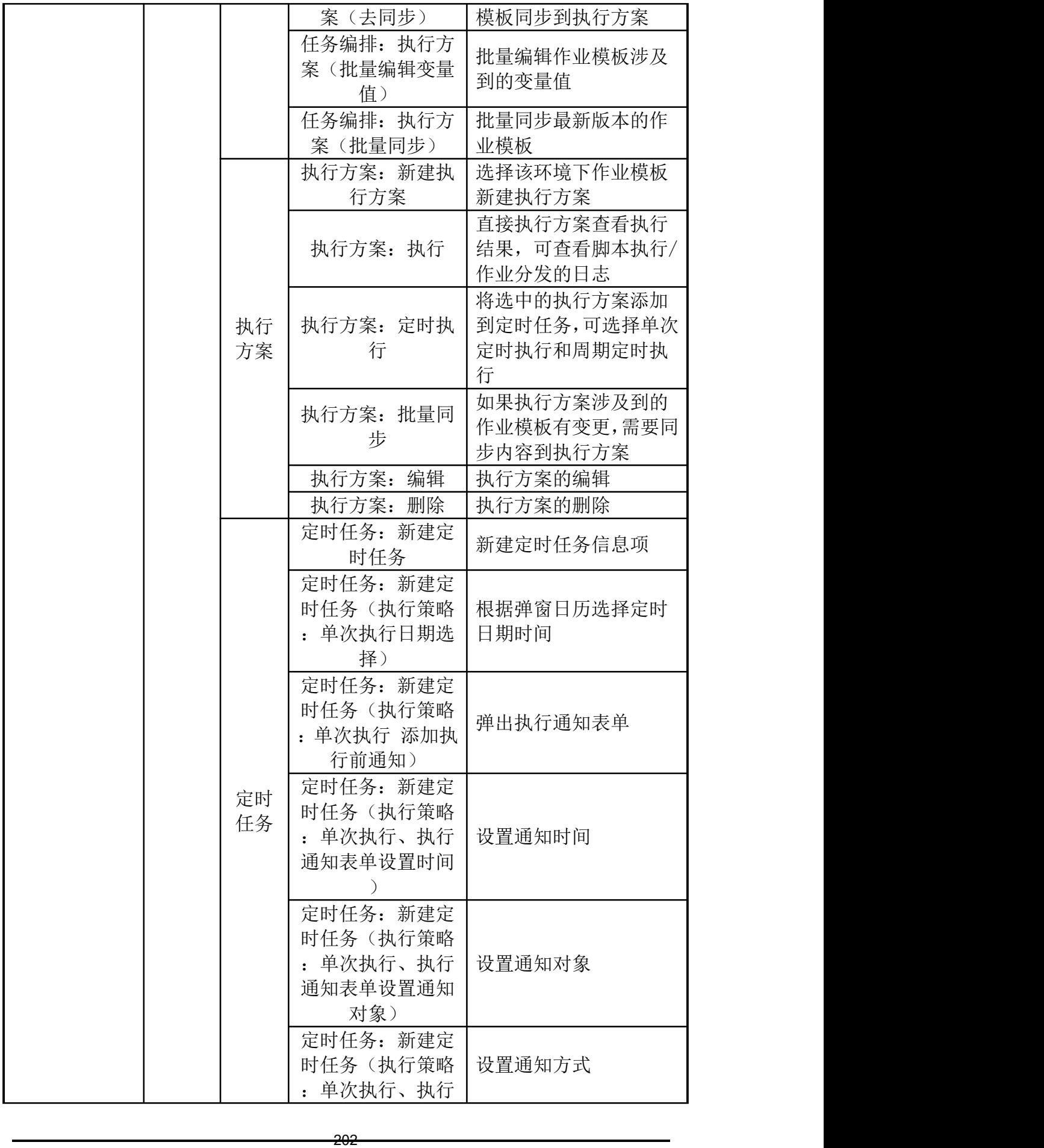

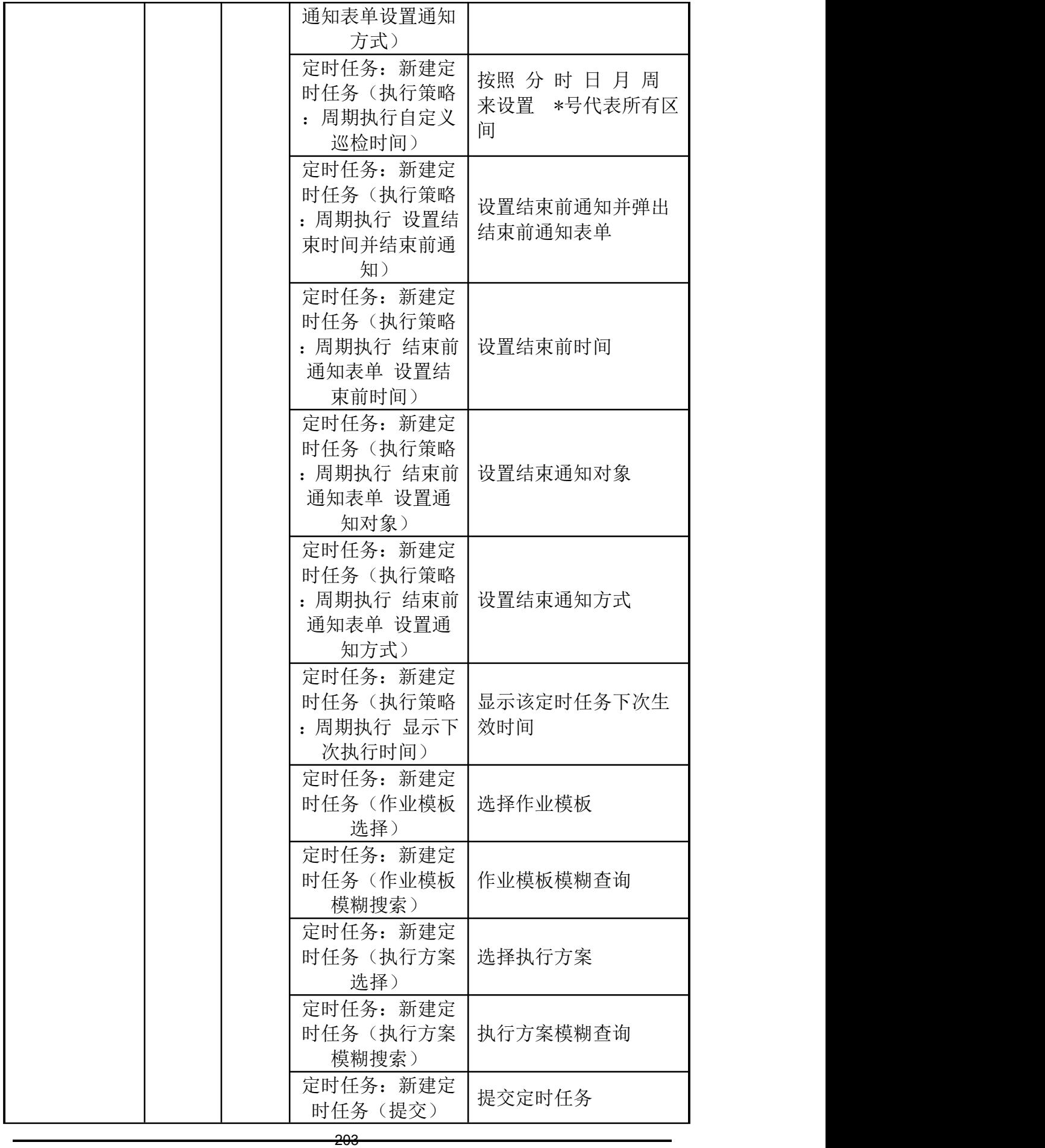

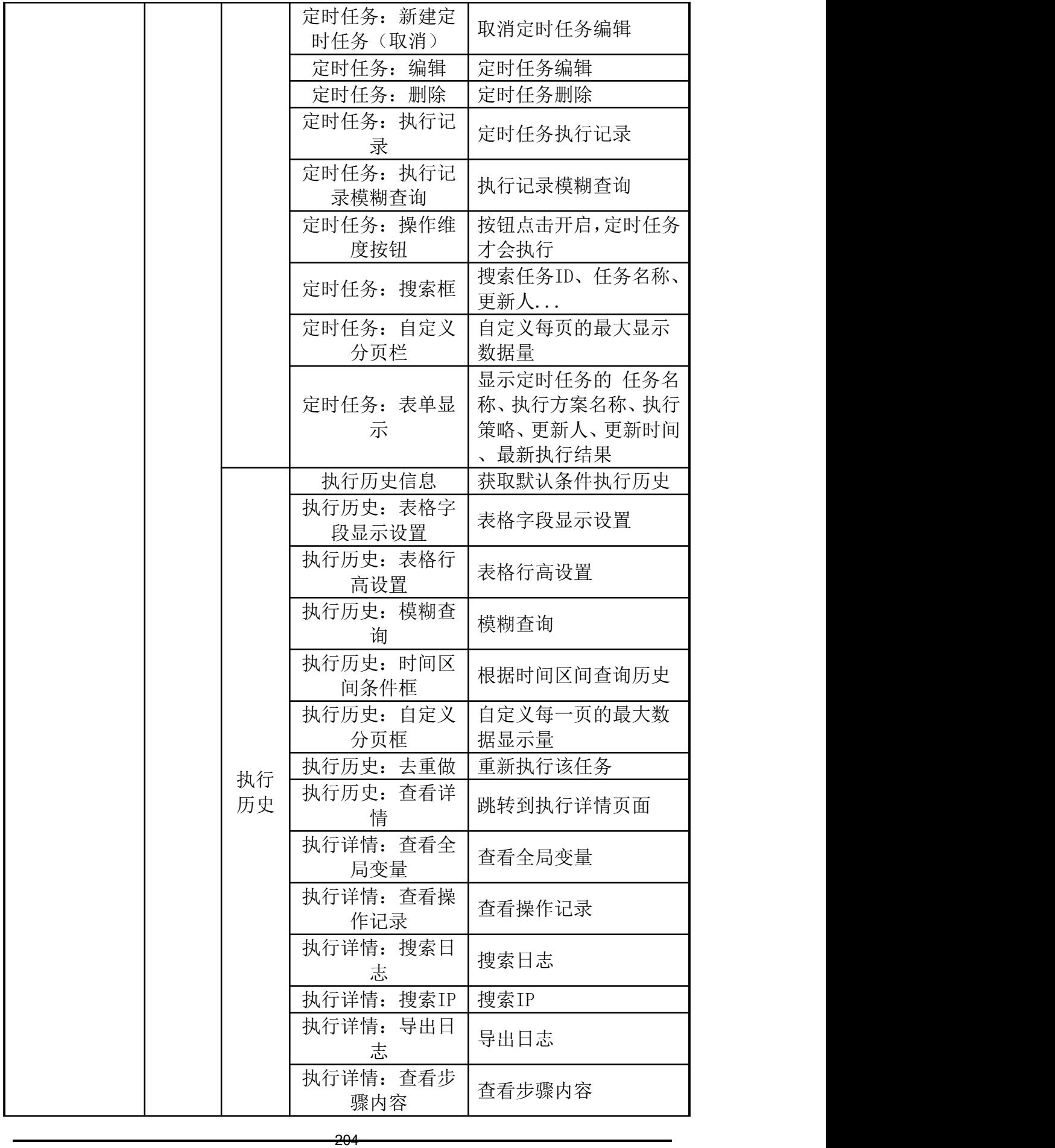

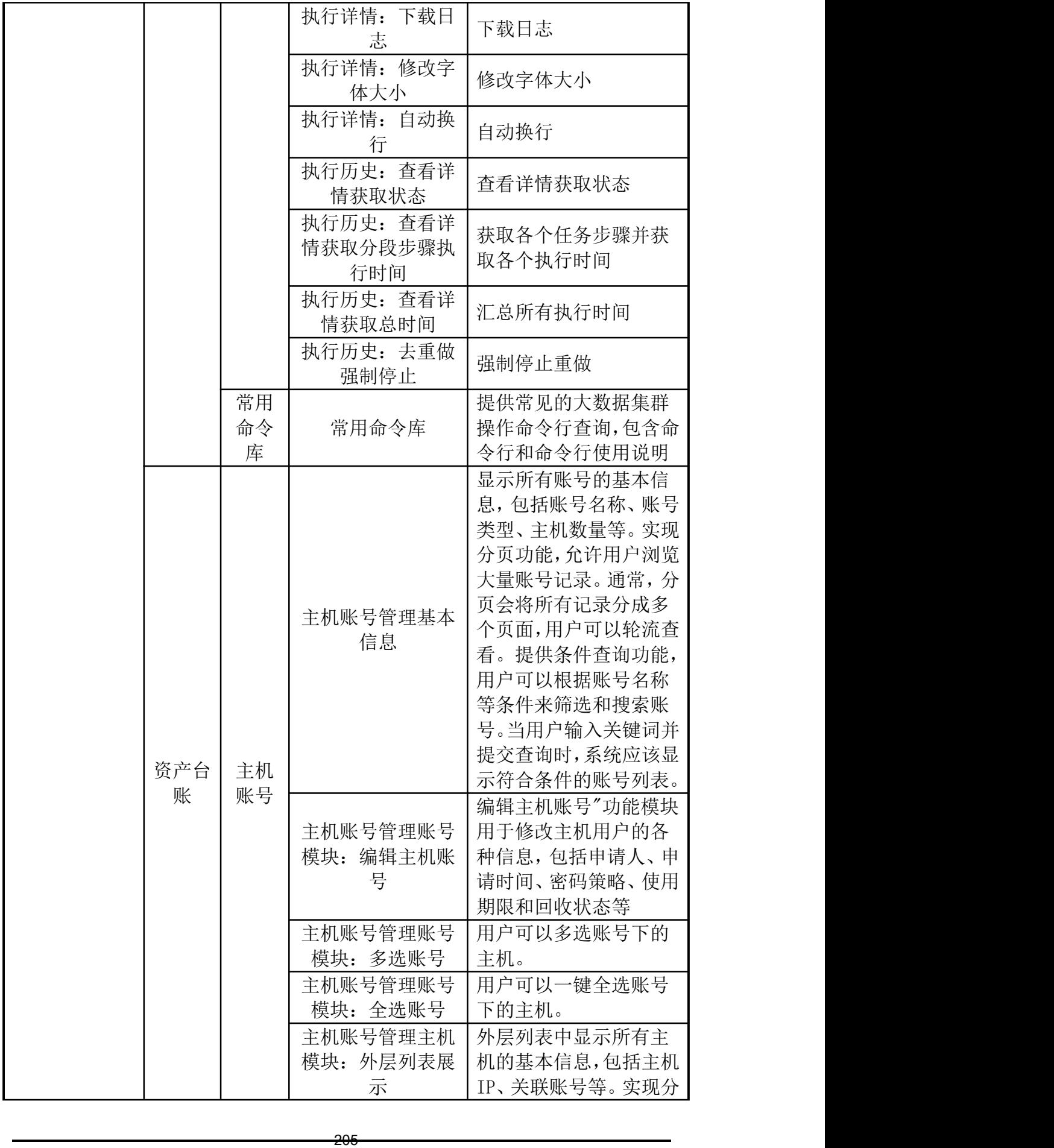

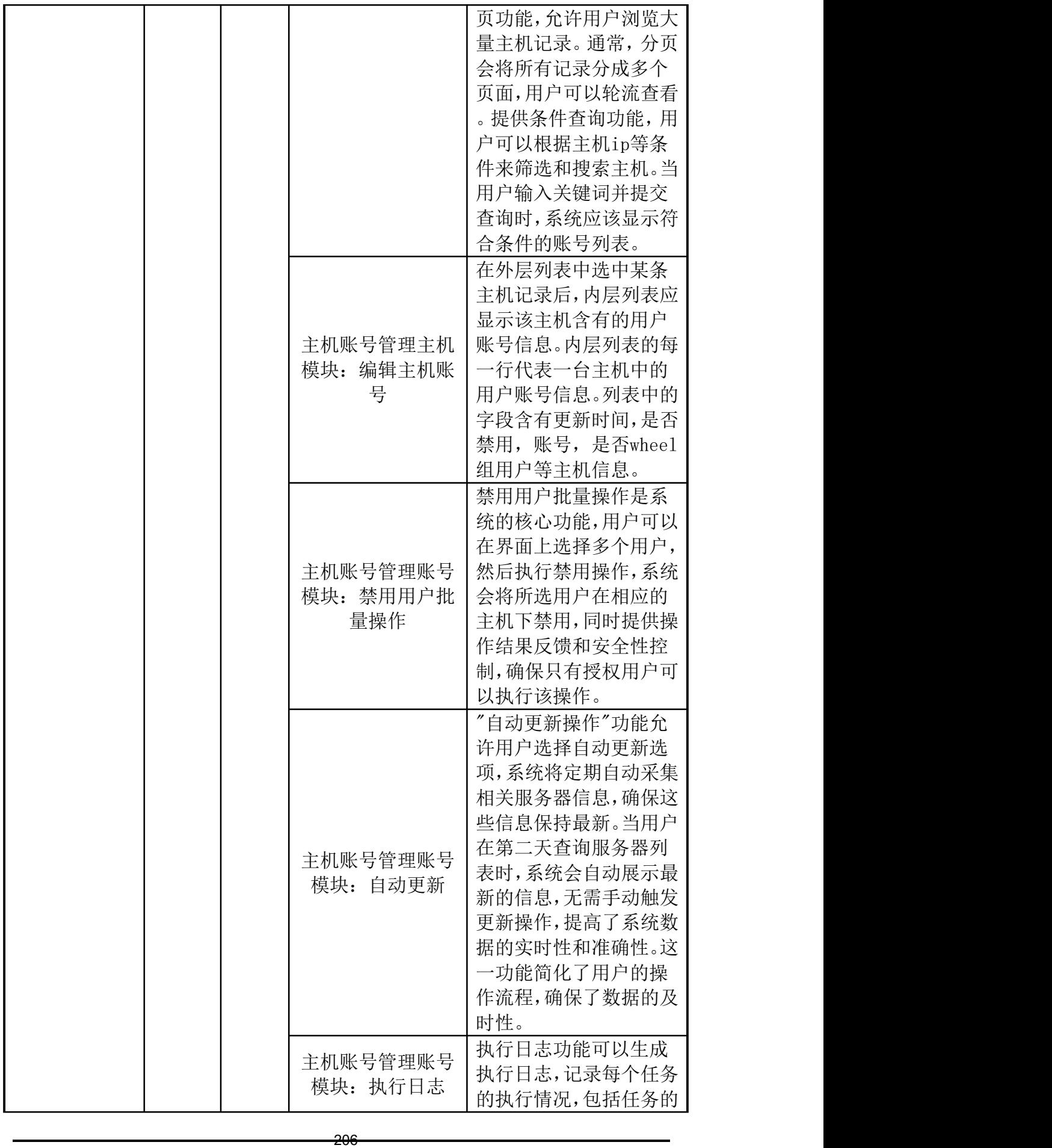

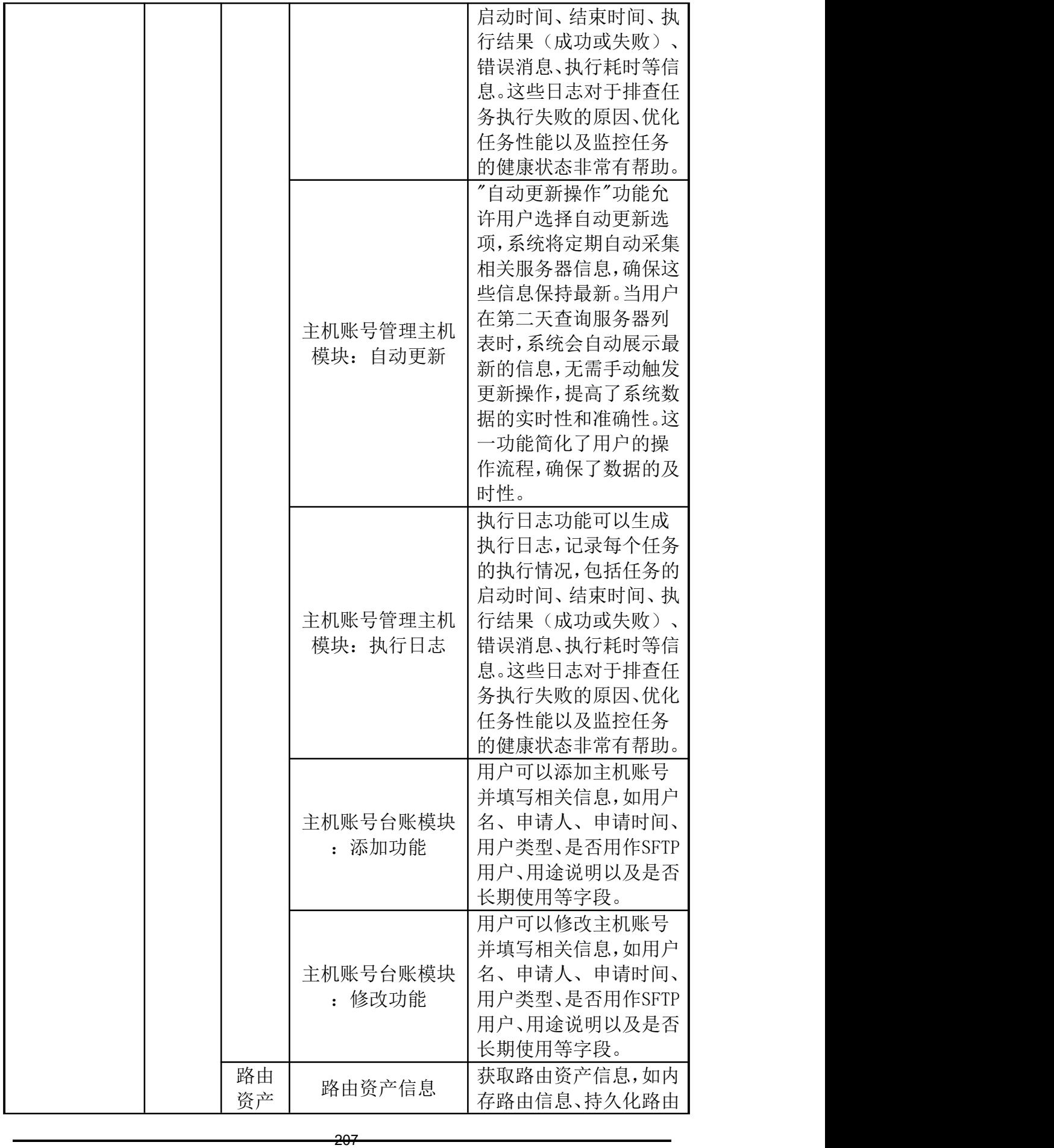

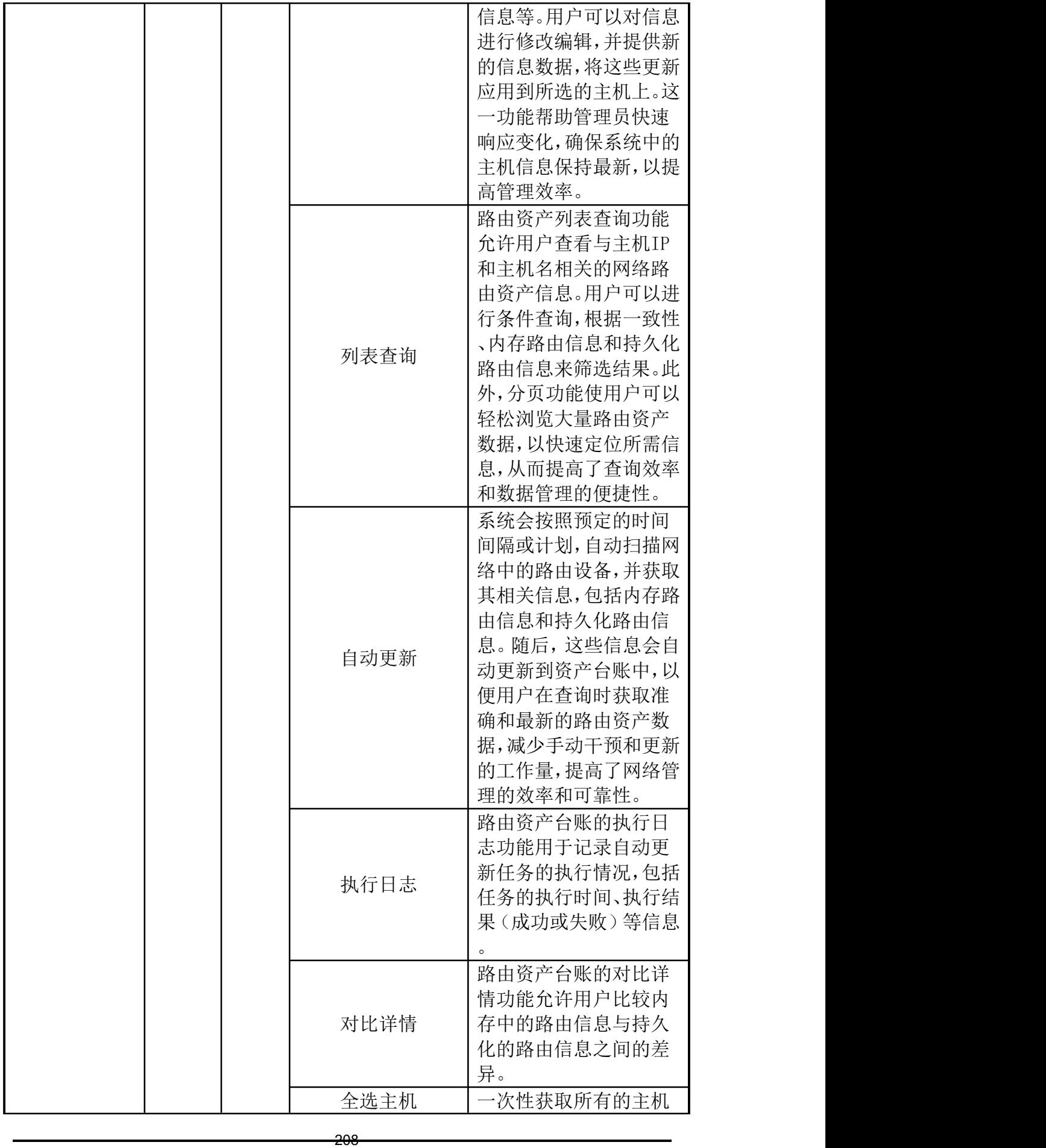

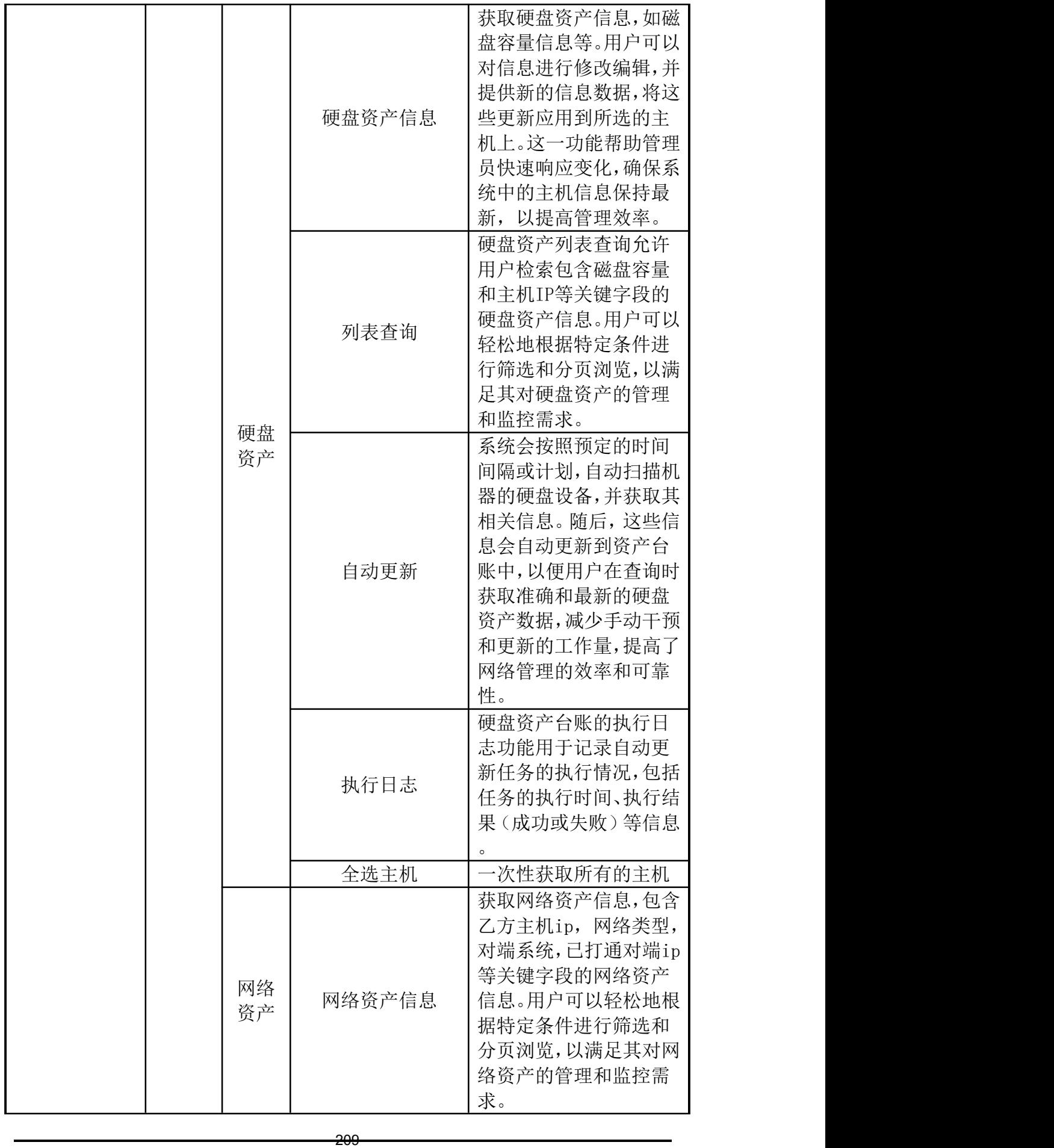

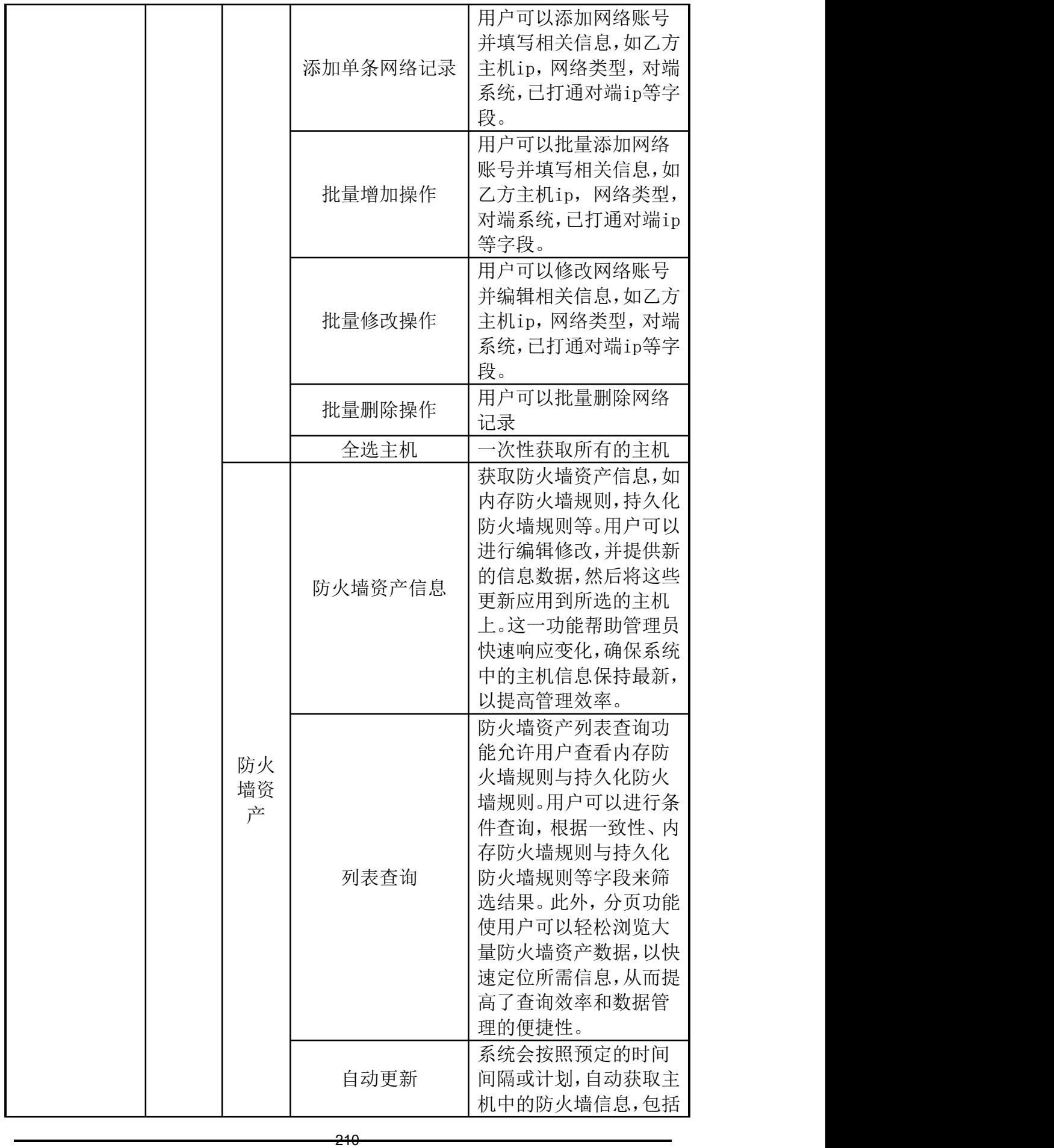

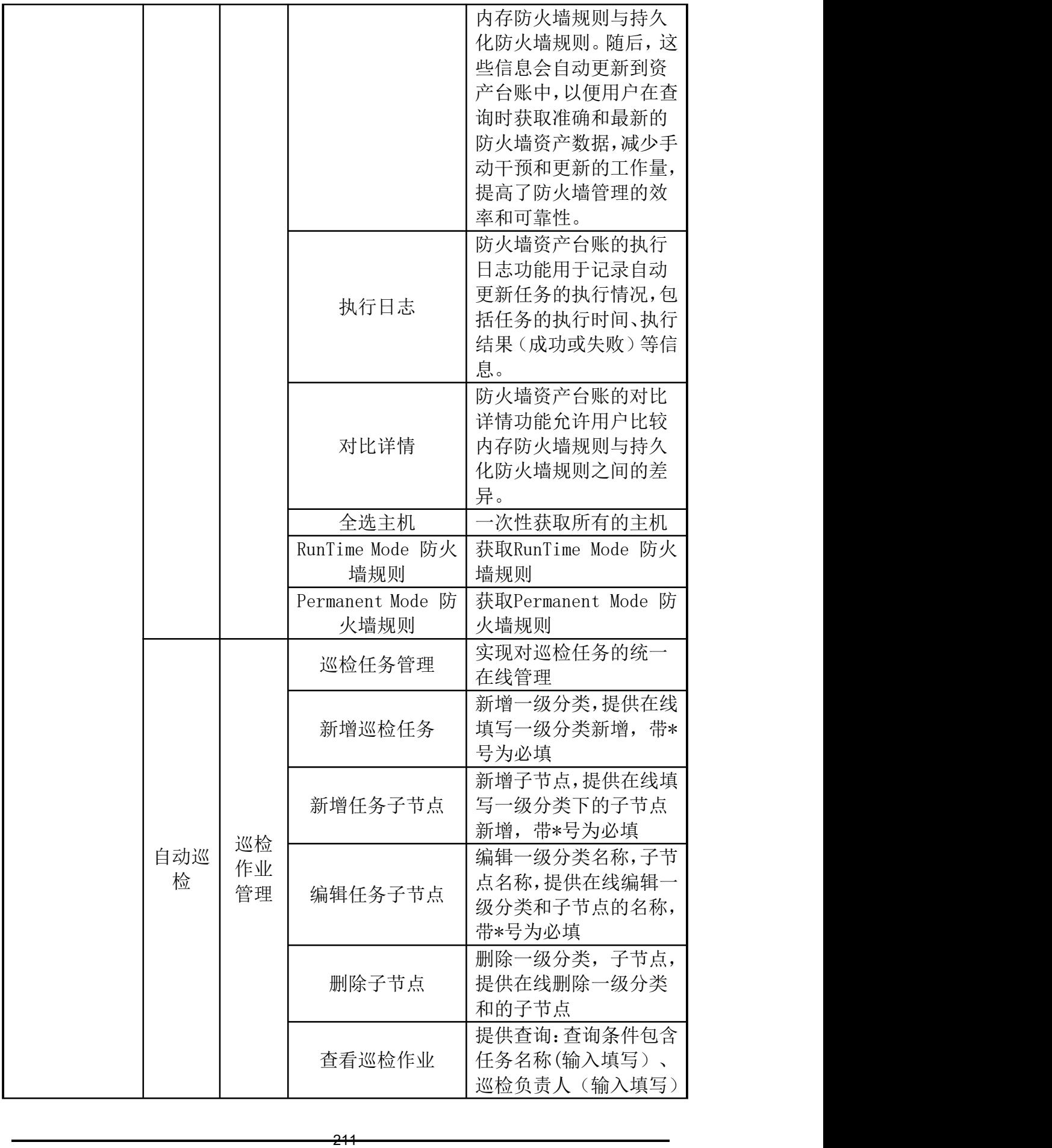

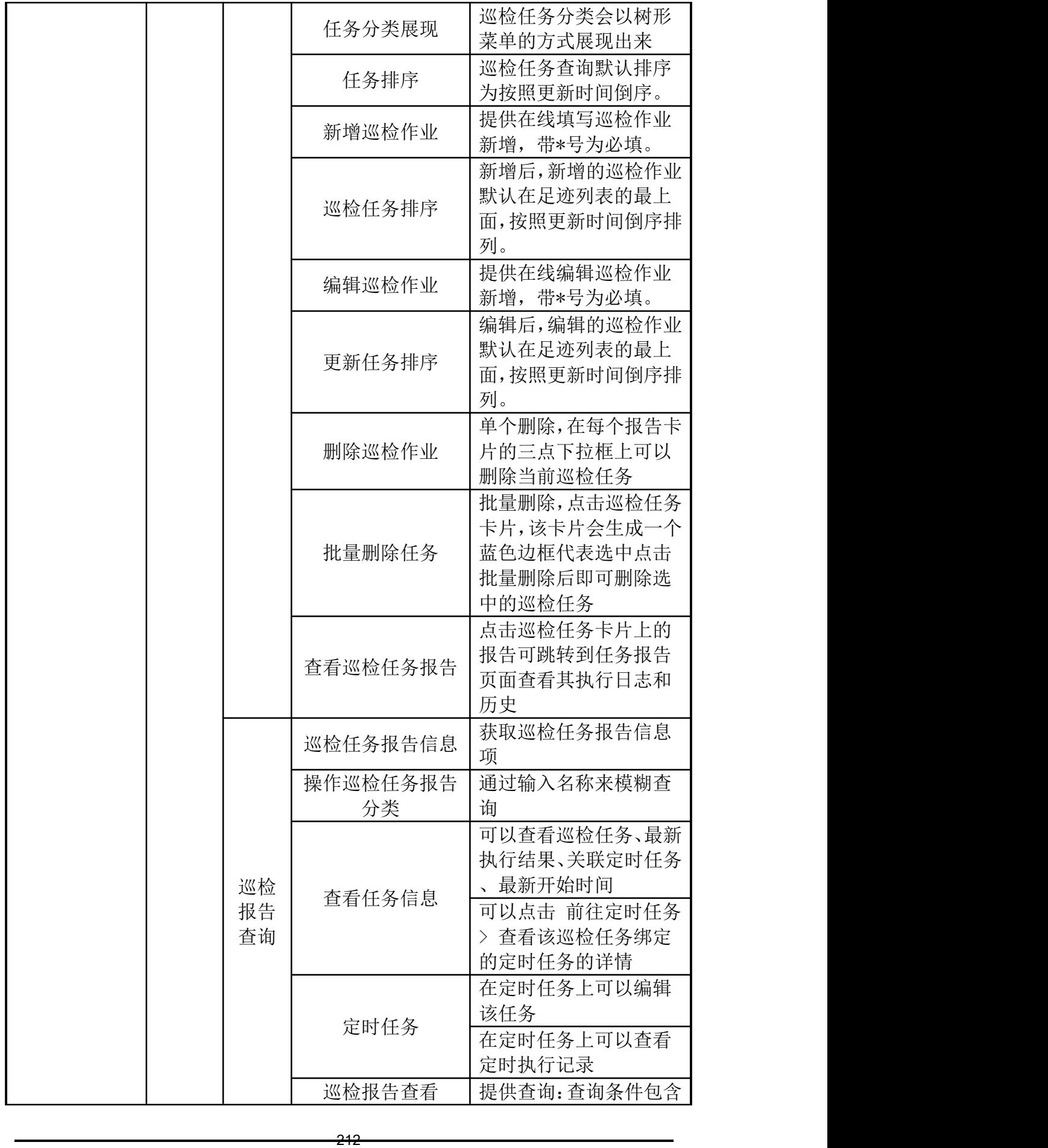

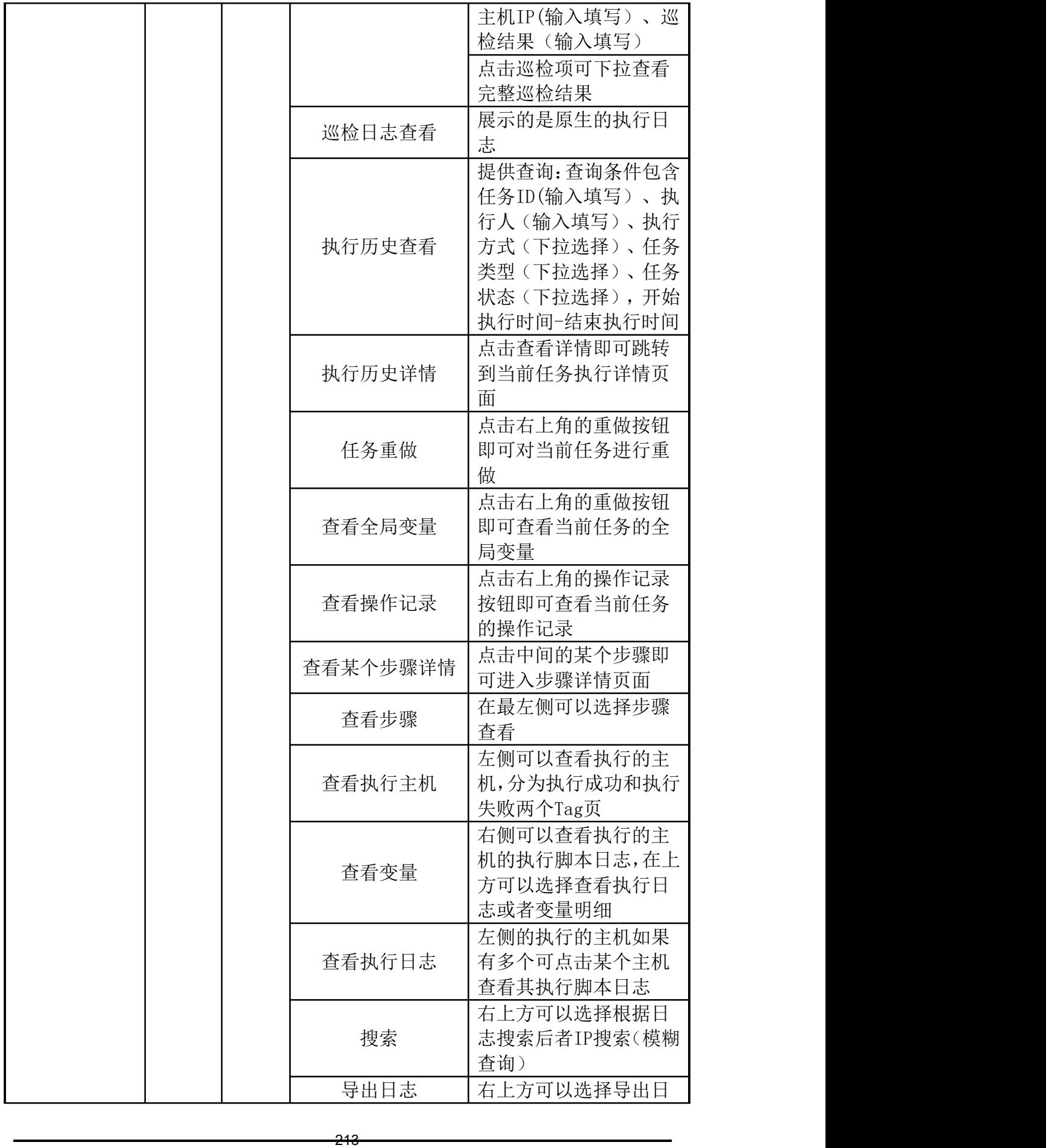

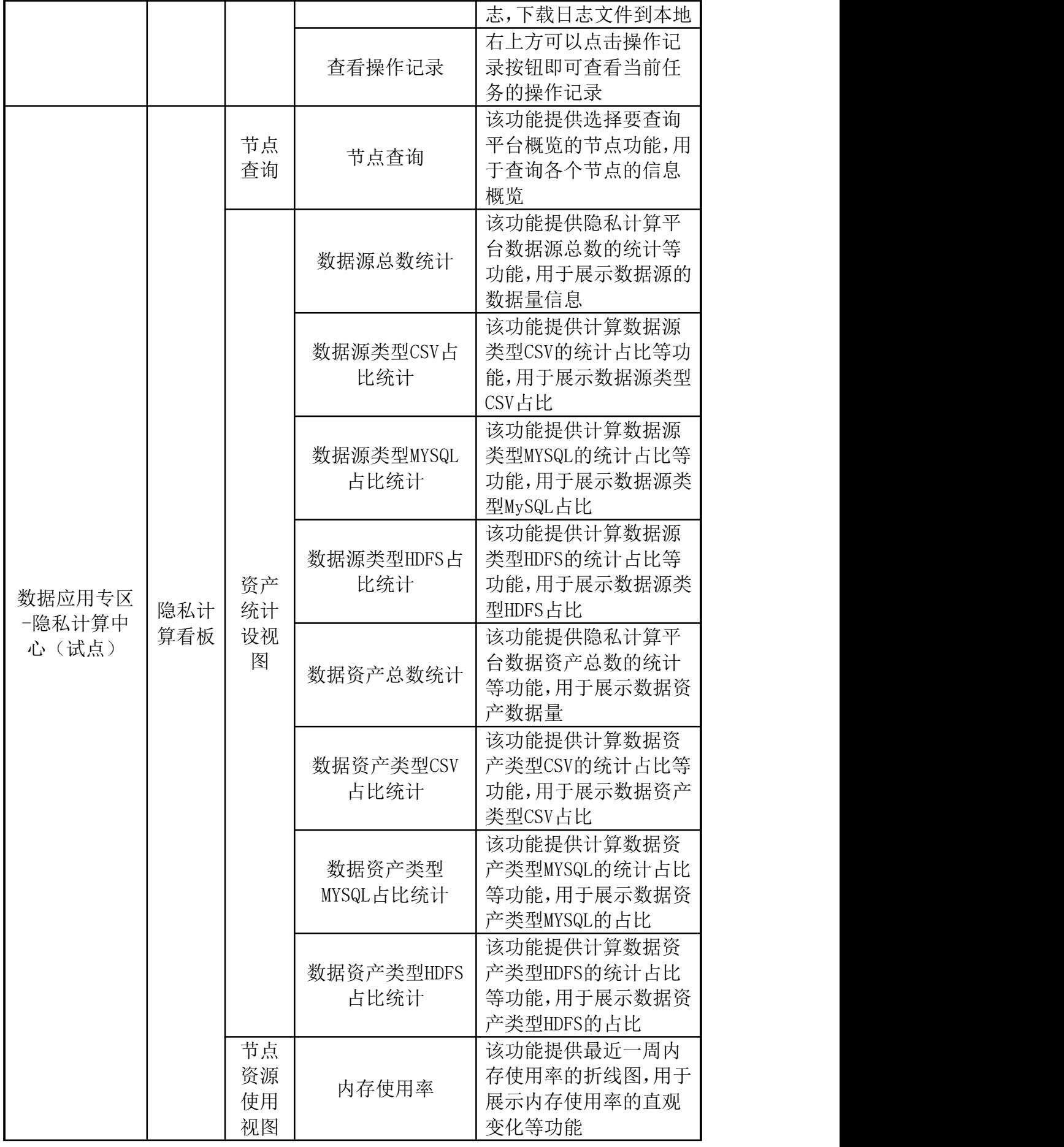

214

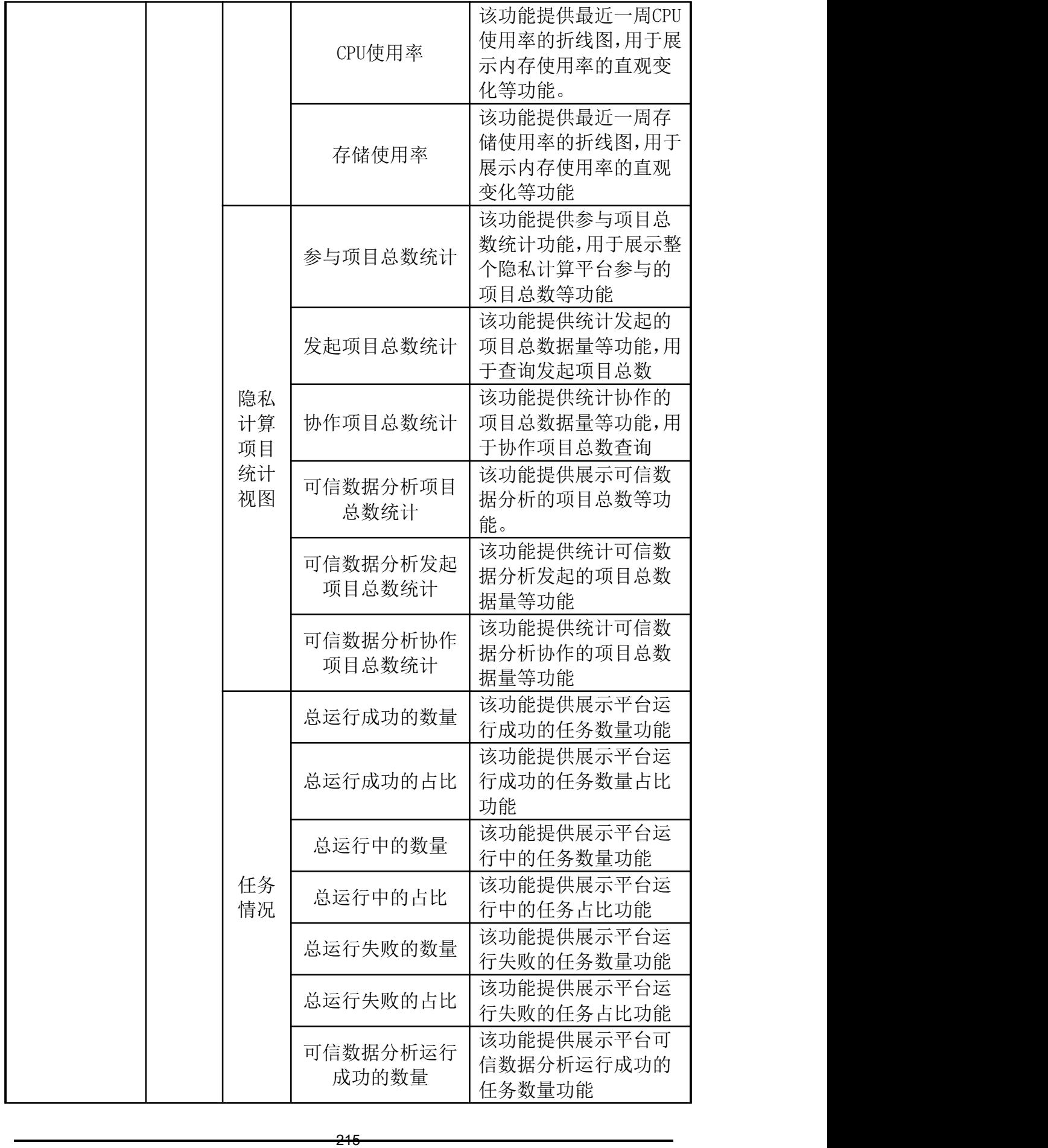

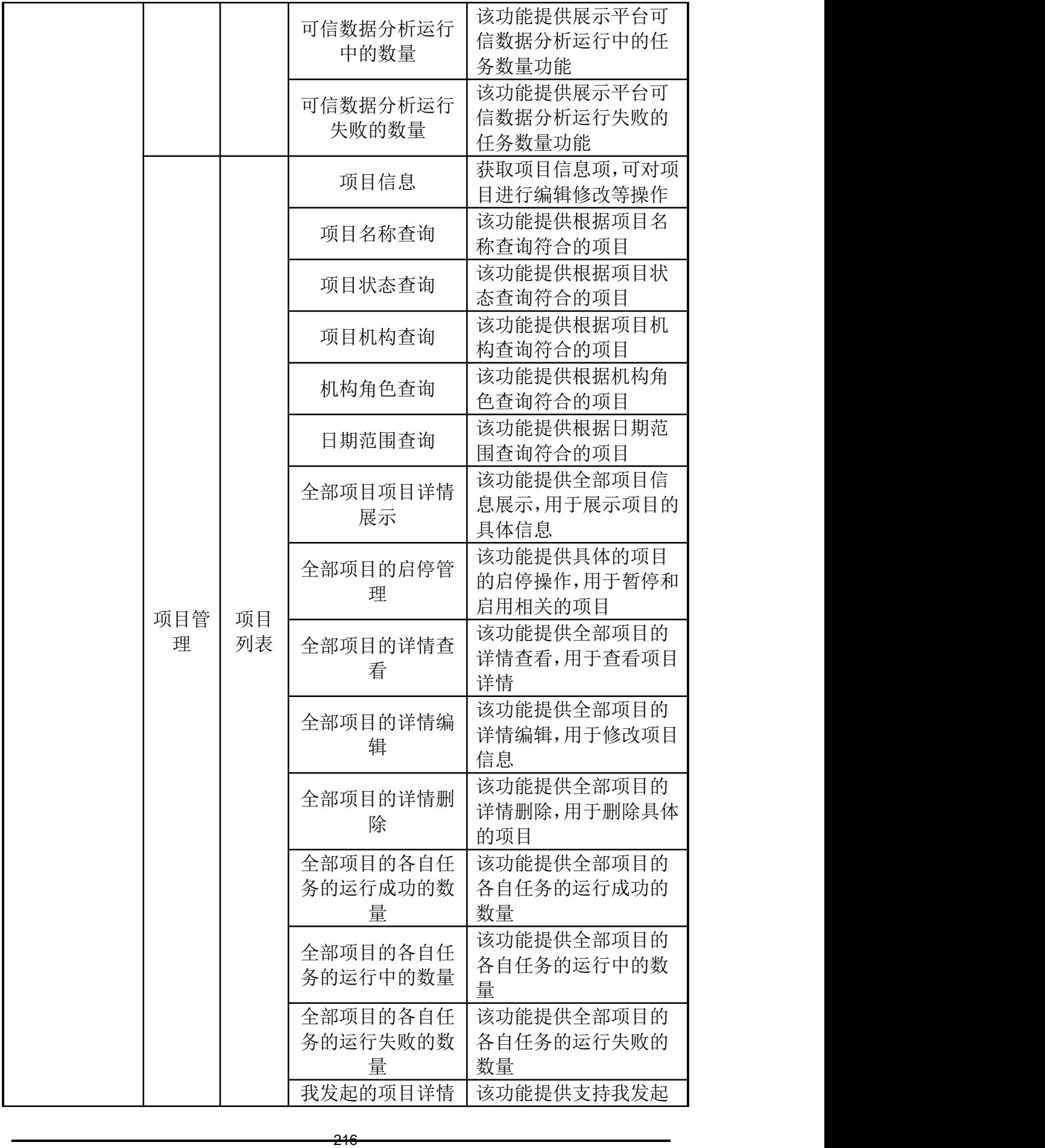
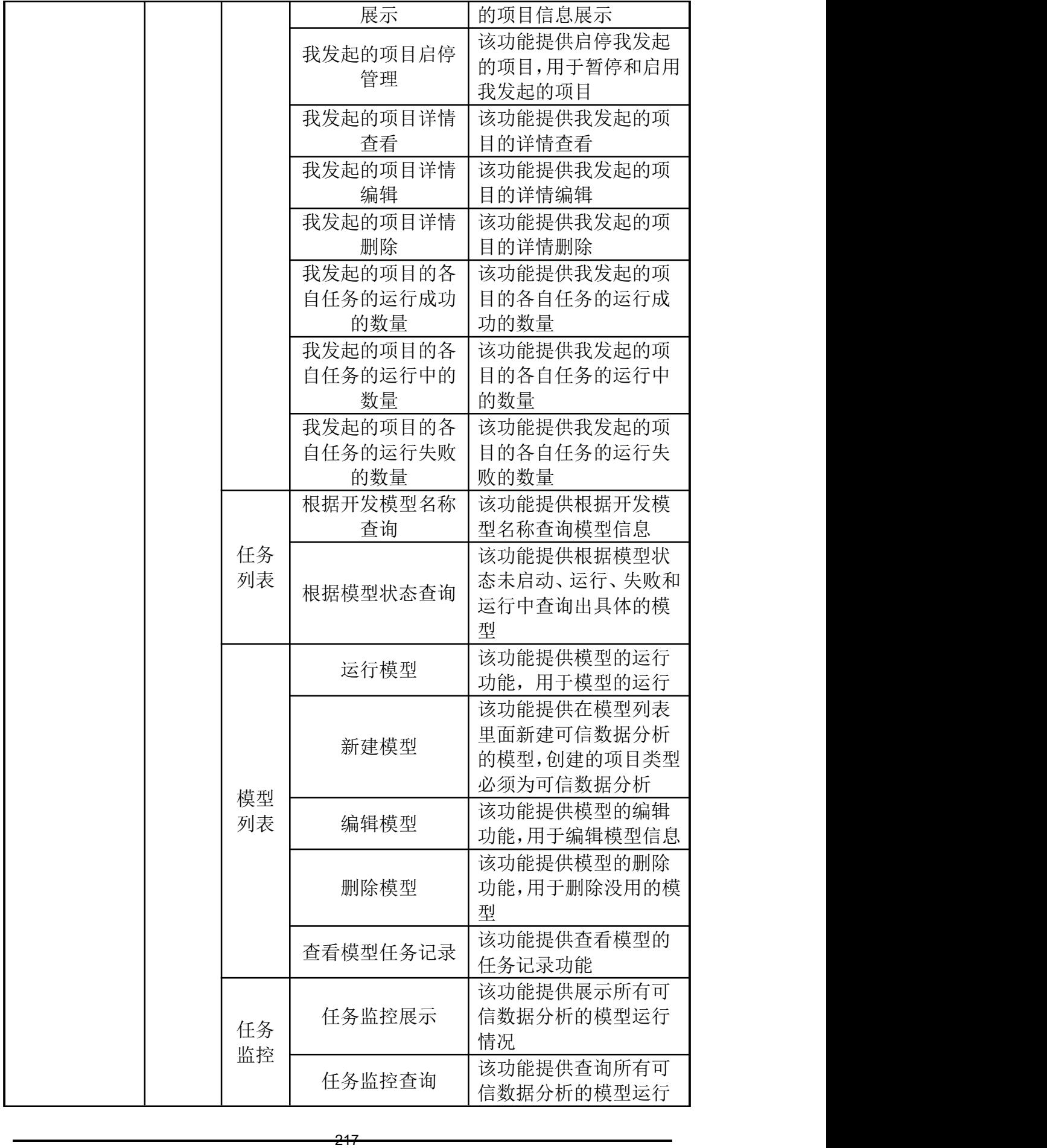

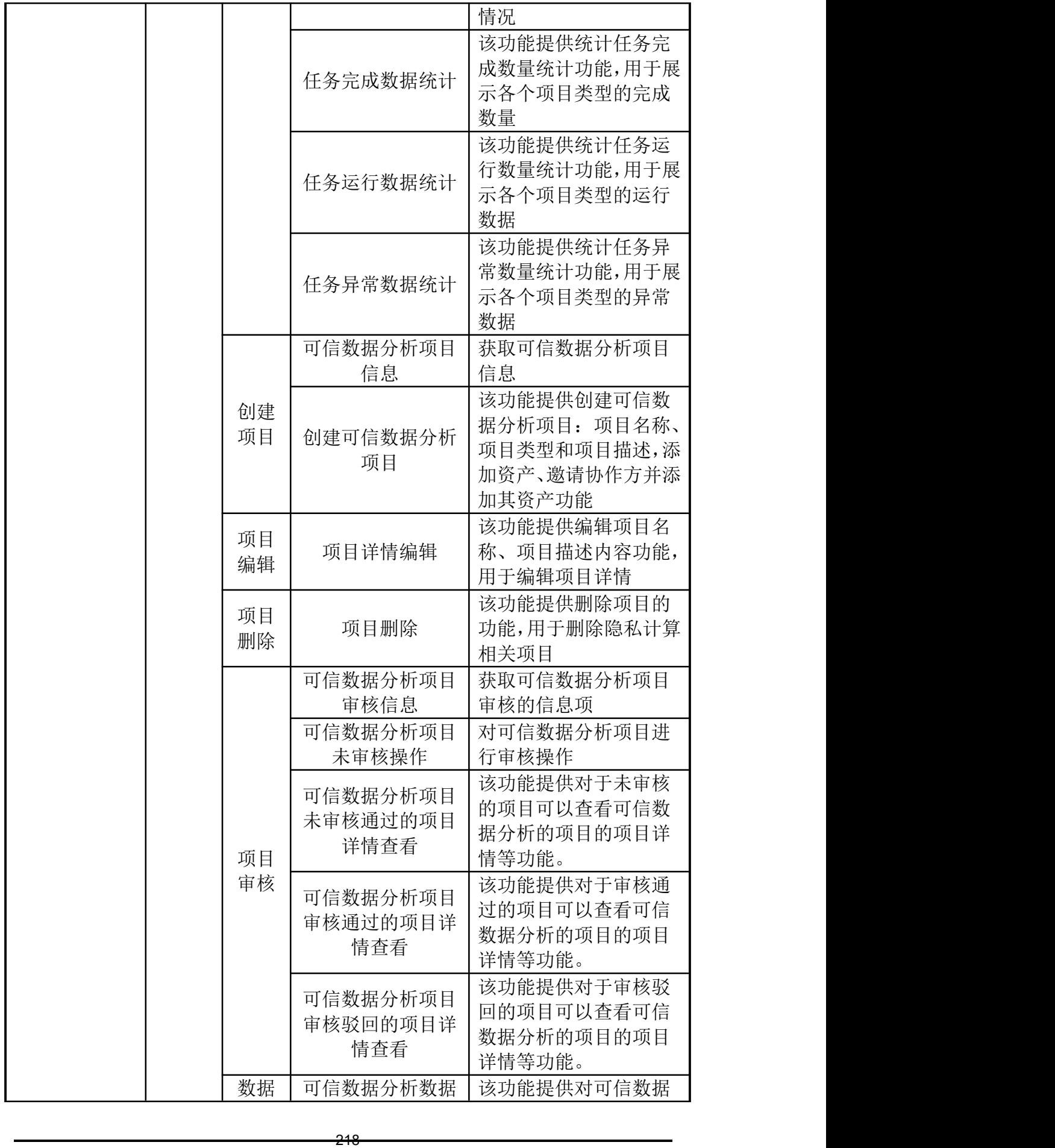

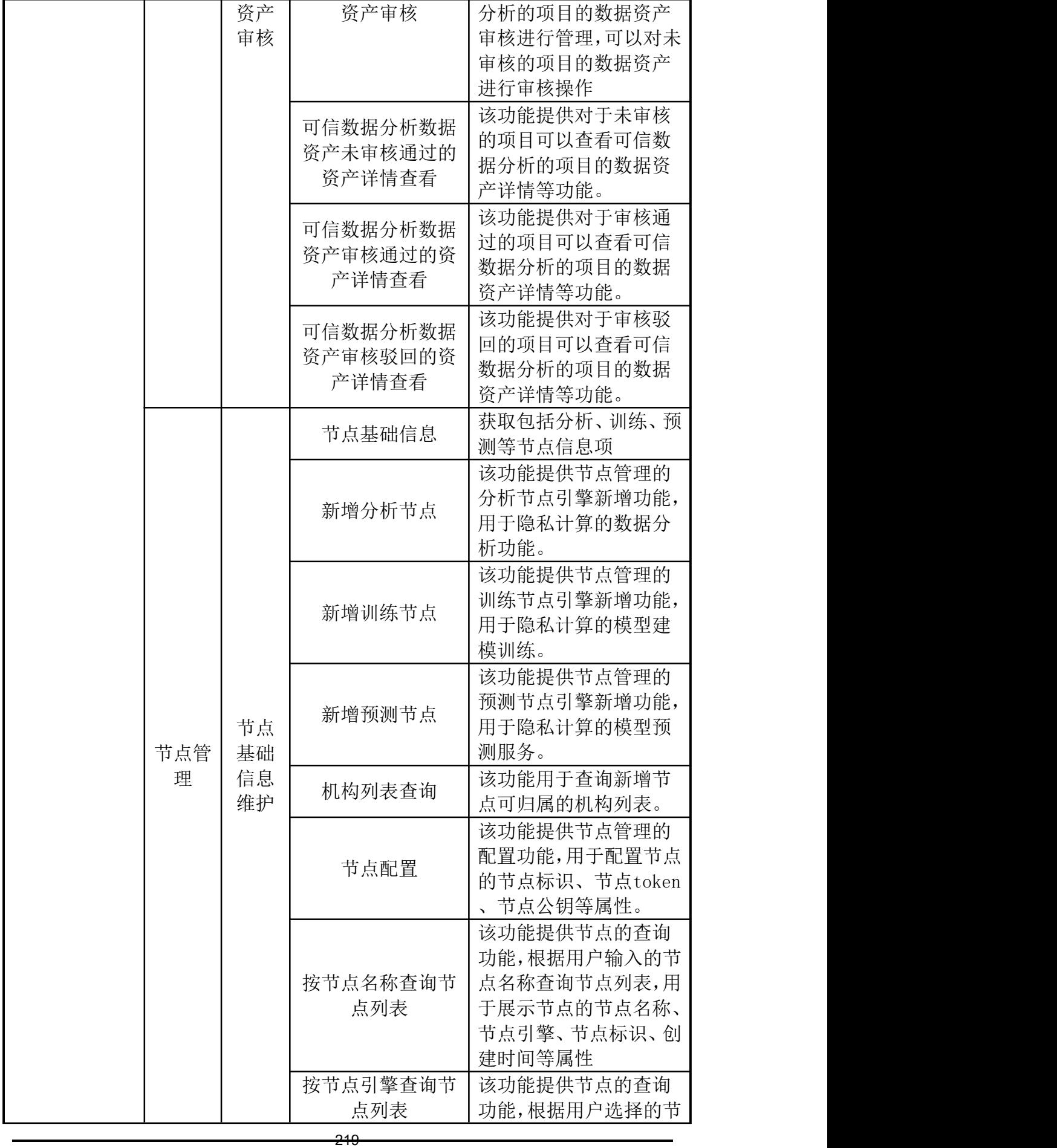

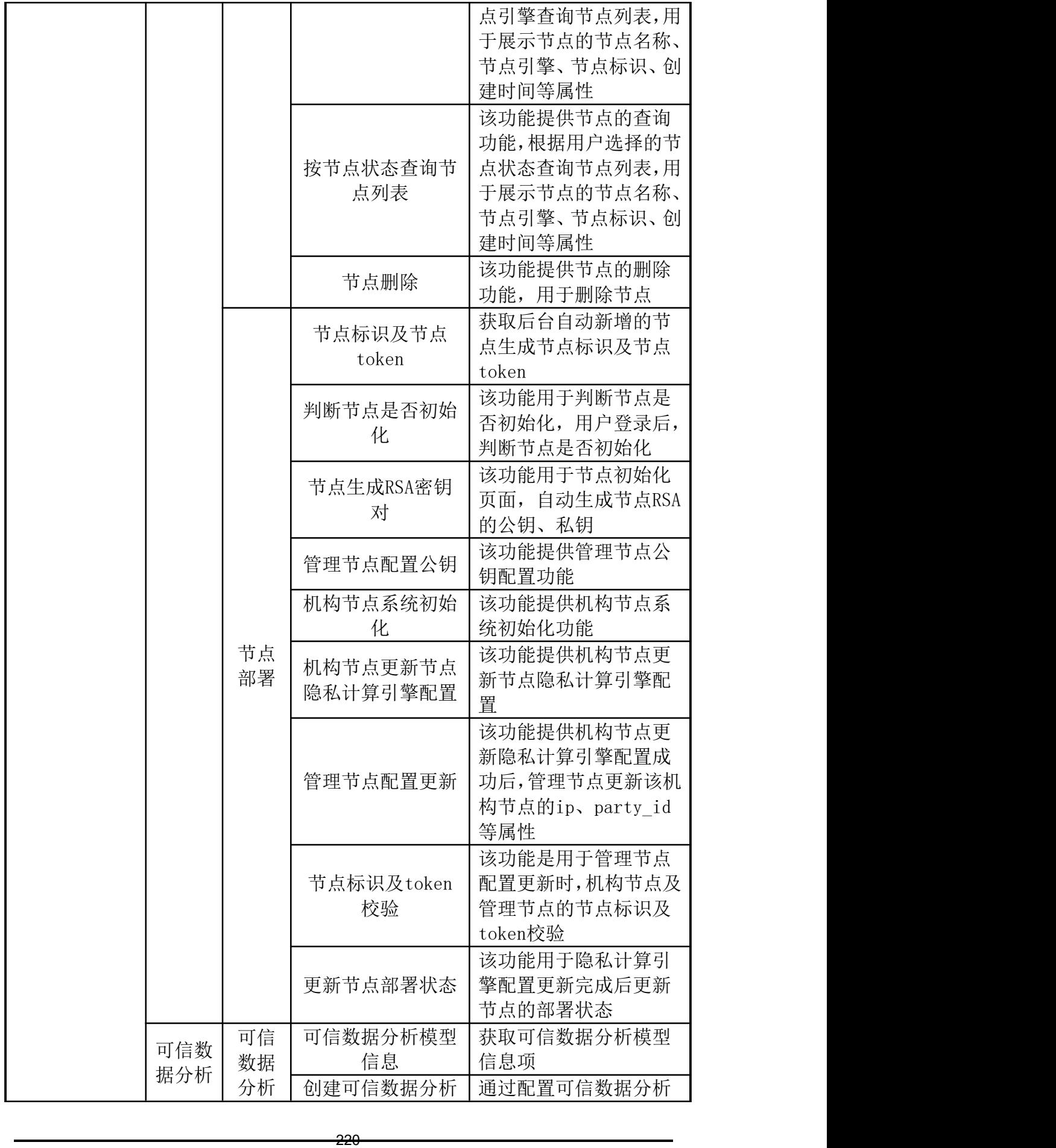

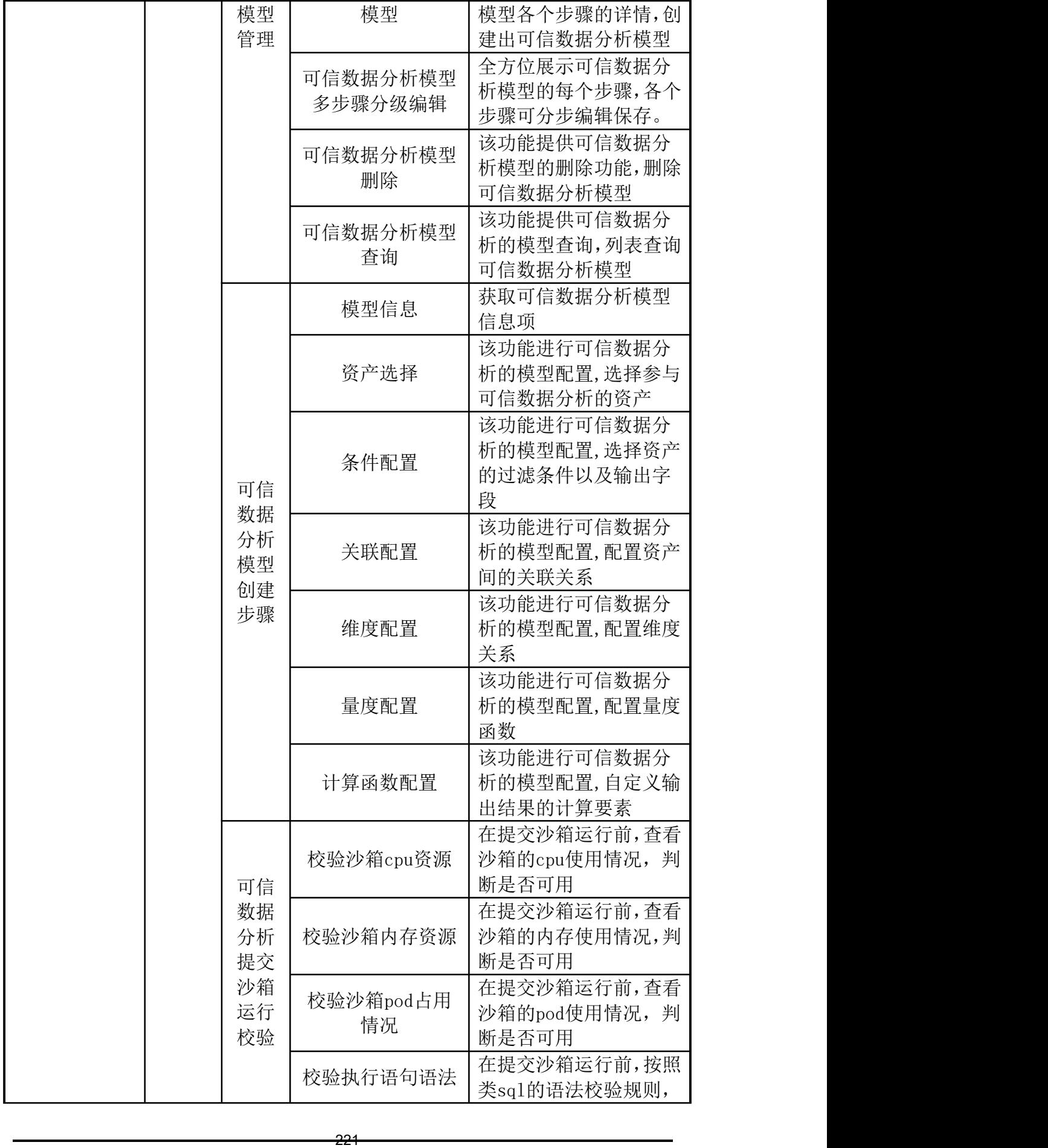

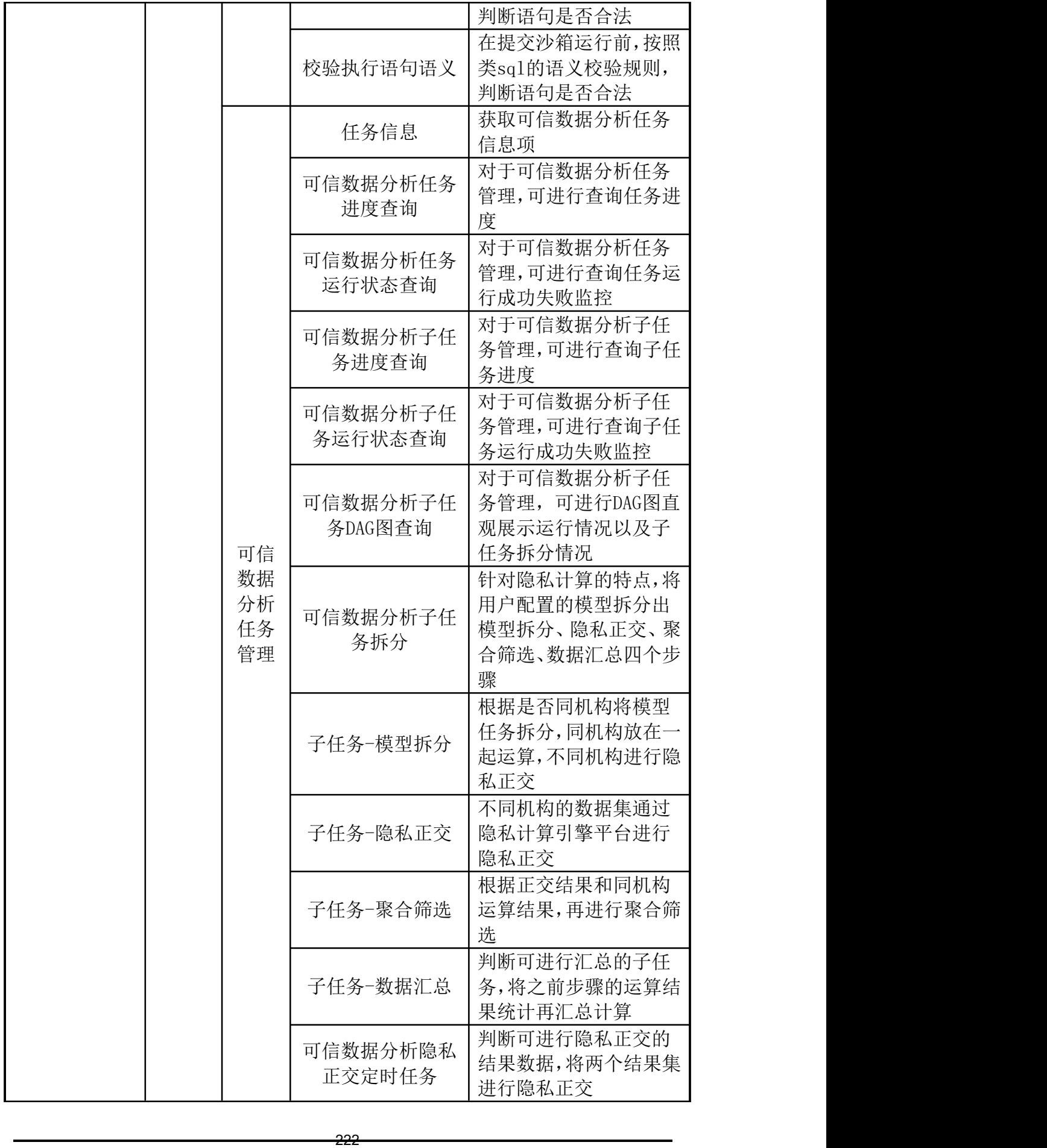

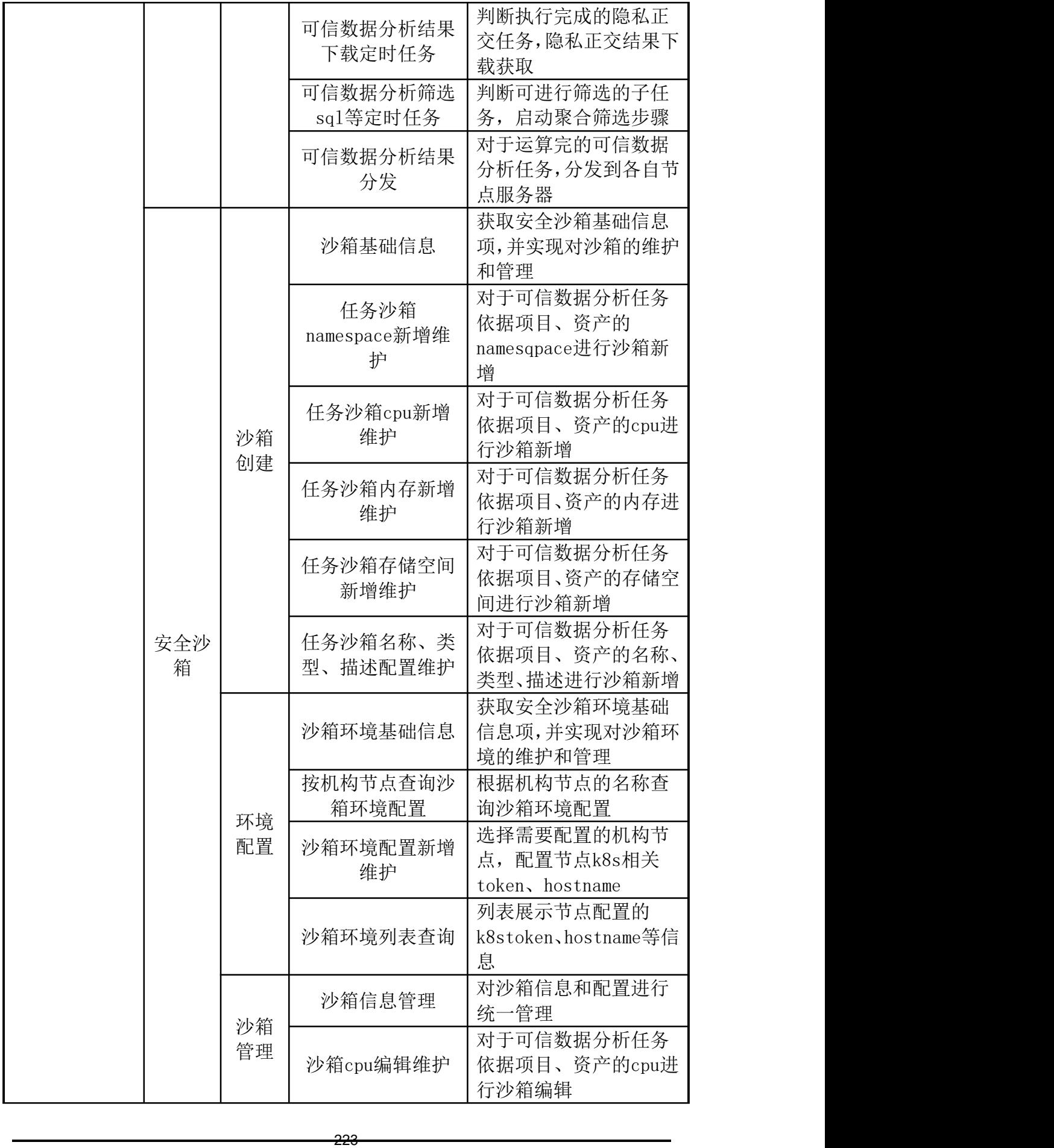

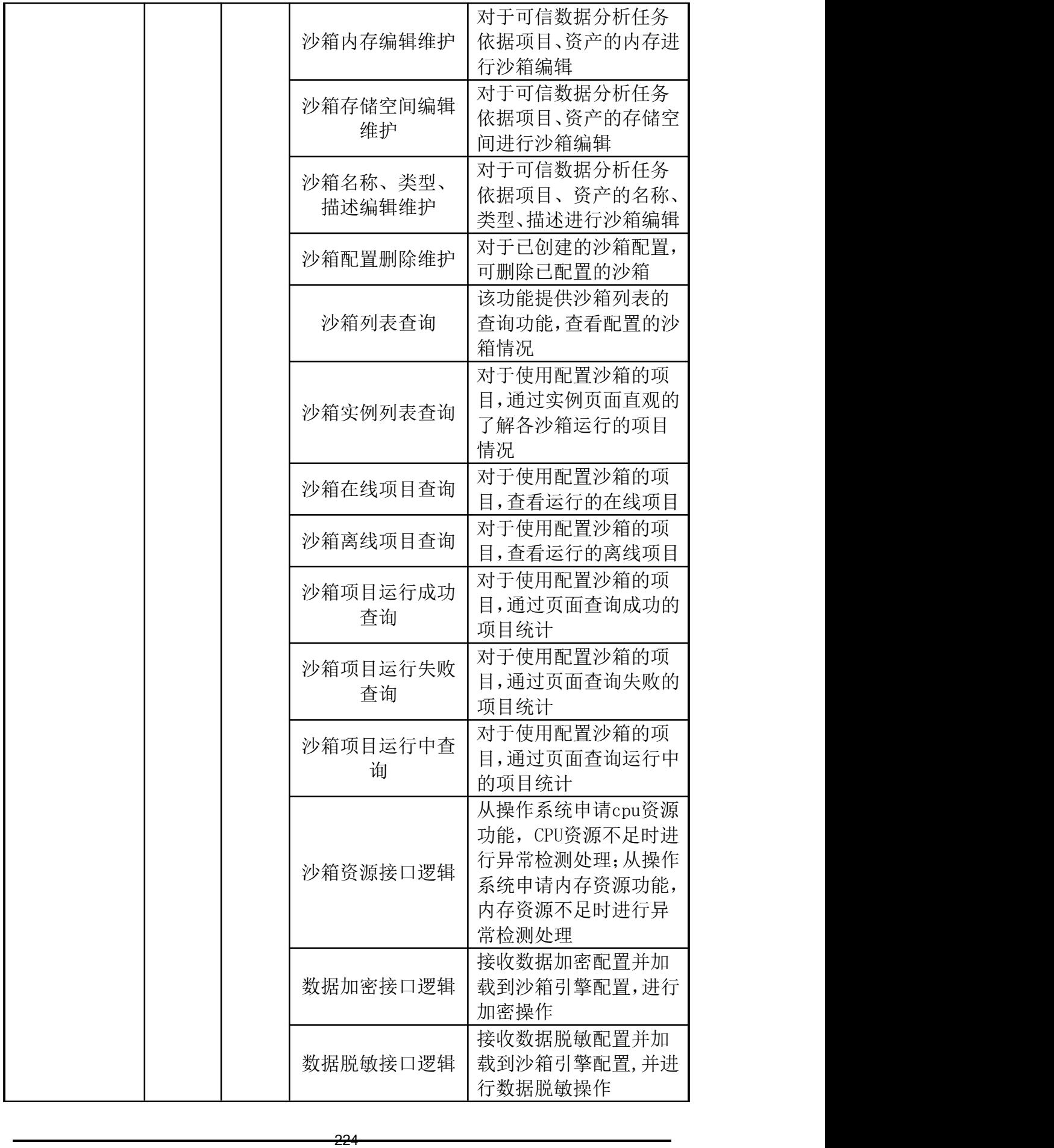

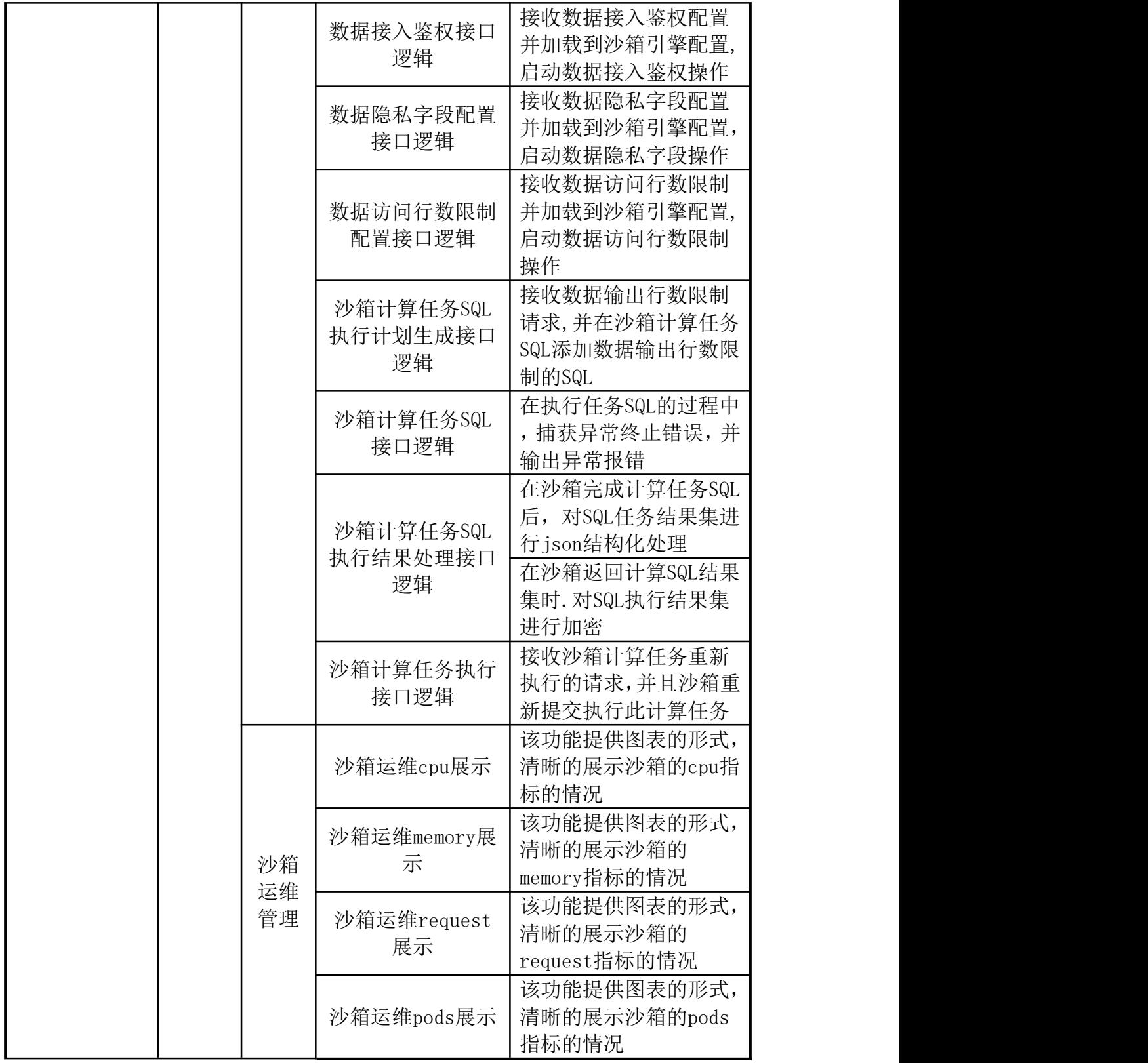

# 商务要求

1、合同履行期限:1包多层次医疗救助一体化平台和数据应用专区建设,合 同签订后12个月内交货且安装调试完毕交付使用;

2、其他要求:

·

(1)中标单位牵头组织现有系统承建单位做好改造、联调等工作

(2)中标单位在项目竣工前和运维期须保障系统满足等保、密评、软测、 代码审计 等达到业务主管部门验收标准及以上;

(3)中标单位签订合同后四个月内,须完成系统开发工作,达到初验标准, 并通过初验。如因中标单位原因造成逾期,每逾期一天,应向甲方支付合同总额 0.5%的违约金。如逾期超过30天,甲方有权解除合同,乙方除支付逾期违约金外, 还应无条件退还已支付所有款项,并承担由此而给甲方带来的所有损失。

3、系统运营和运维要求

(1)项目竣工验收后至少提供所建平台系统2年的免费运营运维服务。

(2)建设运营运维服务期内,提供免费升级服务,保证系统正常稳定运行 的情况下进行更新升级服务。

(3)建设运营运维服务期内,提供免费优化服务,改进系统性能的各项建 议,包括系统效率改进建议、软件、硬件配置规划和性能优化建议等。

(4)建设运营运维服务期内,提供咨询服务,系统软件应用和维护技术咨 询服务。

(5)建设运营运维服务期内提供电话或现场技术服务。

(6)服务商对系统软件进行更新及升级时应不影响原有应用系统的正常运 行和效率,不涉及到对原有应用系统重新设计。对系统软件的更新及升级时,未 经采购人同意,不得改变针对本项目定制的功能。

(7)建设运营运维服务期内,服务商须保证所提供系统的正常运行和维护, 出现问题应及时予以维修或替换,所需费用由服务商负担。

(8)建设运营运维服务期内成果考核包含工期、服务质量(用户反馈、缺 陷等)、项目管理成果、过程执行情况等。

4、知识产权要求

·

(1)供应商为采购人开发的系统所有权归采购人所有,供应商为实施项目 而提供的资料及全部项目工作成果(包括项目计划、需求规格说明书、概要设计 说明书、详细设计说明书、测试报告、安装部署手册、操作手册、培训方案、试 运行报告、前台页面及软件源代码、项目验收文档等资料)的知识产权权利归采 购人所有,供应商提供的具备知识产权的产品或采购具备知识产权的成熟产品( 包括硬件产品和软件产品),知识产权仍归产品提供方所有;基于成熟产品进行 二次开发的系统及成果的知识产权归采购人所有。

(2)供应商保证对其销售的产品/服务拥有完全的所有权/处置权或已取得 相关授权,不侵犯任何第三方的专利、商标、著作权和其他合法权利,如因专利 权、商标权或其他知识产权而引起法律和经济纠纷,由供应商承担所有相关责任 的同时不得耽误本项目进度。

(3)供应商保证其提供的软件及服务不含有任何旨在破坏最终用户计算机 信息系统和获取最终用户隐私信息的恶意代码。

(4)供应商应在项目完成时,将本项目所有文档汇集成册交付采购人。技 术文档(光盘与纸质)及为本项目开发的软件系统(光盘形式,包括注释清晰明 了的源代码)各两份。

5、培训要求:

(1)培训人员:全省医保系统及其他部门相关人员。

(2)培训次数:建设运营运维服务期间内现场集中培训两次和线上培训。

(3)提供科学、合理、完善且完全覆盖项目建设内容范围的培训内容,包 括业务应用操作、系统运行平台维护、运行环境维护等专业培训;

系统的使用方法,培训计划应包含但不限于以下内容:

(1) 对于业务操作人员, 以模拟业务实例的为主进行培训: 先模拟一个具 体业务实例,先由培训老师讲解后实际操作的方式进行。

(2)对于系统管理员及业务单位和维护人员的培训,重点培训对各应用系 统的后台管理功能、业务流程设置、权限分配、信息发布等操作。

根据招标文件中对海南省医保局数据治理培训的要求,依托自身强大的培训 体系,在项目启动、系统实施、试运行和验收交付阶段,面向领导、业务和技术 人员,提供丰富全面的培训内容。

实施项目培训的主要目标是为了使客户方的各级管理人员、业务人员能够快 速熟悉本期系统的业务功能,使这些功能可以最大限度发挥作用,达到系统建设 目标;使相关部门的领导能够充分认识到系统建设的重要性和紧迫性,了解系统 建设的规划、总体设计的思想;使IT人员使其可以迅速了解并掌握本期工程所用 的核心技术,以保证将来系统验收后可以顺利交给客户方的IT人员自行或协助承 建商对系统进行长期的维护;使所有系统管理人员可以针对系统的运行的各种环 境独立进行维护和管理,以保证系统成功运行。

6、补充要求

·

(1)供应商应充分考虑各类场景施工人员资质符合行业监管部门要求,特 别是安全生产方面的要求。

(2)供应商必须根据所投产品的技术参数、资质资料编写投标文件。在中 标结果公示期间,采购人有权对中标候选人所投产品的资质证书、技术承诺或提 供的相关证明材料等进行核查,如发现与其投标文件中的描述不一,代理机构将 报政府采购主管部门严肃处理。

(3)投标技术文档需针对海南省医疗保障局现状,编制包括但不限于项目 需求分析、技术方案、实施方案、培训及售后方案、数据安全方案、保密管理方 案等内容。

(4)投标人派驻现场人员与投标文件中的人员不一致,除非不可抗因素, 只允许重新指派一次,且更换的人员必须为原同等资质证书人员,否则视为中标 单位放弃合同。

## 2包 综合管控系统扩展和医保场景监控系统建设

一、项目概况

#### 第一部分:综合管控系统扩展建设

·

建设目标:

新一轮医改以来,基金监管制度体系改革持续推进,飞行检查形成震慑,举 报奖励机制初步建立,打击欺诈骗保专项治理成效显著,综合监管格局基本形成。 随着《"十四五"全民医疗保障规划的通知》《国家医疗保障局关于积极推进" 互联网+"医疗服务医保支付工作的指导意见》《DRG/DIP支付方式改革三年行动 计划的通知》《医疗保障基金智能审核和监控知识库、规则库管理办法(试行) 的通知》等一系列政策文件的印发实施,党中央、国务院、国家医保局对医保基 金智能监管提出了新的要求,海南省医疗保障局为适应新形势下医保智能监管面 临的问题,亟需对综合管控系统扩展,以满足上级部门提出的监管需求和人民群 众多元化医疗保障需求。

海南省医疗保障综合管控系统扩展是在第一阶段建设的成果基础上,通过规 划深化、完善,新增电子处方与药品双通道监管系统、DRG/DIP监管系统、门诊 统筹监管系统、两库管理与论证系统的新技术应用进一步提高医保智能监控效能, 持续开展打击欺诈骗保专项治理,更好地实现医保综合管控的深度应用,支持我 省医保监管工作。

#### 第二部分: 医保场景监控系统建设

·

建设目标:

运用互联网、大数据、人工智能等数智化技术手段,实现对医药服务机构医 保服务行为的视频监控流程监管和数据监测,从行为真实性、管理依从性、合理 合规性等方面进行多维智能管控。在血透、住院、门诊统筹购药、康复理疗等医 药服务场景实现智能化无感知的监控管理,收集监控场景数据,反哺监控规则, 打击欺诈骗保行为,形成安全医保新局面。通过医保智能场景监控建设对医保基 金形成立体化、全方位、全流程监管,确保基金安全运行,助力提高医保现代化 治理能力。

本系统为医保二期综合管控扩展系统,技术框架、数据标准、业务逻辑沿用 二期平台,同时实现与医保数据中台、省政务数据交换平台、三医联动一张网平 台对接,实现多维度数据汇聚,提高医保在各场景的大数据监控手段,加强医保 基金安全监管。

#### 二、项目建设内容:

#### 第一部分:综合管控系统扩展建设

新一轮医改以来, 医保基金监管制度体系改革持续推进, 综合监管格局基本 形成。综合管控系统拓展是在现有海南省医疗保障信息平台二期建设的综合管控 子系统的业务架构基础上,根据本次医保改革业务需求,对综合管控子系统进行 新功能增加和新模块开通,通过新技术应用进一步提高医保智能监控效能。

(一)电子处方与药品双通道监管子系统

新增电子处方与药品双通道监管系统。一是强化电子处方流转监管措施,防 范欺诈骗保行为,辅助医保宏观决策。对电子处方和药品实现全过程监管,以确 保药品的合法使用,提高医疗用药的安全性和透明度。二是满足统计监测需求,

基于信息平台实现对电子处方、药品双通道常态化管理,加强对医保政策及标准 规范的理解,持续完善监管规则,并按照现场工作做好数据统计监测分析,为智 能监管体系的建设和政策引领创新提供有力支撑。三是对医保电子处方的就诊、 开方、购药、出库、配送等环节,运用大数据、AI 等技术通过模型适配,将人 工智能技术赋能给实体医药机构,打通了医疗服务的需求方、服务方、支付方和 药品提供方,提供智能导诊、问诊购药、复诊续方、医生在线接诊、开方审方、 处方流转、 医保结算、药物配送和用药跟踪等一站式服务。

1、电子处方监管:以围绕海南省医保电子处方中心为基础,建立完善的电 子处方全流程监管规则,实现对电子处方全生命周期监控,从入库、开方、流转、 购药等流程上做好追踪溯源,利用数字化、自动化手段检索异常处方,并实时动 态跟进处方信息,减少"药不对方""药价偏高"等情况,利用大数据监管分析 手段,增强互联网电子处方的流动性和用户使用的安全感。

2、药品双通道监管:实现对双通道药品监测、双通道药品准入、双通道药 店准入进行监管,并对双通道处方用药进行审核,建立双通道处方规则知识库, 实时监控处方用药全流程信息。

(二)门诊统筹监管子系统

·

门诊统筹监管子系统旨在提升医保门诊统筹业务的监管效能,加强对医疗机 构和医保参保人员的管理和监督,确保医保资金的合理使用和医疗救助的公平执 行。一是整合医保门诊统筹相关数据,通过信息技术手段实现业务流程的数字化、 自动化,从而提高监管和服务水平,保障医保制度的有效运行。二是强化智能审 核稽核,根据门诊统筹服务特点和运行实际,上线并逐步充实智能审核规则,扩 大智能审核落实,实现对门诊统筹定点医药机构智能监控全覆盖。三是加大日常 监管力度,通过智能监控、专家审核、第三方监督检查和日常巡查,全面加强门 诊就医和药店购药医疗费用审核和监管。

1、规则引擎分析:建立完善门诊统筹监管规则,以"合理用药、合理检查、 合理治疗、合理收费"四项工作目标为出发点,提炼门诊统筹现代化监管规则要 素,完成包括但不限于门诊窜换药品及诊疗项目、违反医保药品/医用耗材和医 疗服务项目目录规定等监管规则制定。实现对主要治疗药物和辅助治疗药物比例、 非治疗药品和耗材监管使用占比等进行监控,充分利用规则引擎对抓取的医保业 务数据进行任务调度分配和分析,实现门诊统筹业务的精细化监管。

2、风险分析与预警:汇总辖区内监管数据,对智能监管结果等信息做明细 查询,为事后分析做支撑。设置风险预警阈值,对达到阈值的统筹基金总额预算、 门诊共济总额预算、药品价格进行风险预警。

3、存余药量监管:实现与医保进销存接口数据对接,全量同步医院药品库 存数据,同时结合"三医联动一张网"平台,通过UDI模块对药品展开溯源跟踪, 完成对药品存量数据进行比对校验,提高存余药量的数据准确性,满足对辖区内 患者购进、存余药品量的监管。通过大数据采集患者购药量数据,实时计算患者 药品存余量,在医生开具处方时根据药品存量规则给予超量提醒,避免患者持有 药品超出实际需要,减少资源浪费,规避二次销售风险。

(三)DRG/DIP监管子系统

·

建设DRG/DIP监管子系。一是建立医保监管服务DRG/DIP支付方式智能监控制 度,实现医保DRG/DIP支付方式监管的闭环管理,提升医疗服务支付方式的管理 和监管效能,确保医保基金的合理使用,增强支付的公平性和透明度。加强 DRG/DIP支付方式监管保障工作,及时组建技术团队对国家医保政策、地方医保 政策进行研究,并结合实际工作需要,对DRG/DIP支付方式监管内容进行调整更 新,以满足海南省医疗保障基金监管整体要求,提升监管执行保障力度。二是完 成与DRG/DIP支付方式系统对接联调。建立数据同步机制,通过主动推送、主动

232

抓取等方式获取DRG/DIP支付方式全量数据,同步实现数据差异化比对工作,确 保数据全部同步至监管子系统,为DRG/DIP支付方式监测监管体系提供有效支撑。

·

1、病案首页及结算清单质控:实现与"三医联动一张网"平台数据对接, 实时抓取病案首页信息,并对数据进行查重、整理,确保病案数据分析的准确性。 系统灵活配置病案首页的校验规则及分值,灵活选择校验规则的执行范围,对各 医疗机构的整体病案上传数量、正确率等进行分析,并对各科室及具体病案的进 行穿透分析,精准查询各病案号的错误明细,可实现医保及医疗机构快速定位问 题病案及病案错误,不断提升病案首页上传质量及入组率。

2、DIP/DRG智能审核: 制定针对结算清单的DIP/DRG监管规则, 建立本地化 的临床知识库。并对规则进行新增、停用、启用、公示等管理,并根据实际检查 情况,对规则进行红橙黄的预警等级标注,重点关注预警等级较高的规则。依托 于现有的智能监管系统,形成DIP违规结果初审、复审、机构申诉、申诉处理扣 款执行等流程。并且可提供扣款汇总、可视化违规分析报告等内容,辅助医保基 金监管决策。

3、DIP/DRG绩效考核:支持DIP/DRG绩效考核管理,通过专项指标对各医疗 机构的医疗服务能力、医疗服务质量、医疗服务效率、医疗服务费用进行分析, 并穿透分析各科室/MDC的医疗服务能力、医疗服务质量、医疗服务效率、医疗服 务费用;对专项指标可进行权重配置,最终对医疗机构绩效考核进行排名。通过 参数配置对医疗机构费率进行分类管理。

(四)两库管理与论证子系统

新增两库管理与论证子系统,进一步实现医保大数据的深度挖掘分析,持续 调整、完善和创新中不断优化丰富医保两库规则,以知识库、规则库为依托,基 于智慧监管系统对各类监管对象在各种场景下使用医疗保障基金的情形进行全 流程监控,进一步健全医疗保障基金监管体系,提升监管效能,促进基金有效使 用。建立医保规则迭代生态环境,引入第三方、专家团队等医保行业领域人才, 持续开展挖掘医保反欺诈、飞行检查、智能监管等规则体系,探索医疗保障行业 市场可行性监管手段,输出"事前精准干预"有效办法,结合大数据引擎计算和 智能化信息系统,从源头上保护医疗保险基金安全可控。

1、两库论证服务:依托于两库管理系统,不定期开展对医保监管规则库、 知识库的研究探索,引入第三方、行业专家等对规则内容进行评审,确保符合医 保政策和监管要求。

2、两库生态环境:发挥海南省医保智能监管优势,挖掘各地、各单位以及 兄弟省份知识库、规则库行业动态,构建省市县纵向联动机制,建立健全医保全 业务全流程全场景监管模式,创新海南省医保两库生态发展环境。

#### 第二部分: 医保场景监控系统

·

建立和完善医保智能监控系统,加强大数据应用。依托视频监控、生物特征 识别等技术应用,保障医保基金监督,打击欺诈骗保等行为,实现监管关口前移, 丰富监管维度,精准医保监管,提升监管效能。同时,对医院、药店等场景需采 购的设备做统一接入要求,明确硬件设备由地方自行采购,并且需要满足医保接 入标准。医保场景监控系统主动采集数据,实时开展智能监控常态化,综合应用 医疗保障智能监控和大数据分析手段,实现线索发现、调查取证、违规处理、结 果应用等监管环节线上线下相结合,形成全流程闭环监管。建立硬件设备监控管 理功能,对接入设备的信息、型号、规格等进行统一查询、统一维护、统一管理, 并实时监控设备运行使用状况,及时同步设备维护信息,确保两定机构设备正常 运行。

1、采集端:通过两定机构部署的硬件设备,采集相关场景数据包括门诊、 住院、血透等,采集内容为住院信息、门诊信息、血透信息、人脸图像、视频等。

2、监管端:通过采集端收集数据,利用知识规则库和大数据模型计算,主 动发现异常就医行为数据并挖掘可疑信息,产出统计分析结果。

·

3、机构端:为两定机构提供信息核查入口,对不同场景的患者进行身份识 别、在院/住院查询、购药信息查询等功能。

4、视图库管理端: 提供可视化展示, 实现包括视频、图像等杳看界面, 并 对接入的硬件设备进行统一在线管理。

5、移动稽核:移动稽核主要有稽核处理、远程查房、申诉审核、信息查询、 门诊住院血透购药场景大数据分析等功能,可实现对门诊、住院、血透、药店四 个场景稽核任务下达,远程查床任务下达,稽核问题申诉处理,四个场景的患者 信息查询,及四个场景的大数据分析。

6、系统支撑:提供统一系统管理功能,实现对基础信息、就诊信息的同步。 可对接入设备进行查看、导出。实现系统用户信息、算法参数等维护工作。

### 技术要求

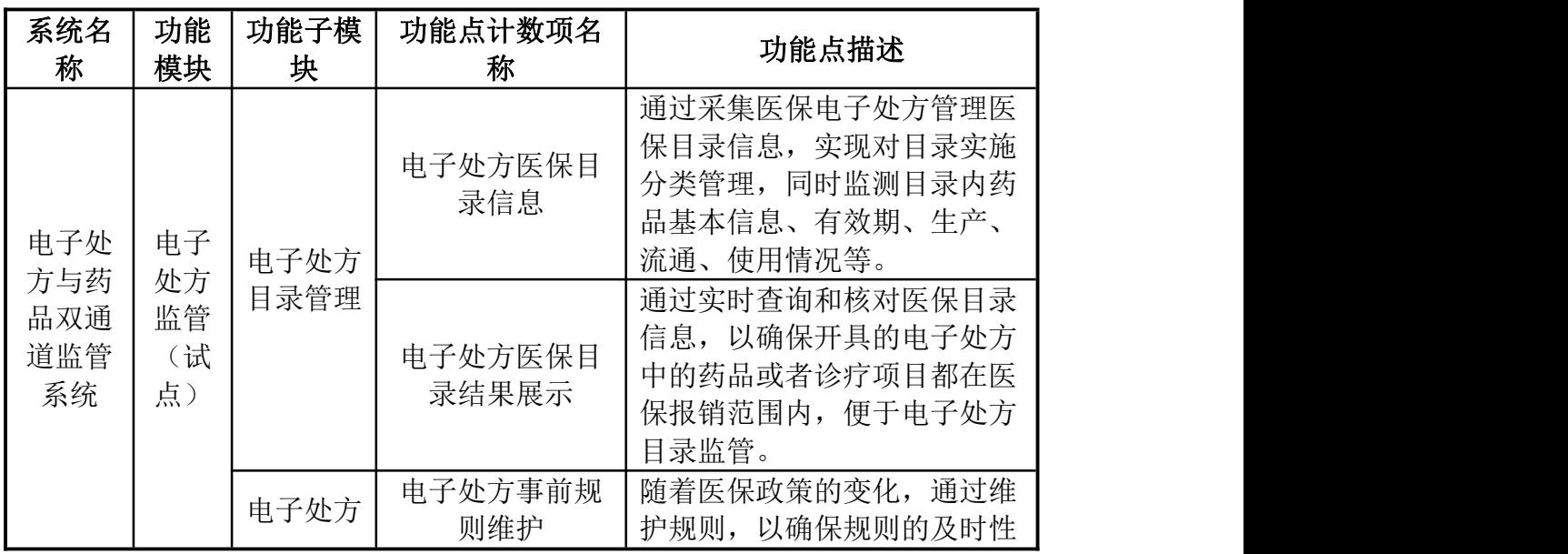

## 第一部分:综合管控系统扩展建设需求功能列表

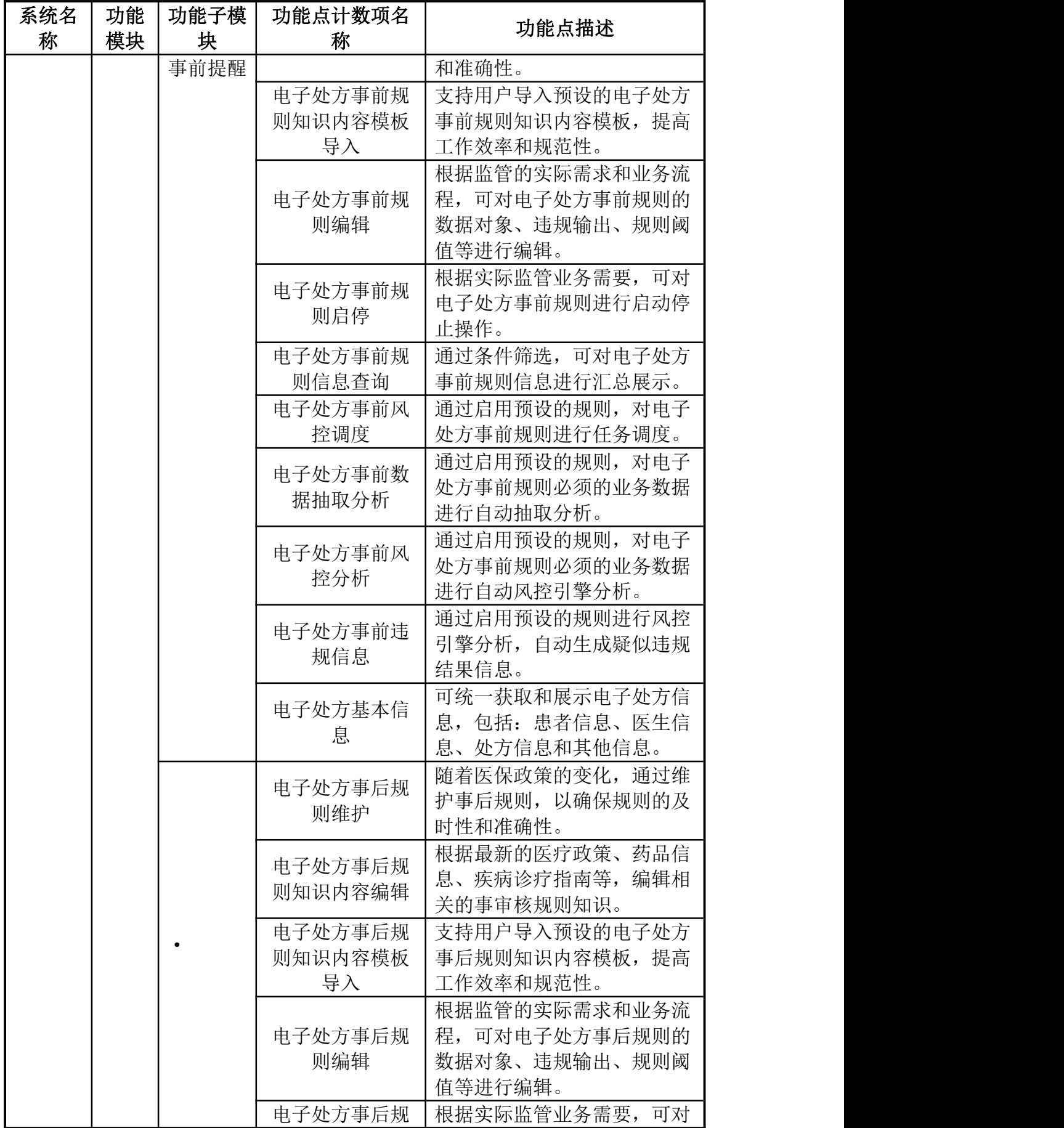

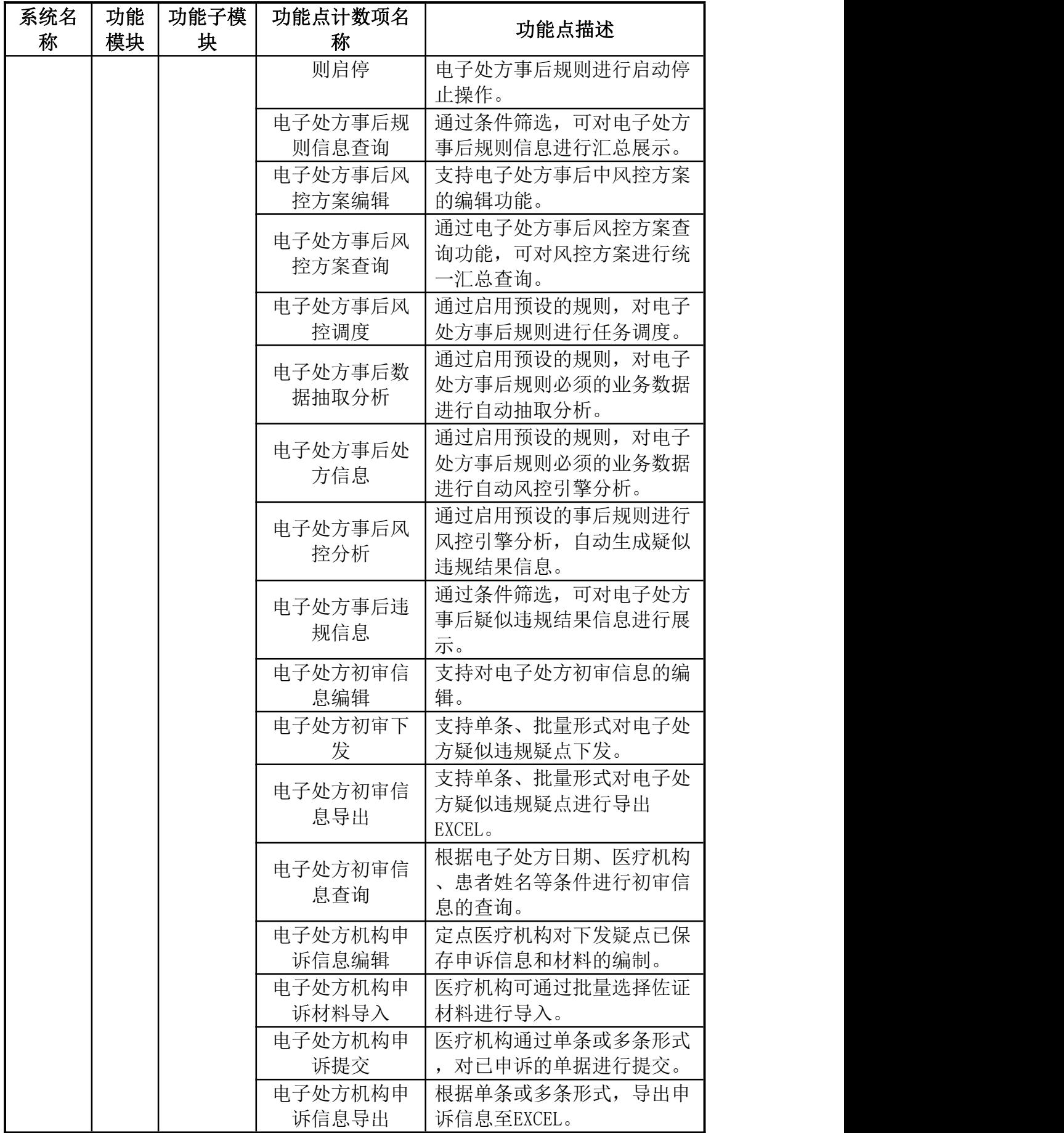

237

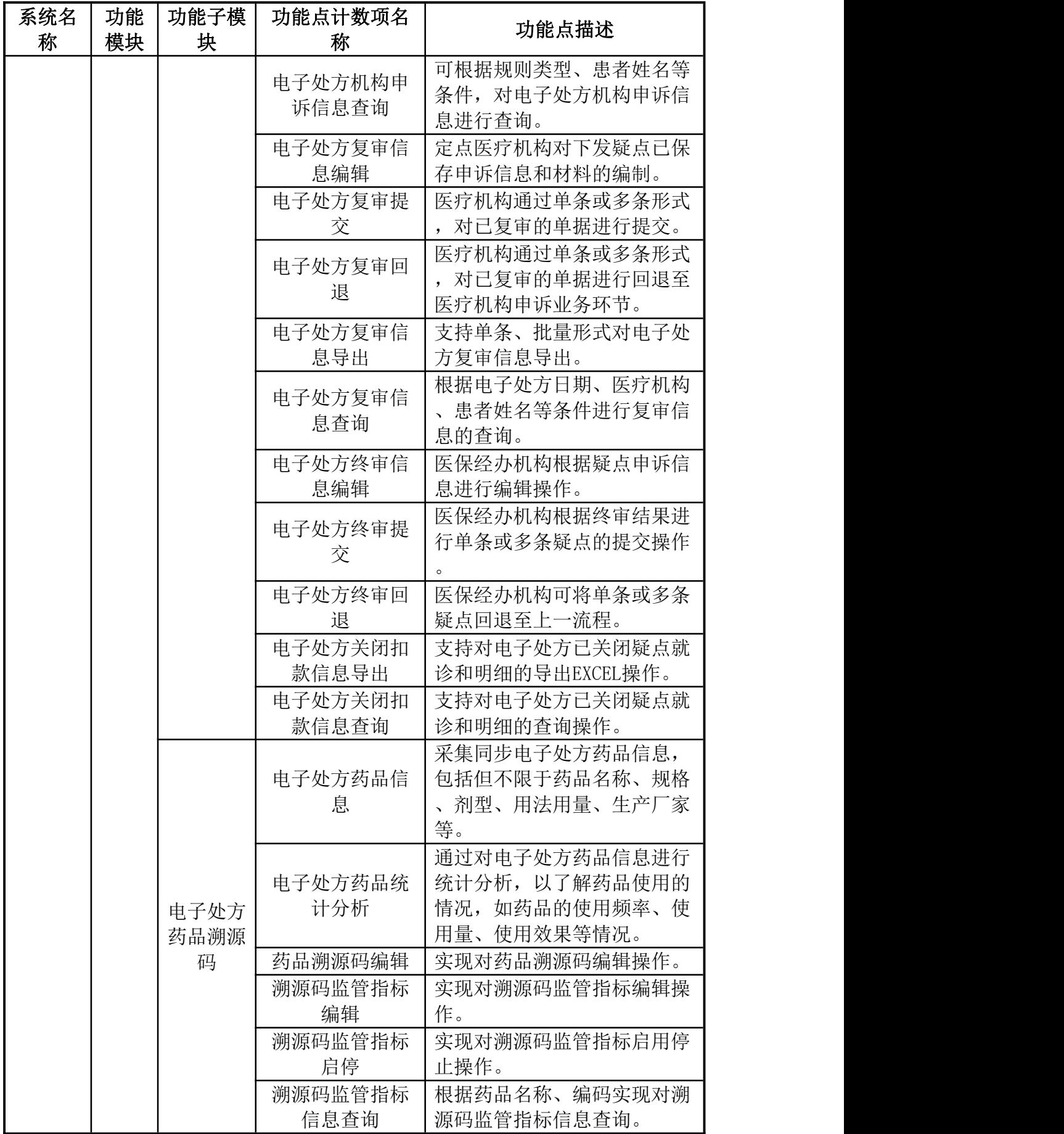

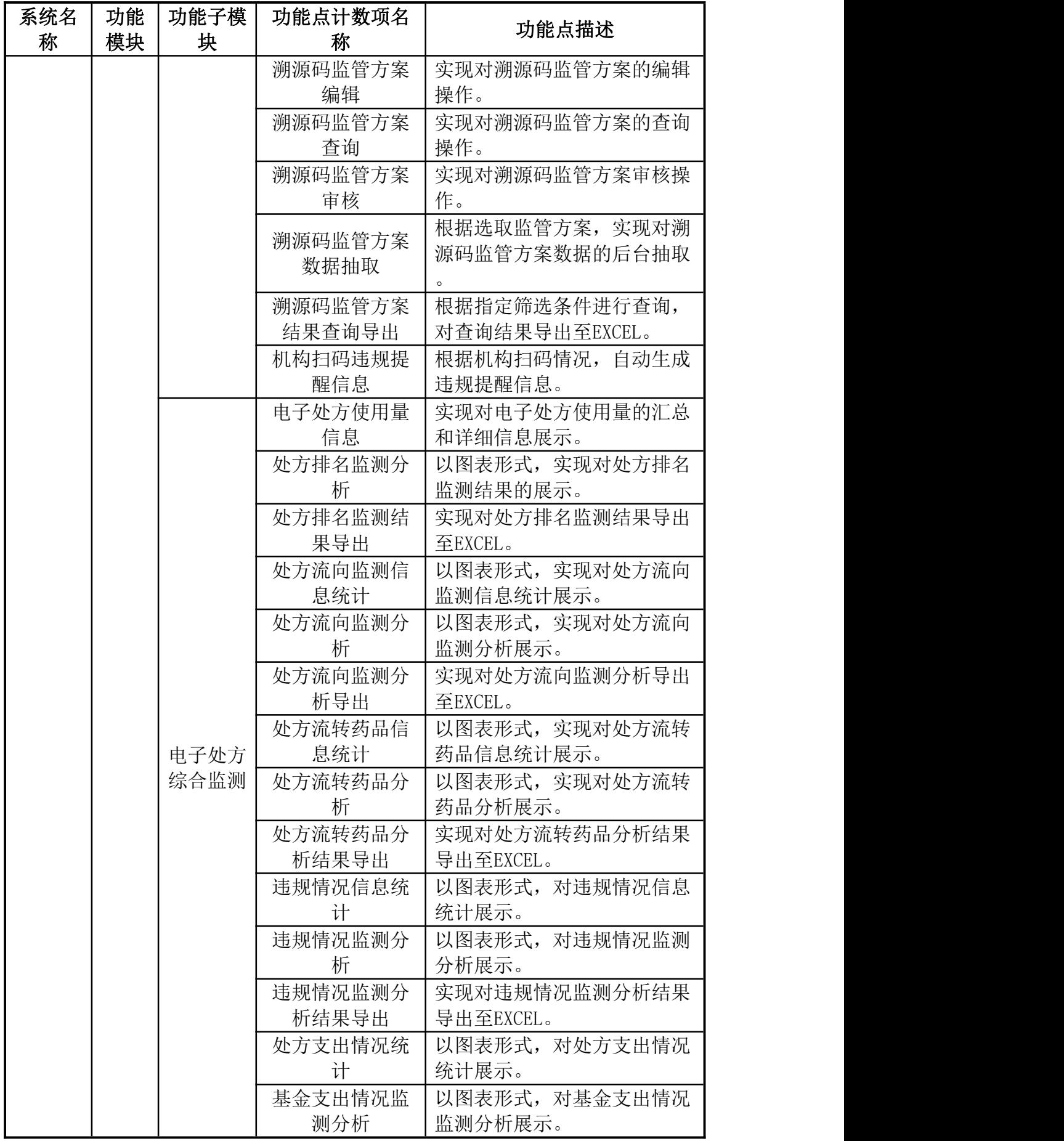

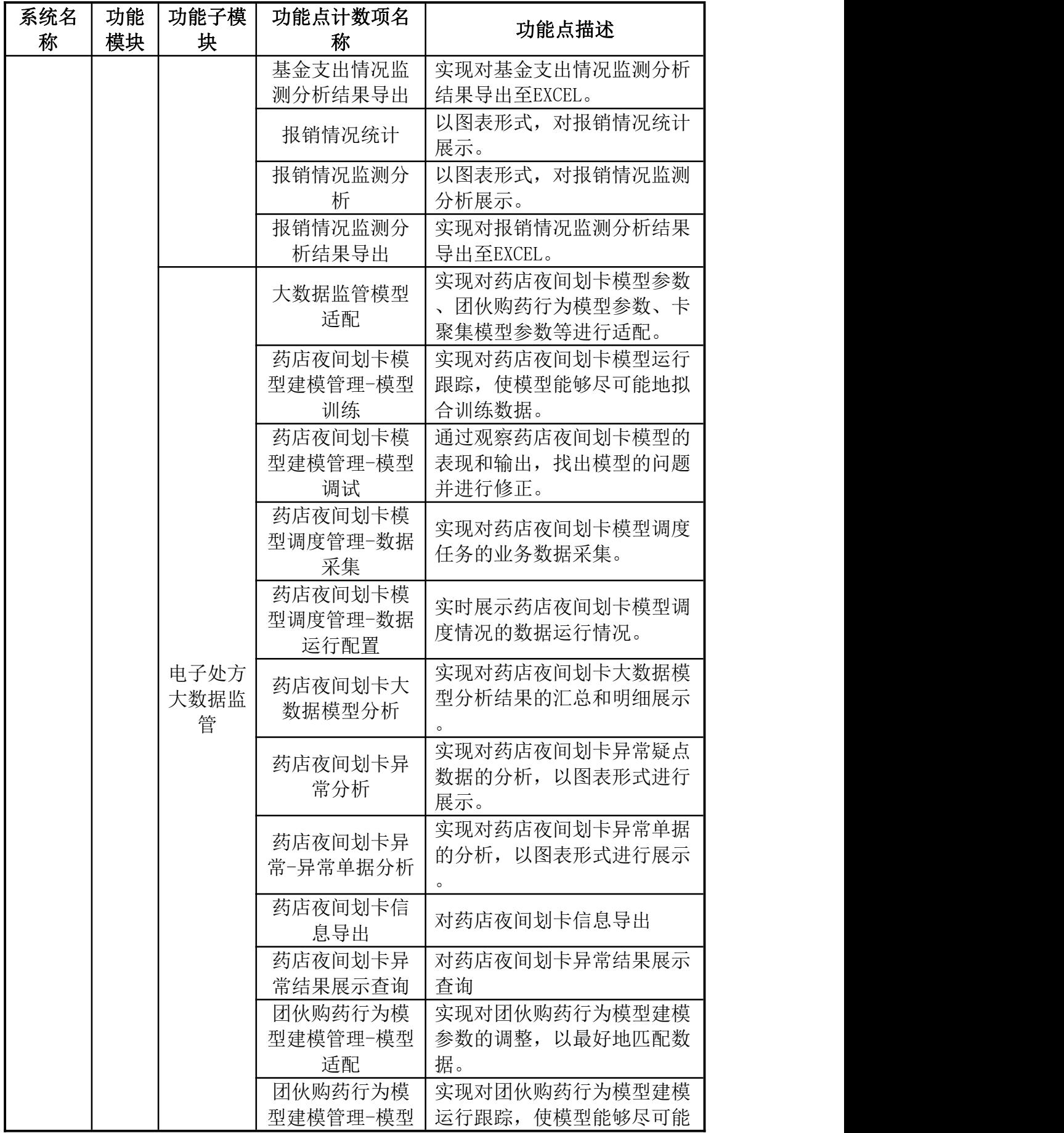

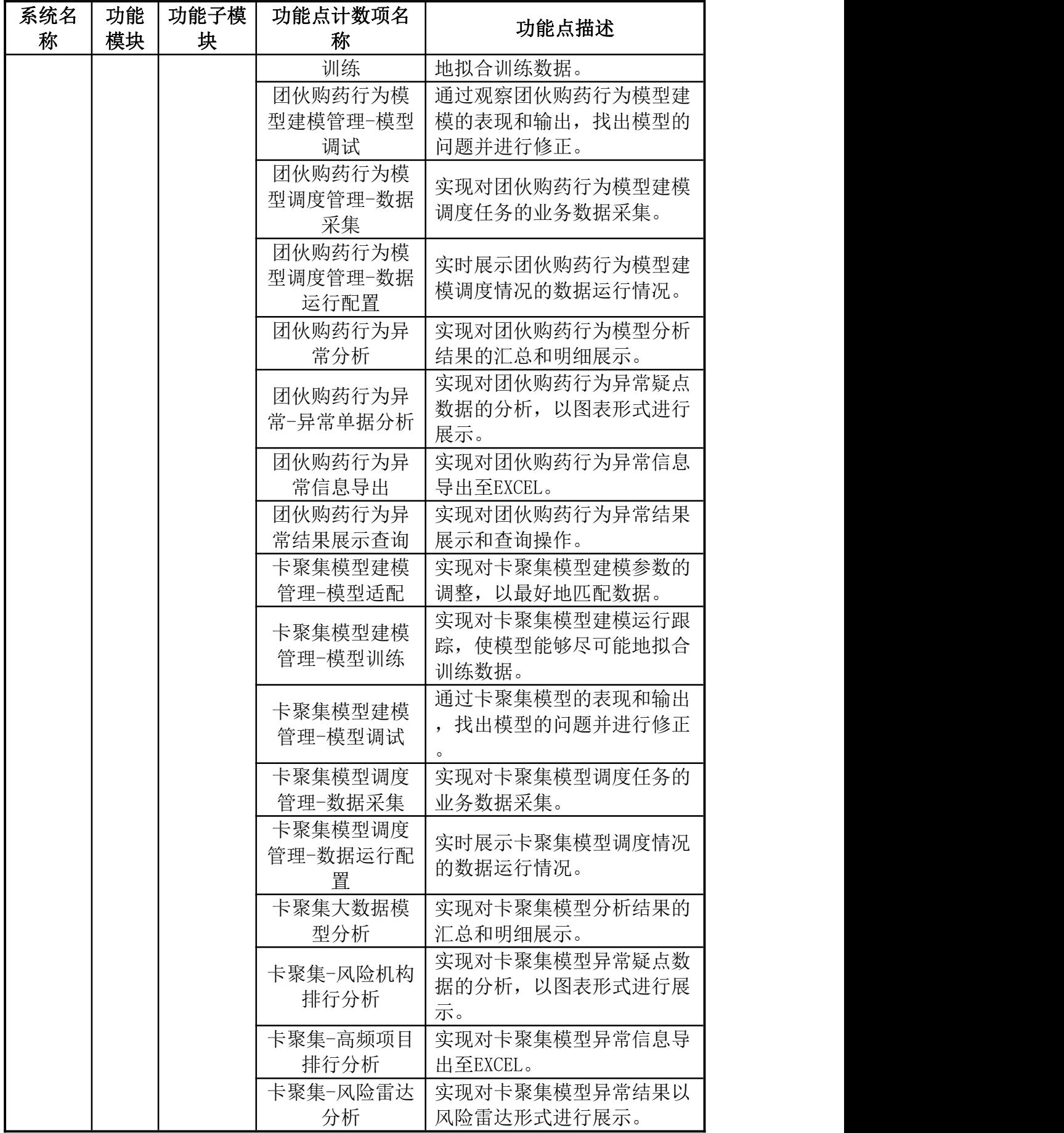

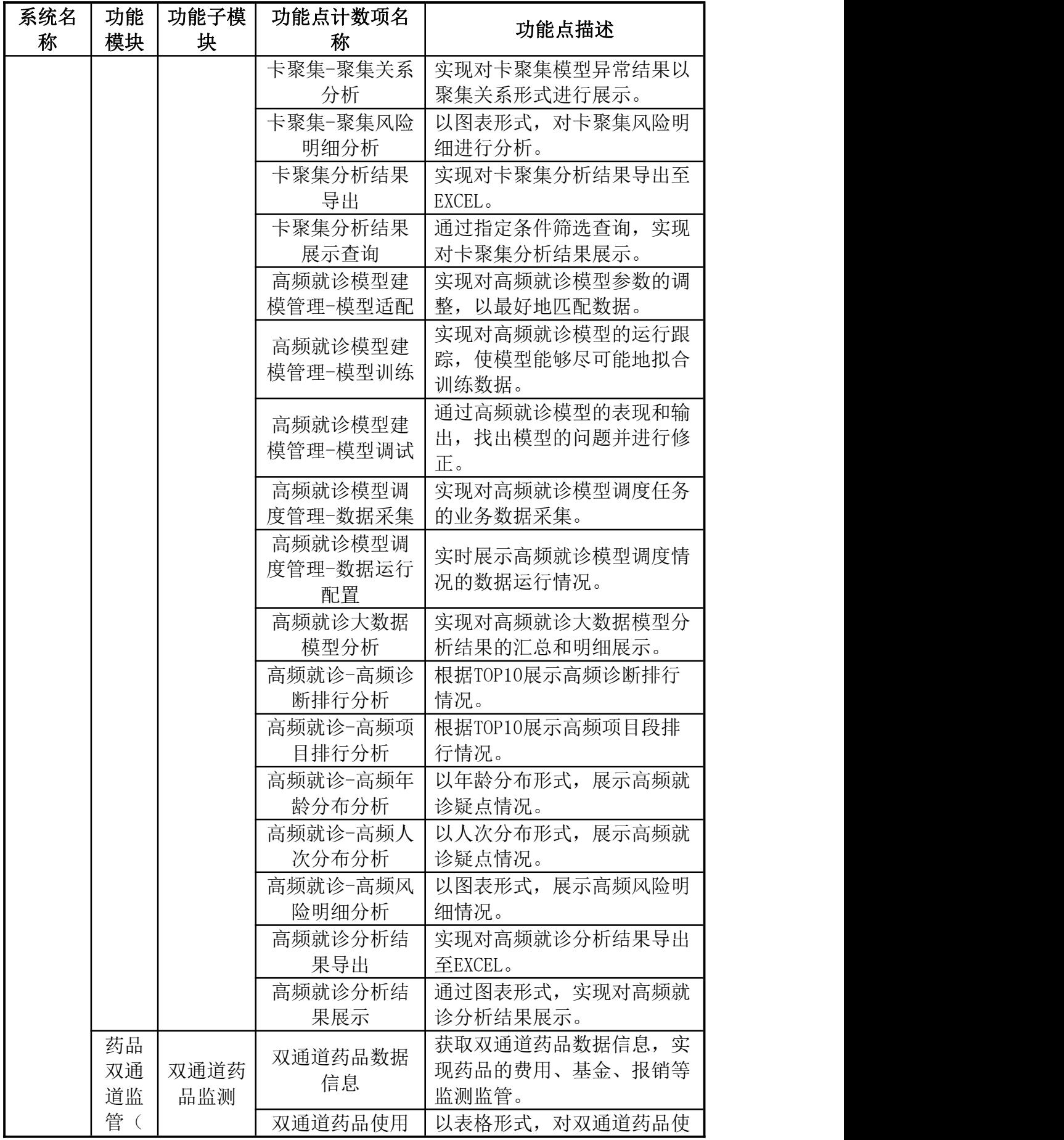

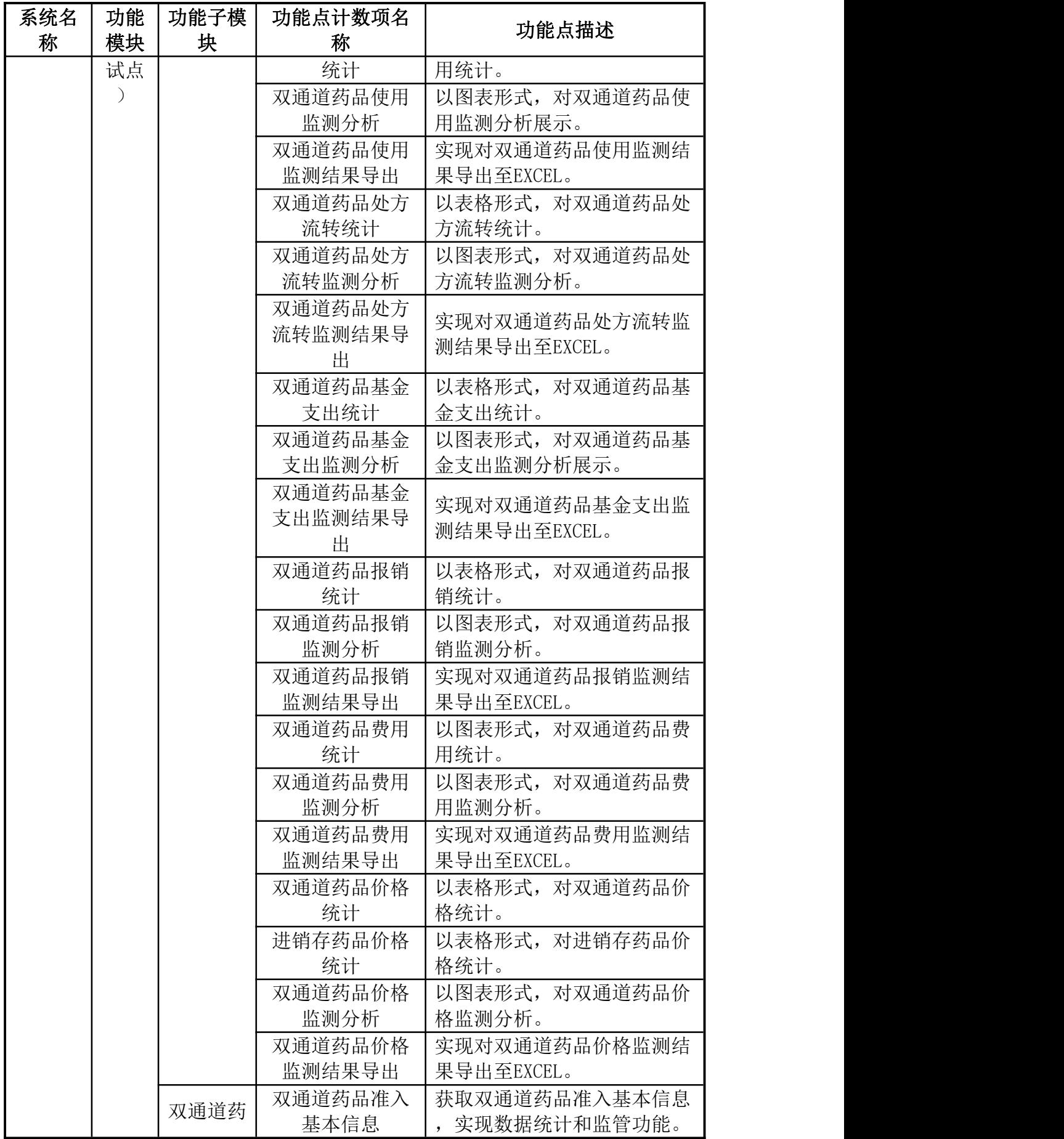

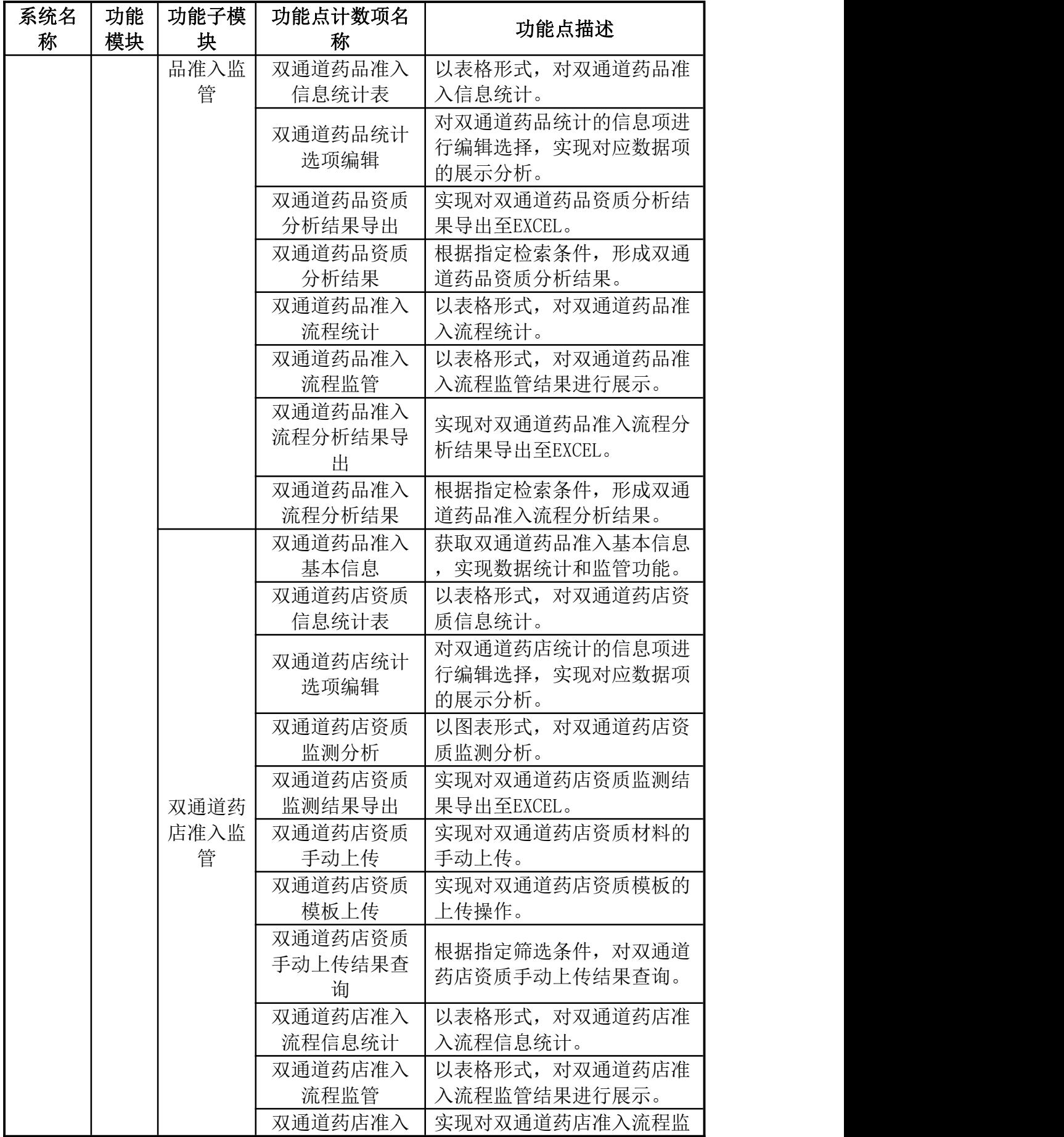

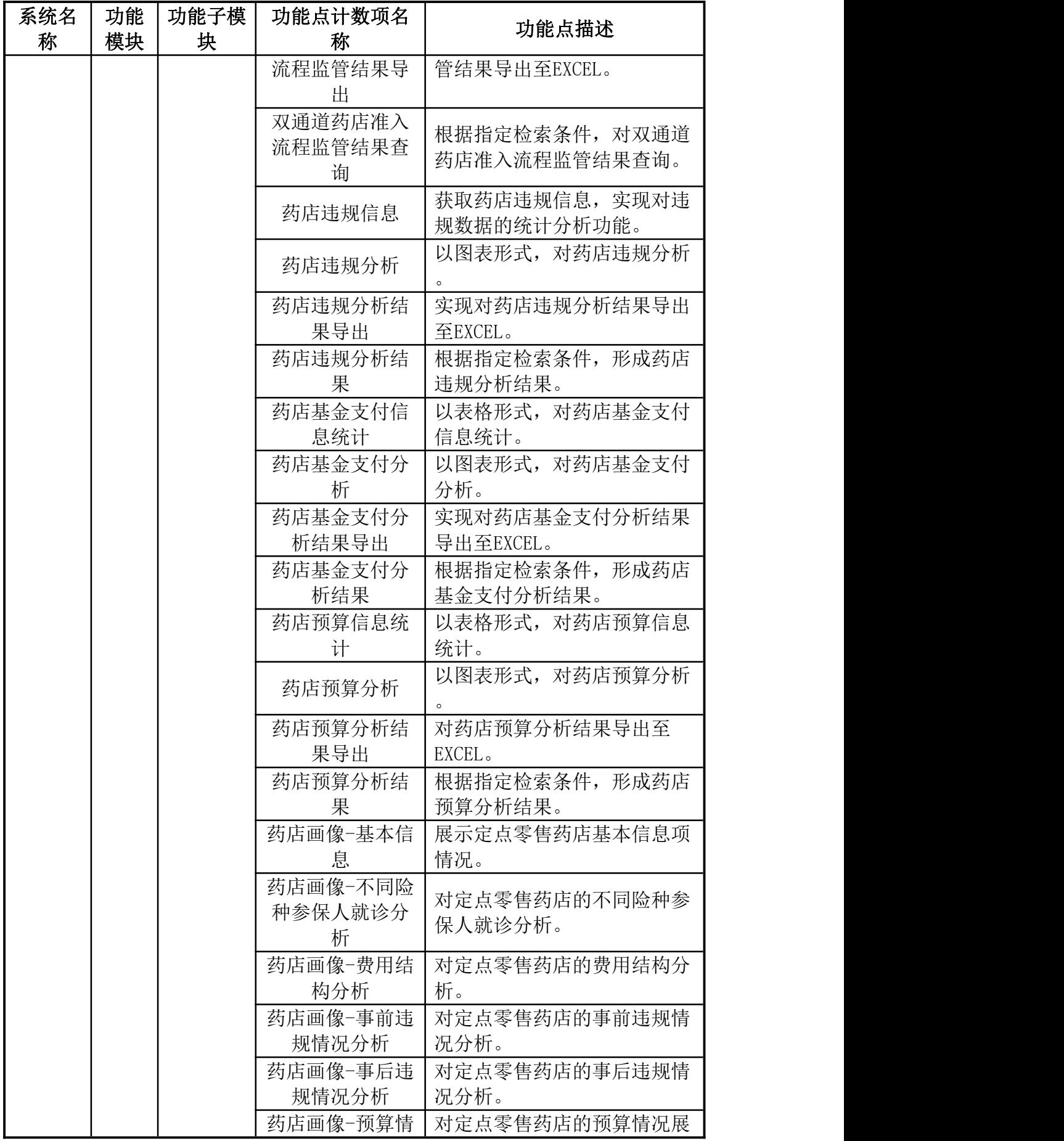

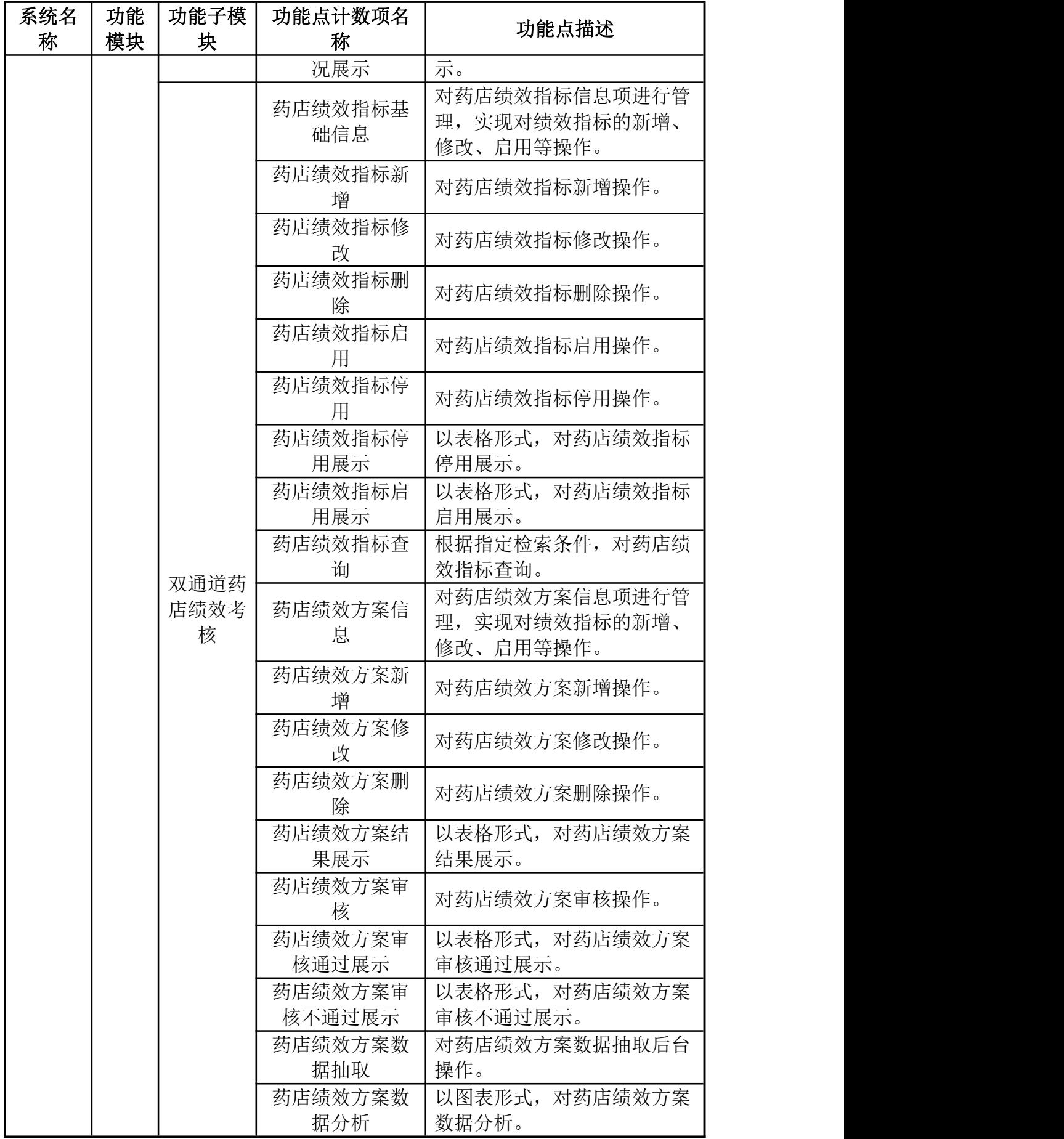

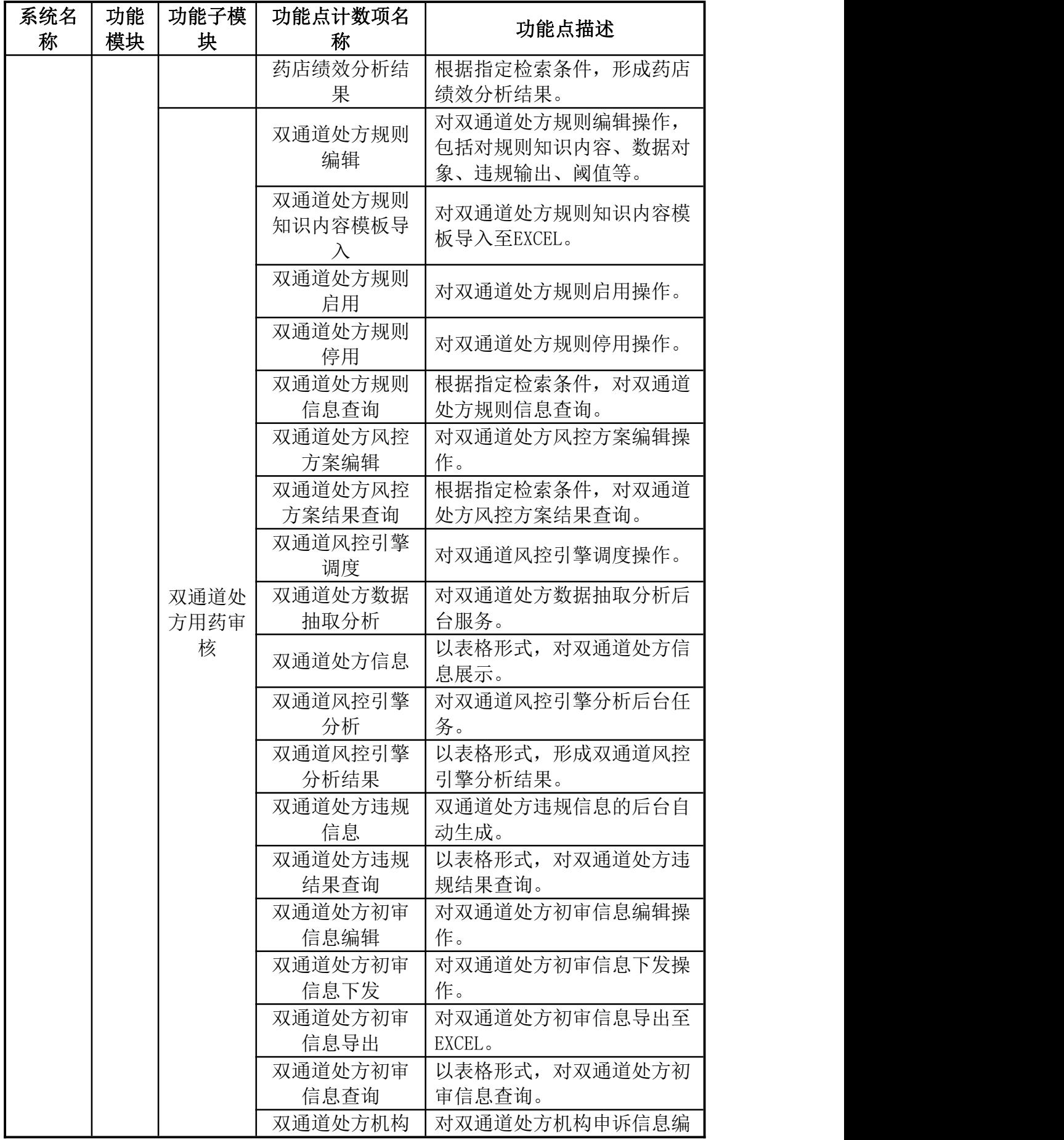

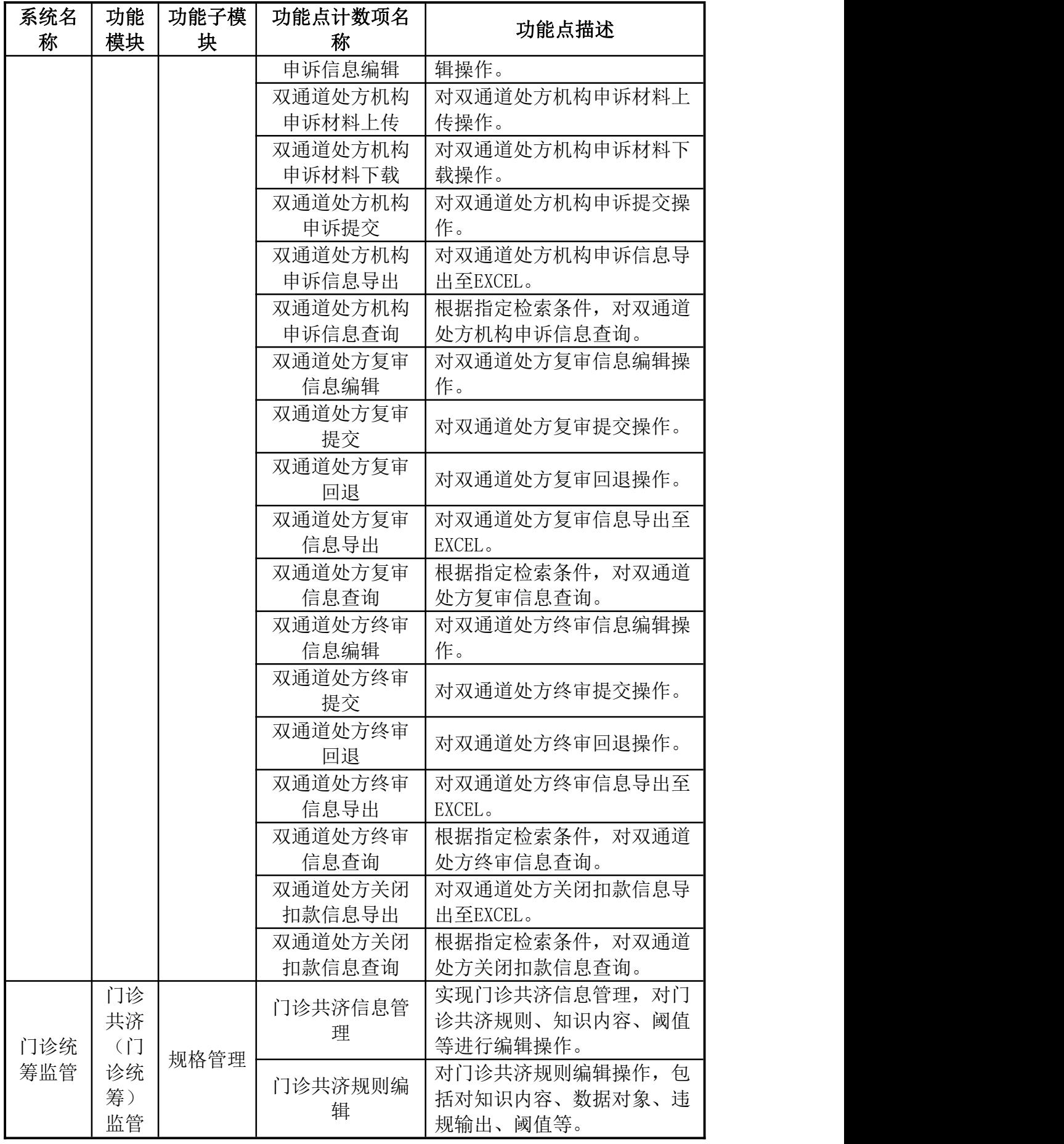

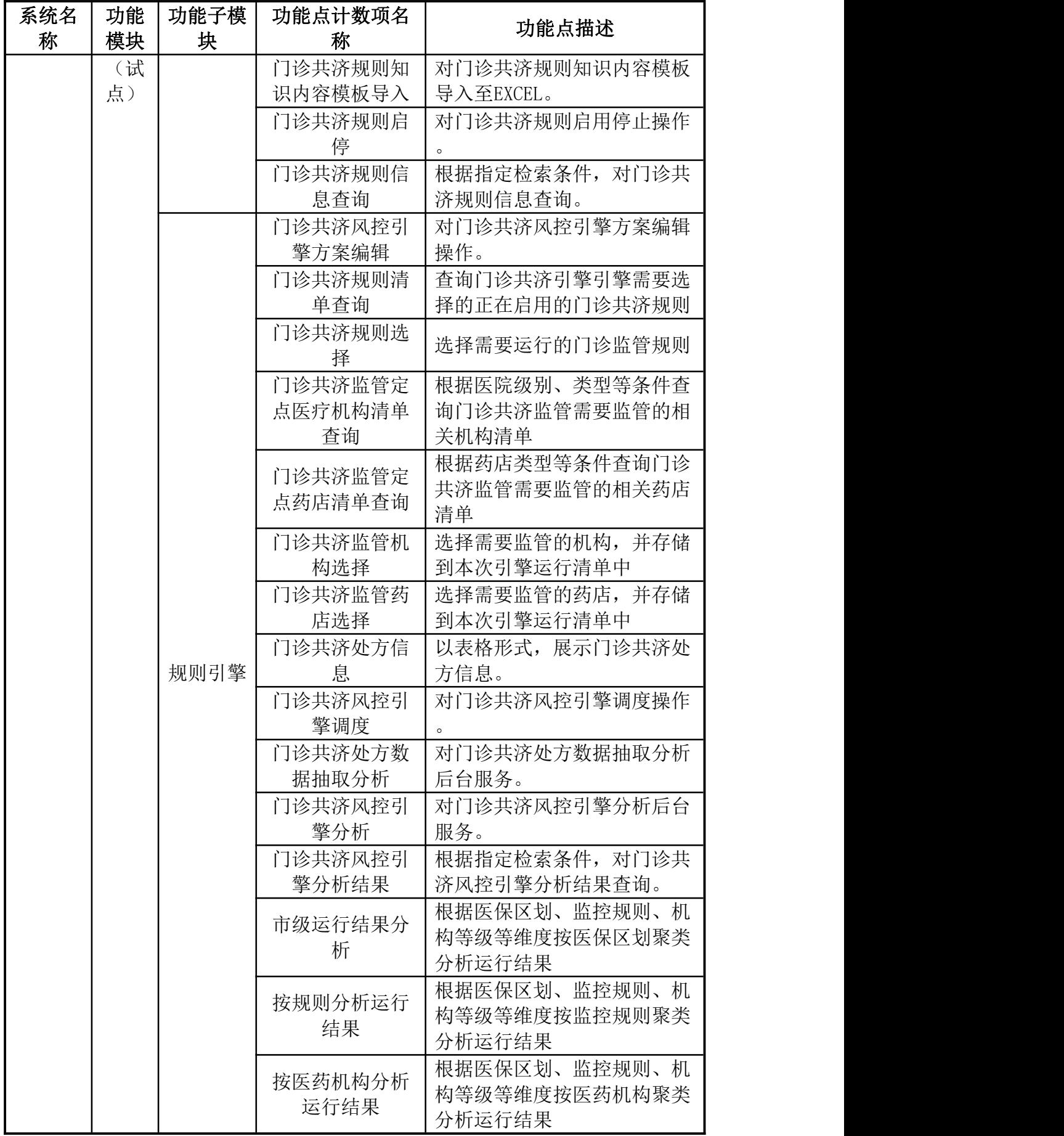

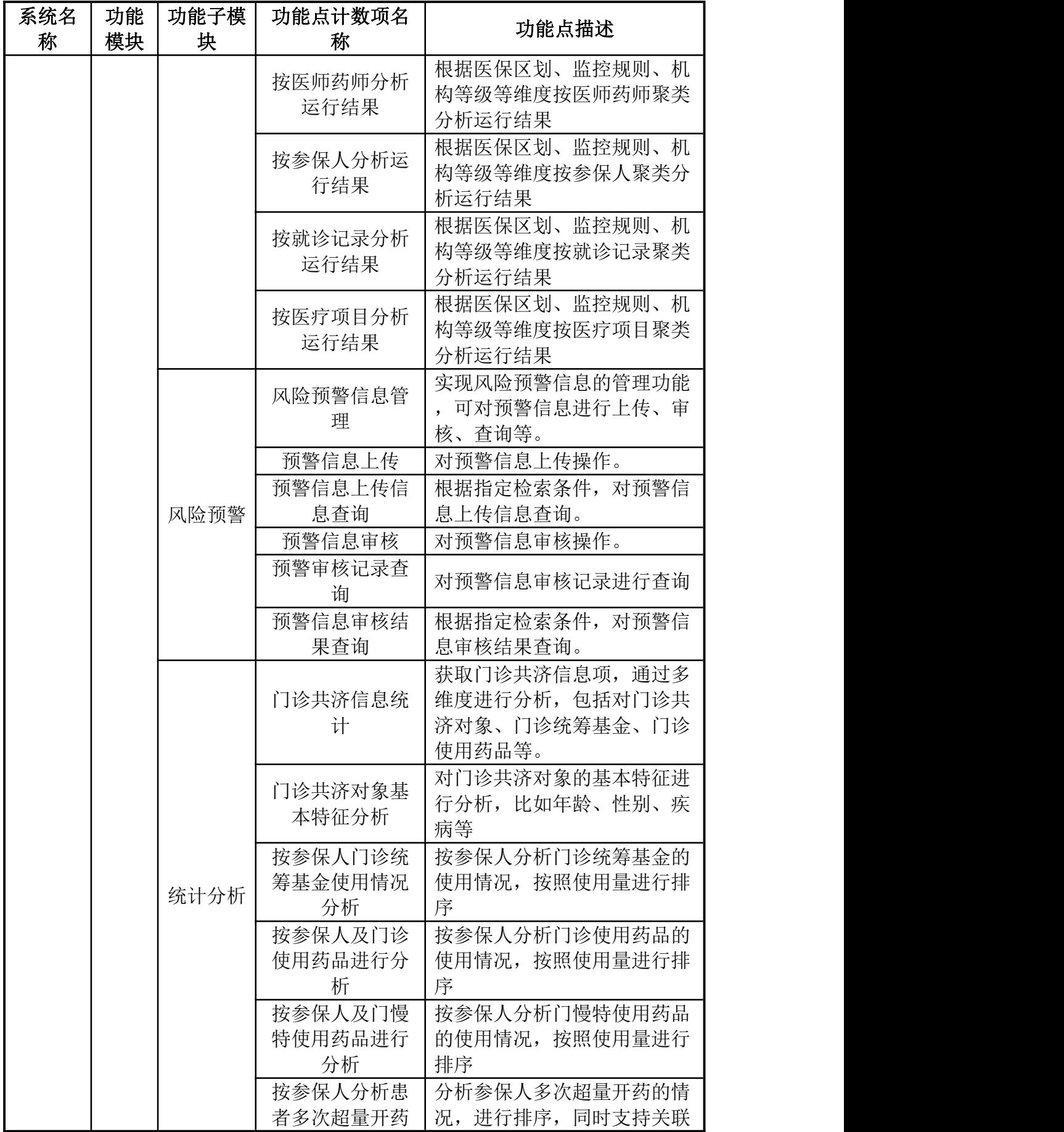

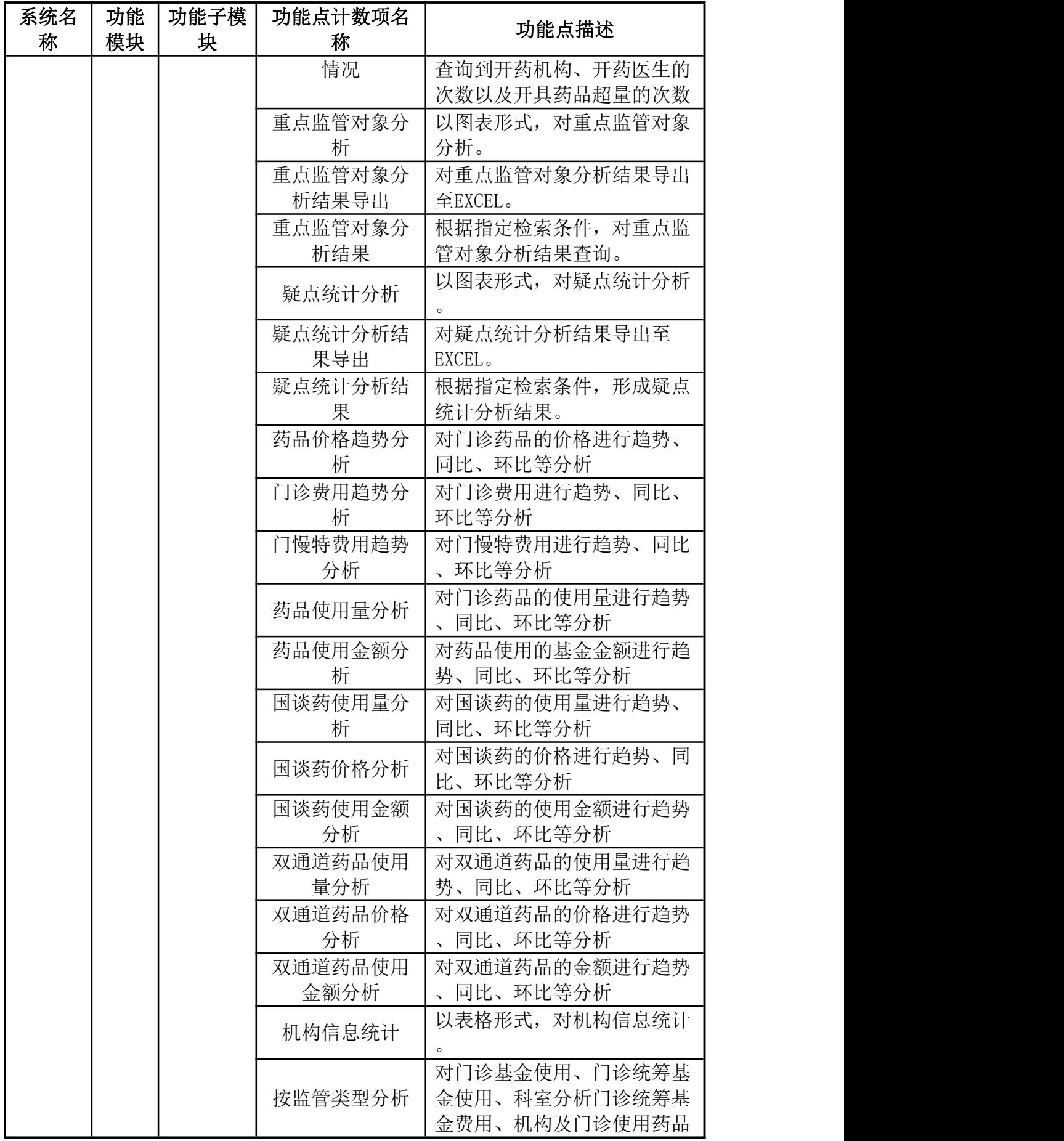

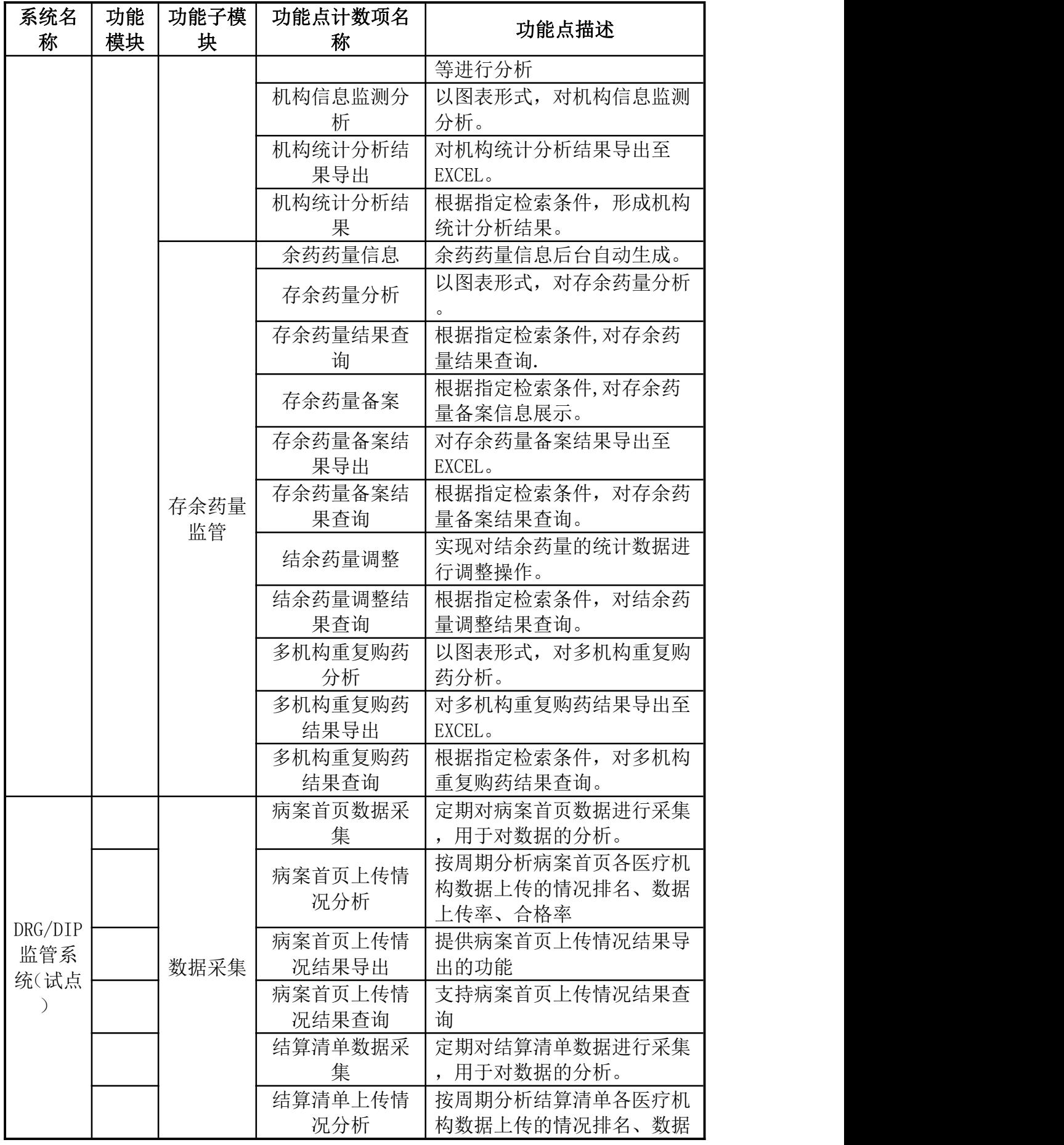
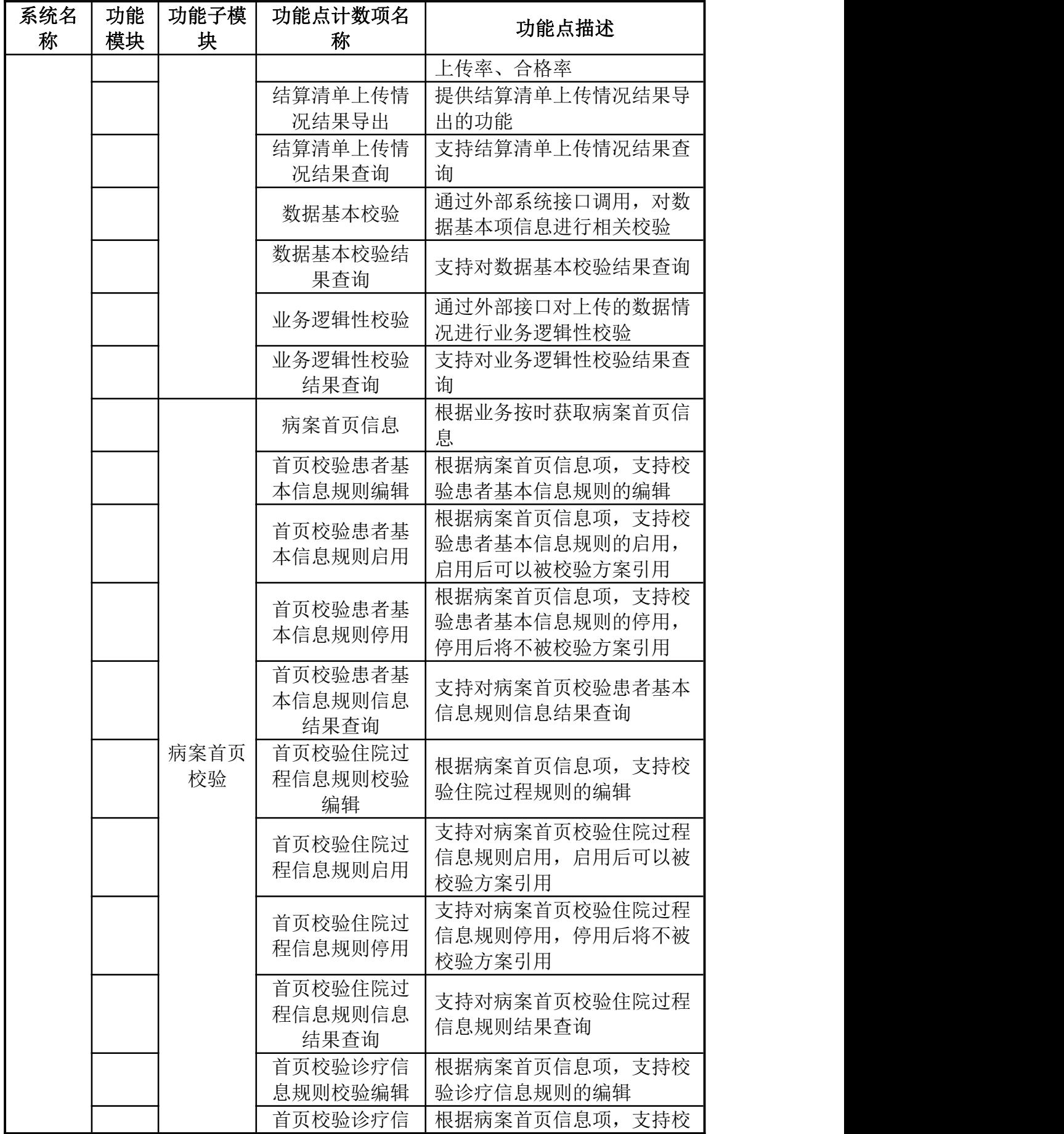

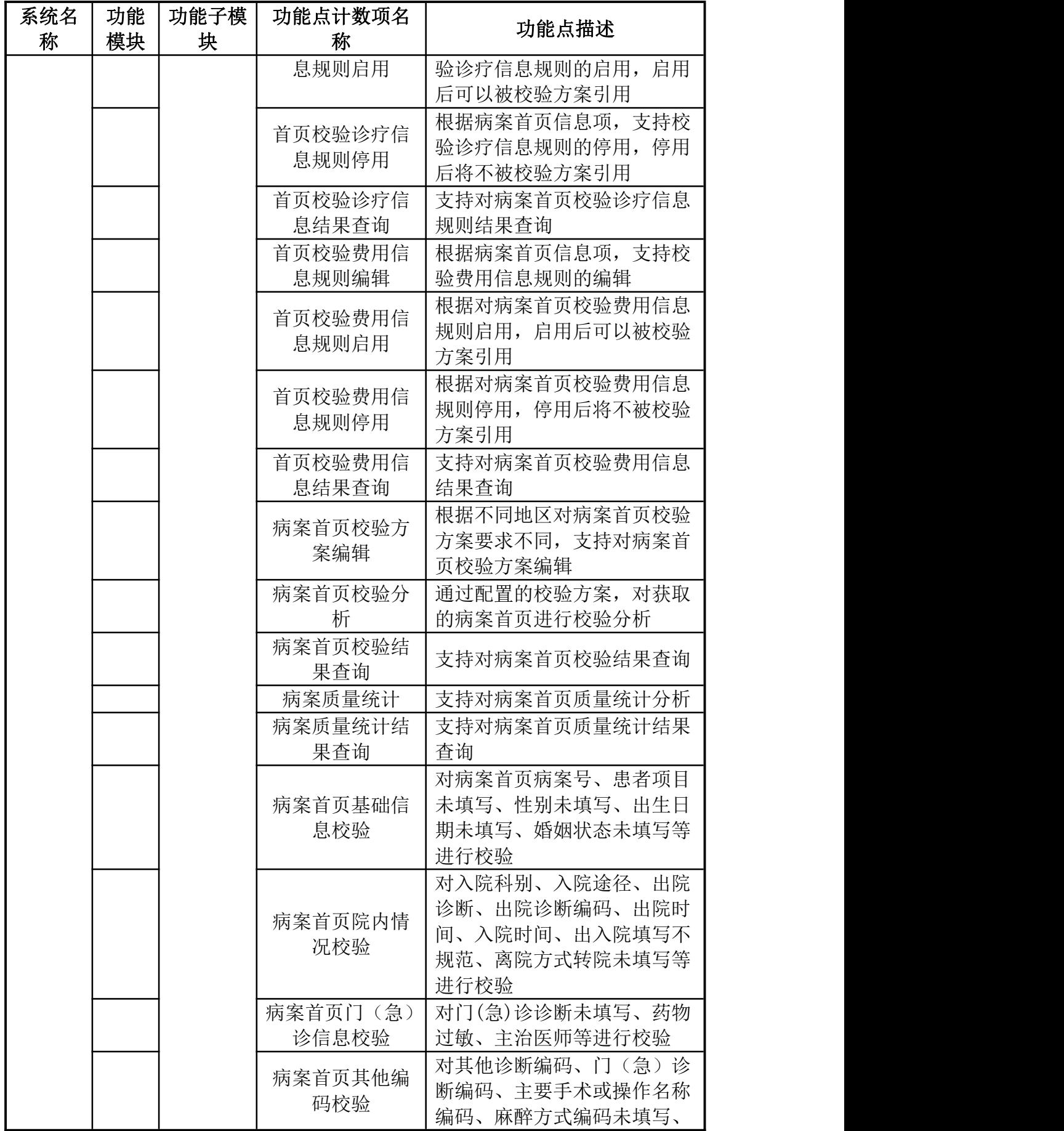

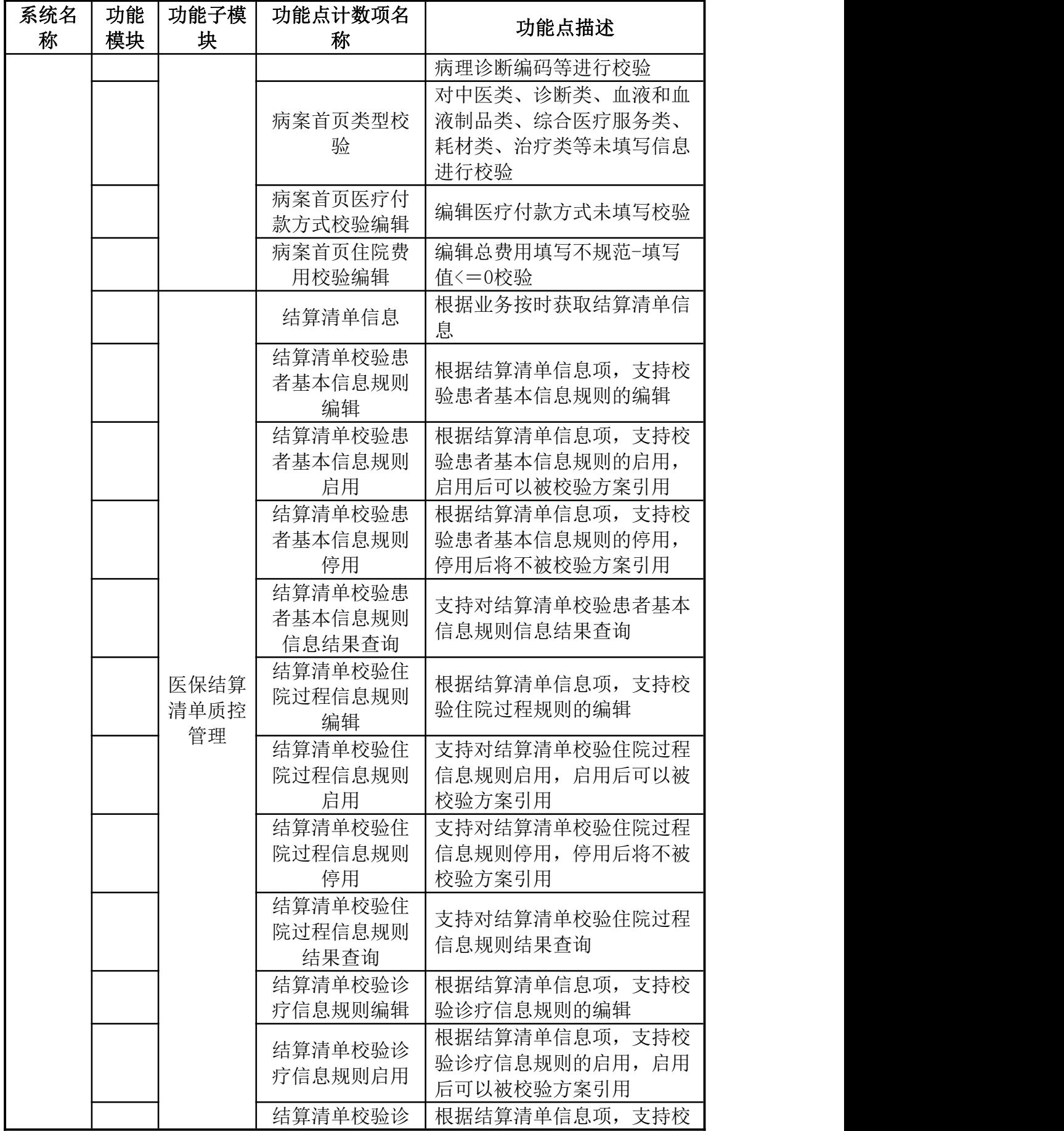

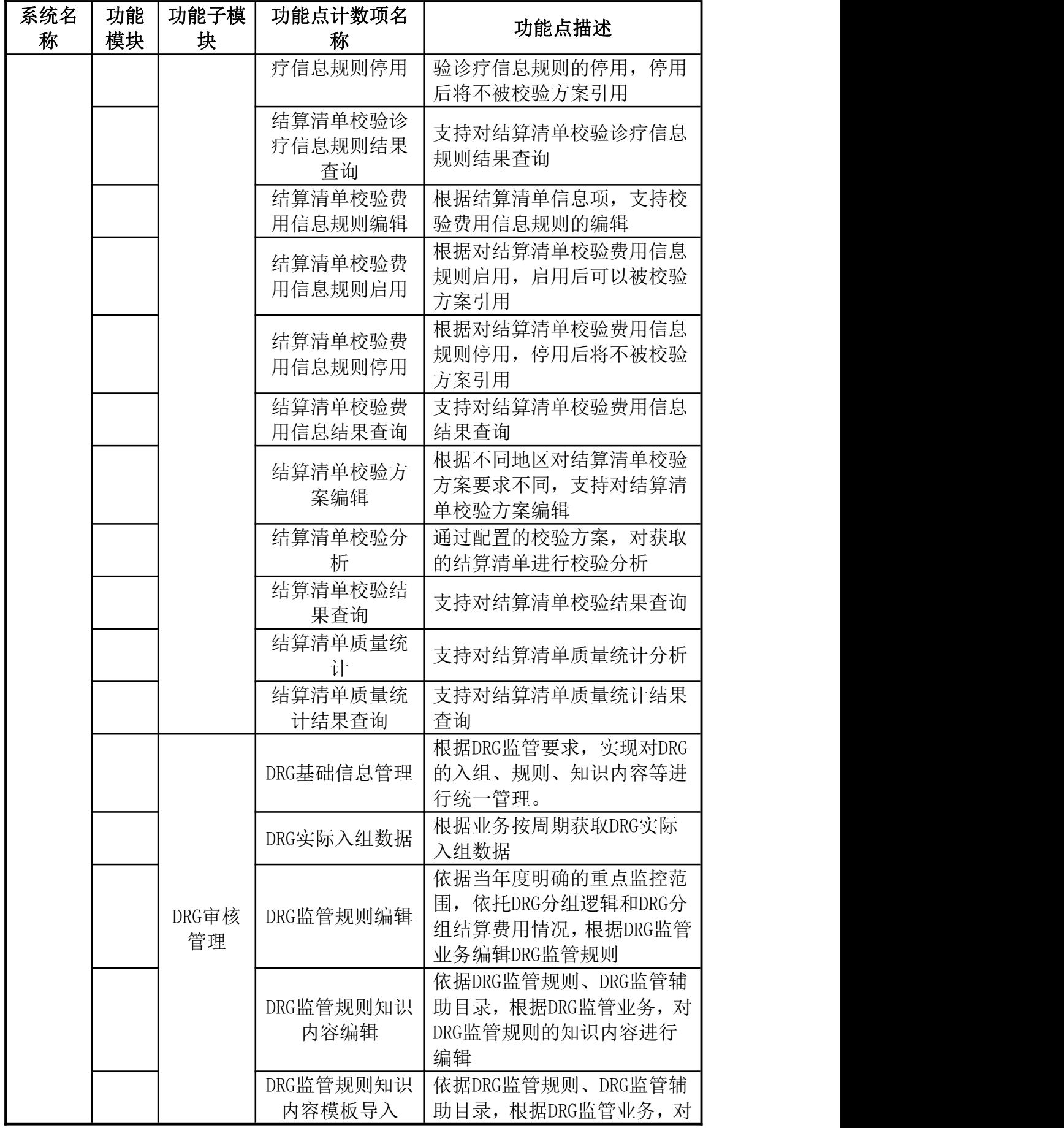

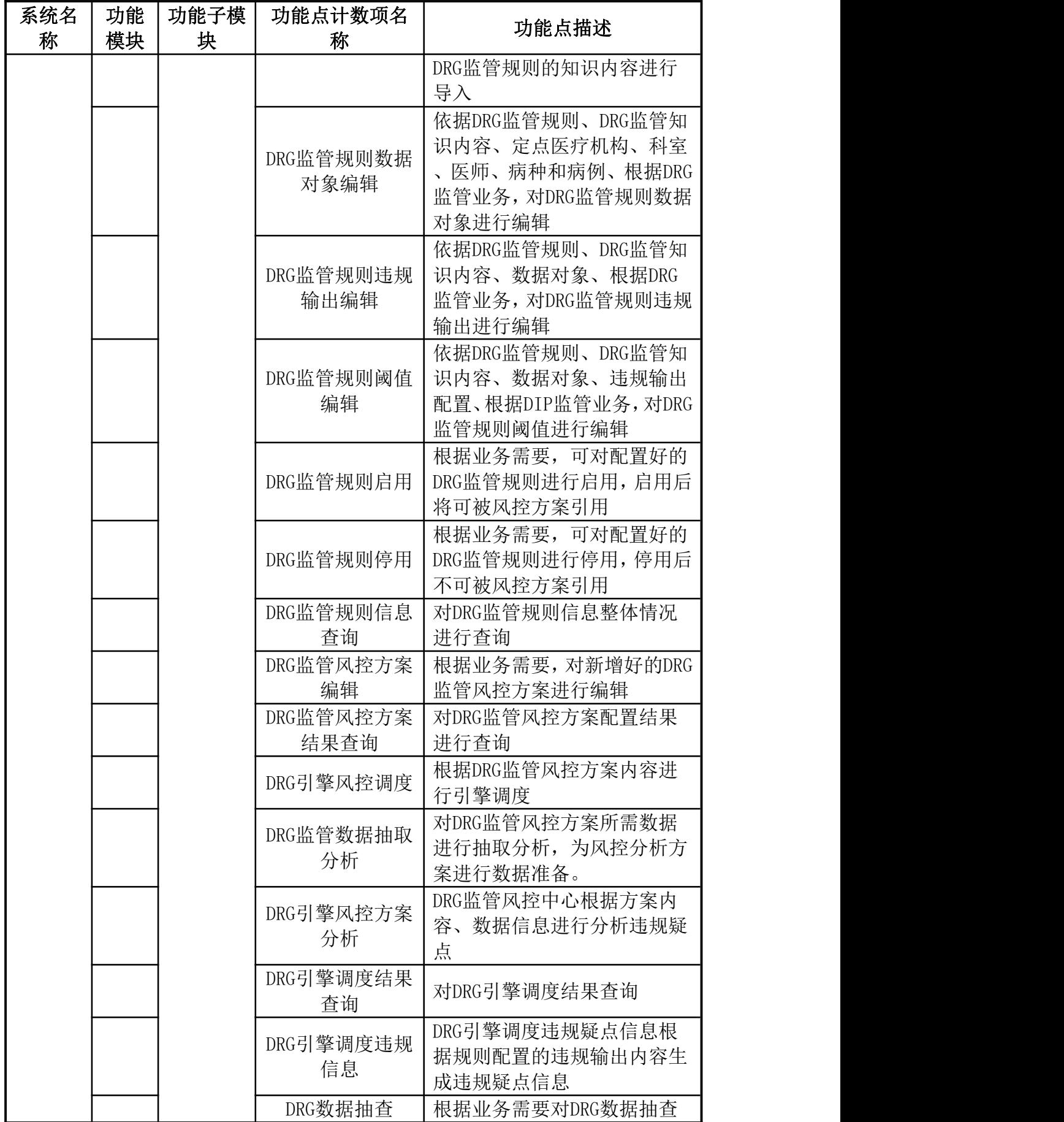

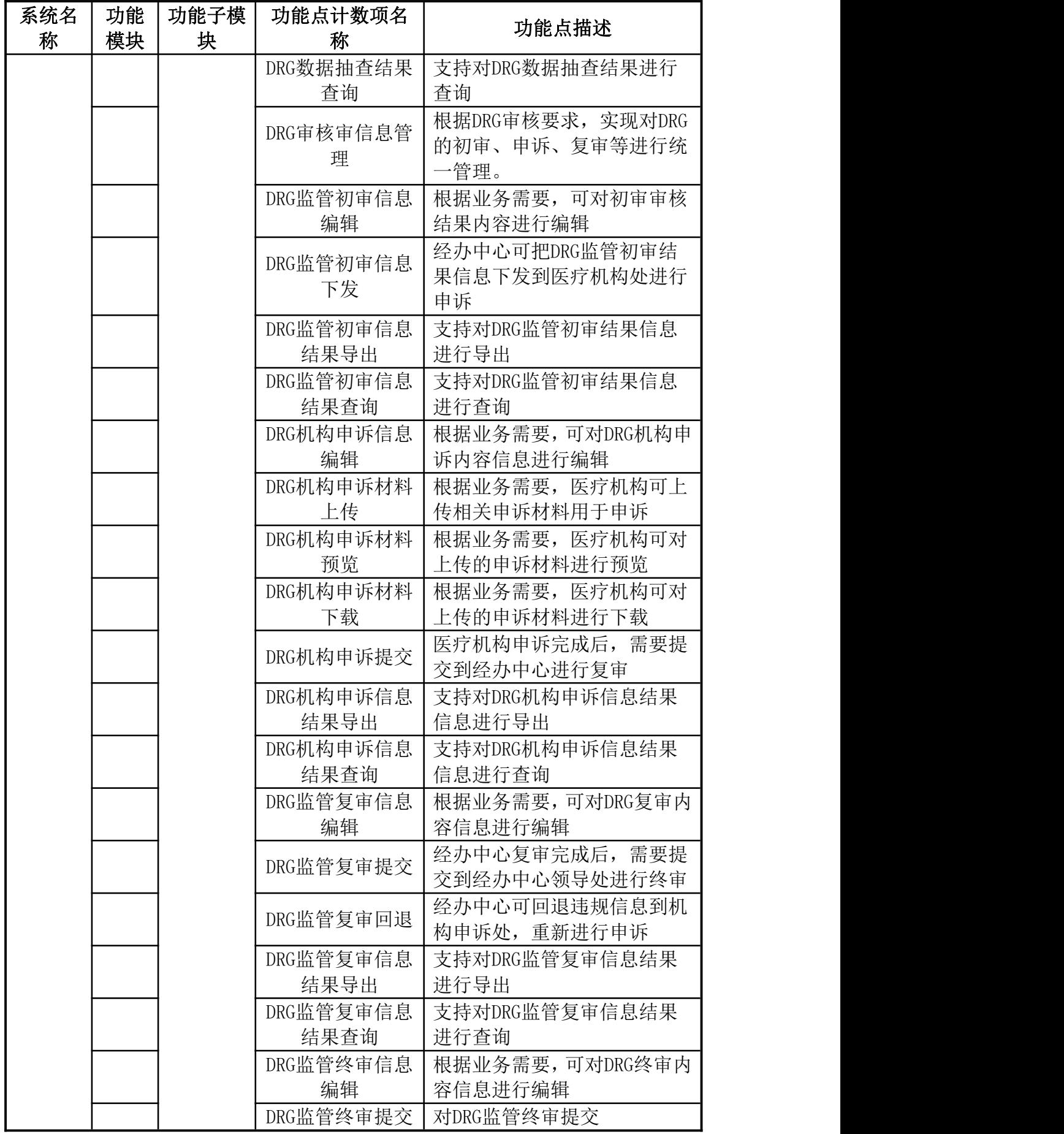

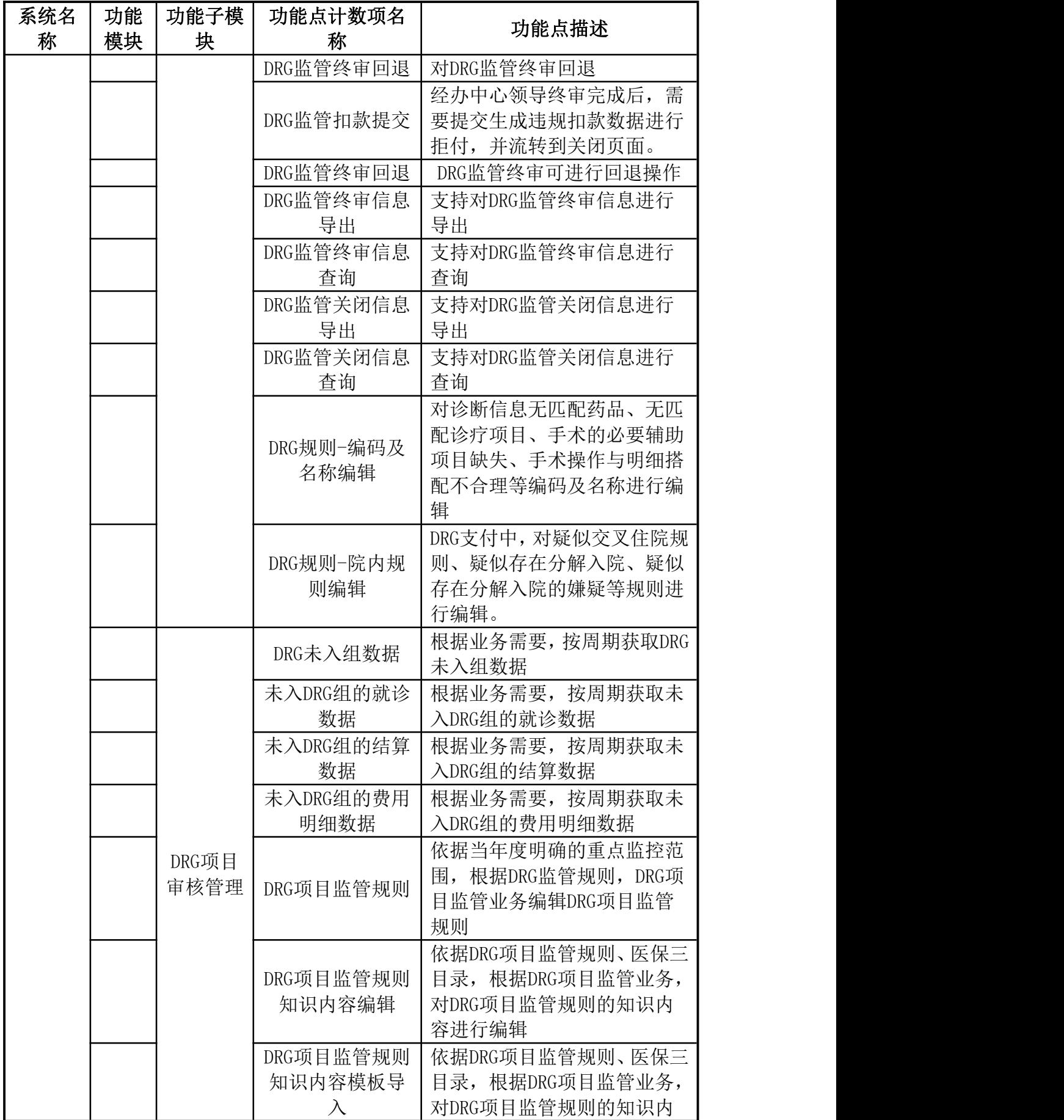

259

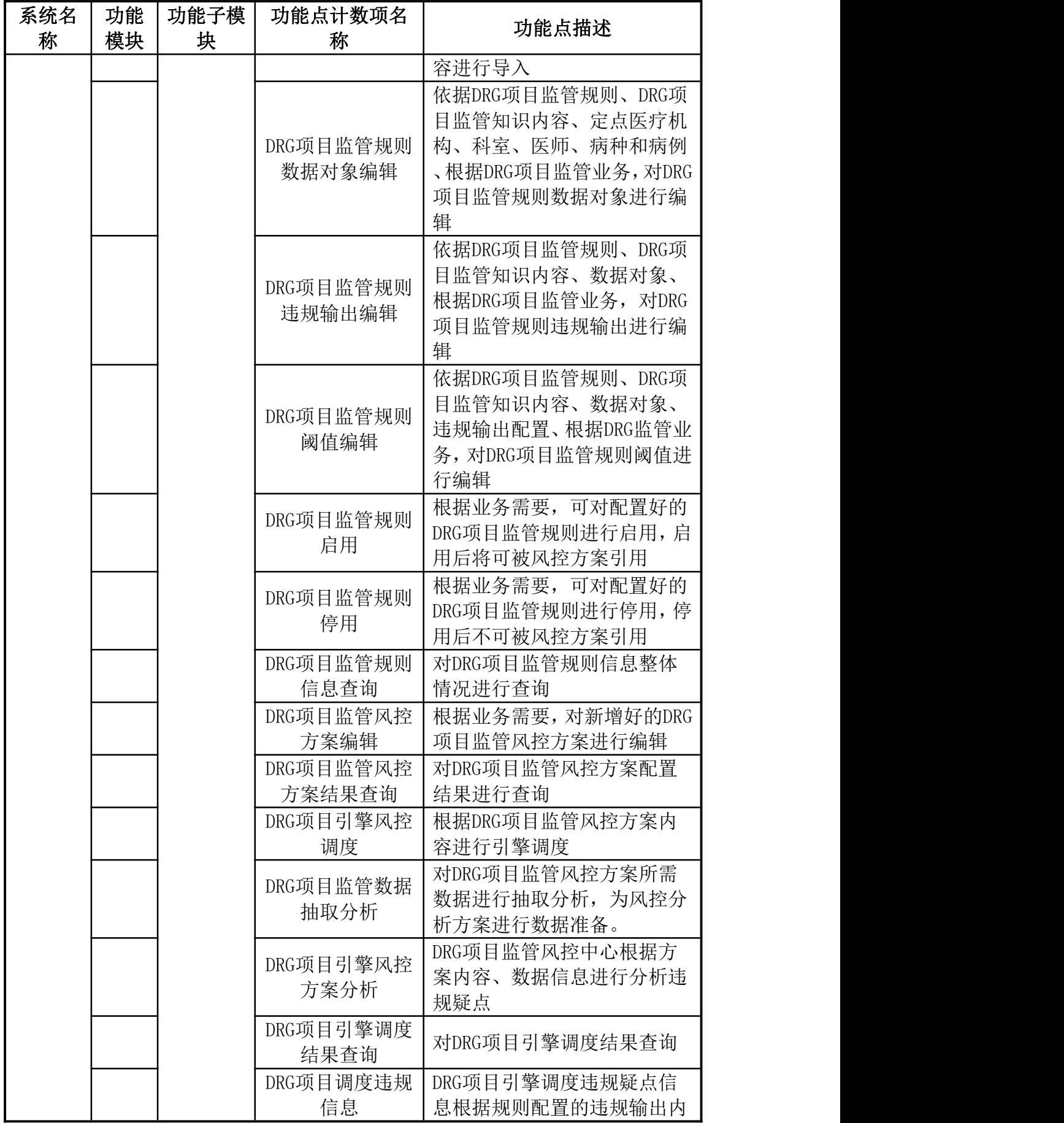

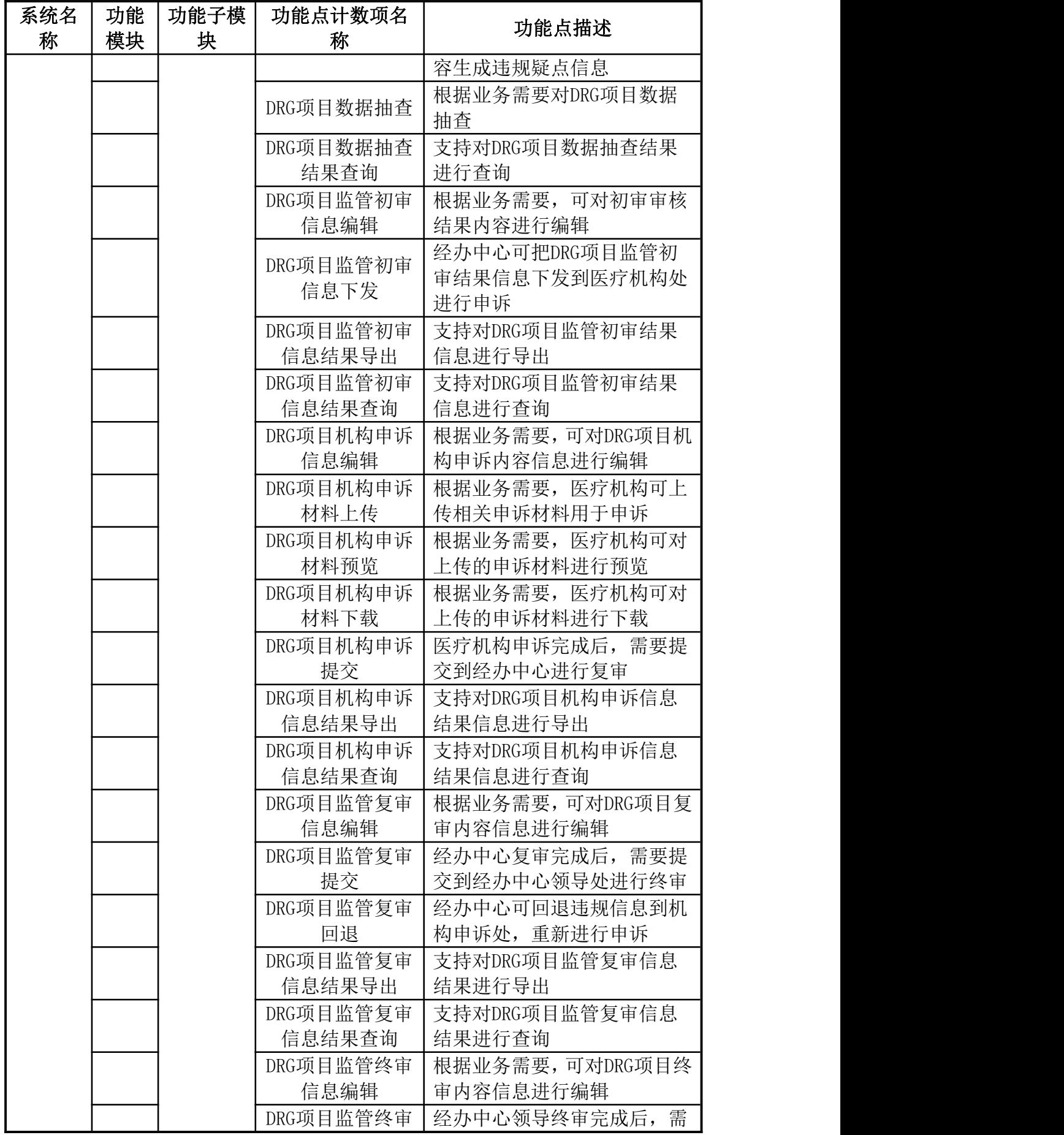

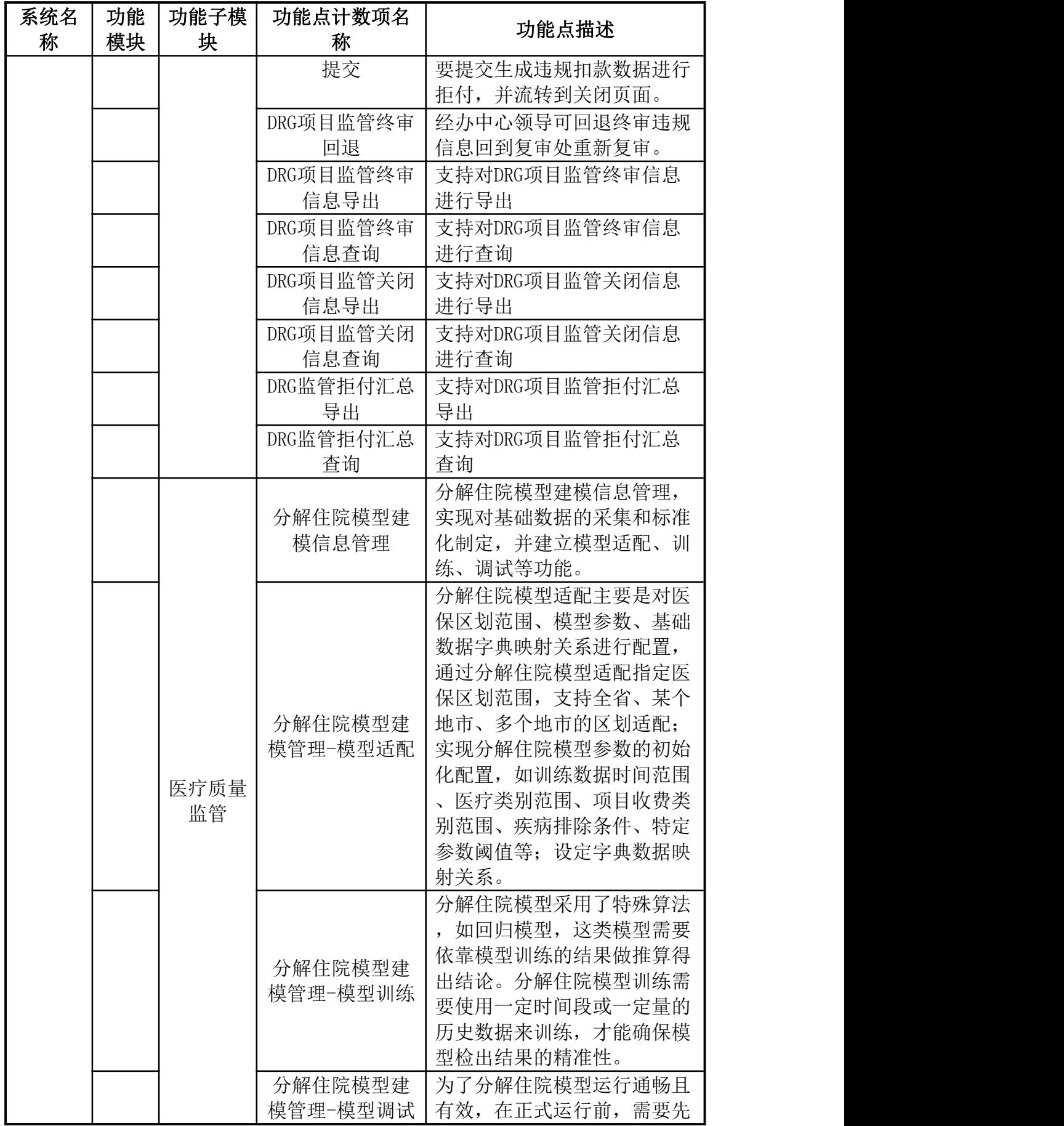

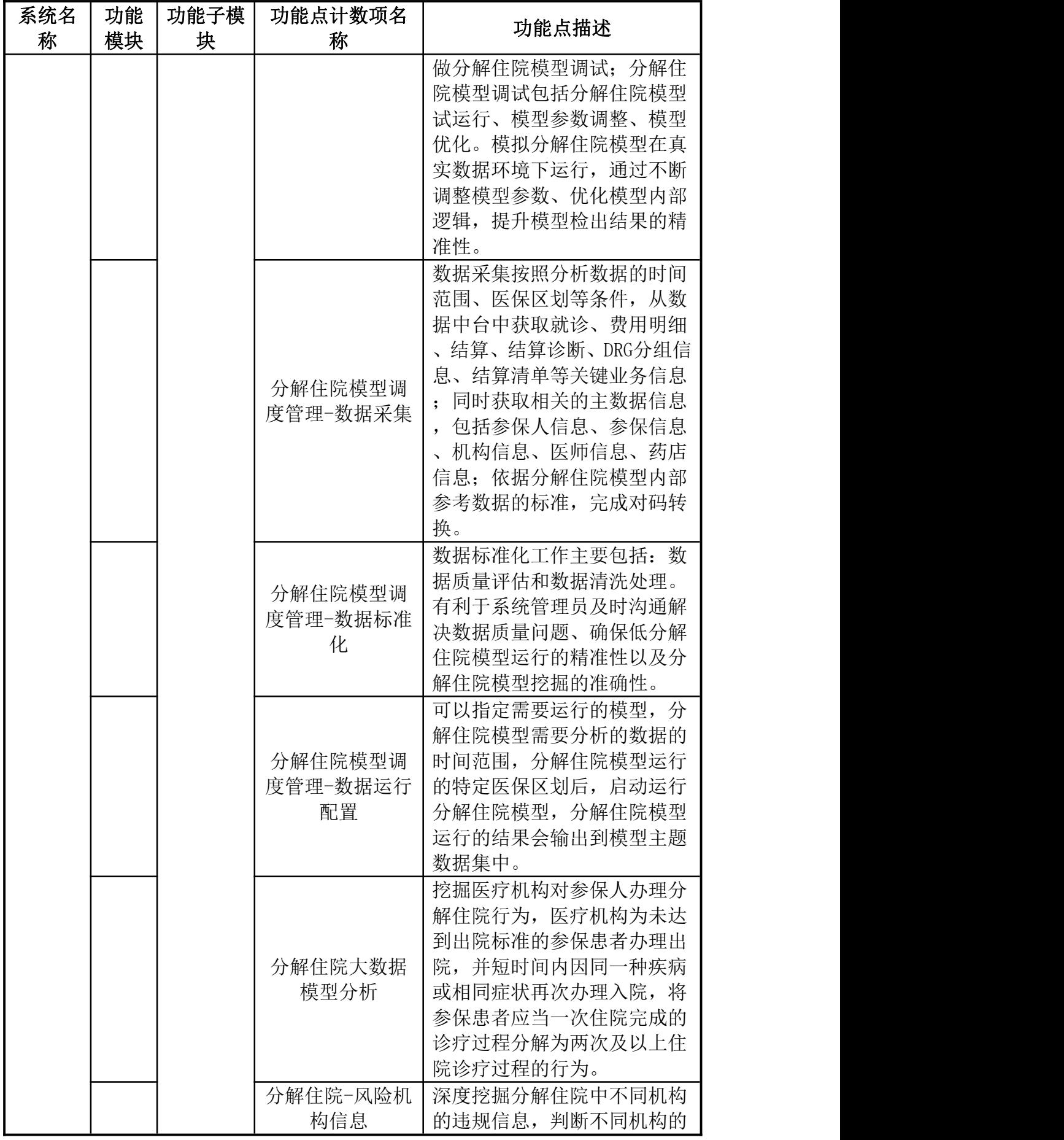

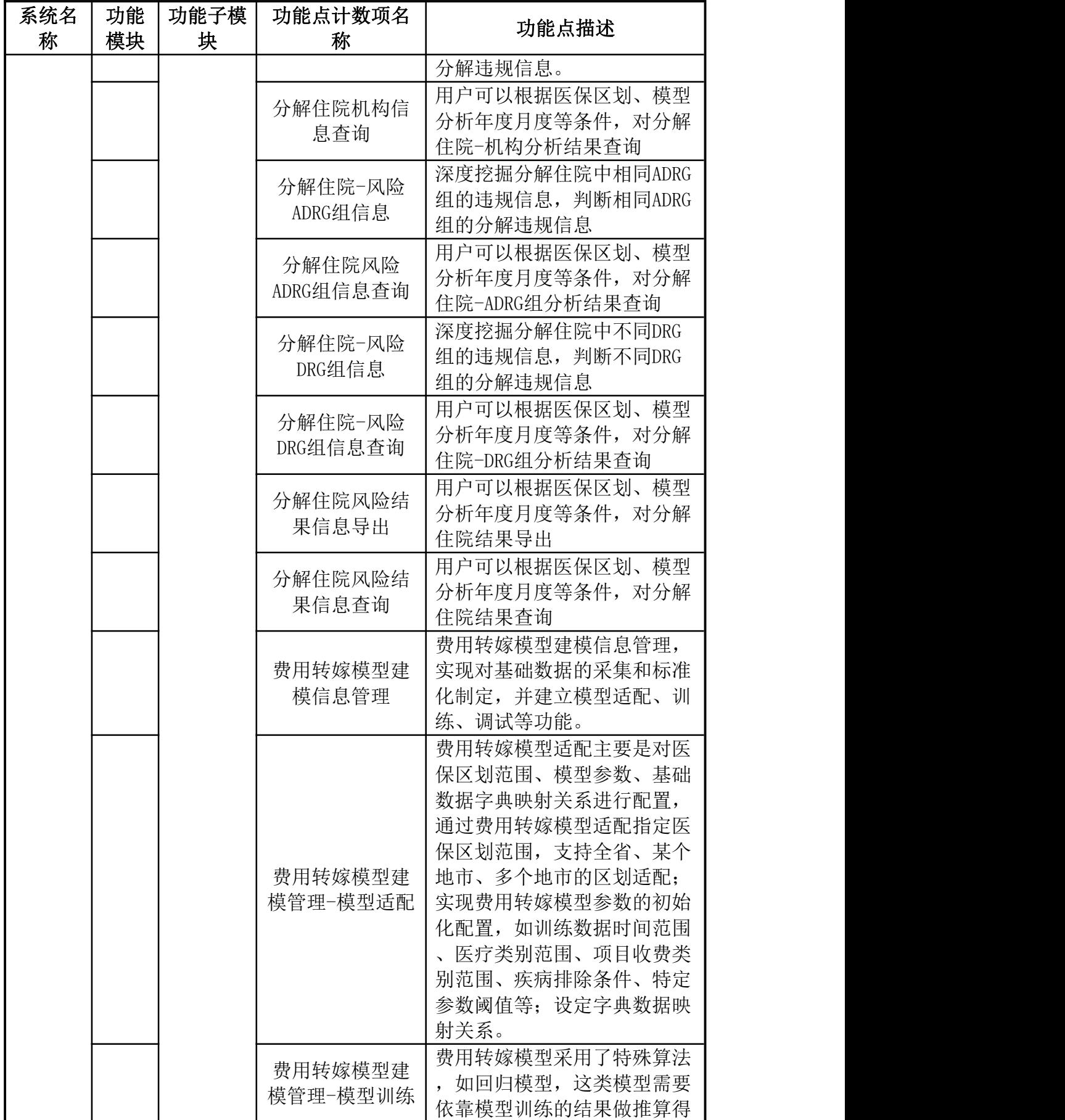

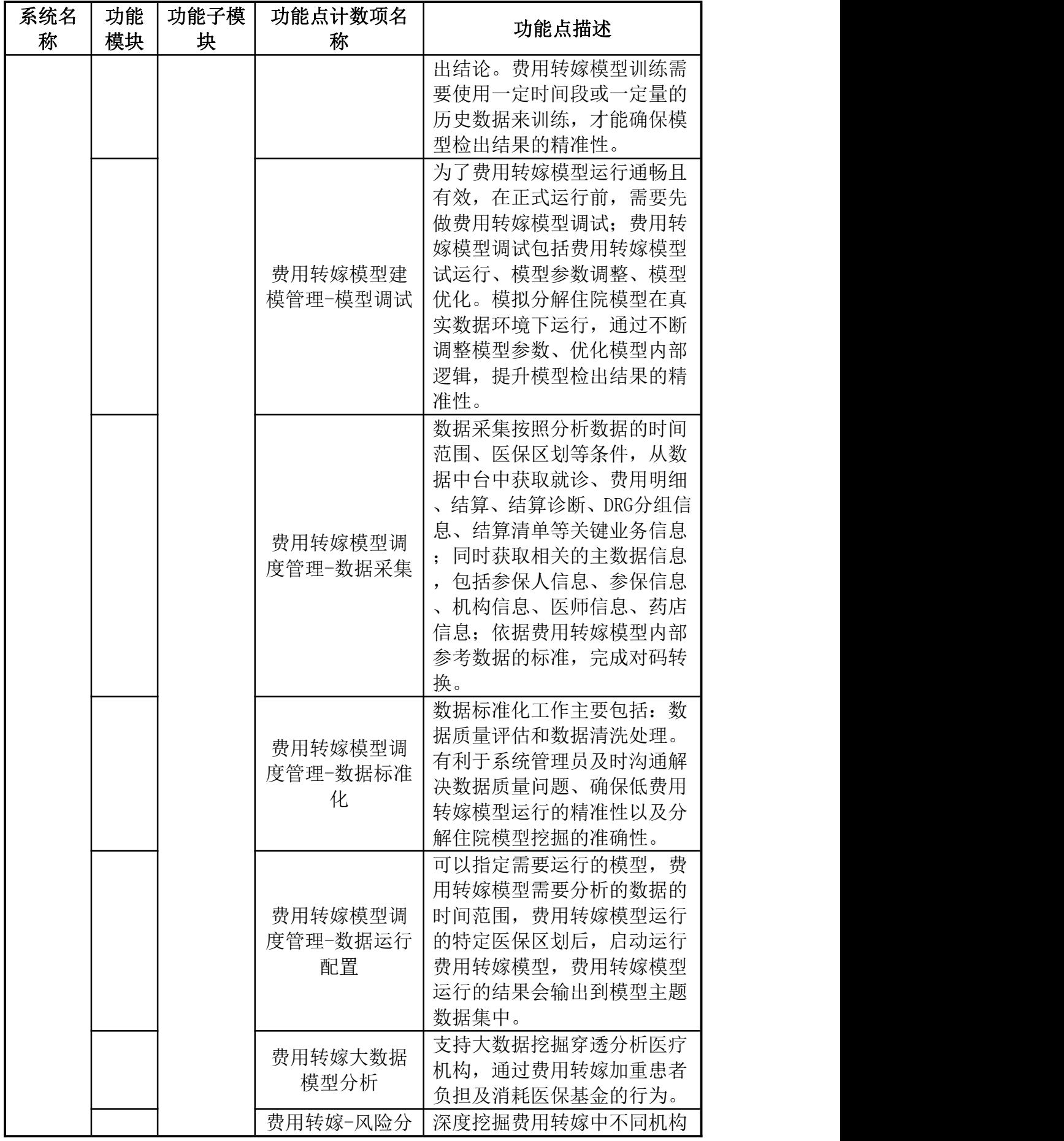

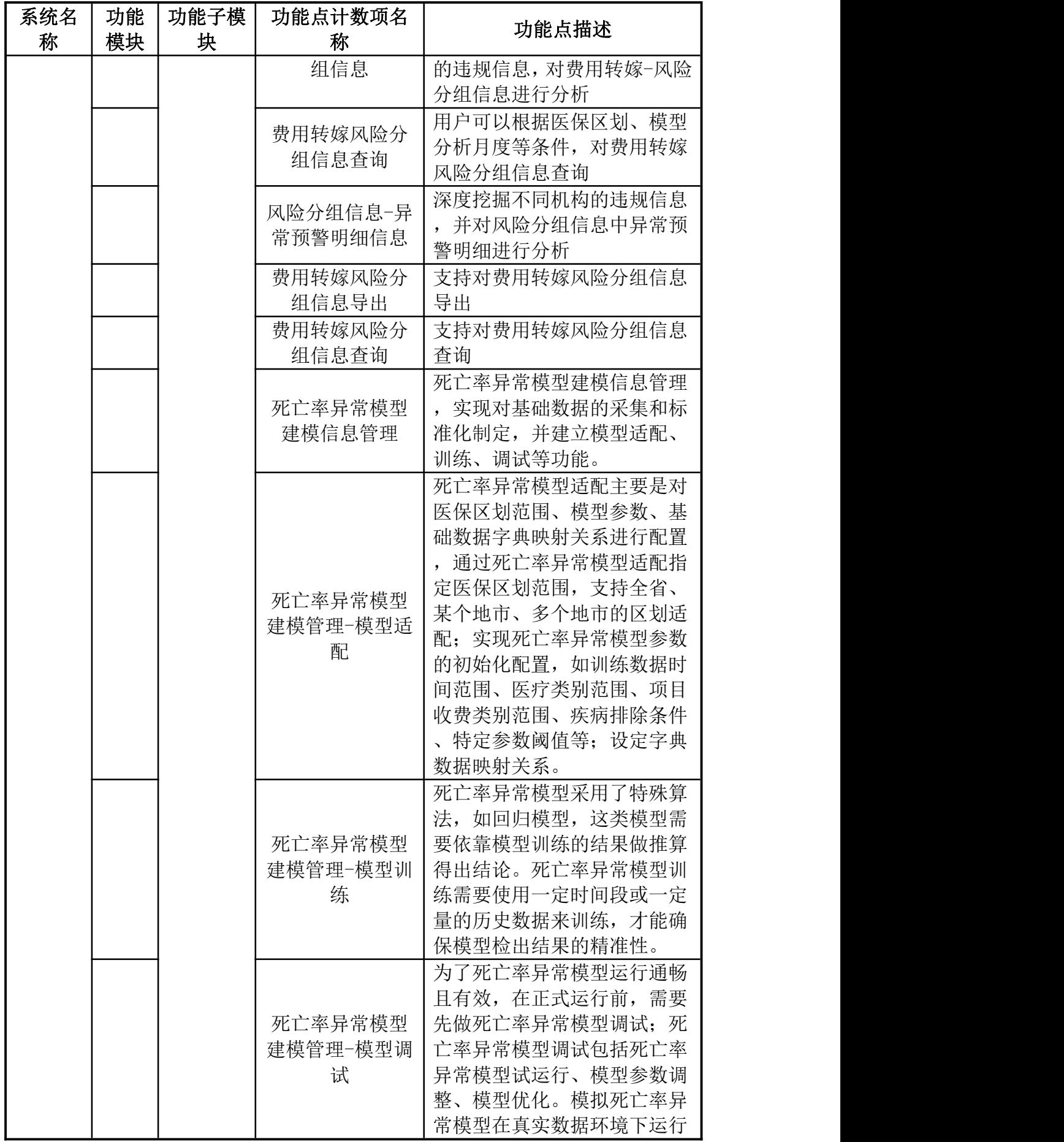

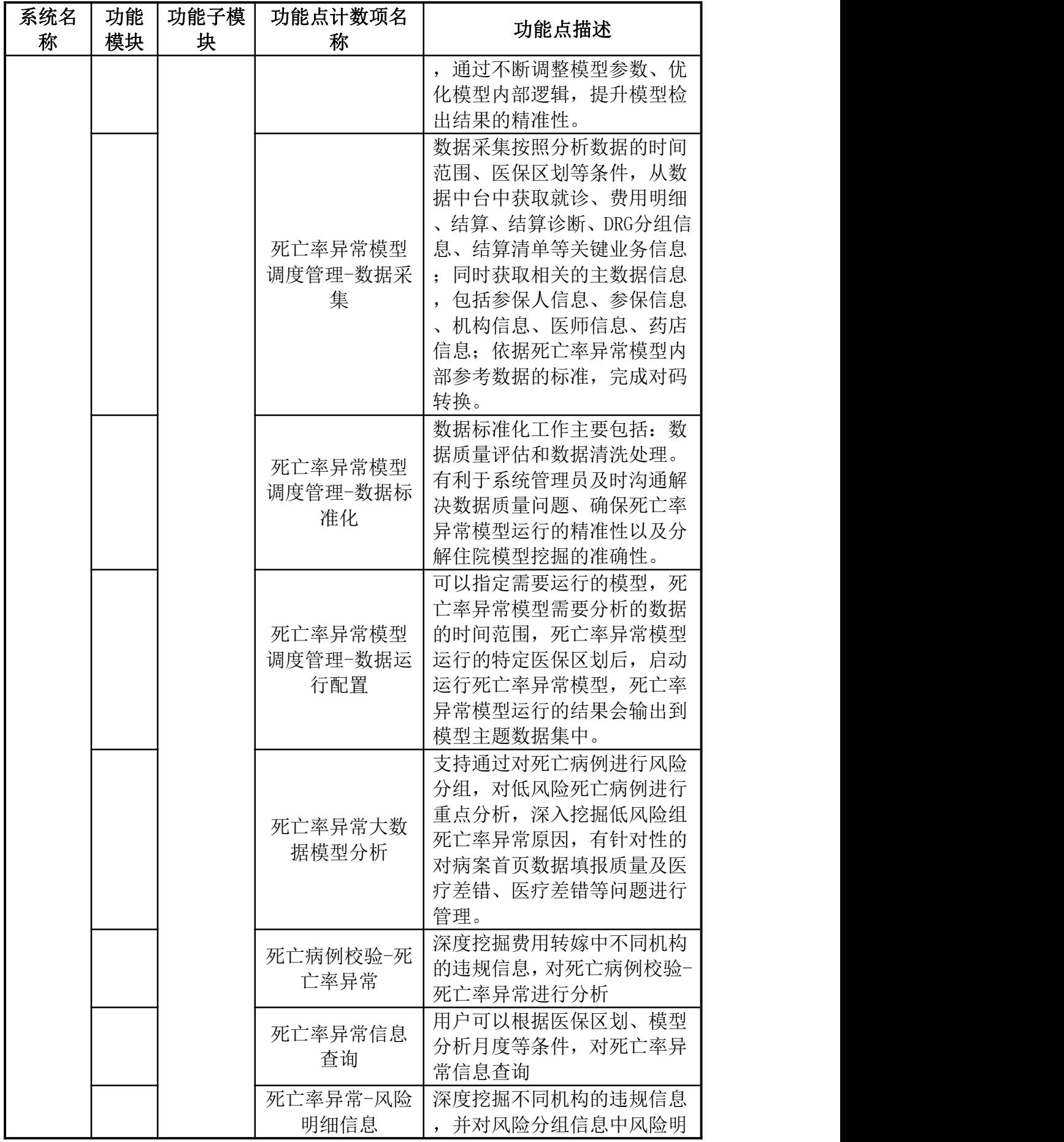

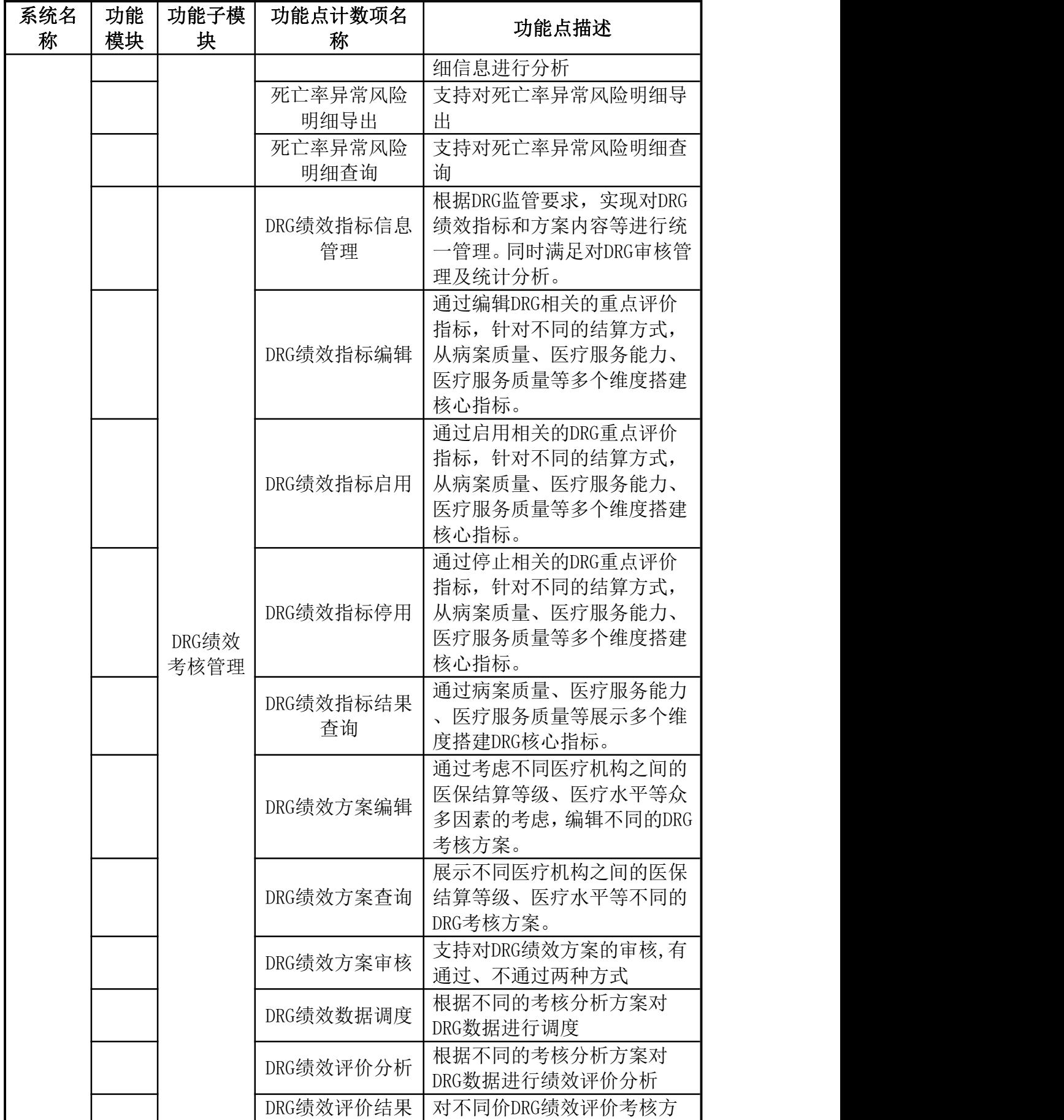

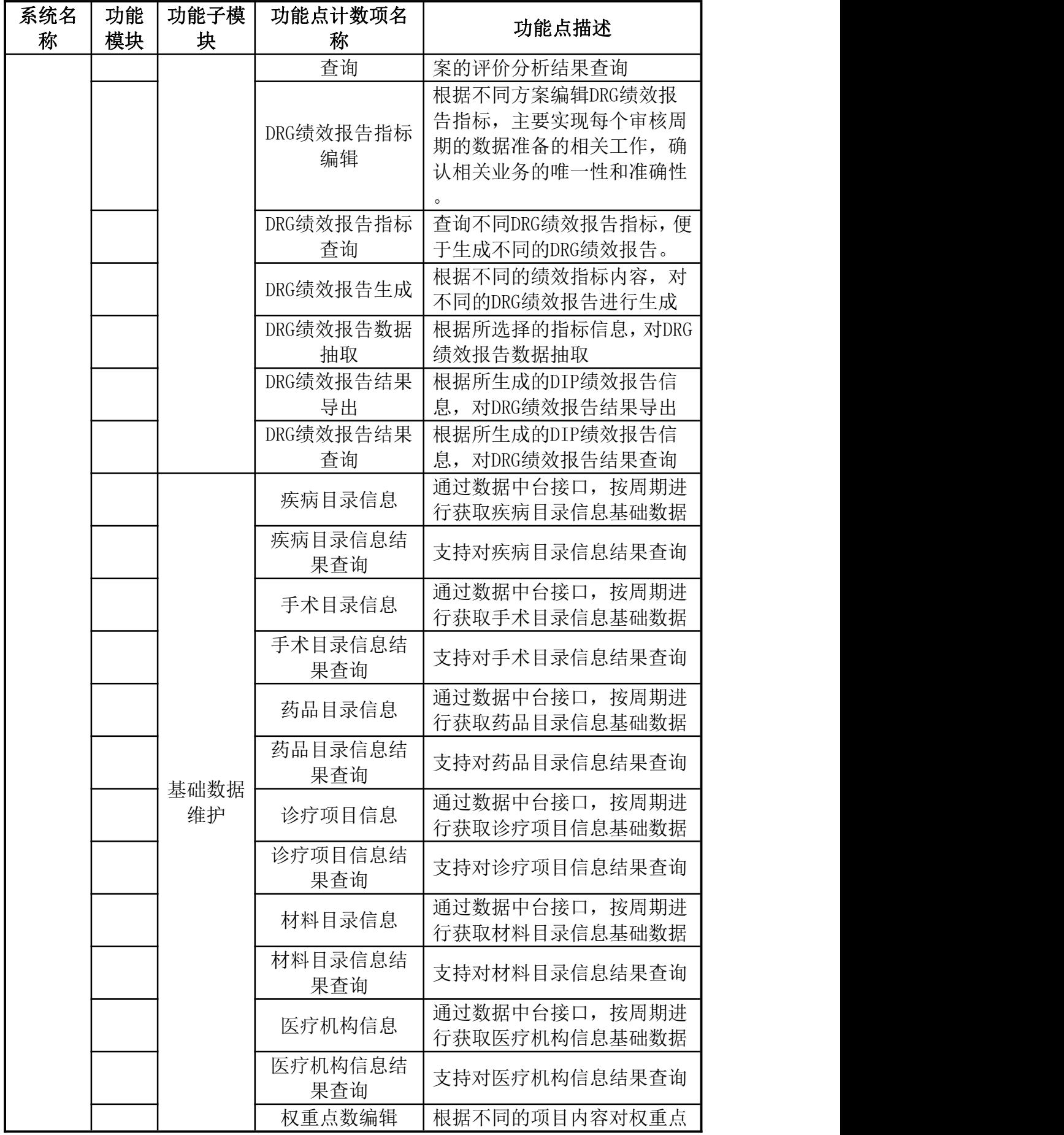

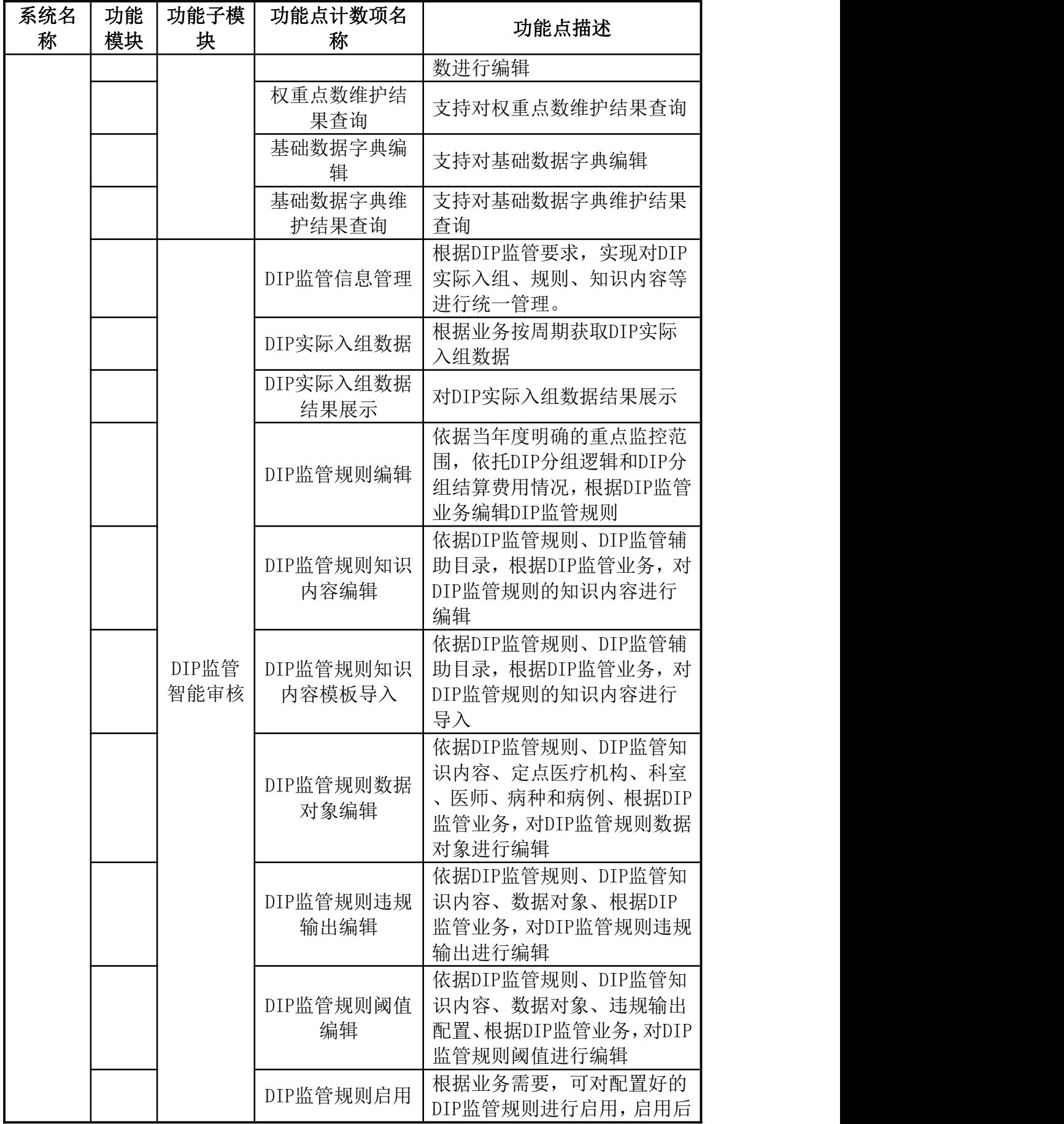

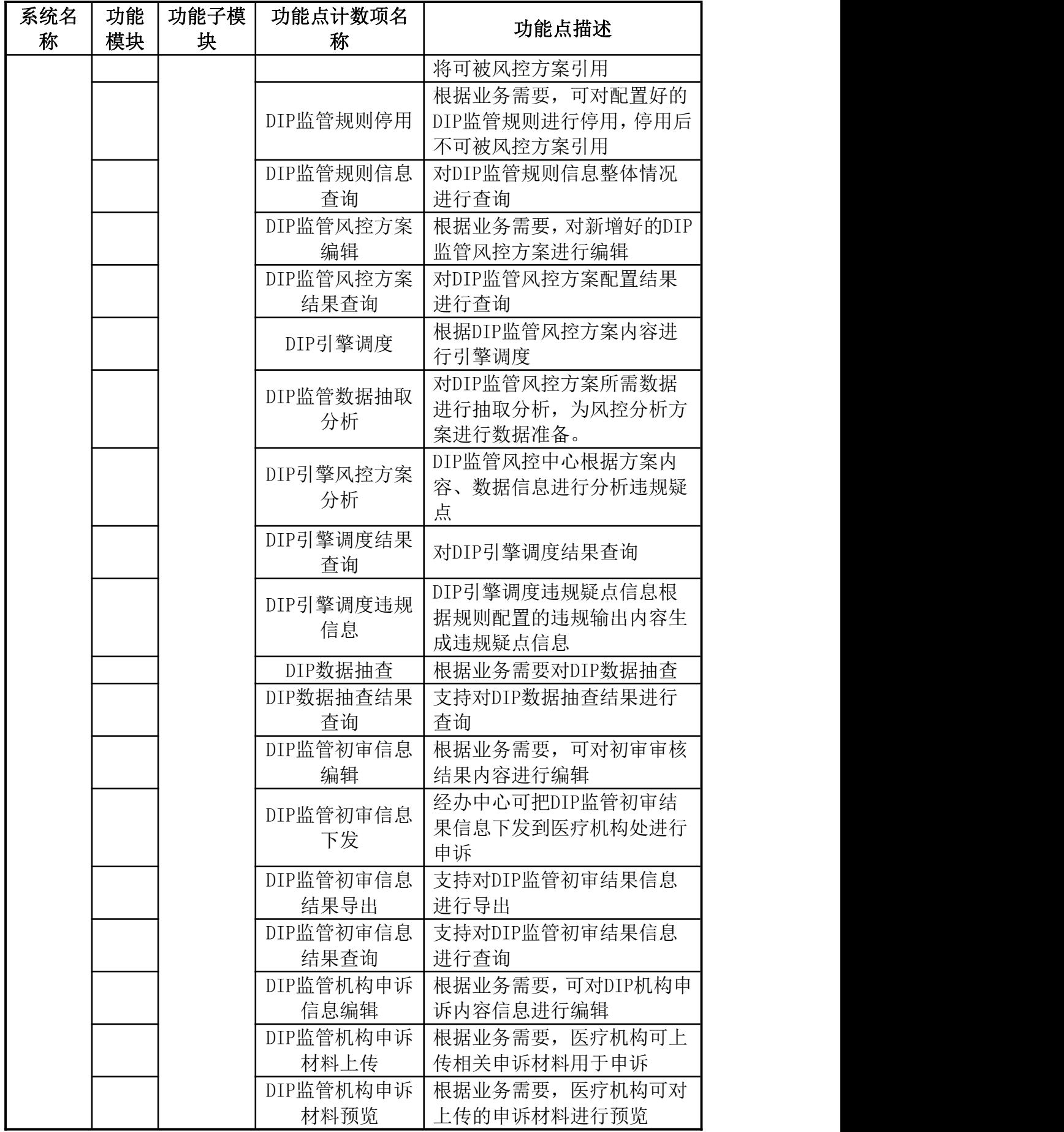

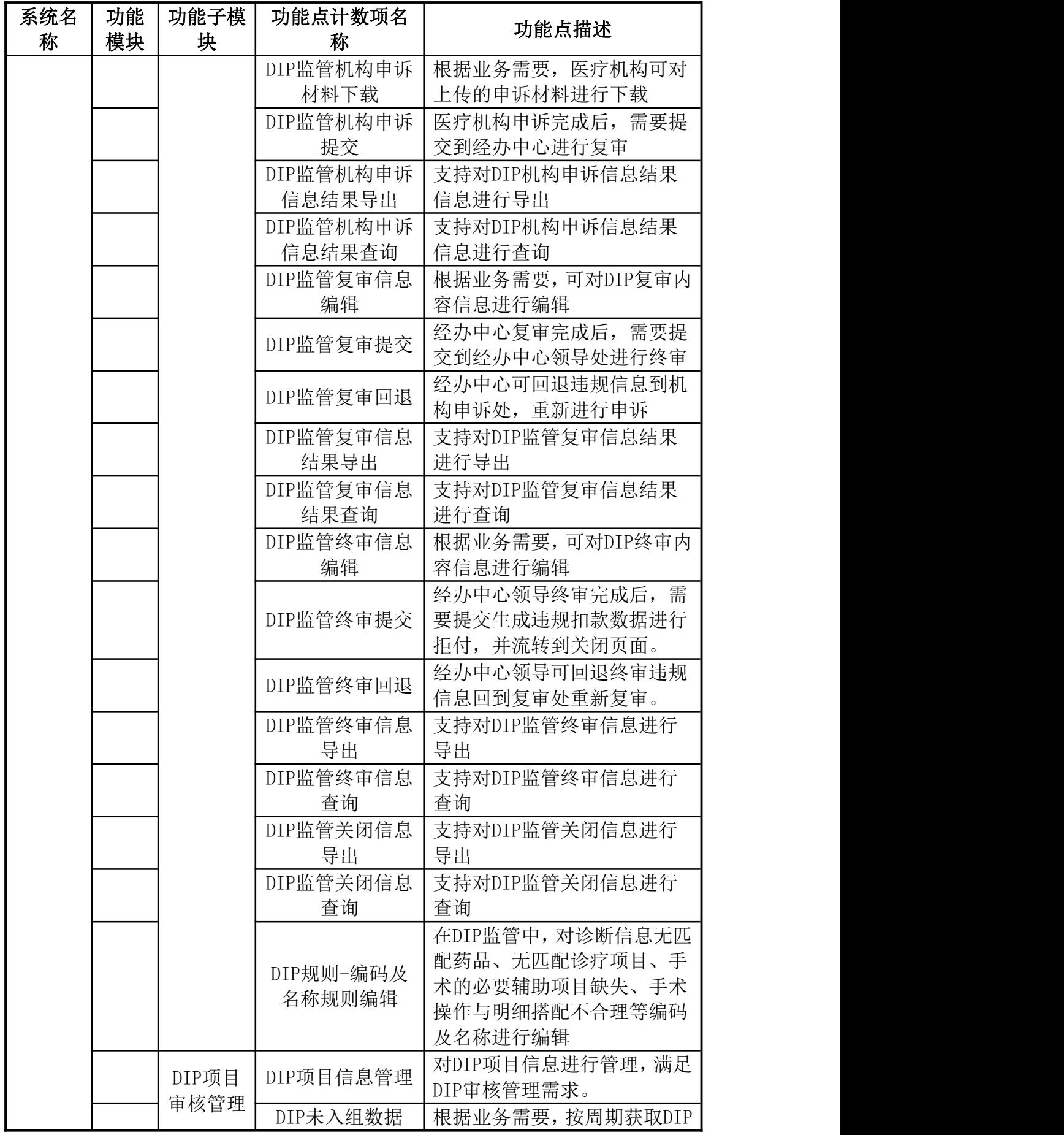

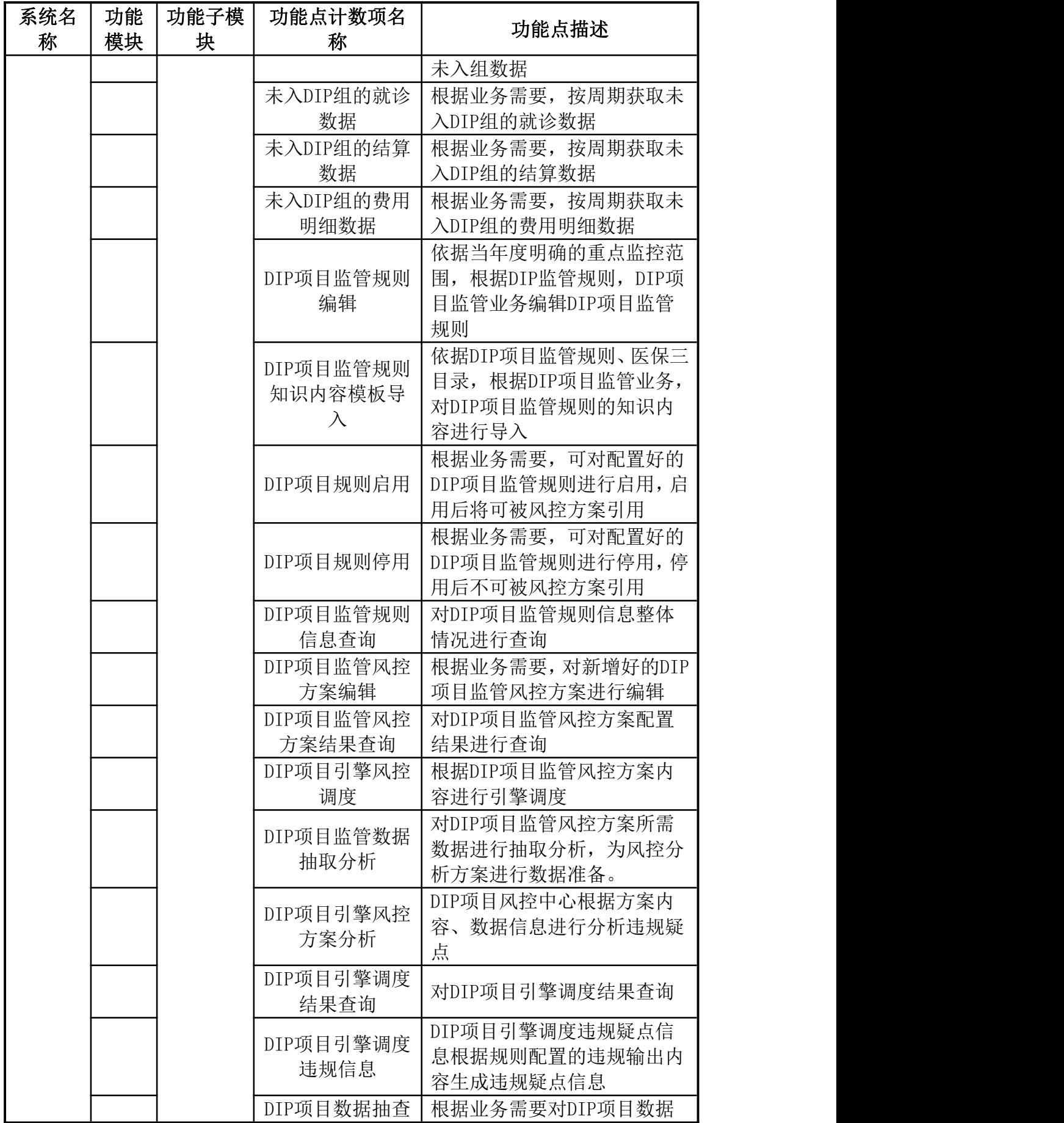

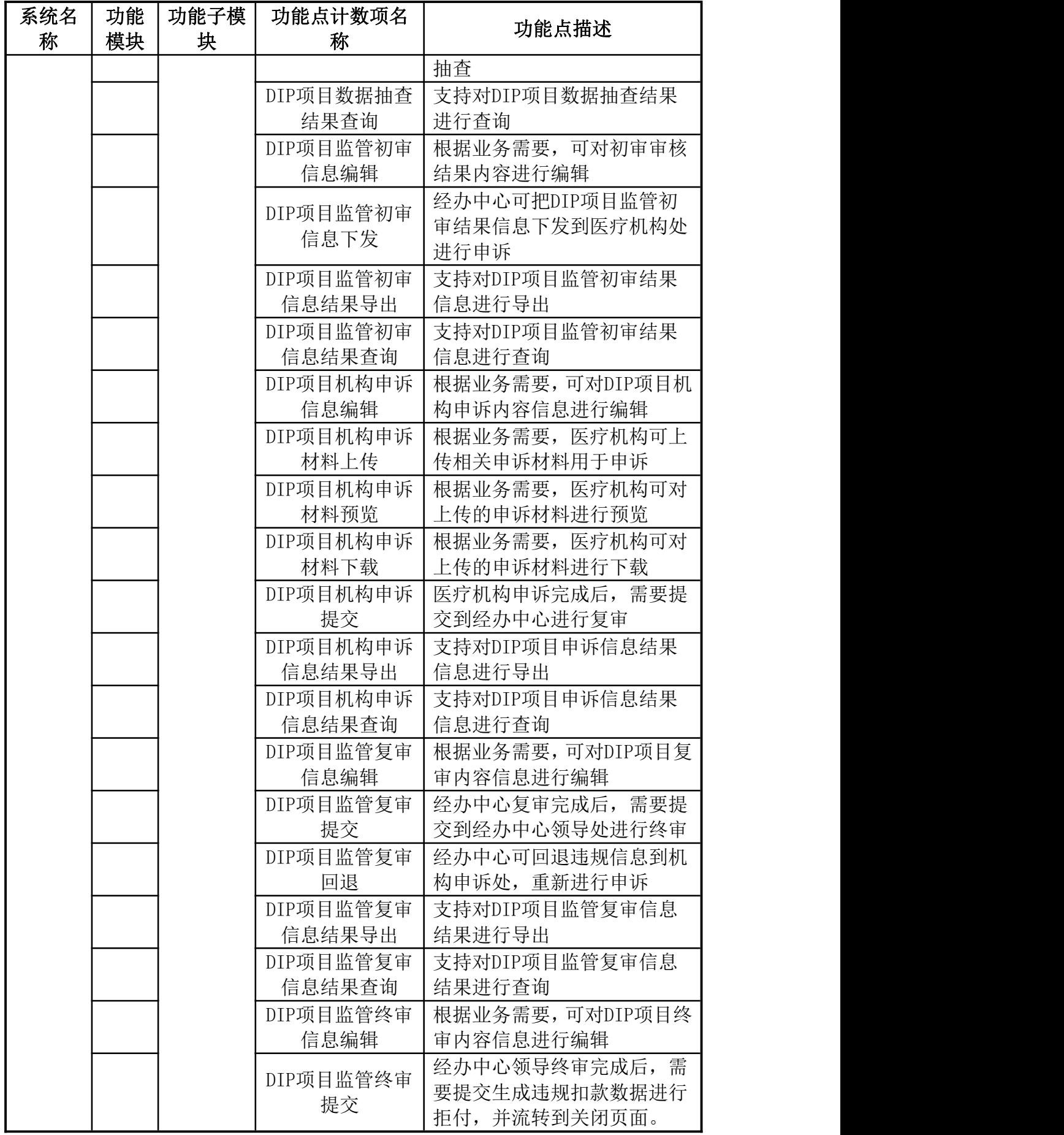

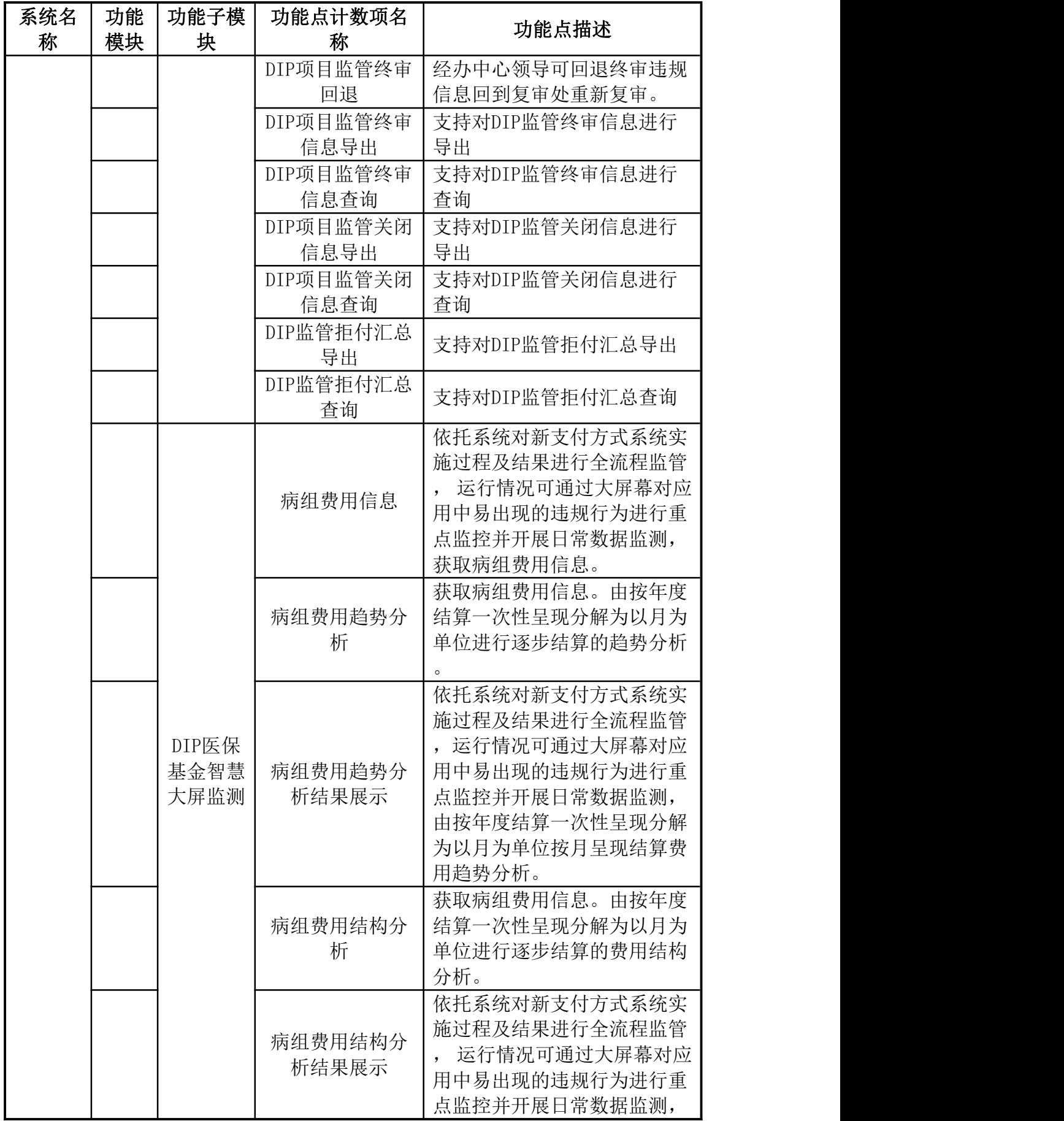

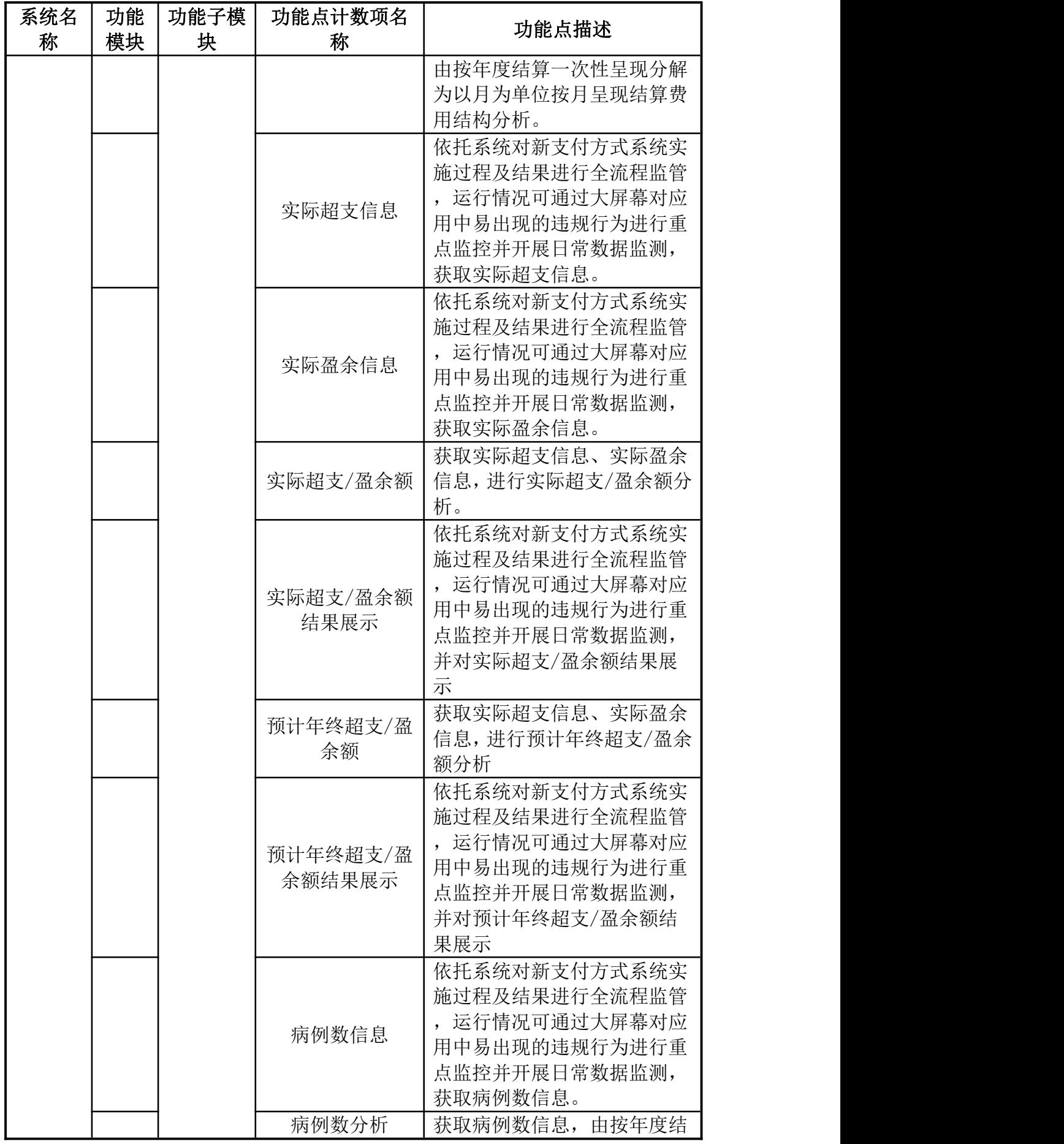

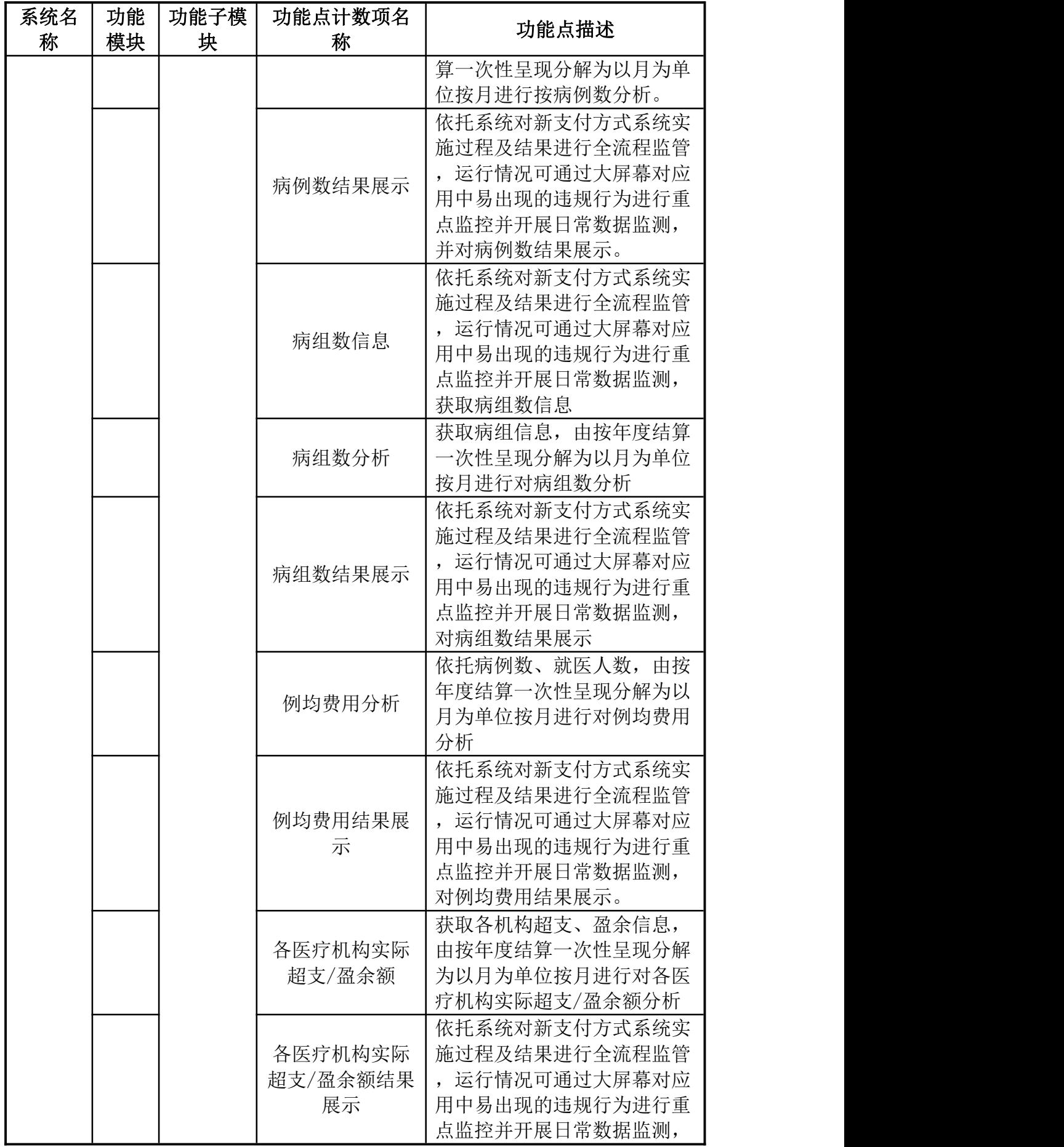

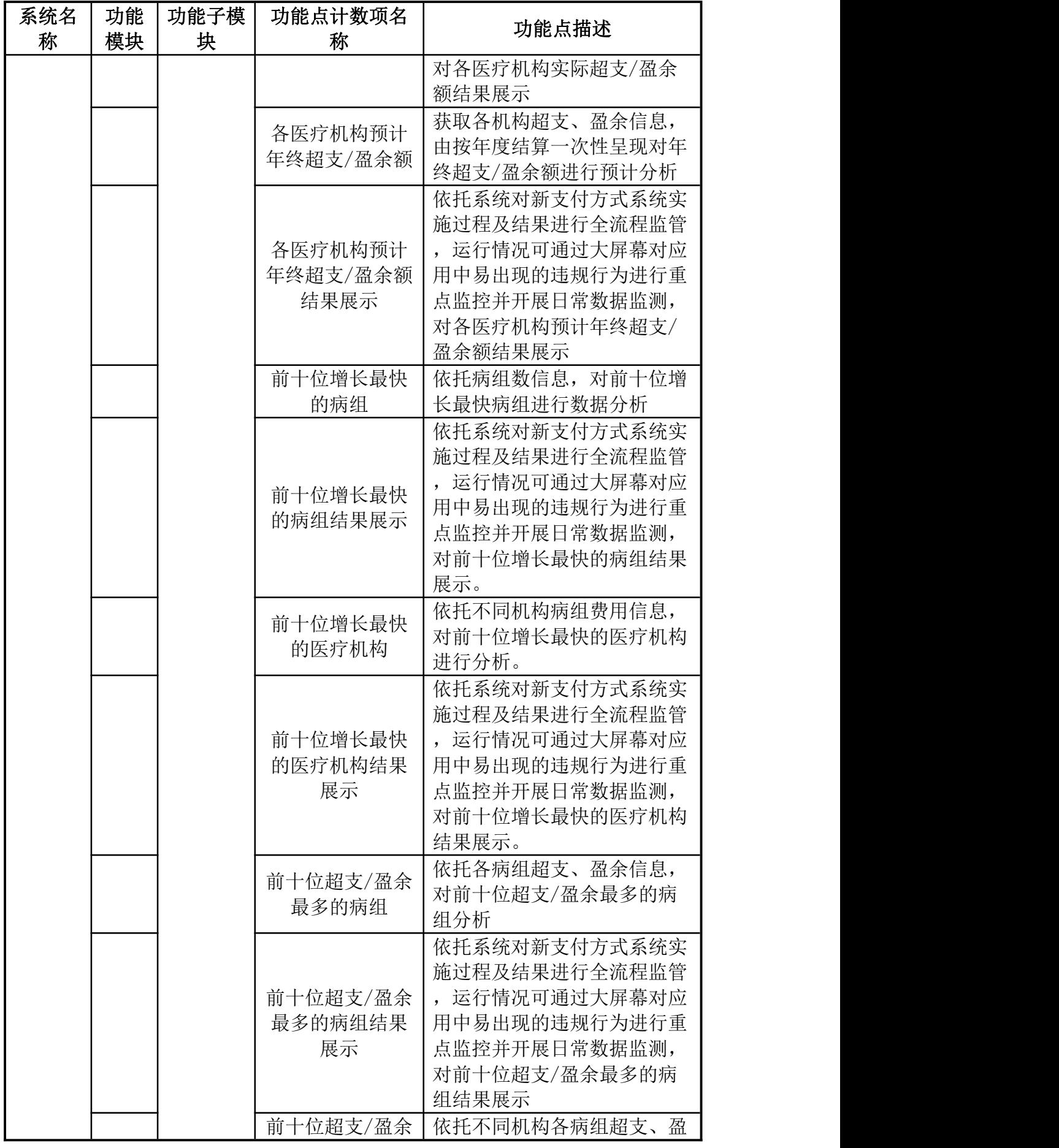

278

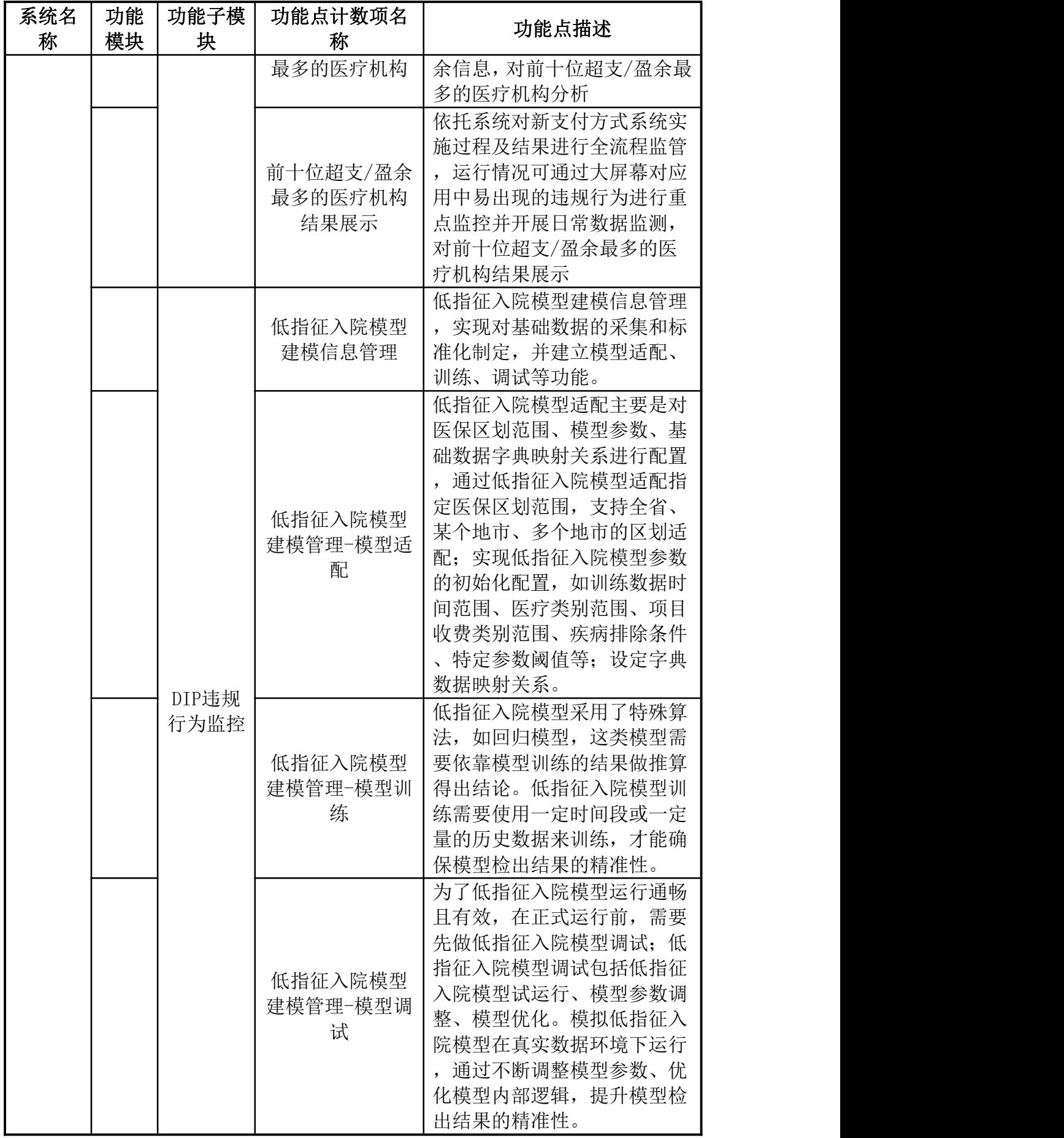

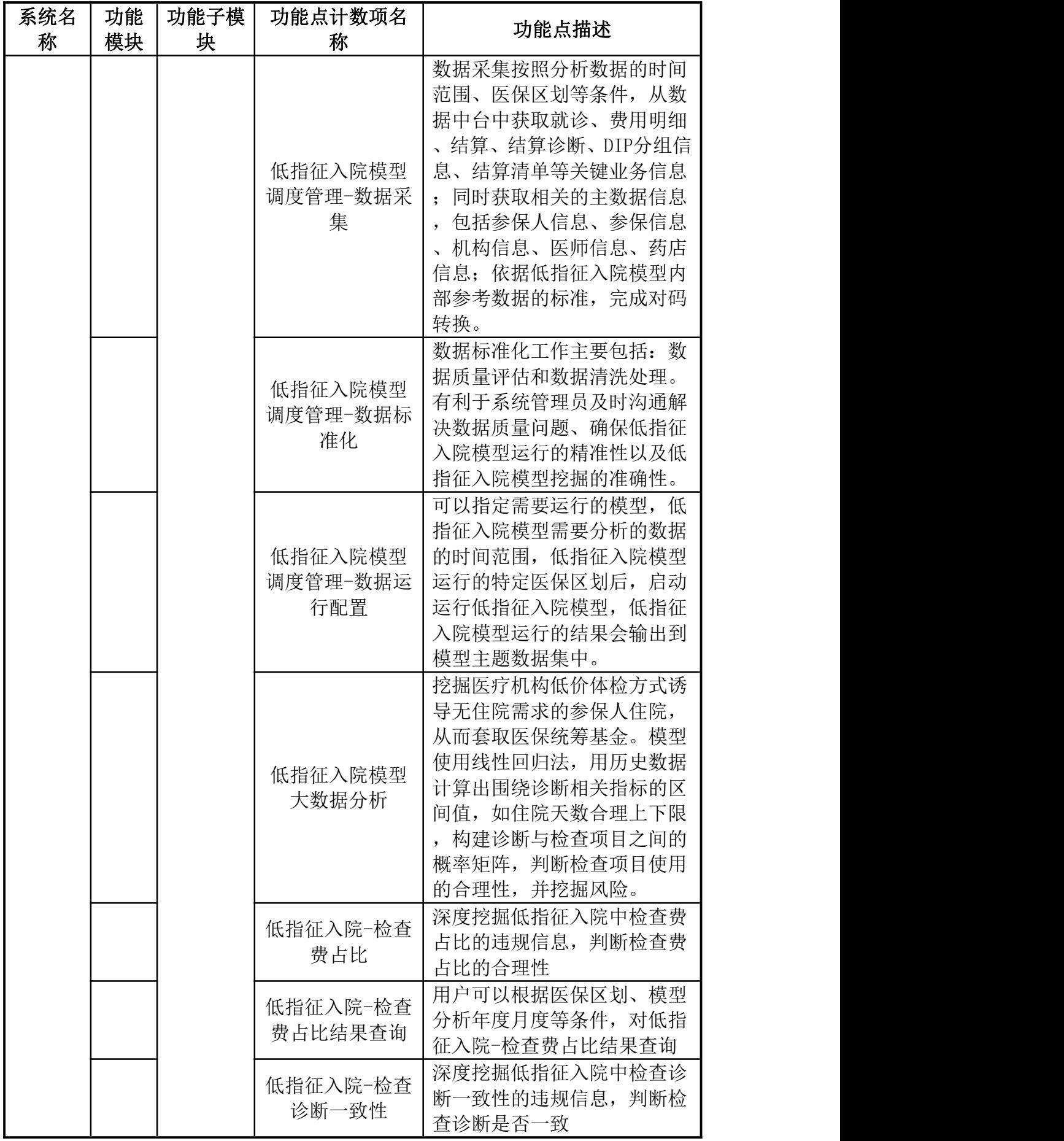

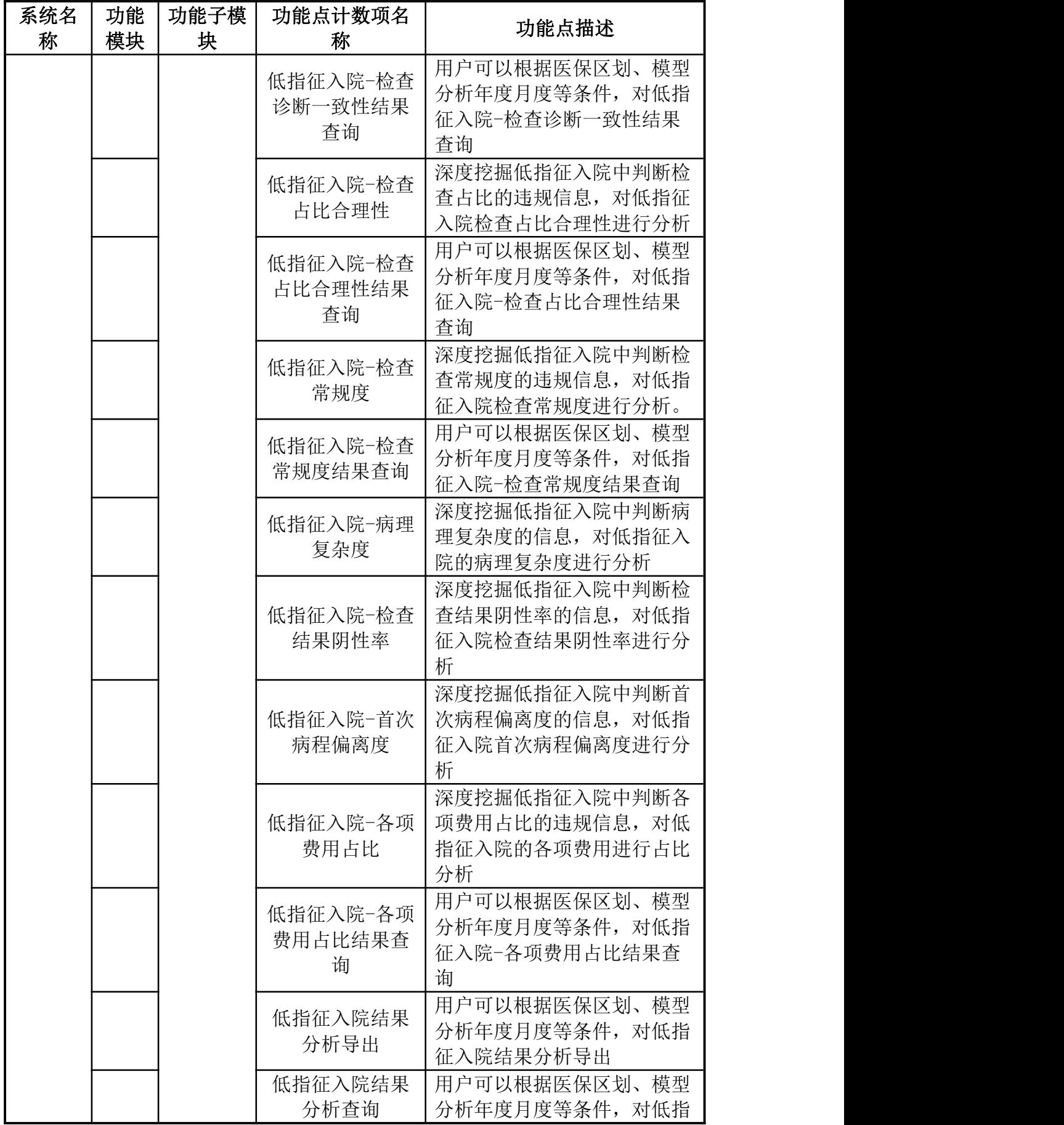

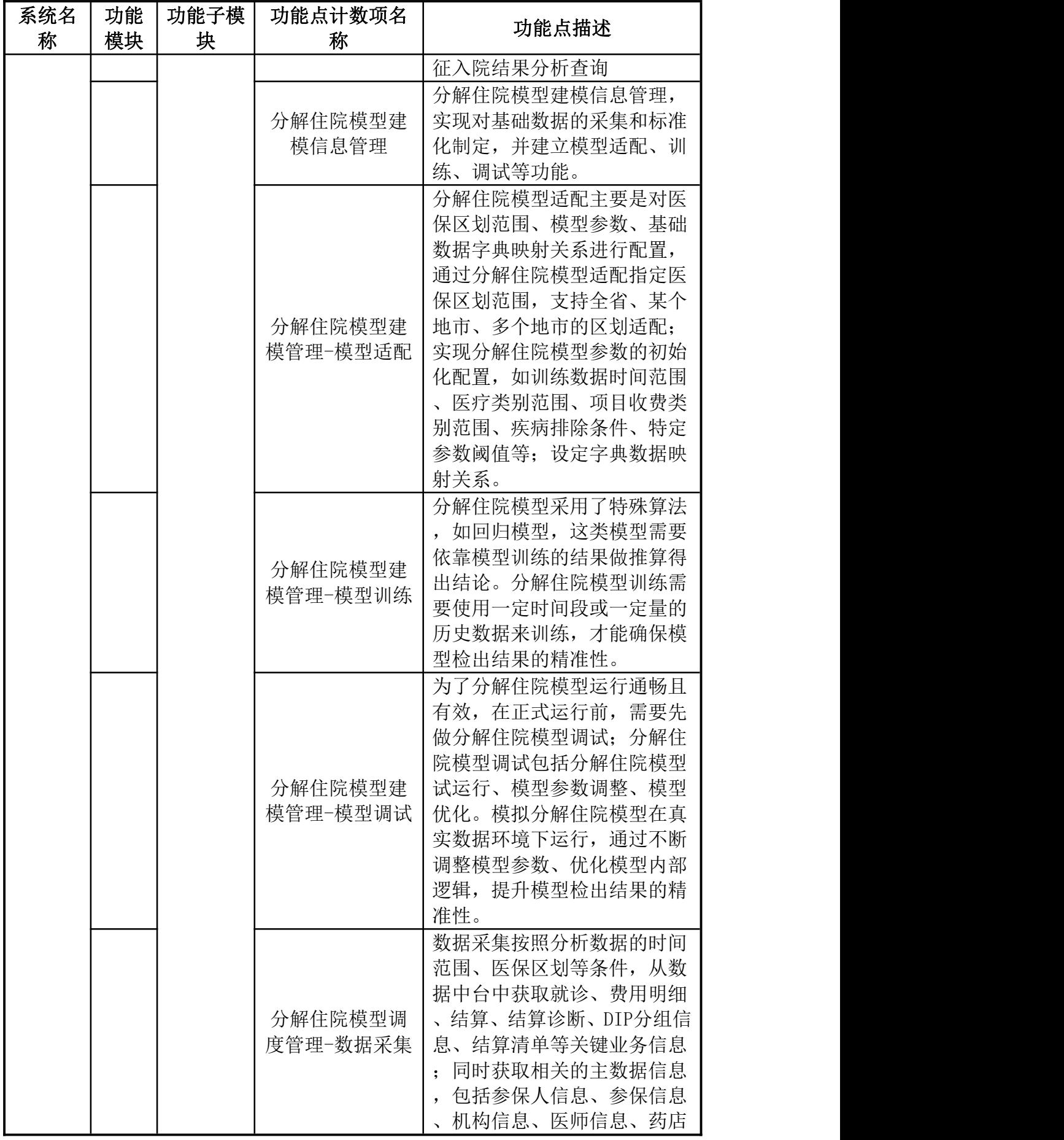

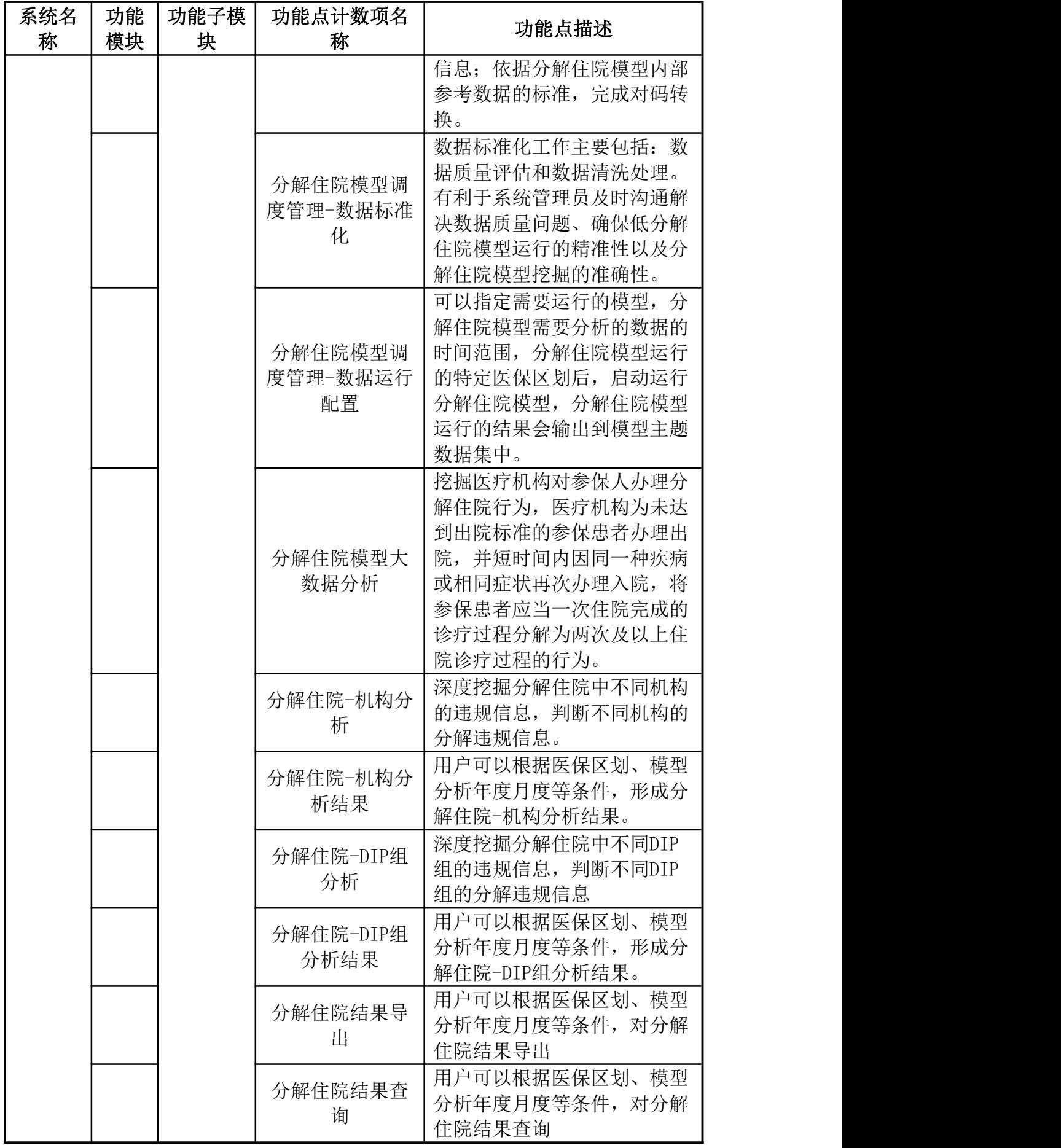

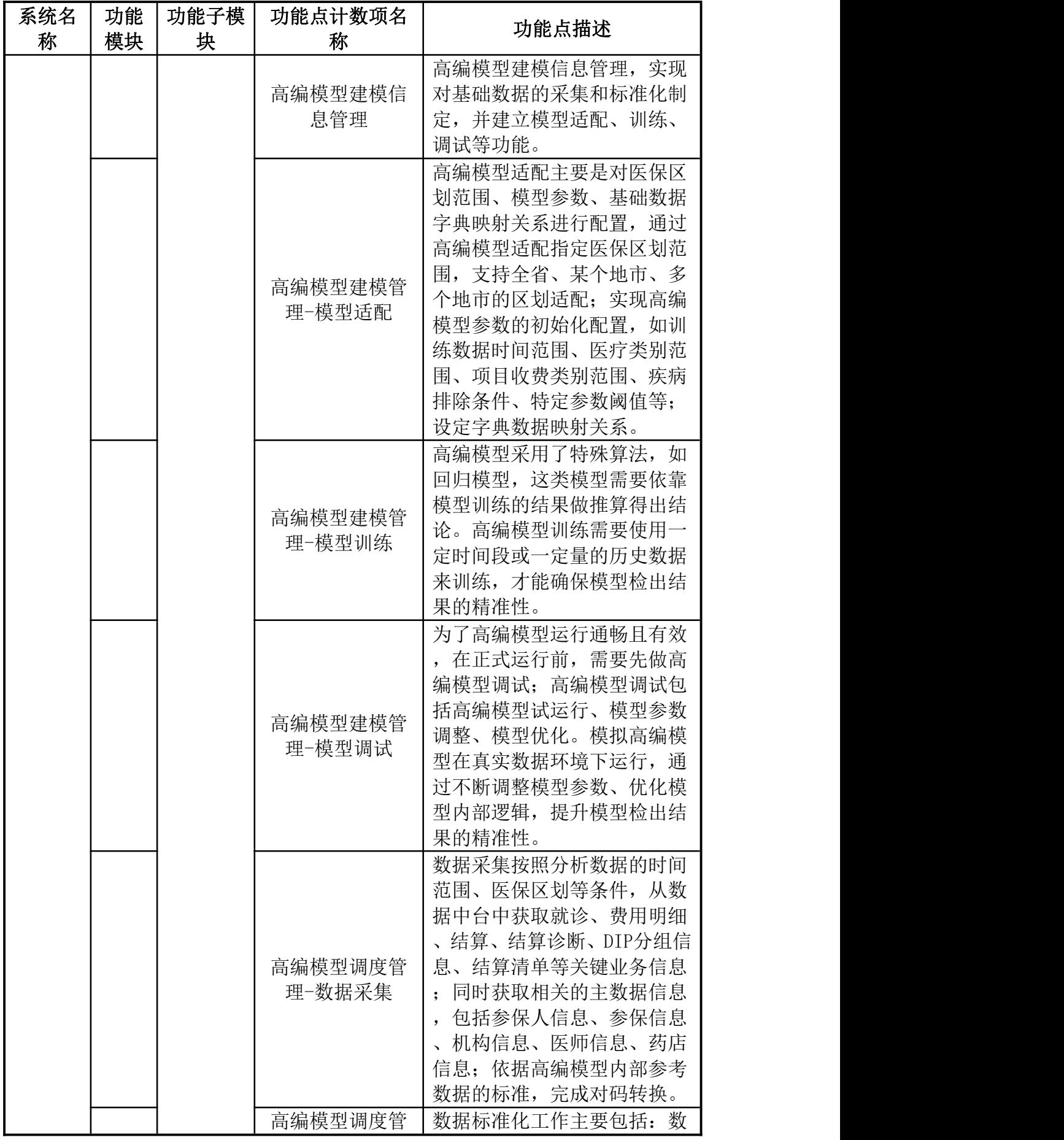

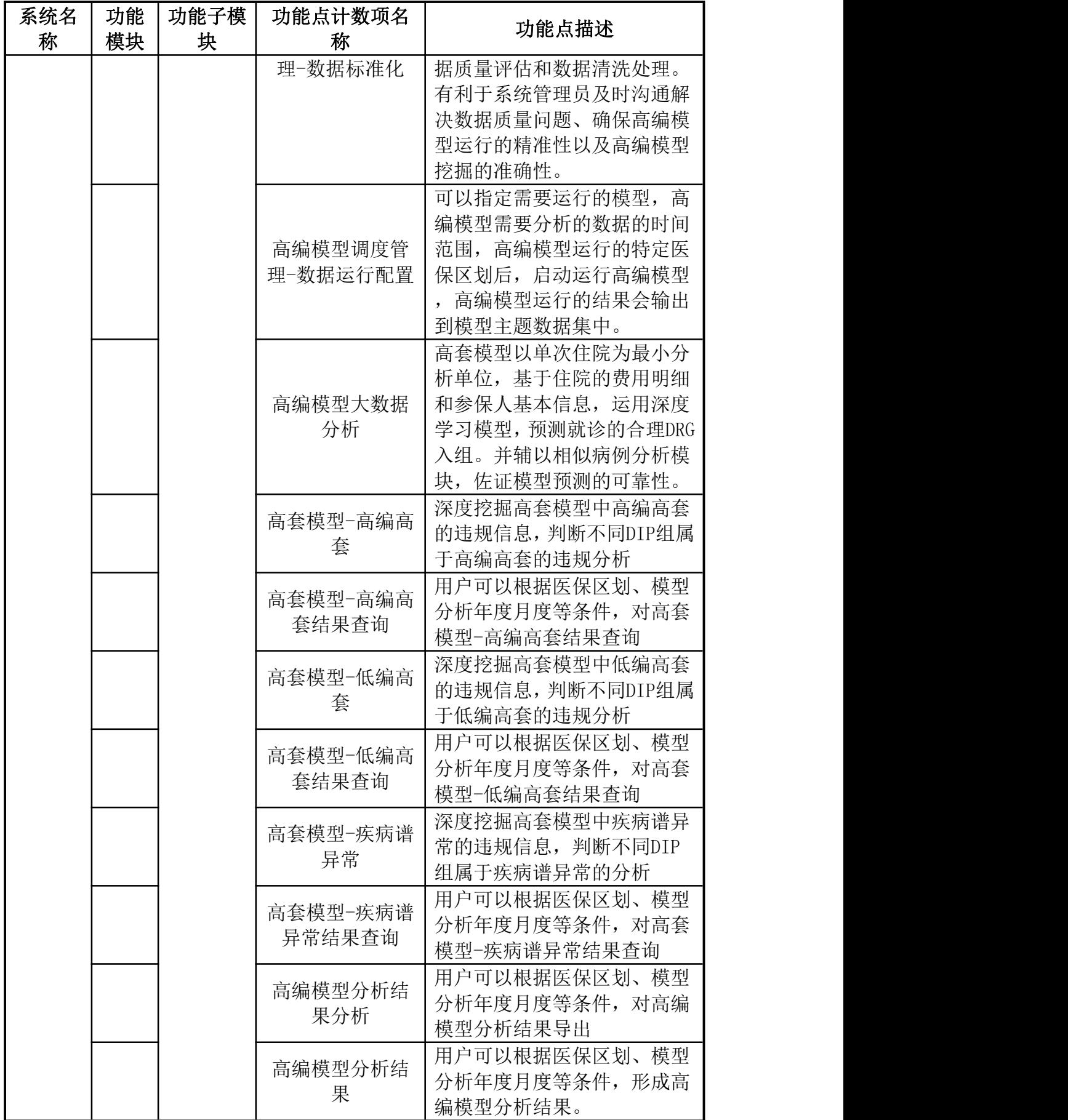

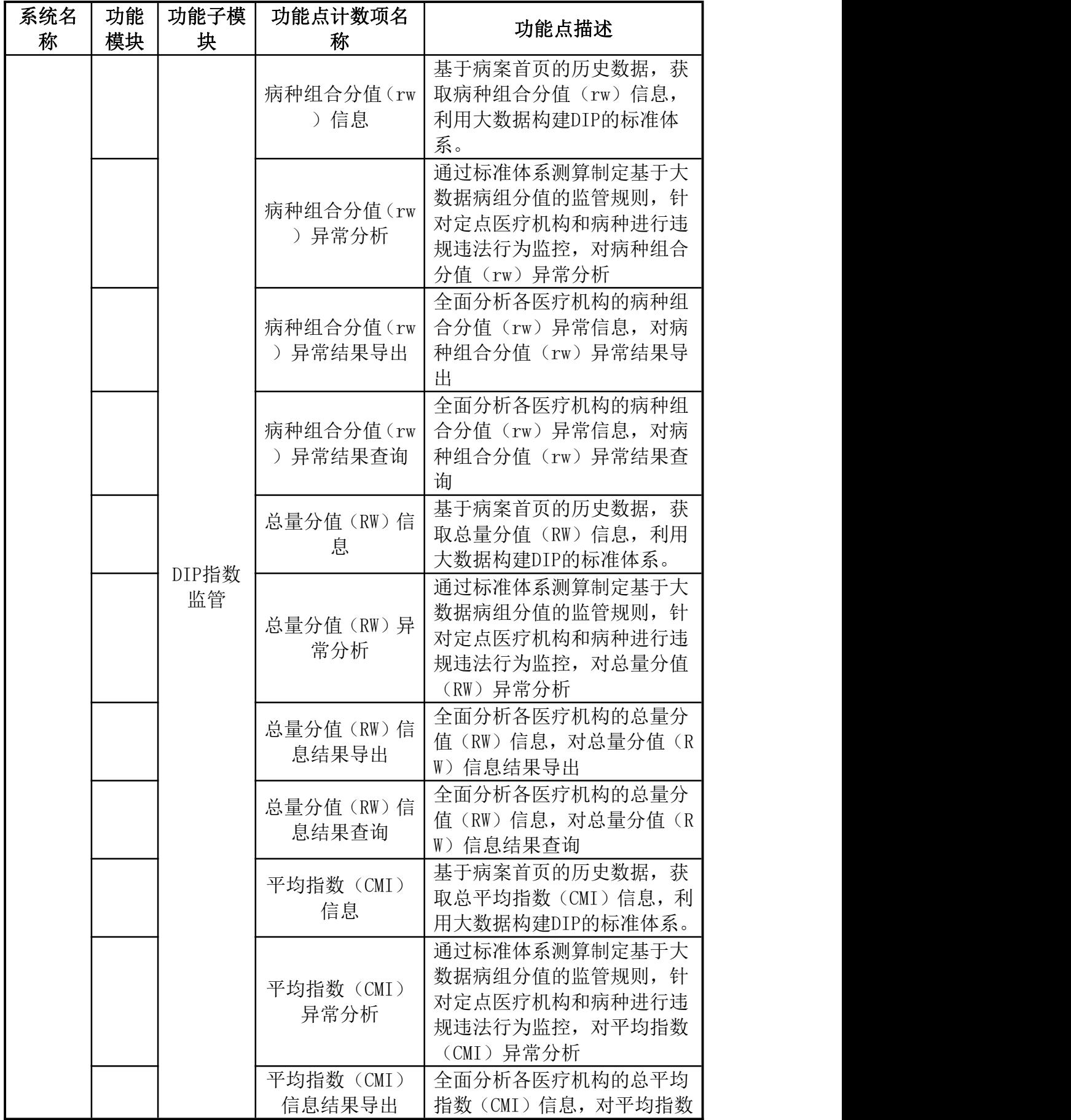

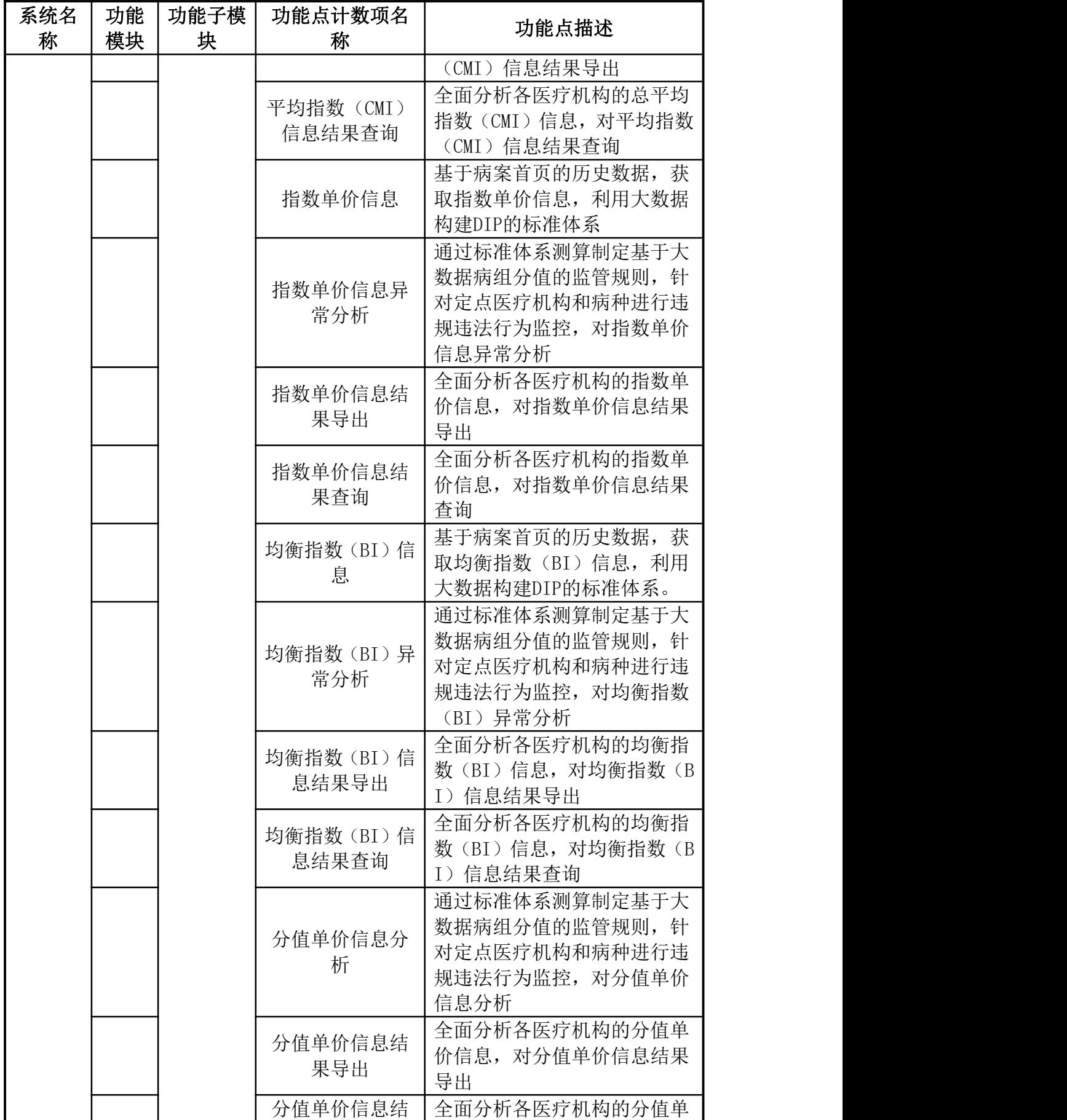

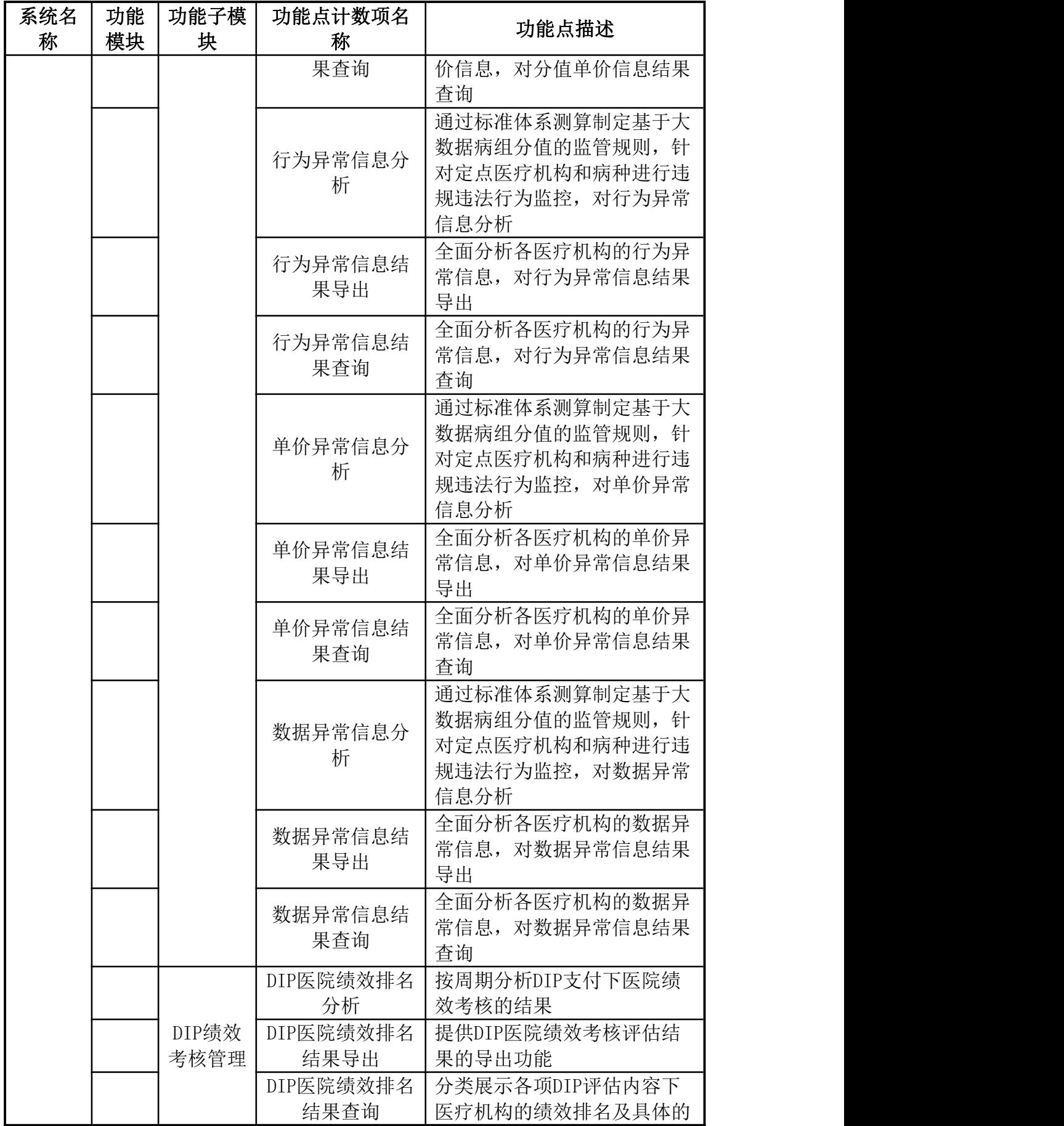
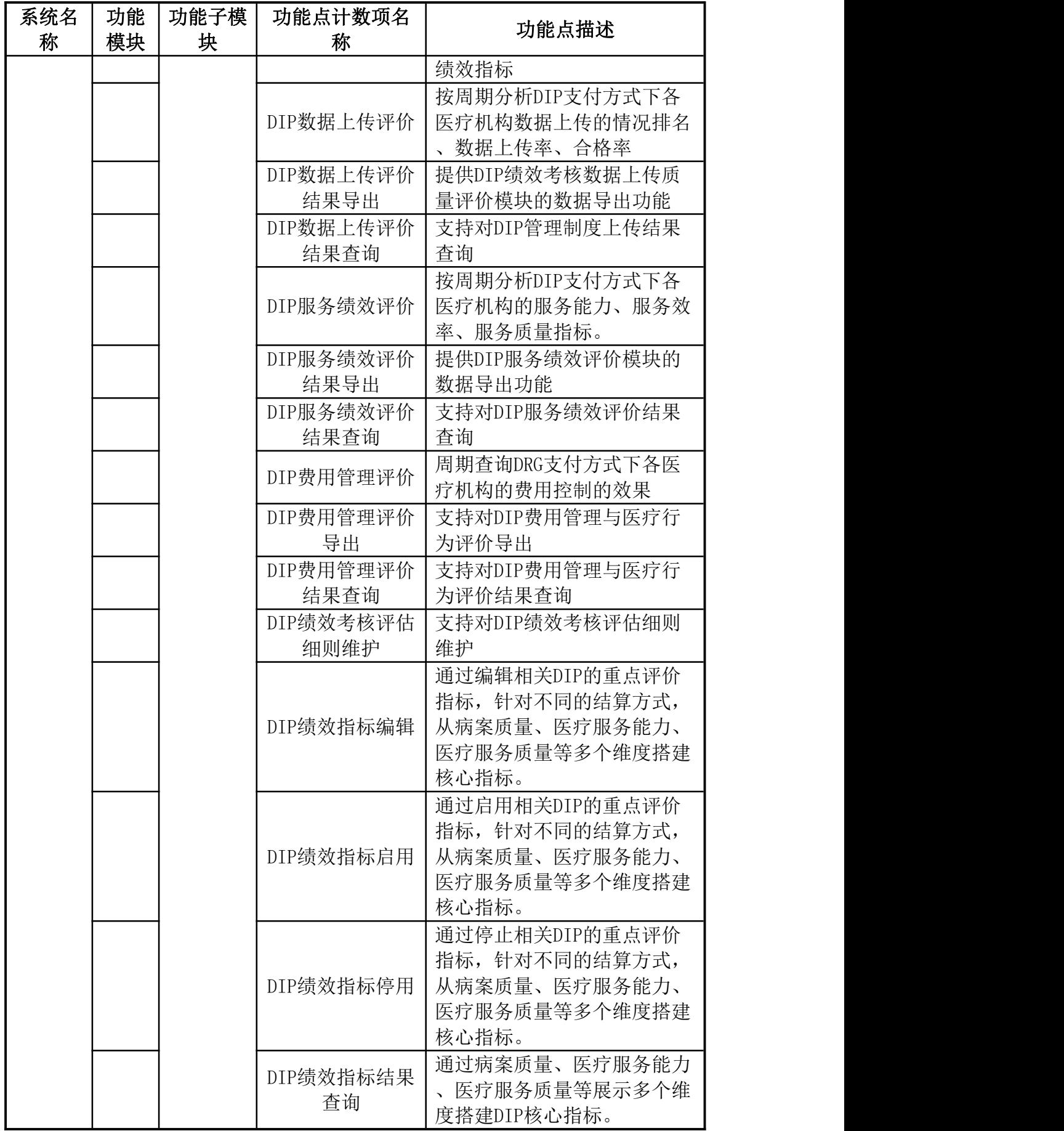

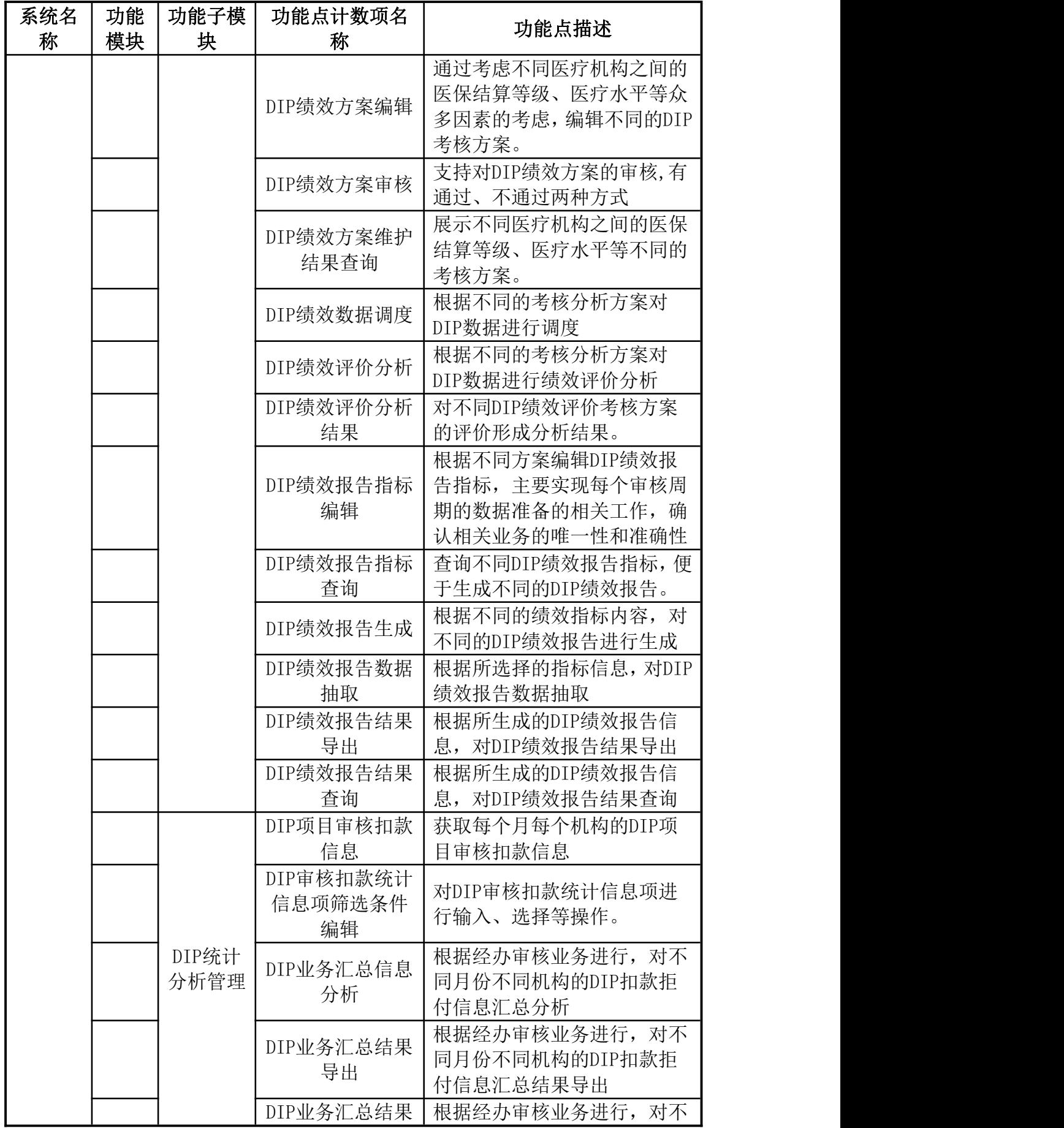

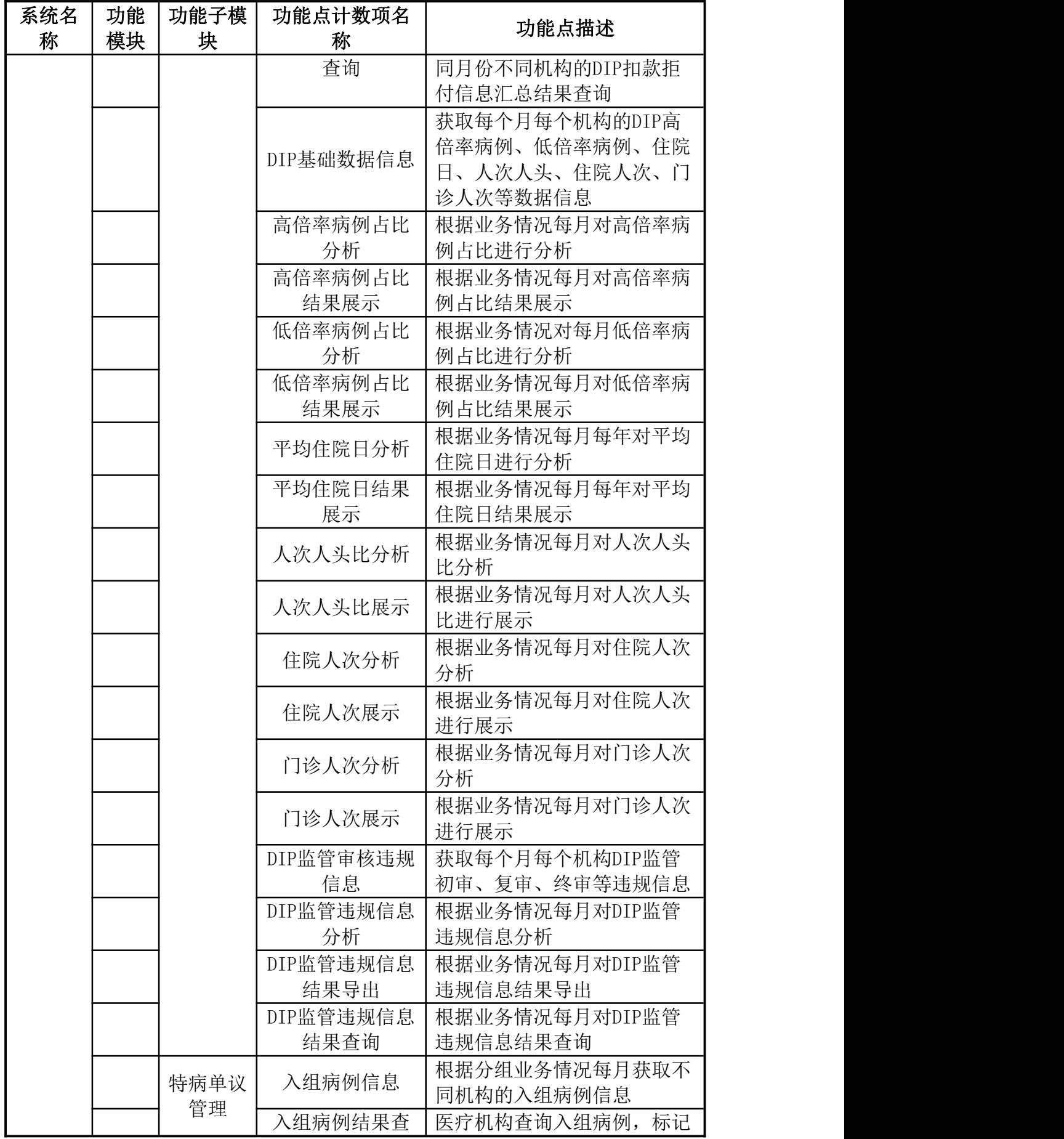

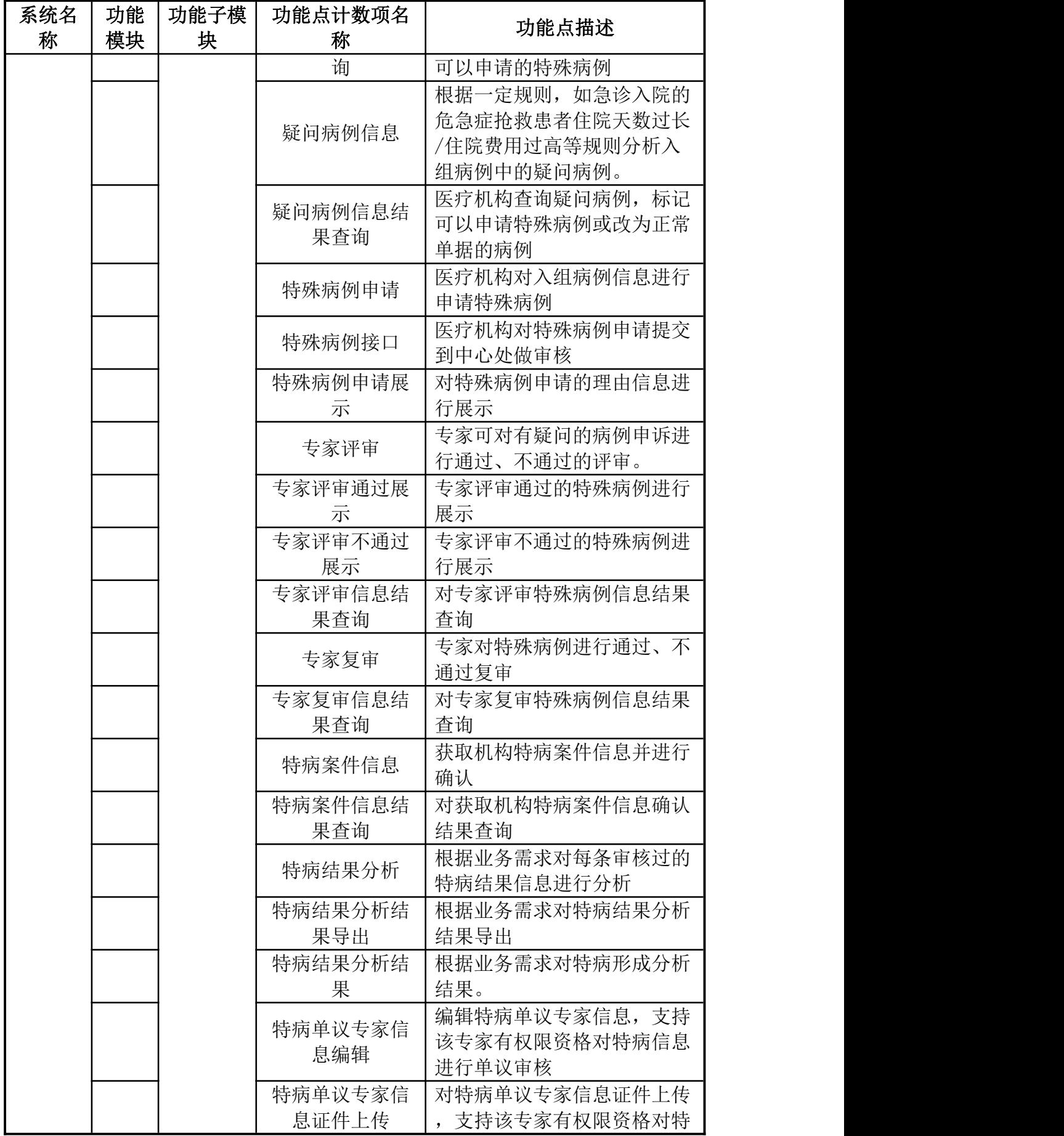

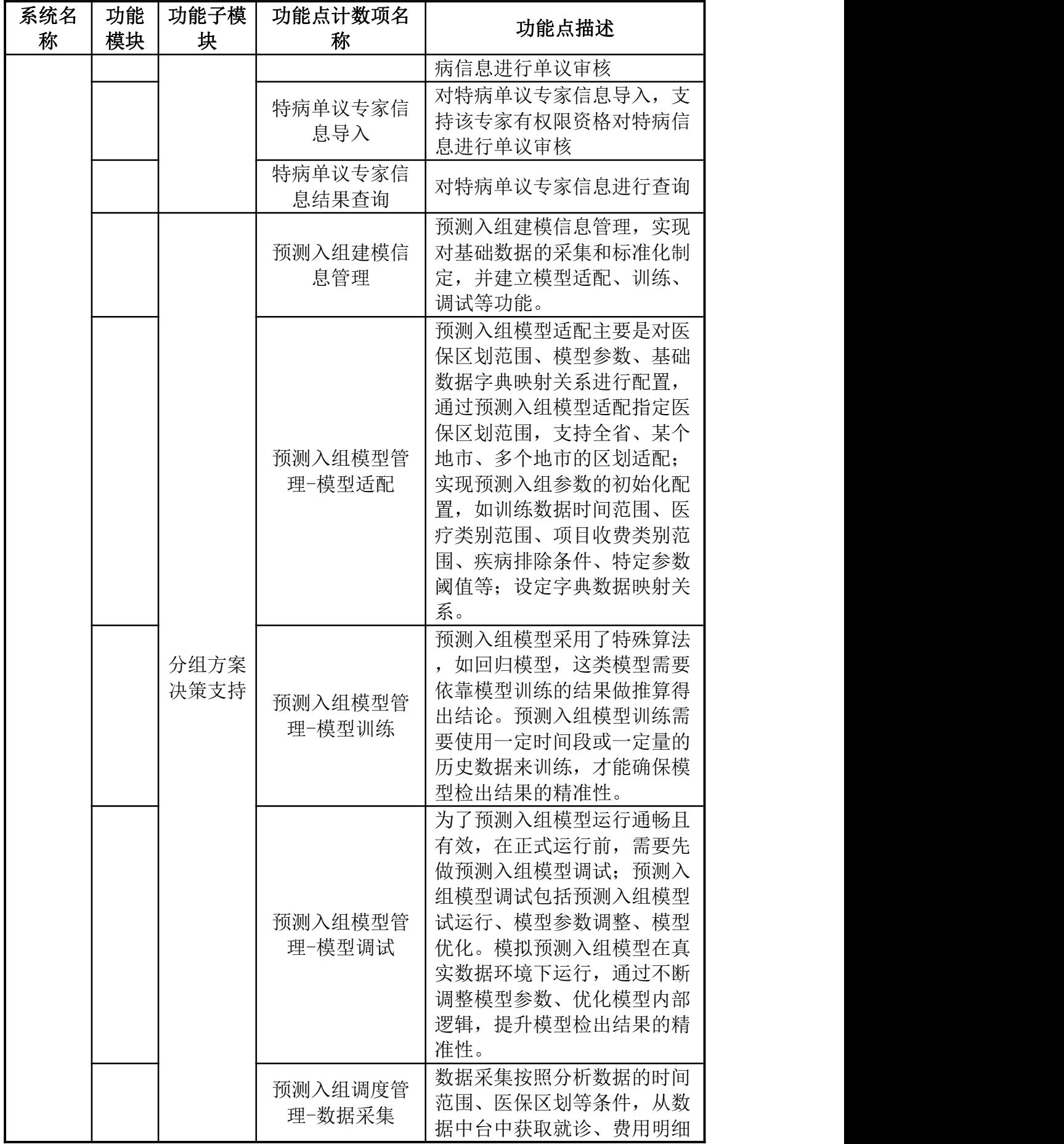

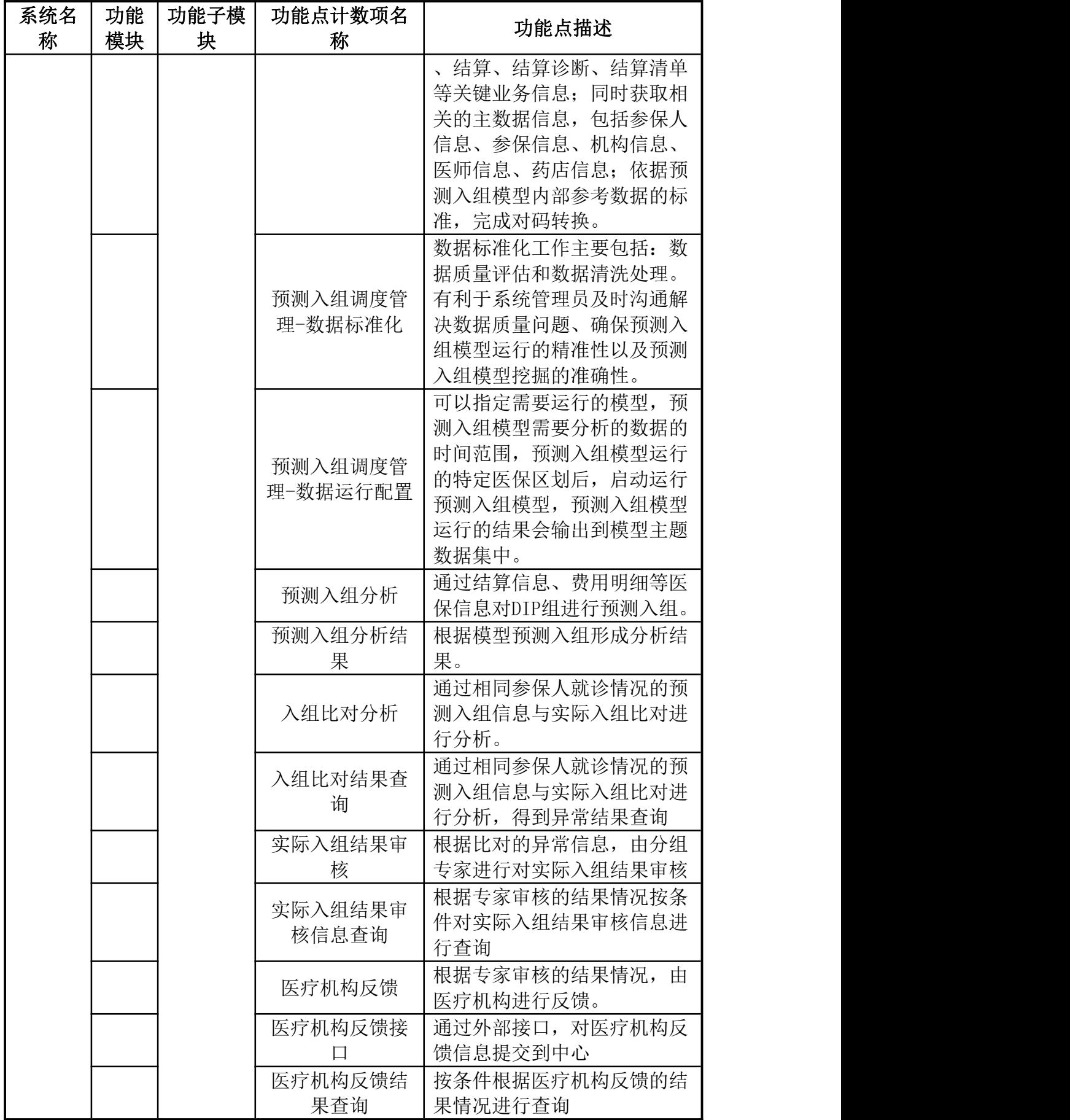

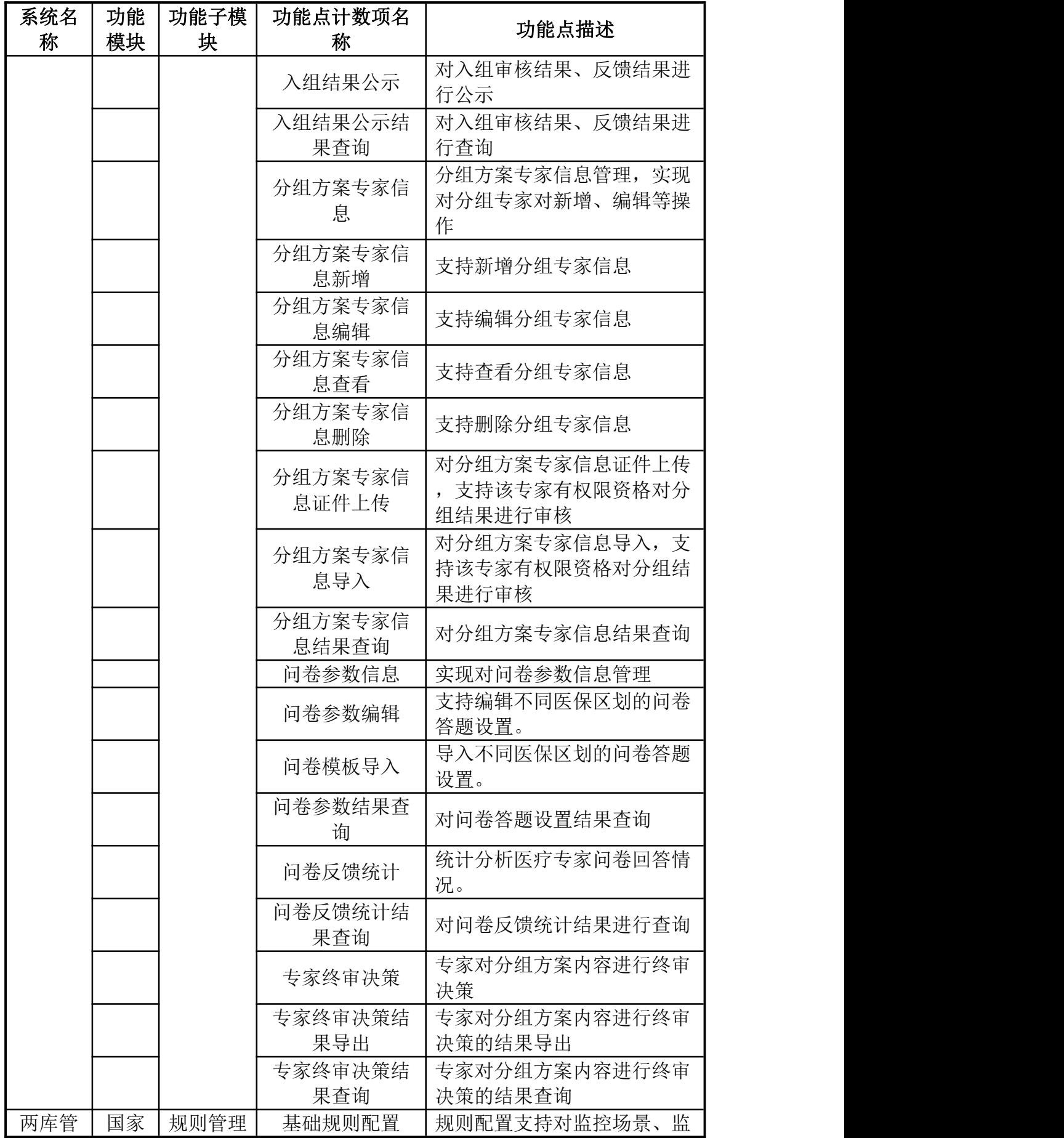

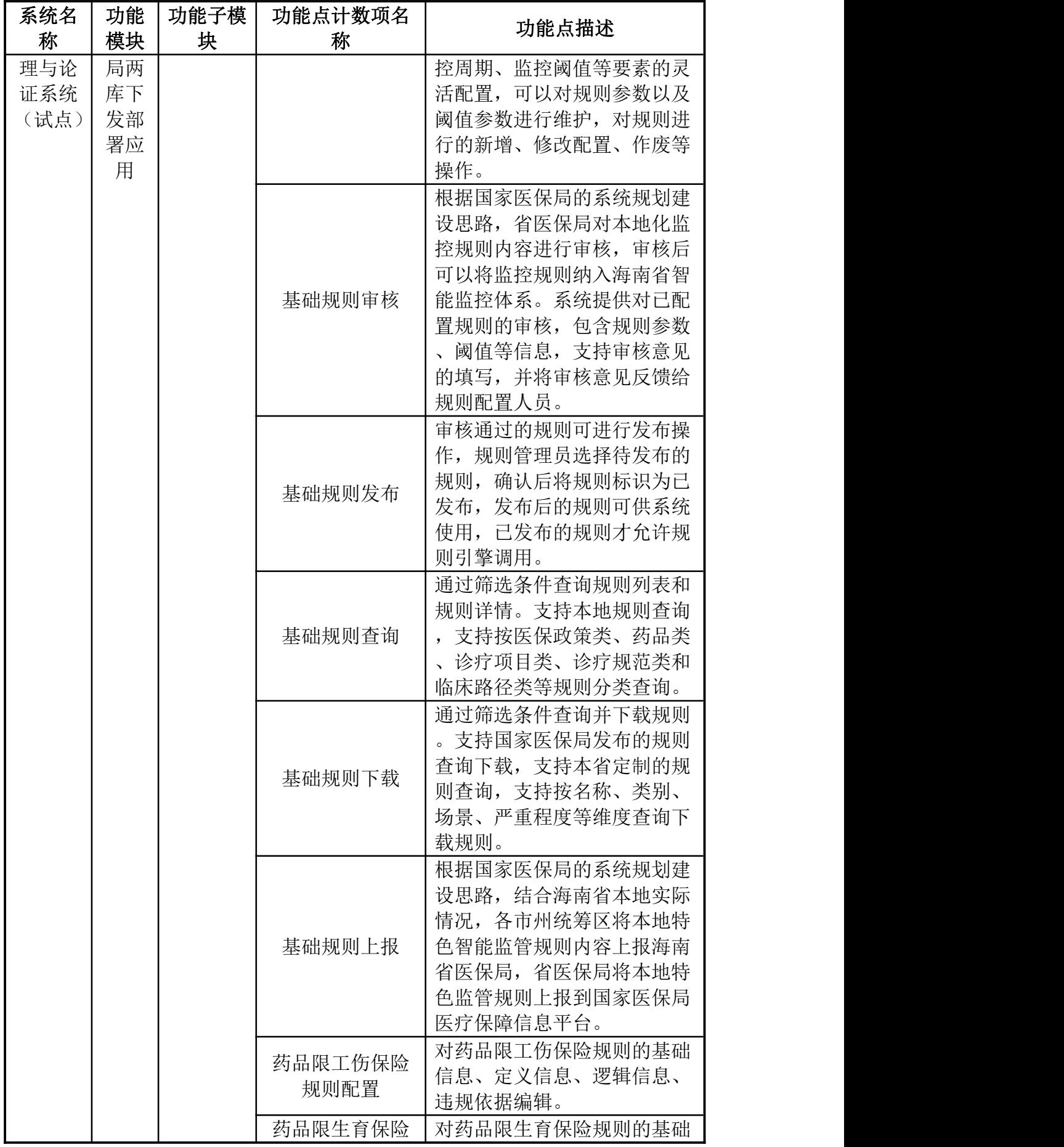

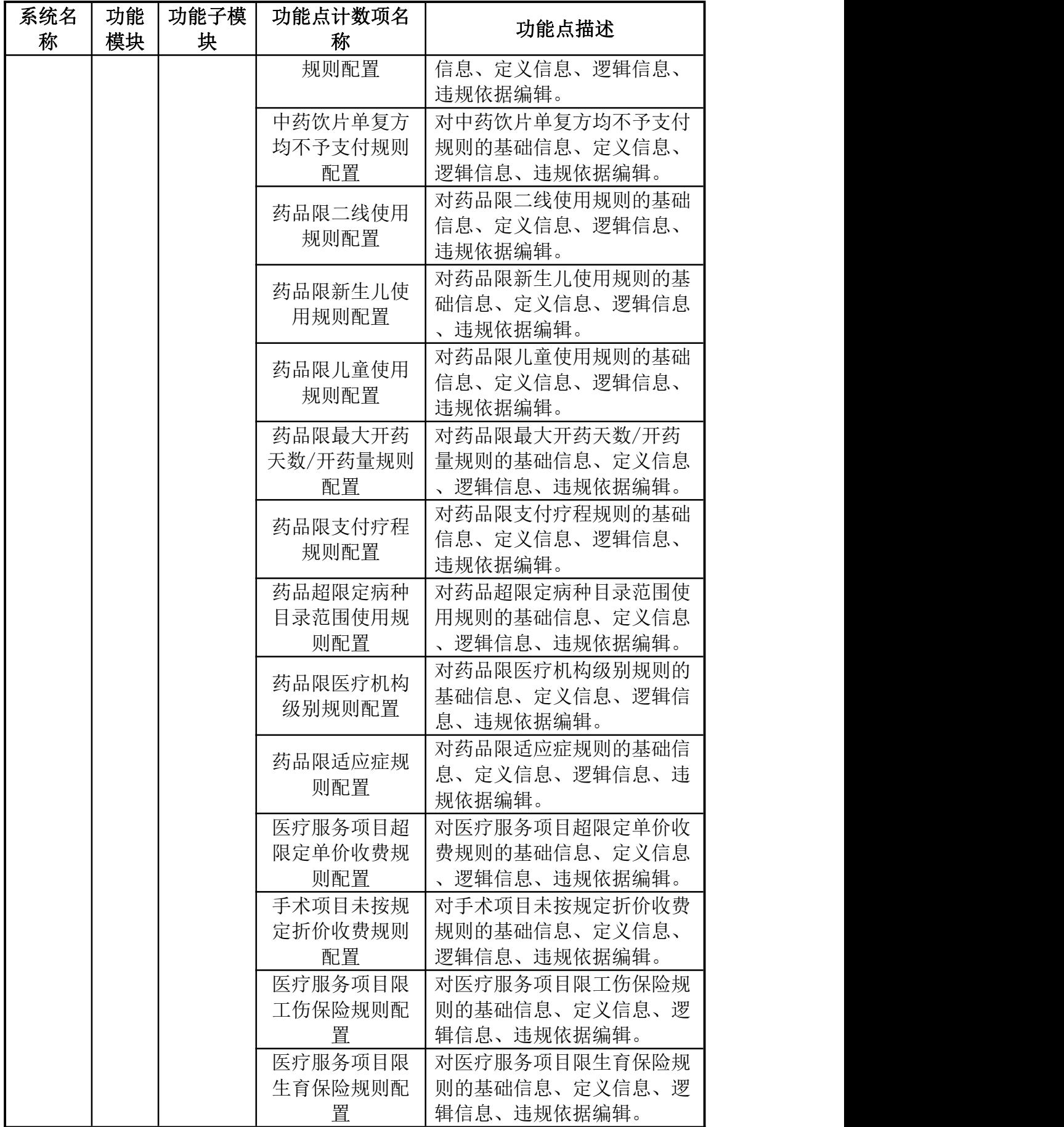

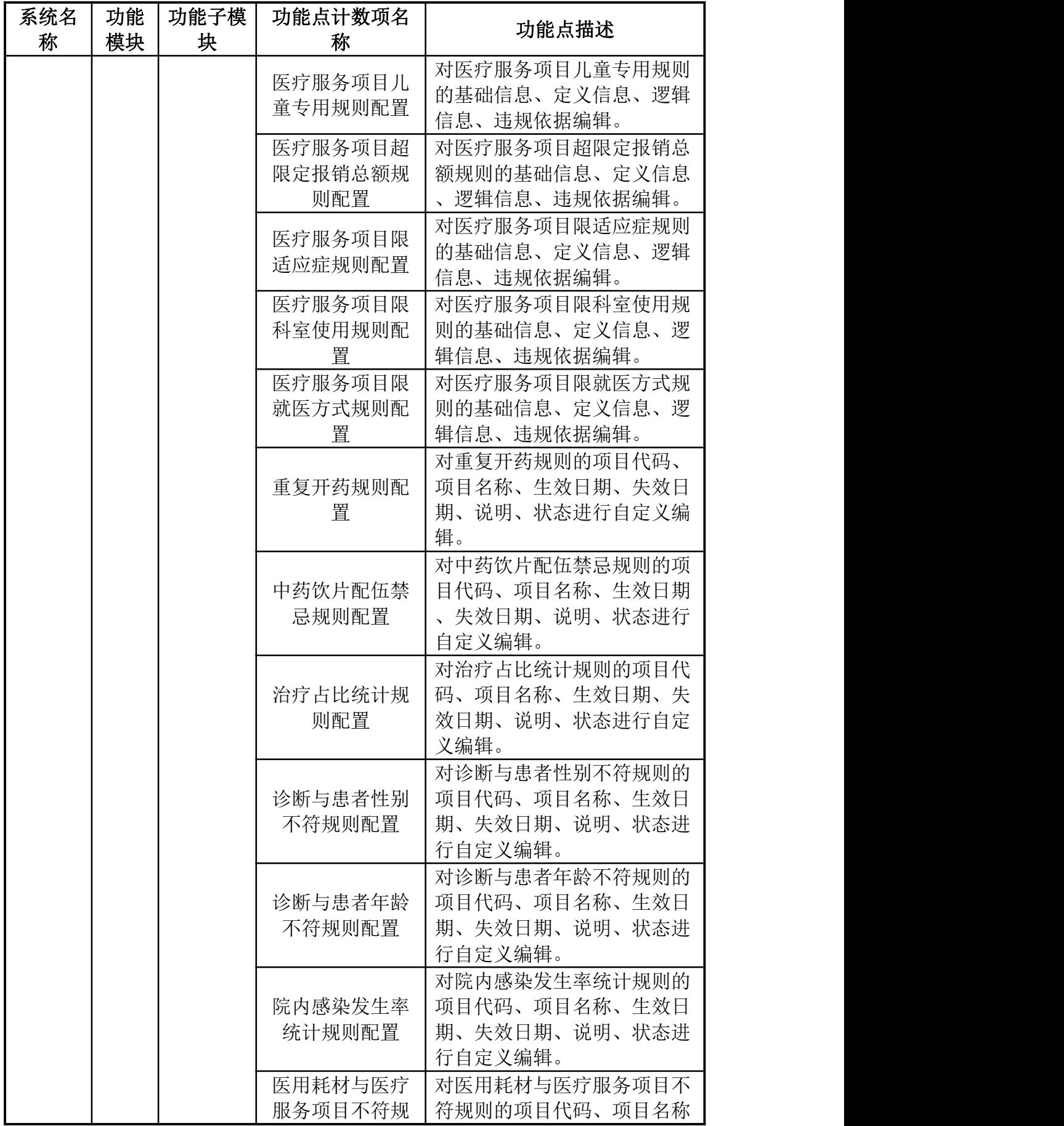

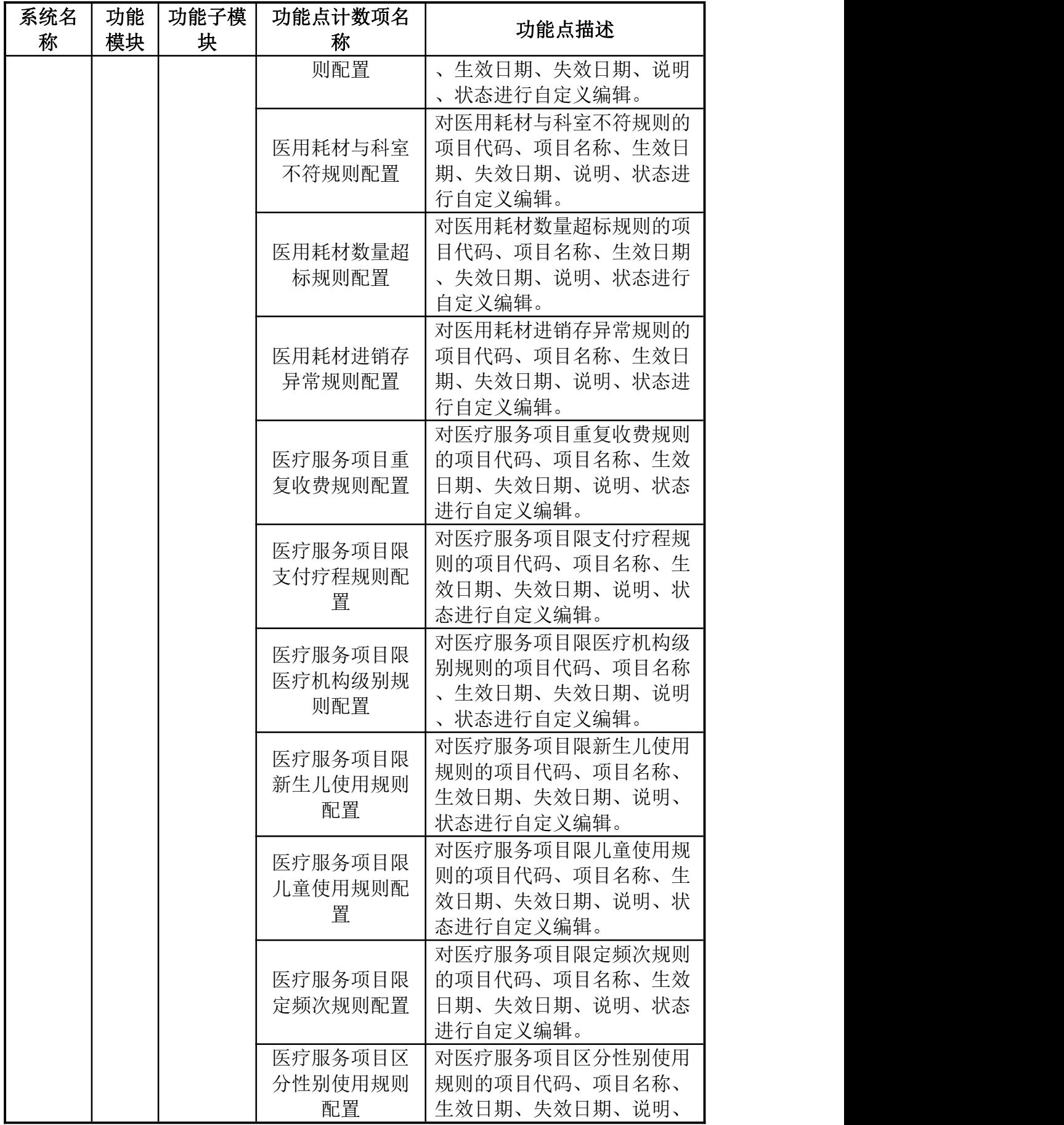

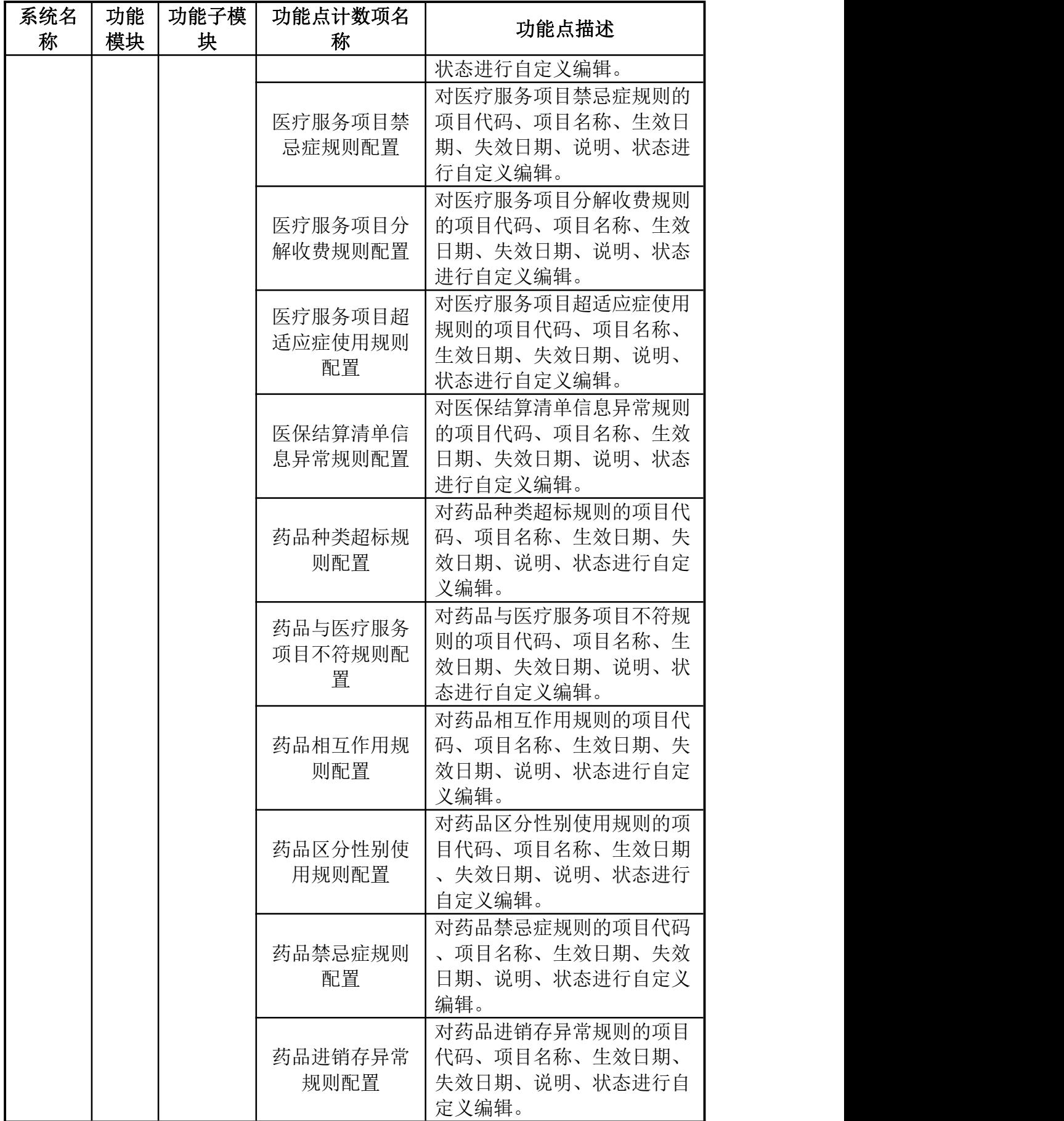

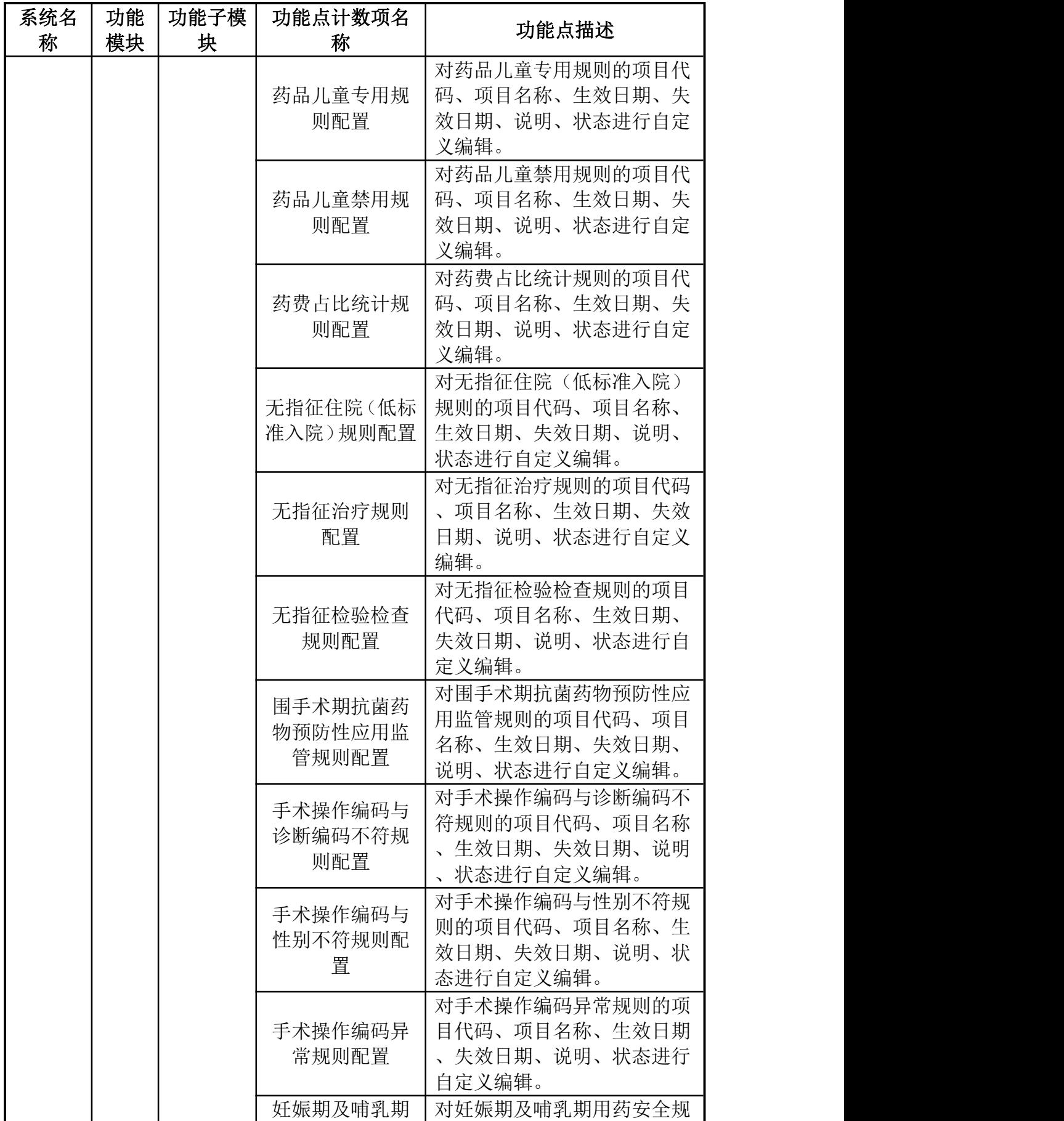

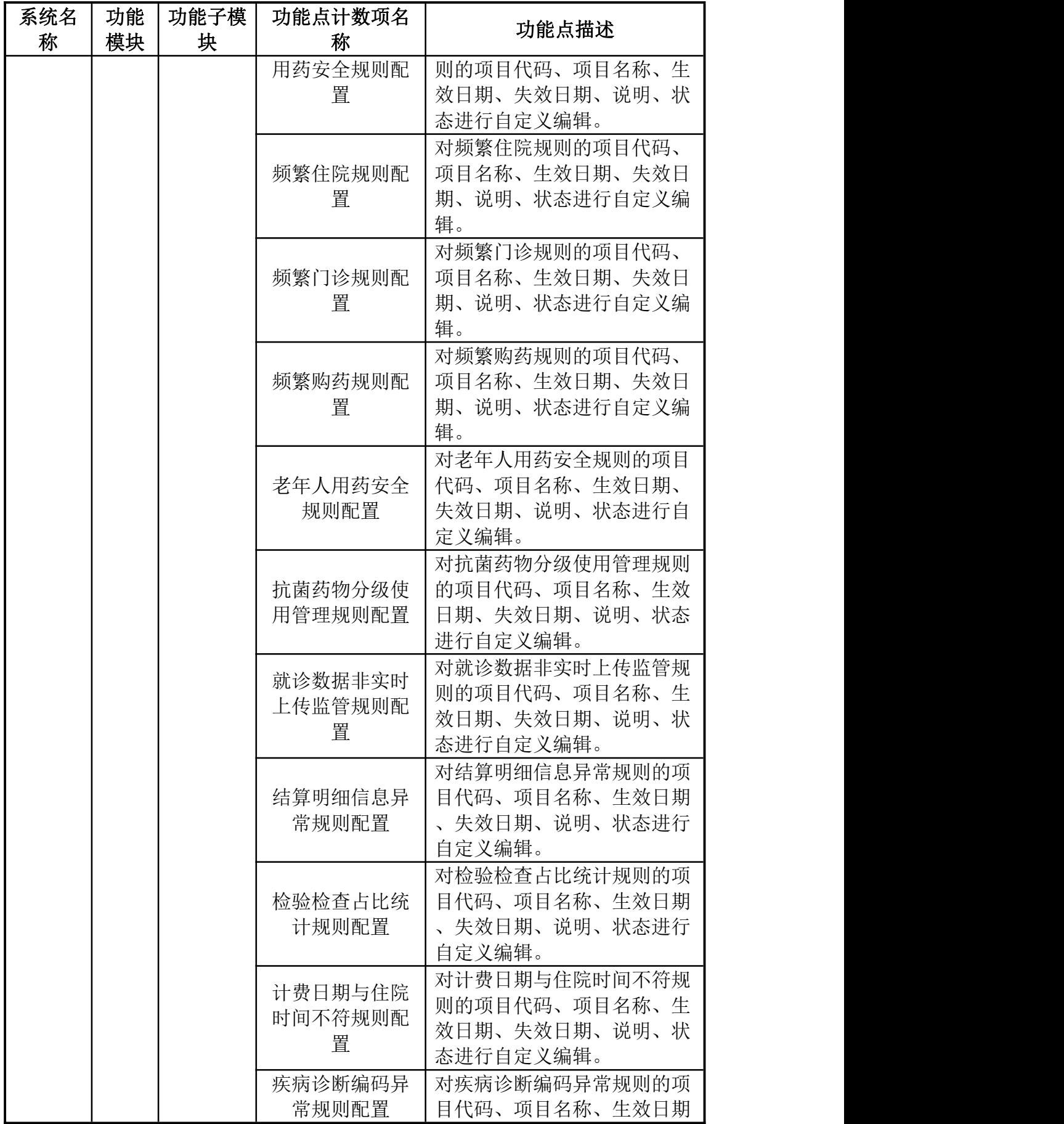

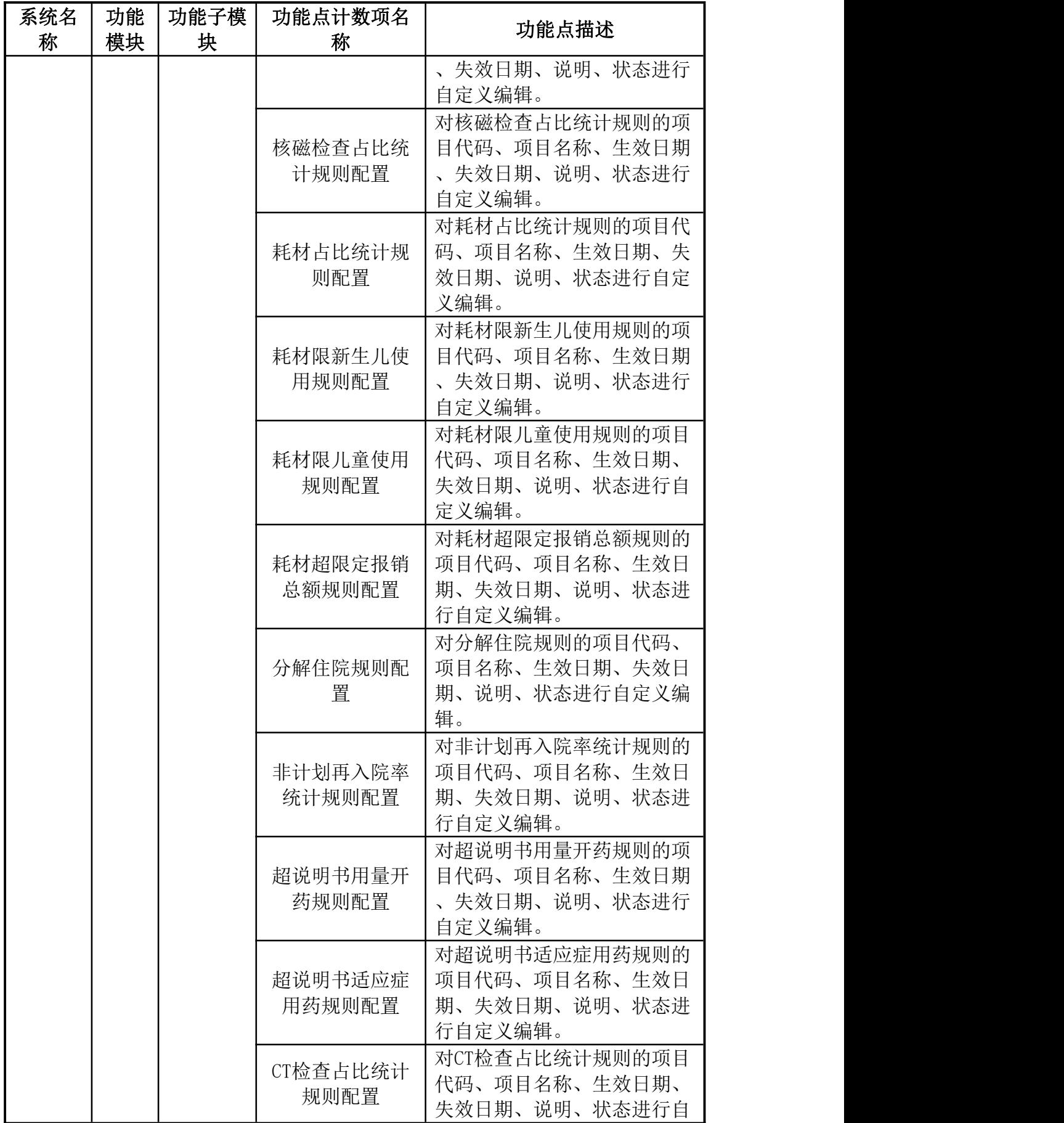

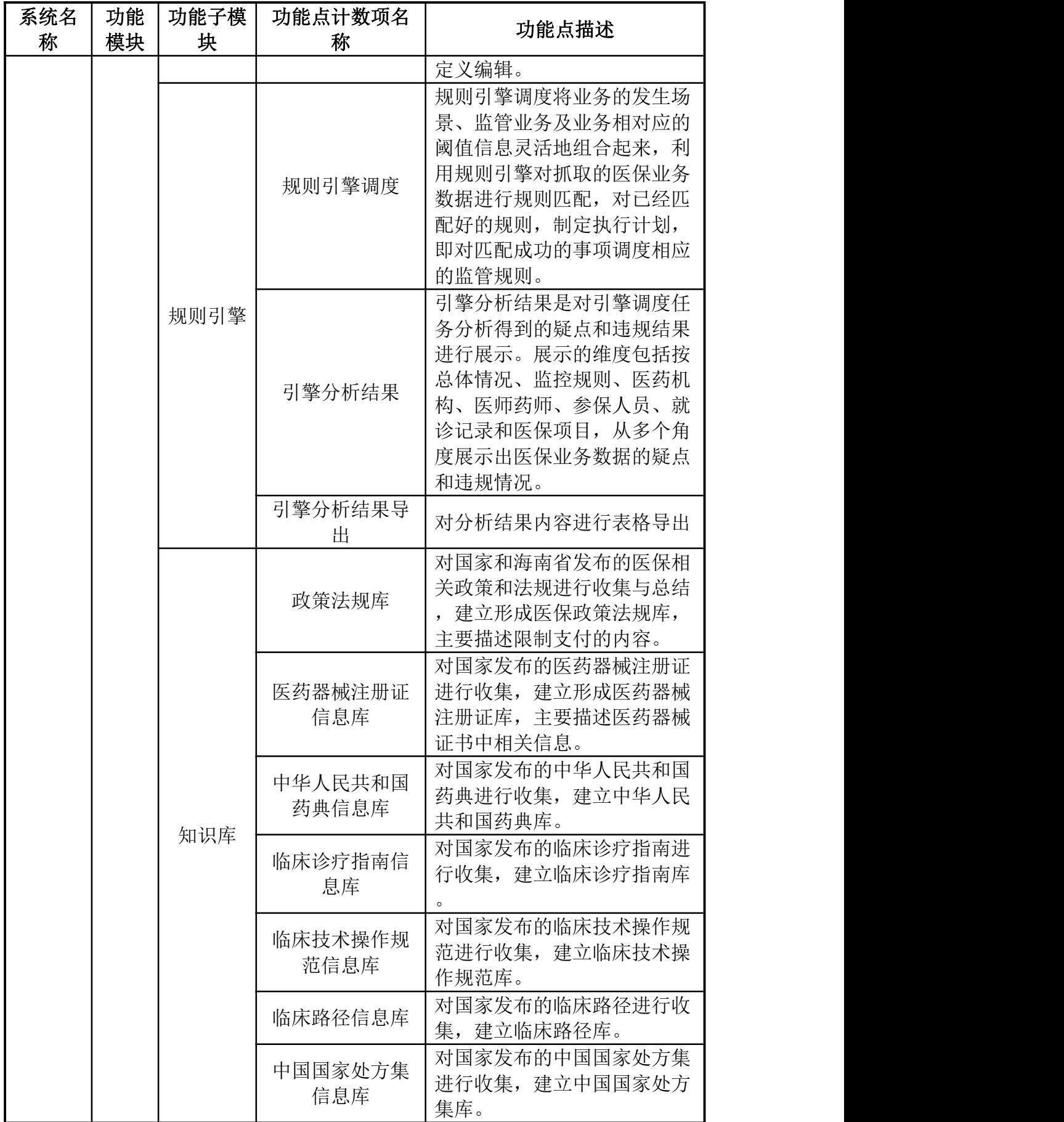

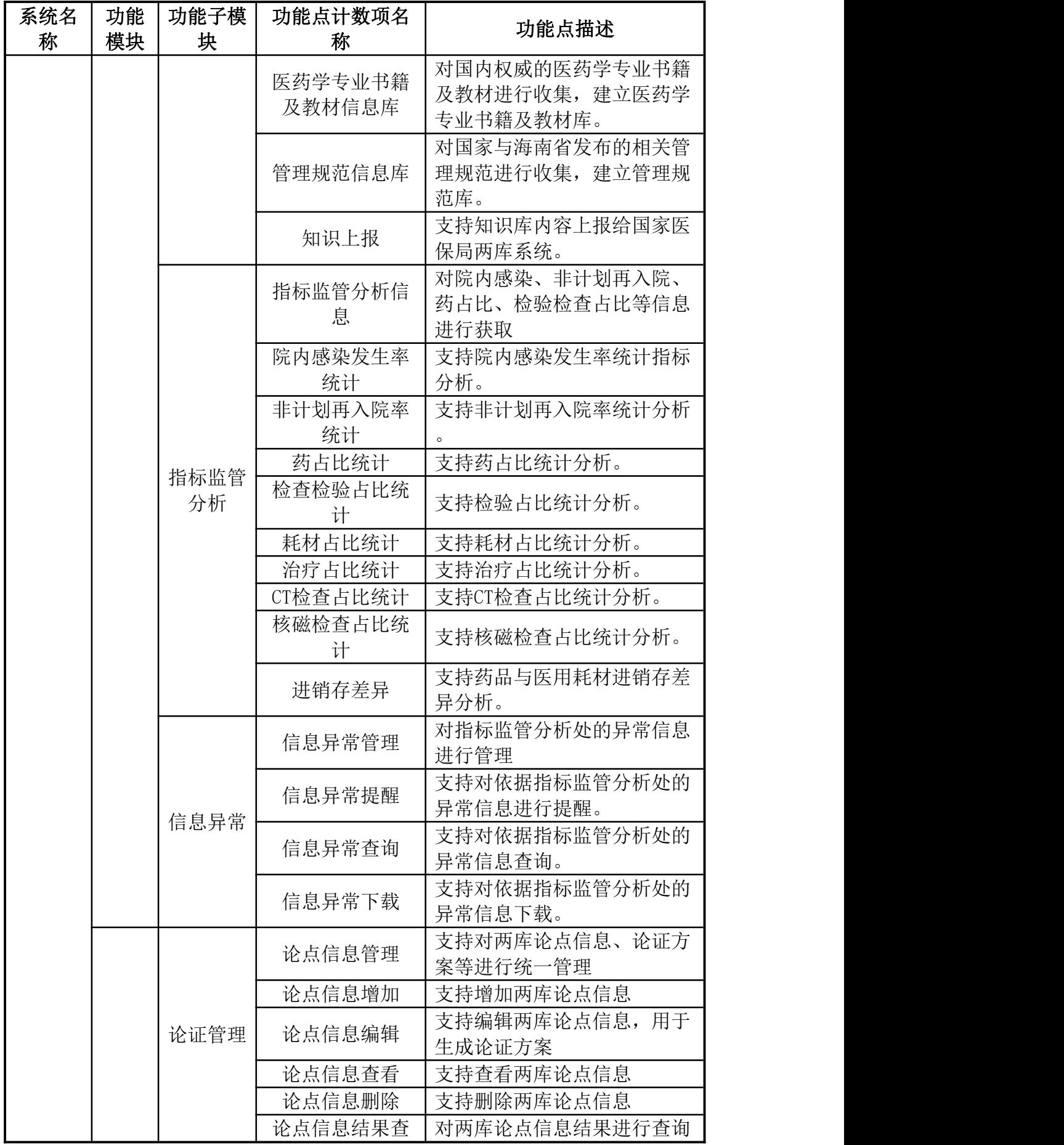

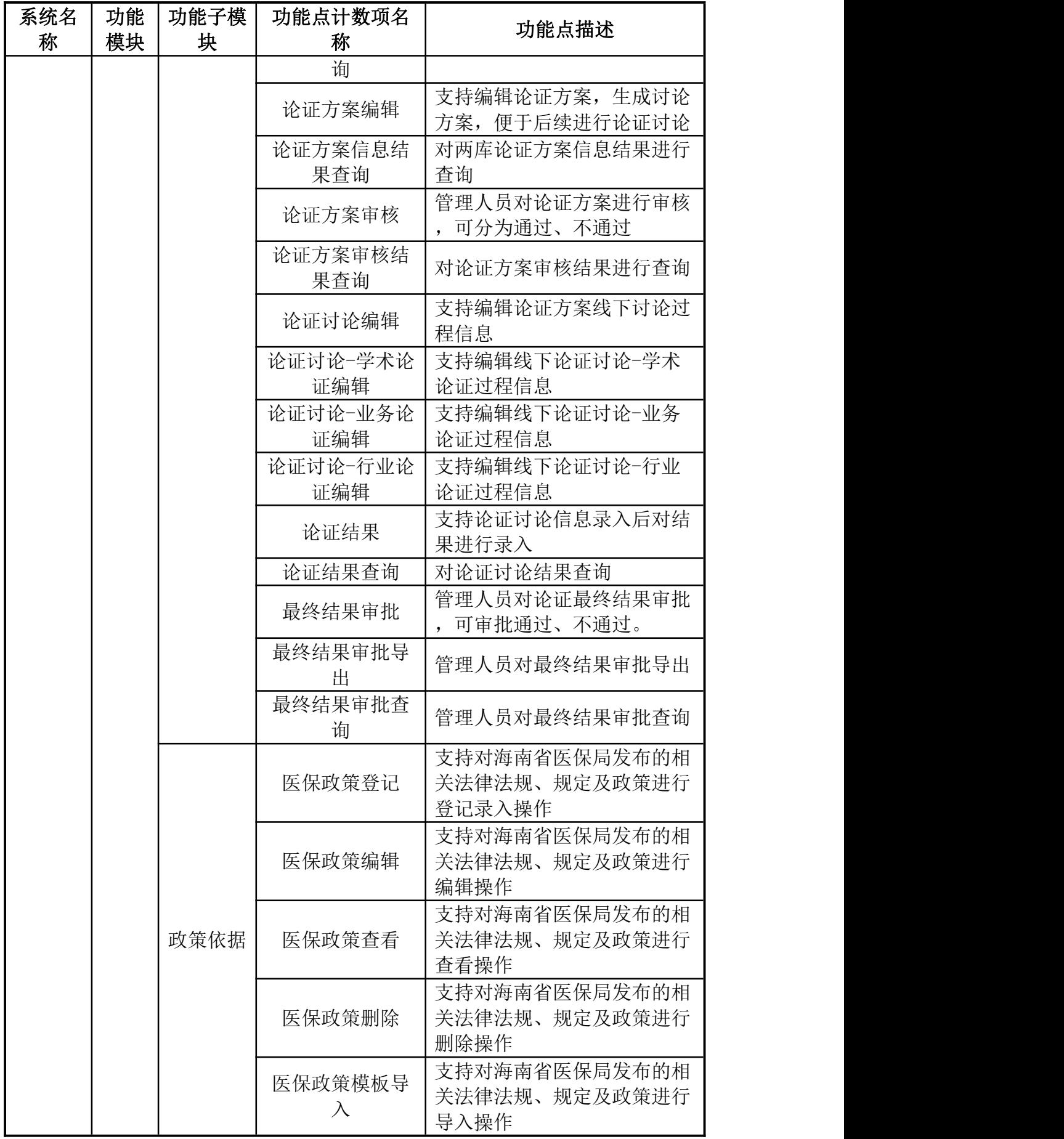

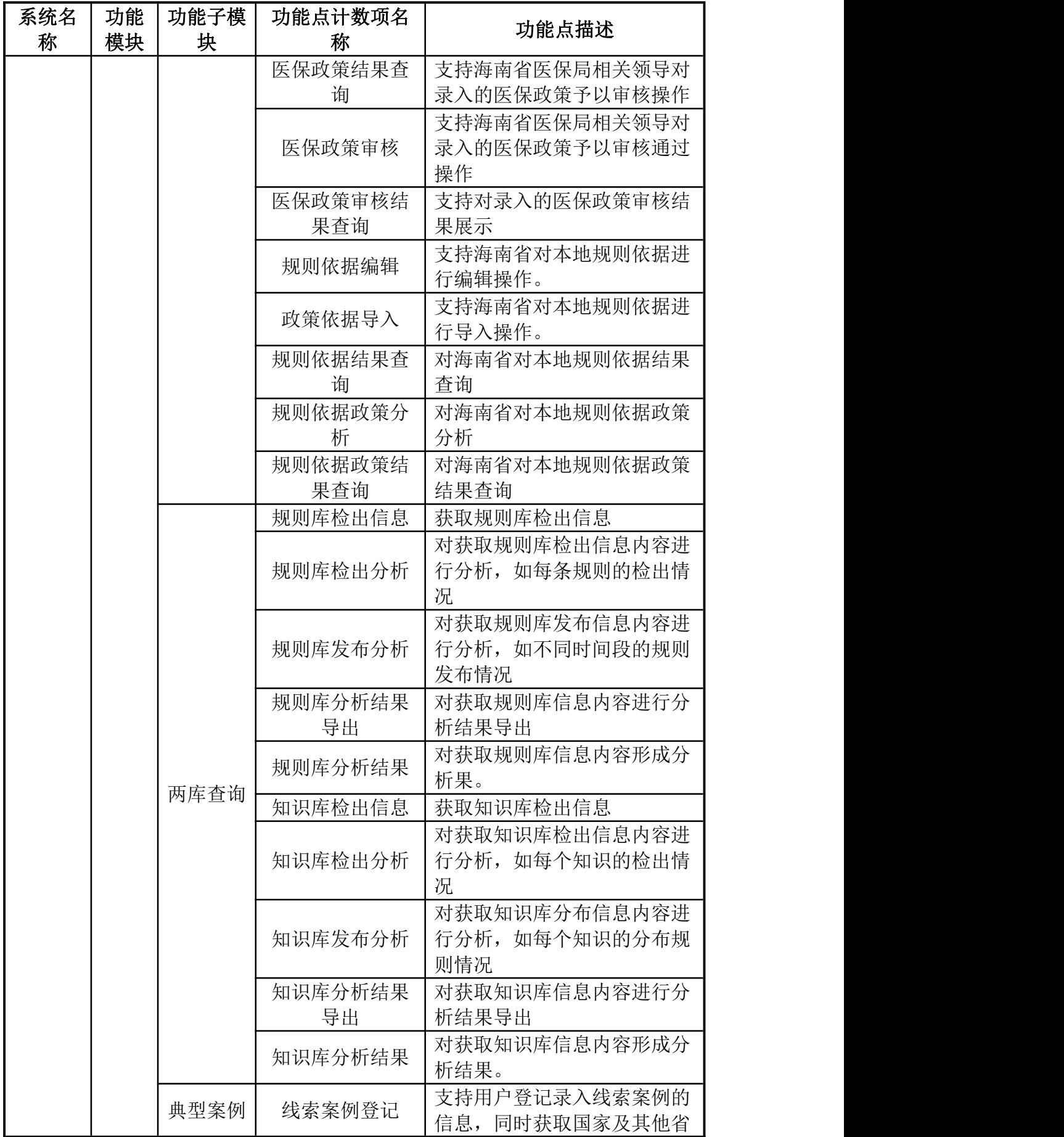

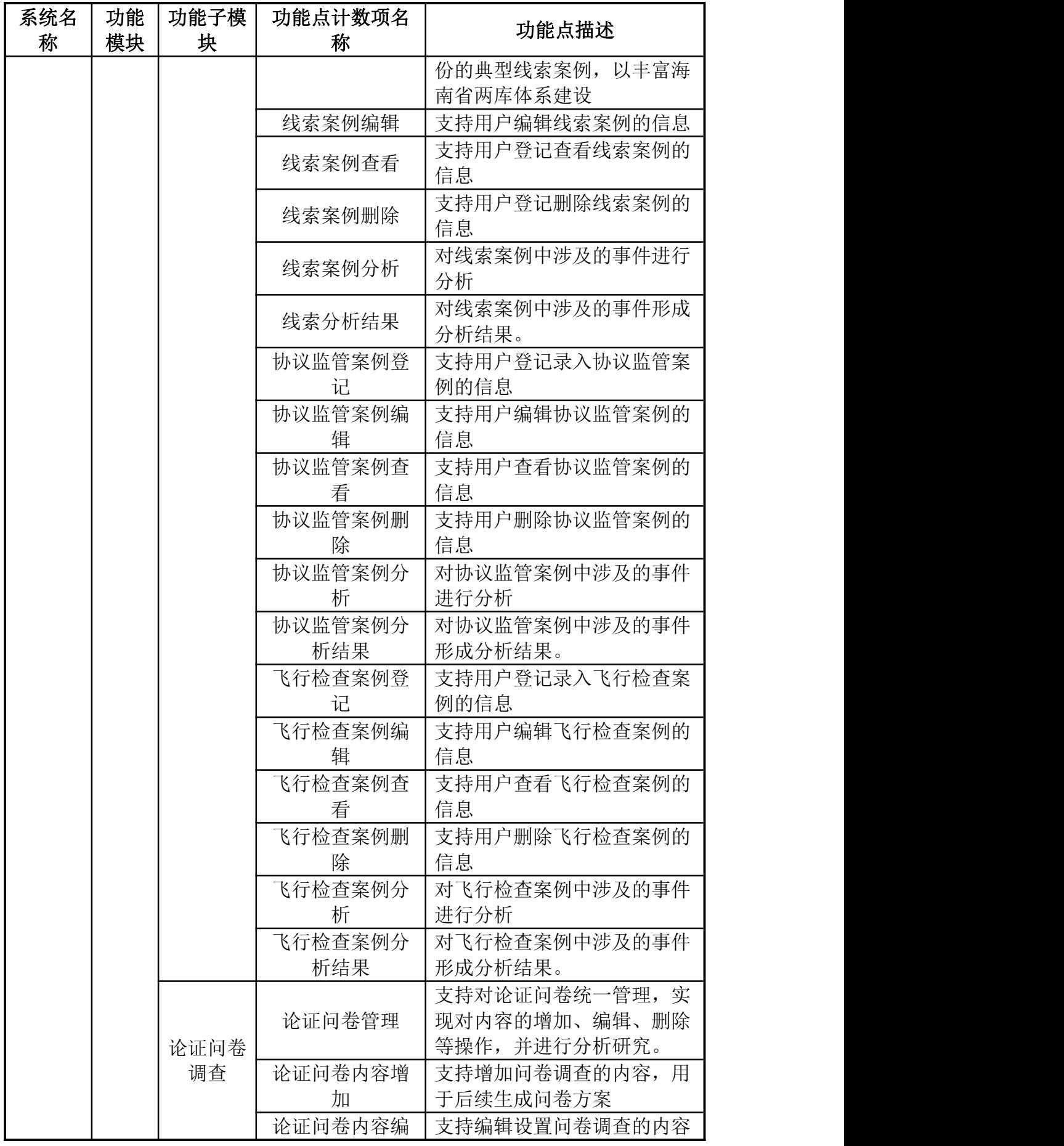

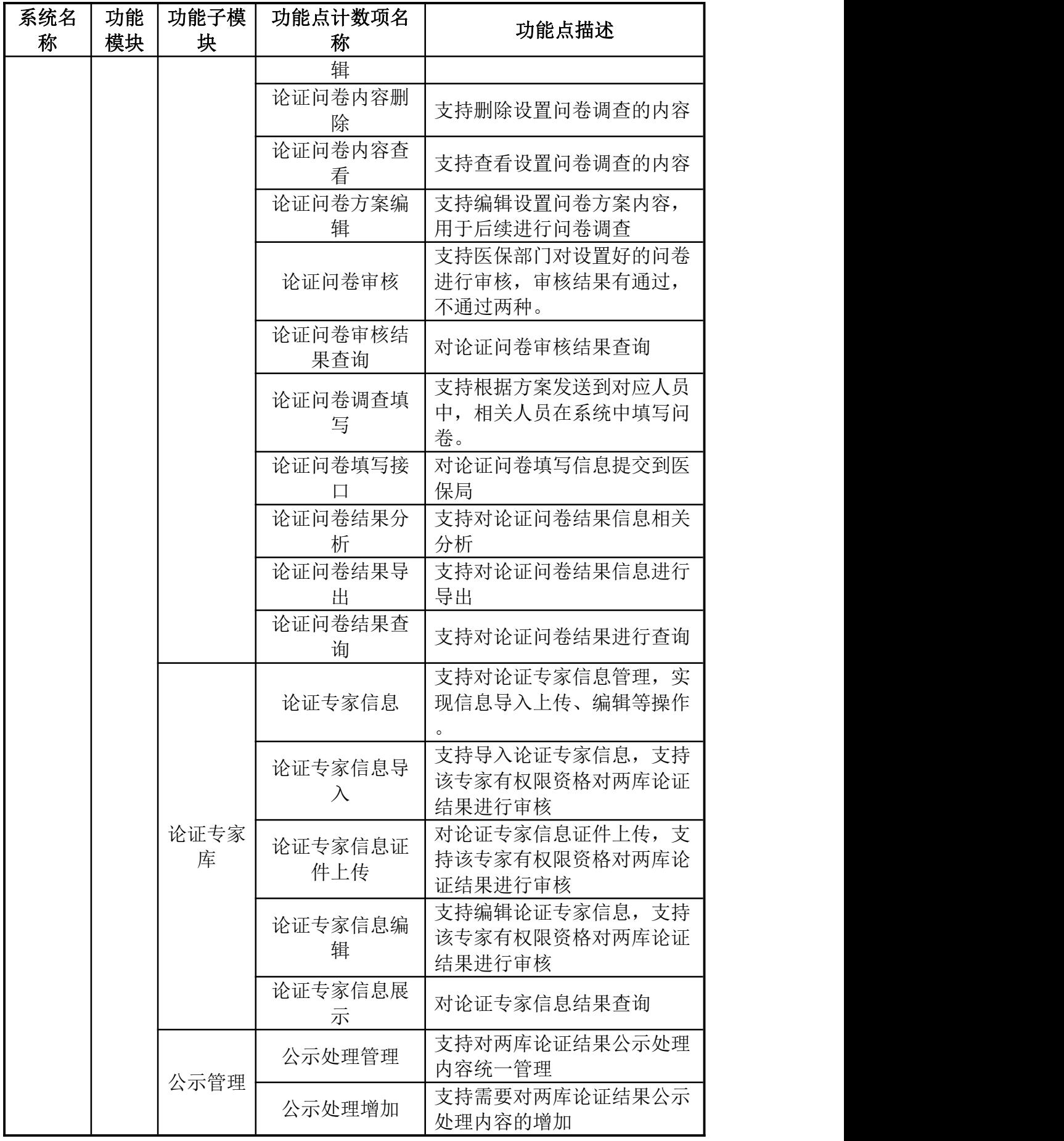

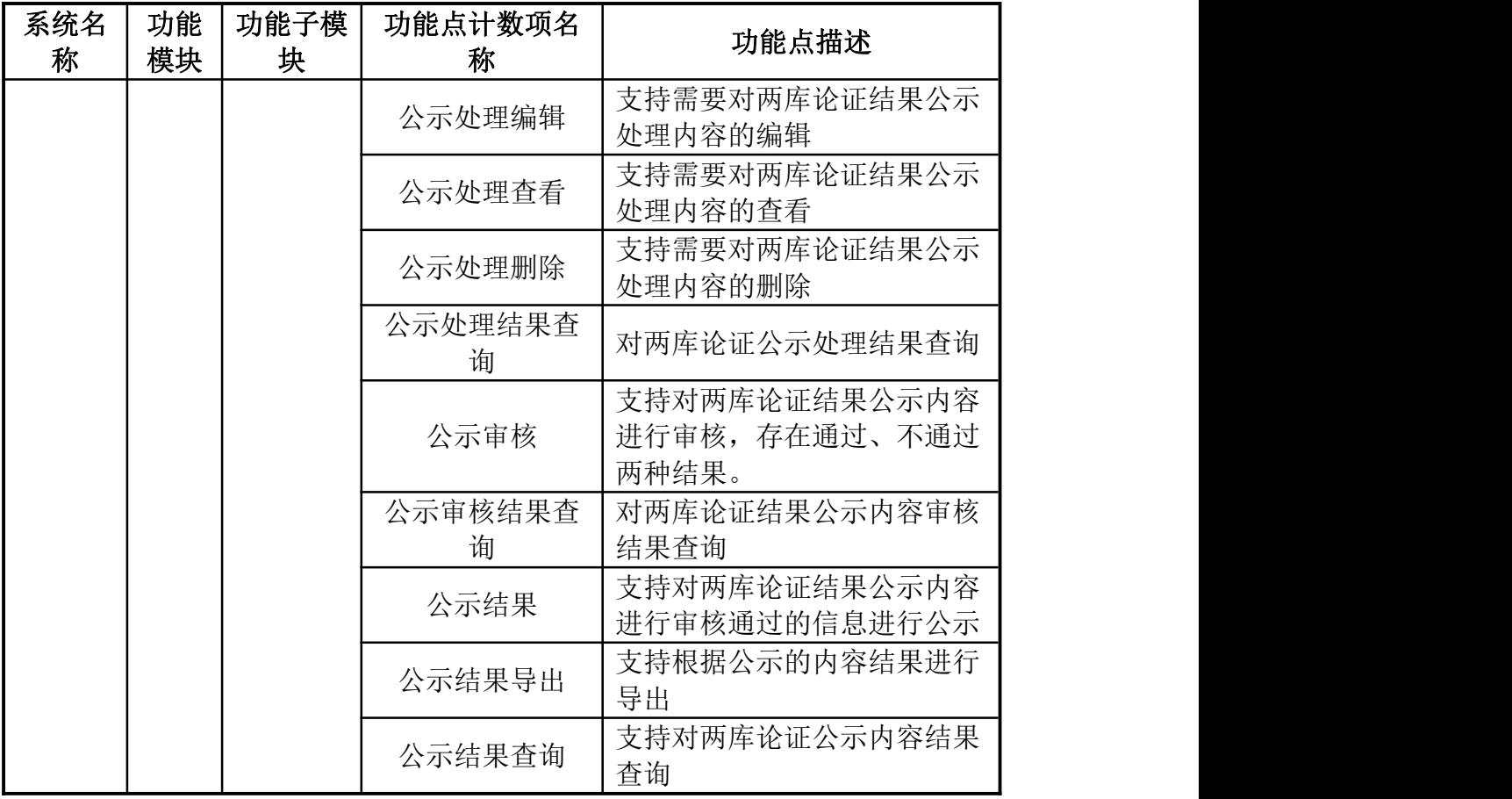

## 第二部分:医保场景监控系统建设功能列表

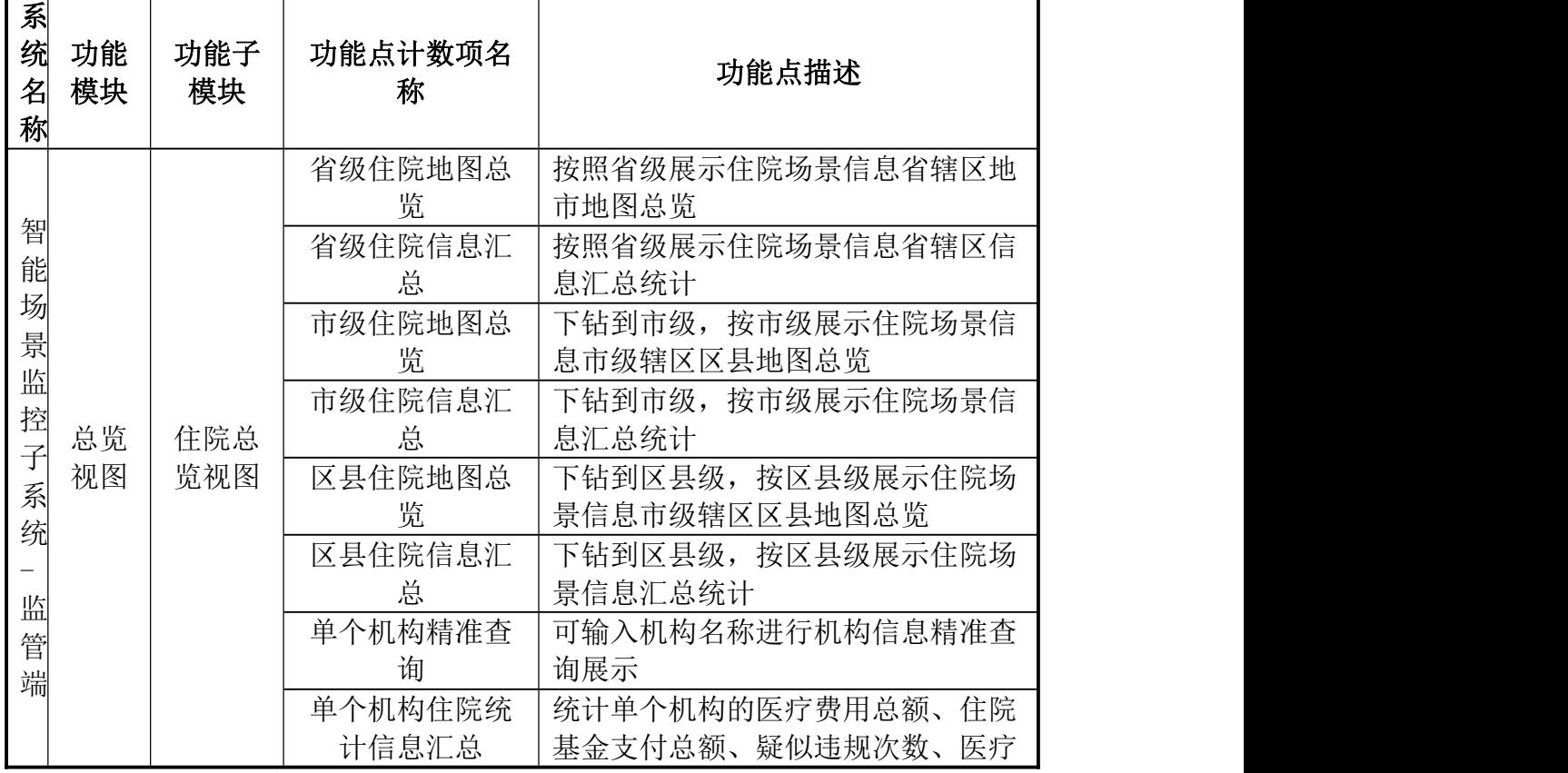

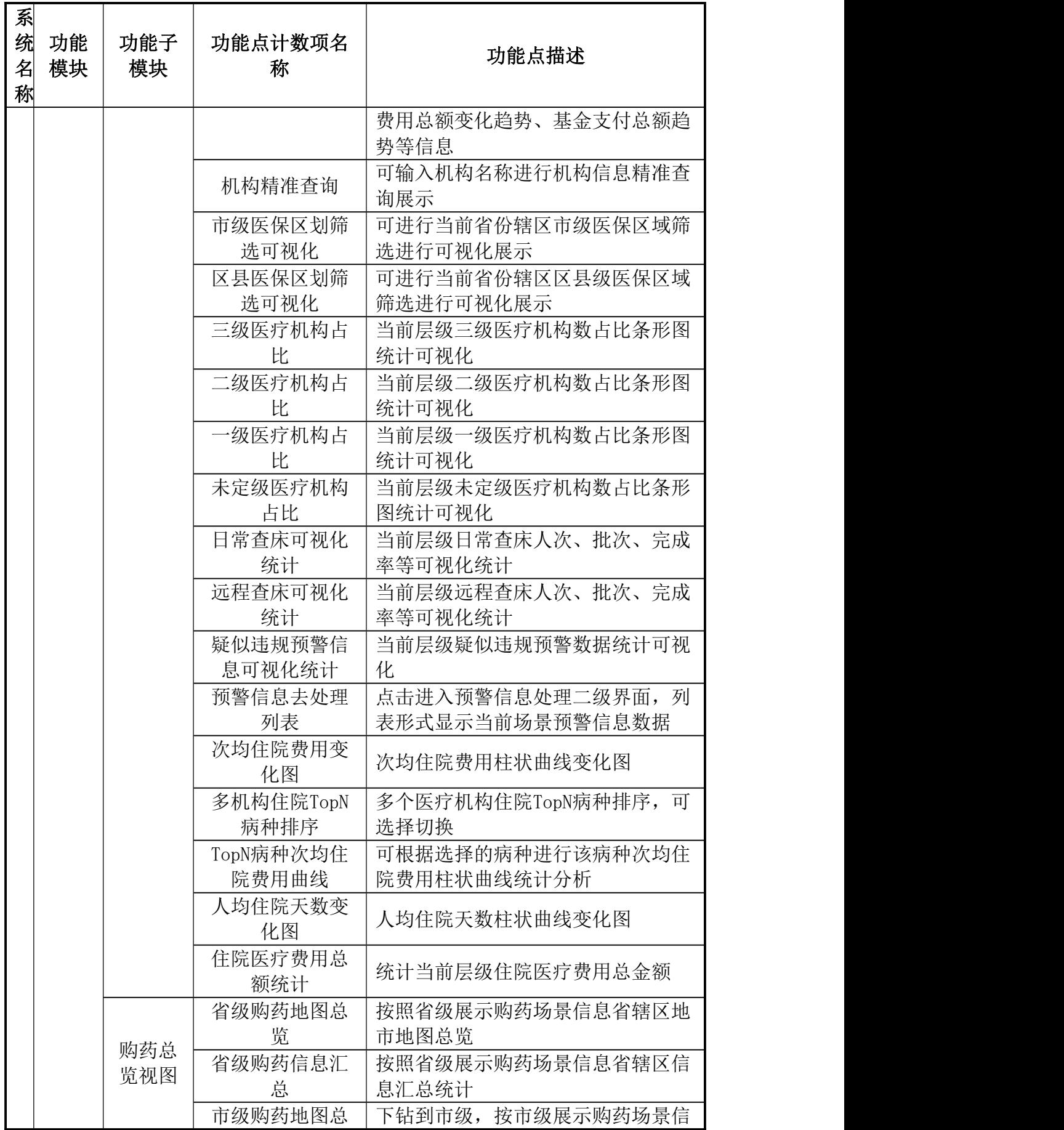

311

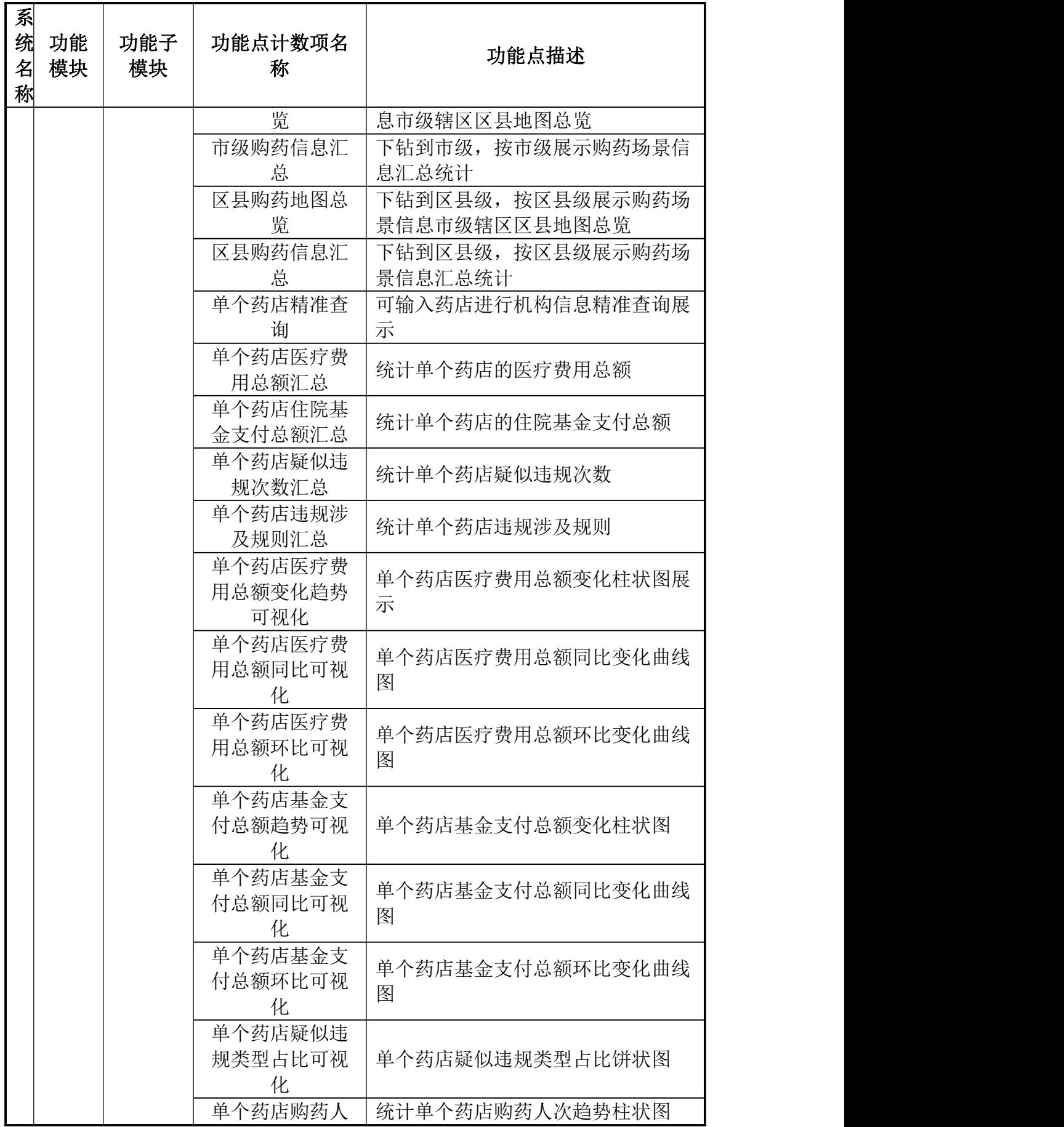

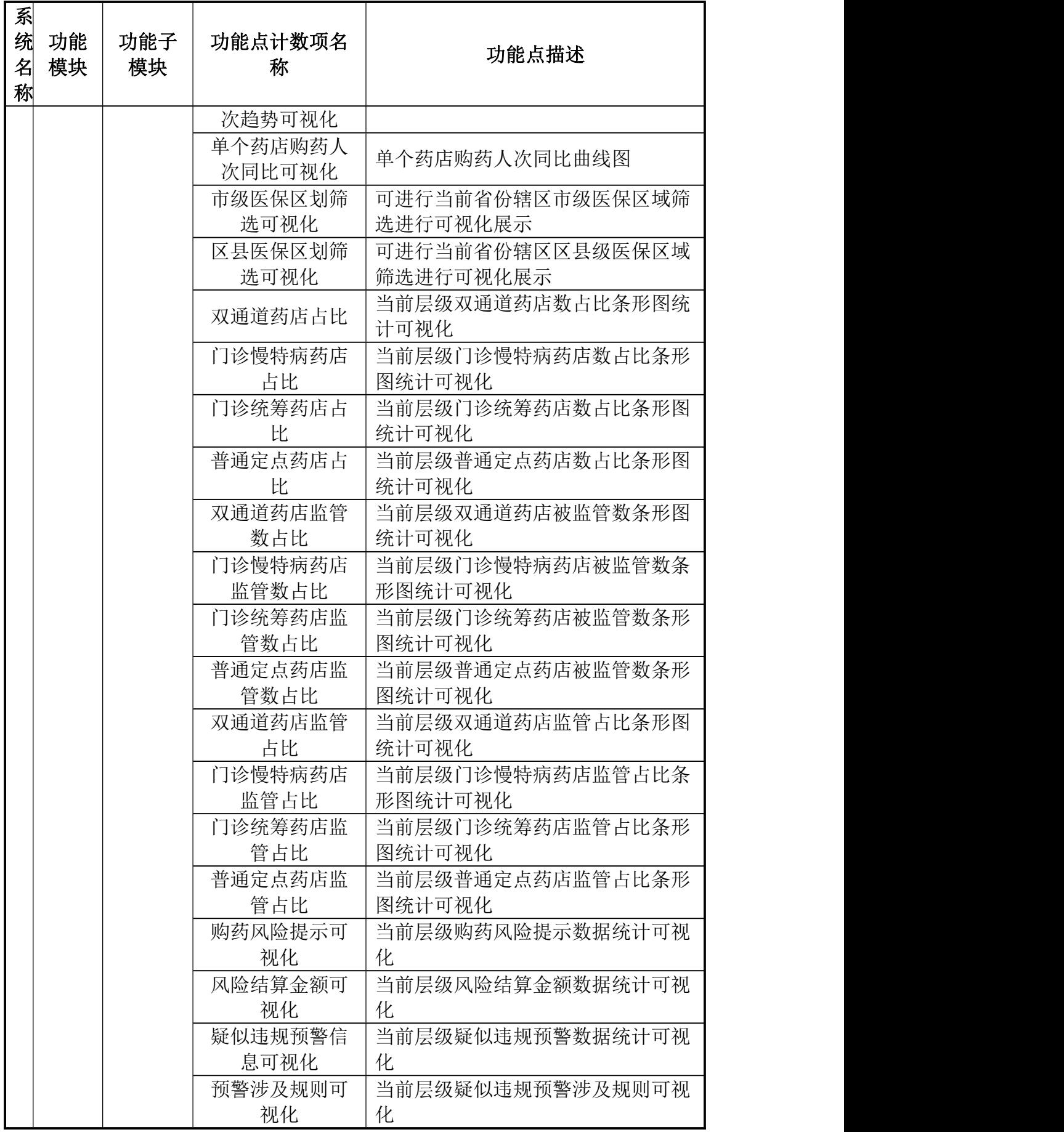

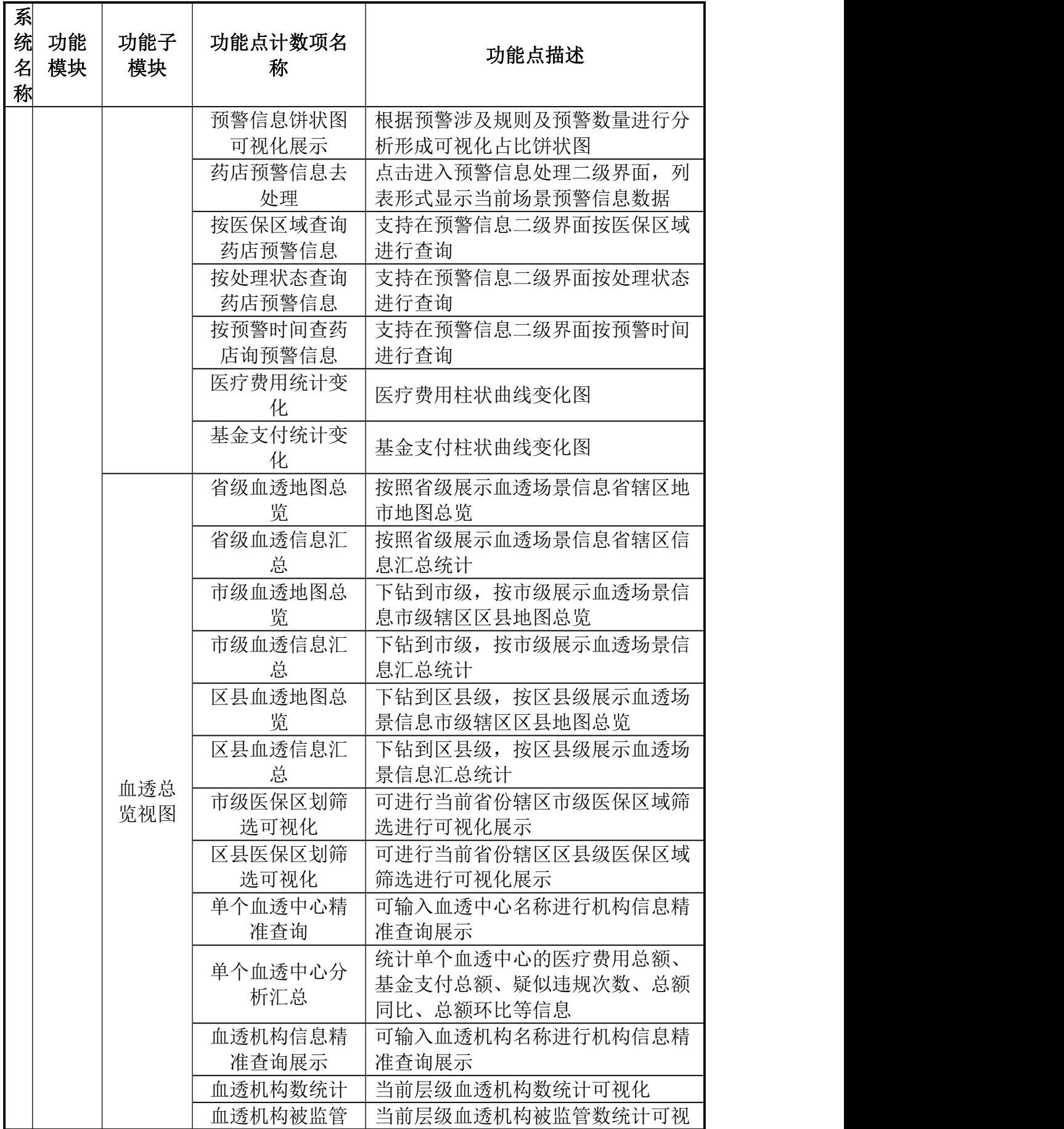

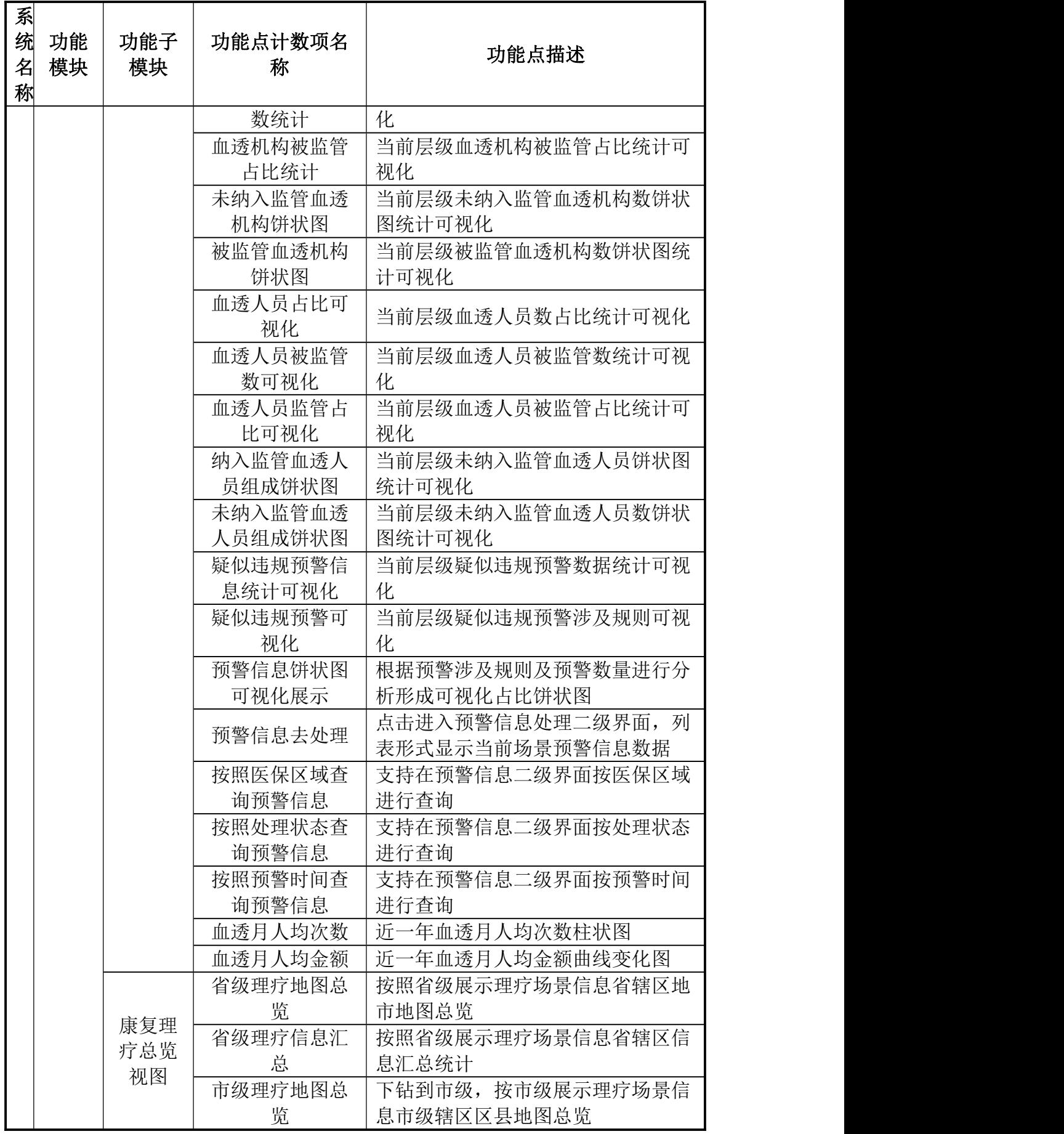

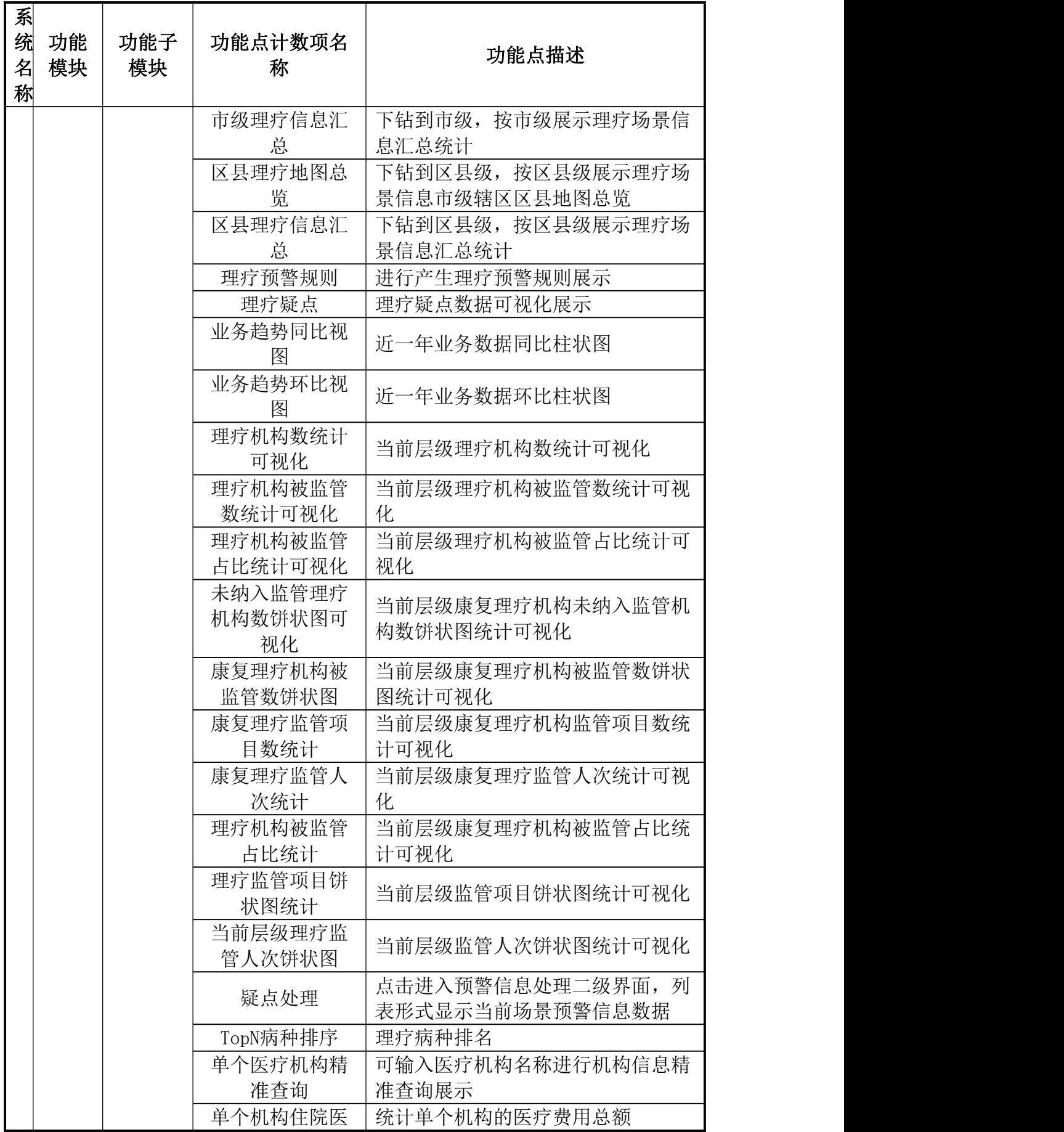

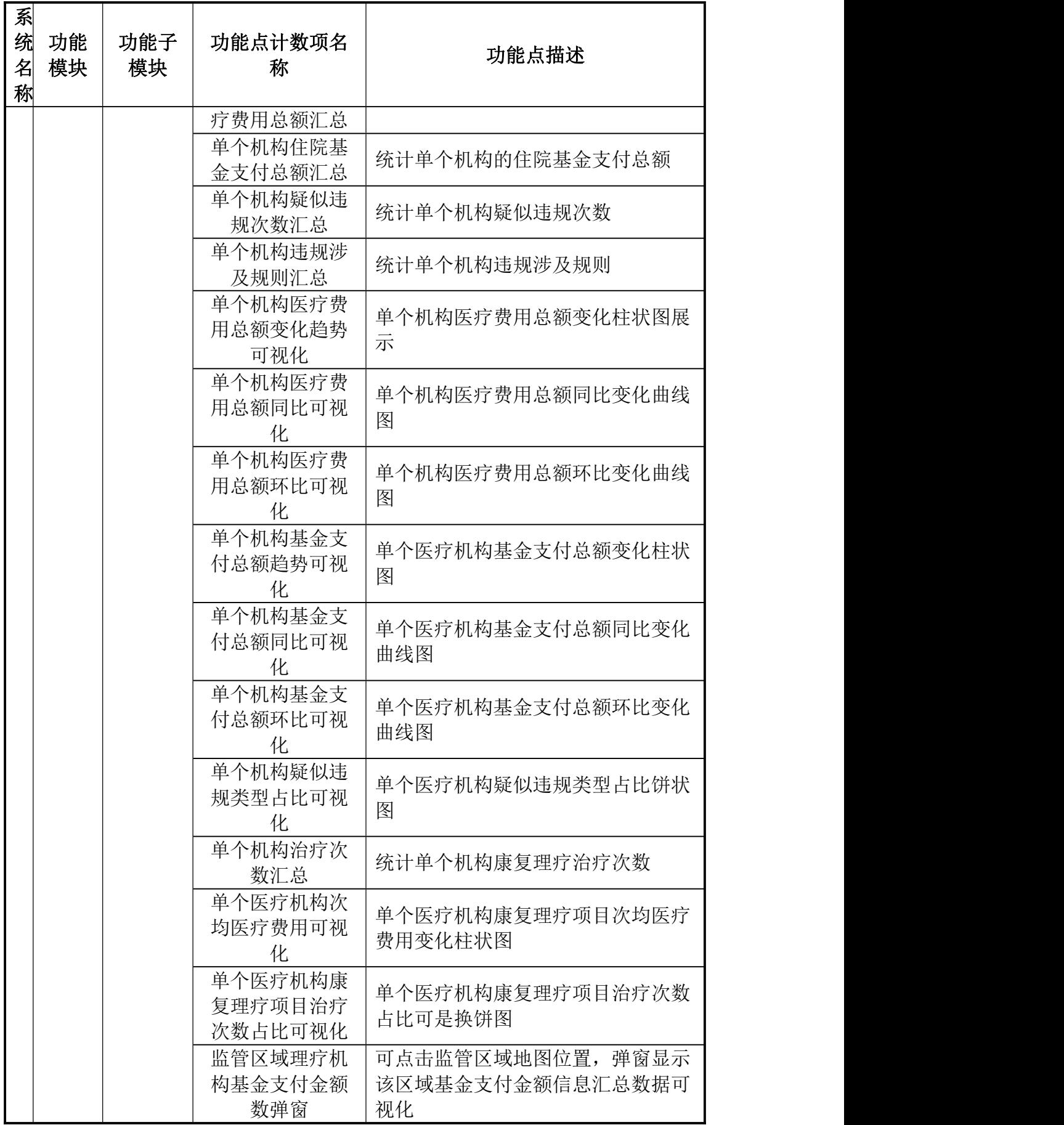

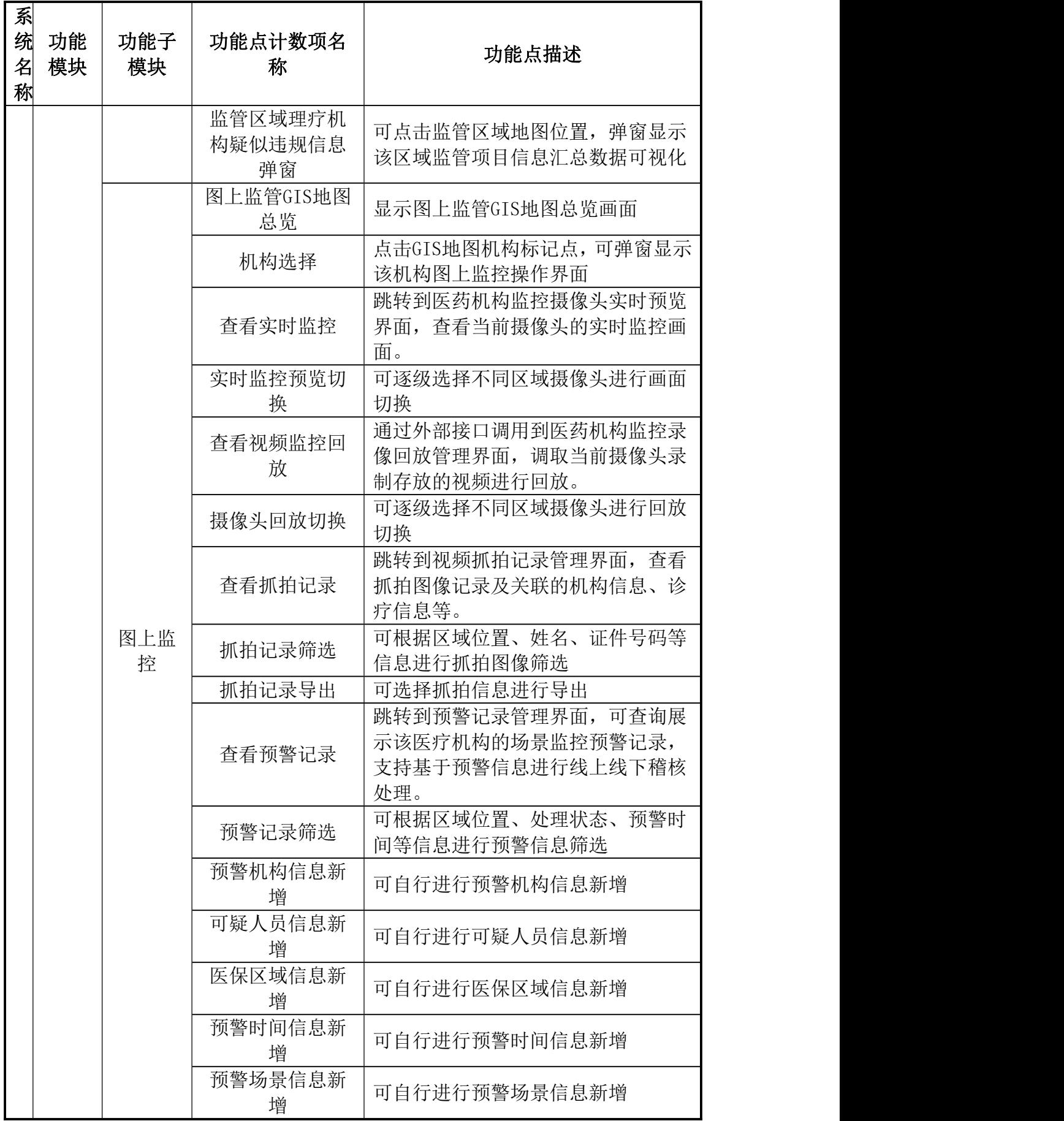

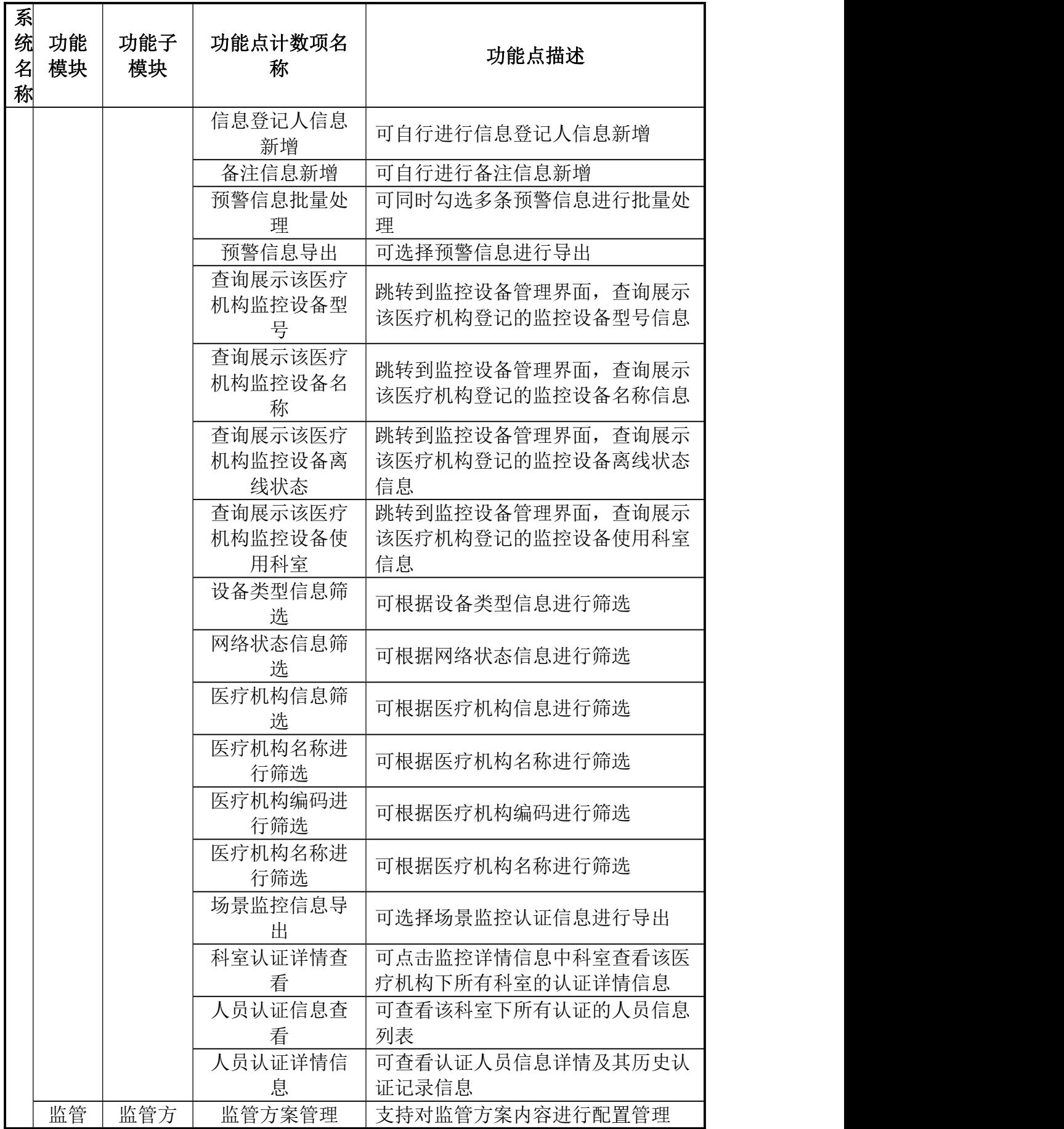

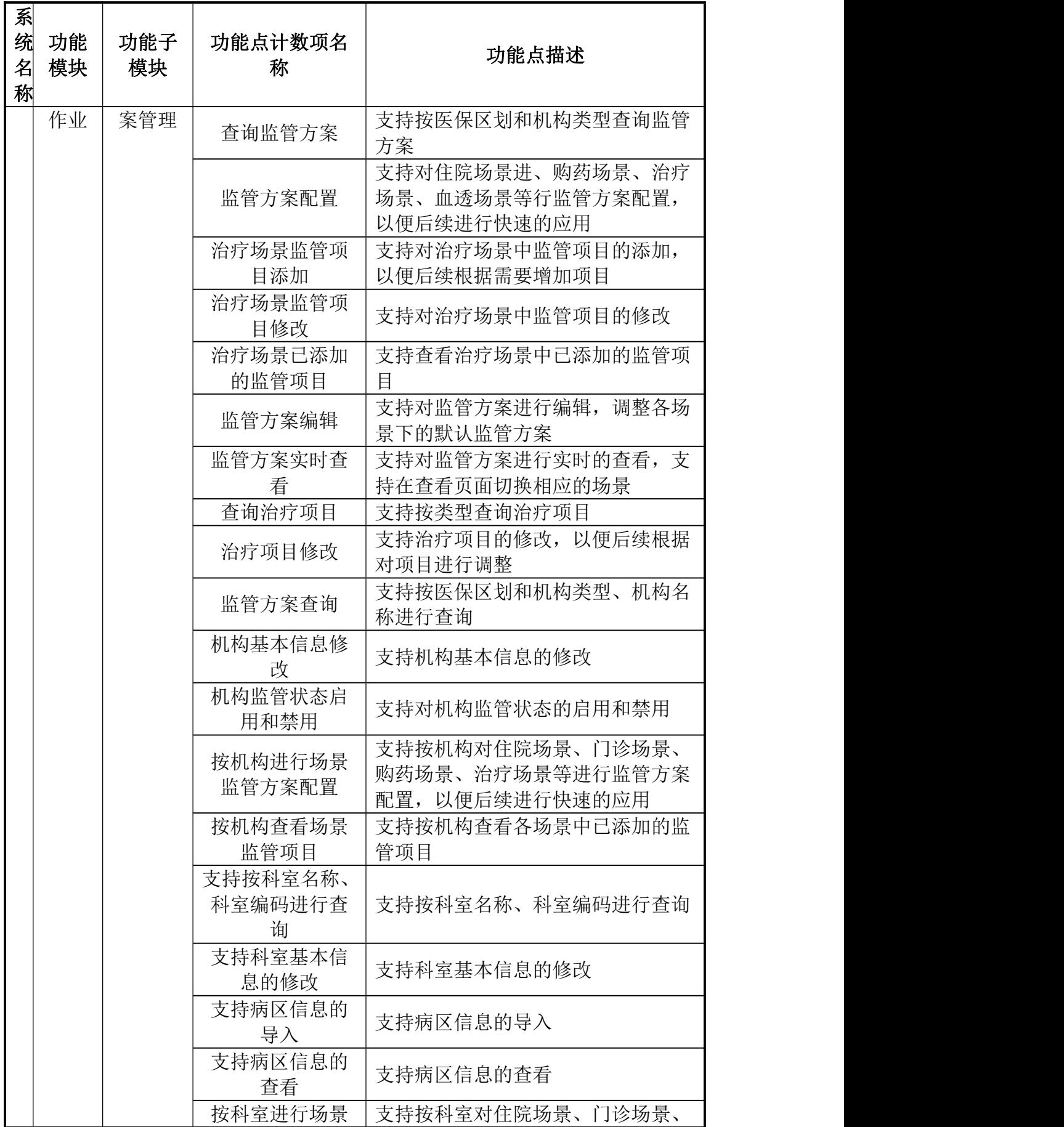

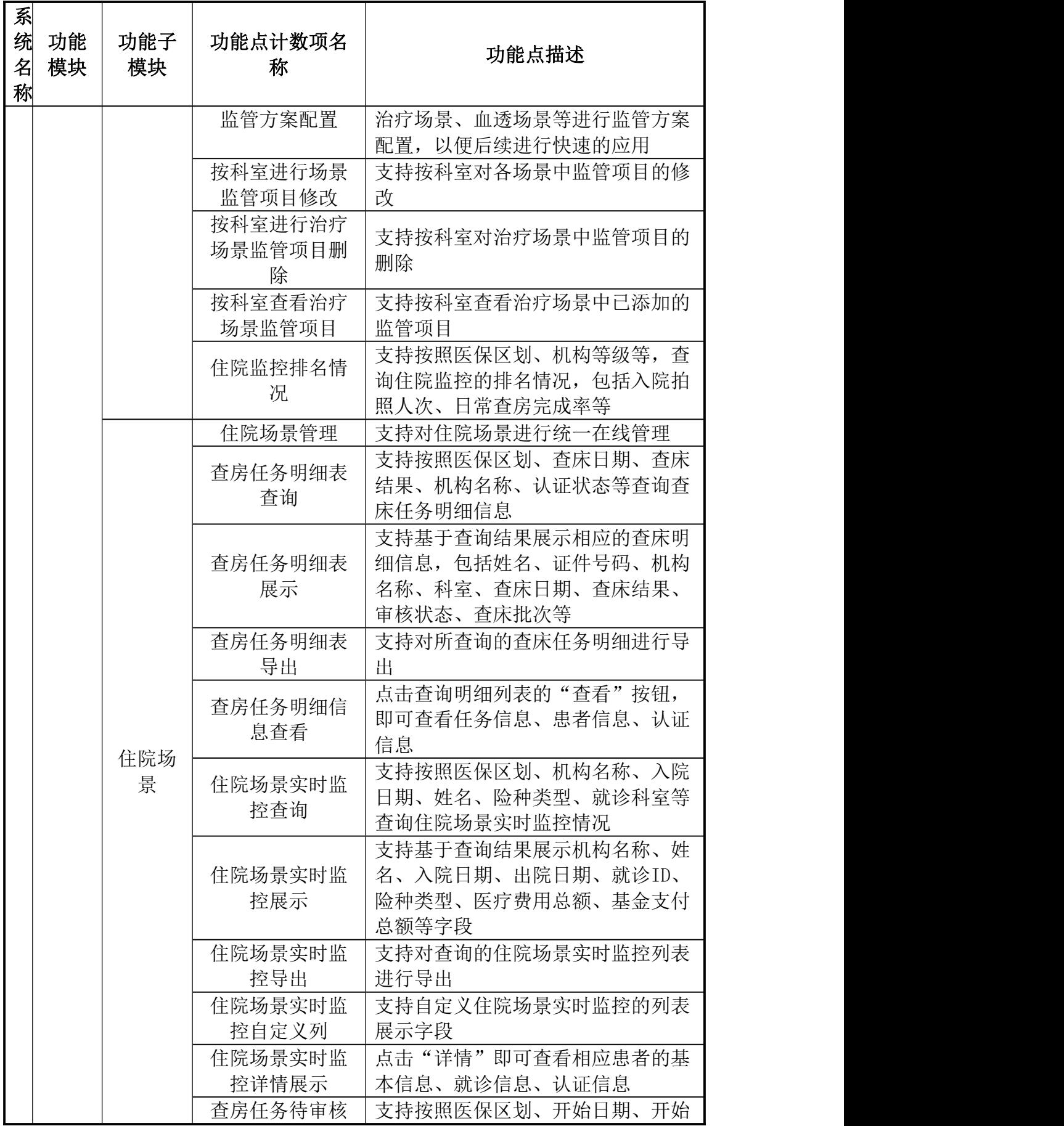

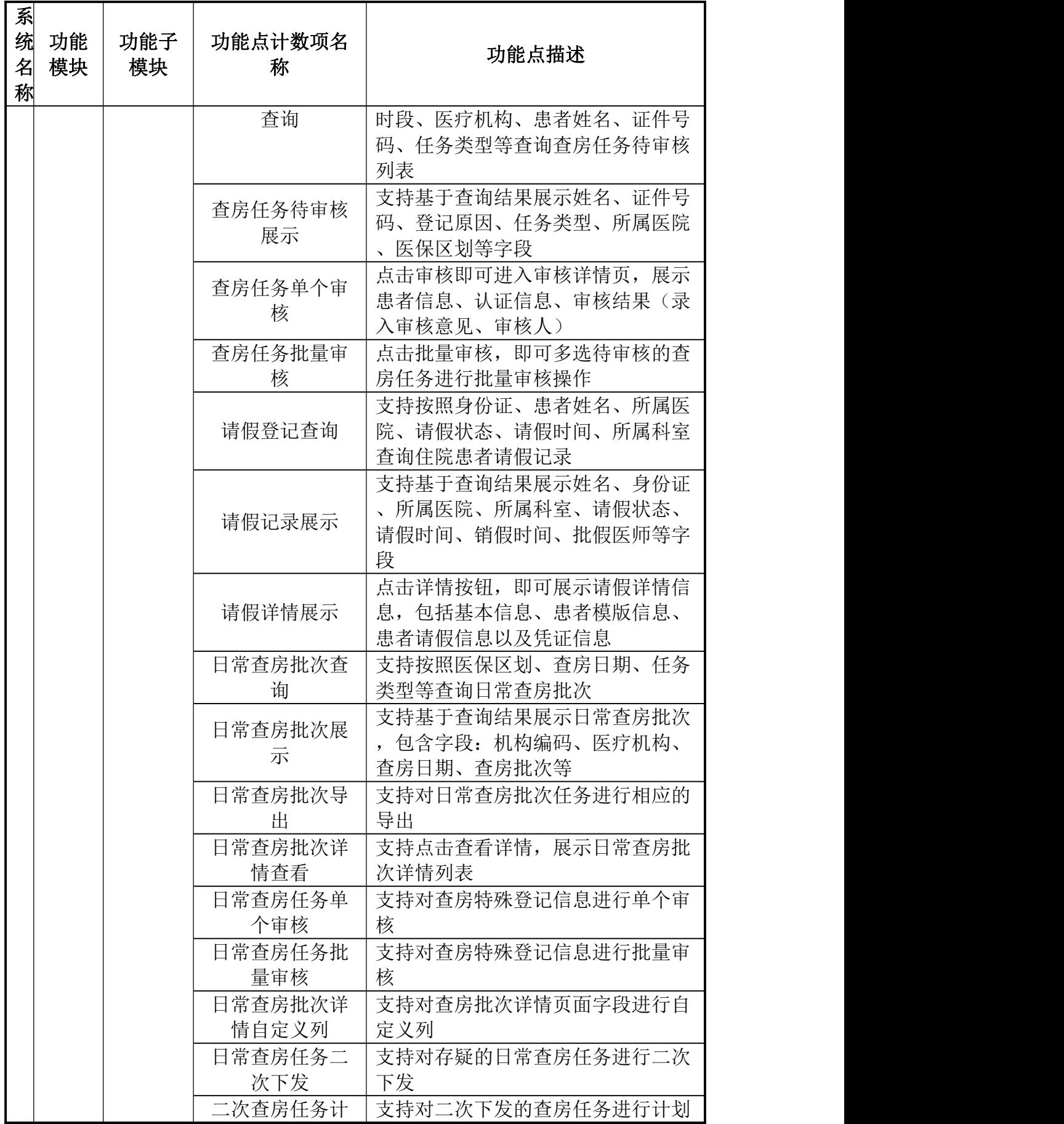

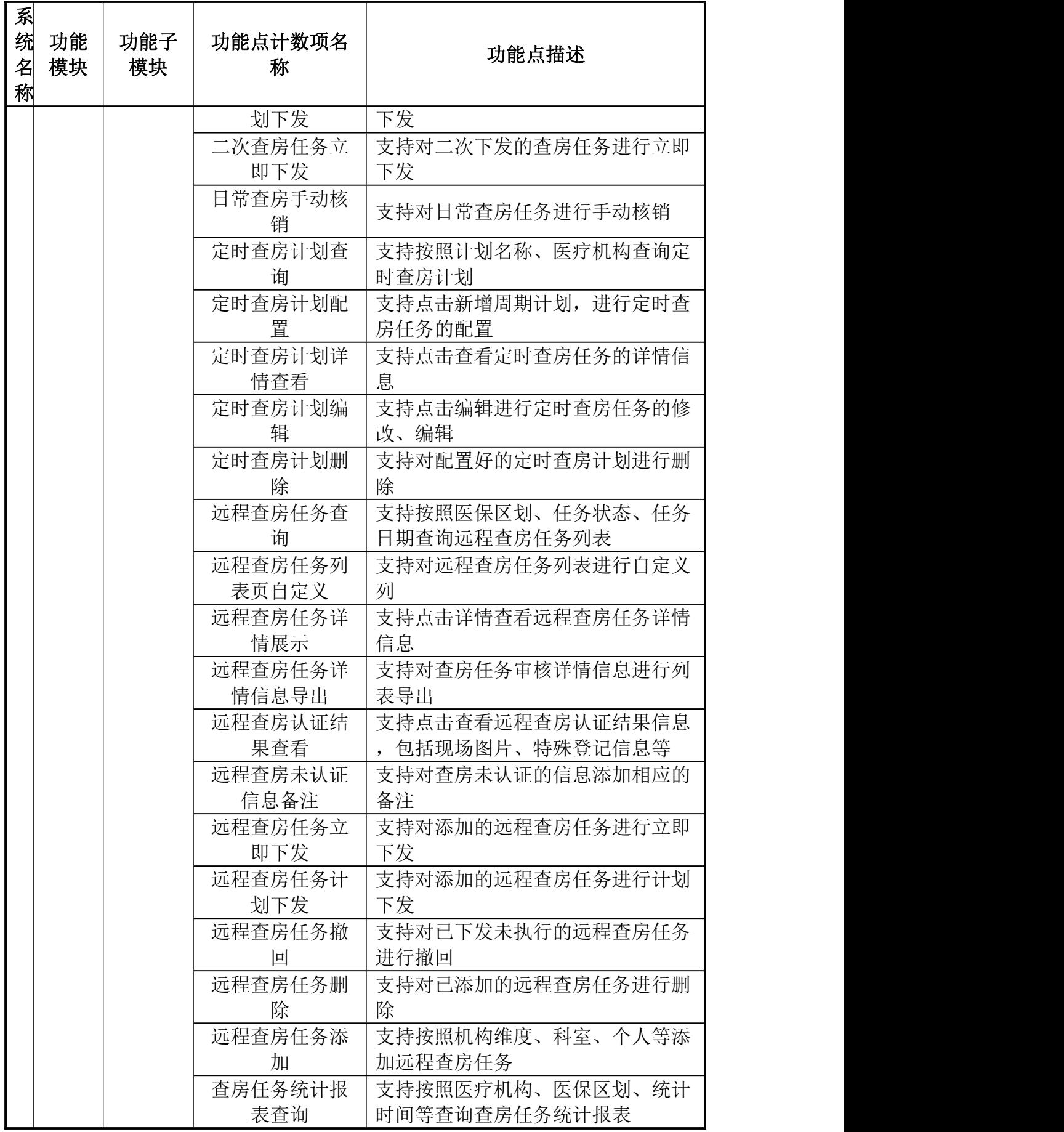

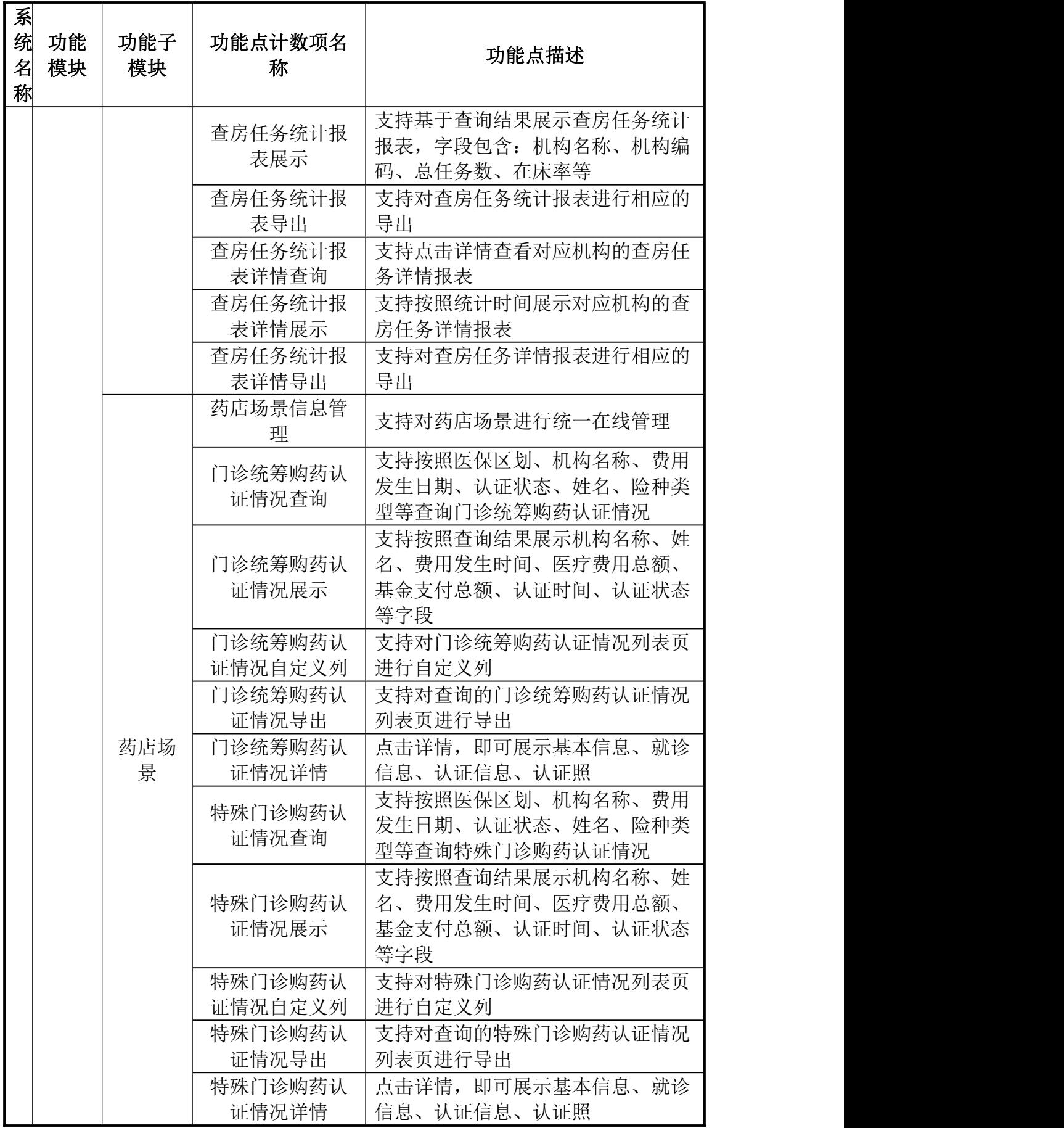
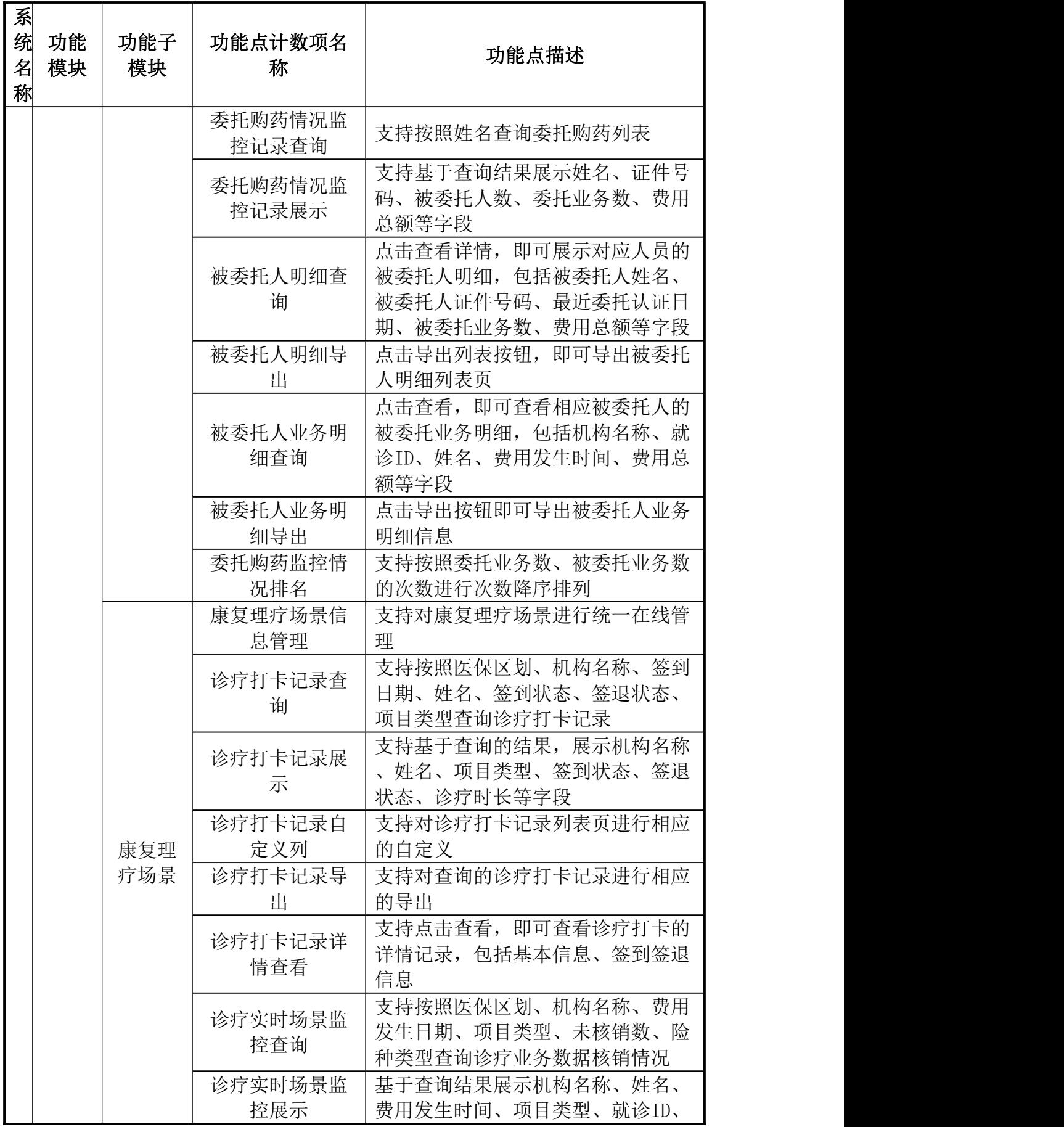

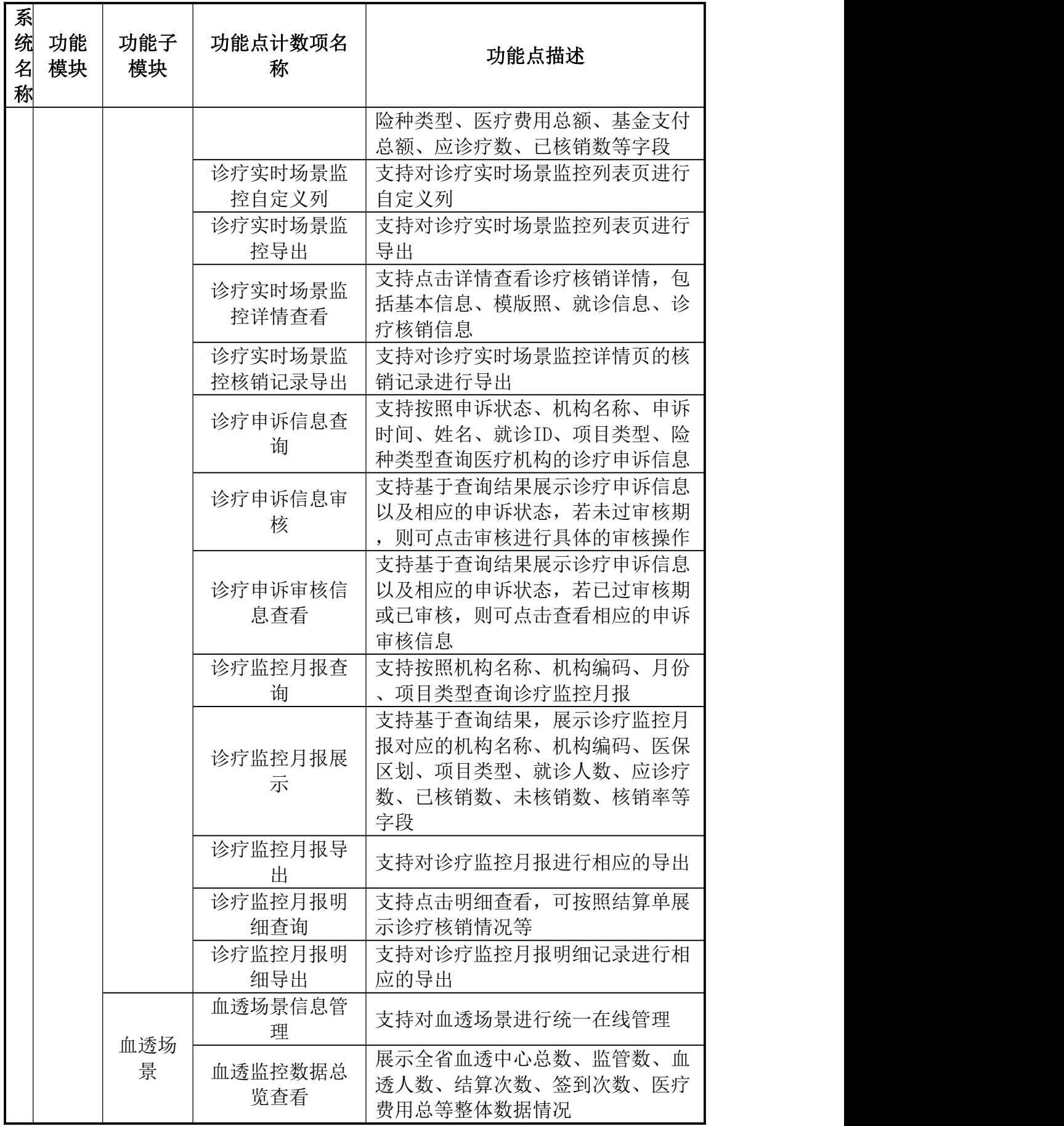

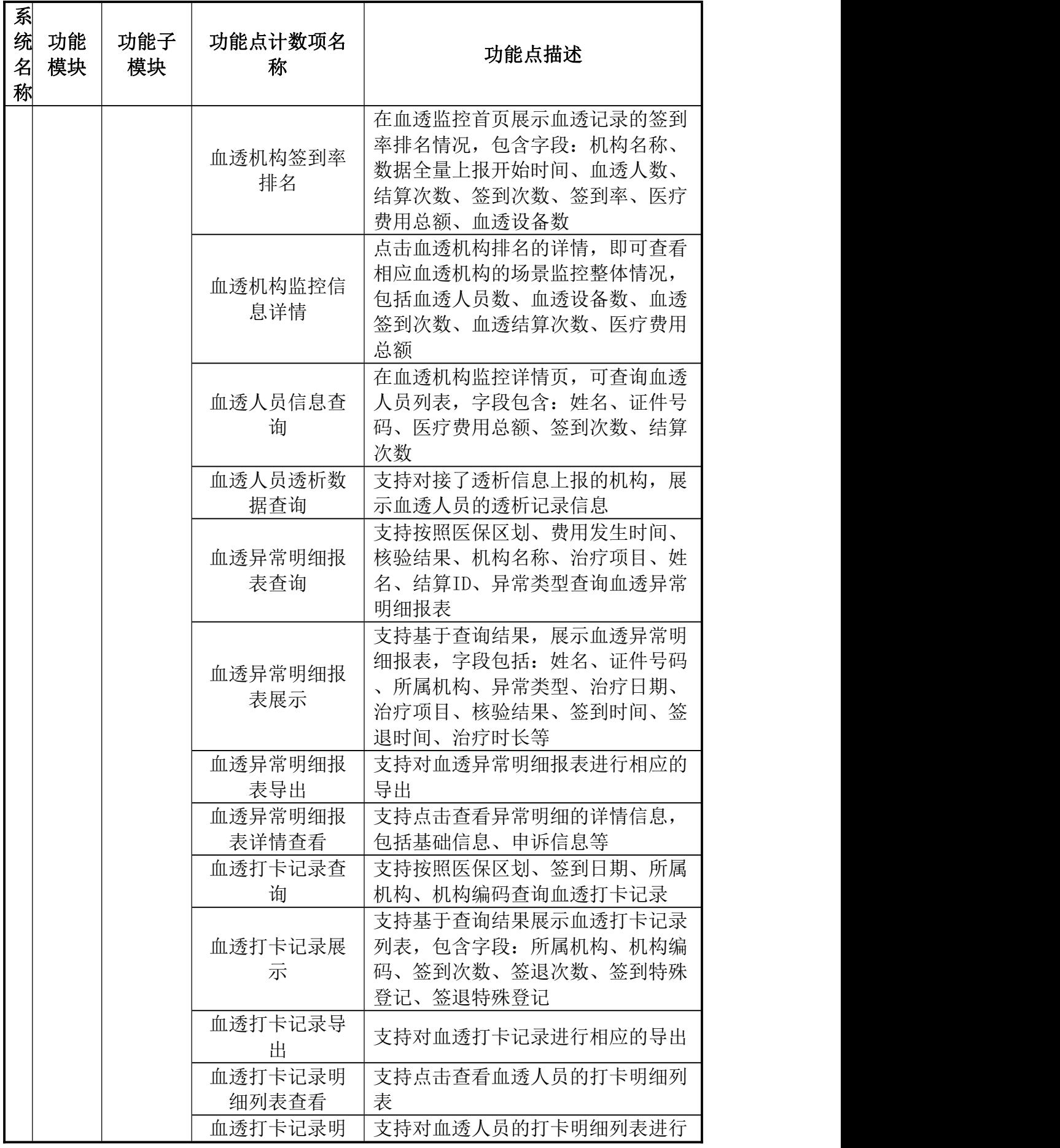

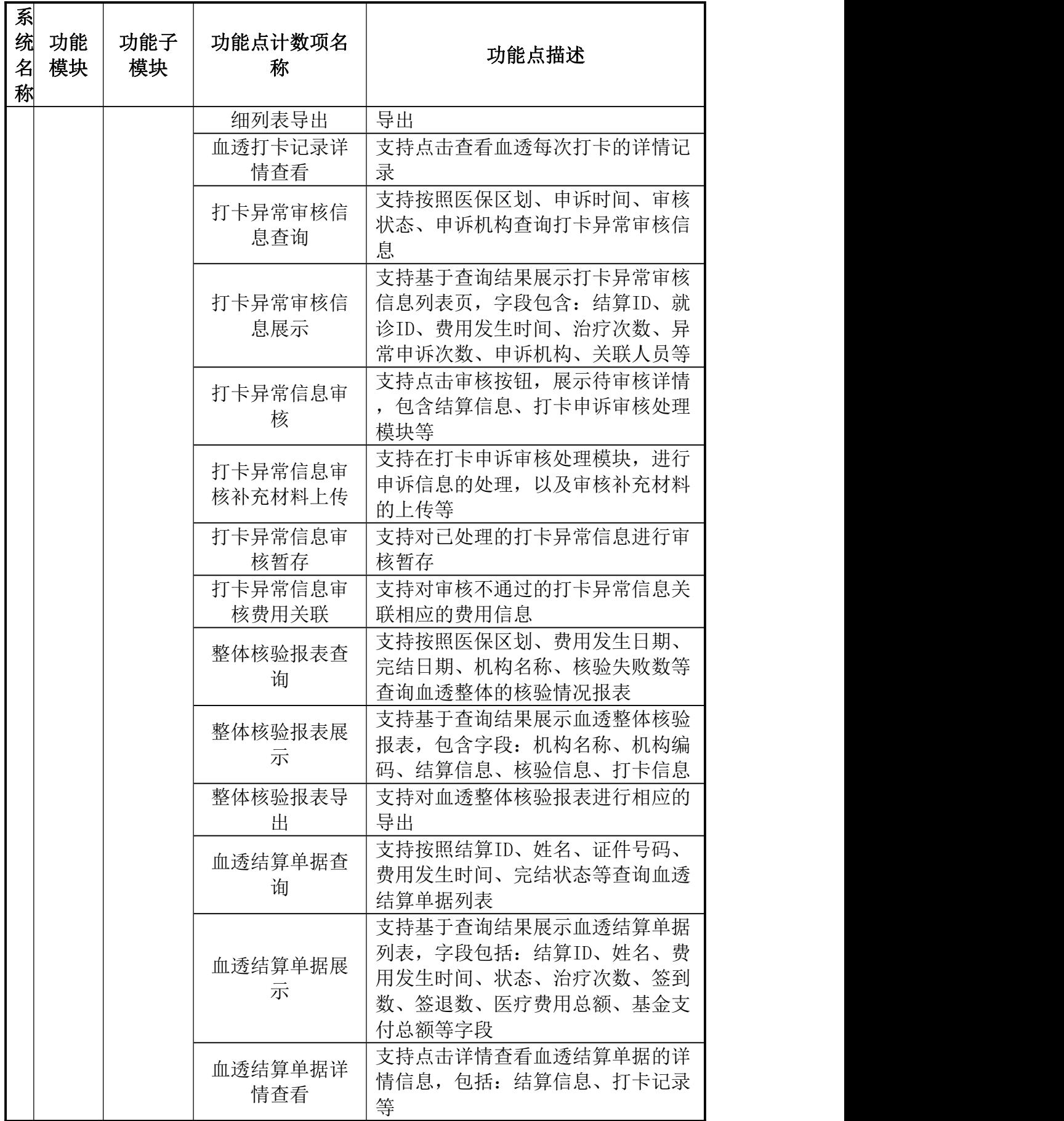

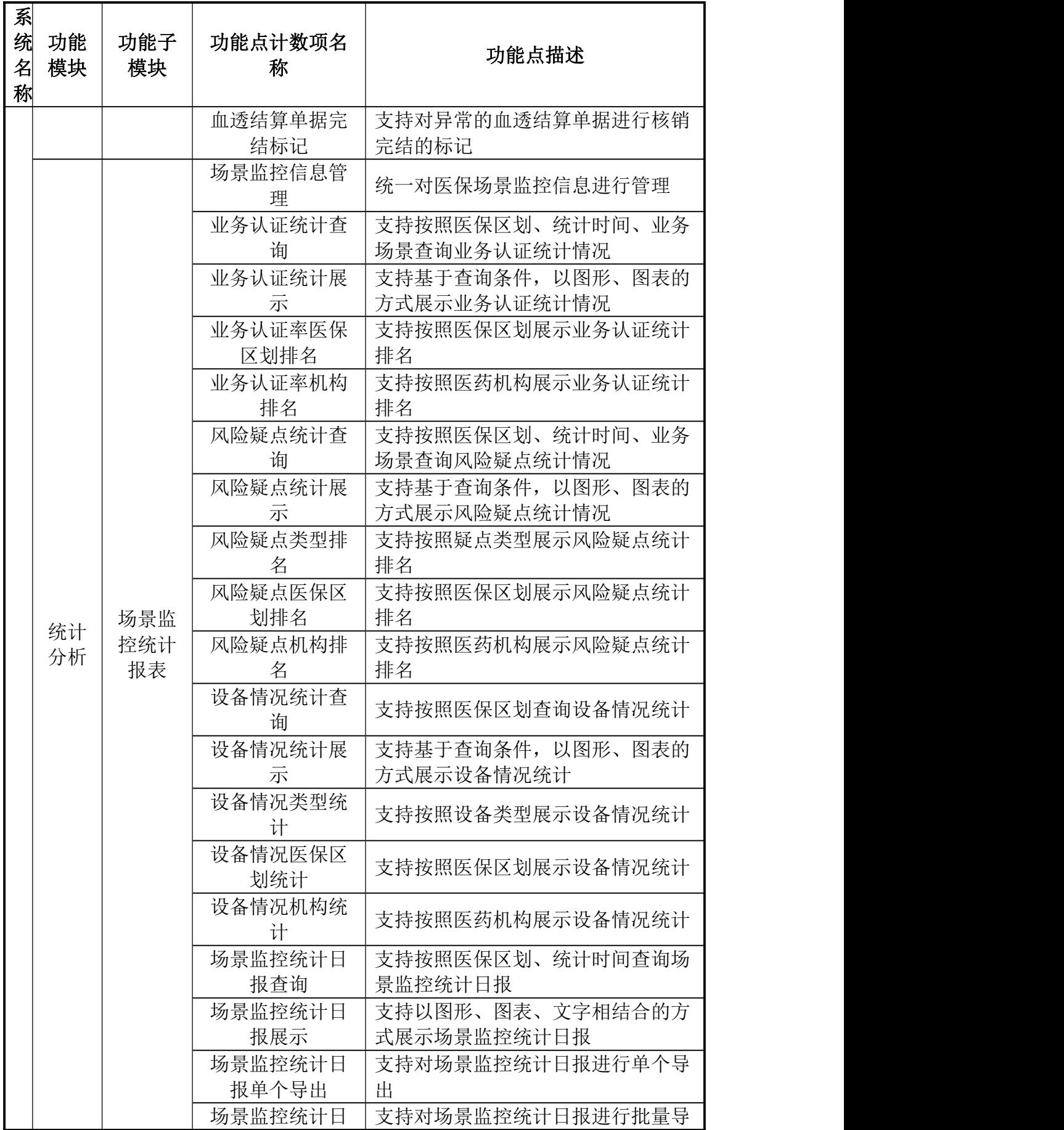

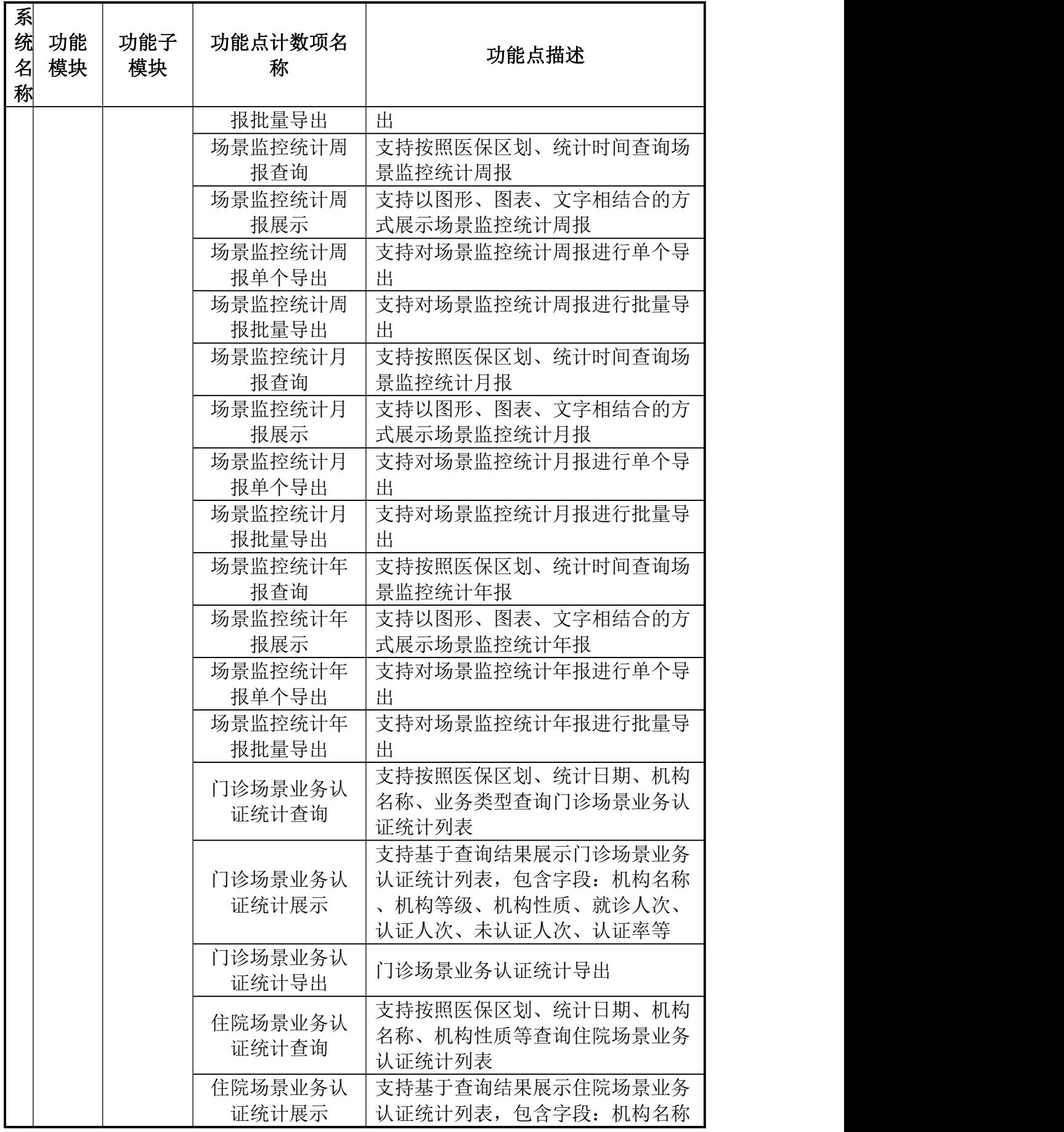

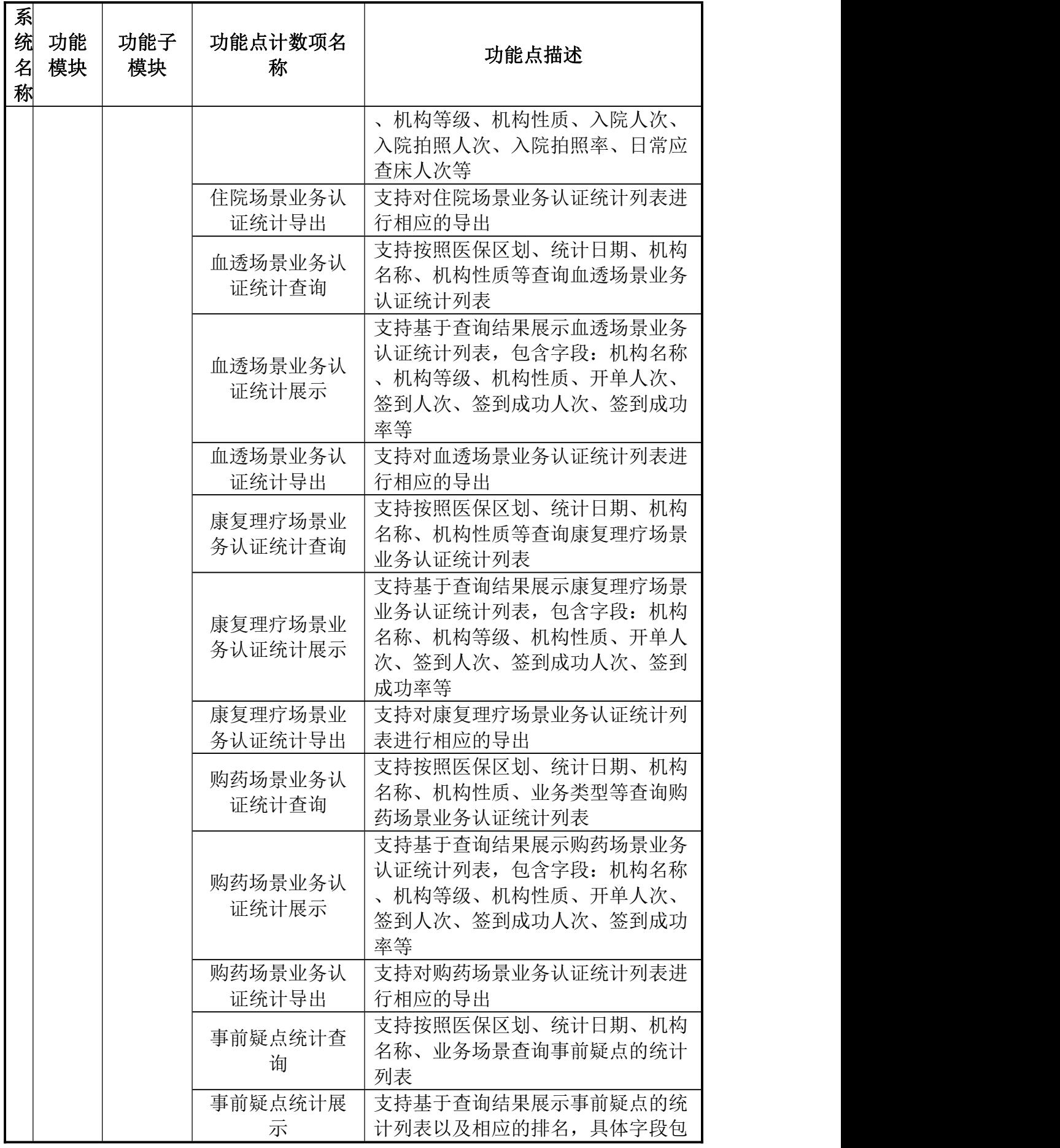

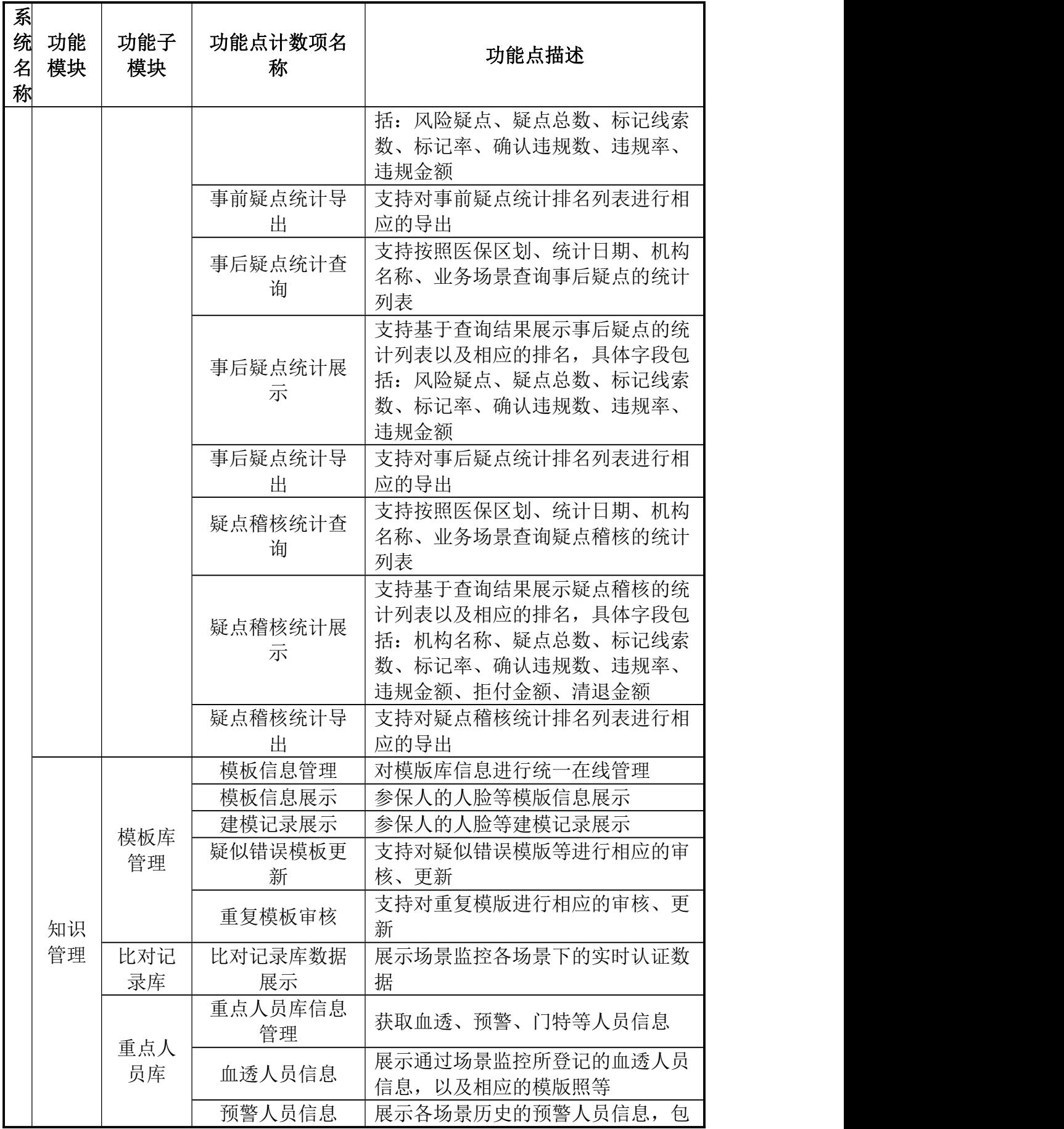

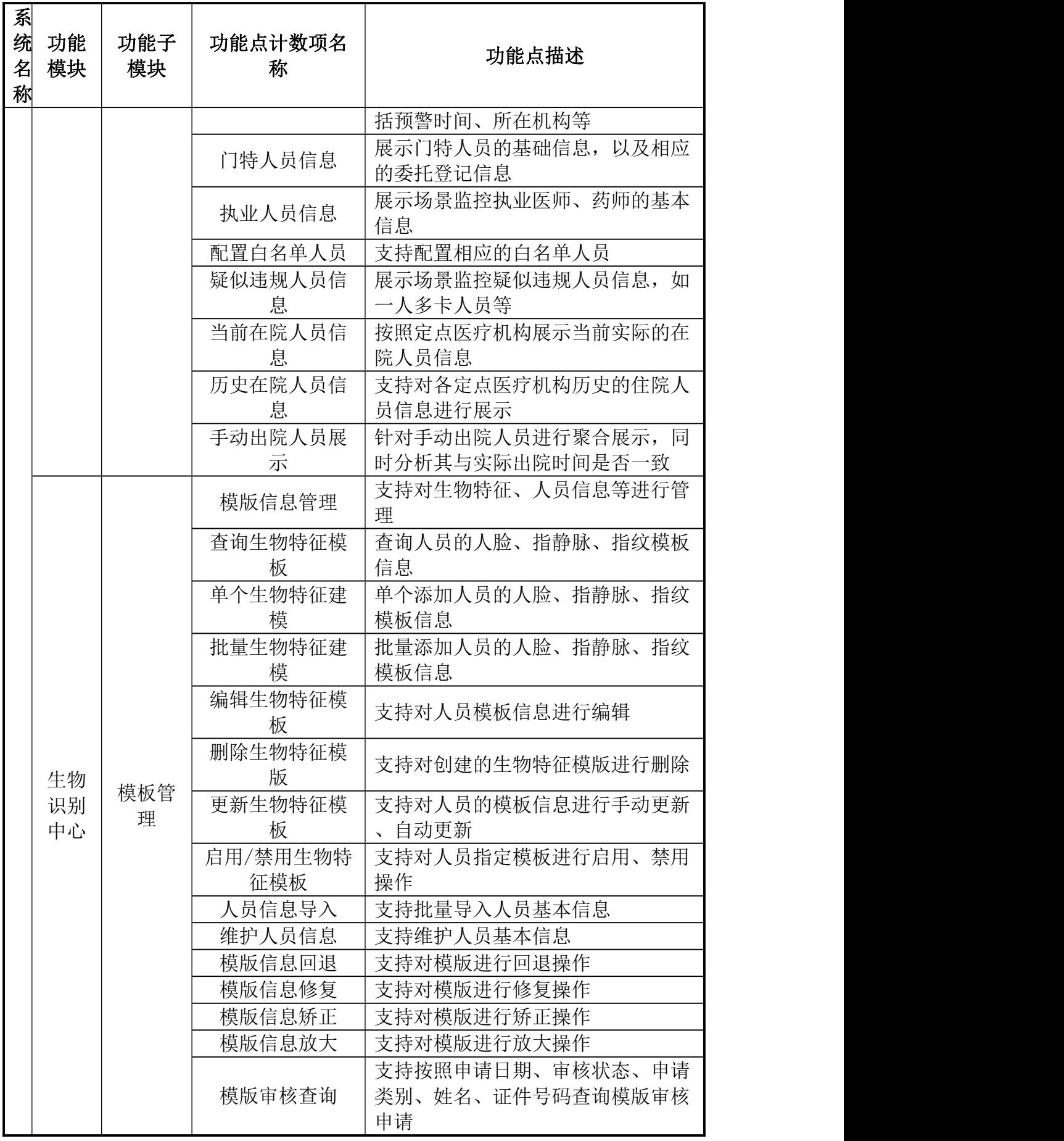

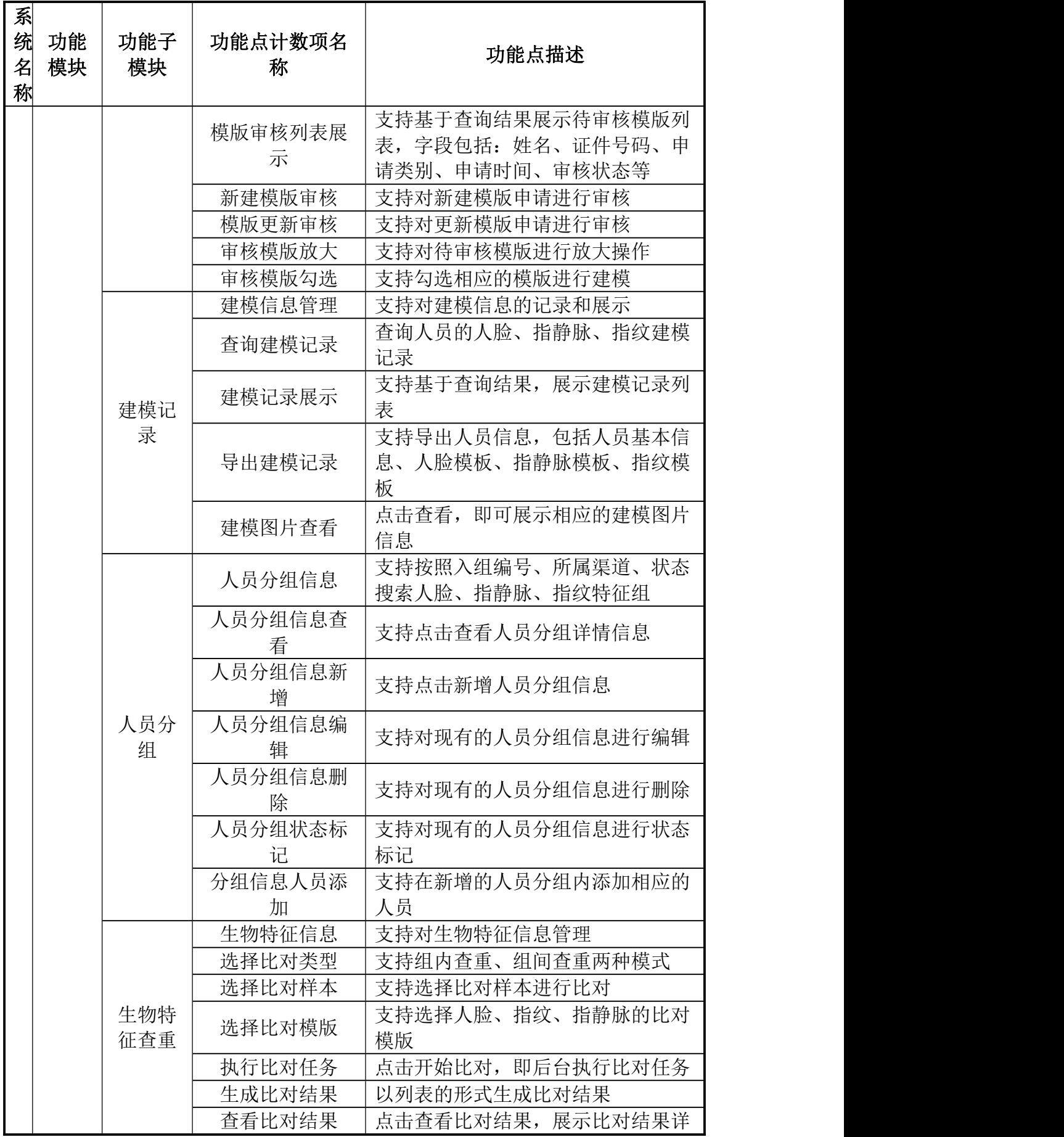

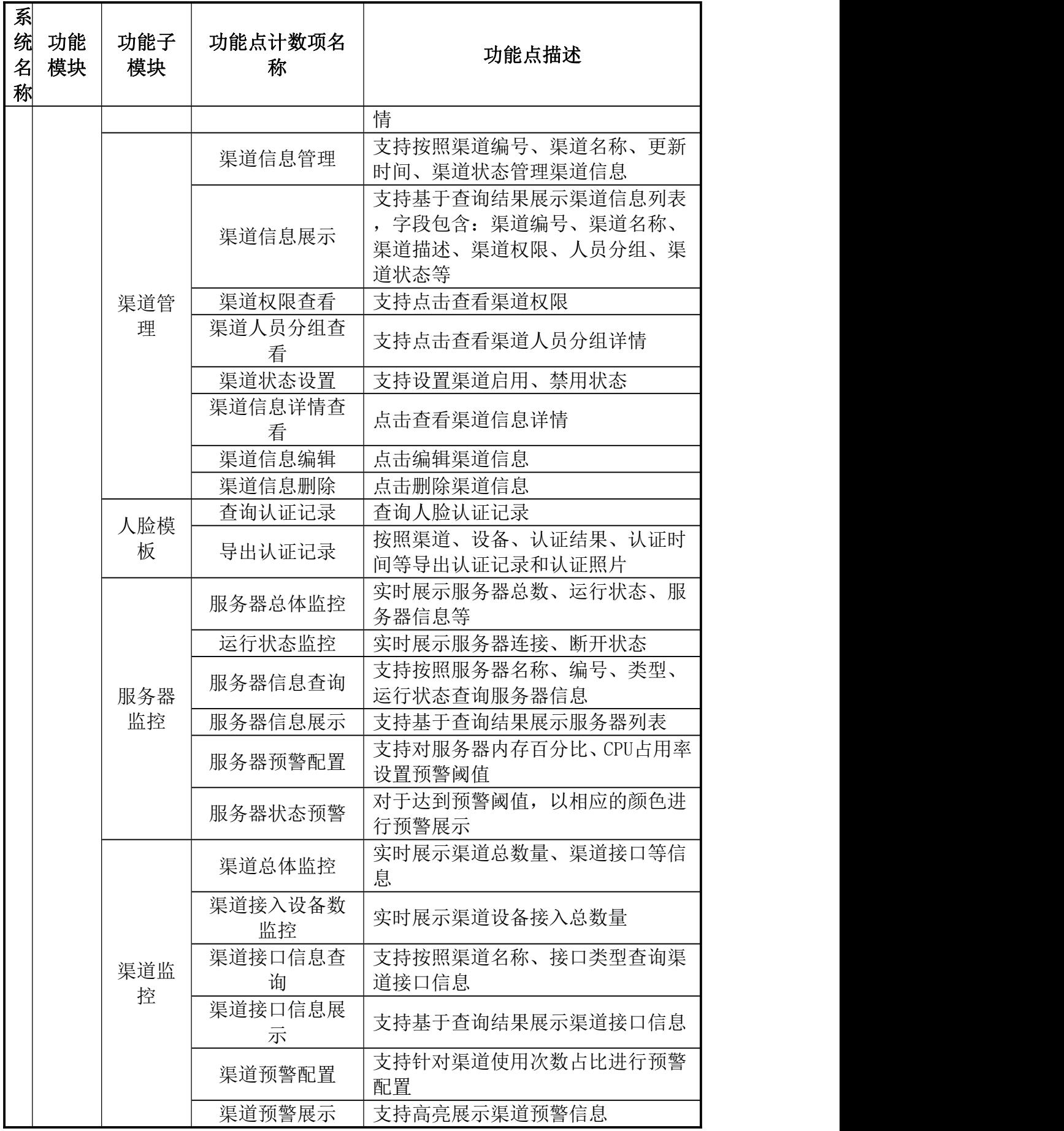

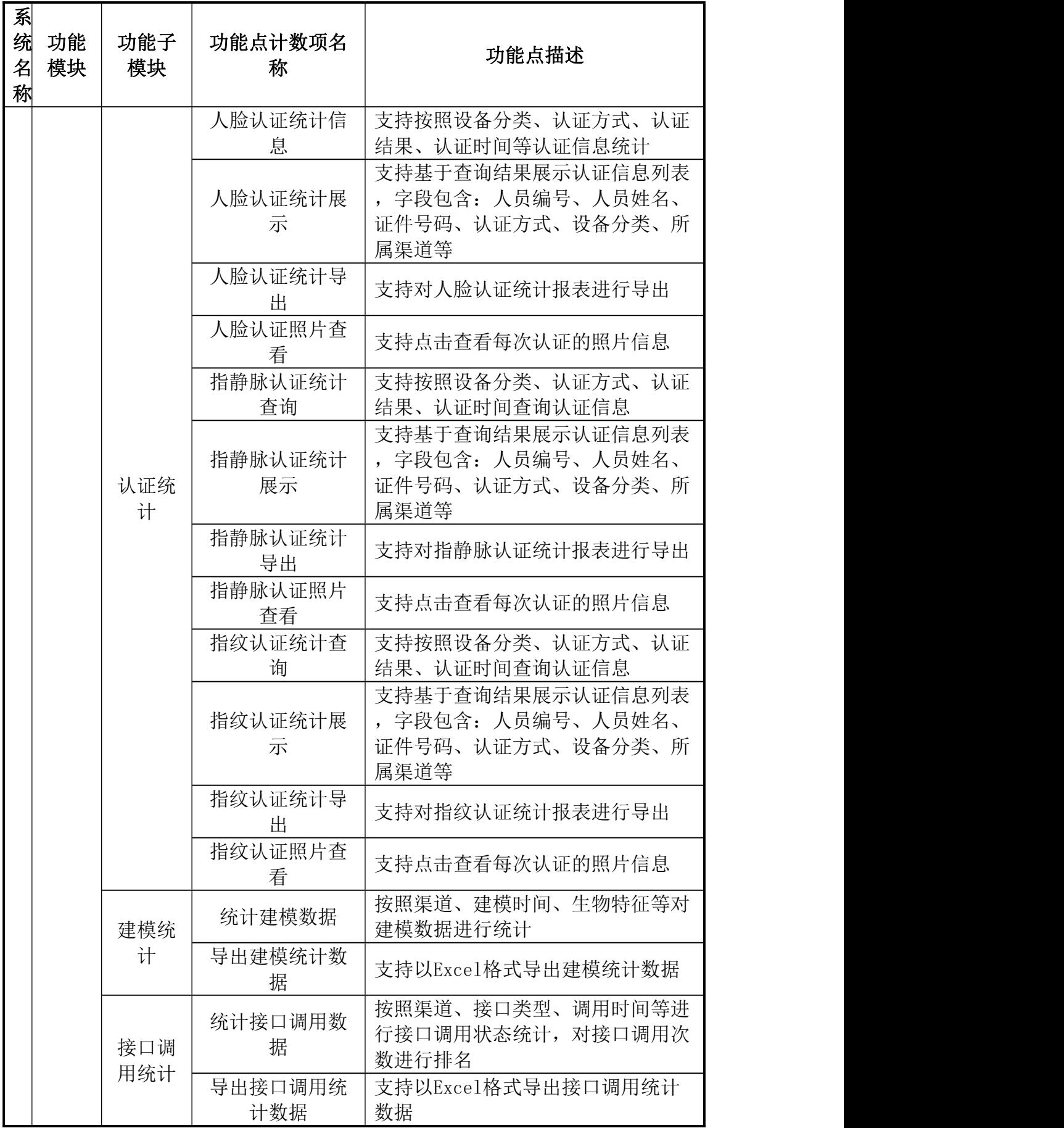

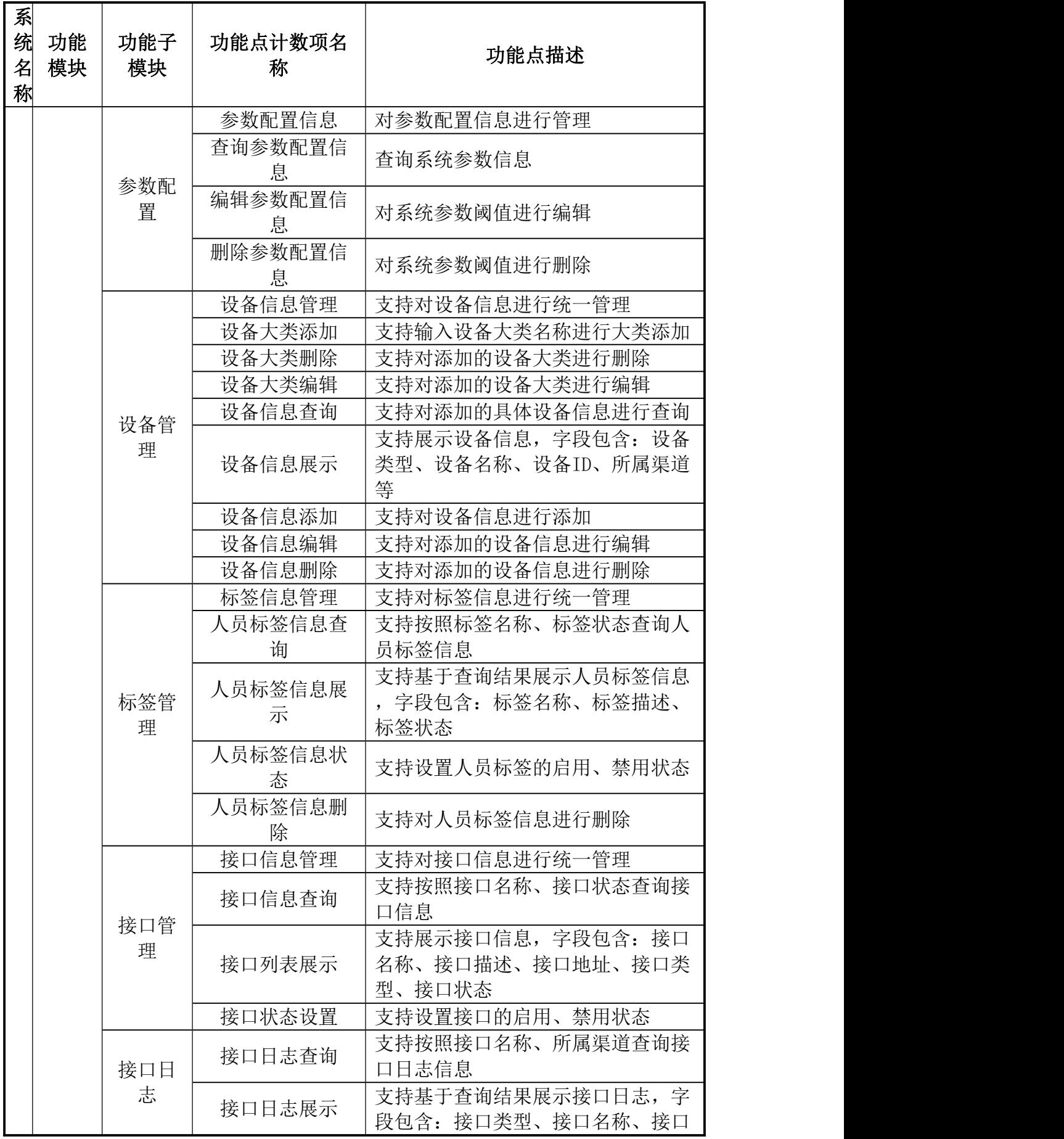

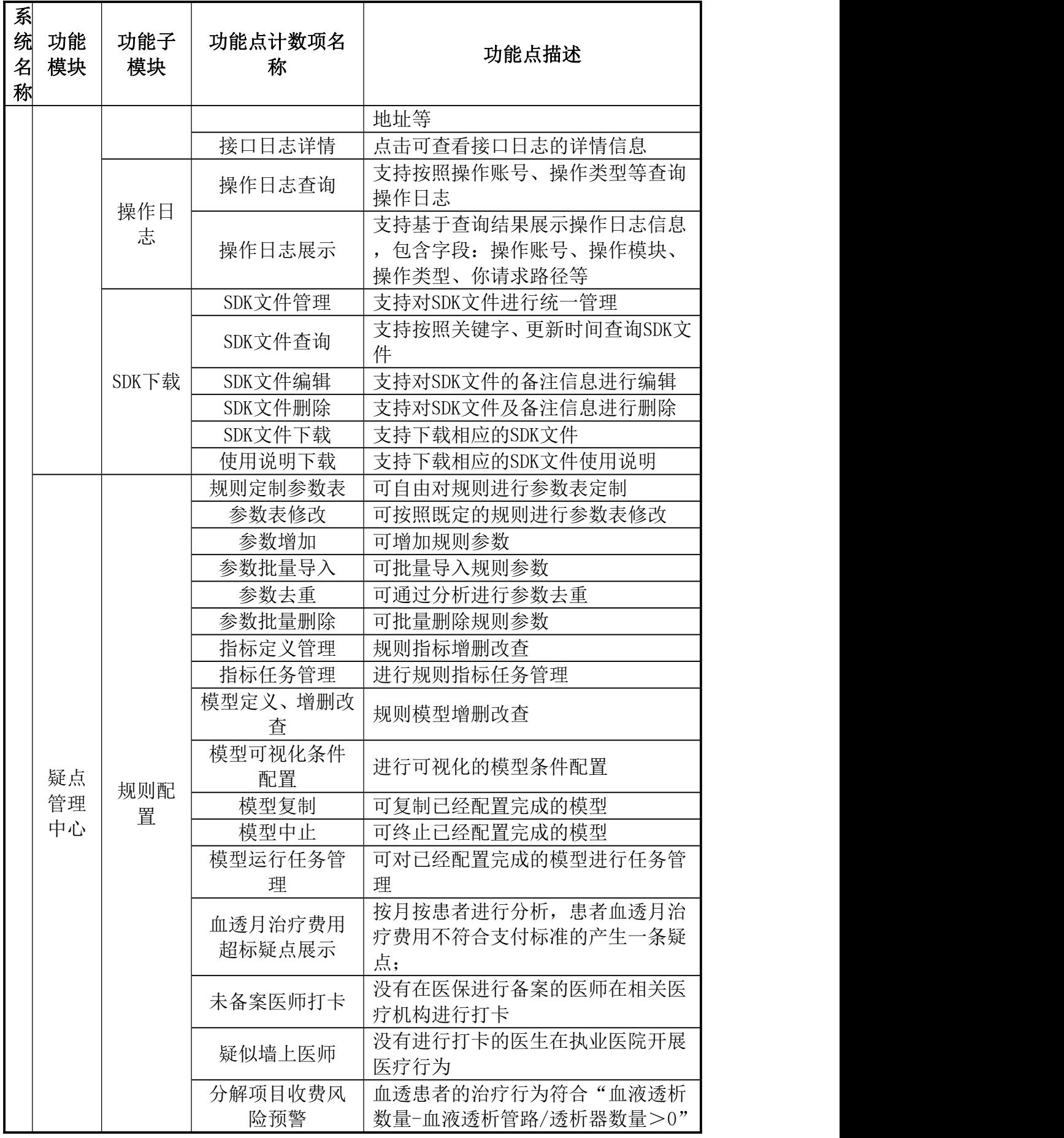

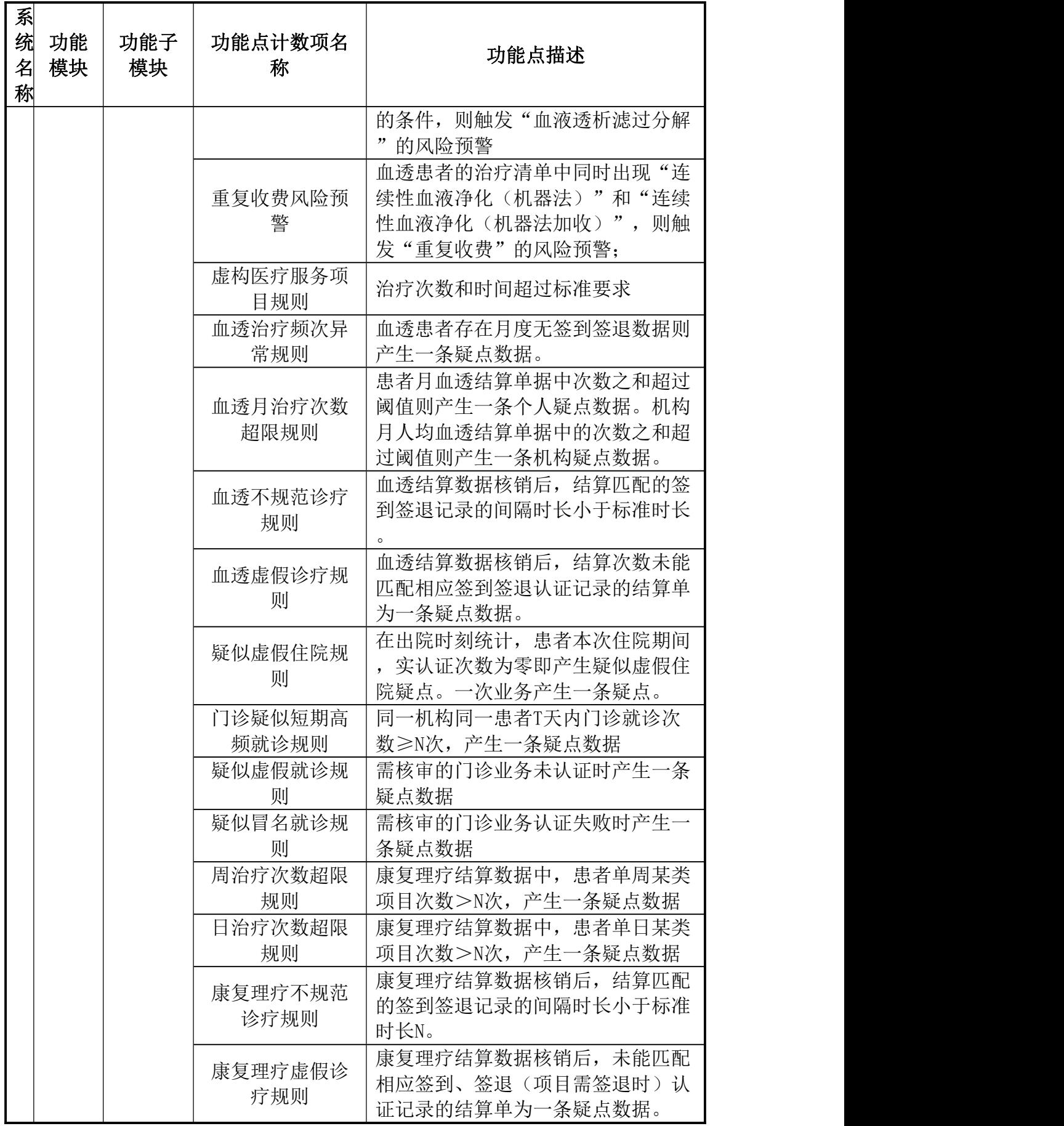

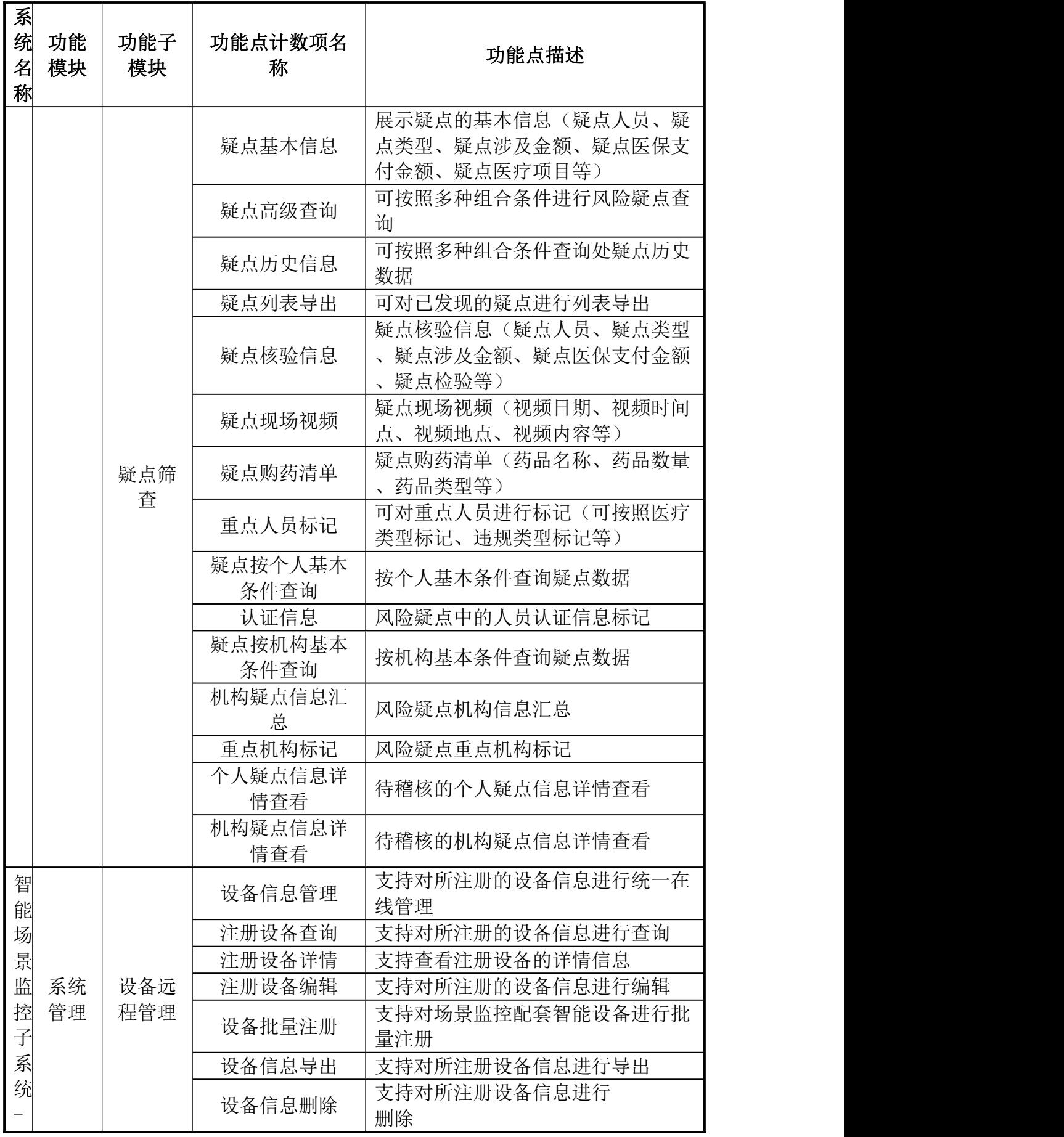

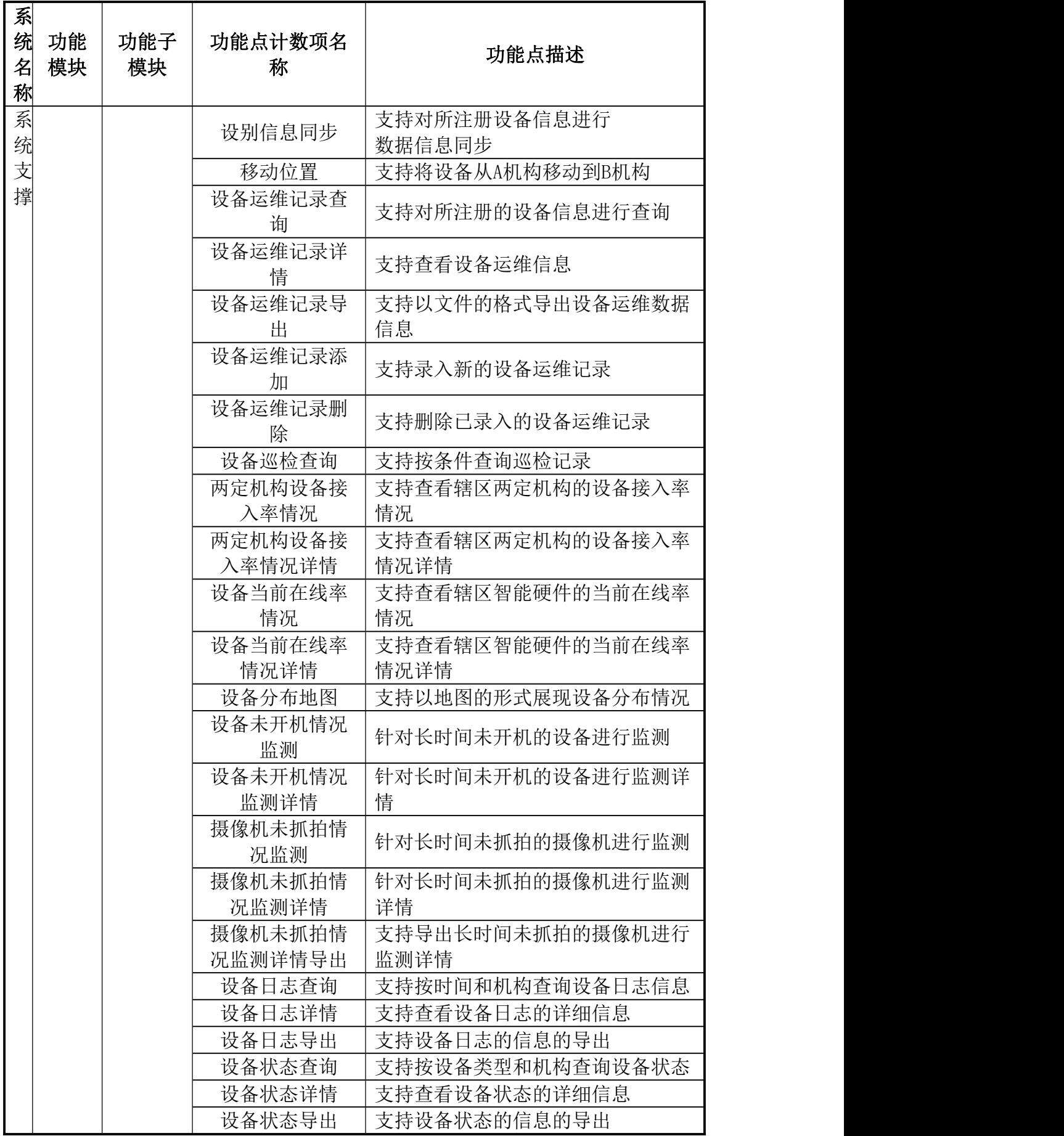

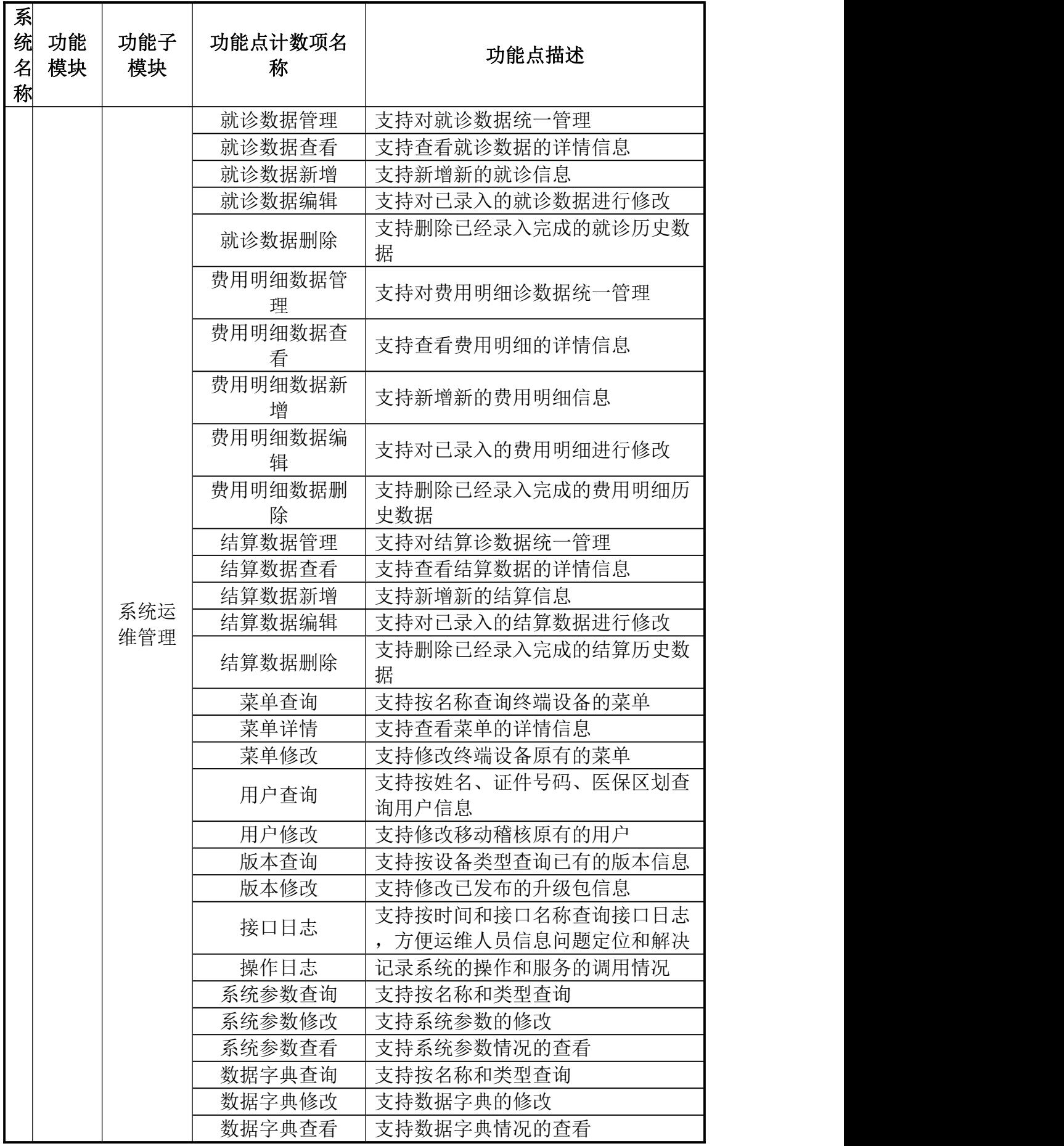

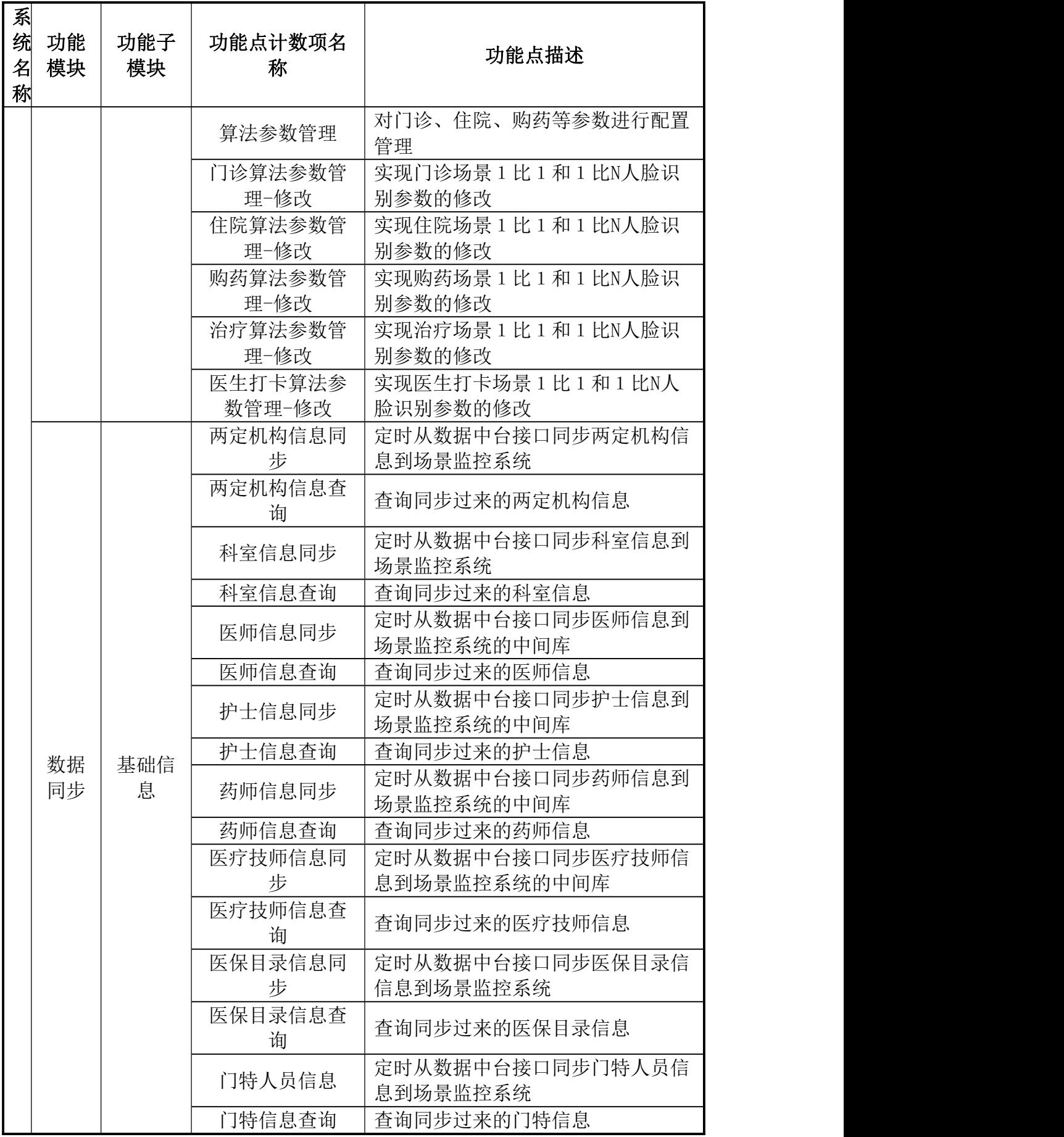

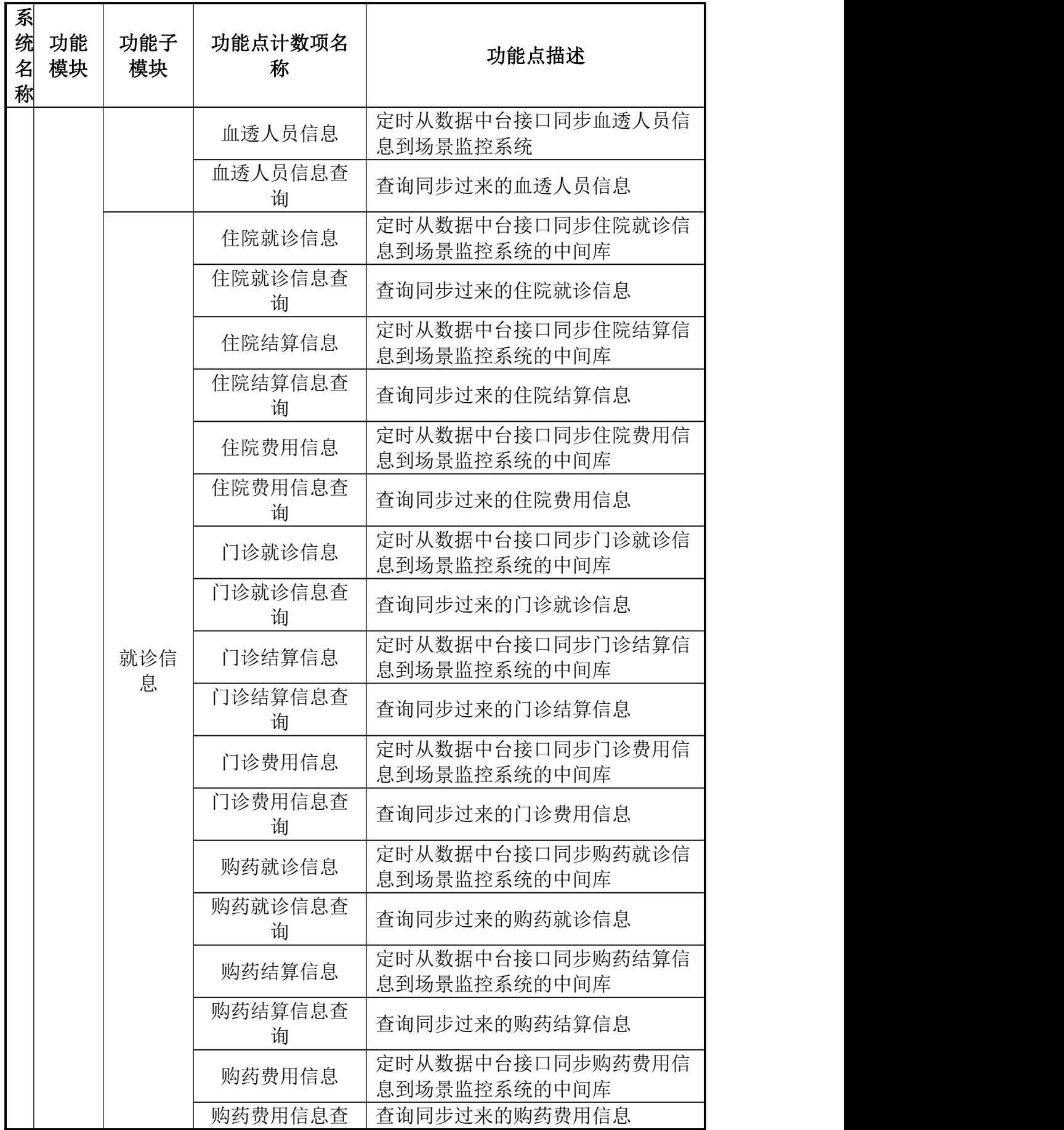

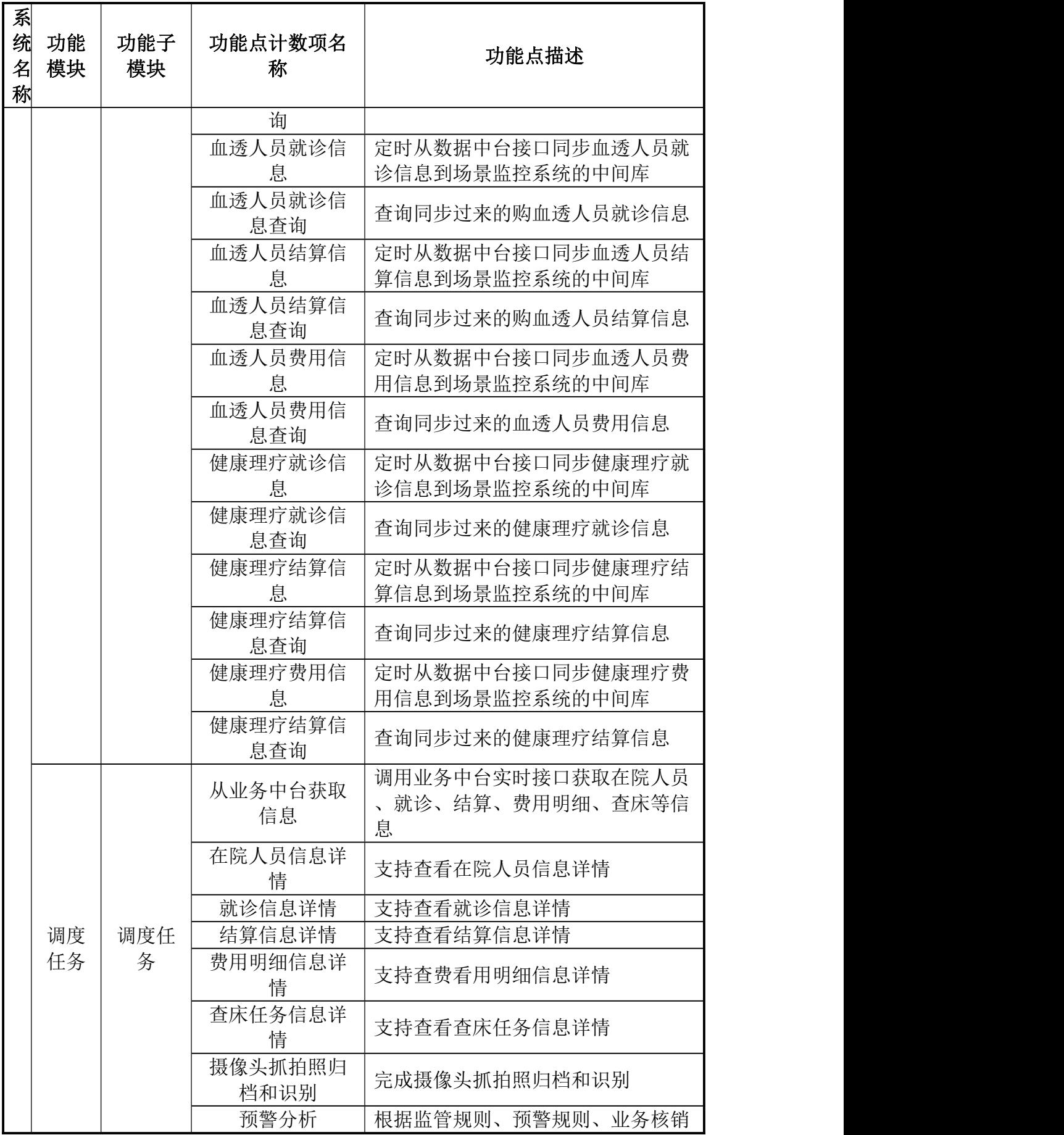

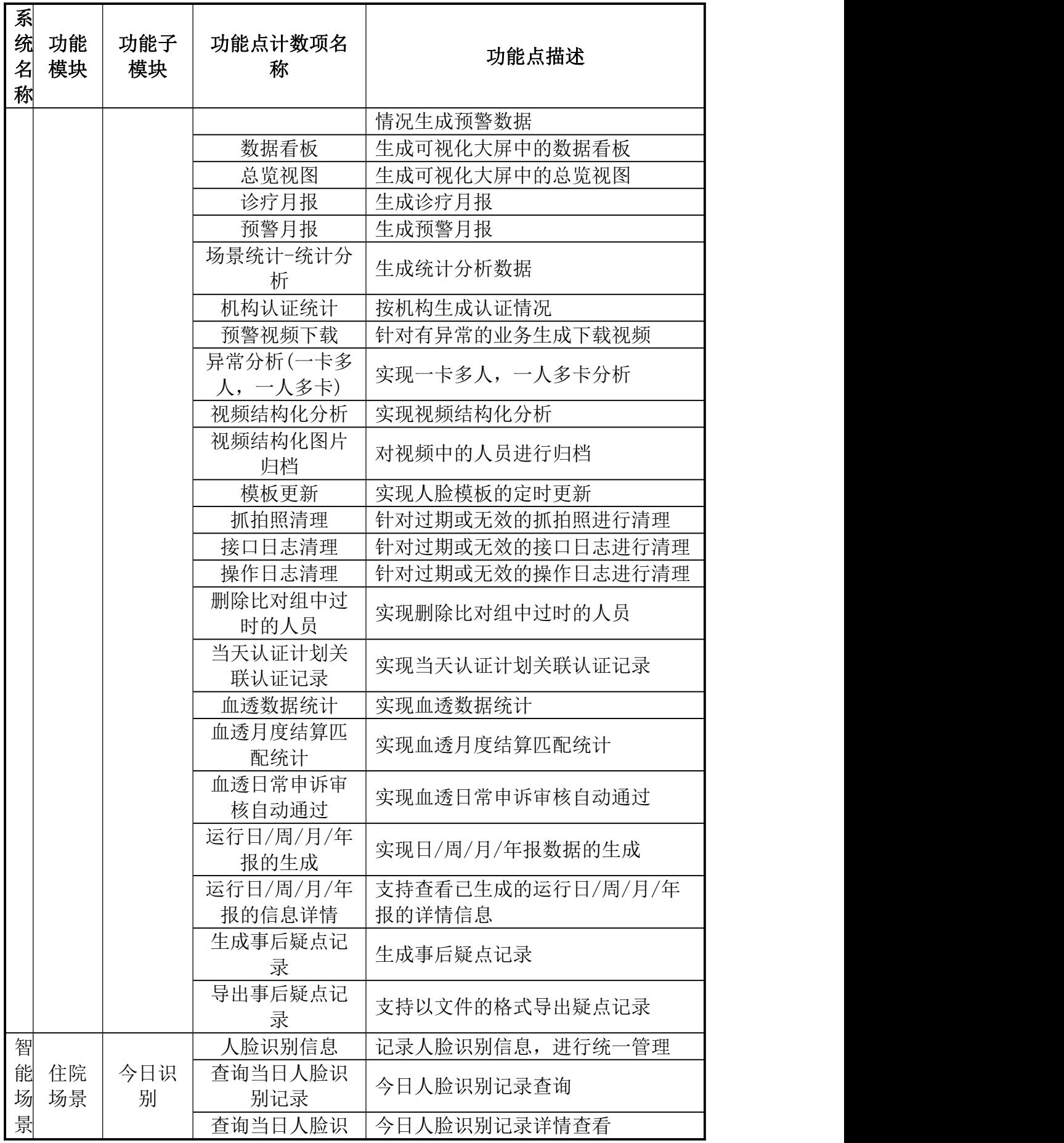

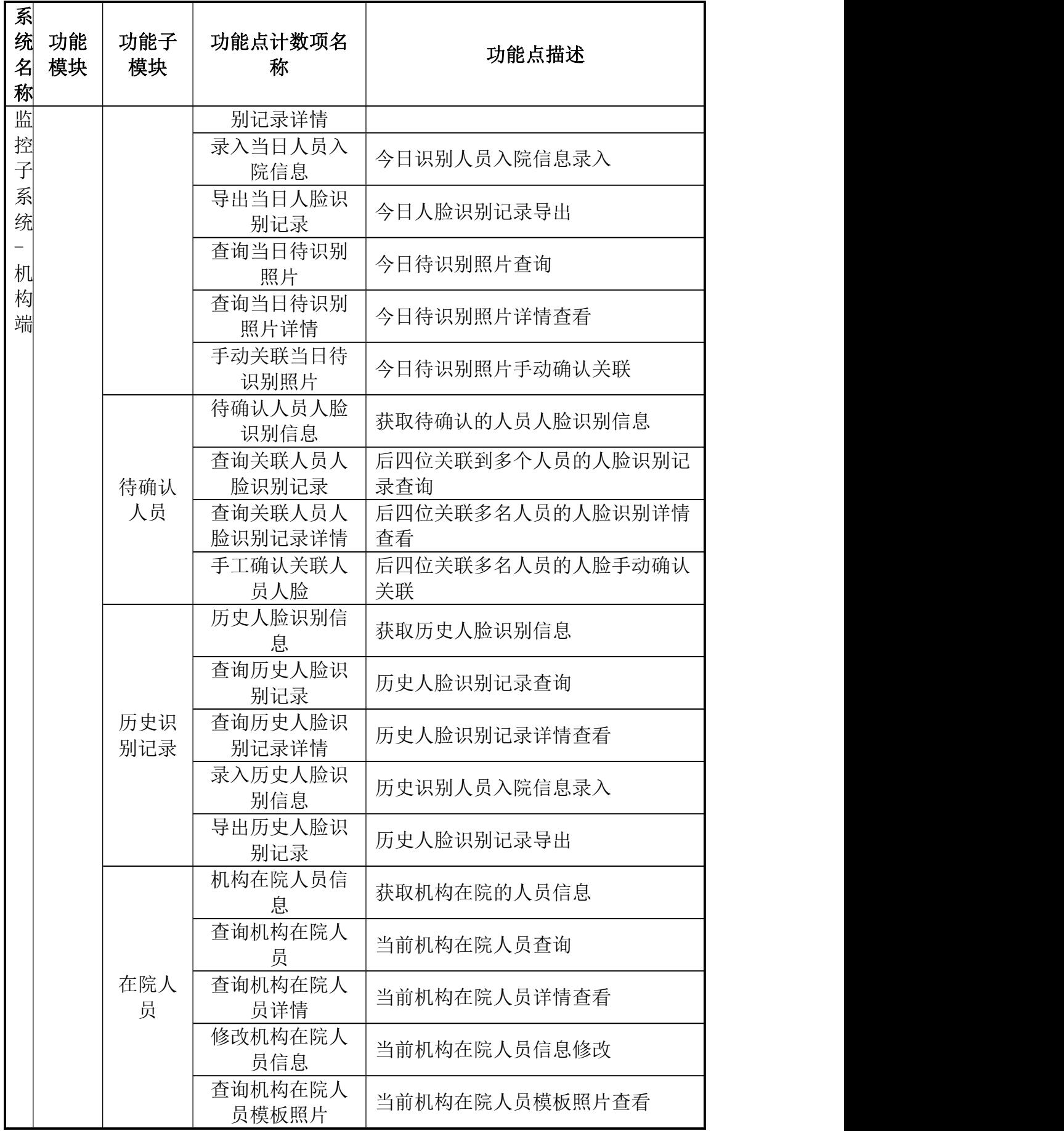

347

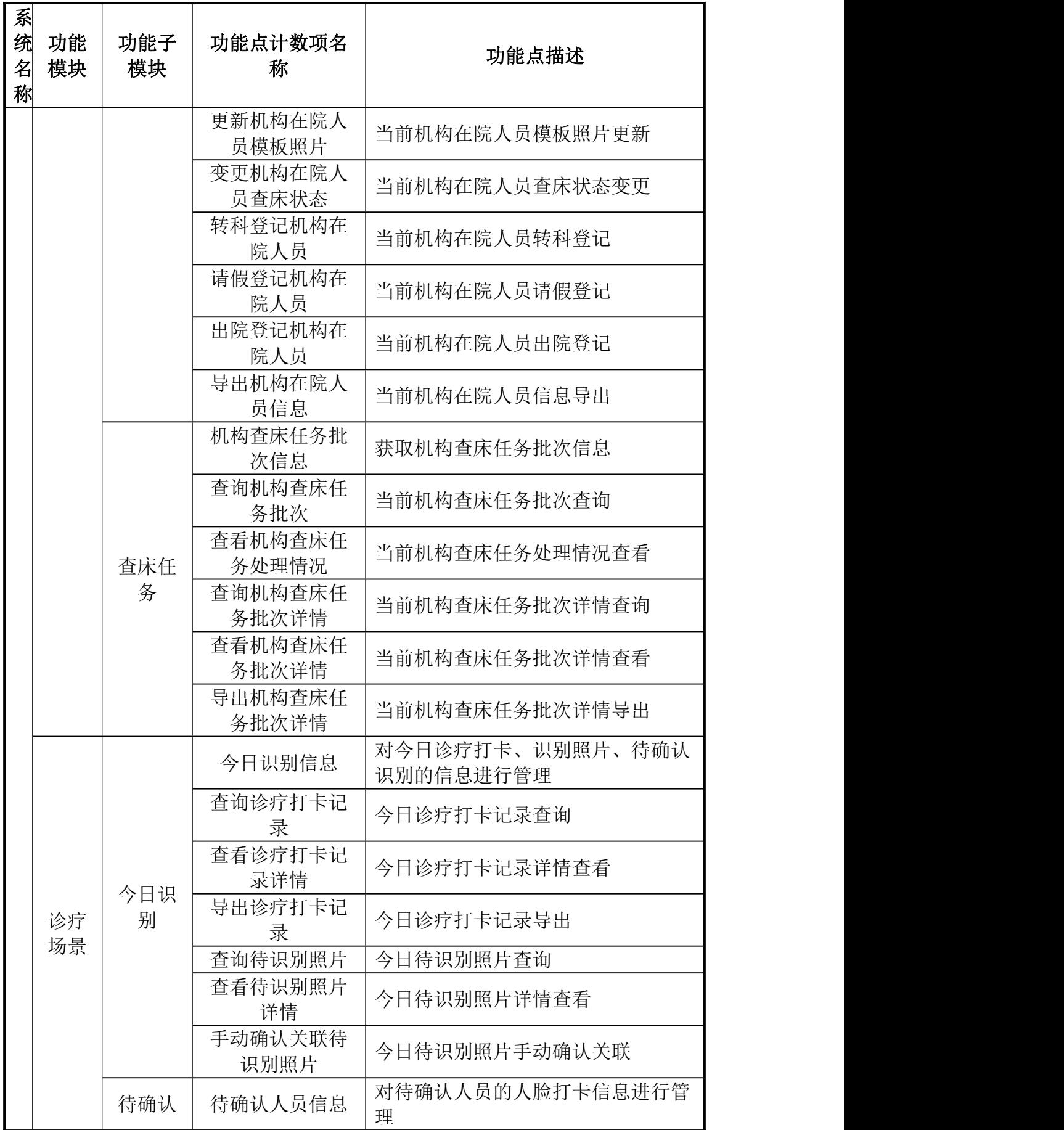

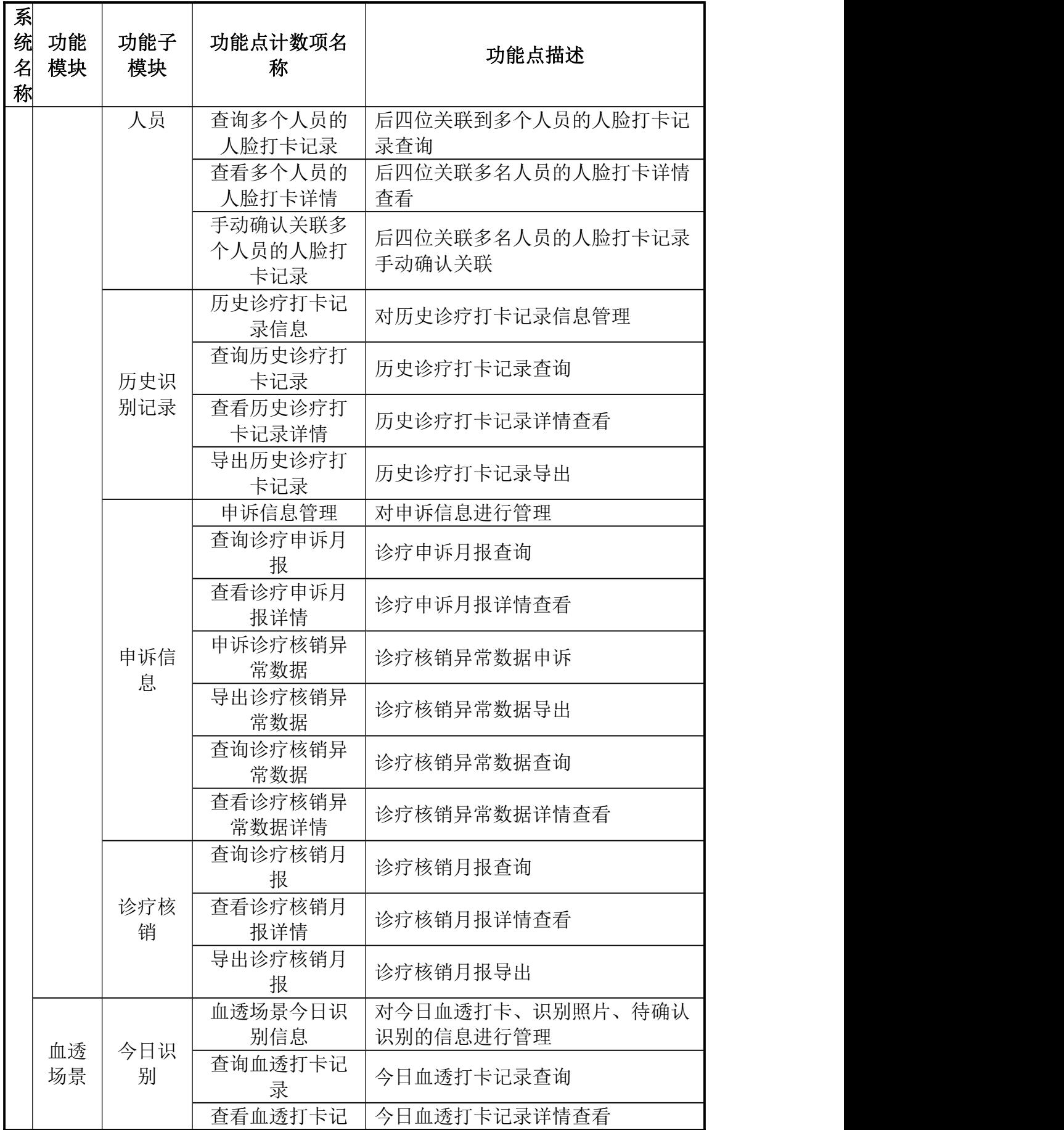

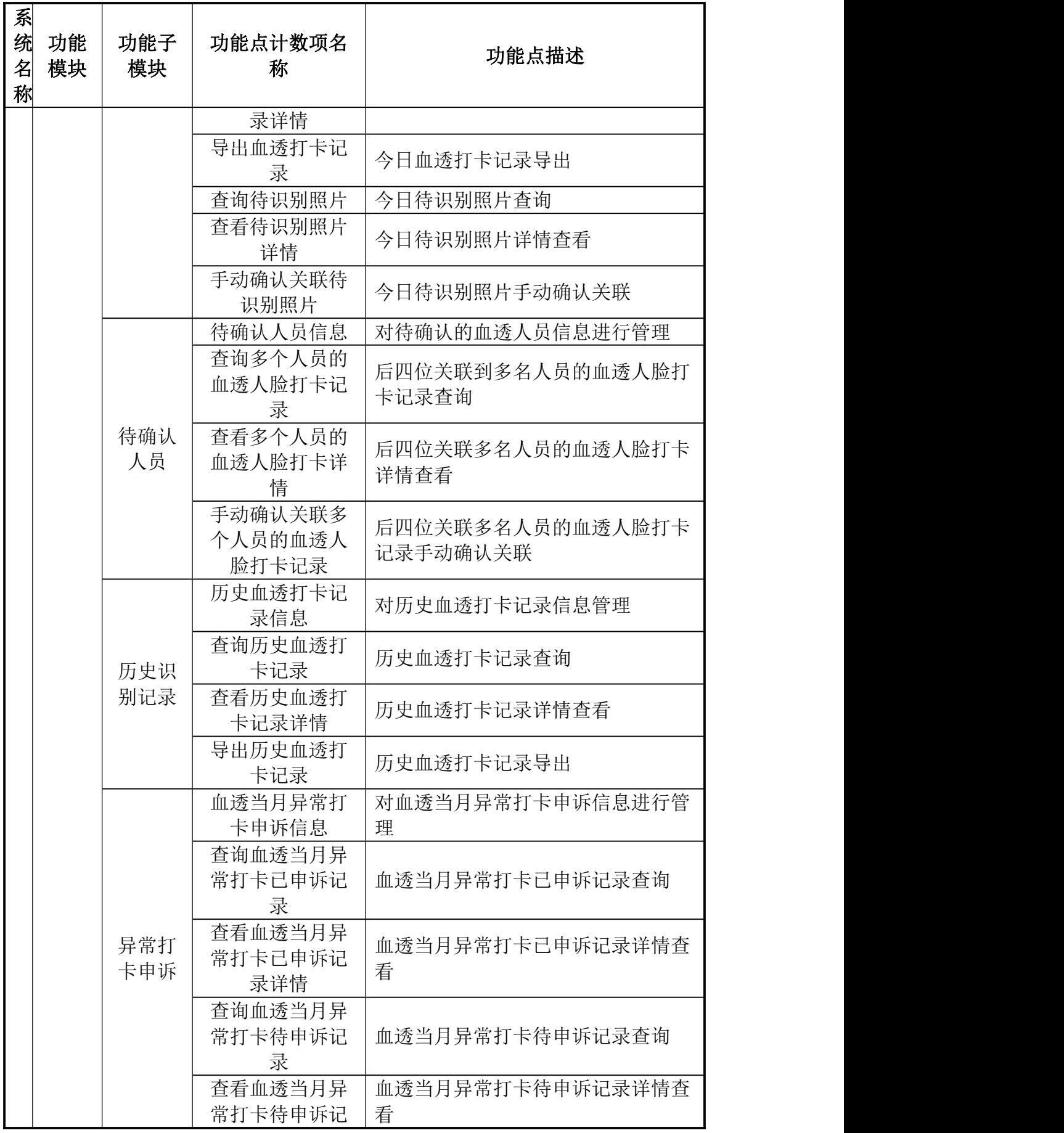

350

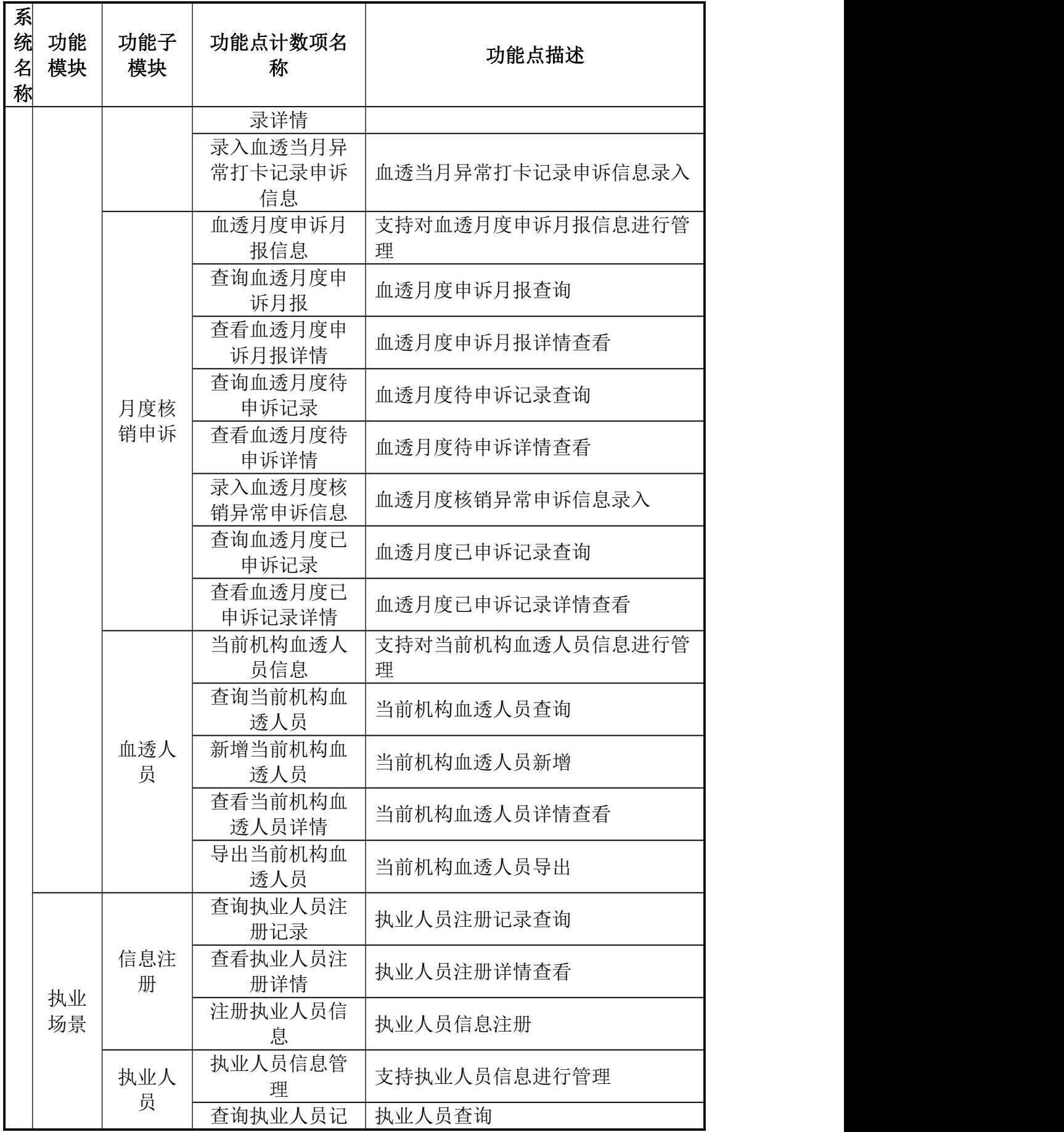

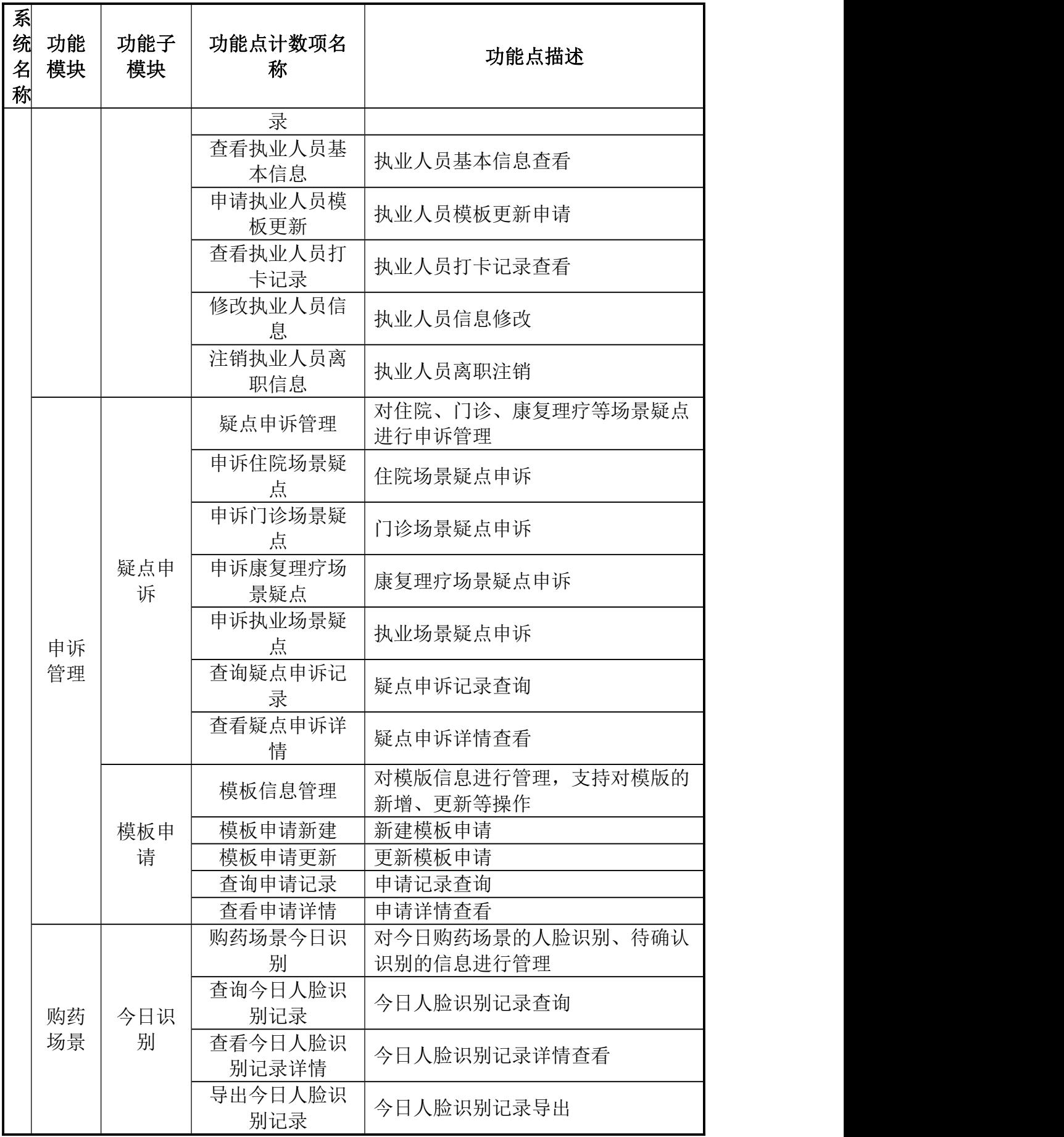

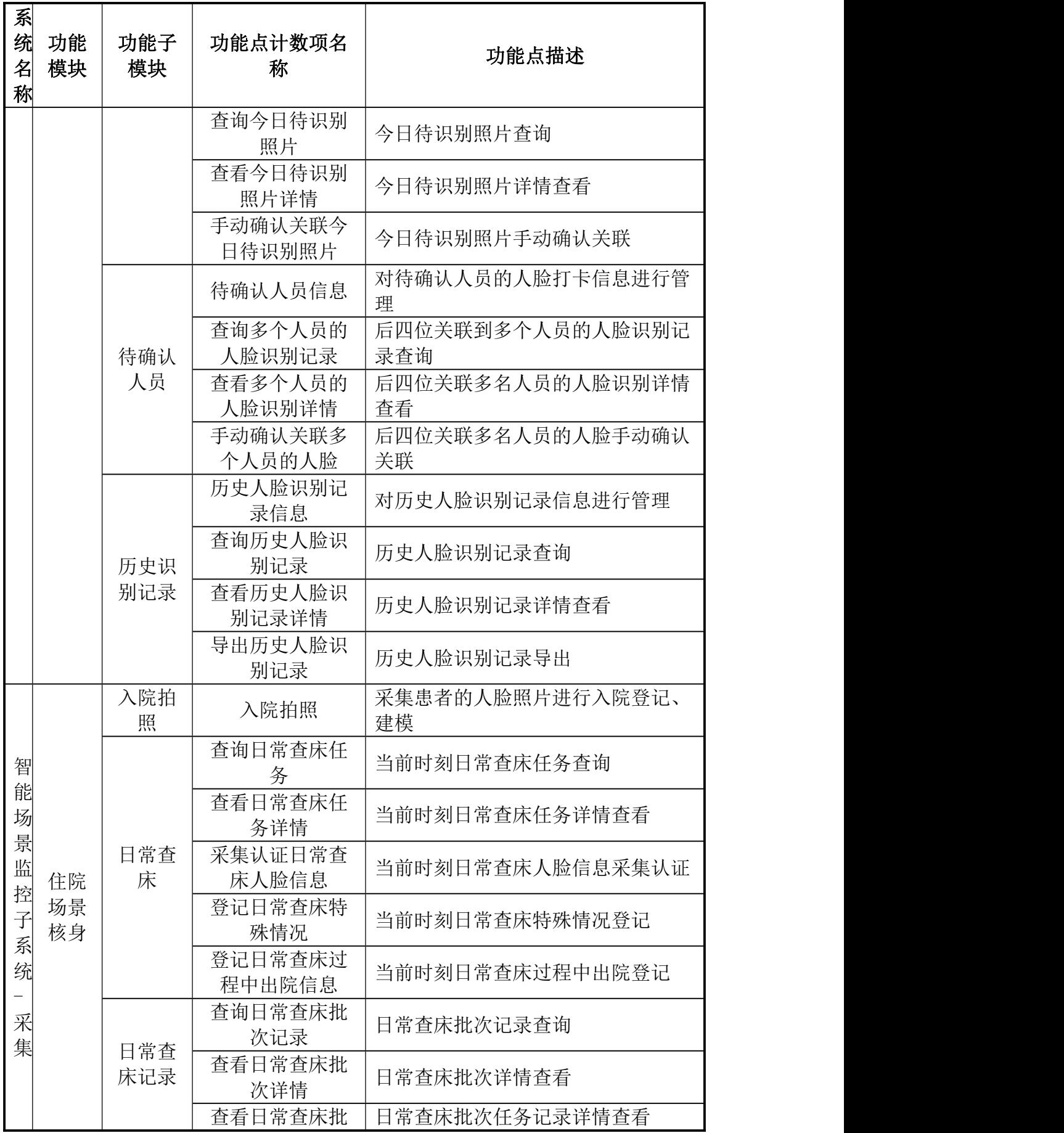

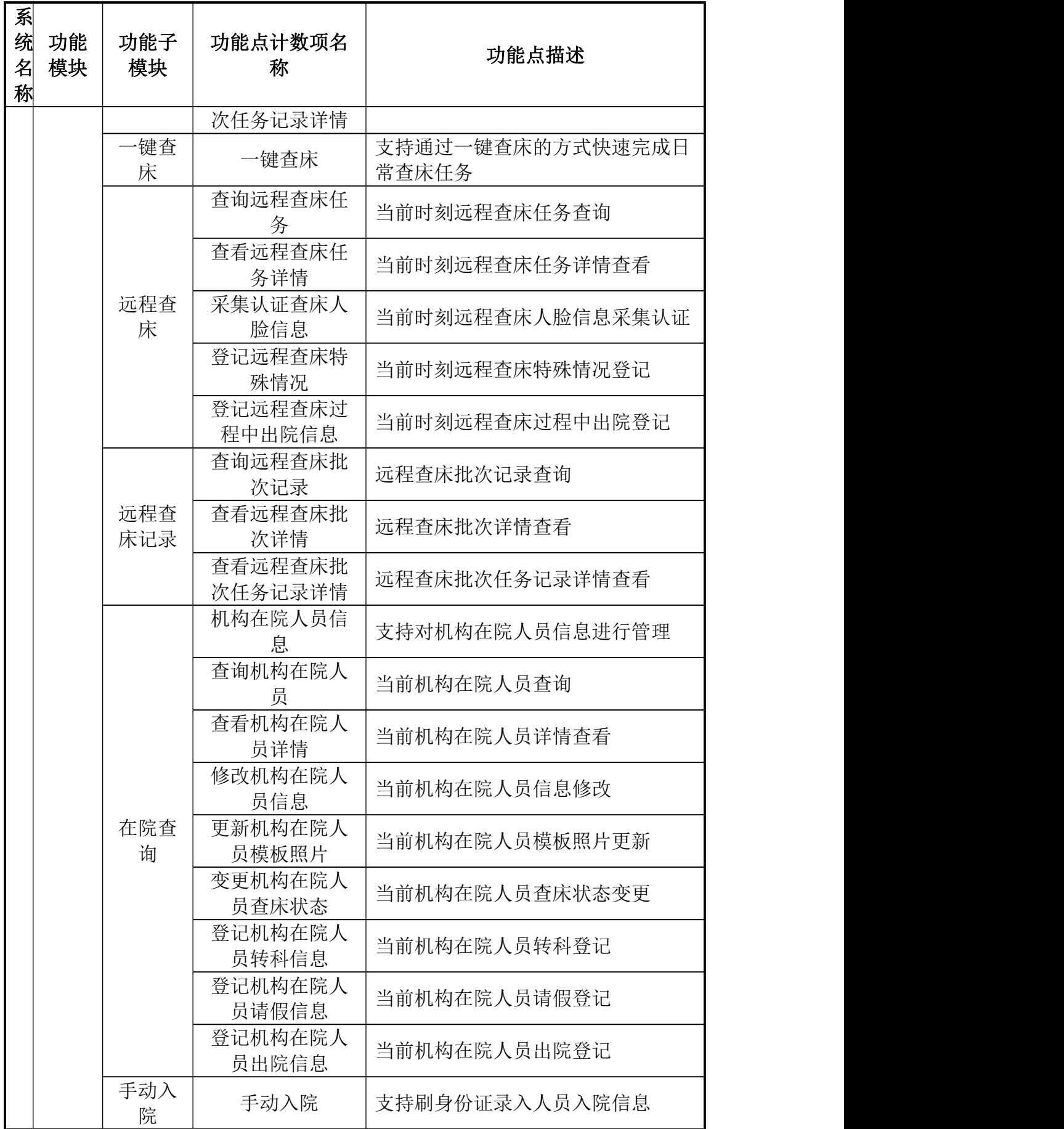

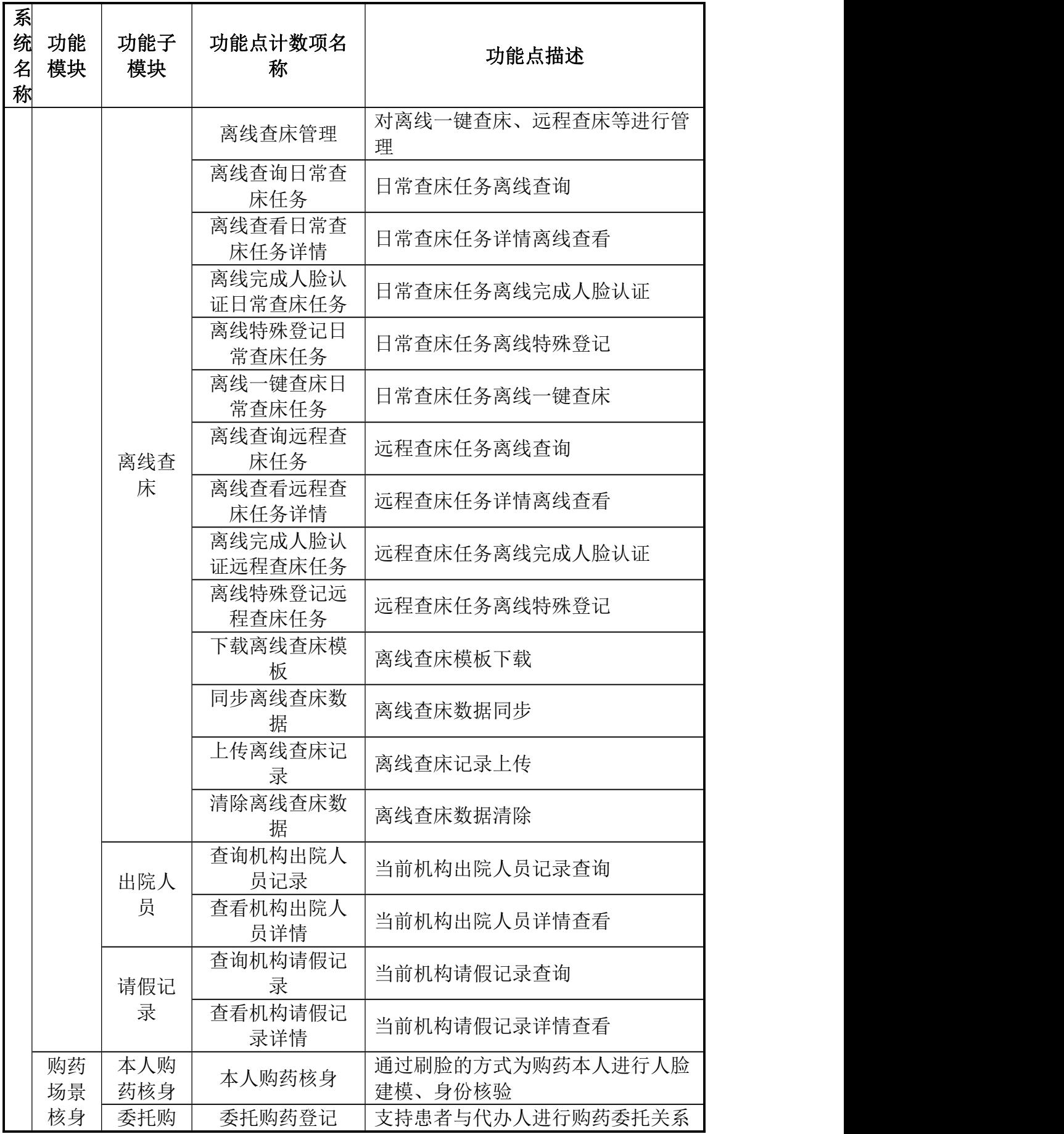

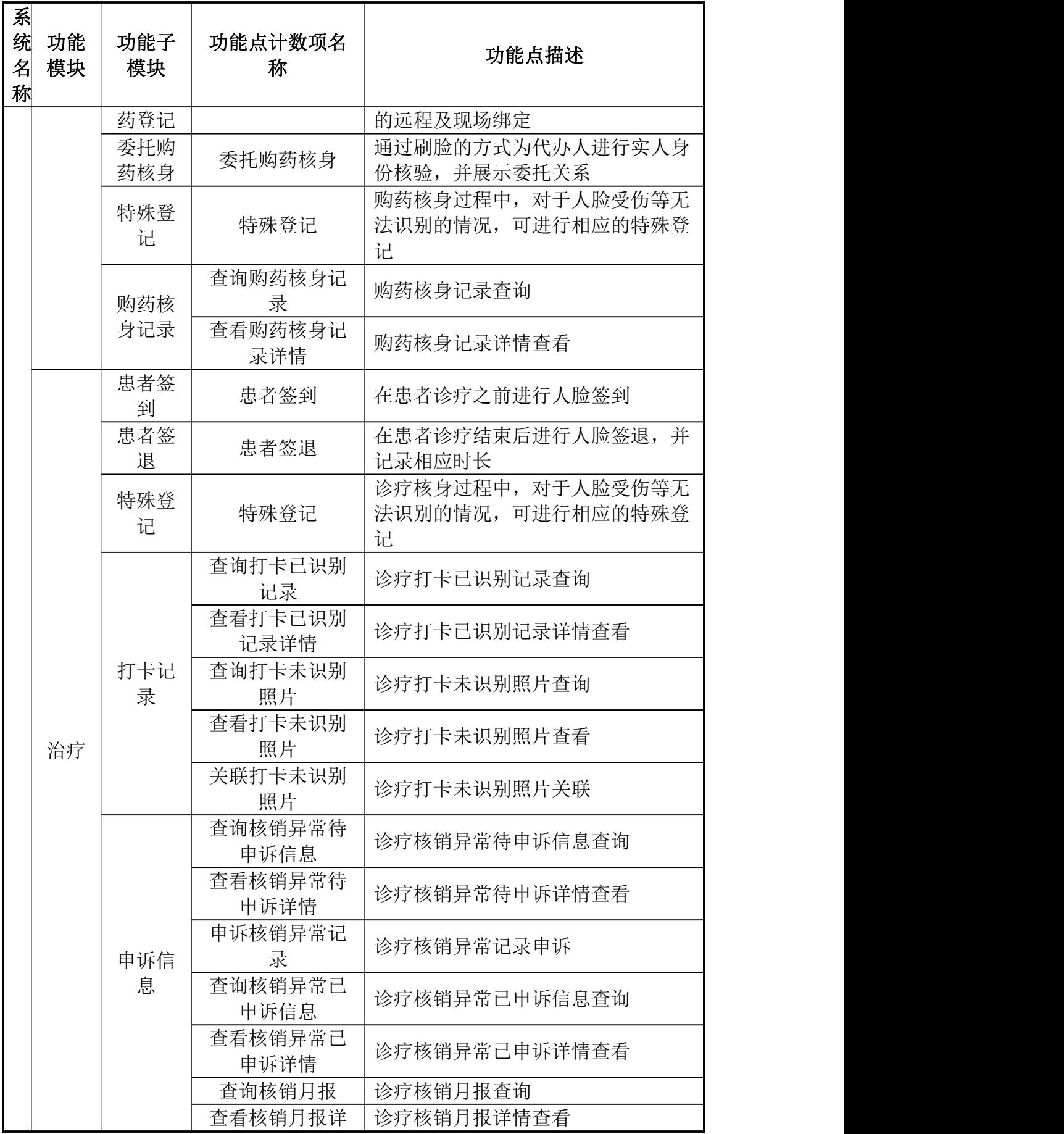

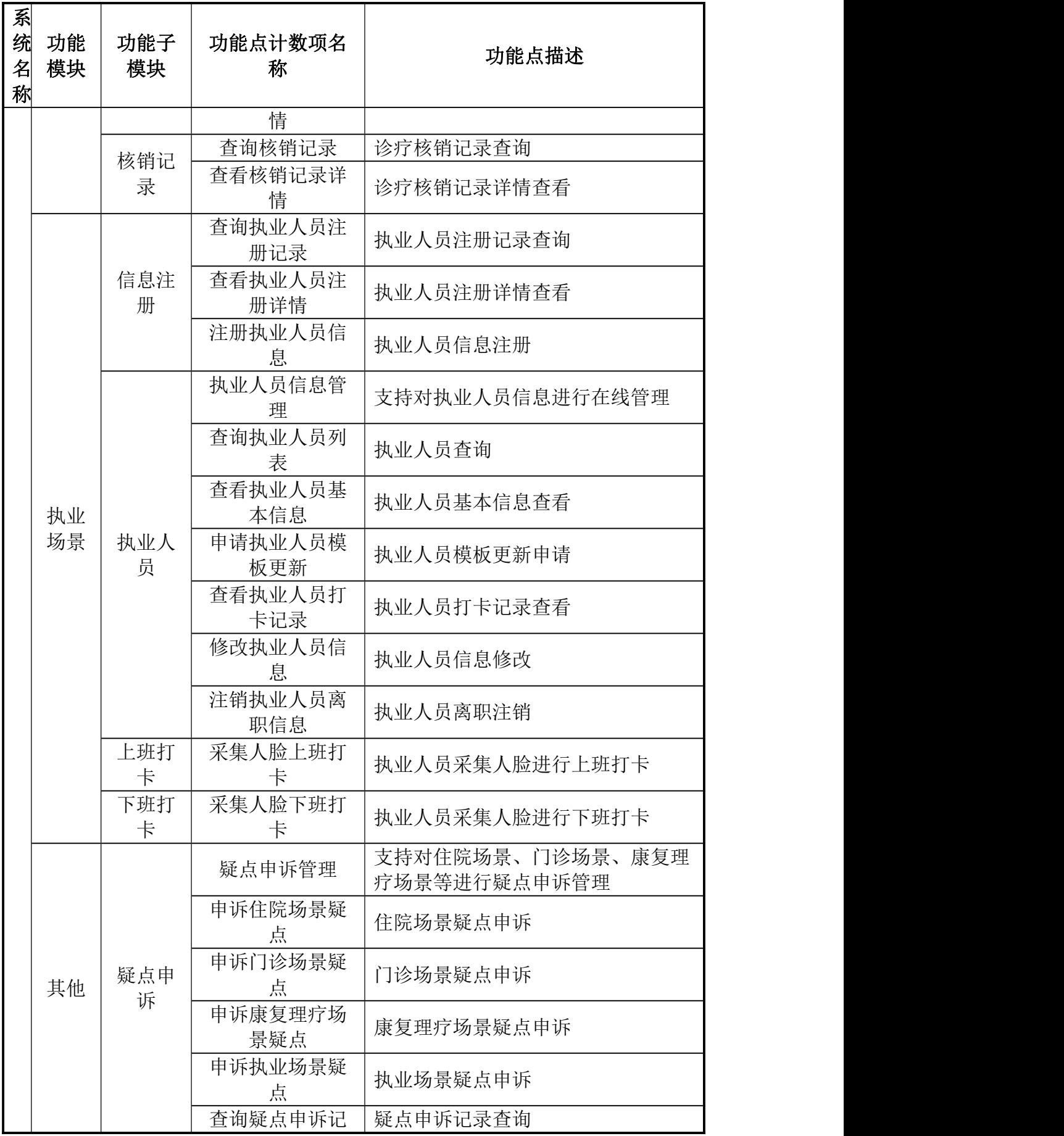

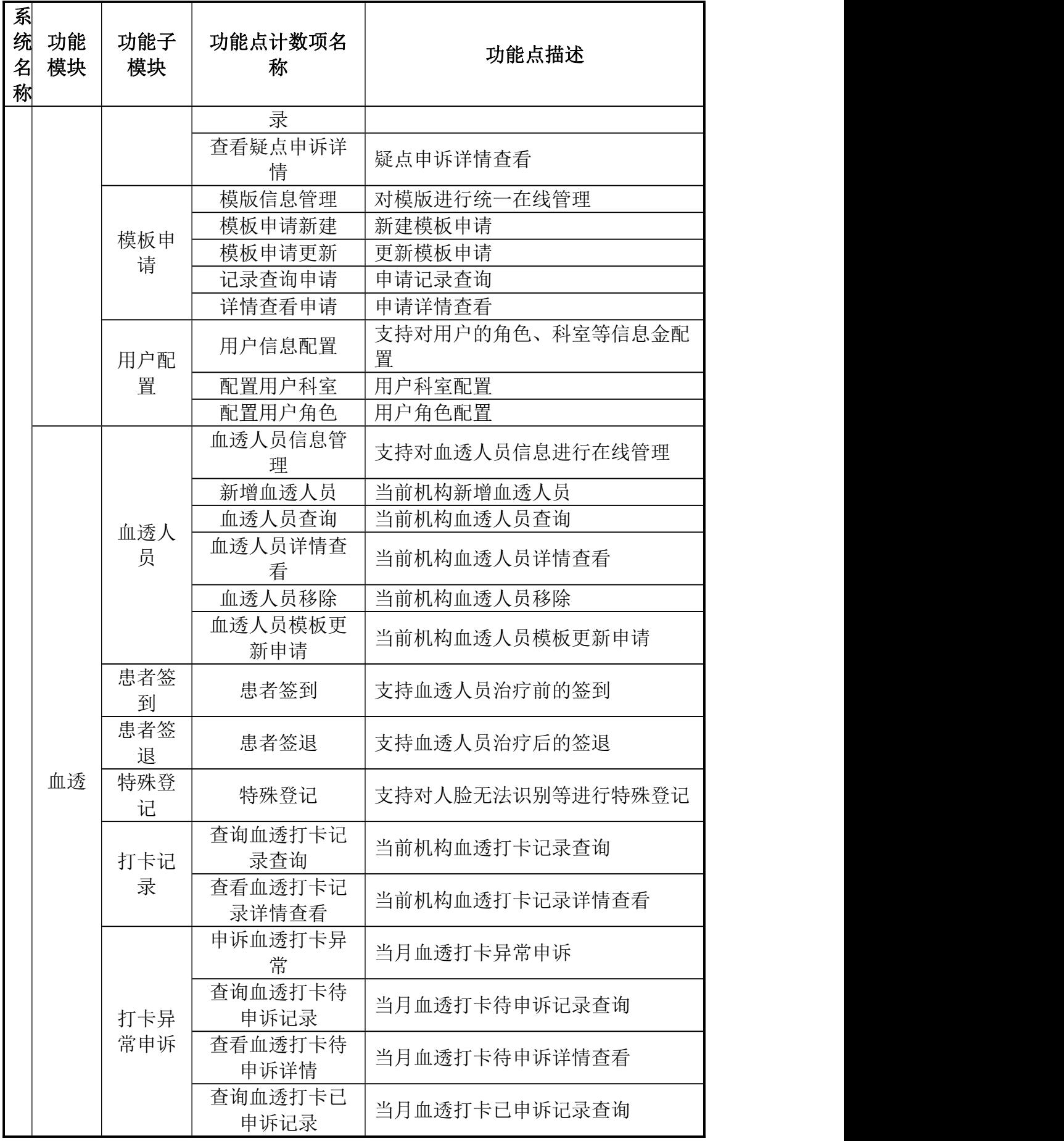

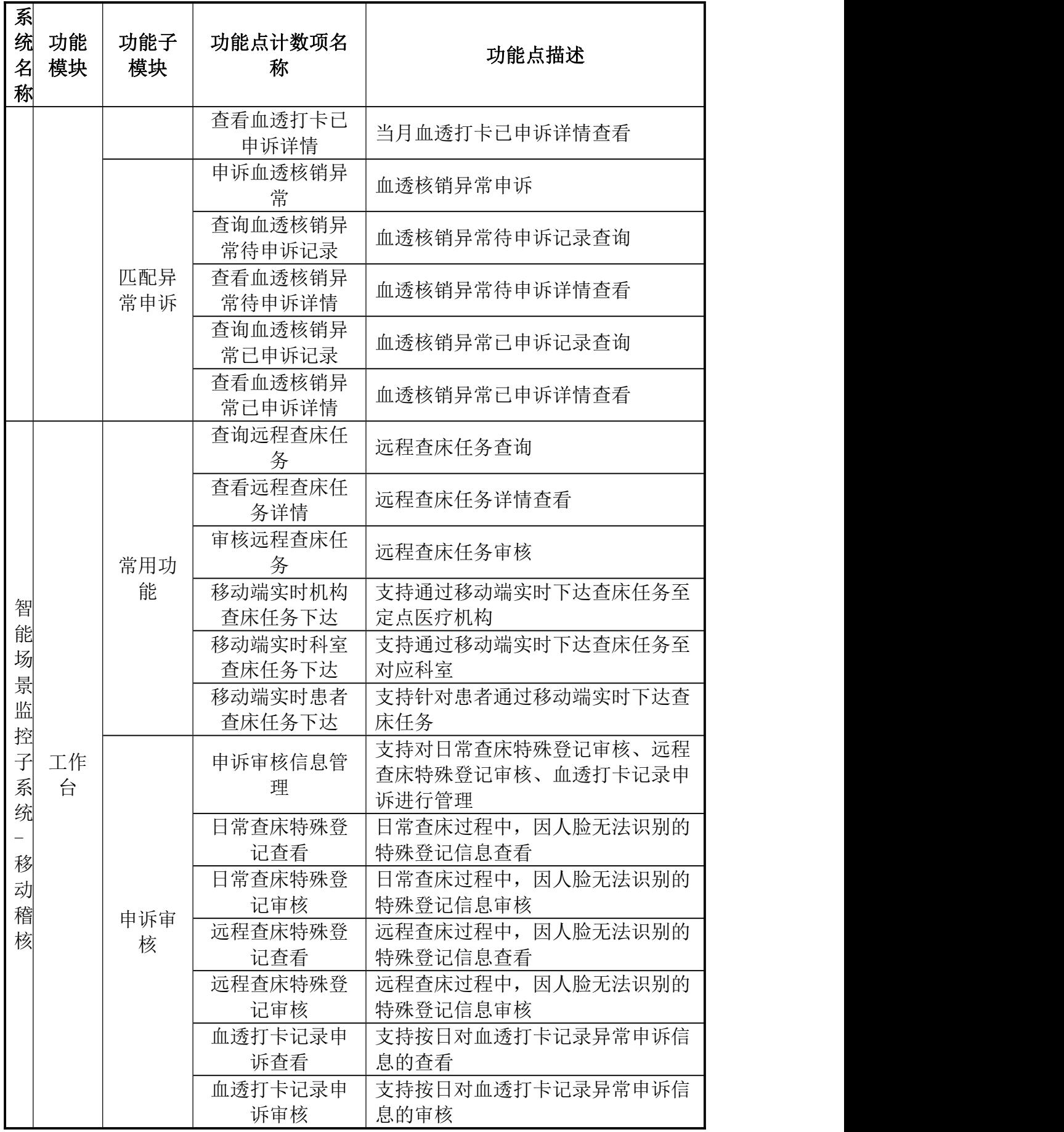

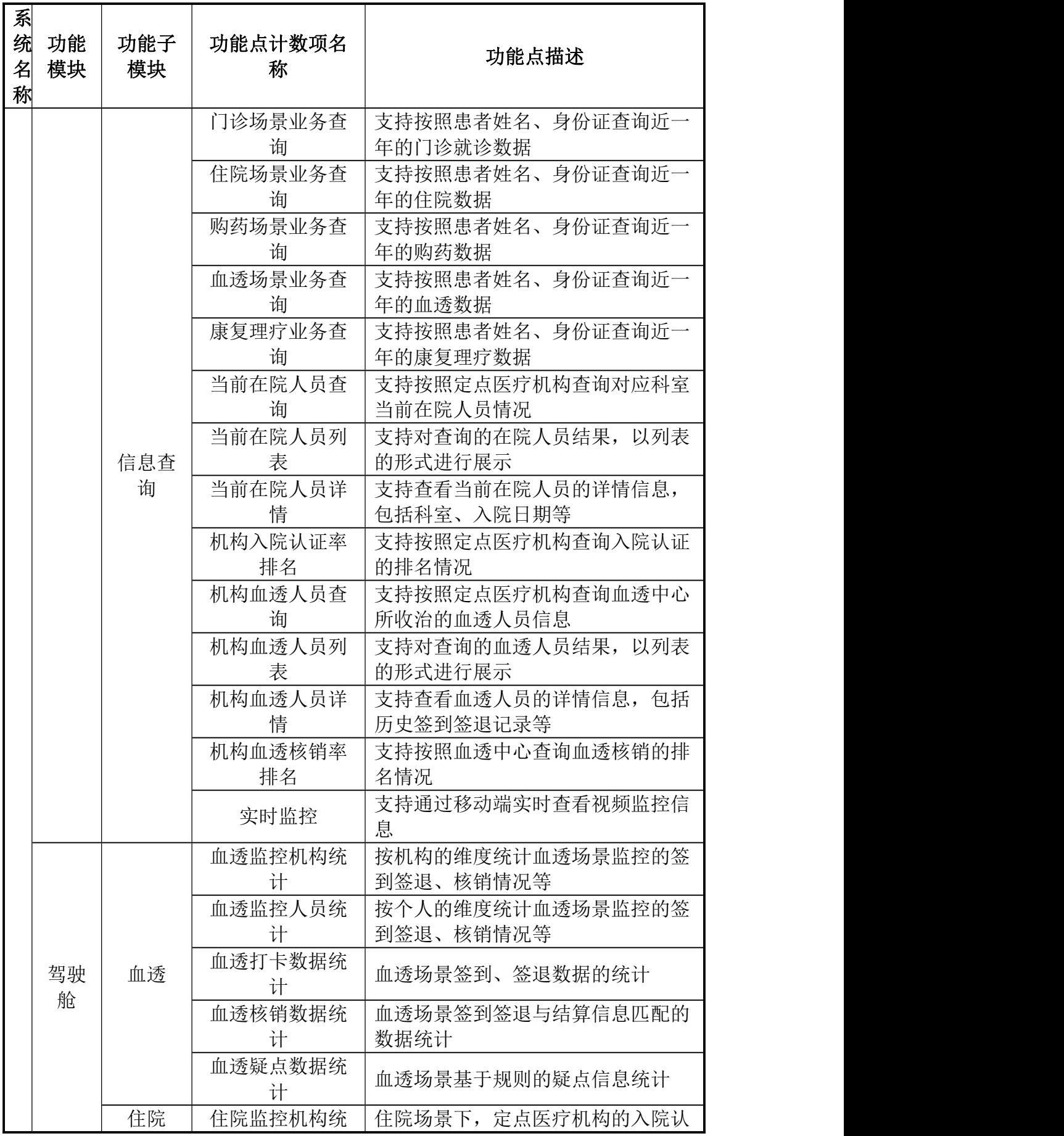
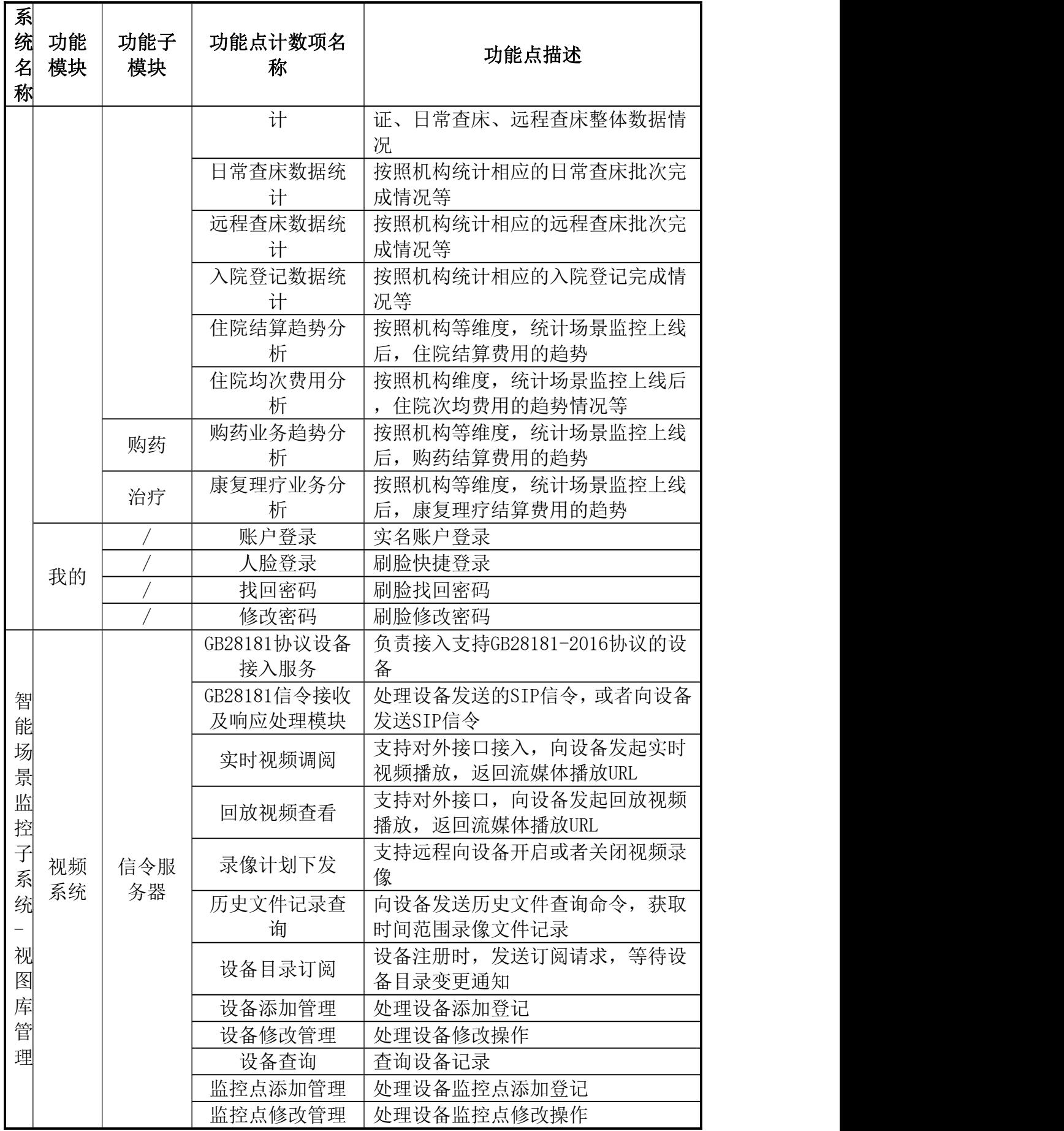

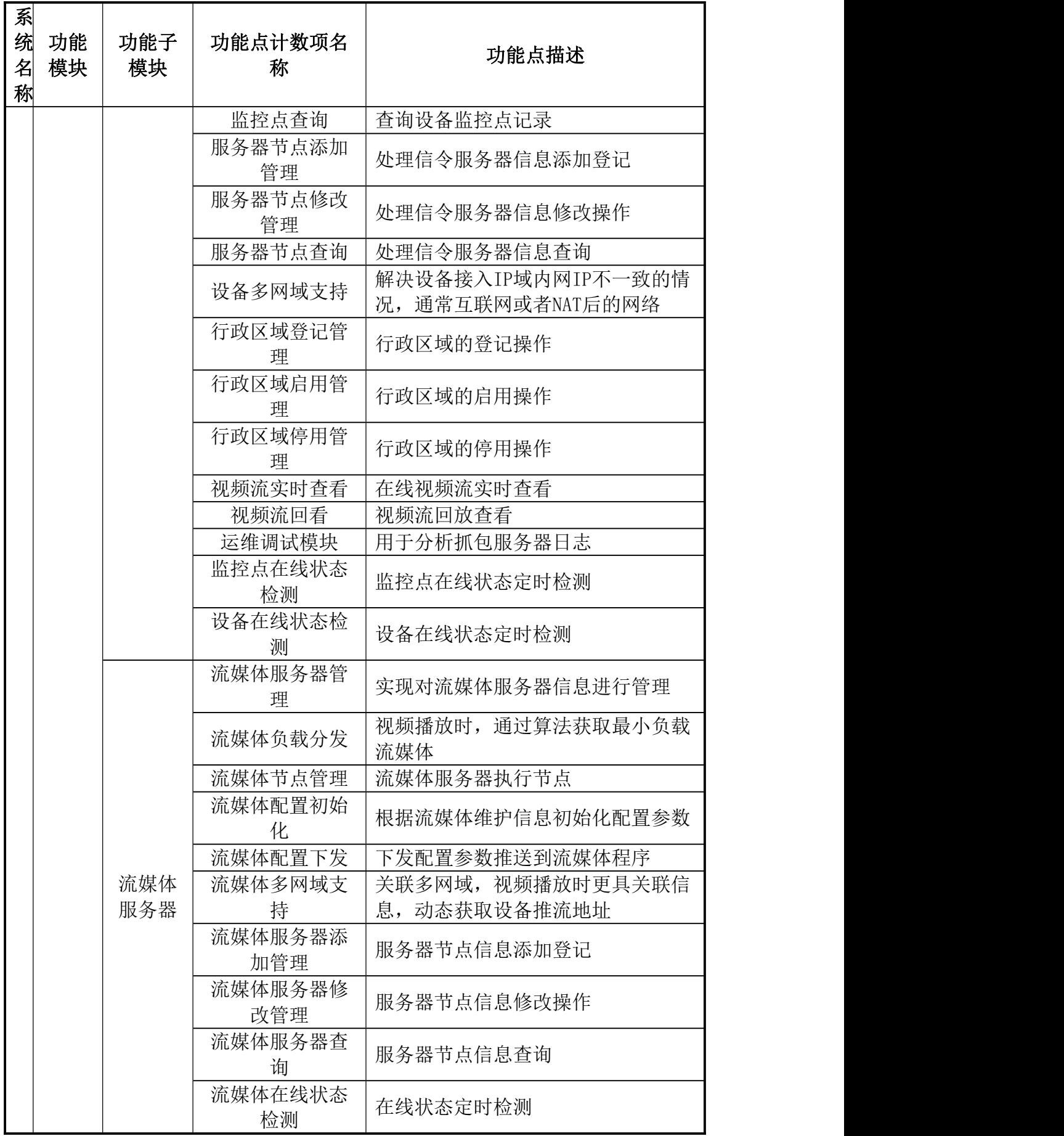

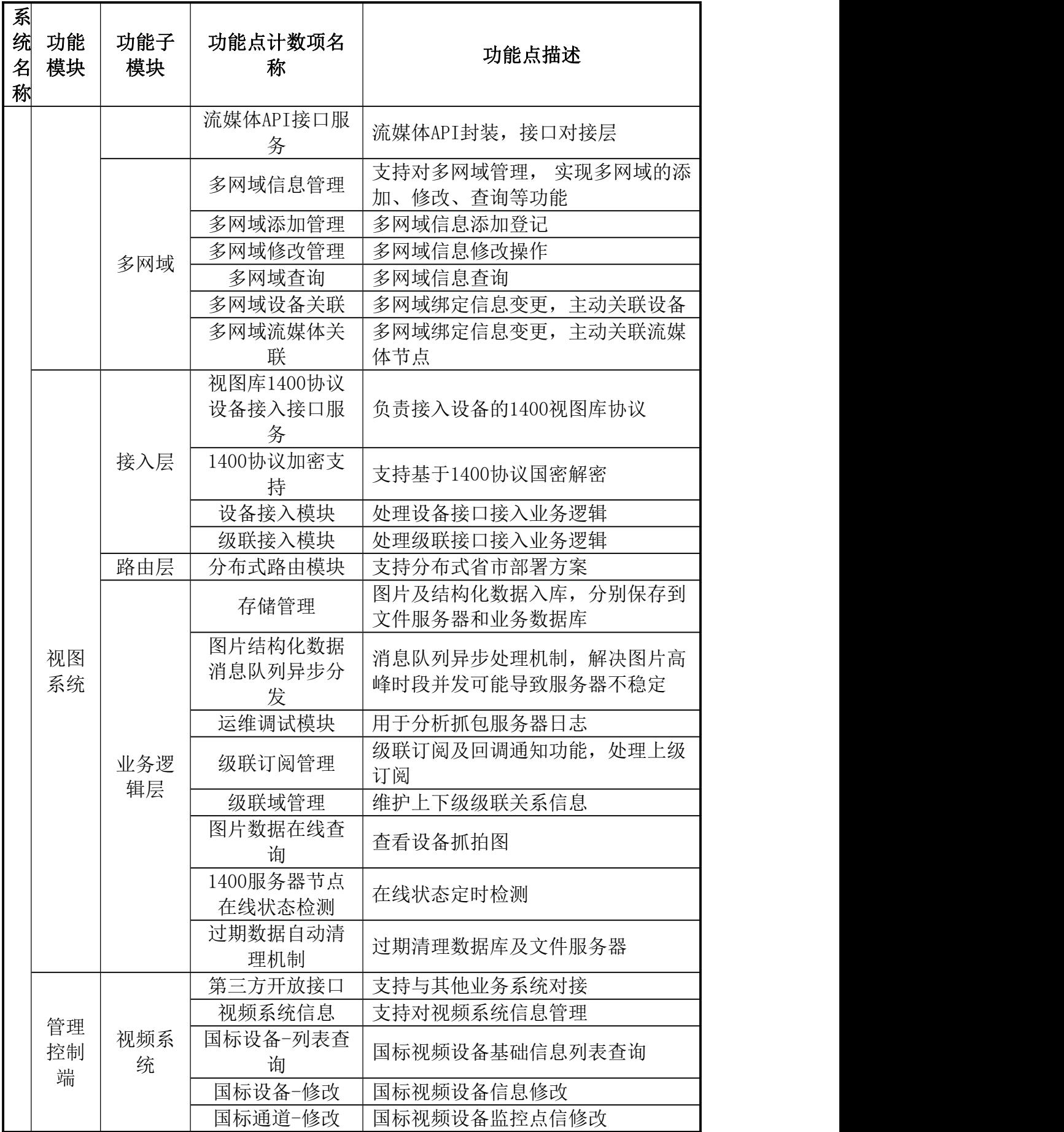

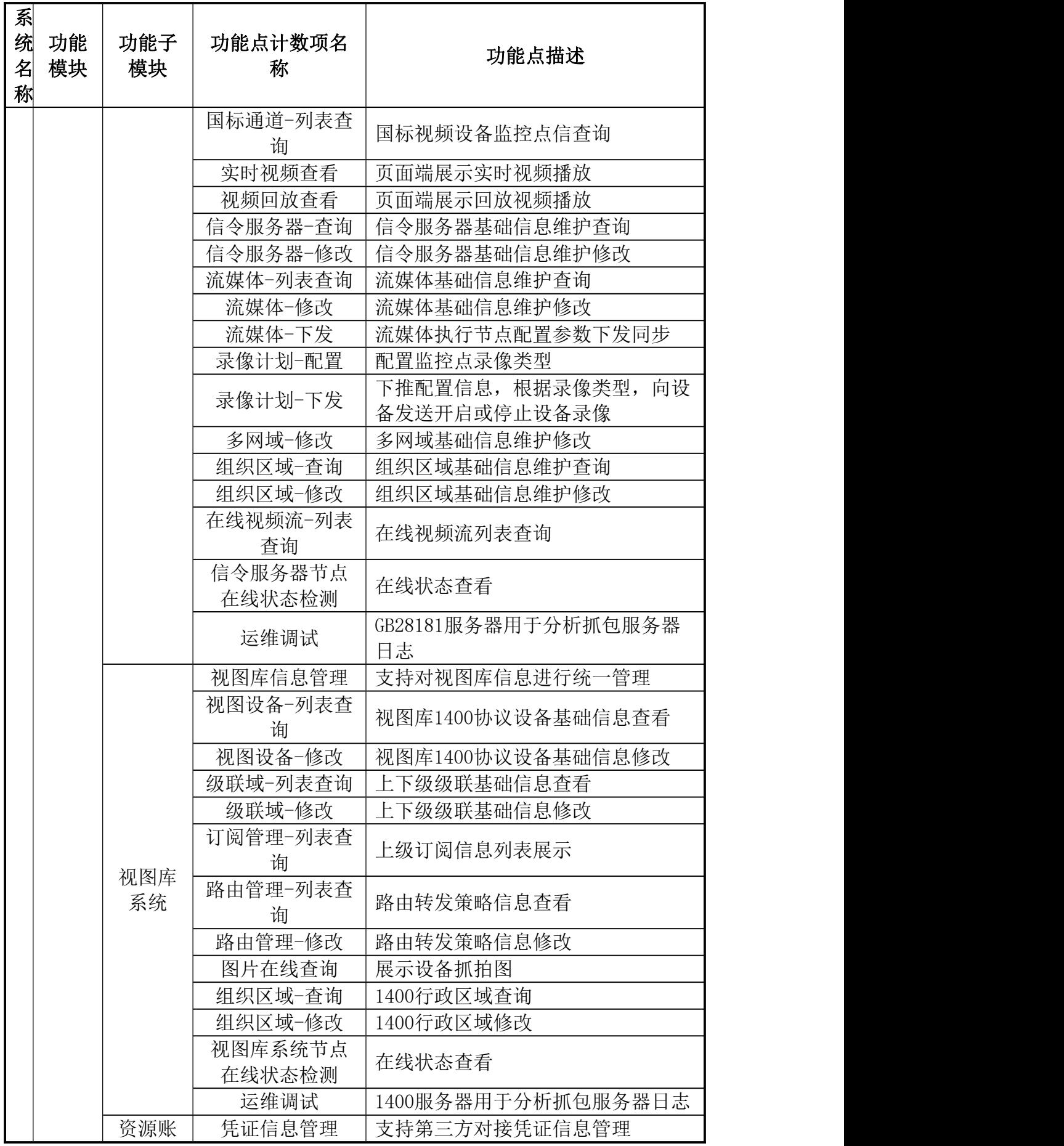

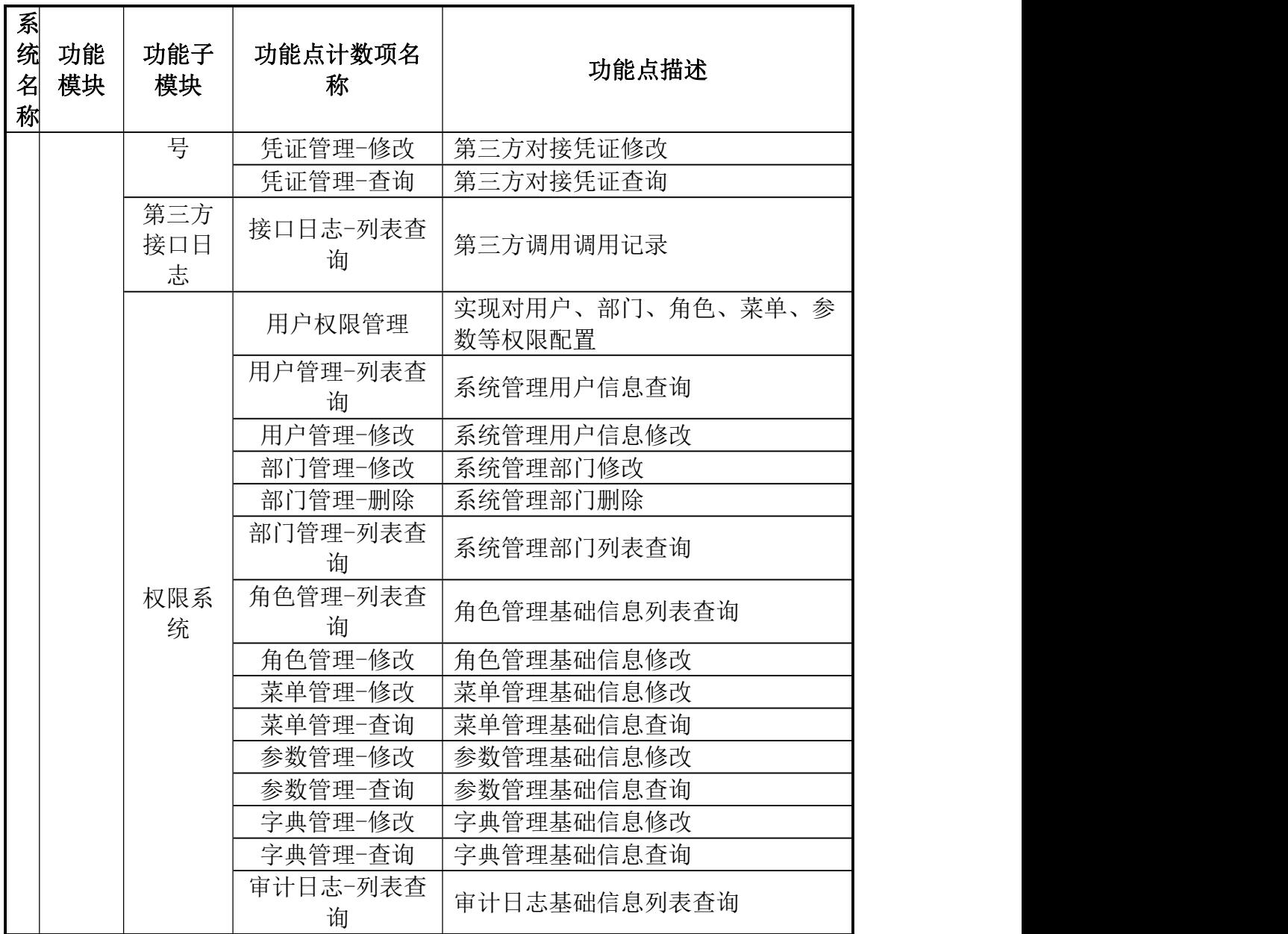

# 商务要求

1、合同履行期限:2包综合管控系统扩展和医保场景监控系统建设:合同签 订后12个月内交货且安装调试完毕交付使用;

# 2、其他要求:

·

(1)中标单位牵头组织现有系统承建单位做好改造、联调等工作

(2)中标单位在项目竣工前和运维期须保障系统满足等保、密评、软测、代码 审计 等达到业务主管部门验收标准及以上;

(3)中标单位签订合同后四个月内,须完成系统开发工作,达到初验标准,并 通过初验。如因中标单位原因造成逾期,每逾期一天,应向甲方支付合同总额 0.5%的违约金。如逾期超过 30 天,甲方有权解除合同,乙方除支付逾期违约金 外,还应无条件退还已支付所有款项,并承担由此而给甲方带来的所有损失。

3、系统运营和运维要求

·

(1)项目竣工验收后至少提供所建平台系统 2 年的免费维护。

(2)建设运营运维服务期内,提供免费升级服务,保证系统正常稳定运行的情 况下进行更新升级服务。

(3)建设运营运维服务期内,提供免费优化服务,改进系统性能的各项建议, 包括系统效率改进建议、软件、硬件配置规划和性能优化建议等。

(4)建设运营运维服务期内,提供咨询服务,系统软件应用和维护技术咨询服 务。

(5)建设运营运维服务期内提供电话或现场技术服务。

(6)服务商对系统软件进行更新及升级时应不影响原有应用系统的正常运行和 效率,不涉及到对原有应用系统重新设计。对系统软件的更新及升级时,未经采 购人同意,不得改变针对本项目定制的功能。

(7)建设运营运维服务期内,服务商须保证所提供系统的正常运行和维护, 出 现问题应及时予以维修或替换,所需费用由服务商负担。

(8)建设运营运维服务期内成果考核包含工期、服务质量(用户反馈、缺陷等)、 项目管理成果、过程执行情况等。

4、知识产权要求

·

(1)供应商为采购人开发的系统所有权归采购人所有,供应商为实施项目而提 供的资料及全部项目工作成果(包括项目计划、需求规格说明书、概要设计说明 书、详细设计说明书、测试报告、安装部署手册、操作手册、培训方案、试运行 报告、前台页面及软件源代码、项目验收文档等资料)的知识产权权利归采购人 所有,供应商提供的具备知识产权的产品或采购具备知识产权的成熟产品(包括 硬件产品和软件产品),知识产权仍归产品提供方所有;基于成熟产品进行二次 开发的系统及成果的知识产权归采购人所有。

(2)供应商保证对其销售的产品/服务拥有完全的所有权/处置权或已取得相关 授权,不侵犯任何第三方的专利、商标、著作权和其他合法权利,如因专利权、 商标权或其他知识产权而引起法律和经济纠纷,由供应商承担所有相关责任的同 时不得耽误本项目进度。

(3)供应商保证其提供的软件及服务不含有任何旨在破坏最终用户计算机信息 系统和获取最终用户隐私信息的恶意代码。

(4)供应商应在项目完成时,将本项目所有文档汇集成册交付采购人。技术文 档(光盘与纸质)及为本项目开发的软件系统(光盘形式,包括注释清晰明了的 源代码)各两份。

5、培训要求:

(1)培训人员:全省医保系统及其他部门相关人员。

(2)培训次数:建设运营运维服务期间内现场集中培训两次和线上培训。

(3)提供科学、合理、完善且完全覆盖项目建设内容范围的培训内容,包括业 务应用操作、系统运行平台维护、运行环境维护等专业培训;

系统的使用方法,培训计划应包含但不限于以下内容:

·

(1)对于业务操作人员,以模拟业务实例的为主进行培训:先模拟一个具体业 务实例,先由培训老师讲解后实际操作的方式进行。

(2)对于系统管理员及业务单位和维护人员的培训,重点培训对各应用系统的 后台管理功能、业务流程设置、权限分配、信息发布等操作。

根据招标文件中对海南省医保局数据治理培训的要求,依托自身强大的培训体系, 在项目启动、系统实施、试运行和验收交付阶段,面向领导、业务和技术人员, 提供丰富全面的培训内容。

实施项目培训的主要目标是为了使客户方的各级管理人员、业务人员能够快速熟 悉本期系统的业务功能,使这些功能可以最大限度发挥作用,达到系统建设目标; 使相关部门的领导能够充分认识到系统建设的重要性和紧迫性,了解系统建设的 规划、总体设计的思想;使 IT 人员使其可以迅速了解并掌握本期工程所用的核 心技术,以保证将来系统验收后可以顺利交给客户方的 IT 人员自行或协助承建 商对系统进行长期的维护;使所有系统管理人员可以针对系统的运行的各种环境 独立进行维护和管理,以保证系统成功运行。

6、补充要求

(1)供应商应充分考虑各类场景施工人员资质符合行业监管部门要求,特别是 安全生产方面的要求。

(2)供应商必须根据所投产品的技术参数、资质资料编写投标文件。在中标结 果公示期间,采购人有权对中标候选人所投产品的资质证书、技术承诺或提供的 相关证明材料等进行核查,如发现与其投标文件中的描述不一,代理机构将报政 府采购主管部门严肃处理。

(3)投标技术文档需针对海南省医疗保障局现状,编制包括但不限于项目需求

分析、技术方案、实施方案、培训及售后方案、数据安全方案、保密管理方案等 わ容。 しゅうしゅう しゅうしゅう しゅうしょく

(4)投标人派驻现场人员与投标文件中的人员不一致,除非不可抗因素,只允 许重新指派一次,且更换的人员必须为原同等资质证书人员,否则视为中标单位 放弃合同

7、项目运营运维人员要求:

·

在系统建成后,运营运维服务团队将负责项目的日常运行和维护工作,该团 队由系统承建单位组建并提供服务。团队成员主要包括运营运维项目经理、业务 保障人员以及数据治理人员。项目运营运维人员将纳入医保局的考核范围,医保 局将对其进行面试和考核,以确保服务人员具备相应的专业知识和技能,能够胜 任所担任的工作。同时,医保局还将负责人员的筛选和聘用等工作,确保运营运 维服务团队的整体素质和能力达到项目要求。

(1) 驻场运营运维项目经理:

服务要求:承建单位需派遣一名具备丰富经验和专业技能的运营运维驻场项目经 理,负责全面监控和推进项目的整体进度。运营运维项目经理需承担起解决系统 运维问题的职责,确保问题得到及时、有效的处理,并持续跟踪反馈结果,确保 问题得到根本解决。项目经理需与医保局保持紧密沟通,定期汇报项目进展和问 题处理情况,为医保局提供准确、全面的支持。在运营方面,运营运维项目经理 需充分发挥协调作用,确保各方工作顺畅进行,形成高效协作的工作机制。项目 经理应展现出高度的责任心和专业性,确保项目顺利推进,为医保局提供高质量 的服务保障。

经验要求:运营运维驻场项目经理需拥有丰富的信息化建设经验,至少具备 5 年以上的相关领域从业经历。同时,应拥有 3 年以上的信息化运维经验,能够熟

练掌握运维管理流程与技术手段。为确保项目成功落地,候选人应能够证明其曾 主导过的信息化项目已经实现成功交付并产生实际效益。

(2)驻场业务保障人员:

·

服务要求:承建单位应派遣至少七名驻场业务保障人员,以确保各级医保部门及 各厅局单位对系统业务需求的全面覆盖。同时,针对各类个性化需求,保障团队 应具备专业的技术开发能力,提供高效、精准的技术支持。

经验要求: 驻场业务保障人员必须具备至少三年以上的系统运营运维、网络管理 或数据库管理经验。运营运维人员需要深入理解并掌握各类云服务平台(如阿里 云、信创云、私有云等)的架构。此外,对于医保系统及其他部门的相关政策, 亦应有所了解和熟悉。同时应具备至少三年的数据管理工作经验,且需承担并参 与医疗、医保、医药等多个领域的数据运营信息化项目

(3)驻场数据治理人员:

服务要求:承建单位应派遣至少三名驻场数据治理专家,负责多层次医疗救助数 据标准和医保数据专区数据标准的日常治理工作,以提高数据质量。

经验要求:驻场服务人员需具备至少三年与数据治理、数据标准化及数据质量分 析等相关领域的工作经验。同时,应能够主导并参与医疗、医保、医药等关键领 域的数据治理工作。

建设项目运营运维时效要求:

项目运维人员需提供 7\*24 小时服务,5 分钟内响应医保局工作需求,15 分 钟内达到省医保局现场。

# 3包 网络安全等级保护测评服务

一、项目概况

370

建设目标:

(一)加强医保监管预警机制

·

进一步加强对医保政策规定、服务监督工作的宣传,引导社会形成正确导向, 营造全社会诚信自律、合理就医、依规提供服务、维护医疗保险基金安全、自觉 抵制违约违规违法行为的社会氛围。通过汇聚内外部系统的数据和信息,提供大 数据决策分析能力,支持动态化掌握全省医保制度运行情况,提供政策实施效果 评估能力,根据数据模型分析与政策相融合,运用大数据智能化手段分析政策的 可实施性,为海南省医保监管政策落地提供有效支撑。升级医保监管知识库和规 则库,支持多库共享和规则量身订制,加强医保部门反欺诈骗保和基金监管能力。

(二)加快构筑医疗救助服务体系

依据国家医保局关于医疗保障信息平台建设的整体规划和建设指南要求和 现有建设结果,结合海南省医疗保障业务需要,通过项目建设不断完善以基本医 疗保险为主体、医疗救助为托底,各类补充保障制度共同发展的多层次医疗保障 制度体系,通过公平普惠实施基本医疗保险、完善大病保险等补充医疗保障措施、 筑牢医疗救助托底保障防线。不断提高医疗保障水平,确保医保资金合理使用、 安全可控,助力推进医疗改革,更好保障人民群众就医需求、减轻医药费用负担 的职责使命,着意提高新常态下全民医保制度运行公平性、基金安全性、保障可 持续性、服务可及性,助力实施医疗救助,保障和改善人民群众"病有所医、病 有良医"。

(三)构建监管知识规则体系新生态

以建设智慧化医保信息平台为基础,不断探索、研究、升级医保基金监管知 识库和规则库内容,强化海南省医疗保障智能监管水平和基础能力。一是改变现 有工作思路,发散思维逻辑,积极创新开拓医保在行业监管上的"道路",构建 全生态监测监管知识体系,知识库和规则库的建设管理要从单向的、孤立的、被 动的局面逐步衍生至双向的、互动的、主动的有利环境。二是加强市县部门、各 单位积极探索具有普适意义的知识信息或对应规则,同时建立动态调整机制,包 括年度调整和即时调整, 对出现影响"两库"适用性和有效性以及对诊疗规范、 诊疗服务等出现重大调整变化时,启动即时调整程序,保障政策实施与规则建立 同时落地。

(四)加强隐私数据计算安全保障

·

落实国家医保局要求,扎实推进医疗保障信息平台建设及运营维护,防范化 解医疗保障系统数据安全风险,促进数据合理安全开发利用。实施数据全生命周 期安全管理,依法依规对数据的产生、传输、存储、使用、共享、销毁等实行全 生命周期安全管理,提高数据安全防护能力和个人隐私保护力度。制定统一的分 级分类管理制度,按照数据分级分类保护标准、规则,对数据划分安全等级,实 行分级分类管理。加强重要数据和敏感字段保护,制定重要数据保护目录,对列 入目录的数据进行重点保护,涉及国家秘密、工作秘密的数据应严格保密,不予 共享及公开。建立敏感数据字段库,包含但不限于个人隐私数据、参保单位隐私 数据、协议机构隐私数据、药品诊疗目录项目隐私数据等。

(五)部署建设数据共享子系统

按照国家医保信息平台建设规范,统一部署建设数据共享子系统基础版本。 一是建立数据目录、数据资产化管理、数据共享服务等功能,对医保海量数据进 行统一在线管理。同时在保障个人隐私和公共安全的前提下,按照"原始数据不 出域、数据可用不可见"的要求,向医疗保障系统外的政府部门、科研机构、第 三方机构等外部单位提供数据服务,促进与外部单位的数据互联互通,满足人民 群众多元化、多层次的医疗保障服务及安全保障需求。并实现对数据的使用和共 享情况进行监控分析。二是实现数据专区对接工作。提高数据专区使用率,加强 对市县专区的信息审核、专区审批、数据使用情况等管理工作,统一在数据共享

子系统中进行管控。三是结合医保部门实际工作需要,优化并拓展数据共享子系 统建设内容,提高数据管理和数据服务工作效能。

(六)发挥数据赋能场景应用价值

·

挖掘医保数据价值,通过统一部署数据地方专区建设,实现医保数据下沉市 县,支撑各市县医保数据利用和工作开展,加强省市县纵向业务联动。建设地方 专区在确保数据不出域的前提下,根据权限配置合理开放信息数据供各市县操作 应用。市县医保局通过数据专区可实现参保扩面、医疗救助、区域监管、统计分 析等业务开展,并利用大数据技术,提高各市县经办业务能力,助力基金监管下 沉基层。建立数据隐私计算平台,融合医保数据安全、数据共享等相关机制,开 发数据隐私计算工具,利用现代化、信息化手段保障隐私数据的安全性,为海南 医保对数据的共享和使用提供有力支撑。

#### 二、建设内容

本项目建设遵循统一设计、统一标准、统一技术架构、统一业务规范,支持 横向纵向业务协同、信息共享。依据《医疗保障信息平台建设指南》,结合海南 省医疗保障局实际情况,本期建设内容如下:

#### 综合管控系统扩展

新一轮医改以来,医保基金监管制度体系改革持续推进,综合监管格局基本 形成。综合管控系统拓展是在现有海南省医疗保障信息平台二期建设的综合管控 子系统的业务架构基础上,根据本次医保改革业务需求,对综合管控子系统进行 新功能增加和新模块开通,通过新技术应用进一步提高医保智能监控效能。

(一)电子处方与药品双通道监管子系统

新增电子处方与药品双通道监管系统。一是强化电子处方流转监管措施,防 范欺诈骗保行为,辅助医保宏观决策。对电子处方和药品实现全过程监管,以确 保药品的合法使用,提高医疗用药的安全性和透明度。二是满足统计监测需求,

基于信息平台实现对电子处方、药品双通道常态化管理,加强对医保政策及标准 规范的理解,持续完善监管规则,并按照现场工作做好数据统计监测分析,为智 能监管体系的建设和政策引领创新提供有力支撑。

1、电子处方监管:以围绕海南省医保电子处方中心为基础,建立完善的电 子处方全流程监管规则,实现对电子处方全生命周期监控,从入库、开方、流转、 购药等流程上做好追踪溯源,利用数字化、自动化手段检索异常处方,并实时动 态跟进处方信息,减少"药不对方""药价偏高"等情况,利用大数据监管分析 手段,增强互联网电子处方的流动性和用户使用的安全感。

2、药品双通道监管:实现对双通道药品监测、双通道药品准入、双通道药 店准入进行监管,并对双通道处方用药进行审核,建立双通道处方规则知识库, 实时监控处方用药全流程信息。

(二)门诊统筹监管子系统

·

门诊统筹监管子系统旨在提升医保门诊统筹业务的监管效能,加强对医疗机 构和医保参保人员的管理和监督,确保医保资金的合理使用和医疗救助的公平执 行。一是整合医保门诊统筹相关数据,通过信息技术手段实现业务流程的数字化、 自动化,从而提高监管和服务水平,保障医保制度的有效运行。二是强化智能审 核稽核,根据门诊统筹服务特点和运行实际,上线并逐步充实智能审核规则,扩 大智能审核落实,实现对门诊统筹定点医药机构智能监控全覆盖。三是加大日常 监管力度,通过智能监控、专家审核、第三方监督检查和日常巡查,全面加强门 诊就医和药店购药医疗费用审核和监管。

1、规则引擎分析:建立完善门诊统筹监管规则,以"合理用药、合理检查、 合理治疗、合理收费"四项工作目标为出发点,提炼门诊统筹现代化监管规则要 素,完成包括但不限于门诊窜换药品及诊疗项目、违反医保药品/医用耗材和医 疗服务项目目录规定等监管规则制定。实现对主要治疗药物和辅助治疗药物比例、 非治疗药品和耗材监管使用占比等进行监控,充分利用规则引擎对抓取的医保业 务数据进行任务调度分配和分析,实现门诊统筹业务的精细化监管。

2、风险分析与预警:汇总辖区内监管数据,对智能监管结果等信息做明细 查询,为事后分析做支撑。设置风险预警阈值,对达到阈值的统筹基金总额预算、 门诊共济总额预算、药品价格进行风险预警。

3、存余药量监管:实现与医保进销存接口数据对接,全量同步医院药品库 存数据,同时结合"三医联动一张网"平台,通过UDI模块对药品展开溯源跟踪, 完成对药品存量数据进行比对校验,提高存余药量的数据准确性,满足对辖区内 患者购进、存余药品量的监管。通过大数据采集患者购药量数据,实时计算患者 药品存余量,在医生开具处方时根据药品存量规则给予超量提醒,避免患者持有 药品超出实际需要,减少资源浪费,规避二次销售风险。

(三)DRG/DIP监管子系统

·

建设DRG/DIP监管子系。一是建立医保监管服务DRG/DIP支付方式智能监控制 度, 实现医保DRG/DIP支付方式监管的闭环管理, 提升医疗服务支付方式的管理 和监管效能,确保医保基金的合理使用,增强支付的公平性和透明度。加强 DRG/DIP支付方式监管保障工作,及时组建技术团队对国家医保政策、地方医保 政策进行研究,并结合实际工作需要,对DRG/DIP支付方式监管内容进行调整更 新,以满足海南省医疗保障基金监管整体要求,提升监管执行保障力度。二是完 成与DRG/DIP支付方式系统对接联调。建立数据同步机制,通过主动推送、主动 抓取等方式获取DRG/DIP支付方式全量数据,同步实现数据差异化比对工作,确 保数据全部同步至监管子系统,为DRG/DIP支付方式监测监管体系提供有效支撑。

1、病案首页及结算清单质控:实现与"三医联动一张网"平台数据对接, 实时抓取病案首页信息,并对数据进行查重、整理,确保病案数据分析的准确性。 系统灵活配置病案首页的校验规则及分值,灵活选择校验规则的执行范围,对各

医疗机构的整体病案上传数量、正确率等进行分析,并对各科室及具体病案的进 行穿透分析,精准查询各病案号的错误明细,可实现医保及医疗机构快速定位问 题病案及病案错误,不断提升病案首页上传质量及入组率。

2、DIP/DRG智能审核:制定针对结算清单的DIP/DRG监管规则,建立本地化 的临床知识库。并对规则进行新增、停用、启用、公示等管理,并根据实际检查 情况,对规则进行红橙黄的预警等级标注,重点关注预警等级较高的规则。依托 于现有的智能监管系统,形成DIP违规结果初审、复审、机构申诉、申诉处理扣 款执行等流程。并且可提供扣款汇总、可视化违规分析报告等内容,辅助医保基 金监管决策。

3、DIP/DRG绩效考核:支持DIP/DRG绩效考核管理,通过专项指标对各医疗 机构的医疗服务能力、医疗服务质量、医疗服务效率、医疗服务费用进行分析, 并穿透分析各科室/MDC的医疗服务能力、医疗服务质量、医疗服务效率、医疗服 务费用;对专项指标可进行权重配置,最终对医疗机构绩效考核进行排名。通过 参数配置对医疗机构费率进行分类管理。

(四)两库管理与论证子系统

·

新增两库管理与论证子系统,进一步实现医保大数据的深度挖掘分析,持续 调整、完善和创新中不断优化丰富医保两库规则,以知识库、规则库为依托,基 于智慧监管系统对各类监管对象在各种场景下使用医疗保障基金的情形进行全 流程监控,进一步健全医疗保障基金监管体系,提升监管效能,促进基金有效使 用。建立医保规则迭代生态环境,引入第三方、专家团队等医保行业领域人才, 持续开展挖掘医保反欺诈、飞行检查、智能监管等规则体系,探索医疗保障行业 市场可行性监管手段,输出"事前精准干预"有效办法,结合大数据引擎计算和 智能化信息系统,从源头上保护医疗保险基金安全可控。

376

两库论证服务:依托于两库管理系统,不定期开展对医保监管规则库、知识 库的研究探索,引入第三方、行业专家等对规则内容进行评审,确保符合医保政 策和监管要求。

两库生态环境:发挥海南省医保智能监管优势,挖掘各地、各单位以及兄弟 省份知识库、规则库行业动态,构建省市县纵向联动机制,建立健全医保全业务 全流程全场景监管模式,创新海南省医保两库生态发展环境。

(五)医保场景监控系统

·

建立和完善医保智能监控系统,加强大数据应用。依托视频监控、生物特征 识别等技术应用,保障医保基金监督,打击欺诈骗保等行为,实现监管关口前移, 丰富监管维度,精准医保监管,提升监管效能。同时,对医院、药店等场景需采 购的设备做统一接入要求,明确硬件设备由地方自行采购,并且需要满足医保接 入标准。医保场景监控系统主动采集数据,实时开展智能监控常态化,综合应用 医疗保障智能监控和大数据分析手段,实现线索发现、调查取证、违规处理、结 果应用等监管环节线上线下相结合,形成全流程闭环监管。建立硬件设备监控管 理功能,对接入设备的信息、型号、规格等进行统一查询、统一维护、统一管理, 并实时监控设备运行使用状况,及时同步设备维护信息,确保两定机构设备正常 运行。

1、采集端:通过两定机构部署的硬件设备,采集相关场景数据包括门诊、 住院、血透等,采集内容为住院信息、门诊信息、血透信息、人脸图像、视频等。

2、监管端:通过采集端收集数据,利用知识规则库和大数据模型计算,主 动发现异常就医行为数据并挖掘可疑信息,产出统计分析结果。

3、机构端:为两定机构提供信息核查入口,对不同场景的患者进行身份识 别、在院/住院查询、购药信息查询等功能。

377

4、视图库管理端: 提供可视化展示, 实现包括视频、图像等查看界面, 并 对接入的硬件设备进行统一在线管理。

5、移动稽核:移动稽核主要有稽核处理、远程查房、申诉审核、信息查询、 门诊住院血透购药场景大数据分析等功能,可实现对门诊、住院、血透、药店四 个场景稽核任务下达,远程查床任务下达,稽核问题申诉处理,四个场景的患者 信息查询,及四个场景的大数据分析。

6、系统支撑:提供统一系统管理功能,实现对基础信息、就诊信息的同步。 可对接入设备进行查看、导出。实现系统用户信息、算法参数等维护工作。

#### 多层次医疗救助一体化平台建设

·

(一)多层次医疗救助门户系统

多层次医疗救助门户系统提供全面的医疗救助服务,促进救助对象获得合理、 有效的医疗救助。一是构建医疗救助公共服务窗口,为救助群体提供一站式服务, 通过APP、公众号、小程序等互联网产品,打通医疗救助申请渠道,减轻救助群 体线下提交的压力和困难,利用现代化、电子化技术保障救助申请便利便捷。同 时对接海易办、政务一体化平台,为推动海南省"医疗救助一件事一次办"提供 有效支撑。二是接入海政通用户账户信息,避免基层服务人员重复记录账户,只 需使用海政通账号密码即可访问医疗救助门户系统,即可开展对救助人员的信息 审核工作。三是做好技术保障工作,通过后台管理审核人员权限信息,及时开通、 收回相关权限,加强对人员的管理工作,避免出现救助信息审核慢、救助信息审 核有误等情况。

用户救助申请:以自动化申请为建设目标,减少群众输入重复信息、无用信 息等。与医保二期平台、三医联动平台以及横向单位系统实现数据互通,自动获 取救助人员相关信息,包括救助对象基本情况、参保情况、就医结算、诊疗处方 等数据。逐步替换线下纸质版填报申请流程,实现救助服务平台智能化应用,为 社会底层人员、文化弱势群体提供更便捷、更人性化的多层次医疗救助一站式服 务。

接入海政通账户信息:通过获取海政通用户身份信息,将账户信息自动同步 到多层次医疗救助门户中,便于业务人员登录信息系统,减少账号开通步骤。同 时按照海政通组织架构及权限管理模式,即时同步更新用户账户信息,对不用的 账户进行注销,确保人员离职、人员调动后的相关账号权限收回,防止发生信息 泄露以及违规审批等风险。

(二)多层次医疗救助数据共享中心

·

多层次医疗救助数据共享中心主要实现将各救助单位业务专网整合至全省 电子政务外网,推进分散的、独立的信息系统整合为一个互联互通、信息共享、 业务协同的"大系统"。以围绕建立"一个平台、两个池子、三个机制"为目标, 利用数据中心共享机制,开展与省民政厅、省卫健委、省总工会、省乡村振兴局、 省残联、省妇联、省团委、省退役军人事务局、红十字会、慈善等13家单位以及 后续接入部门的系统对接联调工作,确保数据共享机制平稳运行。同步接收医疗 救助门户、横向救助部门数据信息,开展医疗救助信息审核、救助身份认定、救 助身份标识、医疗救助资金核算等业务,主动将相关救助信息推送至各救助部门, 做到数据互联互通、救助信息有效链接,防止出现救助不足、救助信息差异化等 情况。同时,通过数据共享中心可实现查看救助对象的医疗救助情况,包括救助 时间、救助费用、救助单位等,为部门政策决策提供有效支撑。

1、数据接入:一是可通过省大数据局数据共享交换中心进行数据申请,由 大数据局推送数据至多层次医疗救助数据共享中心。二是实现与横向单位系统接 入,通过API接口、库表等方式,打通多部门系统与多层次医疗救助数据共享中 心互联互通,提高数据传送效率。

379

2、横向单位接入:构建多层次医疗救助一体化服务机制,与13家救助单位 以及后续接入单位做好接口对接工作。承建单位主导开发、测试、联调相关接口, 并输出接口对接文档,确保系统接入无异常,同时负责接口更新维护工作,为13 家救助单位以及后续接入单位对接做好技术保障。

3、一站式结算:系统建设预留一站式结算接入方式,为实现全省统一一站 式救助提供实施路径。基于医保报销、大病报销后个人支付费用,以救助政策为 导向,探索医疗救助一站式结算统筹支付模式,减轻老百姓垫付压力,让老百姓 能真正意义上感受到多层次医疗救助一体化服务的人性化、便利性。

(三)应用支撑基础系统升级

·

应用支撑基础系统实现对整个业务应用系统运行的基础配置和支撑功能,通 过对原有子系统进行升级改造,用以支撑多层次医疗救助一体化平台的业务开展 和医疗救助信息及相关数据的互通共享。同时需满足医保数据内部使用需要,对 医疗救助信息实现同步,为公共服务、宏观决策分析、大数据分析预警等业务系 统做好基础支撑工作。

(四)多层次医疗救助业务标准规范管理系统

建设多层次医疗救助业务整体元数据标准、数据集标准、数据共享标准、接 口标准、数据治理规范等整体管理系统,为构建全省统一的多层次医疗救助数据 交换与共享中心提供支撑和依据。系统建设包括但不限于对数据的定制化治理工 作,为支撑多层次医疗救助一体化平台有效开展,建立起专项的医疗救助数据标 准团队,提供常态化治理工作。并且需要满足横向救助单位的数据使用需求,做 好数据标准对接沟通工作,及时响应相关单位,输出医保数据标准及编码对照, 建立完善的多层次医疗救助数据标准综合体系。

业务数据标准服务:建立海南省多层次医疗救助数据标准化服务,满足各单 位在共享医疗救助数据的标准对照映射,同时以医保救助数据标准为基础,实现

多层次医疗救助数据标准基础版本,并为各救助单位提供标准化技术服务支撑, 推动多层次医疗救助一体化、标准化建设。

业务数据安全保障:建立多层次医疗救助数据安全保障团队,提高数据在标 准化、治理化过程中的安全响应工作,增强多层次医疗救助数据标准综合服务保 障能力,减少数据在转码、治理、归集和使用过程中出现数据丢失和泄露等情况。

(五)医疗救助子系统升级

·

基于海南省医疗保障统筹救助模式,发挥医保救助整体水平和能力,将医疗 救助模块进行独立应用,建立医疗救助子系统,为业务经办提供平台支撑。整体 建设内容包括但不限于医疗救助拨付管理、医疗救助对象管理、医疗救助信息查 询等,并结合医保局、医保服务中心工作需要,开展对城乡医疗救助情况、城乡 居民基本医疗保险缴费和财政补助情况等查询统计,形成相关报表内容,供医保 工作人员调阅、导出等,并根据业务部门要求,对报表内容进行定制化开发,方 便工作人员对数据进行分析研究。

与多层次医疗救助一体化平台对接:满足业务开展需要,实现与多层次医疗 救助一体化平台对接,实时同步包括民政救助、妇联救助、残联救助等数据信息。

与财务系统对接:通过与财政财务系统的对接,获取医疗救助资金、财政补 助情况等,为确保医保部门、经办机构实现医疗救助情况摸底和统计提供数据支 撑能力。

(六)多层次医疗救助基础信息管理系统

多层次医疗救助基础信息管理系统有效管理和维护与医疗救助对象相关的 信息。该系统涵盖了从信息收集、存储到查询分析等全过程。有助于提高医保、 民政、乡村振兴、残联、妇联、总工会、慈善、红十字等13家单位救助工作的效 率和质量,更好地满足医疗救助对象管理的需求,为政府部门和救助机构提供科 学依据,促进医疗救助工作的规范和透明。同时,通过系统的数据分析和监测,

可以不断优化救助政策,提升公共服务水平,为需要医疗救助的人群提供更加精 准和周到的支持。

#### 部署数据共享子系统

·

按要求部署国家医保局下发的数据共享子系统,建立数据共享工作机制,为 提高医保业务横纵向联动提供平台支撑,同时实现与医保二期平台业务系统、业 务中台、数据中台以及数据专区完成对接,提升数据共享子系统核心功能价值。 一是加强海南省医保数据日常管理,建立数据目录、数据共享、数据资产等管理 功能,提升医保数据可查、可管、可控。二是通过数据内外共享,增强医保综合 业务能力,提升经办、监管、决策、药招等数据使用效能,打通医保与政务信息 化业务信息壁垒,解决数据共享障碍。二是打通与数据专区有效衔接,利用数据 共享子系统实现对专区的统一管理,由省医保局接收各市县提交的专区任务申请, 并结合实际工作场景分发对应的权限,以确保各市县能精准化获取相关数据。同 时对数据专区使用情况做好统计监测,实时动态掌握全域数据使用情况,避免发 生数据泄露、丢失、异常导出等行为,提高数据安全防护力度。

部署升级及应用开发:完成国家数据共享子系统后续升级更新工作,并结合 省市地方需求,对海南省数据共享子系统模块进行个性化开发,以满足实际业务 开展需要。

数据共享子系统业务保障:负责对数据共享子系统日常管理工作,完成包括 但不限于数据目录维护升级、数据共享管理、数据资产管理、数据专区管理数据 审计管理等。

#### 数据专区

(一)数据提取

为满足市县数据使用需要,在建立数据地方专区后,由开发团队将各市县对 应的数据进行提取,完成对市县专区的数据同步工作,并结合数据更新周期,实 现数据增量同步功能,确保各市县掌握医保全量数据。同时根据国家医保局、省 医保局相关办法规定,对数据进行分类分级,以满足市县在获取数据后能快速掌 握信息的整体情况和安全等级。同时做好数据提取保密和保护工作,数据抽取和 推送需要做到信息隔离,坚持"谁的数据谁使用"原则,对未通过数据共享子系 统申请的数据请求工作一律不予受理,从数据提取工作中把好第一关,保障数据 分发安全可控。

(二)数据开发

·

市县医保部门通过数据地方专区,实现医保数据再开发、再利用,通过建立 不同业务的应用场景,加强市县横纵向数据交换,提升包括多层次医疗救助、大 数据反欺诈、飞行检查、支付方式监管等业务联动,丰富各市县医保大数据服务 能力。同时结合数据开发过程,持续对原数据的治理和清洗工作,市县医保部门 须按照国家医保局、省医保局数据治理有关办法,建立起数据质控体系,对医保 目前存留的脏数据做到全面治理,提升海南医保综合服务质量。

(三)数据安全沙箱

在数据专区中设置数据安全沙箱,在不暴露真实数据的情况下进行数据分析 和共享。数据沙箱提供安全防护的能力,允许多个实体共享数据,同时保持数据 的隐私和安全。在数据沙箱中,数据被匿名化或脱敏处理,使得数据所有者的敏 感信息得到保护。在数据安全沙箱中实现对专区的全员全业务全流程监测监管, 提高数据专区安全保障,保障数据安全事件进行有效预警和溯源。

1、隐私计算:在数据沙箱中,通过隐私计算引擎对数据实现脱敏加密,以 避免直接暴露个人敏感信息。确保数据在共享过程中不会泄露隐私。

2、数据分割:通过后台权限配置,数据沙箱可以将数据分割成不同的部分, 使得不同用户只能访问特定的数据片段。减少数据泄露的风险。

3、加密保护:数据沙箱可以使用加密技术来保护数据的传输和存储过程, 防止未经授权的访问和窃取。

4、安全审计:提供安全沙箱审计能力,通过细粒度的数据管理策略,构建 数据安全空间和审计管理空间,实现沙箱内的数据流转可管可控可审计。

(四)数据运营

·

构建医保数据运营中心,支撑数据专区常态化运行,利用大数据监测手段实 时掌握全省专区应用情况。一是在系统功能和日常管理上实现专区全员全业务全 流程监测,建设完善监管规则,对异常行为账户做到"提前预警,快速干预", 必要时将自动暂停账户使用的权限,确保数据不被窃取。二是利用可视化掌握专 区资源状况,展示全省各地数据专区使用的状况,并合理对资源进行分配,加强 对热度专区的基础保障,减少专区资源浪费。三是加强日常保障工作,对数据地 方专区应用进行巡检测试,保障专区平稳运行。同时做好台账记录,对专区使用、 开发、数据导出、数据治理等做好日志留存,提升数据运营价值。四是定期产出 运行分析报告,包括但不限于完成数据专区使用情况报告、数据沙箱运行分析报 告、资源资产化评估报告、数据专区安全审计报告等。

#### 平台总体架构

本项目建设承继现有海南省医疗保障信息平台的总体架构,严格按照国家医 疗保障信息平台建设指南的相关约束与要求,遵循国家医疗保障信息平台的统一 设计原则,贯彻全国统一的标准规范体系和中台服务架构,依托全国统一的技术 框架完成系统建设。

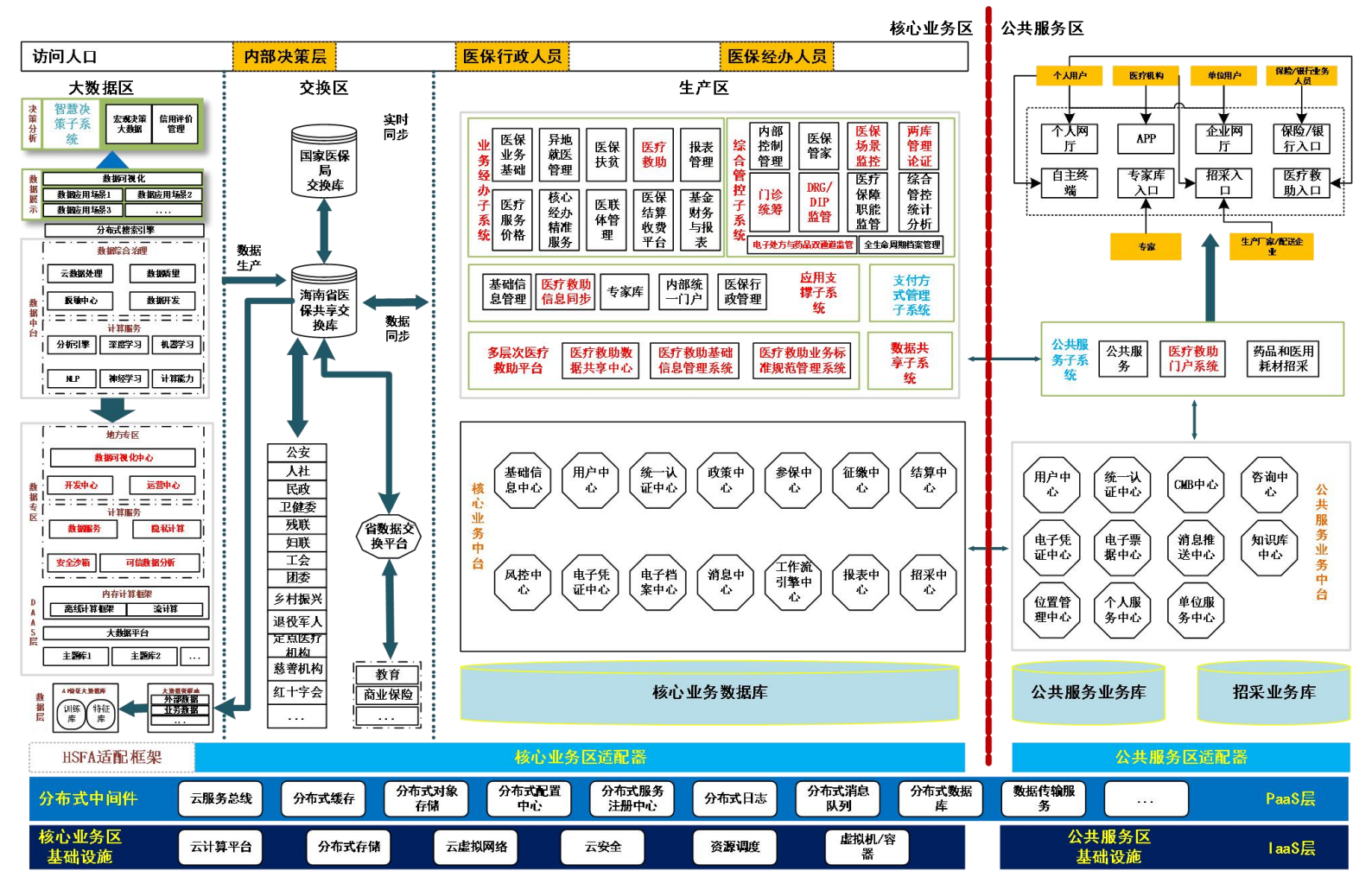

图 总体架构图

(一)展现层

·

核心业务区入口:通过内部统一门户面向全省工作人员提供统一的核心业务 区系统访问入口,实现全省人员在医疗保障信息平台的单点登录和统一身份认证, 同时通过内部统一门户接收医疗保障信息平台的消息提醒并处理自身日常工作 的各类待办事务。

公共服务区入口:通过个人网厅、企业网厅、APP及自助终端等面向执业人 员、医疗机构、社会公众和企业提供医保业务的办理、查询、咨询、监督等渠道; 药品和医用耗材招采管理模块为药品和医用耗材招采提供访问入口。

(二)应用层

核心业务区中的生产区应用系统:包括业务经办子系统、综合管控子系统、 支付方式管理子系统、应用支撑子系统。新建多层次医疗救助平台,实现海南省 医疗救助一体化对接;部署国家下发的数据共享子系统,建立健全医保数据共享 机制和共享模式。

核心业务区中的大数据区应用系统:智慧决策子系统,通过大数据服务及在 线分析数据库分数据库作为数据应用场景的支撑;数据专区,通过数据 推送,建立数据开发中心、隐私计算中心、可视化中心和运营中心。

公共服务区中的应用系统:公共服务子系统,包括公共服务模块和药品医用 耗材招采两个模块: 医疗救助门户系统, 实现多层次医疗救助公共服务业务开展, 提供多端申请入口,例如海南医保APP、公众号、小程序等。

(三)政务中台层

政务中台包括业务中台和数据中台,对应用系统提供服务逻辑支撑。核心业 务中台抽取各系统间可共享、可复用的业务能力,形成共享业务中心。应用层的 各应用系统通过调用核心业务中台所提供的各业务中心中台服务,并要应用层进 行逻辑组装和业务实现。最大程度地提升系统间协作效率,实现核心业务系统高

弹性、高容错的技术特点。同时,服务层提供了数据中台,实现数据计算和分析 服务,并且完成数据的综合治理。

数据中台基于数据资源池提供数据综合治理服务和数据计算服务。数据综合 治理服务通过数据可视化、数据管理、数据开发等手段构建平台数据综合治理服 务能力,实现数据的深度综合治理。数据计算服务通过构建各类数据计算服务能 力,搭建机器学习、深度学习、分析预测、决策、计算框架等计算服务能力,为 上层业务系统进行数据处理、数据计算、数据分析提供能力保障

核心业务区数据中台包括了两大能力:

·

1.数据综合治理能力,完成数据的整合、转换、清洗及数据质量处理,并 实现专题数据的生产能力;

2.大数据价值挖掘能力,通过定义数据应用场景,构建模型,并进行训练 和计算, 挖掘大数据价值, 为新业务及政策优化提供数据依据。

(四)支撑层

支撑层包括了核心业务区中的交换区所提供的共享交换支撑平台能力,并且 提供适配器,以及可加载的第三方分布式中间件、工具、产品或应用。

核心业务区中交换区:

交换区主要基于数据中台支撑数据交换库以及共享交换平台的建设,以实现 海南医保平台横向与海南省数据交换平台和纵向与国家局平台的数据共享与交 换。

适配器:

适配器包括核心业务区适配器和公共服务区适配器,是为了实现分布式中间 件与产品服务与业务中台之间的技术解耦而建立,负责服务第三方分布式中间件、 工具、产品或应用的注册、对象引用的创建和解释、对象实现的激活和去活以及 客户请求的分发等。

(五)分布式中间件及产品服务

为上层应用系统提供各类基础能力支持, 包括:

1. 业务支撑类服务组件

·

业务支撑服务组件是针对医疗保障信息平台所需的各项服务能力。业务支撑 服务组件所包含用于进行数据交换的业务网关、用于进行消息接收的即时消息、 用于进行对账操作的对账服务组件等。

2.基础服务支撑组件

基础服务支撑组件是通过整合系统运行时所需的各项服务能力提供统一的 功能服务。基础服务支撑组件提供的基础服务功能包括数据采集、二维码管理、 站内消息、邮件服务、生物识别和密码管理。

3.中间件

中间件是一种独立的系统软件或服务程序,分布式应用软件借助中间件在不 同的技术之间共享资源。中间件包括业务通用服务组件、大数据分析组件。

(六)基础设施层

构建计算、存储、网络资源池,提供计算服务、存储服务和网络服务。

(七)安全运维体系

针对医疗保障信息平台进行安全防护体系建设,并制定相关信息化标准体系 指导信息化整体项目的推进工作,同时制定运维体系保证信息化业务系统及硬件 设施后期的安全稳定运行。其中安全防护体系内容包括网络安全技术体系、网络 安全管理体系和网络安全运营体系;运维管理体系主要包括运维管理平台、运维 服务体系、运维组织体系、运维管理制度体系、运维管理考核指标。

# 技术要求

服务内容:

(1)信息系统安全等级保护测评

根据《信息安全技术网络安全等级保护基本要求》(GB/T 22239一2019) 的相关法律和技术标准要求,对海南省医疗保障综合管控系统扩展和多层次医疗 救助一体化平台建设项目内的2个业务系统(13个子系统): 分别是多层次医疗 救助一体化服务平台和数据专区(多层次医疗救助基础信息管理系统、多层次医 疗救助数据共享中心、多层次医疗救助业务标准规范管理系统、应用支撑基础系 统、医疗救助子系统、多层次医疗救助门户系统、数据共享子系统、数据专区) ;综合管控系统拓展和医保场景监控(电子处方与药品双通道监管、DRG/DIP监 管系统、门诊统筹监管、两库管理与论证系统、医保场景监管系统)进行安全等 级保护测评工作。

#### 具体内容应包括:

·

1)完成信息系统定级备案工作,协助招标方完成信息系统多层次医疗救助 一体化服务平台和数据专区和综合管控系统拓展和医保场景监控等保三级定级 备案工作。

2)海南省医疗保障综合管控系统扩展和多层次医疗救助一体化平台建设项 目内的所有系统进行安全等级保护测评。测评内容包括物理安全、网络安全、主 机安全、应用安全、数据安全及备份、安全管理。客观地分析这些信息系统安全 保护现状和信息安全等级保护基本要求之间的差距。

3)协助招标方进一步完善等级保护管理体系。根据《信息安全等级保护管 理办法》和《信息安全技术网络安全等级保护基本要求》,结合测评的结果,协 助招标方进一步完善信息安全等级保护管理体系。

4)协助招标方进一步完善等级保护安全技术措施。结合等级保护测评报告 提出的安全防护现状与等级保护基本要求之间的差距,明确安全需求,设计符合 相应等级要求的信息系统安全技术建设整改方案。

389

5)完成测评备案工作。在完成上述信息系统安全等级保护测评工作的基础 上,提交这些系统的测评报告至公安局等保办,最终完成测评备案工作。

6)对测评过程检测出来的高危漏洞,须提供有效的解决方案并帮助相应系 统的管理员完成整改。对于确认无法完成的整改,须提供书面证明。

#### 网络安全测评原则

·

网络安全测评方案设计与实施应满足以下原则:

符合性原则:应符合国家信息安全等级保护制度及相关法律法规,指出防范 的方针和保护的原则。

标准性原则:方案设计、实施与信息安全体系的构建应依据国内、国际的相 关标准进行。

规范性原则:项目实施应由专业的等级测评师依照规范的操作流程进行,在 实施之前将详细量化出每项测评内容,对操作过程和结果提供规范的记录,以便 于项目的跟踪和控制。

可控性原则:项目实施的方法和过程要在双方认可的范围之内,实施进度要 按照进度表进度的安排,保证项目实施的可控性。

整体性原则:安全体系设计的范围和内容应当整体全面,包括安全涉及的各 个层面,避免由于遗漏造成未来的安全隐患。

最小影响原则:项目实施工作应尽可能小的影响网络和信息系统的正常运行, 不能对信息系统的运行和业务的正常提供产生显着影响。

保密原则:对项目实施过程获得的数据和结果严格保密,未经授权不得泄露 给任何单位和个人,不得利用此数据和结果进行任何侵害测评委托单位利益的行 为。

#### 网络安全测评依据

信息系统等级测评依据《信息系统安全等级保护基本要求》、《信息系统安 全等级保护测评要求》,在对信息系统进行安全技术和安全管理的安全控制测评 及系统整体测评结果基础上,针对相应等级的信息系统遵循的标准进行综合系统 测评,提出相应的系统安全整改建议。

主要参考标准如下:

·

《计算机信息系统安全保护等级划分准则》-GB17859-1999

《信息安全技术信息系统安全等级保护实施指南》

《信息安全技术信息系统安全等级保护测评要求》

《信息安全等级保护管理办法》

《信息安全技术信息系统安全等级保护定级指南》(GB/T22240-2008) 《信息安全技术信息系统安全等级保护基本要求》(GB/T22239-2019) 《计算机信息系统安全保护等级划分准则》(GB17859-1999) 《信息安全技术信息系统通用安全技术要求》(GB/T20271-2006) 《信息安全技术网络基础安全技术要求》(GB/T20270-2006) 《信息安全技术操作系统安全技术要求》(GB/T20272-2006) 《信息安全技术数据库管理系统安全技术要求》(GB/T20273-2006) 《信息安全技术服务器技术要求》(GB/T21028-2007) 《信息安全技术终端计算机系统安全等级技术要求》(GA/T671-2006) 《信息安全风险评估规范》(GB/T20984-2007)

### 网络安全测评流程

#### 1)测评准备阶段

测评项目组组建:明确主管责任人、测评人员及职责分工。

项目计划书编制:项目计划书包含项目概述、工作依据、技术思路、工作内 容和项目组织等。

信息系统调研:通过查阅被测系统已有资料或使用调查表格的方式,了解整 个系统的构成和保护情况,明确被测系统的范围(特别是信息系统的边界),了 解被测系统的详细构成, 包括网络拓扑、业务应用、业务流程、设备信息(服务 器、数据库、网络设备、安全设备、数据库等)、管理制度等。

工具和表单准备:根据被测系统的实际情况,准备测评工具和各类测评表单。

#### 2)方案编制阶段

·

测评对象确定:根据已经了解到的被测系统信息,分析整个被测系统及其涉 及的业务应用系统,确定出本次测评的测评对象。

测评指标确定:根据已经了解到的被测系统定级结果,确定出本次测评的测 评指标。

测评工具接入点确定:确定需要进行工具测试的测评对象,选择测试路径, 根据测试路径确定测试工具的接入点。

测评内容确定:确定现场测评的具体实施内容,即单元测评内容。

测评实施手册开发:编制测评实施手册,详细描述现场测评的工具、方法和 操作步骤等,具体指导测评人员如何进行测评活动。

#### 3)现场测评阶段

现场测评实际上就是单项测评,分别从技术上的安全物理环境、安全通信网 络、安全计算环境、安全区域边界和安全管理中心五个层面和管理上的安全建设 管理、安全管理人员、安全管理制度、安全管理机构和安全运维管理五个方面分 别进行。

392

安全物理环境:通过人员访谈、文档审查和实地察看的方式测评信息系统的 安全物理环境保障情况。主要涉及对象为物理基础设施。在内容上,安全物理环 境层面测评实施过程涉及10个测评单元,包括:物理位置的选择、物理访问控制、 防盗窃和防破坏、防雷击、防火、防水和防潮、防静电、温湿度控制、电力供应、 电磁防护。

·

安全通信网络:通过访人员访谈、配置检查和工具测试的方式测评信息系统 的安全通信网络保障情况。主要涉及对象为网络互联设备、安全通信网络设备和 网络拓扑结构。在内容上,安全通信网络层面测评实施过程涉及7个测评单元, 包括:结构安全、访问控制、安全审计、边界完整性检查、入侵防范、网络设备 防护、恶意代码防范(针对三级系统)。

主机安全:通过人员访谈、配置检查和工具测试的方式测评信息系统的主机 安全保障情况。主要涉及对象为各类服务器的操作系统、数据库管理系统。在内 容上,安全计算环境层面测评实施过程涉及7个测评单元,包括:身份鉴别、访 问控制、安全审计、入侵防范、恶意代码防范、资源控制、剩余信息保护(针对 三级系统)。

安全区域边界:通过人员访谈、配置检查和工具测试的方式测评信息系统的 安全区域边界保障情况,主要涉及对象为各类应用系统。在内容上,安全区域边 界层面测评实施过程涉及9个测评单元,包括:身份鉴别、访问控制、安全审计、 通信完整性、通信保密性、软件容错、资源控制、剩余信息保护(针对三级系统) 、抗抵赖(针对三级系统)。

安全管理中心:通过人员访谈、配置检查的方式测评信息系统的安全管理中 心保障情况, 主要涉及对象为信息系统的管理数据及业务数据等。在内容上, 安 全管理中心层面测评实施过程涉及3个测评单元,包括:数据完整性、数据保密 性、备份和恢复。

393

安全管理人员:通过人员访谈、文档审查和实地察看的方式测评信息系统的 安全管理人员情况。在内容上,安全管理人员方面测评实施过程涉及3个测评单 元,包括:管理制度、制定和发布、评审和修订。

·

安全建设管理:通过人员访谈、文档审查的方式测评信息系统的安全建设管 理情况。在内容上,安全建设管理方面测评实施过程涉及5个测评单元,包括: 岗位设置、人员配备、授权和审批、沟通和合作、审核和检查。

安全管理制度:通过人员访谈、文档审查的方式测评信息系统的安全管理制 度情况。在内容上,安全管理制度方面测评实施过程涉及5个测评单元,包括: 人员录用、人员离岗、人员考核、安全意识教育和培训、外部人员访问管理。

安全管理机构:通过人员访谈、文档审查的方式测评信息系统的安全管理机 构情况。在内容上,安全管理机构方面测评实施过程涉及11个测评单元,包括: 系统定级、安全方案设计、产品采购和使用、自行软件开发、外包软件开发、工 程实施、测试验收、系统交付、安全服务商选择、系统备案(针对三级系统)、 系统测评(针对三级系统)。

安全运维管理:通过人员访谈、文档审查的方式测评信息系统的安全运维管 理情况。在内容上,安全运维管理方面测评实施过程涉及13个测评单元,包括: 环境管理、资产管理、介质管理、设备管理、安全通信网络管理、系统安全管理、 恶意代码防范管理、密码管理、变更管理、备份与恢复管理、安全事件处置、应 急预案管理、监控管理和安全管理中心(针对三级系统)。

#### 4)分析与报告编制阶段

单项测评结果分析:针对测评指标中的单个测评项,结合具体测评对象,客 观、准确地分析测评证据。

单元测评结果判定:将单项测评结果进行汇总,分别统计不同测评对象的单 项测评结果,从而判定单元测评结果,并以表格的形式逐一列出。

整体测评:针对单项测评结果的不符合项,采取逐条判定的方法,从安全控 制间、层面间和区域间出发考虑,给出整体测评的具体结果,并对系统结构进行 整体安全测评。

风险分析:据等级保护的相关规范和标准,采用风险分析的方法分析等级测 评结果中存在的安全问题可能对被测系统安全造成的影响。

等级测评结论形成:在测评结果汇总的基础上,找出系统保护现状与等级保 护基本要求之间的差距,并形成等级测评结论。

测评报告编制:根据等级测评结论,编制测评报告,包括概述、被测系统描 述、测评对象说明、测评指标说明、测评内容和方法说明、单元测评、整体测评、 测评结果汇总、风险分析和评价、等级测评结论、整改建议等。

### 网络安全测评方法

·

在等级保护测评过程中,将采用以下测评方法:

## 1)工具测试

利用技术工具(漏洞扫描工具、渗透测试工具、压力测试工具等)对系统进 行测试,包括基于网络探测和基于主机审计的漏洞扫描、渗透测试等。

| 测评方法 | 工具测试                            |
|------|---------------------------------|
| 简要描述 | 利用技术工具, 从网络的不同接入点对网络内的主机、服务器、数  |
|      | 据库、网络设备、安全设备等进行脆弱性检查和分析         |
| 达成目标 | 发掘系统的安全漏洞                       |
| 工作条件 | 1-2人工作环境, 电源和网络接入环境, 用户、网络、系统配合 |
| 工作结果 | 工具测试结果记录                        |

表2网络安全测评方法-工具测试

#### 2)配置检查

·

利用上机验证的方式检查主机、服务器、数据库、网络设备、安全设备、应 用系统的配置是否正确,是否与文档、相关设备和部件保持一致,对文档审核的 内容进行核实(包括日志审计等),测评其实施的正确性和有效性,检查配置的 完整性,测试网络连接规则的一致性,从而测试系统是否达到可用性和可靠性的 要求。

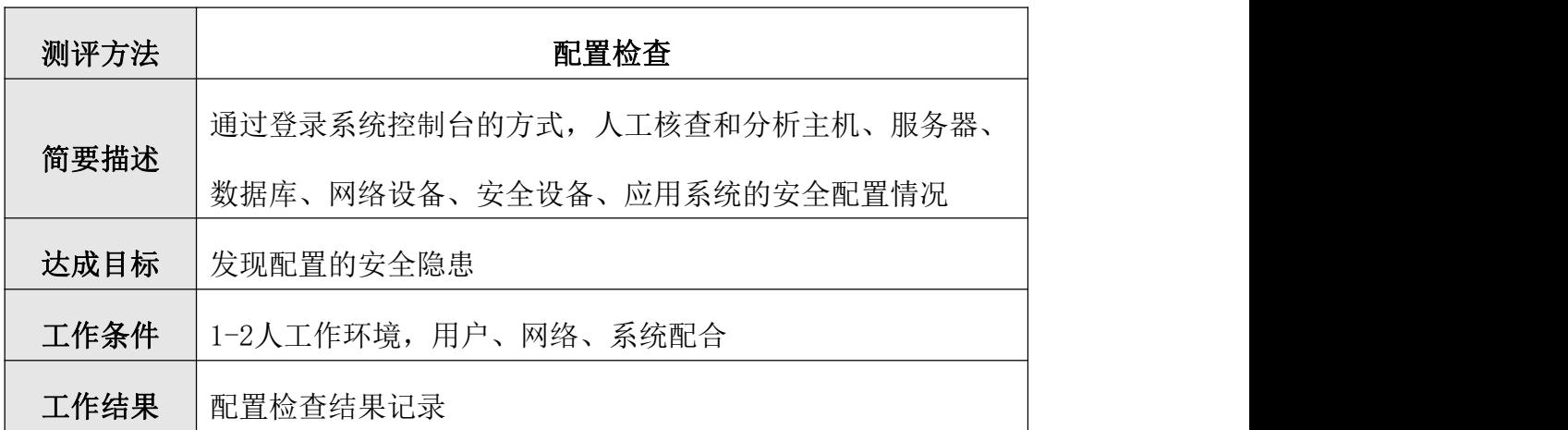

表3网络安全测评方法-配置检查

#### 3)人员访谈

与被测系统有关人员(个人/群体)进行交流、讨论等活动,获取相关证据, 了解有关信息。在访谈范围上,不同等级信息系统在测评时有不同的要求,一般 应基本覆盖所有的安全相关人员类型,在数量上可以抽样。

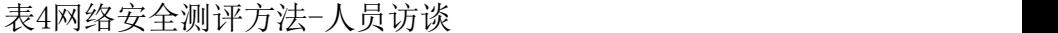

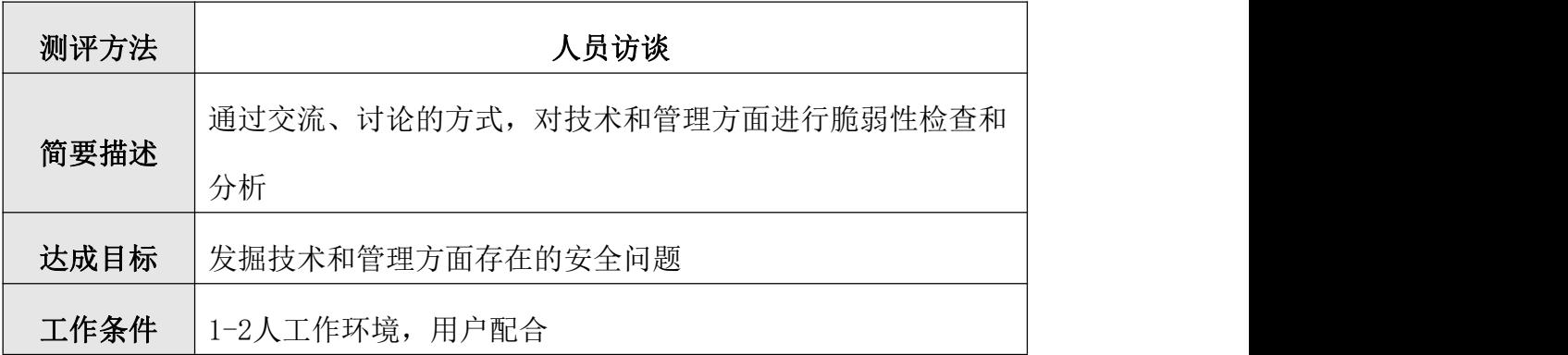
## 工作结果 人员访谈结果记录

·

## 4)文档审查

检查制度、策略、操作规程、制度执行情况记录等文档(包括安全方针文件、 安全管理人员、安全管理的执行过程文档、系统设计方案、网络设备的技术资料、 系统和产品的实际配置说明、系统的各种运行记录文档、机房建设相关资料、机 房出入记录等过程记录文档)的完整性,以及这些文件之间的内部一致性。

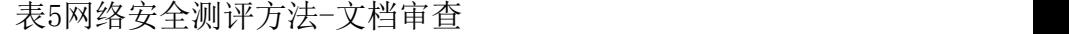

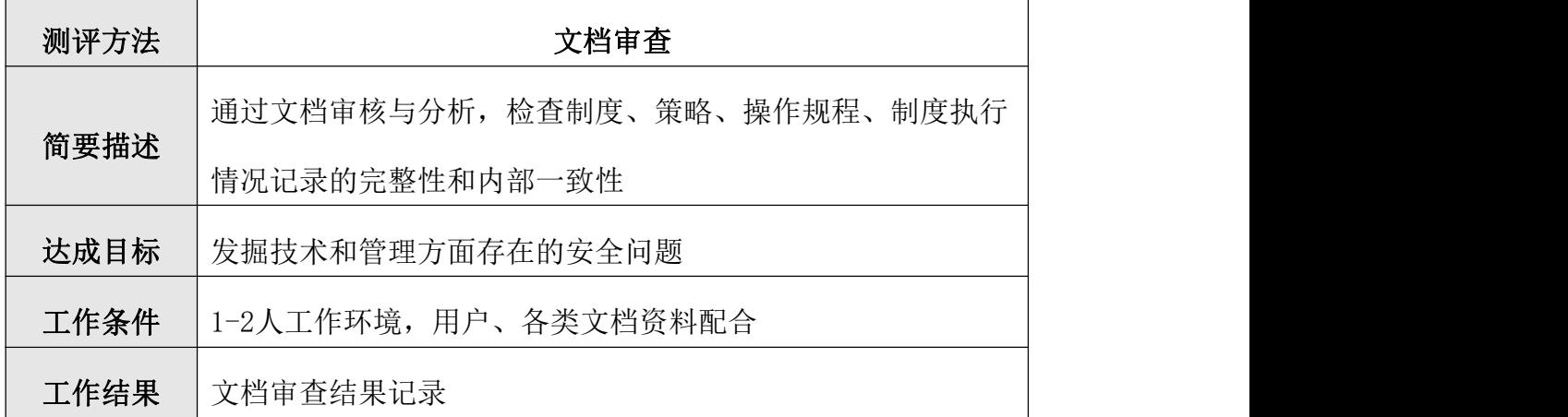

## 5)实地查看

通过实地的观察人员行为、技术设施和物理环境状况判断人员的安全意识、 业务操作、管理程序和系统物理环境等方面的安全情况,测评其是否达到了相应 等级的安全要求。

表6网络安全测评方法-实地查看

| 项目名称 | 实地查看                         |  |  |
|------|------------------------------|--|--|
|      | 通过现场查看人员行为、技术设施和物理环境状况, 检查人员 |  |  |
| 简要描述 | 的安全意识、业务操作、管理程序和系统物理环境等方面的安  |  |  |
|      | 全情况。                         |  |  |
| 达成目标 | 发掘技术和管理方面存在的安全问题             |  |  |

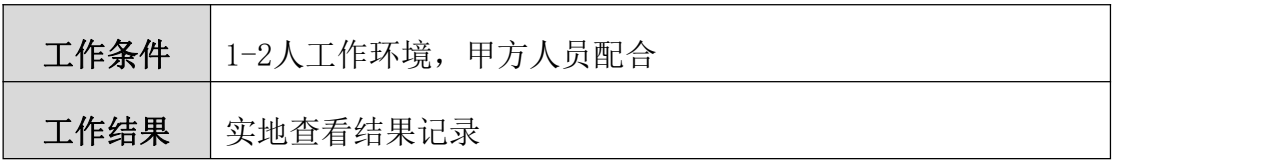

## 6)网络安全测评工具

·

在等级保护测评过程中使用的测评工具严格遵循可控性原则,即所有使用的 测评工具将事先提交进行检查确认,确保在双方认可的范围之内,而且测评过程 中采用的技术手段确保已经过可靠的实际应用。

## 7)输出文档

本项目测评输出的主要输出文档为:

《等级保护测评实施方案(资产收集、测评表)》

《等级保护测评差距分析报告》

《等级保护测评安全整改方案》

《等级保护测评安全整改报告》

## 8)时间安排

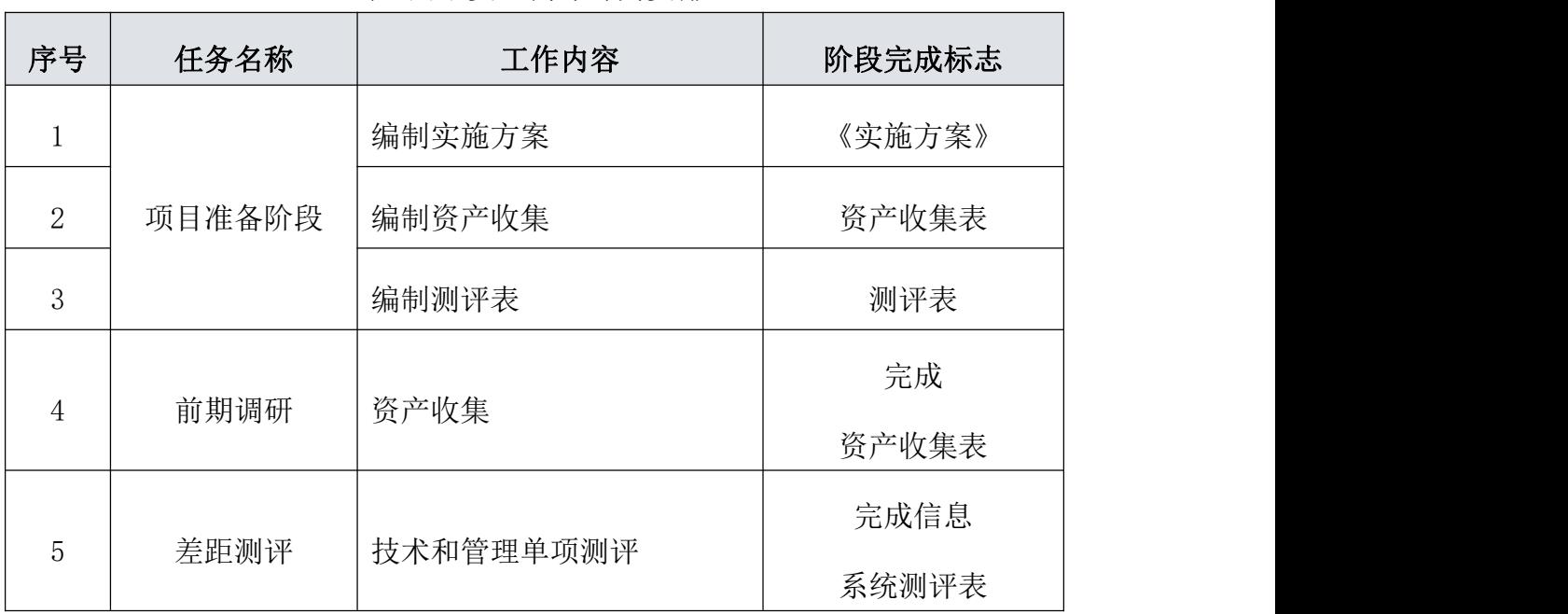

表7网络安全测评时间安排

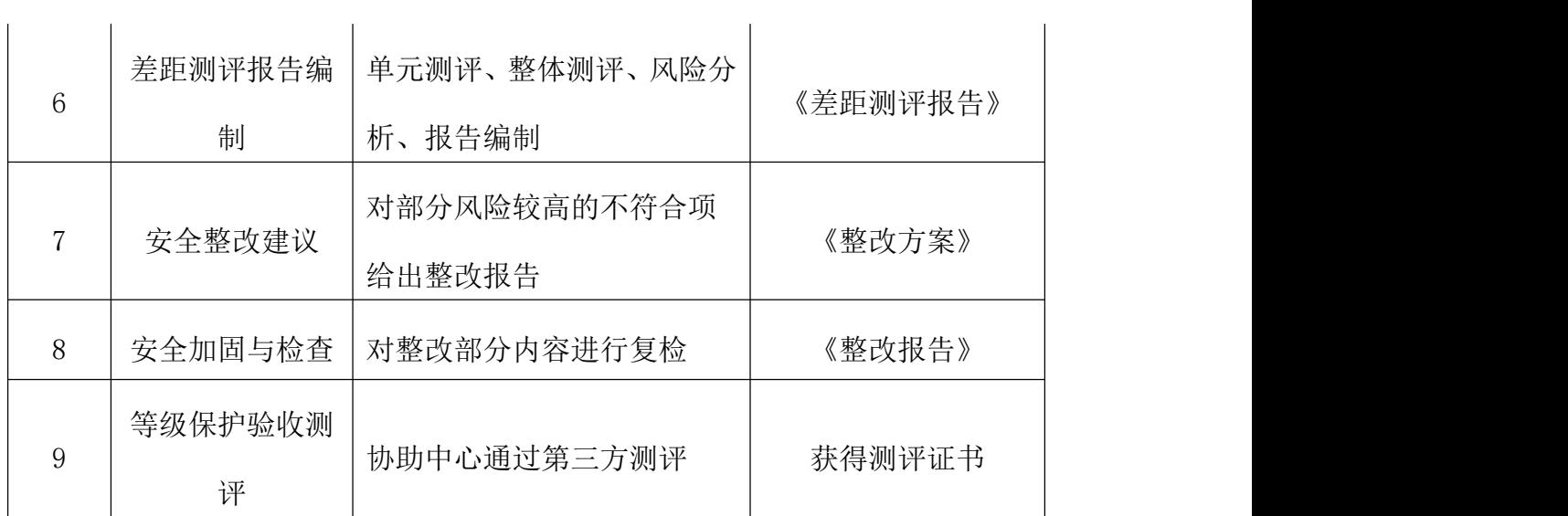

# 人员安排

·

# 工作分工

为确保网络安全测聘工作顺利进行,将于服务商协商组建项目测评小组,并 对组织机构如下规划。

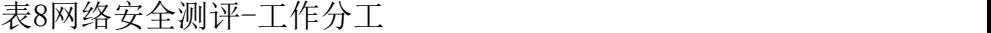

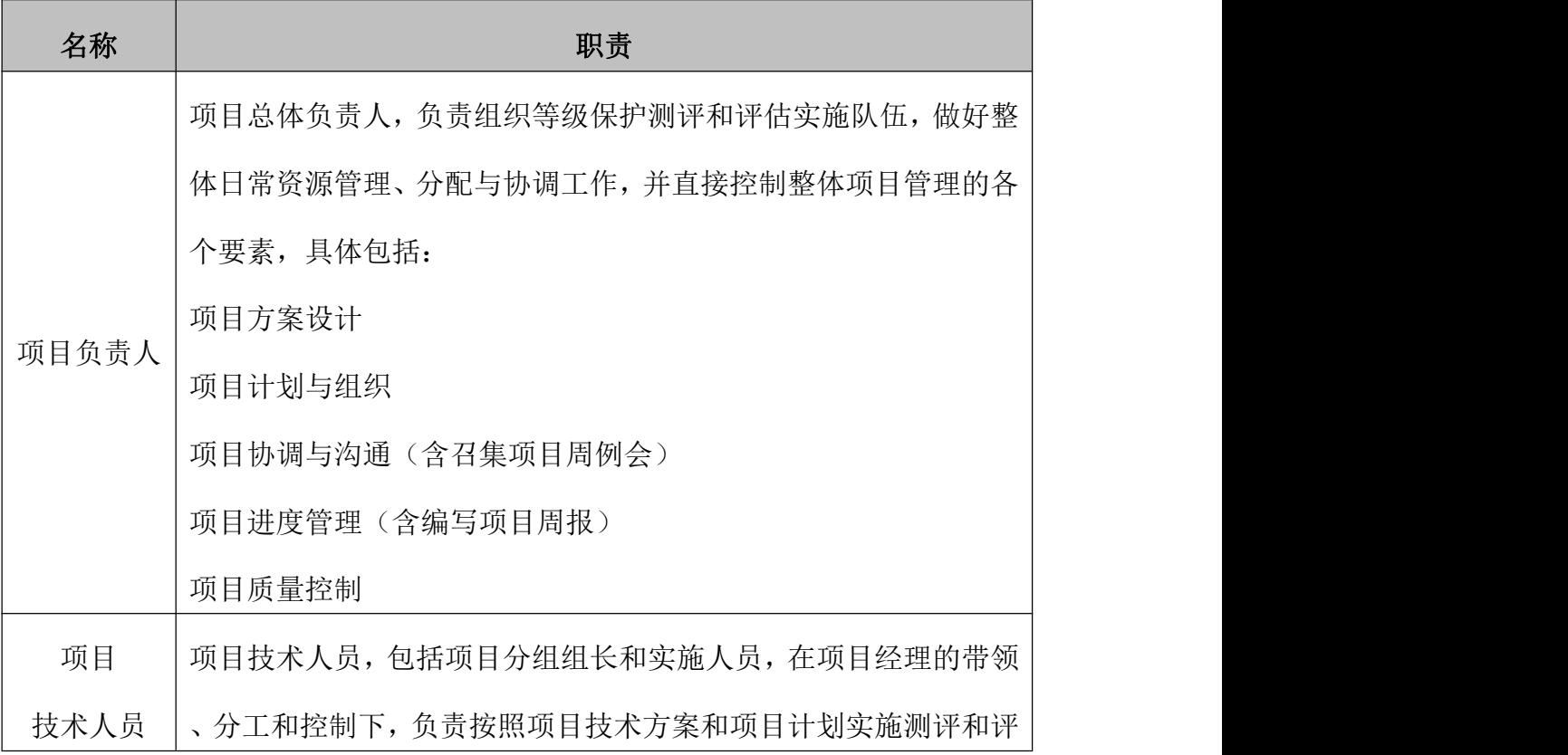

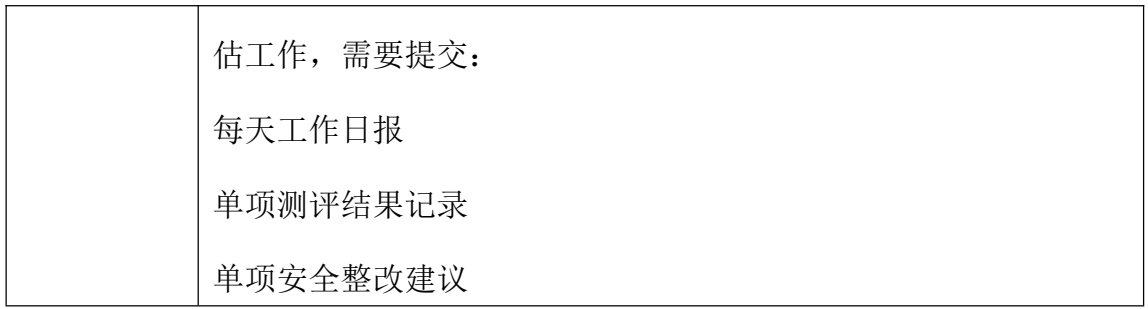

# 人员配置表

·

# 网络安全测评-人员配置表

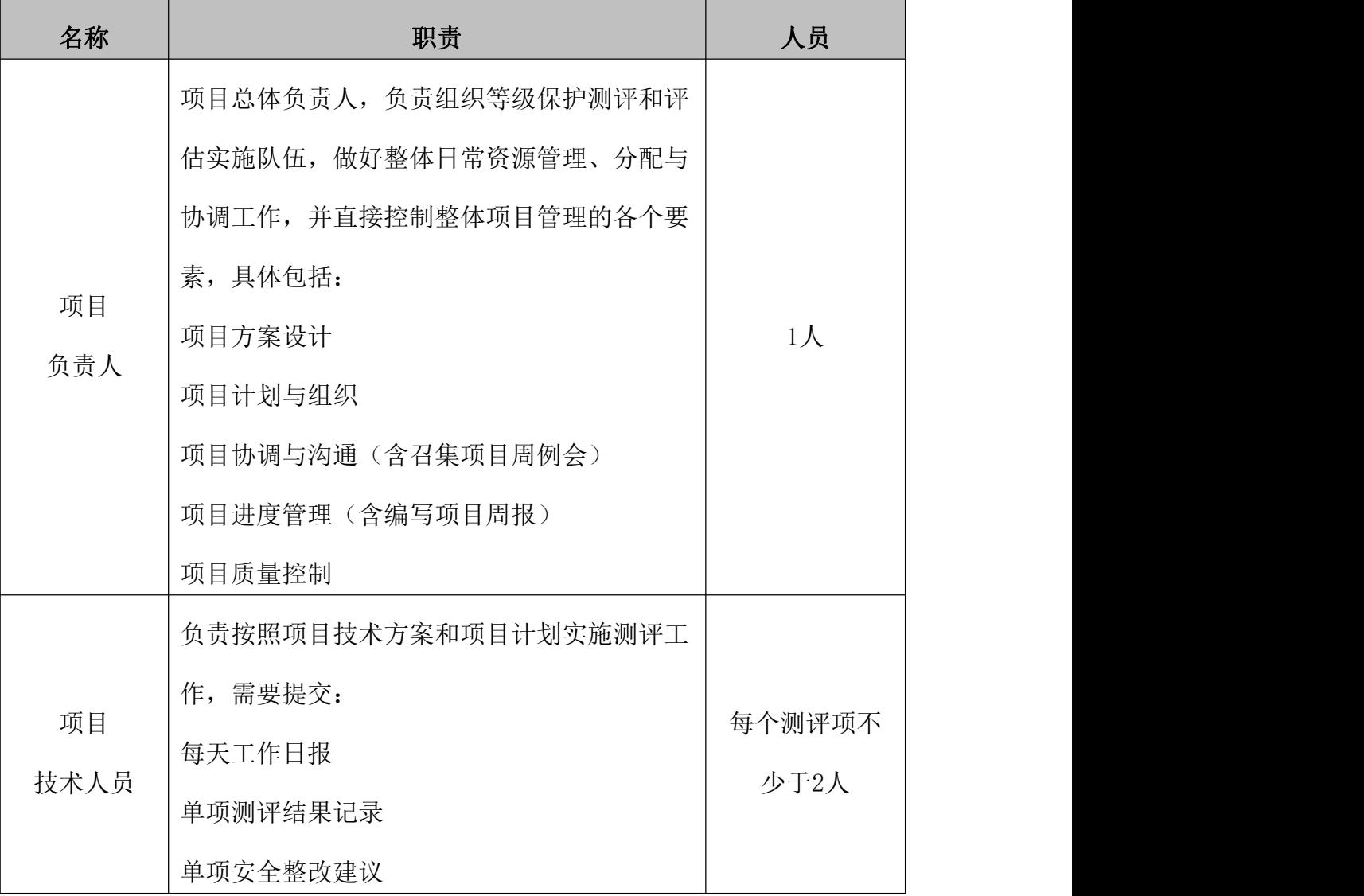

# 工作配合

·

为保证本项目的顺利实施,对现场测评阶段的各项工作点提出与服务商工作 配合:

| 序号             | 工作点        | 前期准备               | 服务商配合    |
|----------------|------------|--------------------|----------|
|                |            | 1、人员要求             | 1、准备测评工具 |
| $\mathbf{1}$   |            | 系统管理员              | 及接入方案    |
|                |            | *前期提供系统软硬件配置, 相关系统 | 2、测评技术人员 |
|                |            | 检收文档。              |          |
|                | 现场工具       | *现场登录设备运行检查脚本工具    |          |
|                | 测评         | *登录设备查看安全配置        |          |
|                |            | 2、环境要求             |          |
|                |            | *提供可以访问网络设备及测评系统的  |          |
|                |            | 2个IP地址             |          |
|                |            | *关闭测评IP与系统之间的防火墙。  |          |
|                | 现场配置<br>检查 | 1、人员要求             | 1、准备配合检查 |
|                |            | 网络管理员              | 方案       |
| $\overline{2}$ |            | *前期提供网络拓扑图。        | 2、测评技术人员 |
|                |            | *登录网络设备, 配合测评人员检查设 |          |
|                |            | 备配置。               |          |
|                |            | 系统管理员              |          |
|                |            | *登录网络设备, 配合测评人员检查设 |          |
|                |            | 备配置。               |          |
|                |            | 2、环境要求             |          |

表9网络安全测评-工作配合

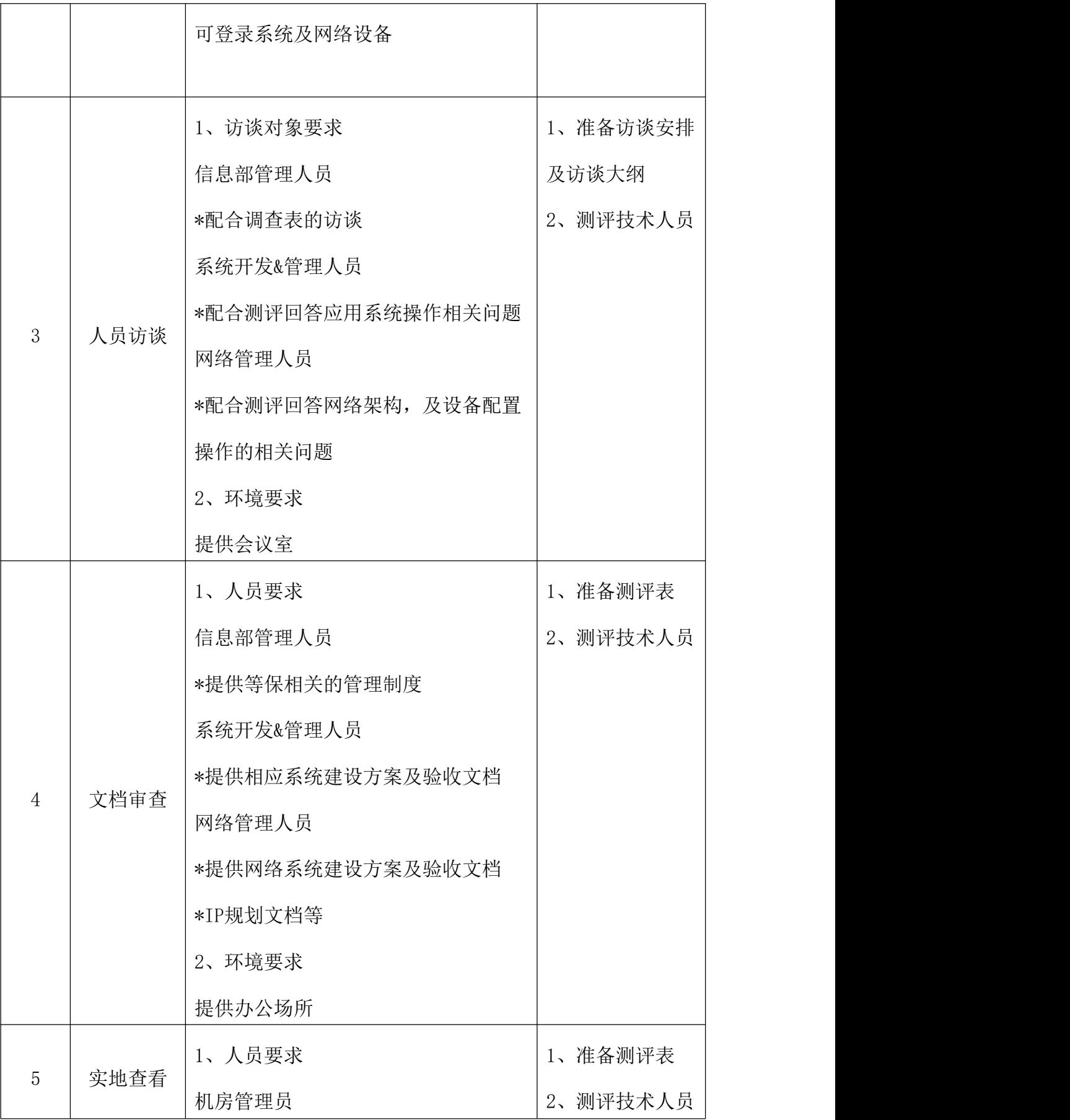

·

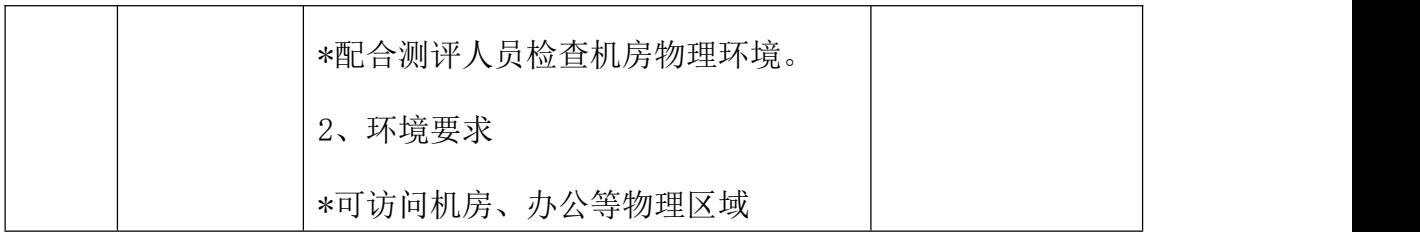

## 风险规避

·

在测评过程中,可能会对被测系统造成影响,相应地会造成各种损失。这些 影响包括信息泄露、业务停顿或处理能力受损等。因此,必须充分考虑各种可能 的影响及其危害并准备好相应的应对措施,尽可能减小对目标系统正常运行的干 扰,从而减小损失。

下表给出了测评过程中可能存在的风险与控制措施。

| 内容              | 可能存在的风险               | 等级 | 控制措施                                          |
|-----------------|-----------------------|----|-----------------------------------------------|
| 信息资产调<br>研      | 资产信息泄露                | 高  | 协议、规章、制度、法律、法规                                |
| 安全管理测<br>评      | 安全管理信息泄露              | 高  | 合同、协议、规章、制度、法律<br>、法规                         |
| 网络设备测<br>评/安全设备 | 误操作引起设备崩<br>溃或数据丢失、损坏 | 高  | 规范审计流程;<br>严格选择测评师;<br>甲方进行全程监控;<br>制定可能的恢复计划 |
| 测评              | 网络/安全设备资源<br>占用       | 低  | 避开业务高峰;<br>控制扫描策略(线程数量、强度                     |

表10网络安全测评-风险规避

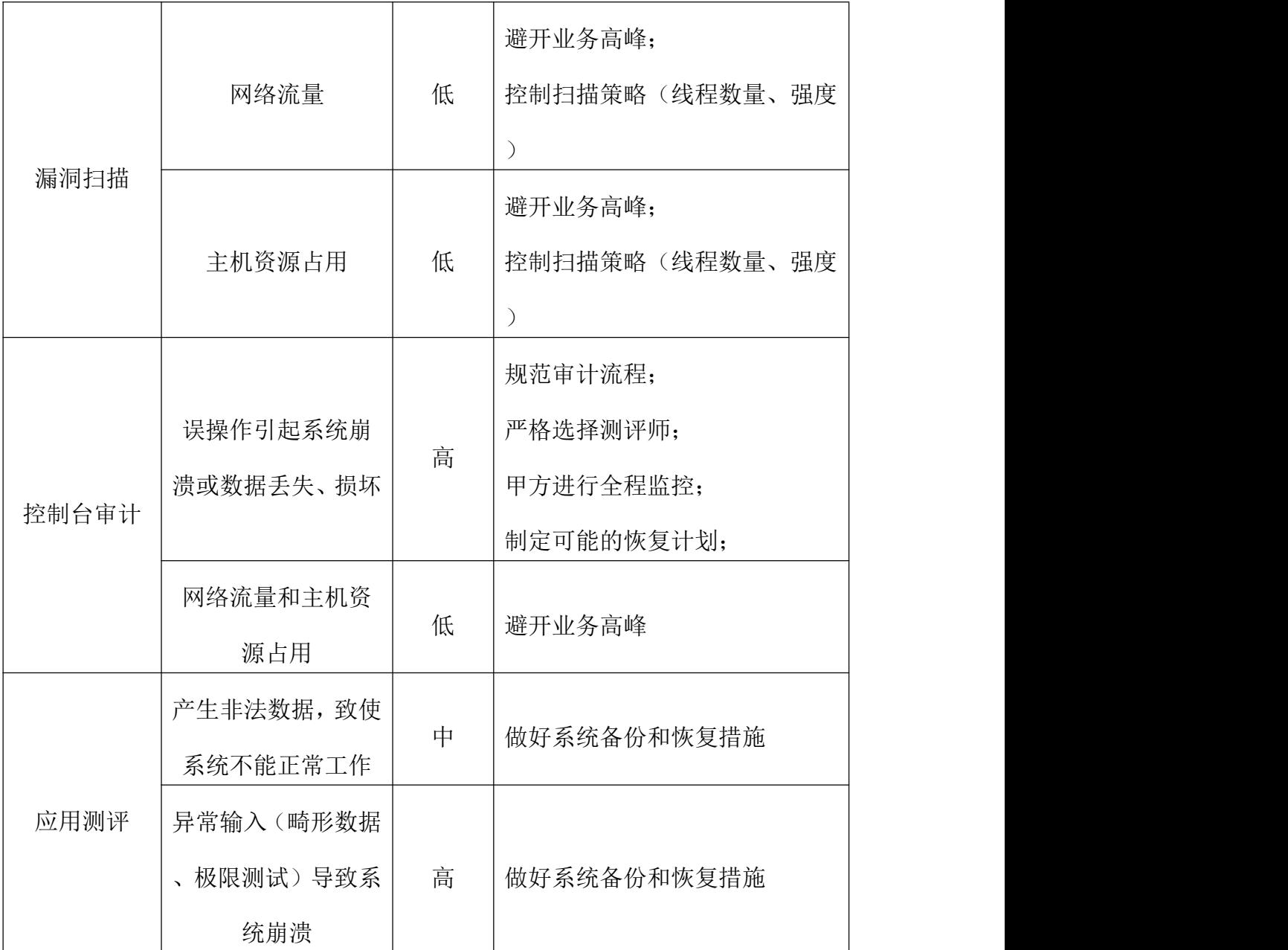

# 商务要求

1、合同履行期限:3 包网络安全等级保护测评服务:合同签订后至整体海 南省医疗保障综合管控系统扩展和多层次医疗救助一体化平台建设项目通过竣 工验收。

# 2、项目的实施要求

·

测评项目实施过程中,投标人应遵循国家标准、行业标准。

项目实施要求

在项目实施中投标方必须做到:

·

(1)合同签订后,测评单位需立即安排驻场人员全程参与海南省医疗保障 综合管控系统扩展和多层次医疗救助一体化平台建设项目建设过程的测评工作, 及时协助采购人发现并指导系统承建方完成问题整改工作

(2)提供项目实施组织架构;

(3)提供详细的项目实施方案和计划进度说明书;

(4) 对于采购人的电话咨询和常规服务请求在 30 分钟内予以答复,紧急 服务请求在 2 小时内到达采购人现场;

(5) 严格按照双方确定的计划进度保质保量完成工作;

(6)规范项目实施过程中的文档管理;

(7)项目实施中要引入风险管理、质量管理、成本管理;

(8)签署《保密协议》。中标单位(含项目组所有成员)必须对项目技术文 件以及由招标人提供的所有内部资料、技术文档、数据和信息予以保密。中标单 位必须与招标人签订保密协议并严格遵守,未经招标人书面许可,中标单位不得 以任何形式向第三方透露本项目标书以及本项目的任何内容。

(9)测评实施团队要求和等级测评师证书,复印件需在投标文件中提供, 并加盖公章。

(10)按照公安部对测评机构管理的规定和要求,测评项目现场实施的人员 必须是本机构的持证测评师,而且测评项目不允许分包或转包,中标人一旦出现 和等级测评师证书,复印件需在投标文件中提供,并加盖公章。

(11)按照公安部对测评机构管理的规定和要求,测评项目现场实施的人员 必须是本机构的持证测评师,而且测评项目不允许分包或转包,中标人一旦出现 上述违规情况采购人有权解除合同。

### 3.项目验收标准和方式

·

# 在初验前向采购人正式提供差距测评报告,差距测评报告包含单元测评、 整体测评、风险分析、报告编制。

(1)中标单位完成技术服务工作的形式:对信息系统安全保护等级进行安 全现状分析。依据《网络安全等级保护基本要求》,对物理机房、网络结构、信 息系统等进行合规性检查,发现信息系统与安全保护等级要求之间的差距,并出 具《网络安全等级保护测评报告》及提出具有针对性的整改意见。

由海南省医疗保障局统一组织,采购人与相关人员组成验收小组完成验收。 双方根据最终验收情况,编写《网络安全等级保护测评报告》最终验收报告。中 标人应完成项目验收资料的准备。

在服务过程中出现性能指标或功能上不符合标书和合同要求时,由中标人负 责解决,采购人有拒绝验收的权利并保留索赔权利。

本项目的实施过程中将产生大量的技术及管理文档,中标人应协助采购人, 负责建立、维护、交接项目实施过程中产生的各类文档,确保项目文档的内容体 现本项目的实施过程,并确保项目文档的完整性和准确性。

交付物:出具整改意见和测评报告,协助完成系统定级专家评审工作,完成 本次测评报告在公安部门的备案工作,并取得有效的备案证明。

(2)成交服务商完成技术服务工作的形式:对信息系统安全保护等级进行 安全现状分析。依据《网络安全等级保护基本要求》,对物理机房、网络结构、 信息系统等进行合规性检查,发现信息系统与安全保护等级要求之间的差距,并 出具《网络安全等级保护测评报告》及提出具有针对性的整改意见。

(3)技术服务工作成果:提交《网络安全等级保护测评报告》作为验收成 果。

(4)技术服务工作成果的验收方法:确认成交服务商所进行的技术服务工

作均按有关标准及合同要求进行。

·

(5)验收的时间和地点:按照合同约定,在项目执行完毕后 5 个工作日内, 在甲方指定地点进行验收。

(6)验收组织

成立由采购人、中标方以及其他有关人员组成的验收小组,负责对项目进 行全面的验收。

#### 4.项目工期

项目实施工期:合同签订后 15 天内,测评单位需立即安排驻场人员全程参 与项目建设过程的测评工作,及时协助采购人发现并指导系统承建方完成问题整 改工作并交付测评服务成果。

技术服务质量要求:依据国家和行业指定标准开展测评工作,及时出具符合 等级保护管理部门要求的测评报告并协助采购人完成备案。须指导系统承建厂商 按照安全相关规定达到测评合格验收标准。

#### 5.售后服务要求:

对于测评过程中发现的安全问题,成交方应先出具问题汇总报告,并给采购 人预留三十天的整改时间,整改完成后成交方提供一次全面问题复查,并出具最 终版测评报告。同时成交方针对本次测评范围内的问题提供一年期的远程技术咨 询服务。

## 6.培训要求

对于等保测评发现的问题,需要组织对医疗保障信息平台系统有关各参与方 和相关应用系统开发商,进行等保整改建设使用等方面专业知识培训。利用等级 保护测评过程,由中标方对招标方工作人员进行相关的培训,包含但不限于工具 的使用、渗透测试技术等。

具体要求如下:

(1)投标人应在投标文件中给出详细的培训方案;

(2)培训人应拥有从业相关经验,提供培训人的详细背景资料;

(3)投标人应提供中文培训资料;

·

(4)如培训未达到预期效果,培训时间进行延长;

(5)培训地点为采购人指定地点;

(6)培训所需费用由投标人承担;

(7)培训时间由海南省医疗保障局按照项目进展情况指定,原则不超过20 天。

(8)培训次数:测评过程中现场集中培训两次和线上培训。

#### 7其他工作

(1)协助招标方完成多层次医疗救助一体化服务平台和数据专区(多层次 医疗救助基础信息管理系统、多层次医疗救助数据共享中心、多层次医疗救助业 务标准规范管理系统、应用支撑基础系统、医疗救助子系统、多层次医疗救助门 户系统、数据并系统、数据专区);综合管控系统拓展和医保场景监控(电 子处方与药品双通道监管、DRG/DIP监管系统、门诊统筹监管、两库管理与论证 系统、医保场景监管系统)2个系统基于三级等级保护的要求作必要的安全检测 与评估。这些系统经整改完成后,投标方须承认该系统已通过等级保护测评企业 主持的等级保护测评。"

(2)投标方须提供完整方案。

## 8 其他说明:

(1)若测评结果符合要求,需测评单位出具说明,测评结果符合要求,需 测评单位公司法人或授权代理人签字、盖章。

(2)对测评过程中发现的问题,测评单位须提供有效的解决方案并协助指 导相应系统承建方完成整改,符合海南省省本级政务信息化项目验收管理规范中

对等级保护安全性评估要求,达到新建项目验收标准。

·

(3)海南省医疗保障综合管控系统扩展和多层次医疗救助一体化平台建设 项目需总体终验合格后向项目各包支付项目款项。

(4)合同签订后,测评单位需立即安排驻场人员全程参与项目建设过程的 测评工作,及时协助采购人发现并督促系统承建方完成问题整改工作.

## 9 项目管理要求

(1)采购人与成交方双方分别成立项目工作组、项目实施组。在项目实施 过程中,成交方应保证项目工作组成员的稳定,如变更项目组成员必须事先征得 采购人的书面同意,且替换人员的相关资质不应低于原项目人员的资质水平;

(2)成交方为本项目投入技术人员不少于 5 人,实施期间提供驻场不少于 3 人的 项目实施团队(包含 1 名项目经理),该团队的技术人员应具有等保测 评师证书;

(3)成交方应保证,在项目实施中不能影响系统的正常运行和使用,项目 实施应依据国家标准、行业标准等相关要求和标准进行;在服务期内,工作要做 到事事有记录、事事有反馈、重大问题要及时汇报。严格遵守工作作息时间,严 格按照服务工作流程操作。

(4)投标人派驻现场人员与投标文件中的人员不一致,除非不可抗因素, 只允许重新指派一次,且更换的人员必须为原同等资质证书人员,否则视为中标 单位放弃合同。

# 4包 信息系统软件测评及密码应用安全性评估服务

## 一、项目概况

1.项目背景及建设原则

1.1项目背景

智慧医保建设是落实海南自由贸易港建设高质量医保制度的内在要求。"十四五"医保规划 开宗明义提出,为进一步推进医疗保障高质量发展,保障人民健康,促进共同富裕,制定本规划。 可以说, "十四五"医保规划就是新发展阶段建设高质量全民医保制度的规划。将建设智慧医保作 为建设高质量医保的一项重要内容、一个具体发展目标,既是建设数字中国大环境的驱动,更是建 设高质量医保制度的内在要求。以习近平新时代中国特色社会主义思想为指导,认真贯彻落实习近 平总书记"4·13"重要讲话精神以及中央关于深化医疗保障制度改革的决策部署,坚持以人民为 中心,推动多层次医疗救助机制建设。整合医疗保障、社会救助、医疗互助、慈善帮扶等资源,实 施综合保障,努力办好医疗救助"一件事",为推动海南自由贸易港建设和高质量发展提供强有力 的医疗保障支撑。

医疗保障基金是人民群众的"看病钱""救命钱",党中央、国务院高度重视医保基金安全。 习近平总书记多次就维护医保基金安全作出重要指示批示,明确要求加强医保基金监管。《中共中 央国务院关于深化医疗保障制度改革的意见》《医疗保障基金使用监督管理条例》(国务院令第735 号)、《国务院办公厅关于推进医疗保障基金监管制度体系改革的指导意见》(国办发〔2020〕20 号)、《国务院办公厅关于加强医疗保障基金使用常态化监管的实施意见》(国办发〔2023〕17 号)等文件均对加强医保基金智能审核和监控工作提出明确要求。海南省医保局贯彻落实党中央、 国务院文件精神,创新基金监管方式,全面建立智能监控制度并推进智能监控常态化,加强对医保 基金使用行为的实时动态跟踪,实现事前提醒、事中审核、事后监管全过程智能监控,实施海南医 保反欺诈智能监测项目,常态化开展医保数据筛查分析。到2025年底,规范化、科学化、常态化的 智能审核和监控体系基本建立, "两库"建设应用、智能审核、反欺诈大数据智能监测分析更加成 熟完善,信息化、数字化、智能化全面赋能医保审核和基金监管,形成经办日常审核与现场核查、 大数据分析、全场景智能监控等多种方式的常态化监管体系,确保基金安全、高效、合理使用。

### 2. 建设目标

2.1项目总体定位

海南省医疗保障综合管控系统扩展和多层次医疗救助一体化平台建设项目主要为2个业务系统 (13个子系统)海南省医疗保障局依照国家相关要求,将分别对2个业务系统按照网络安全等级保护 第三级进行备案。

项目承担方将以海南省医疗保障综合管控系统扩展和多层次医疗救助一体化平台建设项目2个 业务系统(13个子系统)为测评对象,分别开展软件测试、等级测评和密码测评工作。

2.2项目总体目标

通过开展等级保护推动安全工作的进一步落实,保障和促进海南医疗保障局信息化建设 健康发展。同时,也指导海南省医疗保障局网信办的信息安全保障建设,促进安全管理水 平的提高,增强信息安全风险管理意识。

## 技术要求

服务内容: 海南省医疗保障综合管控系统扩展和多层次医疗救助一体化平台建设项目2个业务 系统(13个子系统):分别是多层次医疗救助一体化服务平台和数据专区(多层次医疗救助基 础信息管理系统、多层次医疗救助数据共享中心、多层次医疗救助业务标准规范管理系统、 应用支撑基础系统、医疗救助子系统、多层次医疗救助门户系统、数据共享子系统、数据专 区);综合管控系统拓展和医保场景监控(电子处方与药品双通道监管、DRG/DIP监管系统、 门诊统筹监管、两库管理与论证系统、医保场景监管系统)。

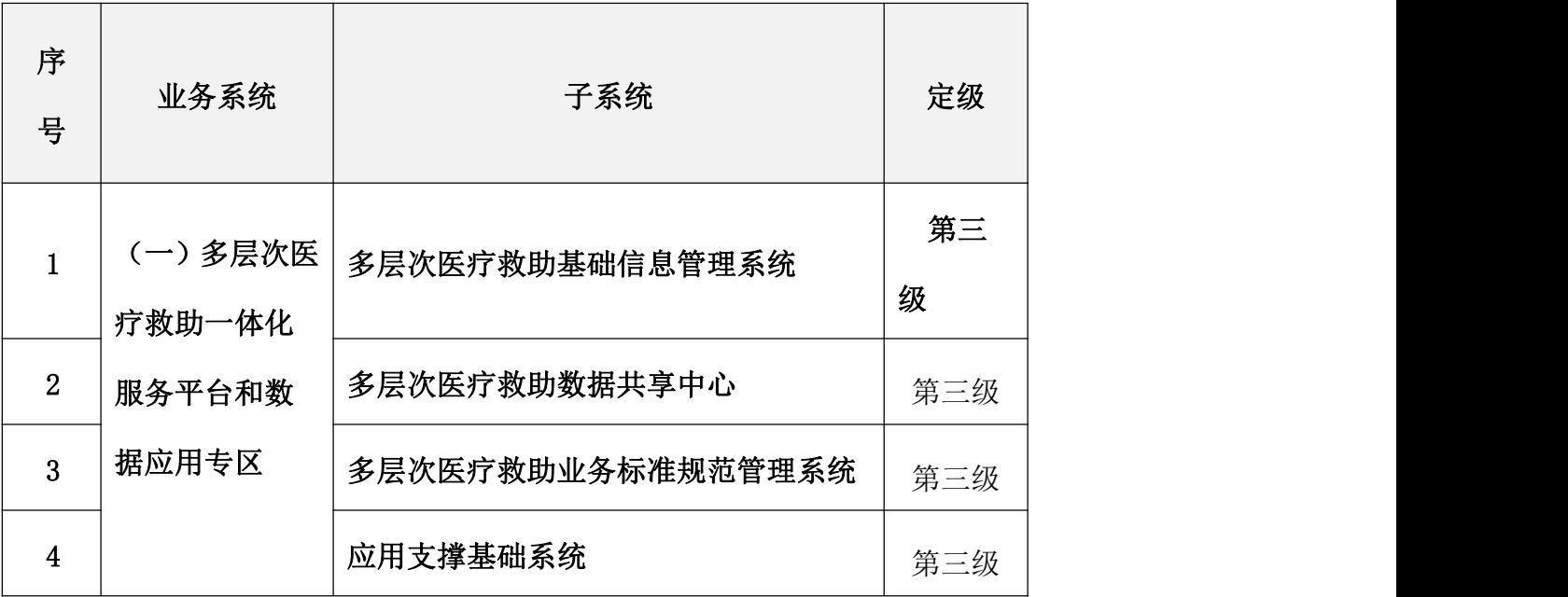

本项目涉及系统范围如下:

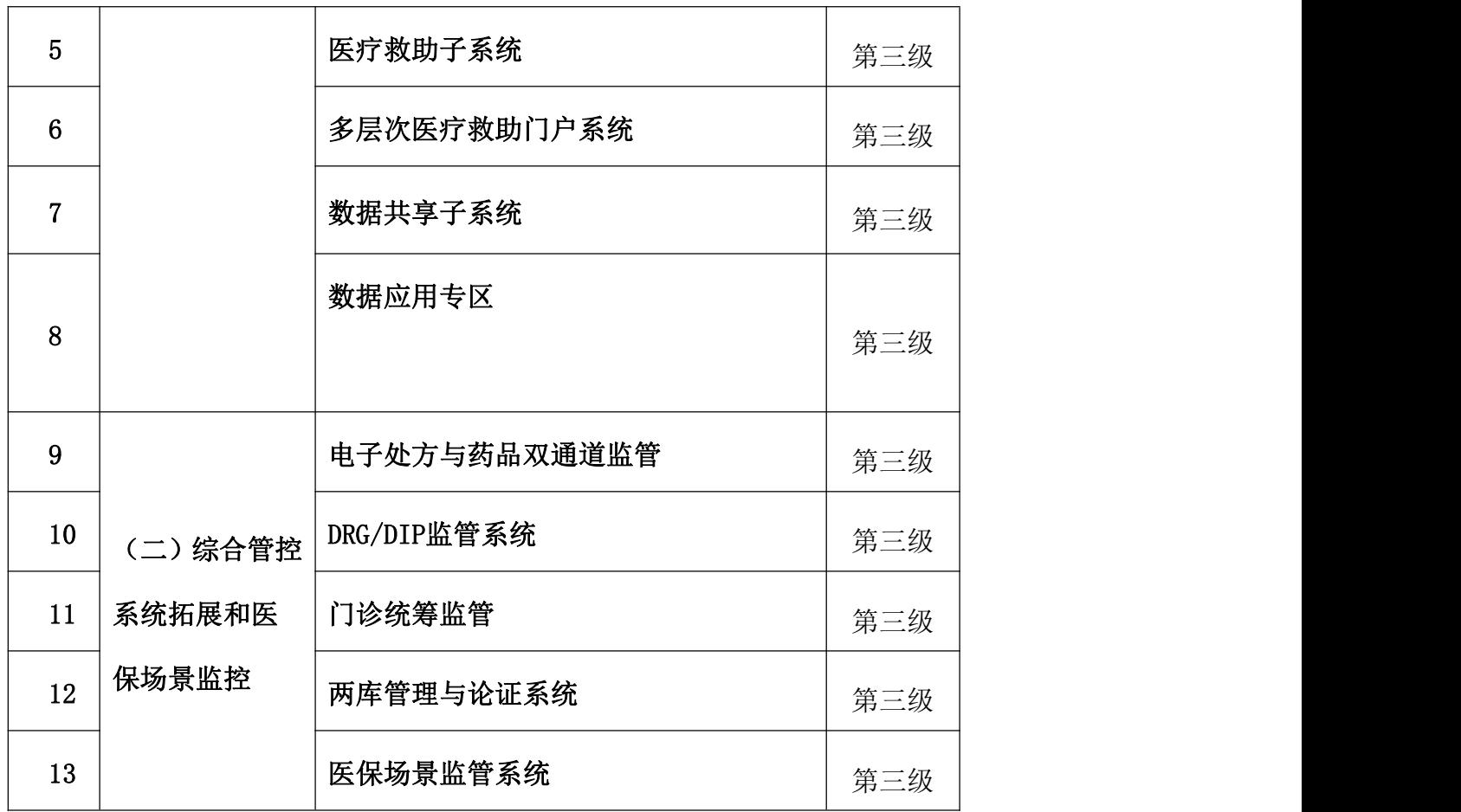

## 软件测评服务需求:

对 2 个业务系统(13 个子系统)的软件根据《医疗保障信息系统安全开发规范》、《医疗保障 信息平台应用系统技术架构规范》等国家医保局颁布的医疗保障信息平台相关规范以及《软件工程 软件产品质量要求与评价(SQuaRE)商业现货(COTS)软件产品的质量要求和测试细则》,结合医疗保 障业务应用特点,编制完善的软件测评工作实施方案,指导开展产品质量测试工作,从软件功能性、 性能、兼容性、可靠性、信息安全性、代码质量几个维度进行测试,测试完成后出具软件测评报告。

#### 测评服务内容:

(1)建立软件产品质量评价体系

投标人应按照国内软件产品质量度量相关标准,结合医疗保障信息平台业务应用特点,以及国 家医疗保障局信息化建设相关制度和规范要求,建立医疗保障信息平台软件产品质量评价模型。评 价模型应涵盖产品的功能、性能效率、兼容性、可靠性、安全访问功能、代码质量等维度的度量标 准、度量指标和评价模型,并为参与医疗保障信息化建设的开发人员提供软件产品质量评价体系宣 贯培训。

(2)软件质量测评

开展软件产品质量测评工作,获取测评指标数据,主要测评方面包括功能、性能、兼容性、可

靠性、信息安全性、代码质量等几个维度。

其中功能性测评主要是按照海南省医疗保障综合管控系统扩展和多层次医疗救助一体化平台业 务功能需求,以及电子政务相关技术标准要求,在集成测试阶段和投产试运行阶段对各业务子系统 进行业务功能符合性测评。

性能测评主要是依据海南省医疗保障综合管控系统扩展和多层次医疗救助一体化平台子系统使 用场景和性能要求,确定性能和效率相关的业务测试案例,评估在不同并发用户量访问情况下的系 统运行和响应效率测评。

兼容性: 对公共服务渠道常用 Web 浏览器和移动终端进行兼容性测评, 确保在不同渠道上系统 功能和用户体验的一致性。

可靠性:实施软件产品可靠性测评,评估医疗保障信息平台软件产品可靠性水平及验证软件产 品是否达到可靠性要求。

信息安全性:实施软件产品安全相关功能性测评,根据系统的功能特点,结合应用功能点可能 存在的安全隐患,发现系统中存在的漏洞,并且利用漏洞对系统进行模拟黑客行为的攻击,从而测 试漏洞在系统中产生的影响,整体评估安全漏洞可能会产生的危害。包括人工渗透测试和工具扫描 等方法。

代码质量:实施代码质量测评,通过自动化代码合规检查工具对软件产品源代码编写规范程度、 代码复杂度、代码模块化结构合理性、代码执行效率、SQL 语句编写规范、代码可重用性、测试复 杂度、函数粒度、重复代码等方面综合评估代码质量、代码模块结构、易维护性和易扩展性等方面 进行测评。

(3)测评过程管理

对软件产品测评过程进行管理,对测评执行过程进行跟踪记录,对于测评结果指标数据进行度 量。对于不满足质量指标要求的反馈给开发商,并跟踪开发商改造进度,及时进行复测,直到复测 结果满足测评要求为止,投标人出具最终的子系统软件产品质量测评报告,达到协助采购人提升应 用系统软件产品质量的最终目标。

#### 软件测评服务技术要求:

建立软件产品质量评价体系

投标人应按照国内软件产品质量度量相关标准,结合医疗保障信息平台业务应用特点,以及海

南医疗保障局信息化建设相关制度和规范要求,建立医疗保障信息平台软件产品质量评价模型。评 价模型应涵盖产品的功能、性能效率、兼容性、可靠性、安全访问功能、代码质量等维度的度量标 准、度量指标和评价模型,并为参与医疗保障信息化建设的开发人员提供软件产品质量评价体系宣 贯培训。

## 软件产品测评需求:

功能测评:

功能测评主要是对应用子系统进行功能测试和业务流程测试。

(1)根据医疗保障信息平台待测系统需求规格说明中的功能需求,重点检查功能完备性、功能正 确性、功能适合性以及功能依从性。

(2)投标人应关注业务功能边界条件测试,特别是对非法信息输入、系统间交互异常等因素可能 引发应用系统产生缺陷(如数据缺失、数据不一致、数据库死锁等)的情况。

性能效率测评:

投标人应结合海南省医疗保障综合管控系统扩展和多层次医疗救助一体化平台子系统使用场景, 分析性能和效率相关的测评要求,制定测评案例。性能效率测试主要包括负载测试、压力测试、疲 劳测试等。

效率测试的主要目标是核实系统在所指定的业务功能下(预期并发量、预期业务峰值)的系统吞 吐量和业务响应能力,评估系统瞬时峰值及日峰值处理量下的系统资源占用情况,并据此对系统的 效率做出全面的评价。

负载测试的主要目标是在给定的测试环境下,通过在被测系统上不断增加压力,直到性能指标 超过预定指标或某种资源使用已经达到饱和状态下的系统运行能力,目的是了解系统性能容量和处 理能力极限,发现系统性能的拐点,确定系统能够支持的最大用户、业务等处理能力的约束。

压力测试主要目的是评估测试系统在一定饱和状态下系统能够处理的会话能力,以及是否出现 错误,对系统运行稳定性进行评估。

疲劳测试(即可靠性测试),检测应用系统在一定负载下长期稳定运行的情况,即通过给系统加 载一定的业务压力的情况下,让应用持续运行一段时间,测试系统在这种条件下稳定运行的可靠性。

通过性能效率测试,主要评估系统在以下几方面的表现:

(1)支持的并发用户数及规模。

a)系统容量:考查系统在线用户数、并发用户数、未来预期用户数。注:在线用户数指登陆系 统的人数,并发用户数指登陆系统并同时执行某项操作的人数。

b) 模块容量: 按照岗位权限区分用户, 统计使用每个功能模块支持的最大并发用户数。

c)业务规模:历史数据保存时间,历史数据量,查询统计的历史数据量为 3-5 年的数据量。

(2)响应时间及执行效率

执行效率包括通过在特定应用的业务逻辑、用户界面、功能下事务操作的响应时间,包括服务 器事务处理平均响应时间、服务器 90%的事务处理响应时间、服务器事务处理最大时间等指标考察 系统的性能表现。

(3)事务处理能力

按功能点统计各个时间段内业务处理数量(平均、最大),按日、月统计系统业务处理数量(平均、 最大),通过混合业务场景进行模拟,以考察系统在一定时间段内业务处理能力是否满足要求。

(4)容量测试

考察一个系统的容量可以通过两个方面进行衡量,一个是在事务响应时间可以接受的最低限度 的情况下,系统可以承载的最大并发用户数:另一方面可以从单位时间内所能处理的请求数作为衡 量指标。通过以上需求特性能够反映出用户比较关注的问题,包括:核心业务操作的响应时间,如 提交、保存等;统计查询的响应时间。

(5)资源占用率测试

在系统最大负载的条件下,检测系统应用服务器和数据库服务器的 CPU、磁盘占用率、内存占 用率、内存页交换等使用情况。通常情况下, 系统 CPU 平均利用率不超过 80%; 内存使用率不超过 80%; 在压力测试中, 服务器 CPU 平均使用率不高于 95%, 系统内存使用率不超过 90%; 在以上响 应时间及效率测试过程中同时对 Web 服务器、应用服务器、数据库服务器等系统资源进行监控, 判 断资源消耗状况是否在合理范围。

兼容性测评:

投标人应按照需求中所描述的兼容性特征来执行兼容性测试,主要内容包括对公共服务渠道常 用 Web 浏览器和移动终端产品和版本进行兼容性测评, 确保在不同服务终端上用户体验的一致性。

可靠性测评:

实施软件产品可靠性测评,评估医疗保障信息平台软件产品可靠性水平及验证软件产品是否达 到可靠性要求。

可靠性测试主要是通过设计软件产品异常处理及风险处理测试用例,从容错性、数据保护、易 恢复性、系统连续使用情况下运行稳定性等方面对软件产品的可靠性进行质量测试,并将可靠性测 试结果与用户需求中的可靠性要求比较,评价软件产品的可靠性是否符合用户需求。具体测试内容 可以包括:

(1)容错性测试。屏蔽用户操作错误:考察对用户常见的误操作的提示和屏蔽情况;输入数据有 效性检查:系统对数据录入的有效性检查;错误提示的准确性:对用户的错误提示准确程度;

(2)数据保护测试。考察系统数据保护措施是否可用,在断网、停止服务等操作时是否会丢失数 据;异常情况的数据保护: 有无数据操作错误引起系统异常退出的情况;

(3)在系统连续使用情况下运行稳定性测试。考察系统在一定负载下长时间运行时,系统的健康 程度。

信息安全性测评:

实施软件产品安全相关功能性测评,根据系统的功能特点,结合应用功能点可能存在的安全隐 患,发现系统中存在的漏洞,并且利用漏洞对系统进行模拟黑客行为的攻击,从而测试漏洞在系统 中产生的影响,整体评估安全漏洞可能会产生的危害。包括人工渗透测试和工具扫描等方法。

主要内容包括: 登录验证缺陷, 即有无弱口令、登录绕过、暴力破解、登录信息提示等漏洞; 敏感信息泄露,即信息泄露、路径泄露、备份文件泄露、代码泄露等漏洞;注入漏洞,即 SQL 注入、 空字节注入、XML 注入等漏洞;跨站漏洞,即跨站脚本、跨站请求伪造、URL 重定向等漏洞;文件读 写漏洞,即任意文件创建、删除、读取、下载、上传、目录穿越、目录遍历、本地文件包含等漏洞; HTTP 头伪造, 即 HTTP 参数污染、HTTP 响应拆分、HTTP 响应伪造、HTTP 请求伪造等漏洞; 安全配置 错误,即运维人员失误造成的默认端口、默认密码、默认配置,从而导致被攻击;命令执行,即代 码执行、解析错误、命令执行等漏洞;逻辑漏洞,即越权访问和密码重置等漏洞;内容篡改,即嵌 入恶意代码或一些开发人员为了维护方便,特意留存的特殊代码,影响应用程序安全性;以及其他 漏洞等。

代码审计测评:

实施代码审计测评,通过自动化代码合规检查工具对软件产品源代码编写规范程度、代码复杂 度、代码模块化结构合理性、代码执行效率、SQL 语句编写规范、代码可重用性、测试复杂度、函 数粒度、重复代码等方面综合评估代码质量、代码模块结构、易维护性和易扩展性等方面进行测评。 (此工作仅限于"系统核心代码"利用检查工具进行扫描检查,不进行代码走查等工作)。

(1)、代码审计内容

1)代码规范性

代码规范性关系到软件代码的可读性、可理解性以及可维护性等特性,规范良好的代码可以降 低开发者阅读、理解代码的难度,提高代码运行的安全性和执行效率。服务商应对代码规范性进行 检查与分析,包括但不限于代码编写规范程度、代码规模、代码模块化结构合理性、代码执行效率、 SQL 语句编写规范、代码可重用性、合理的注释比例等方面。

2)测试复杂度

测试复杂度描述了对一个模块充分测试的复杂程度。代码的测试复杂度越大,说明可执行路径 越多,开发者需要理解和测试函数所需要的成本越高,另外,分支控制节点嵌套层次越深也会降低 代码的可读性和可测试性,因此服务商需要对测试复杂度维度进行检查与衡量,确定合理的复杂度 评估指标。

3)变量控制

函数本身及其上下文需要维护的变量数量、命名对函数的可理解性、可维护性和函数的执行效 率都有着直接的影响。服务商应从函数调用和函数执行两个方面检查与衡量函数粒度的代码质量度 量指标。

4)重复代码

重复代码来源于代码编写过程中的"复制粘贴",大量的重复代码会降低代码的可维护性和健 壮性,同时也意味着重复部分存在可被再次抽象的可能,代码结构有进一步优化的空间。服务商应 对可重复代码着重审核,指导开发人员开发。

5)架构规则

服务商应根据自定义架构规则,检查代码中包与包、类与类之间的相互依赖关系,防止循环依 赖、不满足架构分层、架构设计要求等代码质量问题。

6)版本标识规则

软件代码应能识别出每一个基本组件的发布号、相关质量特性、参数和数据模型。软件代码应 能在任何时候都能识别出每一个基本组件的发布号,包括安装的版本,以及对软件特征产生的影响。

代码审计工具要求:

服务商应提供符合项目要求的源代码审计工具,包括①代码质量批量审查工具,②能嵌入到开 发人员集成开发工具的代码质量检查插件,出具源代码审计报告。工具应满足以下功能要求:

1)代码质量批量审查工具应支持服务端独立部署模式,实现对海南省医疗保障局代码版本库中 的代码进行批量检查。支持主流版本库管理系统,包括 svn、git 等。

2)代码质量检查插件应能够嵌入到常用的集成开发工具(Eclipse、IDEA 等),供开发人员在 开发过程中实时检查代码质量。

3)需支持代码质量检查相关的配置管理,包括自定义检查规则、检查结果的可视化输出、统计 分析和报表输出等功能。

4)支持 Java、Python、SQL、JavaScript 等常用语言的自动化代码规则检查。

5)能够分析、提示和统计代码中出现的疑似问题情况,并按严重、警告、一般、潜在等级别对 疑似问题进行分类。

6)支持自动生成软件质量检查报告,能够自动生成软件结构图以及各种质量模型图,作为软件 清晰性、维护性、可测试性判断的依据,分析报告应根据代码质量检查对象和内容包括缺陷统计信 息、安全漏洞统计信息、架构分析、类关系分析、函数调用关系分析、脚本关系分析、度量分析等 内容。

7)能够提供问题信息的详细解释,帮助开发人员加深理解问题背后的语言特性。

8)能够实现代码架构的可视化显示,揭示和辅助用户理解代码之间的关系,并能够允许用户快 速标记出具有潜在危险信息流的来源。

9)支持多种语言的代码检查规则库,支持自定义规则的配置服务,配置已有检查规则组或者创 建新的检查规则。

测评过程:

投标人应按照海南省医疗保障局要求和项目实施计划有序开展软件产品质量测评工作。每次测 评工作分为四个阶段,包括测评准备阶段、首测阶段、复测阶段以及总结交流阶段,整个工作还需 要增加阶段性沟通和培训等工作,具体包括:

(1)测评准备阶段

在开展应用系统软件产品质量检查实施工作前,投标人编写并提交应用系统质量审查相关方案, 与海南省医疗保障局对质量测评内容及技术细节进行沟通,并确认测评时间、方式、要求、最终对 象等具体内容。

海南省医疗保障局负责提供质量测评服务所需的源代码和相关开发技术文档,投标人根据海南 省医疗保障局相关要求,须在海南省医疗保障局提供的质量测评、测试环境内开展相关工作,并准 备测评过程中其他所需的资源,确保源代码访问和存放的安全性。

(2)首测阶段

质量测评实施过程中,投标人应按照测评技术需求,结合被测应用子系统需求说明书和设计文 档,编写完善的测评用例,组织测评用例评审,按照评审通过的测评用例进行软件产品质量测评, 并出具《XX 系统软件产品质量首次测评报告》,提交海南省医疗保障局审核。

(3)复测阶段

《XX 系统软件产品质量首次测评报告》提交后,投标人应对软件质量审查过程中发现的问题与 软件开发商沟通,并提出整改建议。在软件开发商完成产品质量问题整改后,投标人须再次对应用 系统进行质量审查的复测工作,如果复测结果不通过,开发商继续整改,直到满足质量测评指标要 求为止,并提交《XX 系统软件产品质量测评报告》。

(4)总结交流

投标人应对测评应用系统的质量进行总结,对应用系统质量改进提出相关建议。

测试文档要求:

投标人应提供完善的测试文档集,测试文档集中的每个文档所包含的信息应是正确的并且可以 执行的,测试文档集中的每个文档不应自相矛盾,并且不应与产品说明和用户文档矛盾。测试文档 集应包含:测试计划、测试用例、测试说明、测试结果报告。

对每个测试用例的说明应包括:

a.测试目标

b.唯一性标识符

c.测试的输入数据和边界

d.详细实施步骤

e.系统的预期行为

f.测试用例的预期输出

g.结果解释的准则

h.用于判定测试用例的肯定或否定结果的准则

测试方法要求:

(1)在需求规格说明书和软件质量要求中提及的所有质量特性均应有相应的测试用例。

(2)在需求规格说明书中和软件质量要求中提及的每个质量特性至少应经一个测试用例测试。

(3)测试用例应能证实软件与用户文档集中的陈述的符合性。

(4)应指明测试用例设计的功能分解层次。

(5)应指明测试用例的设计方法。

(6)在产品说明和用户文档集中指明的所有操作限制均应经

过测试用例测试

(7)对所标识的违反句法条件的输入应经过测试用例的测试

(8)软件质量要求中的任何要求不适用时,应说明理由。

(9)应对产品说明和用户文档集中所陈述的所有配置进行测试。

测评环境要求:

测评环境

测评环境主要基于采购人提供的云平台环境,如果投标人对测试所需软硬件资源(包括测试服务 器、客户端、移动终端、测试工具软件等)的型号、数量、许可证数量等有特殊要求,采购人现有环 境不能满足的,由投标人负责提供相关测评环境。

测评工具

投标人应使用主流测试工具软件,测试工具类型应包含:测试管理工具、代码质量测评工具、 功能测试工具、性能测试工具、安全测试工具等,测试工具的功能和性能应能满足软件产品质量测 评的需要。

其他要求

每个子系统测评工作在软件开发初验完成后开始,系统正式终验上线前完成所有测试。测试内 容应包括海南省医疗保障综合管控系统扩展和多层次医疗救助一体化平台终验前全部相关软件建设 内容。

软件测评服务要求:

(1) 实施过程质量要求: 为保证软件测试项目的进度、质量, 投标人应按照国家 CMA 或 CNAS 检 验检测机构软件测评工作质量要求,项目实施过程标准化,按照"样品接收-任务下发-确定需求-测评涉及—测评计划及用例设计-测评实施-编制缺陷报告-回归测试-编制测评报告"的工作过程进 行项目实施,并在重要环节进行评审,保障项目实施质量。

(2)项目工具配备:为保证保密性,本项目实施过程要求配备专用的测评网络环境、设备、工具

以及保密软件。

(3)测评人员配备:至少配备 6 名具备软件测试资质人员(具有 ISTQB 或软件质量检验师或软件 测试资质等权威机构颁发的软件测试资质),其中针对信息安全性测评,要求测评人员具备软件测试 资质外还应具备网络安全应用检测专业测评人员证书(具有例如 NSATP-A 资格或同类资质)

软件测评交付及期限

投标人应合理评估测试工作量、制定测试时间计划、以及测试人力资源投入,软件开发完成初 验后开始软件测评,测试分为初测和一轮回归测试,初测评需要在 30 个工作日内完成,全部测评在 系统上线前完成(如果系统上线后,有内容属于测评范围内但未进行测评的,或系统有重大变动需重 新测评的,投标人应免费完成测评工作,直至所有应测评内容全部测评完成),并出具测评报告。

交付物:《XX 系统软件测评计划》、《XX 系统软件测评结果记录》、《XX 系统软件测评报告》。

#### 密码测评服务要求:

商用密码应用安全性评估(简称"密评"),即对采用商用密码技术、产品和服务所集成建设的 网络和信息系统密码应用的合规性、正确性、有效性进行评估。本项目针对 2 个业务系统(13 个子 系统): 分别是多层次医疗救助一体化服务平台和数据专区(多层次医疗救助基础信息管理系统、 多层次医疗救助数据共享中心、多层次医疗救助业务标准规范管理系统、应用支撑基础系统、医疗 救助子系统、多层次医疗救助门户系统、数据共享子系统、数据专区);综合管控系统拓展和医保 场景监控(电子处方与药品双通道监管、DRG/DIP 监管系统、门诊统筹监管、两库管理与论证系统、 医保场景监管系统)进行密码技术应用、密码设备使用以及密码服务实现情况进行密评工作。

密评工作的主要目的是评估系统在密码应用和管理方面的合规性、正确性和有效性,从物理和 环境安全、网络和通信安全、设备和计算安全、应用和数据安全、管理制度、人员管理、建设运行 和应急处置等方面进行密码应用安全性评估,通过测评项目的实施,根据被测信息系统安全状况, 给出测评结果并提出改进建议,以确保被测信息系统达到《信息安全技术信息系统密码应用基本要 求》的要求,也为其信息资产安全和业务持续稳定运行提供保障。

#### 密码测评服务工作技术要求:

商用密码应用安全性评估工作依据《信息安全技术信息系统密码应用基本要求》、《信息系统

密码应用测评要求》、《信息系统密码应用测评过程指南》标准,工作过程分为四项基本测评活动: 测评准备活动、方案编制活动、现场测评活动、分析与报告编制活动。测评双方之间的沟通与洽谈 贯穿整个测评过程。

测评准备活动:本活动是开展测评工作的前提和基础,本活动的主要任务是掌握被测系统的详 细情况,准备测评工具,为编制测评方案做好准备。

方案编制活动:本活动是开展测评工作的关键活动,本活动的主要任务是确定与被测系统相适 应的测评对象、测评指标及测评内容等,形成测评方案,为实施现场测评提供依据。

现场测评活动:本活动是开展测评工作的核心活动。主要任务是按照测评方案的总体要求,分 步实施所有测评项目,包括单项测评、测评单元和整体测评等方面,以了解系统的真实保护情况, 获取足够证据,发现系统存在的密码应用安全性问题。

分析与报告编制活动:本活动是给出测评工作结果的活动,是总结被测系统商用密码整体安全 保护能力的综合评价活动。本活动的主要任务是根据现场测评结果和《信息系统密码应用基本要求》 (GM/T0054-2018)等文件的有关要求,通过单项测评结果判定、测评单元结果判定、整体测评和风险 分析等方法,找出整个系统商用密码的安全保护现状与相应等级的保护要求之间的差距,并分析这 些差距导致被测系统面临的风险,从而给出测评结论,形成测评报告文本。

整改咨询阶段:建设整改咨询工作以测评发现的问题为重点,编写信息系统密评整改建议;开 展建设整改工作时,投标人提供建设整改相关的咨询服务。

密评工作测评内容:

密码测评内容应至少包括《信息安全技术信息系统密码应用基本要求》、《信息系统密码应用 测评要求》、《信息系统密码应用测评过程指南》中关于三级系统的测评内容指标。

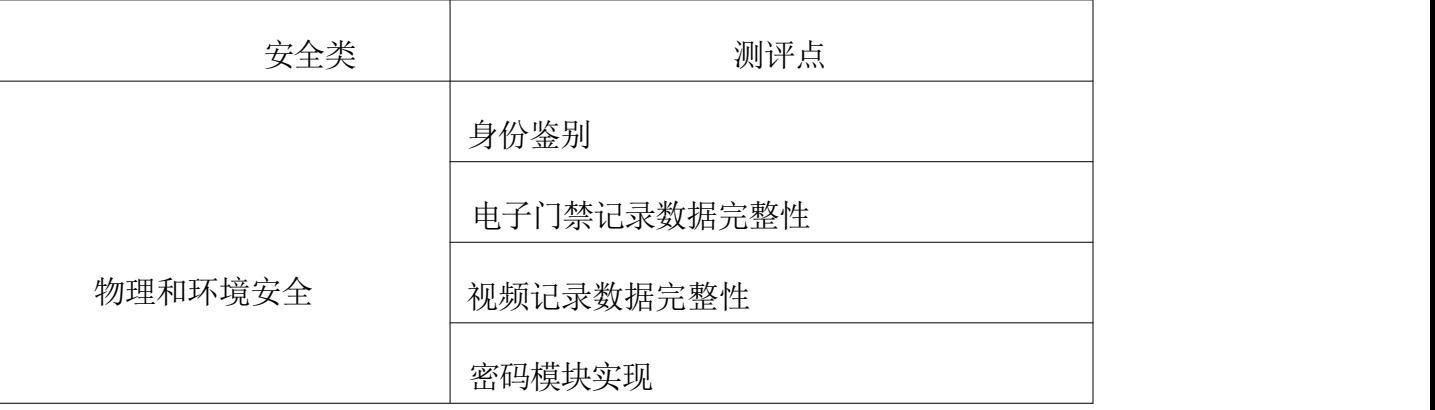

## 第三级测评指标列表

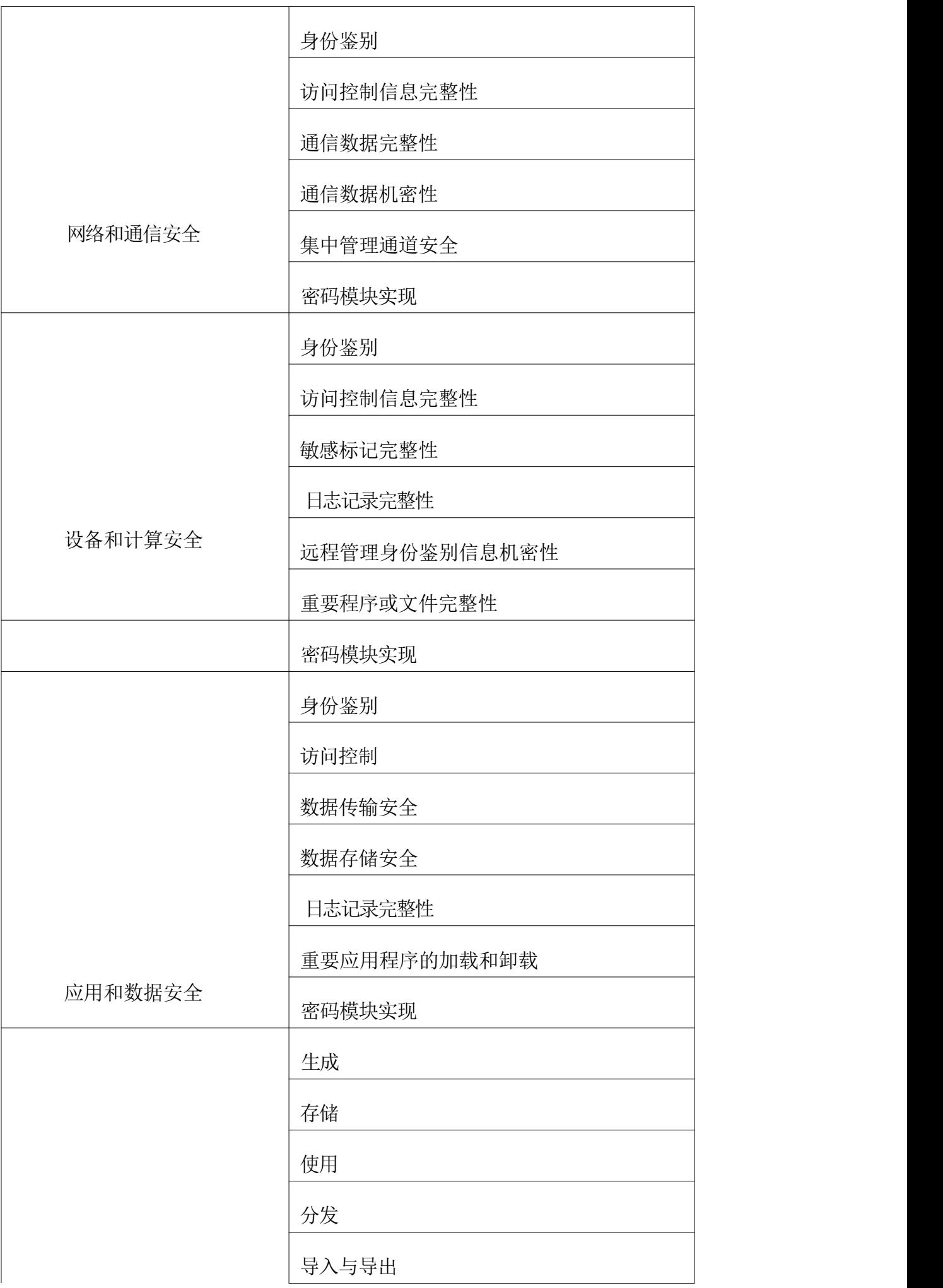

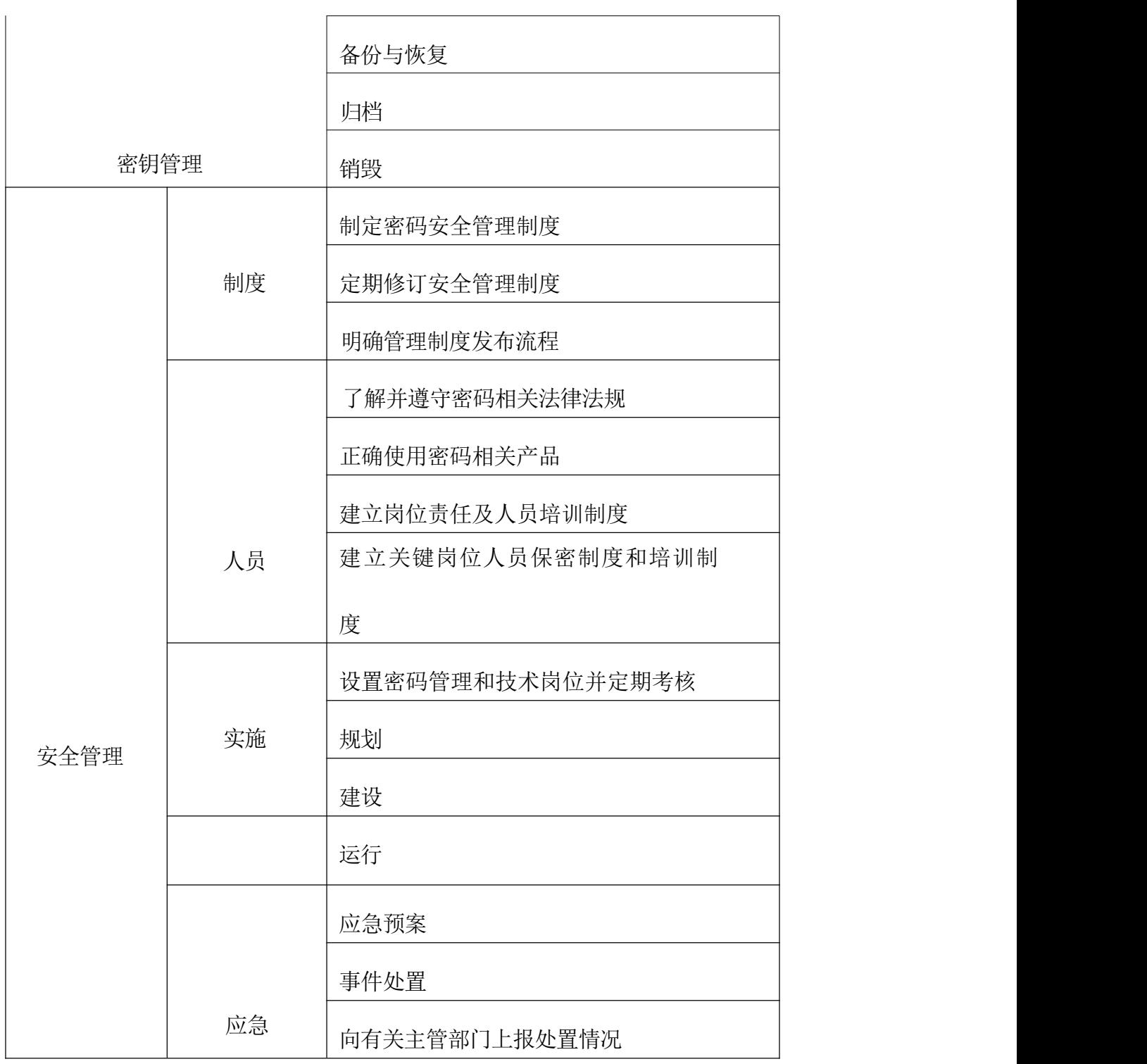

密评工作服务要求:

(1)服务质量保证:测评机构应能根据质量体系要求建立科学的质量保证体系,从人员配备、工 具保障以及科学的测评方法论、工作过程等多方面保证项目实施过程的质量。通过"测评准备一方 案编制-现场测评-编制测评报告"4个环节严格执行,并在重要环节进行文档评审,保证报告结论 准确性。

(2)测评工具配备:要求在密评工作过程中配备专用密评工具,可实现数字证书合规性等进行测 评,投标人应提供工具采购证明材料。

(3)测评人员配备:本项目要求密评人员不少于 5 人,项目项目负责人与项目组成员要求具备"商 用密码应用安全性评估人员测评能力考核合格证书",具备信息安全注册人员资质密码技术专家资 质;配备项目质量负责人,要求质量负责人具有中级及以上测评师证书,至少具备质量体系、信息 安全管理体系、检验检测机构资质认定等内审员证书。

实施原则:

为保障项目的顺利实施,在项目实施过程须遵循以下原则:

1.规范性原则

加强项目管理,在人员、质量和时间进度等方面进行严格管控。

2.标准化原则

测评过程须严格遵守国家的相关法律、法规、规范、标准等相关要求。

3.完整性原则

在测评过程中,必须确保测评数据、过程记录的完整性。评测内容要综合考虑所有评测对象的 技术措施,并建立完整有效的评测流程,保证不存在影响评测结果的疏忽或遗漏。

4.保密性原则

在测评过程中,切实加强对人员、技术等方面的组织管理;与所有相关人员签署具有法律意义 的保密协议,确保在项目实施过程中涉及的所有信息,不会泄露给第三方单位或个人,不得擅自利 用这些信息。投标人的任何工作人员均须与被测单位签署《保密承诺书》,对知悉的事项及信息予 以保密,所有资料、技术文档应妥善保管,不得遗失、转借、复印,不得以任何形式向第三方透露; 所有密码应用解决方案和采集汇总后的数据严谨通过互联网等公共信息网络、普通邮政进行传递, 严禁在连接互联网计算机存储、处理。

5.影响最小原则

在项目实施的过程中,须充分考虑到相关活动对系统正常运行的不利影响,采取必要的措施将 相关风险降到最低。

密评工作交付及期限:

根据项目内容要求,以电子版或纸版形式按需求输出成果,并针对海南省医疗保障局的咨询进 行及时反馈,方式不限于现场支撑、邮件、电话或报告。主要产出物包括但不限于:

交付物:

《商用密码应用安全性评估实施方案》;

《商用密码应用安全性评估测评方案》(每系统一份);《商用密码应用安全性评估报告》(每系

统一份);《调研记录》(按系统提供);

《培训计划》、《培训讲义》;

《整改建议报告》;

交付时限:中标人应在海南省医疗保障局规定的时间内完成相关工作。

6.培训要求

对于密评、软件测评发现的问题,需要组织对医疗保障信息平台系统有关各参与方和相关应用 系统开发商,进行密码改造建设、应用系统软件产品质量测评指标、代码质量开发规范、代码质量 管理检查插件工具使用等方面专业知识培训。

具体要求如下:

(1)投标人应在投标文件中给出详细的培训方案;

(2)培训人应拥有从业相关经验,提供培训人的详细背景资料;

(3)投标人应提供中文培训资料;

(4)如培训未达到预期效果,培训时间进行延长;

(5)培训地点为采购人指定地点;

(6)培训所需费用由投标人承担;

(7)培训时间由海南省医疗保障局按照项目进展情况指定,原则不超过 20 天。

(8)培训次数:测评过程中现场集中培训两次和线上培训。

7.其他服务要求

(1)配合检查服务

投标人自项目终验之日起 2 年内,免费协助采购人响应公安机关、单位内部以及第三方机构针 对信息系统安全的检查工作。服务内容包括协助客户准备、完善各类资料文档,配合检查过程中的 答疑及技术支持及其他现场检查的响应。

(2)电话支持服务

投标人自项目终验之日起 2 年内,7\*24 不间断的电话支持服务,解答最终采购人在使用过程中 遇到的问题,及时提出解决问题的建议和操作方法。电话响应时间不超过 10 分钟,到达现场时间不 超过 2 小时,解决问题不超过 24 小时。

(3)技术咨询服务

投标人自项目终验之日起 2 年内, 免费为采购人提供技术咨询服务, 包括信息系统整改建设咨 询服务以及其他相关安全咨询服务,一旦接到采购人的服务请求,技术服务工程师将立即开始提供 服务,帮助客户解决信息安全相关技术问题,全面配合比选人做好业务系统全保障工作。

(4)保密服务要求

投标人应承诺遵守知识产权与安全保密有关规定,并与采购人签署安全保密协议。投标人必须 承诺对本项目技术文件以及由海南省医疗保障局提供的所有内部资料、技术文档和信息予以保密; 未经海南省医疗保障局书面许可,不得以任何形式向第三方透露本项目标书以及本项目的任何内容; 投标人必须按照海南省医疗保障局的要求签订相关的保密协议。

投标人应加强本项目资料的保密管控,必须针对本项目全生命周期涉及的纸质、声音、影像、 图像、电子等各种形态资料及其载体的保密管控措施,记录资料由生成到销毁整个生命周期内的使 用日志,并根据实际工作情况及时对制度进行调整,资料保密管理制度的建立和修订需得到海南省 医疗保障局方的同意后方可实行。

#### 项目验收要求:

由海南省医疗保障局统一组织,采购人与相关人员组成验收小组完成验收。双方根据最终验收 情况,编写最终验收报告。中标人应完成项目验收资料的准备。

在服务过程中出现性能指标或功能上不符合标书和合同要求时,由中标人负责解决,采购人有 拒绝验收的权利并保留索赔权利。

本项目的实施过程中将产生大量的技术及管理文档,中标人应协助采购人,负责建立、维护、 交接项目实施过程中产生的各类文档,确保项目文档的内容体现本项目的实施过程,并确保项目文 档的完整性和准确性。

## 商务要求

1、合同履行期限:4 包信息系统软件测评及密码应用安全性评估服务:合同签订后至整体海南 省医疗保障综合管控系统扩展和多层次医疗救助一体化平台建设项目通过竣工验收。

2、集成要求

(1)成交方辅助并指导本项目《密码应用安全性建设方案》完善工作;

(2)成交方配合采购人及时督促项目承建单位提供开展应用系统密评工作的相关材料;

(3)成交方辅助采购人云基础设施密评需求的申报,完成采购人对外延伸网络、通讯安全、医 保应用和数据层面等密评工作;

(4)成交方应根据项目进度按时出具项目所需的测评报告及相关资料。

3、项目管理要求

(1)采购人与成交方双方分别成立项目工作组、项目实施组。在项目实施过程中,成交方应保 证项目工作组成员的稳定,如变更项目组成员必须事先征得采购人的书面同意,且替换人员的相关 资质不应低于原项目人员的资质水平;

(2)成交方为本项目投入技术人员不少于 5 人,实施期间提供驻场不少于 3 人的 项目实施 团队(包含 1 名项目经理),该团队的核心技术人员应参加国家密码管理局统一组织的培训,通过 商用密码应用安全性评估能力考核,且考核成绩优秀;

(3)成交方应保证,在项目实施中不能影响系统的正常运行和使用,项目实施应依据商用密码 应用安全性评估等相关要求和标准进行;在服务期内,工作要做到事事有记录、事事有反馈、重大 问题要及时汇报。严格遵守工作作息时间,严格按照服务工作流程操作。

(4)投标人派驻现场人员与投标文件中的人员不一致,除非不可抗因素,只允许重新指派一次, 且更换的人员必须为原同等资质证书人员,否则视为中标单位放弃合同。

4、技术文件要求

开展安全测评过程中,成交方应按照要求形成全面详尽的技术资料,包括但不限于:

(1)项目计划书

(2)密码测评方案

(3)现场测评实施计划

(4)测评记录表

(5)测评整改方案

(6)整改报告

(7)测评报告

验收后调整和补充的项目成果和资料,确保技术资料的一致性、完整性和真实性,并向采购人 提交审核。

5、项目验收标准与要求

按照《商用密码应用安全性评估管理办法(试行)》《信息系统密码应用基本要求》 (GB/T39786-2021)《信息系统密码测评要求(试行)》《信息系统密码应用测评要求(试行)》 《商用密码应用安全性评估测评过程指南(试行)》《商用密码应用安全性评估测评作业指导书(试 行)》等要求,成交供应商在项目终验前为甲方提供工程项目的商用密码应用安全性评估报告,作 为项目验收的依据之一,并协助甲方将评估结果报海南省密码管理部门成功备案。

#### 6、其他说明:

(1)若测评结果符合要求,需测评单位出具说明,测评结果符合要求,需测评单位公司法人或 授权代理人签字、盖章。

(2)对测评过程中发现的问题,测评单位需须提供有效的解决方案并协助指导相应系统承建方 完成整改,符合海南省省本级政务信息化项目验收管理规范中对商用密码应用安全性评估要求,达 到测评合格验收标准。

(3)海南省医疗保障综合管控系统扩展和多层次医疗救助一体化平台建设项目项目需总体终验 合格后向项目各包支付项目款项。

(4)合同签订后,测评单位需立即安排驻场人员全程参与海南省医疗保障综合管控系统扩展和 多层次医疗救助一体化平台建设项目建设过程的测评工作,及时协助采购人发现并督促系统承建方 完成问题整改工作。

# 5包 监理服务

项目概况:

一、项目名称

海南省医疗保障综合管控系统扩展和多层次医疗救助一体化平台建设项目

二、项目背景

智慧医保建设是落实海南自由贸易港建设高质量医保制度的内在要求。"十四五"医保规划开 宗明义提出,为进一步推进医疗保障高质量发展,保障人民健康,促进共同富裕,制定本规划。可 以说, "十四五"医保规划就是新发展阶段建设高质量全民医保制度的规划。将建设智慧医保作为 建设高质量医保的一项重要内容、一个具体发展目标,既是建设数字中国大环境的驱动,更是建设 高质量医保制度的内在要求。以习近平新时代中国特色社会主义思想为指导,认真贯彻落实习近平 总书记"4·13"重要讲话精神以及中央关于深化医疗保障制度改革的决策部署,坚持以人民为中心, 推动多层次医疗救助机制建设。整合医疗保障、社会救助、医疗互助、慈善帮扶等资源,实施综合

保障,努力办好医疗救助"一件事",为推动海南自由贸易港建设和高质量发展提供强有力的医疗 保障支撑。

医疗保障基金是人民群众的"看病钱""救命钱",党中央、国务院高度重视医保基金安全。 习近平总书记多次就维护医保基金安全作出重要指示批示,明确要求加强医保基金监管。《中共中 央国务院关于深化医疗保障制度改革的意见》《医疗保障基金使用监督管理条例》(国务院令第735 号)、《国务院办公厅关于推进医疗保障基金监管制度体系改革的指导意见》(国办发〔2020〕20 号)、《国务院办公厅关于加强医疗保障基金使用常态化监管的实施意见》(国办发〔2023〕17号) 等文件均对加强医保基金智能审核和监控工作提出明确要求。海南省医保局贯彻落实党中央、国务 院文件精神,创新基金监管方式,全面建立智能监控制度并推进智能监控常态化,加强对医保基金 使用行为的实时动态跟踪,实现事前提醒、事中审核、事后监管全过程智能监控,实施海南医保反 欺诈智能监测项目,常态化开展医保数据筛查分析。到2025年底,规范化、科学化、常态化的智能 审核和监控体系基本建立, "两库"建设应用、智能审核、反欺诈大数据智能监测分析更加成熟完 善,信息化、数字化、智能化全面赋能医保审核和基金监管,形成经办日常审核与现场核查、大数 据分析、全场景智能监控等多种方式的常态化监管体系,确保基金安全、高效、合理使用。

三、监理内容

本包监理范围为本招标文件5包建设内容的监理。

四、监理服务周期

本项目监理服务周期自签订合同之日起,至建设项目完成质保服务期。

五、监理技术要求

#### 5.1 监理范围

重点对项目建设过程中设备/材料的采购、设备安装调试、系统集成、软件开发及应用技术培训、 试运行、测试、验收等全过程进行监督管理,从硬件监理、软件监理、系统集成监理等三个方面梳 理该项目建设的工程监理应如何通过切实有效方式、方法、手段达到建设方所要求的深度、广度, 最终实现工程监理的目标。实现对质量、进度、经费、变更的控制及合同管理和文档管理。当工程 质量或工期出现问题或严重偏离计划时,应及时指出,并提出对策建议,同时督促承建单位尽快采 取措施。

## 5.2监理目标控制方案

以工程建设合同、监理委托合同、国家(GB/T19668.1-19668.6《信息化工程监理规范》、信息 产业部信部信[2002]570号《信息系统工程监理暂行规定》)及有关法规、技术规范与标准、项目建 设单位需求为依据,通过专业的控制手段,协助建设单位全面地进行技术咨询和技术监督,对工程 全过程进行监督、管理、指导、评价,并采取相应的组织措施、技术措施、经济措施和合同措施, 确保建设行为合法、合理、科学、经济,使建设进度、投资、质量达到建设合同规定的目标。

1)、监理质量目标控制

监理质量目标控制是监理技术服务的核心所在,也是监理单位综合实力的最好反映,所以做好 监理质量目标控制方案,确保本项目建设质量能达到建设单位要求的质量目标。

确保本项目建设质量达到工程合同中规定的功能、技术参数等目标。

确保工程建设中的设备和各个节点满足相关国家(GB/T19668.1-19668.6《信息化工程监理规范》 、信息产业部信部信[2002]570号《信息系统工程监理暂行规定》)、地方或行业质量标准和技术标 准, 按照承建合同要求进行基于总体方案的细化设计、开发、安装、调试和运行;系统集成和软件 开发过程涉及用户需求调研分析、概要设计、详细设计、系统实现、系统测试和系统运行等比较复 杂、制约因素多的工作内容,应该成为质量控制的重点;深化设计方案的确定、开发平台选定,也 要进行充分论证。

要求监理在整个工程实施过程中做好对工程质量的事前控制,事中监督和事后评估,以确保工 程质量合格。

投标人应针对本项目建设中软硬件设备采购、设备安装调试、系统集成、软件开发、工程培训 等提出工程监理的质量控制原则、方法、措施、工作流程和目标。

2)、监理进度目标控制

确保本项目按合同规定的工期完工。

依据合同所约定的工期目标,在确保质量和安全的原则下,采用动态的控制方法,对进度进行 主动控制,确保项目按规定的工期完工。

通过对本项目概要设计的分析、研究,提出针对本项目建设的、有代表性的信息工程监理进度 控制的主要原则、方法、内容、措施、工作流程和目标。

3)、监理投资目标控制

协助用户控制本项目建设总投资在项目预算及审计范围内,减少项目建设中的额外开支。

以项目建设方和承建单位实际签订的合同金额为准,确保项目费用控制在合同规定的范围内。

在项目建设中,合理减少项目变更,保护建设单位的经济利益。

### 5.3工程监理重点难点分析

投标人应根据本项目建设的特点,从实际出发分析本项目监理工作的重点、难点,并根据分析 的结果制定相应的监理工作规划、对策和策略,以便日后有针对性的开展建设工程的监理服务工作。

(一)项目组织及总体技术方案的质量控制

1、协助审查项目建设方的投标书、合同及实施方案;

2、在技术上、经济上、性能上和风险上进行分析和评估,为采购人提供建议;

3、协助审查项目建设方提交的组织实施方案和项目计划等相关文档;

4、协助审查项目建设方的工程质量保证计划及质量控制体系;

5、参与制定项目质量控制的关键节点及关键路径。

(二)项目质量控制

1、组织措施:建立质量管理系统,完善职责分工及有关质量监督制度,落实质量控制责任。

2、系统集成质量控制

审核系统总集成方案;

对采购的硬件设备及网络环境的综合质量进行检验、测试和验收;

参与制定系统验收大纲;

对设备安装、调试进行验收;

对系统进行总体验收。

3、人员培训的质量控制

协助审查并确认培训计划,审定培训大纲;

监督审查建设方实施其培训计划,并征求采购人的意见反馈;

监督审查考核工作,评估培训效果;

协助审核并确认培训总结报告。

4、文档、资料的质量控制

监督审查建设方提供的设备型号、数量、到货时间以及设备的技术资料、系统集成和软件安装 在实施过程中所有相关文件的标准性和规范化,在各项目验收时,应监督项目建设方提交符合规定 的成套资料,包括印刷本和电子版。
对监理项目实施过程中的文档进行标准化、规范化管理,在监理项目验收时,应提交符合规定 的监理项目的成套资料,包括印刷本和电子版。

(三)进度协调控制

1、组织措施:建立进度控制协调制度,落实进度控制责任。

2、编制项目控制进度计划:编制项目总进度计划和网络图。按各子系统实际情况进行编制,包 括系统建设开工、设备的采购、设备的安装调试、软件的编制、试运行等各方面内容, 做到既要保 证各子系统、各阶段目标的顺利实现,又要保证项目间、阶段间的衔接、统一和协调。

3、审查各子系统建设方编制的工作进度计划:分析系统建设进度计划是否能满足合同工期及系 统建设总进度计划的要求,特别要对照上阶段计划工程量完成情况进行审查, 对为完成系统建设进 度计划所采取的措施是否恰当、设备能否满足要求、管理上有无缺陷进行审查。要根据建设方所能 提供的人员及设备性能复核、计算设备能力和人员安排是否满足要求等,分析判断计划是否能落实, 审查建设方提出的设备供应计划能否落实。如发现供应计划未落实,应及时报告采购人,要求建设 方采取应急措施满足系统建设的需求。

4、系统建设进度的现场检查:随时或定期、全面地对进度计划的执行情况跟踪检查,发现问题 及时采取有效措施加以解决。加强系统建设准备工作的检查,在工程项目或部分工序实施前,对情 况进行检查,要加强检查设备、人员安排、各项措施的落实情况,确保准备工作符合要求,不影响 后续工程的进行。

5、进度计划的分析与调整: 要保证建设进度与计划进度一致,经常对计划进度与实际进度进行 比较分析,发现实际进度与计划进度不符时,即出现进度偏差时,首先分析原因,分析偏差对后续 工作的影响程度,并及时通知建设方采取措施,向建设方提出要求和修改计划的指令。

(四)投资控制

1、组织措施:建立健全项目管理组织,完善职责分工及有关质量项目管理制度,落实投资控制 的责任。

2、审查设计图纸和文件,审查建设方的施工组织设计和各项技术措施,深入了解设计意图,在 保证系统建设质量和安全的前提下尽可能优化设计。

3、严格督促建设方按合同实施,严格控制合同外项目的增加,协助采购人严格控制设计变更, 制定设计变更增加工作量的报批制度;及时了解系统建设情况,协调好各方矛盾,减少索赔事件的 发生。对发生的事件严格按合同及法律条款进行处理,认真进行索赔调解。

(五)合同管理

合同管理是加快系统建设进度、降低系统建设造价、保证系统建设质量的有效途径之一。通过 合同管理,可以督促建设方在各个阶段按照合同要求保证设备、人员的配备及投入,保证各阶段目 标按合同实施,减少索赔事件,控制系统建设结算等。具体要求如下:

1、以合同为依据,本着"实事求是、公正"的原则,合情合理地处理合同执行过程中的各种争 议。

2、分析、跟踪和检查合同执行情况,确保项目建设方按时履约。

3、对合同的工期的延误和延期进行审核确认。

4、对合同变更、索赔等事宜进行审核确认。

5、根据合同约定,审核项目建设方的支付申请。

6、建立合同目录、编码和档案。

7、合同管理坚持标准化、程序化,如设计变更、延期、索赔、计量支付等应规定出固定格式和 报表。合同价款的增减要有依据,合同外项目增加要严格审批制度。重大合同管理问题的处理,如 大的变更、索赔、复杂的技术问题等,组成专门小组进行研究。不符合实际情况的合同条款及时向 采购人报告,尽早处理,以免造成损失。

(六)信息、工程文档管理

在项目管理过程中,为了实现对进度、质量、投资的有效控制,处理有关合同管理中的各种问 题,监理方需要收集各种有用的信息。信息的来源主要包括采购人文件、设计图纸和文件、建设方 的文件、建设现场的现场记录(或项目管理日志)、会议记录、验收情况及备忘录等等。其中项目 管理日志是进行信息管理的一个最重要的方面。项目管理日志主要包括当天的工作项目和工作内容、 投入的人力和设备运行情况、计划的完成情况及进度情况、停工和返工及窝工情况。信息管理主要 措施要求如下:

1、制定详细的信息收集、整理、汇总、分析、传递和利用制度,力求信息管理的标准化和制度 化。由专人负责系统建设信息的收集、分类、整理储存及传递工作。信息传递以文字为主,统一编 号,利用计算机进行管理,力求信息管理的高效、迅速、及时和准确,为系统建设提供及时有用的 信息和决策依据。

2、在项目实施过程中做好工程监理日记和工程大事记。

3、做好双方合同、技术建设方案、测试文档、验收报告等各类往来文件的存档。

4、建立必要的会议、例会制度,整理好会议纪要,并监督会议有关事项的执行情况。

5、立足于建设现场,加强动态信息管理,对现场的信息进行详细记录和分析,做到以文字为基 础,以数据说明问题。根据收集到的信息与合同进行比较,督促建设方的人员和设备到位,促使承 包商按合同完成各项目标,从而实现对进度、质量、投资的控制。

6、建立完整的各项报表制度,规范各种适合本项目的报表。定期将各种报表、信息分类汇总, 及时向采购人及有关各方报送。

7、监理项目验收时,应提交符合规定的有关工程的成套资料,包括印刷本和电子版。

(七)日常监理

1.掌握监理范围内涉及的各种技术及相关标准;

2.安排足够的监理人员,按工程需要派驻相应的专业人员进行项目监理,至少保证2名专职信 息系统监理工程师在现场,随时为采购人提供服务,总监理工程师必需专职于本项目;

3.制定工程管理的组织机构方案并协助采购人组建相关机构,并提供相关培训;

4.熟悉了解项目的业务需求,协助采购人对项目的目标、范围和功能进行界定,参与并协助项 目的设计方案交底审核工作;

5.建立健全科学合理的会议制度,并予以贯彻落实;

6.建立健全科学合理的文档管理制度,制订开发过程中产生的各类文档制作、管理规范,并予 以贯彻落实;

7.与采购方一起制定评审机制,在工程实施全过程中随时关注隐患苗头,如发现将会导致工程 失败的情况出现时,应及时启动评审机制,组织专家对工程实施情况进行评审,对评审不合格的, 应向采购方提出终止合同意见。此外,还应组织定期评审(阶段性评审、里程碑评审、验收评审) ,对评审结果为优的,提出奖励意见,评审不合格的,则向采购方提出处理意见;

## 5.4工程各阶段的监理规划、实施

投标人应对本项目从设计施工到项目竣工验收阶段制定一整套工程监理的工作流程,并叙述各 阶段主要监理工作内容。

本项目监理工作主要分为设备/材料采购、施工阶段、验收阶段、质保期阶段等。

⑴、设备/材料采购监理

建设项目由承包单位承担设备/材料采购任务,工程监理单位在设备/材料采购阶段监理工作主 要有:

审核承包单位的设备采购计划和设备采购清单;

- 订货进货验证;
- 组织到货验收;
- 鉴定、设备移交等;
- ⑵、施工阶段监理
- 1、开工前的监理

1) 审核施工设计方案:开工前,由监理单位组织实施方案的审核,内容包括设计交底,了解需 求、质量要求,依据设计招标文件,审核总体设计方案和有关的技术合同附件,以避免因设计失误 造成实施的障碍;

2) 审核实施方案的合法性、合理性、与设计方案的符合性;

3) 审批施工组织设计:对施工单位的实施工作准备情况进行和监督;

4) 审核施工进度计划:对施工单位的施工进度计划进行评估和审查;

5) 审核实施人员:确认施工方提交的实施人员与实际工作人员的一致性,如有变更,则要求叙 述其原因;

6) 审核《软件项目开发计划》。

2、施工准备阶段的监理

- 1) 审批开工申请,确定开工日期;
- 2) 了解承包商设备订单的订购和运输情况;
- 3) 了解施工条件准备情况;
- 4) 了解承建单位实施前期的人员组织、施工设备到位情况;
- 5) 编制各个子项目监理细则;
- 6) 签发开工令。

3、施工阶段的监理

- 1) 审核软件开发各个阶段文件;
- 2) 协助采购人组织软件开发阶段评审;
- 3) 材料、硬件设备、系统软件的供货计划的审核;

- 4) 材料、硬件设备、系统软件的进场、开箱和检验;
- 5) 促使项目中所使用的产品和服务符合合同及国家相关法律法规和标准;
- 6) 对施工各个阶段的安装工艺进行检查;
- 7) 审核项目各个阶段进度计划;
- 8) 督促、检查承建单位进度执行情况;
- 9) 审查项目变更,提出监理意见;
- 10) 审查承建单位阶段款支付申请,提出监理意见;
- 11) 按周(月、旬)定期报告项目情况;
- 12) 组织召开项目例会和专项会议。
- 4、试运行阶段的监理
- 1) 协助建设方确认项目进入试运行;
- 2) 监查系统的调试和试运行情况,记录系统试运行数据;
- 3) 进行试运行期系统检测或测试,作出检测或测试报告;
- 4) 对试运行期间系统出现的质量问题进行记录,并责成有关单位解决。解决问题后,进行
- 二次监测;
	- 5) 进行试运行时间核算;
	- 6) 协助业主确认试运行通过。
	- ⑶、验收阶段监理
	- 1、验收阶段
	- 1)对承建单位在试运行阶段出现的问题的整改情况进行监督和复查;
	- 2)监督检查承建单位做好用户培训工作,检查用户文档;
	- 3)组织系统初步验收;
	- 4)督导系统承建厂商,完成等保、密评、软测工作,达到符合验收及以上标准。
	- 5)审查承建单位提交的竣工文档;
	- 6)参与项目竣工验收;
	- 7)竣工资料收集整理齐全并装订,签署验收报告;
	- 8)审核项目结算;
	- 9)审查承建单位阶段款支付申请,提出监理意见;
		- 437

10)向建设单位提交监理工作总结;

11)将所有的监理材料汇总,编制监理业务手册,提交采购人;

12)系统验收完毕进入保修阶段的审核与签发移交证书。

2、项目移交阶段

1) 系统的设计方案、设计图纸和竣工资料的全部移交;

2) 设备、软件、材料等的验收文档核实;

3) 施工文档的移交;

4) 竣工文档的移交;

5) 项目的整体移交。

⑷、质保期阶段监理

监理单位承诺依据委托监理合同约定的工程质量保修期规定的时间、范围和内容开展工作主要

#### 有:

1) 定期对项目进行回访,协助解决技术问题;

2) 对项目建设单位提出的质量缺陷进行检查和记录;

3) 对质量缺陷原因进行调查分析并确定责任归属;

4) 检查承建单位质保期履约情况,督促执行;

5) 审查承建单位阶段款支付申请,提出监理意见。

投标人应根据上述监理工作内容(但不局限于上述内容),分别制定详细的监理工作流程,使 本项目的监理工作流程化、制度化。

# 技术要求

#### 监理工作要求

1、监理工作制度要求

根据本项目的特色,本项目要求以现场监理为主要方式进行,在施工现场主要监理人员必须具 备所从事监理业务的专业技术和类似系统经验,并具有丰富的项目管理经验。监理工作必须由具有 相应资质和职称的人员来担任。本次监理项目实行总监理工程师负责制,在整个项目建设期间,必 须在建设期间全程常驻至少一名监理工程师在甲方现场。监理公司应建立项目监理小组,负责整个 项目的全程监理工作,本项目必须配备不少于2名的现场专业工程师。监理人员的确定和变更,须事 先经业主方同意。监理人员必须奉公守法,具有高度的责任心。

2、监理项目组织要求

工程监理组织形式应根据工程项目的特点、工程项目承包模式、业主委托的任务以及监理单位 自身情况而确定,结构形式的选择应考虑有利于项目合同管理、有利于目标控控制、有利于决策指 挥、有利于信息沟通。

要求投标人在报价方案中要明确工程监理的各项运作,包括监理人员的相关资料、职能分配、 监理组织的构成及工作流程、各项监理工作的相关负责人等。

3、监理信息管理要求

投标人应制定有关本项目信息管理流程,规范各方文档并负责整理记录归档业主单位与承建单 位来往的文件、合同、协议及会议记录等各种文档,并定期以监理月(周/季)报形式提交业主。包 括下列监理工作:

1) 做好监理日记及工程大事记;

2) 做好合同批复等各类往来文件的批复和存档;

3) 做好项目协调会、技术专题会等各项会议纪要;

4) 管理好实施期间的各类、各方技术文档;

5) 做好项目周报;

6) 做好监理建议书、监理通知书存档;

7) 阶段性项目总结。

投标人应针对项目特点,制定相应的信息分类表、信息流程图、信息管理表格、信息管理工作 流程与措施,同时要求采用先进的项目信息管理软件对项目信息进行综合管理。

4、监理合同管理要求

本项目建设过程中会与承建单位签订各种合同,投标人应该针对项目特点制定合同从草案到签 署的管理工作流程与措施,规范合同管理,并在具体项目合同执行时进行下列监理工作:

1) 跟踪检查合同的执行情况,确保承建单位按时履约;

2) 对合同工期的延误和延期进行审核确认;

3) 对合同变更、索赔等事宜进行审核确认;

4) 对合同终止进行审核确认;

5) 根据合同约定,审核承建单位提交的支付申请,签发付款凭证。

要求对项目合同进行合理的管理,以完善整个项目建设的过程。

5、监理项目组织要求

项目监理组织形式应根据项目的特点、项目承包模式、业主委托的任务以及监理单位自身情况 而确定,结构形式的选择应考虑有利于项目合同管理、有利于目标控控制、有利于决策指挥、有利 于信息沟通。要求监理单位在报价方案中要明确项目监理的各项运作,包括监理人员的相关资料、 职能分配、监理组织的构成及工作流程、各项监理工作的相关负责人等。

#### 监理服务准则

遵照国家GB/T19668.1-19668.6《信息化工程监理规范》、信息产业部信部信[2002]570号《信 息系统工程监理暂行规定》的规定,以"守法、诚信、公正、科学"的准则执业,维护建设方与承 建方的合法权益。具体应做到:

- 1) 执行有关项目建设的法律、法规、规范、标准和制度,履行监理合同规定的义务和职责。
- 2) 不收受被监理单位的任何礼金。
- 3) 不泄露所监理项目各方认为需要保密的事项。
- 4) 遵守国家的法律和政府的有关条例、规定和办法等。
- 5) 坚持公正的立场,独立、公正地处理有关各方的争议。
- 6) 坚持科学的态度和实事求是的原则。
- 7) 在坚持按监理合同的规定向建设单位提供技术服务的同时,帮助被监理者完成其担负的建设

## 任务。

8) 不泄露所监理的项目需保密的事项。

#### 监理依据

1)国家GB/T19668.1-19668.6《信息化工程监理规范》、信息产业部 [2002]570号《信息系统 工程监理暂行规定》和海南省有关信息系统项目建设和监理管理规范;

- 2)建设单位与承建单位签订的承包工程合同
- 3)建设单位与监理单位签订的委托监理合同
- 4)本工程招标书、招标过程文件、各中标商的投标书
- 5)国家有关合同、招投标、政府采购的法律法规
- 6)部颁、地方政府的信息工程、信息工程监理的管理办法和规定
- 7)建设工程和信息工程相关的国家、行业标准和规范

8)建设工程和信息工程技术监督、工程验收规范

9)与工程相关的技术资料

10)其他与本项目适用的法律、法规和标准

11)国家、地方及行业相关的技术标准

## 安全保密要求

本项目要求投标人制定一整套工程监理安全保密制度,确定工程保密责任人,同时要求投标人:

1) 按照国家、省、市的有关法规文件规定,要求监理履行保密责任,并与建设单位签订保密协  $\mathcal{R}$ ;  $\mathcal{R}$ 

2) 监理单位各级组织严格履行保密职责;

3) 按照公司内部保密规定开展监理工作。

## 监理目标控制方案

以项目建设合同、监理服务合同、《信息化工程监理规范》(GB/T19668.1-19668.6)、《信息 系统工程监理暂行规定》(信息产业部信部信[2002]570号)及有关法规、技术规范与标准、项目建 设单位需求为依据,通过专业的控制手段,牵头各承建方的项目进度,对质量管理负全责:协助建 设单位全面地进行技术咨询和技术监督,对项目全过程进行监督、管理、指导、评价,并采取相应 的组织措施、技术措施、经济措施和合同措施,确保建设行为合法、合理、科学、经济,使建设进 度、投资、质量达到建设合同规定的目标。

1)监理质量目标控制

确保本项目建设质量达到合同中规定的功能、技术参数,同时满足相关国家《信息化工程监理 规范》(GB/T19668.1-19668.6)、《信息系统工程监理暂行规定》(信息产业部信部信[2002]570 号)、地方或行业质量标准和技术标准,按照承建合同要求进行基于总体方案的细化设计、开发、 安装、调试和运行;系统集成和软件开发过程涉及用户需求调研分析、概要设计、详细设计、系统 实现、系统测试和系统运行等比较复杂、制约因素多的工作内容,应该成为质量控制的重点;深化 设计方案的确定、开发平台选定,也要进行充分论证。要求监理在整个项目实施过程中做好对项目 质量的事前控制,监理单位应针对本项目建设中软硬件设备采购、设备安装调试、系统集成、软件 开发、项目培训等提出项目监理的质量控制原则、方法、措施、工作流程和目标。

2)监理进度目标控制

依据项目建设合同所约定的工期目标,在确保质量和安全的原则下,采用动态的控制方法,对 进度进行主动控制,确保项目按规定的工期完工。

通过对本项目设计要求的分析、研究,提出针对本项目建设的、有代表性的项目监理进度控制 的主要原则、方法、内容、措施、工作流程和目标。

3)监理投资目标控制

以项目建设合同金额为准,确保项目费用控制在合同规定的范围内,减少项目建设中的额外开 支。

## 4)项目监理重点难点分析

监理单位应根据本项目建设的特点,从实际出发分析本项目监理工作的重点、难点,并根据分 析的结果制定相应的监理工作规划、对策和策略,以便日后有针对性的开展项目的监理服务工作。

#### 项目组织及总体技术方案的质量控制

1)协助审查项目建设方的投标书、合同及实施方案;

2)在技术上、经济上、性能上和风险上进行分析和评估,为采购人提供建议;

3)协助审查项目建设方提交的组织实施方案和项目计划等相关文档;

4)协助审查项目建设方的项目质量保证计划及质量控制体系;

5)参与制定项目质量控制的关键节点及关键路径。

#### 项目质量控制

1)组织措施:建立质量管理系统,完善职责分工及有关质量监督制度,落实质量控制责任。

2)系统集成质量控制 审核系统总集成方案;对采购的硬件设备及网络环境的综合质量进行检 验、测试和验收;参与制定系统验收大纲;对设备安装、调试进行验收;对系统进行总体验收。

3)人员培训的质量控制 协助审查并确认培训计划,审定培训大纲;监督审查建设方实施其培 训计划,并征求采购人的意见反馈;监督审查考核工作,评估培训效果;协助审核并确认培训总结 报告。

4)文档、资料的质量控制监督审查建设方提供的设备型号、数量、到货时间以及设备的技术资 料、系统集成和软件安装在实施过程中所有相关文件的标准性和规范化,在各项目验收时,应监督 项目建设方提交符合规定的成套资料,包括印刷本和电子版。对监理项目实施过程中的文档进行标 准化、规范化管理,在监理项目验收时,应提交符合规定的监理项目的成套资料,包括印刷本和电 子版。

## 进度协调控制

1)组织措施:建立进度控制协调制度,落实进度控制责任。

2)编制项目控制进度计划:编制项目总进度计划和网络图。按各子系统实 际情况进行编制, 包括系统建设开工、设备的采购、设备的安装调试、软件的编制、试运行等各方面内容, 做到既要 保证各子系统、各阶段目标的顺利实现,又要保证项目间、阶段间的衔接、统一和协调。

3)审查各子系统建设方编制的工作进度计划:分析系统建设进度计划是否能满足合同工期及系 统建设总进度计划的要求,特别要对照上阶段计划完成情况进行审查, 对为完成系统建设进度计划 所采取的措施是否恰当、设备能否 满足要求、管理上有无缺陷进行审查。要根据建设方所能提供的 人员及设备性能复核、计算设备能力和人员安排是否满足要求等,分析判断计划是否能落实,审查 建设方提出的设备供应计划能否落实。如发现供应计划未落实,应及时报告采购人,要求建设方采 取应急措施满足系统建设的需求。

4)系统建设进度的现场检查:随时或定期、全面地对进度计划的执行情况跟踪检查,发现问题 及时采取有效措施加以解决。加强系统建设准备工作的检查,在项目或部分工序实施前,对情况进 行检查,要加强检查设备、人员安排、各项措施的落实情况,确保准备工作符合要求,不影响后续 工作的进行。

5)进度计划的分析与调整: 要保证建设进度与计划进度一致,经常对计划进度与实际进度进行 比较分析,发现实际进度与计划进度不符时,即出现进度偏差时,首先分析原因,分析偏差对后续 工作的影响程度,并及时通知建设方采取措施,向建设方提出要求和修改计划的指令。

#### 投资控制

1)组织措施:建立健全项目管理组织,完善职责分工及有关质量项目管理制度,落实投资控制 的责任。

2)审查设计图纸和文件,审查建设方的施工组织设计和各项技术措施,深入了解设计意图,在 保证系统建设质量和安全的前提下尽可能优化设计。

3)严格督促建设方按合同实施,严格控制合同外项目的增加,协助采购人 严格控制设计变更, 制定设计变更增加工作量的报批制度;及时了解系统建设情况,协调好各方矛盾,减少索赔事件的 发生。对发生的事件严格按合同及法律条 款进行处理,认真进行索赔调解。

## 合同管理

合同管理是加快系统建设进度、降低系统建设造价、保证系统建设质量的有效途径之一。通过 合同管理,可以督促建设方在各个阶段按照合同要求保证设备、人员的配备及投入,保证各阶段目 标按合同实施,减少索赔事件,控制系统建设结算等。具体要求如下:

1)以合同为依据,本着"实事求是、公正"的原则,合情合理地处理合同执行过程中的各种争 议。

2)分析、跟踪和检查合同执行情况,确保项目建设方按时履约。

3)对合同的工期的延误和延期进行审核确认。

4)对合同变更、索赔等事宜进行审核确认。

5)根据合同约定,审核项目建设方的支付申请。

6)建立合同目录、编码和档案。

7)合同管理坚持标准化、程序化,如设计变更、延期、索赔、计量支付等应规定出固定格式和 报表。合同价款的增减要有依据,合同外项目增加要严格审 批制度。重大合同管理问题的处理,如 大的变更、索赔、复杂的技术问题等,组成专门小组进行研究。不符合实际情况的合同条款及时向 采购人报告,尽早处理,以免造成损失。

#### 文档管理

在项目管理过程中,为了实现对进度、质量、投资的有效控制,处理有关合同管理中的各种问 题,监理方需要收集各种有用的信息。信息的来源主要包括采购人文件、设计图纸和文件、建设方 的文件、建设现场的现场记录(或项目管理 日志)、会议记录、验收情况及备忘录等等。其中项目 管理日志是进行信息管理的一个最重要的方面。项目管理日志主要包括当天的工作项目和工作内容、 投入的人力和设备运行情况、计划的完成情况及进度情况、停工和返工等情况。

信息管理主要措施要求如下:

1)制定详细的信息收集、整理、汇总、分析、传递和利用制度,力求信息 管理的标准化和制 度化。由专人负责系统建设信息的收集、分类、整理储存及传递工作。信息传递以文字为主,统一 编号,利用计算机进行管理,力求信息管理 的高效、迅速、及时和准确,为系统建设提供及时有用 的信息和决策依据。

2)在项目实施过程中做好监理日记和项目大事记。

3)做好双方合同、技术建设方案、测试文档、验收报告等各类往来文件的存档。

4)建立必要的会议、例会制度,整理好会议纪要,并监督会议有关事项的执行情况。

5)立足于建设现场,加强动态信息管理,对现场的信息进行详细记录和分析,做到以文字为基 础,以数据说明问题。根据收集到的信息与合同进行比较,督促建设方的人员和设备到位,促使承 包商按合同完成各项目标,从而实现对进 度、质量、投资的控制。

6)建立完整的各项报表制度,规范各种适合本项目的报表。定期将各种报表、信息分类汇总, 及时向采购人及有关各方报送。

7)监理项目验收时,应汇总有关项目的全套档案资料,包括印刷本和电子版,提交给采购人。

8)项目验收后,监理应负责本项目的档案归档、移交工作,直至成功移交至省档案局为止。

#### 日常监理

1)掌握监理范围内涉及的各种技术及相关标准;

2)安排3名监理工程师,包含1名总监理工程师、2名监理工程师,按工程需要派驻相应的专业 人员进行项目监理,每天至少安排1名专职监理工程师7\*8小时驻场,随时为采购人提供服务;

3)制定项目管理的组织机构方案并协助采购人组建相关机构,并根据需要提供相关培训;

4)熟悉了解项目的业务需求,协助采购人对项目的目标、范围和功能进行界定,参与并协助项 目的设计方案交底审核工作;

5)建立健全科学合理的会议制度,并予以贯彻落实;

6)建立健全科学合理的文档管理制度,制订开发过程中产生的各类文档制作、管理规范,并予 以贯彻落实;

7)与采购方一起制定评审机制,在项目实施全过程中随时关注隐患苗头,如发现将会导致项目 失败的情况出现时,应及时启动评审机制,组织专家对项目实施情况进行评审,对评审不合格的, 应向采购方提出终止合同意见。此外,还应组织定期评审(阶段性评审、里程碑评审、验收评审), 对评审结果为优的,提出奖励意见,评审不合格的,则向采购方提出处理意见。

#### 项目各阶段的监理规划、实施

监理单位应对本项目从设计施工到项目竣工验收阶段制定一整套项目监理的工作流程,并叙述 各阶段主要监理工作内容。

本项目监理工作主要分为设备/材料采购、施工阶段、验收阶段、质保期阶段等。

## 设备/材料采购监理

建设项目由承包单位承担设备/材料采购任务,项目监理单位在设备/材料采购阶段监理工作主 要有:

1)审核承包单位的设备采购计划和设备采购清单;

2)订货进货验证;

- 3)组织到货验收;
- 4)鉴定、设备移交等。

## 施工阶段监理

1) 开工前的监理

A. 审核施工设计方案: 开工前, 由监理单位组织实施方案的审核, 内容包括设计交底, 了解需 求、质量要求,依据设计招标文件,审核总体设计方案和有关的技术合同附件,以避免因设计失误 造成实施的障碍;

B.审核实施方案的合法性、合理性、与设计方案的符合性;

C.审批施工组织设计:对施工单位的实施工作准备情况进行和监督;

D.审核施工进度计划:对施工单位的施工进度计划进行评估和审查;

E. 审核实施人员: 确认施工方提交的实施人员与实际工作人员的一致性, 如有变更, 则要求叙 述其原因;

F.审核《软件项目开发计划》。

2)施工准备阶段的监理

A.审批开工申请,确定开工日期;

B.了解承包商设备订单的定购和运输情况;

C.了解施工条件准备情况;

D.了解承建单位实施前期的人员组织、施工设备到位情况;

E.编制各个子项目监理细则;

## F.签发开工令。

- 3)施工阶段的监理
- A.审核软件开发各个阶段文件;
- B.协助采购人组织软件开发阶段评审;

C.材料、硬件设备、系统软件的供货计划的审核;

D.材料、硬件设备、系统软件的进场、开箱和检验;

E.促使项目中所使用的产品和服务符合合同及国家相关法律法规和标准;

F.对施工各个阶段的安装工艺进行检查;

G.审核项目各个阶段进度计划;

H.督促、检查承建单位进度执行情况;

I.审查项目变更,提出监理意见;

J.审查承建单位阶段款支付申请,提出监理意见;

K.按周(月、旬)定期报告项目情况;

L.组织召开项目例会和专项会议。

## 试运行阶段的监理

A.协助建设方确认项目进入试运行;

B. 监查系统的调试和试运行情况,记录系统试运行数据;

C.进行试运行期系统检测或测试,作出检测或测试报告;

D.对试运行期间系统出现的质量问题进行记录,并责成有关单位解决。解决问题后,进行二次 监测;

E.进行试运行时间核算;

F.协助业主确认试运行通过。

## 验收阶段监理

1) 验收阶段

A.对承建单位在试运行阶段出现的问题的整改情况进行监督和复查;

B.监督检查承建单位作好用户培训工作,检查用户文档;

C.组织系统初步验收;

D.审查承建单位提交的竣工文档;

E.参与项目竣工验收;

F.竣工资料收集整理齐全并装订,签署验收报告;

G.审核项目结算;

H.审查承建单位阶段款支付申请,提出监理意见;

I.向建设单位提交监理工作总结;

J.将所有的监理材料汇总,编制监理业务手册,提交采购人;

K.系统验收完毕进入保修阶段的审核与签发移交证书。

2)项目移交阶段

A.系统的设计方案、设计图纸和竣工资料的全部移交;

B.设备、软件、材料等的验收文档核实;

C.施工文档的移交;

D.竣工文档的移交;

E.项目的整体档案移交。

## 质保期阶段监理

监理单位承诺依据委托监理合同约定的项目质量保修期规定的时间、范围和内容开展工作主要

## 有:

1)定期对项目进行回访,协助解决技术问题;

2)对项目建设单位提出的质量缺陷进行检查和记录;

3)对质量缺陷原因进行调查分析并确定责任归属;

4)检查承建单位质保期履约情况,督促执行;

5)审查承建单位阶段款支付申请,提出监理意见。监理单位应根据上述监理工作内容(但不局 限于上述内容),分别制定详细的监理工作流程,使本项目的监理工作流程化、制度化。

#### 6.监理工作要求

## 监理工作制度要求

根据本项目的特色,要求以现场监理为主要方式进行,在施工现场主要监理人员必须具备所从 事监理业务的专业技术和类似系统经验,并具有丰富的项目管理经验。监理工作必须由具有相应资 质和职称的人员来担任。

#### 监理项目组织要求

项目监理组织形式应根据项目的特点、项目承包模式、业主委托的任务以及监理单位自身情况 而确定,结构形式的选择应考虑有利于项目合同管理、有利于目标控控制、有利于决策指挥、有利 于信息沟通。要求监理单位在报价方案中要明确项目监理的各项运作,包括监理人员的相关资料、 职能分配、监理组织的构成及工作流程、各项监理工作的相关负责人等。

## 监理信息管理要求

监理单位应制定有关本项目信息管理流程,规范各方文档并负责整理记录归档业主单位与承建 单位来往的文件、合同、协议及会议记录等各种文档,并定期以监理月(周/季)报形式提交业主。 包括下列监理工作:

1)做好监理日记及项目大事记;

2)做好合同批复等各类往来文件的批复和存档;

3)做好项目协调会、技术专题会等各项会议纪要;

4)管理好实施期间的各类、各方技术文档;

5)做好项目周报;

6)做好监理建议书、监理通知书存档;

7)阶段性项目总结。监理单位应针对项目特点,制定相应的信息分类表、信息流程图、信息管 理表格、信息管理工作流程与措施,同时要求采用先进的项目信息管理软件对项目信息进行综合管 理。

## 7.监理合同管理要求

监理单位应该针对项目建设合同进行下列监理工作:

1)跟踪检查合同的执行情况,确保承建单位按时履约;

2)对合同工期的延误和延期进行审核确认;

3)对合同变更、索赔等事宜进行审核确认;

4)对合同终止进行审核确认;

5)根据合同约定,审核承建单位提交的支付申请,签发付款凭证。要求对项目合同进行合理的 管理,以完善整个项目建设的过程。

#### 监理验收要求

审核监理方应提交的各类监理文档和最终监理总结报告,综合评估监理方在系统开发进度、质 量把关、重难点问题解决、项目投资等方面的监理情况。只有文档齐全,系统开发工作中没有出现 重大质量事故才予验收。

## 商务要求

1、合同履行期限:

5 包监理服务:自签订合同之日起,至建设项目完成质保服务期。监理人的责任期即委托监理 合同有效期。在监理过程中,如果因项目建设进度的推迟或延误而超过书面约定的日期,双方应进 一步约定相应延长的合同期。

监理人在责任期内, 应当履行约定的义务。如果因监理人过失而造成了委托人的经济损失, 应 当向委托人赔偿。赔偿额计算方法为:该单项直接损失×监理费率(扣除税金)。监理人赔偿的责 任范围包括:

(1)对应当监督检查的项目不检查或者不按照规定检查。

(2)虽按照规定进行了检查,但对质量监督权行使不力。

(3)与建设单位或施工单位串通,降低质量标准,造成损害。

2、其他相关要求

(1)工作要求

监理单位须提供详尽的监理技术方案,包括但不限于施工组织部署、项目管理目标、施工准备、 进度控制、质量管理、验收方法等内容。须督促系统承建厂商,完成等保、密评、软测工作,达到 符合验收及以上标准。

工程进度、质量、合同履约、材料及归档由监理项目负责人签字加盖单位公章。

(2)项目组人员要求

监理单位应建立项目监理小组,负责整个项目的全程监理工作,本项目必须配备不少于 3 名专 业工程师,其中包含一名总监理工程师及两名监理工程师,项目实行总监理工程师负责制,在整个 项目建设期间,总监理工程师必须保证有三分之一工作日以上的时间到甲方现场,且必须在项目建 设期间,至少 1 名监理工程师 7\*8 小时在甲方现场。总监理工程师的变更,须事先经业主方同意。 所有人员必须属于供应商在册员工(提供社保缴纳证明为认定依据或出具承诺函),并提供相应人 员相关简历信息(包含所学专业、学历及相关资质证明与工作经验等证明材料),相关证明须加盖 监理单位公章。如中标后提供的项目团队与投标提供的团队名单材料不符,将追究法律责任。

总监理工程师 1 名, 要求: 具备信息系统监理师资格证书, 5 年以上监理或项目管理经验, 具 备信息系统工程监理经验。

监理工程师 2 名, 要求: 具备信息系统监理师资格证书, 具备两年以上信息系统工程监理经验。

# 投标人派驻现场人员与投标文件中的人员不一致,除非不可抗因素,只允许重新指派一次,且 更换的人员必须为原同等资质证书人员,否则视为中标单位放弃合同。

(3)安全保密要求

本项目要求监理单位制定一整套监理安全保密制度,确定保密责任人,同时要求监理单位:

1、按照国家、省、市的有关法规文件规定,要求监理履行保密责任,并与建设单位签订保密协  $\mathcal{W}$ ;

2、监理单位各级组织严格履行保密职责;

3、按照公司内部保密规定开展监理工作。

(4)培训次数:监理测评过程中现场集中培训两次和线上培训。

## 3、核心产品

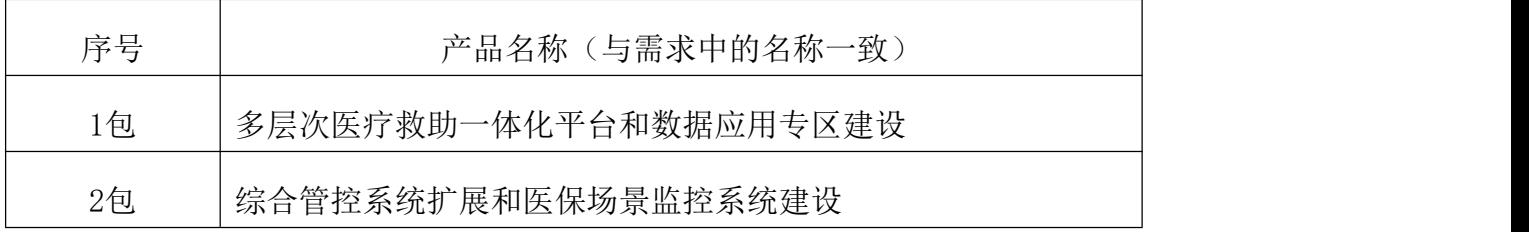

二、产品的安装调试、试运行和验收标准要求

1) 本项目为交付承包项目,中标供应商承包及负责招标文件对中标供应商要求的一切事宜及 责任。包括项目产品供货、配套设备提供、运输、保管、安装、调试、验收、培训及相关服务等以 及投标人认为必要的其他货物、材料、工程、服务;投标人应自行增加系统正常、合法、安全运行 及使用所必需但招标文件没有包含的所有设备、版权、专利等一切费用,如果投标人在中标并签署 合同后,在供货、安装、调试、培训等工作中出现货物的任何遗漏,均由中标供应商免费提供,买 方将不再支付任何费用。

三、技术资料

投标人应保证所提交给招标人和招标代理机构的资料和数据是真实的,因提交的资料和数据 不真实所引起的责任由投标人自行承担。

四、工具

投标人提供产品所带专用工具清单,并标明其种类、用途和生产厂,并在货物到货时同时提供 给业主,此价格应包含在投标价中。

五、质量保质期

本项目的质保期最低为两年,质保期从整体验收合格之日起计算,免费上门服务。(采购清单 中免费保修期有特殊要求的按照采购清单中的为准)。

六、签订合同:中标供应商在收到《中标通知书》5个工作日与业主签订合同。